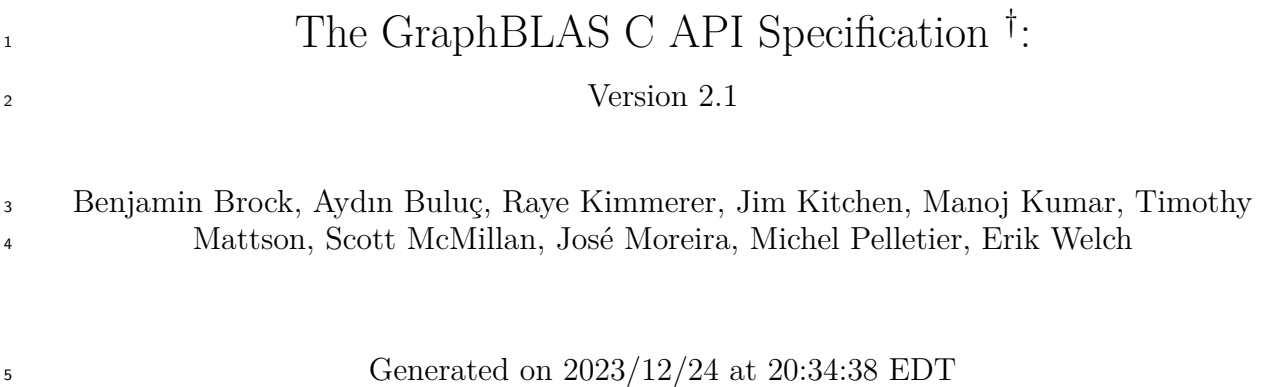

†Based on *GraphBLAS Mathematics* by Jeremy Kepner

Copyright © 2017-2023 Carnegie Mellon University, The Regents of the University of California,

through Lawrence Berkeley National Laboratory (subject to receipt of any required approvals from

the U.S. Dept. of Energy), the Regents of the University of California (U.C. Davis and U.C.

- Berkeley), Intel Corporation, International Business Machines Corporation, NVIDIA Corporation,
- Anaconda Inc., and Massachusetts Institute of Technology.
- Any opinions, findings and conclusions or recommendations expressed in this material are those of
- the author(s) and do not necessarily reflect the views of the United States Department of Defense,
- the United States Department of Energy, Carnegie Mellon University, the Regents of the University
- of California, Intel Corporation, NVIDIA Corporation, Anaconda Inc., or IBM Corporation.
- NO WARRANTY. THIS MATERIAL IS FURNISHED ON AN AS-IS BASIS. THE COPYRIGHT
- OWNERS AND/OR AUTHORS MAKE NO WARRANTIES OF ANY KIND, EITHER EX-
- PRESSED OR IMPLIED, AS TO ANY MATTER INCLUDING, BUT NOT LIMITED TO, WAR-
- RANTY OF FITNESS FOR PURPOSE OR MERCHANTABILITY, EXCLUSIVITY, OR RE-
- SULTS OBTAINED FROM USE OF THE MATERIAL. THE COPYRIGHT OWNERS AND/OR
- AUTHORS DO NOT MAKE ANY WARRANTY OF ANY KIND WITH RESPECT TO FREE-
- DOM FROM PATENT, TRADE MARK, OR COPYRIGHT INFRINGEMENT.

- license [\(http://creativecommons.org/licenses/by/4.0/legalcode\)](http://creativecommons.org/licenses/by/4.0/legalcode), and examples are licensed under
- the BSD License [\(https://opensource.org/licenses/BSD-3-Clause\)](https://opensource.org/licenses/BSD-3-Clause).

Except as otherwise noted, this material is licensed under a Creative Commons Attribution 4.0

# **Contents**

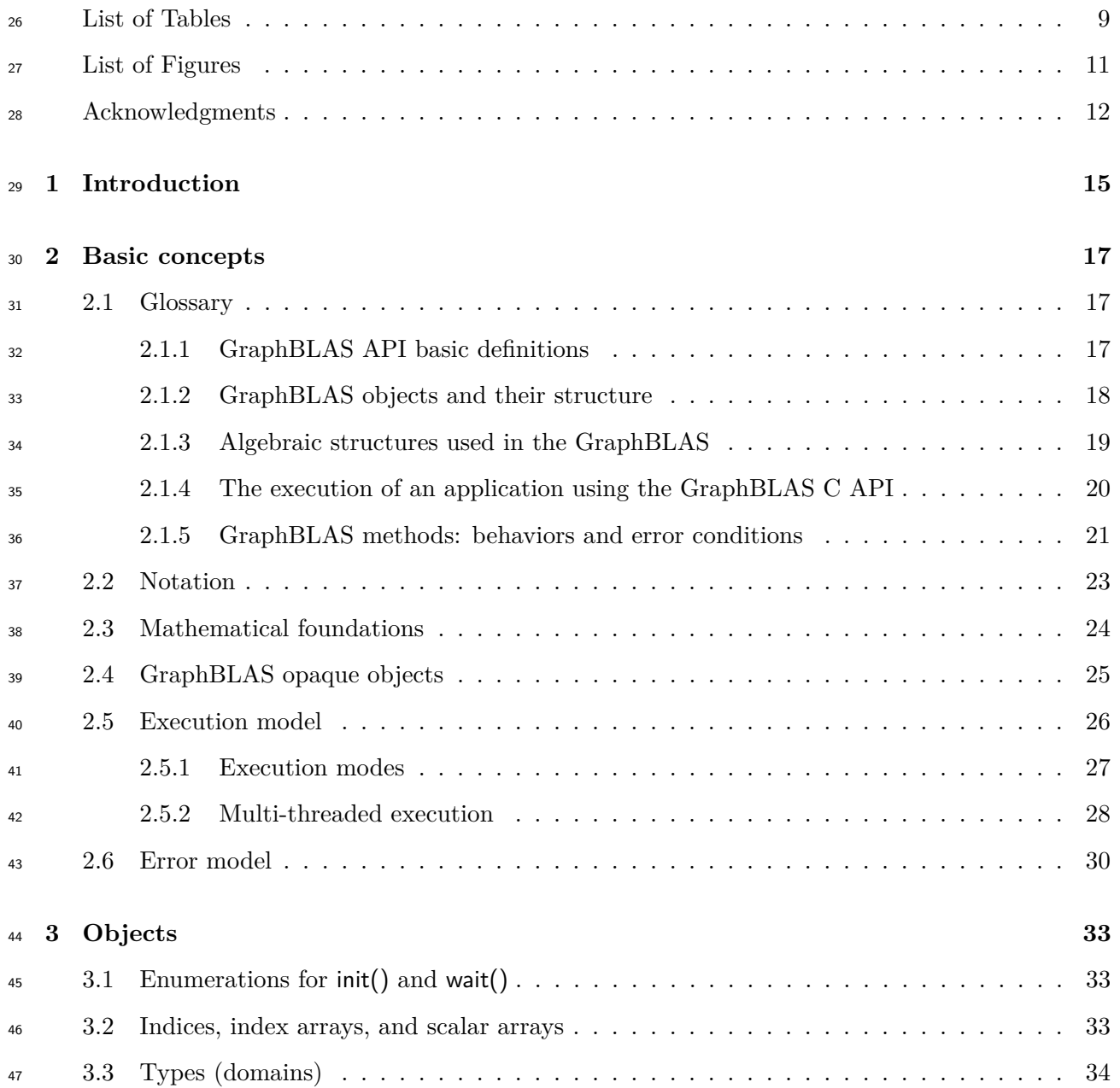

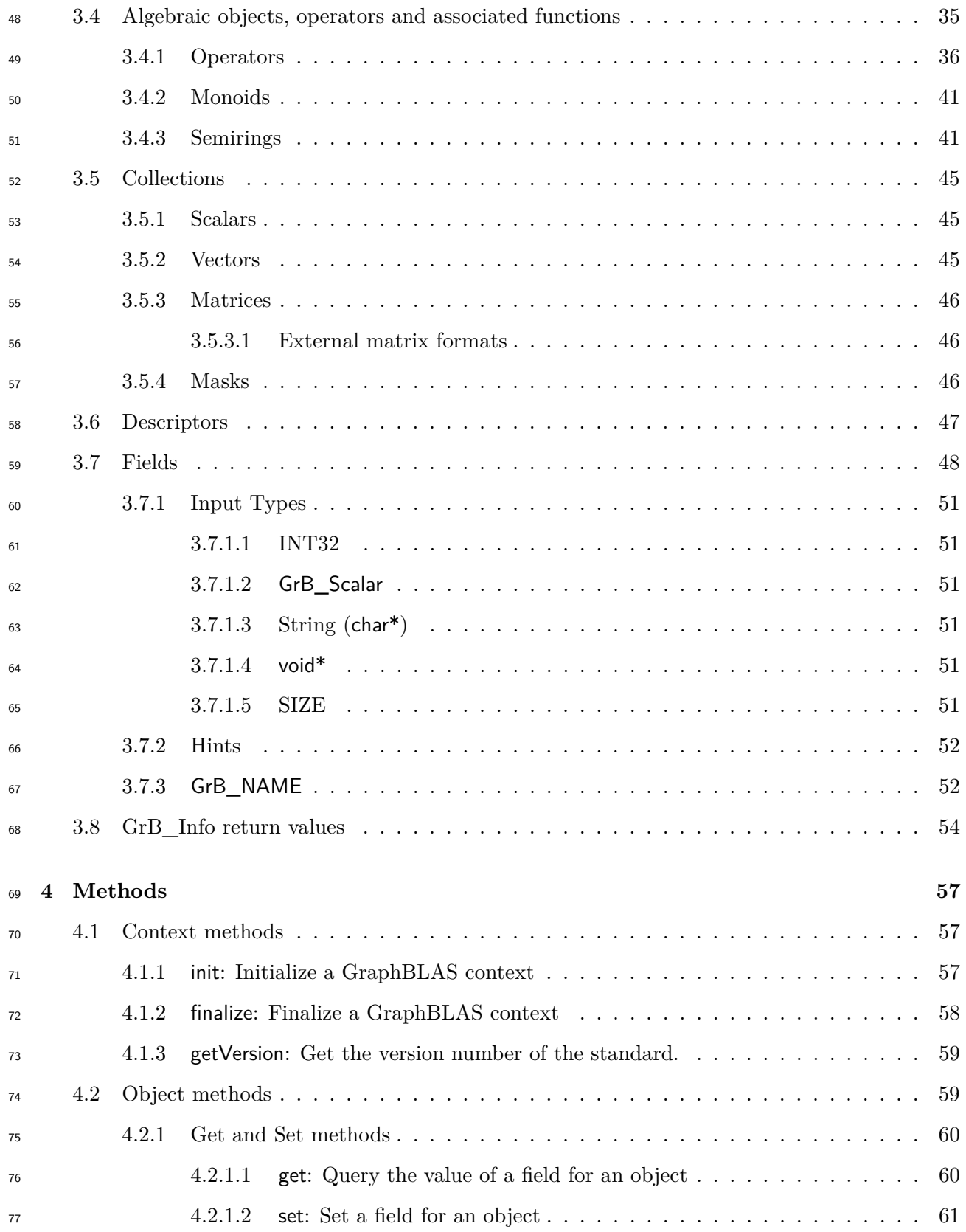

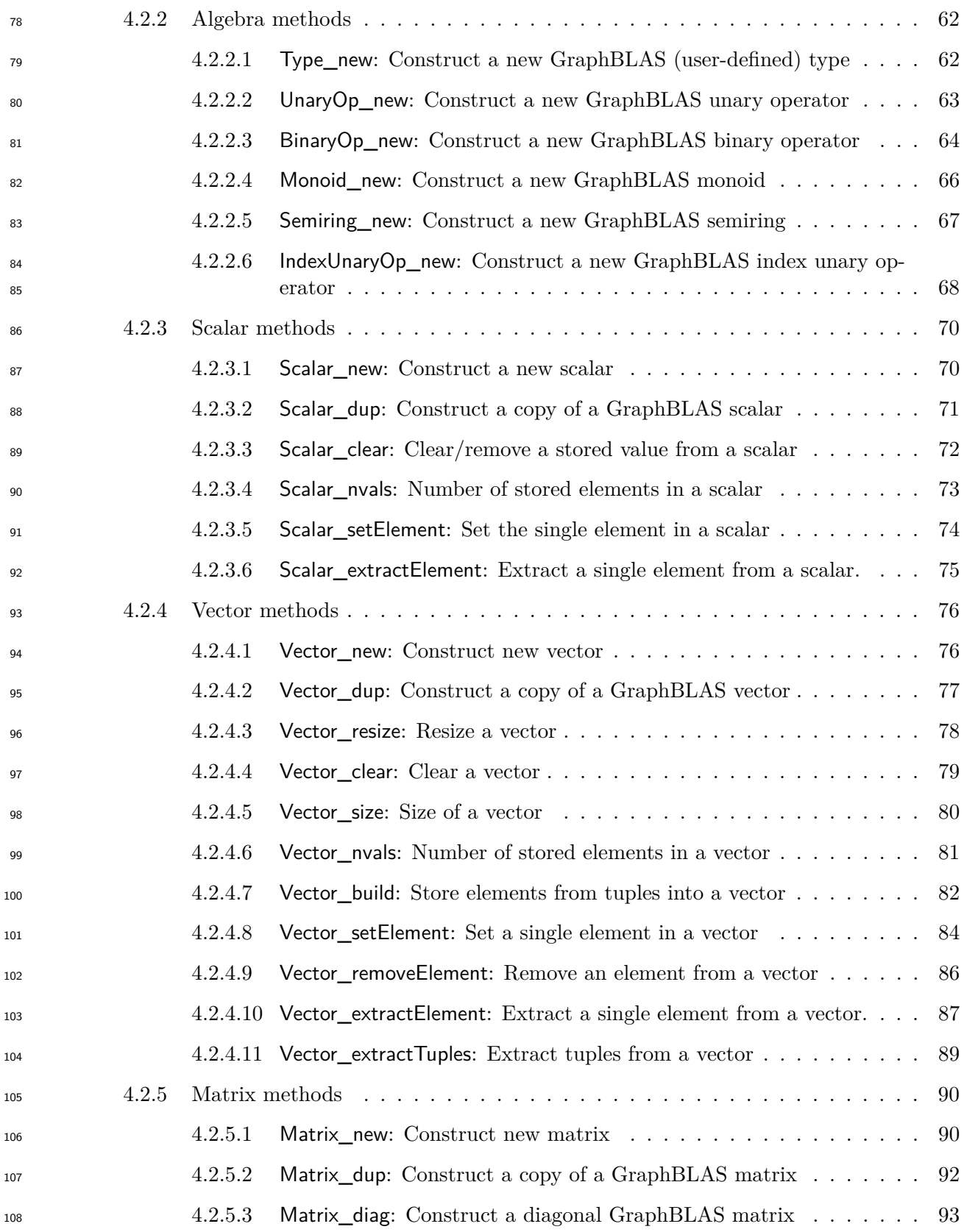

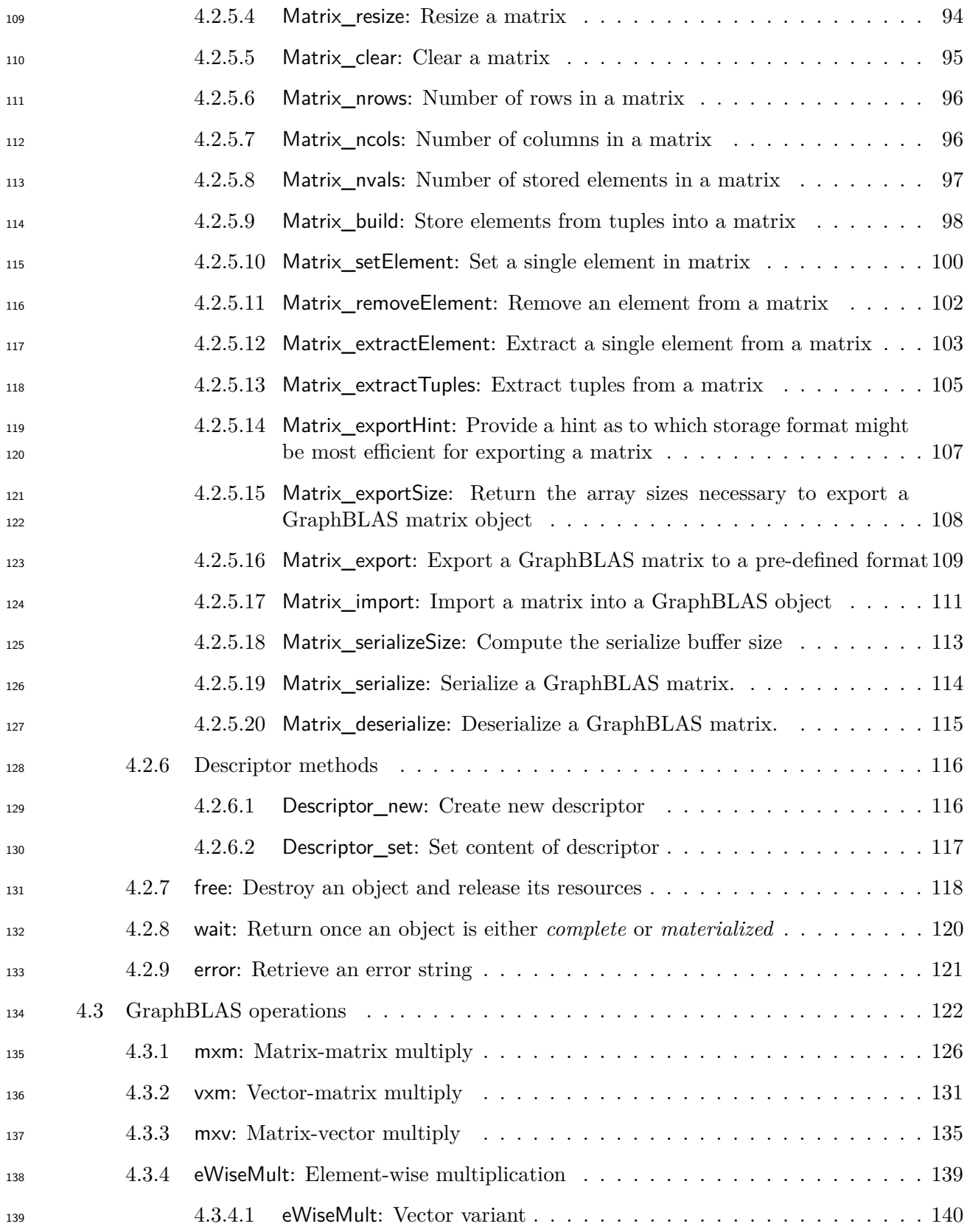

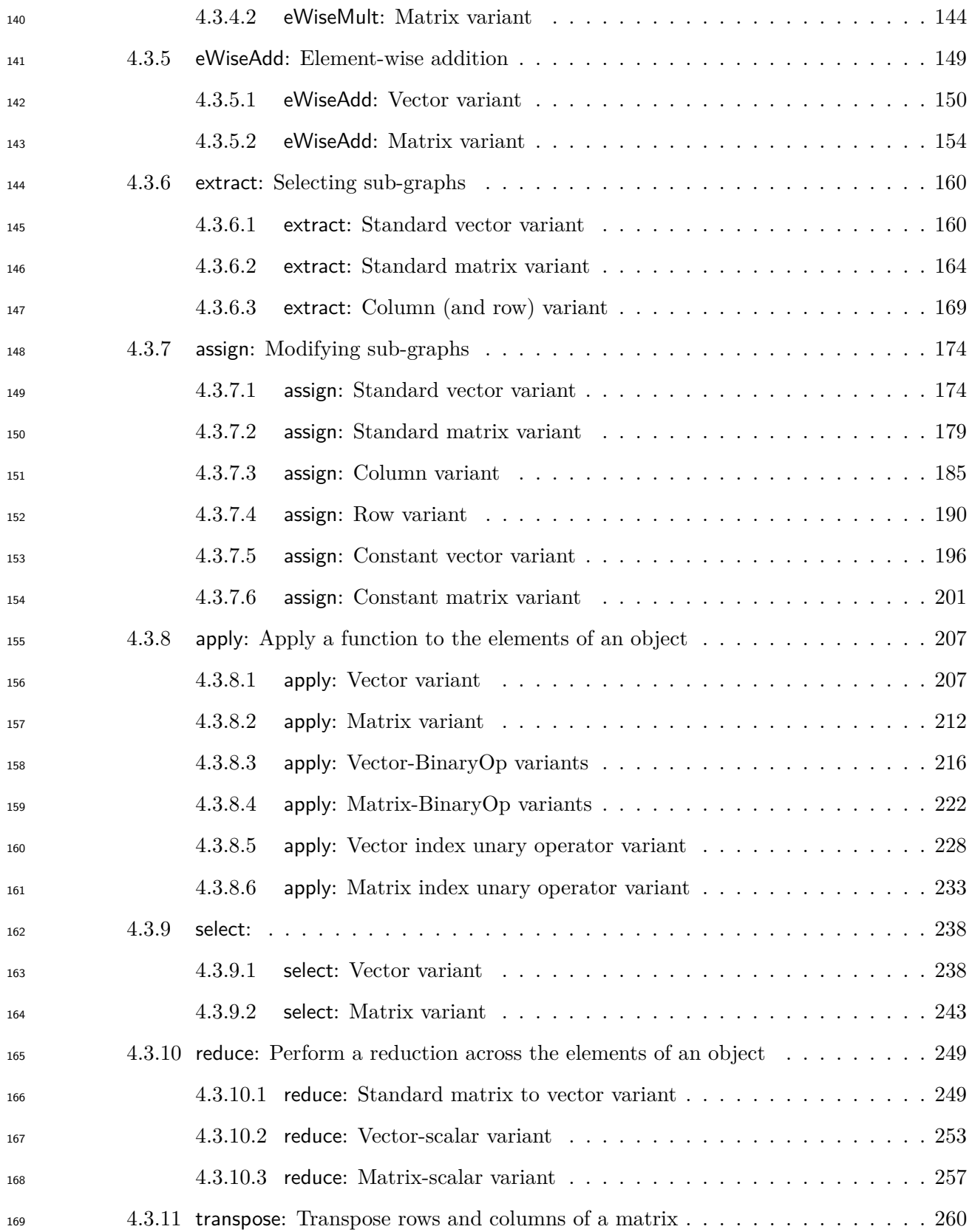

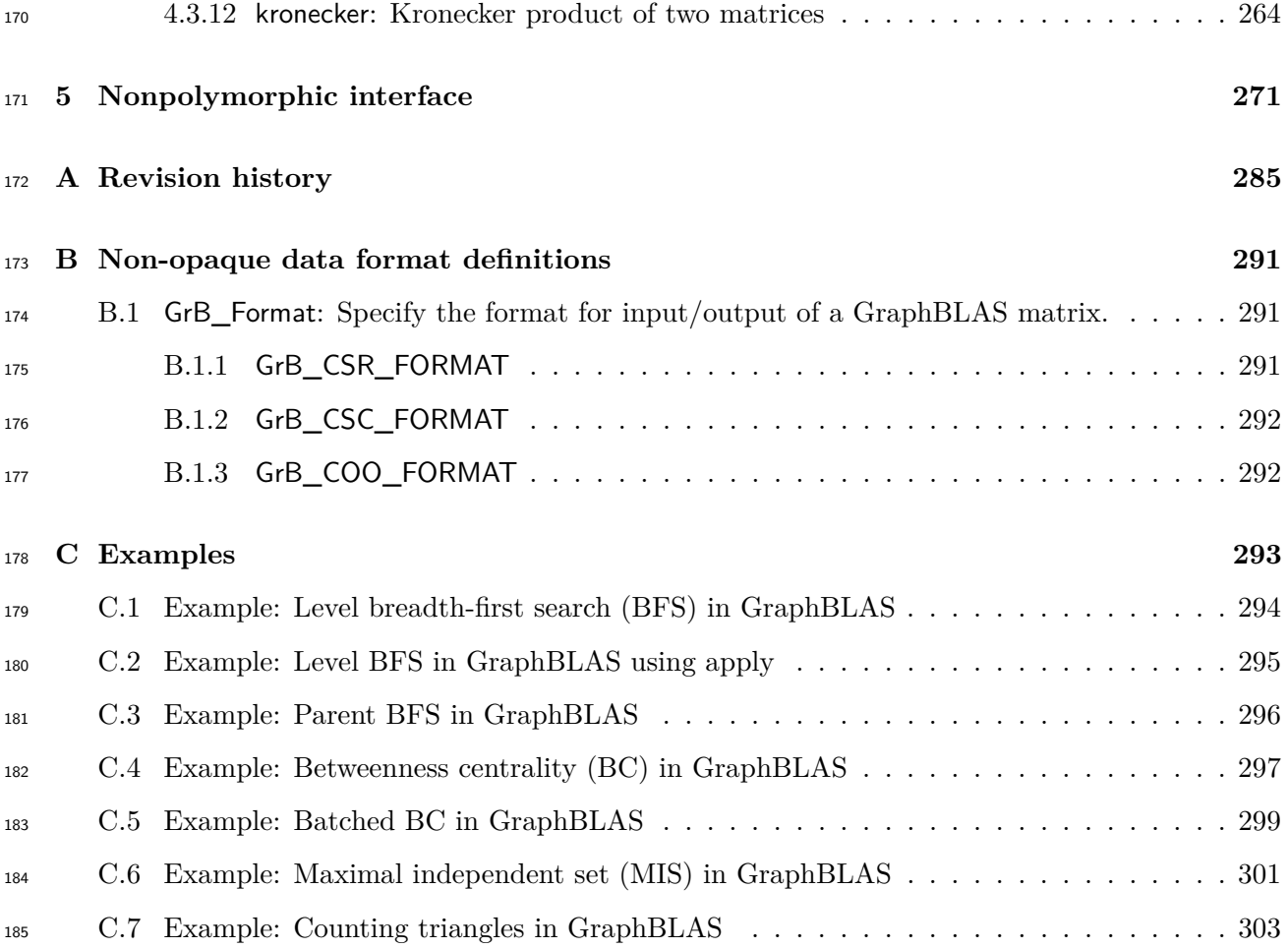

# <span id="page-8-0"></span>**List of Tables**

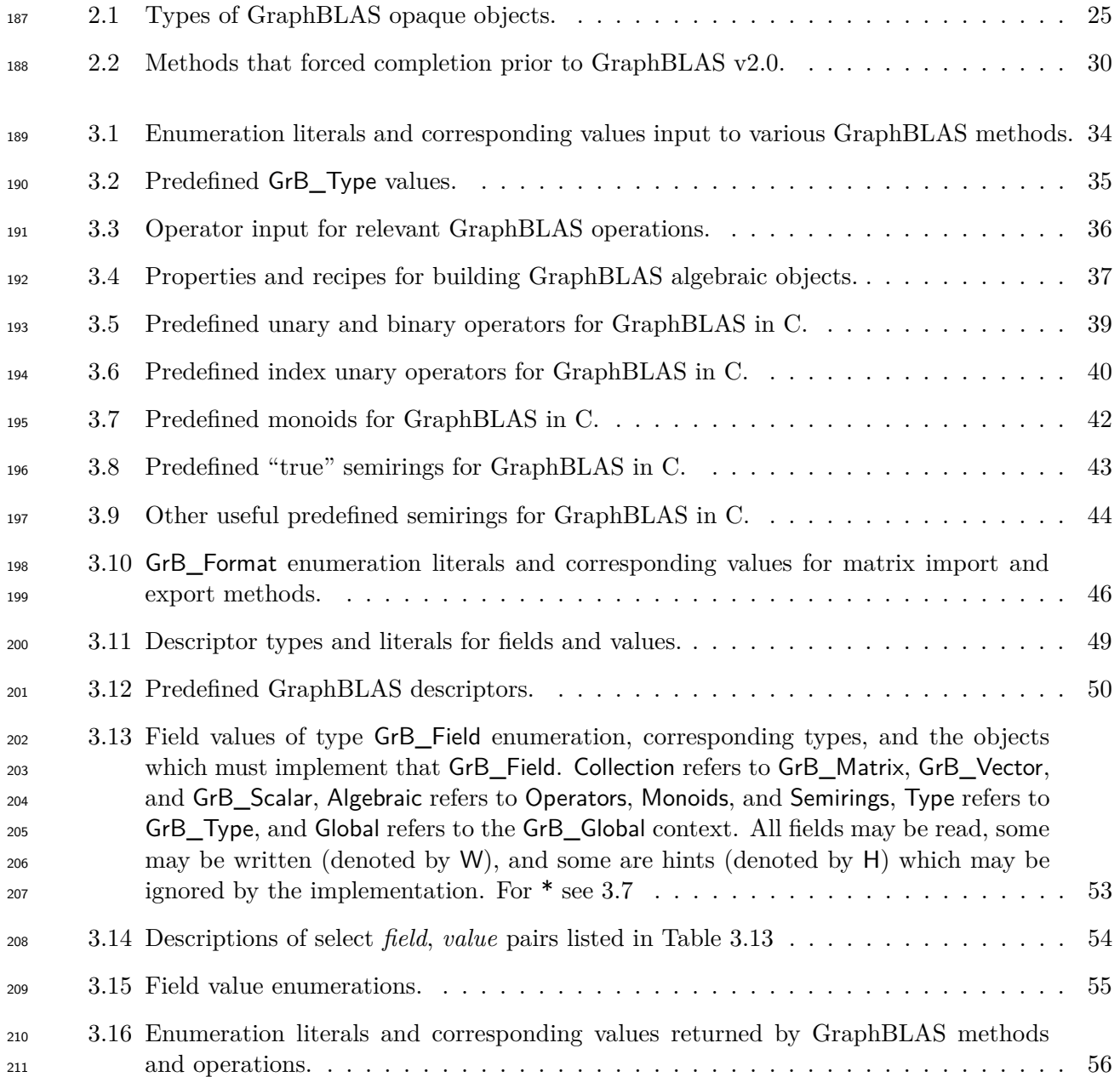

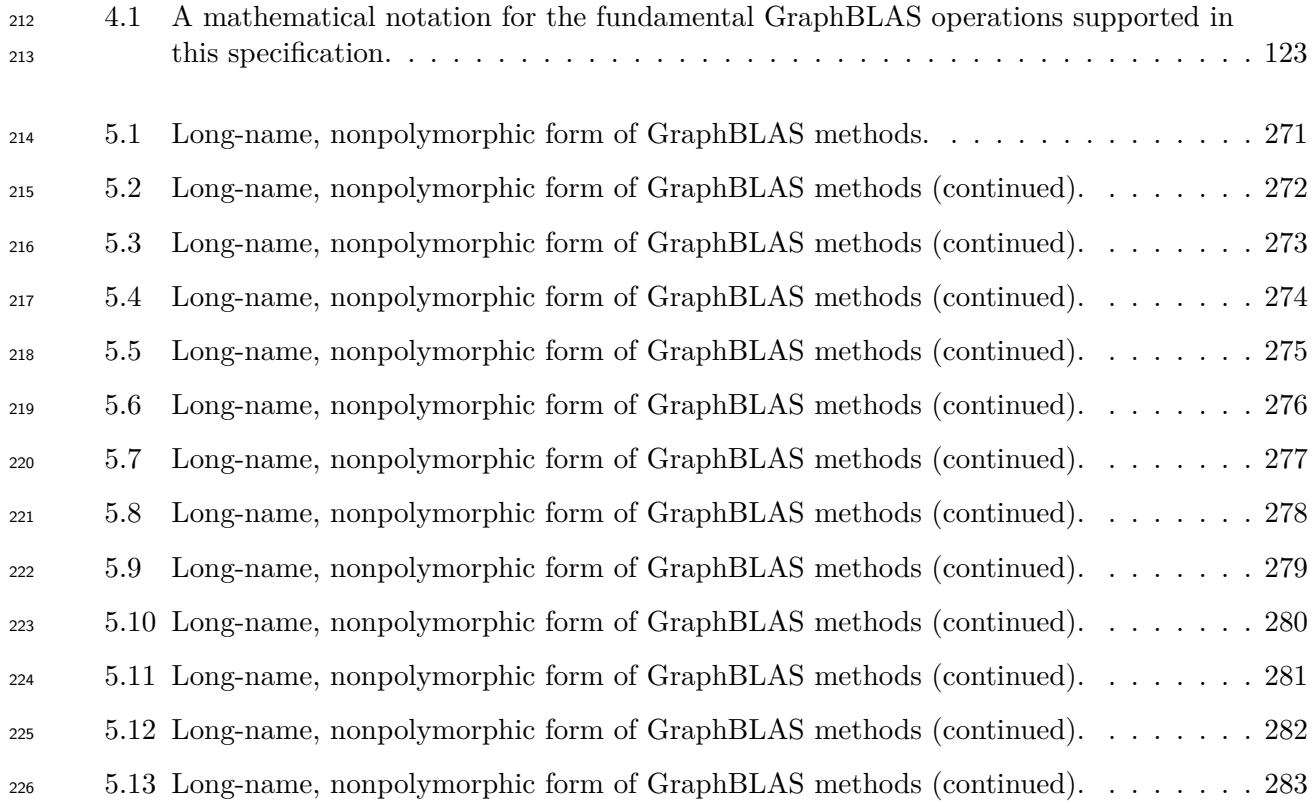

# <span id="page-10-0"></span>**List of Figures**

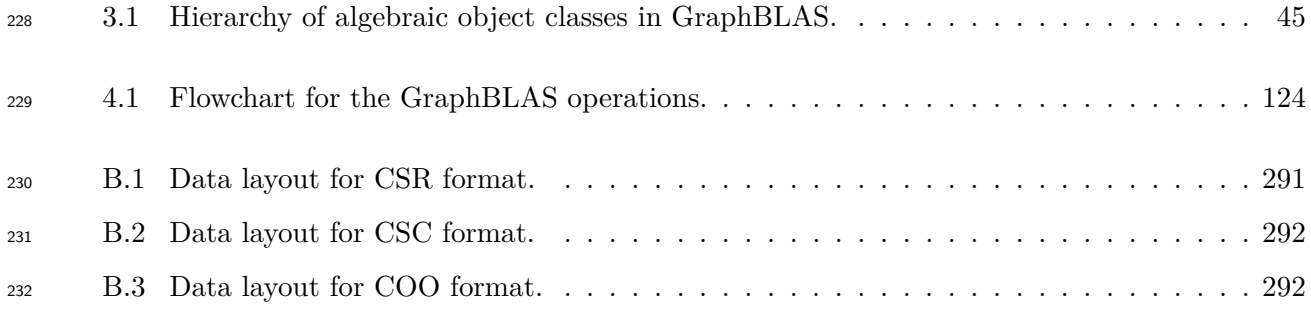

#### <span id="page-11-0"></span>**Acknowledgments**

 This document represents the work of the people who have served on the C API Subcommittee of the GraphBLAS Forum.

- Those who served as C API Subcommittee members for GraphBLAS 2.1 are (in alphabetical order):
- Raye Kimmerer (MIT)
- Jim Kitchen (Anaconda)
- Manoj Kumar (IBM)
- Timothy G. Mattson (Human Learning Group)
- Michel Pelletier (Graphegon)
- Erik Welch (NVIDIA Corporation)
- Those who served as C API Subcommittee members for GraphBLAS 2.0 are (in alphabetical order):
- Benjamin Brock (UC Berkeley)
- Aydın Buluç (Lawrence Berkeley National Laboratory)
- Timothy G. Mattson (Intel Corporation)
- Scott McMillan (Software Engineering Institute at Carnegie Mellon University)
- José Moreira (IBM Corporation)

 Those who served as C API Subcommittee members for GraphBLAS 1.0 through 1.3 are (in al-phabetical order):

- Aydın Buluç (Lawrence Berkeley National Laboratory)
- Timothy G. Mattson (Intel Corporation)
- Scott McMillan (Software Engineering Institute at Carnegie Mellon University)
- José Moreira (IBM Corporation)
- Carl Yang (UC Davis)
- The GraphBLAS C API Specification is based upon work funded and supported in part by:

 • NSF Graduate Research Fellowship under Grant No. DGE 1752814 and by the NSF under Award No. 1823034 with the University of California, Berkeley

- The Department of Energy Office of Advanced Scientific Computing Research under contract number DE-AC02-05CH11231
- Intel Corporation
- Department of Defense under Contract No. FA8702-15-D-0002 with Carnegie Mellon Uni- versity for the operation of the Software Engineering Institute [DM-0003727, DM19-0929, DM21-0090]
- International Business Machines Corporation
- NVIDIA Corporation
- Anaconda Inc.

The following people provided valuable input and feedback during the development of the specifica-

tion (in alphabetical order): David Bader, Hollen Barmer, Bob Cook, Tim Davis, Jeremy Kepner,

- Peter Kogge, Roi Lipman, Andrew Mellinger, Maxim Naumov, Nancy M. Ott, Gabor Szarnyas,
- Ping Tak Peter Tang, Michael Wolf, Albert-Jan Yzelman.

## <span id="page-14-0"></span>**Chapter 1**

# Introduction

 The GraphBLAS standard defines a set of matrix and vector operations based on semiring algebraic structures. These operations can be used to express a wide range of graph algorithms. This document defines the C binding to the GraphBLAS standard. We refer to this as the *GraphBLAS C API* (Application Programming Interface).

 The GraphBLAS C API is built on a collection of objects exposed to the C programmer as opaque data types. Functions that manipulate these objects are referred to as *methods*. These methods fully define the interface to GraphBLAS objects to create or destroy them, modify their contents, and copy the contents of opaque objects into non-opaque objects; the contents of which are under direct control of the programmer.

 The GraphBLAS C API is designed to work with C99 (ISO/IEC 9899:199) extended with *static type-based* and *number of parameters-based* function polymorphism, and language extensions on par with the \_Generic construct from C11 (ISO/IEC 9899:2011). Furthermore, the standard assumes programs using the GraphBLAS C API will execute on hardware that supports floating point arithmetic such as that defined by the IEEE 754 (IEEE 754-2008) standard.

 The GraphBLAS C API assumes programs will run on a system that supports acquire-release memory orders. This is needed to support the memory models required for multithreaded execution as described in section [2.5.2.](#page-27-0)

 Implementations of the GraphBLAS C API will target a wide range of platforms. We expect cases will arise where it will be prohibitive for a platform to support a particular type or a specific parameter for a method defined by the GraphBLAS C API. We want to encourage implementors to support the GraphBLAS C API even when such cases arise. Hence, an implementation may still call itself "conformant" as long as the following conditions hold.

• Every method and operation from chapter [4](#page-56-0) is supported for the vast majority of cases.

 • Any cases not supported must be documented as an implementation-defined feature of the GraphBLAS implementation. Unsupported cases must be caught as an API error (section 299 200 2.6) with the parameter GrB NOT IMPLEMENTED returned by the associated method call.

• It is permissible to omit the corresponding nonpolymorphic methods from chapter [5](#page-270-0) when it

is not possible to express the signature of that method.

 The number of allowed omitted cases is vague by design. We cannot anticipate the features of target platforms, on the market today or in the future, that might cause problems for the GraphBLAS specification. It is our expectation, however, that such omitted cases would be a minuscule fraction of the total combination of methods, types, and parameters defined by the GraphBLAS C API specification.

- The remainder of this document is organized as follows:
- Chapter [2:](#page-16-0) Basic Concepts
- Chapter [3:](#page-32-0) Objects
- Chapter [4:](#page-56-0) Methods
- Chapter [5:](#page-270-0) Nonpolymorphic interface
- Appendix [A:](#page-284-0) Revision history
- Appendix [B:](#page-290-0) Non-opaque data format definitions
- Appendix [C:](#page-292-0) Examples

## <span id="page-16-0"></span>**Chapter 2**

## **Basic concepts**

 The GraphBLAS C API is used to construct graph algorithms expressed "in the language of linear algebra." Graphs are expressed as matrices, and the operations over these matrices are generalized through the use of a semiring algebraic structure.

 In this chapter, we will define the basic concepts used to define the GraphBLAS C API. We provide the following elements:

- Glossary of terms and notation used in this document.
- Algebraic structures and associated arithmetic foundations of the API.
- Functions that appear in the GraphBLAS algebraic structures and how they are managed.
- Domains of elements in the GraphBLAS.
- Indices, index arrays, scalar arrays, and external matrix formats used to expose the contents of GraphBLAS objects.
- The GraphBLAS opaque objects.
- <sup>329</sup> The execution and error models implied by the GraphBLAS C specification.
- Enumerations used by the API and their values.

#### <span id="page-16-1"></span>**2.1 Glossary**

#### <span id="page-16-2"></span>**2.1.1 GraphBLAS API basic definitions**

- <sup>333</sup> *application*: A program that calls methods from the GraphBLAS C API to solve a problem.
- <sup>334</sup> *GraphBLAS C API*: The application programming interface that fully defines the types, objects, literals, and other elements of the C binding to the GraphBLAS.
- *function*: Refers to a named group of statements in the C programming language. Methods, operators, and user-defined functions are typically implemented as C functions. When refer- ring to the code programmers write, as opposed to the role of functions as an element of the GraphBLAS, they may be referred to as such.
- <sup>340</sup> *method*: A function defined in the GraphBLAS C API that manipulates GraphBLAS objects or other opaque features of the implementation of the GraphBLAS API.
- *operator*: A function that performs an operation on the elements stored in GraphBLAS matrices and vectors.
- *GraphBLAS operation*: A mathematical operation defined in the GraphBLAS mathematical specification. These operations (not to be confused with *operators*) typically act on matrices and vectors with elements defined in terms of an algebraic semiring.

#### <span id="page-17-0"></span>**2.1.2 GraphBLAS objects and their structure**

- *non-opaque datatype*: Any datatype that exposes its internal structure and can be manipu-lated directly by the user.
- *opaque datatype*: Any datatype that hides its internal structure and can be manipulated only through an API.
- *GraphBLAS object*: An instance of an *opaque datatype* defined by the *GraphBLAS C API* that is manipulated only through the GraphBLAS API. There are four kinds of GraphBLAS opaque objects: *domains* (i.e., types), *algebraic objects* (operators, monoids and semirings), *collections* (scalars, vectors, matrices and masks), and descriptors.
- *handle*: A variable that holds a reference to an instance of one of the GraphBLAS opaque objects. The value of this variable holds a reference to a GraphBLAS object but not the contents of the object itself. Hence, assigning a value to another variable copies the reference to the GraphBLAS object of one handle but not the contents of the object.
- *domain*: The set of valid values for the elements stored in a GraphBLAS *collection* or operated on by a GraphBLAS *operator*. Note that some GraphBLAS objects involve functions that map values from one or more input domains onto values in an output domain. These GraphBLAS objects would have multiple domains.
- *collection*: An opaque GraphBLAS object that holds a number of elements from a specified *domain*. Because these objects are based on an opaque datatype, an implementation of the GraphBLAS C API has the flexibility to optimize the data structures for a particular platform. GraphBLAS objects are often implemented as sparse data structures, meaning only the subset of the elements that have values are stored.
- *implied zero*: Any element that has a valid index (or indices) in a GraphBLAS vector or matrix but is not explicitly identified in the list of elements of that vector or matrix. From a mathematical perspective, an *implied zero* is treated as having the value of the zero element of the relevant monoid or semiring. However, GraphBLAS operations are purposefully defined

 using set notation in such a way that it makes it unnecessary to reason about implied zeros. Therefore, this concept is not used in the definition of GraphBLAS methods and operators.

 • *mask*: An internal GraphBLAS object used to control how values are stored in a method's output object. The mask exists only inside a method; hence, it is called an *internal opaque object*. A mask is formed from the elements of a collection object (vector or matrix) input as a mask parameter to a method. GraphBLAS allows two types of masks:

- 1. In the default case, an element of the mask exists for each element that exists in the input collection object when the value of that element, when cast to a Boolean type, <sup>381</sup> evaluates to true.
- 2. In the *structure only* case, masks have structure but no values. The input collection describes a structure whereby an element of the mask exists for each element stored in the input collection regardless of its value.
- $\bullet$  *complement*: The *complement* of a GraphBLAS mask, *M*, is another mask, *M'*, where the Example 1386 elements of  $M'$  are those elements from  $M$  that  $d\sigma$  not exist.

#### <span id="page-18-0"></span>**2.1.3 Algebraic structures used in the GraphBLAS**

 • *associative operator*: In an expression where a binary operator is used two or more times consecutively, that operator is *associative* if the result does not change regardless of the way operations are grouped (without changing their order). In other words, in a sequence of binary operations using the same associative operator, the legal placement of parenthesis does not change the value resulting from the sequence operations. Operators that are associative over infinitely precise numbers (e.g., real numbers) are not strictly associative when applied to numbers with finite precision (e.g., floating point numbers). Such non-associativity results, for example, from roundoff errors or from the fact some numbers can not be represented exactly as floating point numbers. In the GraphBLAS specification, as is common practice in computing, we refer to operators as *associative* when their mathematical definition over infinitely precise numbers is associative even when they are only approximately associative when applied to finite precision numbers.

- No GraphBLAS method will imply a predefined grouping over any associative operators. Implementations of the GraphBLAS are encouraged to exploit associativity to optimize per- formance of any GraphBLAS method with this requirement. This holds even if the definition of the GraphBLAS method implies a fixed order for the associative operations.
- *commutative operator*: In an expression where a binary operator is used (usually two or more times consecutively), that operator is *commutative* if the result does not change regardless of the order the inputs are operated on.
- No GraphBLAS method will imply a predefined ordering over any commutative operators. Implementations of the GraphBLAS are encouraged to exploit commutativity to optimize per- formance of any GraphBLAS method with this requirement. This holds even if the definition of the GraphBLAS method implies a fixed order for the commutative operations.
- *GraphBLAS operators*: Binary or unary operators that act on elements of GraphBLAS ob- jects. *GraphBLAS operators* are used to express algebraic structures used in the GraphBLAS such as monoids and semirings. They are also used as arguments to several GraphBLAS meth- ods. There are two types of *GraphBLAS operators*: (1) predefined operators found in Table [3.5](#page-38-0) and (2) user-defined operators created using GrB\_UnaryOp\_new() or GrB\_BinaryOp\_new() (see Section [4.2.2\)](#page-61-0).
- *monoid*: An algebraic structure consisting of one domain, an associative binary operator, and the identity of that operator. There are two types of GraphBLAS monoids: (1) predefined monoids found in Table [3.7](#page-41-0) and (2) user-defined monoids created using GrB\_Monoid\_new() (see Section [4.2.2\)](#page-61-0).
- *semiring*: An algebraic structure consisting of a set of allowed values (the *domain*), a commutative and associative binary operator called addition, a binary operator called mul- tiplication (where multiplication distributes over addition), and identities over addition (*0* ) and multiplication (*1* ). The additive identity is an annihilator over multiplication.
- *GraphBLAS semiring*: is allowed to diverge from the mathematically rigorous definition of a *semiring* since certain combinations of domains, operators, and identity elements are useful in graph algorithms even when they do not strictly match the mathematical definition of a semiring. There are two types of *GraphBLAS semirings*: (1) predefined semirings found in Tables [3.8](#page-42-0) and [3.9,](#page-43-0) and (2) user-defined semirings created using GrB\_Semiring\_new() (see Section [4.2.2\)](#page-61-0).
- *index unary operator*: A variation of the unary operator that operates on elements of GraphBLAS vectors and matrices along with the index values representing their location in the objects. There are predefined index unary operators found in Table [3.6\)](#page-39-0), and user-defined operators created using GrB IndexUnaryOp new (see Section [4.2.2\)](#page-61-0).

#### <span id="page-19-0"></span>**2.1.4 The execution of an application using the GraphBLAS C API**

- *program order*: The order of the GraphBLAS method calls in a thread, as defined by the text of the program.
- *host programming environment*: The GraphBLAS specification defines an API. The functions from the API appear in a program. This program is written using a programming language and execution environment defined outside of the GraphBLAS. We refer to this programming environment as the "host programming environment".
- *execution time*: time expended while executing instructions defined by a program. This term is specifically used in this specification in the context of computations carried out on behalf of a call to a GraphBLAS method.
- *sequence*: A GraphBLAS application uniquely defines a directed acyclic graph (DAG) of GraphBLAS method calls based on their program order. At any point in a program, the state of any GraphBLAS object is defined by a subgraph of that DAG. An ordered collection of GraphBLAS method calls in program order that defines that subgraph for a particular object is the *sequence* for that object.

 • *complete*: A GraphBLAS object is complete when it can be used in a happens-before relation- ship with a method call that reads the variable on another thread. This concept is used when reasoning about memory orders in multithreaded programs. A GraphBLAS object defined on one thread that is complete can be safely used as an IN or INOUT argument in a method-call on a second thread assuming the method calls are correctly synchronized so the definition on the first thread *happens-before* it is used on the second thread. In blocking-mode, an object is complete after a GraphBLAS method call that writes to that object returns. In nonblocking- mode, an object is complete after a call to the GrB\_wait() method with the GrB\_COMPLETE parameter.

 • *materialize*: A GraphBLAS object is materialized when it is (1) complete, (2) the compu- tations defined by the sequence that define the object have finished (either fully or stopped at an error) and will not consume any additional computational resources, and (3) any errors associated with that sequence are available to be read according to the GraphBLAS error model. A GraphBLAS object that is never loaded into a non-opaque data structure may potentially never be materialized. This might happen, for example, if the operations associ- ated with the object are fused or otherwise changed by the runtime system that supports the implementation of the GraphBLAS C API. An object can be materialized by a call to the materialize mode of the GrB\_wait() method.

 • *context*: An instance of the GraphBLAS C API implementation as seen by an application. An application can have only one context between the start and end of the application. A context begins with the first thread that calls GrB\_init() and ends with the first thread to call GrB\_finalize(). It is an error for GrB\_init() or GrB\_finalize() to be called more than one time within an application. The context is used to constrain the behavior of an instance of <sup>473</sup> the GraphBLAS C API implementation and support various execution strategies. Currently, the only supported constraints on a context pertain to the mode of program execution.

 • *program execution mode*: Defines how a GraphBLAS sequence executes, and is associated with the *context* of a GraphBLAS C API implementation. It is set by an application with its call to GrB\_init() to one of two possible states. In *blocking mode*, GraphBLAS methods return after the computations complete and any output objects have been materialized. In *nonblocking mode*, a method may return once the arguments are tested as consistent with <sup>480</sup> the method (i.e., there are no API errors), and potentially before any computation has taken place.

#### <span id="page-20-0"></span>**2.1.5 GraphBLAS methods: behaviors and error conditions**

 • *implementation-defined behavior*: Behavior that must be documented by the implementation and is allowed to vary among different compliant implementations.

- *undefined behavior*: Behavior that is not specified by the GraphBLAS C API. A conforming implementation is free to choose results delivered from a method whose behavior is undefined.
- *thread-safe*: Consider a function called from multiple threads with arguments that do not overlap in memory (i.e. the argument lists do not share memory). If the function is *thread-safe*

<sup>489</sup> then it will behave the same when executed concurrently by multiple threads or sequentially on a single thread.

 • *dimension compatible*: GraphBLAS objects (matrices and vectors) that are passed as param- eters to a GraphBLAS method are dimension (or shape) compatible if they have the correct number of dimensions and sizes for each dimension to satisfy the rules of the mathematical def- inition of the operation associated with the method. If any *dimension compatibility* rule above is violated, execution of the GraphBLAS method ends and the GrB\_DIMENSION\_MISMATCH error is returned.

 • *domain compatible*: Two domains for which values from one domain can be cast to values in the other domain as per the rules of the C language. In particular, domains from Table [3.2](#page-34-1) are all compatible with each other, and a domain from a user-defined type is only compatible with itself. If any *domain compatibility* rule above is violated, execution of the GraphBLAS method ends and the GrB\_DOMAIN\_MISMATCH error is returned.

### <span id="page-22-0"></span><sup>502</sup> **2.2 Notation**

503

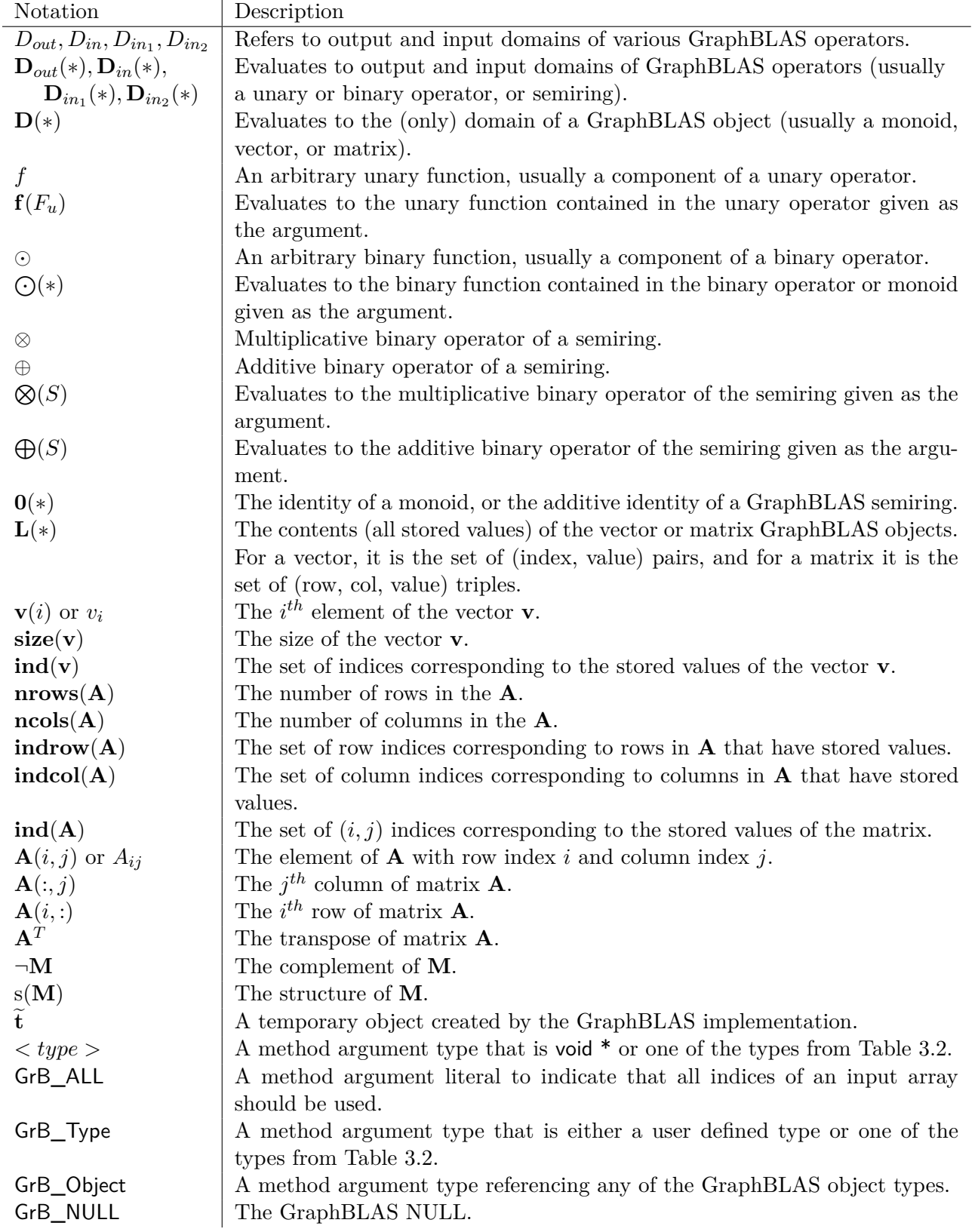

#### <span id="page-23-0"></span>**2.3 Mathematical foundations**

 Graphs can be represented in terms of matrices. The values stored in these matrices correspond to attributes (often weights) of edges in the graph.<sup>[1](#page-23-1)</sup> Likewise, information about vertices in a graph are stored in vectors. The set of valid values that can be stored in either matrices or vectors is referred to as their domain. Matrices are usually sparse because the lack of an edge between two vertices means that nothing is stored at the corresponding location in the matrix. Vectors may be sparse or dense, or they may start out sparse and become dense as algorithms traverse the graphs.

 Operations defined by the GraphBLAS C API specification operate on these matrices and vectors to carry out graph algorithms. These GraphBLAS operations are defined in terms of GraphBLAS semiring algebraic structures. Modifying the underlying semiring changes the result of an operation to support a wide range of graph algorithms. Inside a given algorithm, it is often beneficial to change the GraphBLAS semiring that applies to an operation on a matrix. This has two implications for the C binding of the GraphBLAS API.

 First, it means that we define a separate object for the semiring to pass into methods. Since in many cases the full semiring is not required, we also support passing monoids or even binary operators, which means the semiring is implied rather than explicitly stated.

 Second, the ability to change semirings impacts the meaning of the *implied zero* in a sparse rep- resentation of a matrix or vector. This element in real arithmetic is zero, which is the identity of the *addition* operator and the annihilator of the *multiplication* operator. As the semiring changes, this implied zero changes to the identity of the *addition* operator and the annihilator (if present) of the *multiplication* operator for the new semiring. Nothing changes regarding what is stored in the sparse matrix or vector, but the implied zeros within them change with respect to a particular operation. In all cases, the nature of the implied zero does not matter since the GraphBLAS C API requires that implementations treat them as nonexistent elements of the matrix or vector.

 As with matrices and vectors, GraphBLAS semirings have domains associated with their inputs and outputs. The semirings in the GraphBLAS C API are defined with two domains associated with the input operands and one domain associated with output. When used in the GraphBLAS C API these domains may not match the domains of the matrices and vectors supplied in the operations. In this case, only valid *domain compatible* casting is supported by the API.

 The mathematical formalism for graph operations in the language of linear algebra often assumes that we can operate in the field of real numbers. However, the GraphBLAS C binding is designed for implementation on computers, which by necessity have a finite number of bits to represent numbers. Therefore, we require a conforming implementation to use floating point numbers such as those defined by the IEEE-754 standard (both single- and double-precision) wherever real numbers need to be represented. The practical implications of these finite precision numbers is that the result of a sequence of computations may vary from one execution to the next as the grouping of operands (because of associativity) within the operations changes. While techniques are known to reduce these effects, we do not require or even expect an implementation to use them as they may add

<span id="page-23-1"></span><sup>&</sup>lt;sup>1</sup>More information on the mathematical foundations can be found in the following paper: J. Kepner, P. Aaltonen, D. Bader, A. Buluç, F. Franchetti, J. Gilbert, D. Hutchison, M. Kumar, A. Lumsdaine, H. Meyerhenke, S. McMillan, J. Moreira, J. Owens, C. Yang, M. Zalewski, and T. Mattson. 2016, September. Mathematical foundations of the GraphBLAS. In *2016 IEEE High Performance Extreme Computing Conference (HPEC)* (pp. 1-9). IEEE.

| GrB_Object types | Description                                                                    |  |
|------------------|--------------------------------------------------------------------------------|--|
| GrB_Type         | Scalar type.                                                                   |  |
| GrB_UnaryOp      | Unary operator.                                                                |  |
| GrB_IndexUnaryOp | Unary operator, that operates on a single value and its location index values. |  |
| GrB_BinaryOp     | Binary operator.                                                               |  |
| GrB_Monoid       | Monoid algebraic structure.                                                    |  |
| GrB_Semiring     | A GraphBLAS semiring algebraic structure.                                      |  |
| GrB_Scalar       | One element; could be empty.                                                   |  |
| GrB_Vector       | One-dimensional collection of elements; can be sparse.                         |  |
| GrB_Matrix       | Two-dimensional collection of elements; typically sparse.                      |  |
| GrB_Descriptor   | Descriptor object, used to modify behavior of methods (specifically            |  |
|                  | GraphBLAS operations).                                                         |  |
|                  |                                                                                |  |

<span id="page-24-1"></span>Table 2.1: Types of GraphBLAS opaque objects.

 considerable overhead. In most cases, these roundoff errors are not significant. When they are significant, the problem itself is ill-conditioned and needs to be reformulated.

#### <span id="page-24-0"></span>**2.4 GraphBLAS opaque objects**

 Objects defined in the GraphBLAS standard include types (the domains of elements), collections of elements (matrices, vectors, and scalars), operators on those elements (unary, index unary, and binary operators), algebraic structures (semirings and monoids), and descriptors. GraphBLAS objects are defined as opaque types; that is, they are managed, manipulated, and accessed solely through the GraphBLAS application programming interface. This gives an implementation of the GraphBLAS C specification flexibility to optimize objects for different scenarios or to meet the needs of different hardware platforms.

 A GraphBLAS opaque object is accessed through its *handle*. A handle is a variable that references an instance of one of the types from Table [2.1.](#page-24-1) An implementation of the GraphBLAS specification has a great deal of flexibility in how these handles are implemented. All that is required is that the handle corresponds to a type defined in the C language that supports assignment and comparison for equality. The GraphBLAS specification defines a literal GrB\_INVALID\_HANDLE that is valid for each type. Using the logical equality operator from C, it must be possible to compare a handle to GrB\_INVALID\_HANDLE to verify that a handle is valid.

 Every GraphBLAS object has a *lifetime*, which consists of the sequence of instructions executed in program order between the *creation* and the *destruction* of the object. The GraphBLAS C API predefines a number of these objects which are created when the GraphBLAS context is initialized by a call to GrB\_init and are destroyed when the GraphBLAS context is terminated by a call to GrB\_finalize.

 An application using the GraphBLAS API can create additional objects by declaring variables of the appropriate type from Table [2.1](#page-24-1) for the objects it will use. Before use, the object must be initialized

 with a call call to one of the object's respective *constructor* methods. Each kind of object has at <sub>567</sub> least one explicit constructor method of the form  $GrB_{\_\,*}$ new where  $**$  is replaced with the type of object (e.g., GrB\_Semiring\_new). Note that some objects, especially collections, have additional constructor methods such as duplication, import, or deserialization. Objects explicitly created by a call to a constructor should be destroyed by a call to GrB\_free. The behavior of a program that calls GrB\_free on a pre-defined object is undefined.

 These constructor and destructor methods are the only methods that change the value of a handle. Hence, objects changed by these methods are passed into the method as pointers. In all other cases, handles are not changed by the method and are passed by value. For example, even when multiplying matrices, while the contents of the output product matrix changes, the handle for that matrix is unchanged.

 Several GraphBLAS constructor methods take other objects as input arguments and use these objects to create a new object. For all these methods, the lifetime of the created object must end strictly before the lifetime of any dependent input objects. For example, a vector constructor GrB\_Vector\_new takes a GrB\_Type object as input. That type object must not be destroyed until after the created vector is destroyed. Similarly, a GrB\_Semiring\_new method takes a monoid and a binary operator as inputs. Neither of these can be destroyed until after the created semiring is destroyed.

 Note that some constructor methods like GrB\_Vector\_dup and GrB\_Matrix\_dup behave differently. In these cases, the input vector or matrix can be destroyed as soon as the call returns. However, the original type object used to create the input vector or matrix cannot be destroyed until after the vector or matrix created by GrB\_Vector\_dup or GrB\_Matrix\_dup is destroyed. This behavior must hold for any chain of duplicating constructors.

 Programmers using GraphBLAS handles must be careful to distinguish between a handle and the object manipulated through a handle. For example, a program may declare two GraphBLAS objects of the same type, initialize one, and then assign it to the other variable. That assignment, however, only assigns the handle to the variable. It does not create a copy of that variable (to do that, one would need to use the appropriate duplication method). If later the object is freed by calling GrB\_free with the first variable, the object is destroyed and the second variable is left referencing an object that no longer exists (a so-called "dangling handle").

 In addition to opaque objects manipulated through handles, the GraphBLAS C API defines an additional opaque object as an internal object; that is, the object is never exposed as a variable within an application. This opaque object is the mask used to control which computed values can be stored in the output operand of a *GraphBLAS operation*. Masks are described in Section [3.5.4.](#page-45-2)

#### <span id="page-25-0"></span>**2.5 Execution model**

 A program using the GraphBLAS C API is called a GraphBLAS application. The application con- structs GraphBLAS objects, manipulates them to implement a graph algorithm, and then extracts values from the GraphBLAS objects to produce the results for that algorithm. Functions defined within the GraphBLAS C API that manipulate GraphBLAS objects are called *methods*. If the method corresponds to one of the operations defined in the GraphBLAS mathematical specification, we refer to the method as an *operation*.

 The GraphBLAS application specifies an ordered collection of GraphBLAS method calls defined by the order they appear in the text of the program (the *program order*). These define a directed acyclic graph (DAG) where nodes are GraphBLAS method calls and edges are dependencies between method calls.

 Each method call in the DAG uniquely and unambiguously defines the output GraphBLAS objects as long as there are no execution errors that put objects in an invalid state (see Section [2.6\)](#page-29-0). An ordered collection of method calls, a subgraph of the overall DAG for an application, defines the state of a GraphBLAS object at any point in a program. This ordered collection is the *sequence* for that object.

 Since the GraphBLAS execution is defined in terms of a DAG and the GraphBLAS objects are opaque, the semantics of the GraphBLAS specification affords an implementation considerable flexibility to optimize performance. A GraphBLAS implementation can defer execution of nodes in the DAG, fuse nodes, or even replace whole subgraphs within the DAG to optimize performance. We discuss this topic further in section [2.5.1](#page-26-0) when we describe *blocking* and *non-blocking* execution modes.

 A correct GraphBLAS application must be *race-free*. This means that the DAG produced by an application and the results produced by execution of that DAG must be the same regardless of how the threads are scheduled for execution. It is the application programmer's responsibility to control memory orders and establish the required synchronized-with relationships to assure race-free execution of a multi-threaded GraphBLAS application. Writing race-free GraphBLAS applications is discussed further in Section [2.5.2.](#page-27-0)

#### <span id="page-26-0"></span>**2.5.1 Execution modes**

 The execution of the DAG defined by a GraphBLAS application depends on the *execution mode* of the GraphBLAS program. There are two modes: *blocking* and *nonblocking*.

 • *blocking*: In blocking mode, each method finishes the GraphBLAS operation defined by the method and all output GraphBLAS objects are *materialized* before proceeding to the next statement. Even mechanisms that break the opaqueness of the GraphBLAS objects (e.g., performance monitors, debuggers, memory dumps) will observe that the operation has fin-ished.

 • *nonblocking*: In nonblocking mode, each method may return once the input arguments have been inspected and verified to define a well formed GraphBLAS operation. (That is, there are no API errors; see Section [2.6.](#page-29-0)) The GraphBLAS method may not have finished, but the output object is ready to be used by the next GraphBLAS method call. If needed, a call to GrB\_wait with GrB\_COMPLETE or GrB\_MATERIALIZE can be used to force the sequence for a GraphBLAS object (obj) to finish its execution.

 The *execution mode* is defined in the GraphBLAS C API when the context of the library invoca-tion is defined. This occurs once before any GraphBLAS methods are called with a call to the  GrB\_init() function. This function takes a single argument of type GrB\_Mode with values shown in Table [3.1\(](#page-33-1)a).

 An application executing in nonblocking mode is not required to return immediately after input arguments have been verified. A conforming implementation of the GraphBLAS C API running in nonblocking mode may choose to execute *as if* in blocking mode. A sequence of operations in nonblocking mode where every GraphBLAS operation with output object obj is followed by a GrB\_wait(obj, GrB\_MATERIALIZE) call is equivalent to the same sequence in blocking mode with GrB\_wait(obj, GrB\_MATERIALIZE) calls removed.

 Nonblocking mode allows for any execution strategy that satisfies the mathematical definition of the sequence. The methods can be placed into a queue and deferred. They can be chained together and fused (e.g., replacing a chained pair of matrix products with a matrix triple product). Lazy evaluation, greedy evaluation, and asynchronous execution are all valid as long as the final result agrees with the mathematical definition provided by the sequence of GraphBLAS method calls appearing in program order.

 Blocking mode forces an implementation to carry out precisely the GraphBLAS operations defined by the methods and to complete each and every method call individually. It is valuable for debug- ging or in cases where an external tool such as a debugger needs to evaluate the state of memory during a sequence of operations.

 In a sequence of operations free of execution errors, and with input objects that are well-conditioned, the results from blocking and nonblocking modes should be identical outside of effects due to roundoff errors associated with floating point arithmetic. Due to the great flexibility afforded to an implementation when using nonblocking mode, we expect execution of a sequence in nonblocking mode to potentially complete execution in less time.

 It is important to note that, processing of nonopaque objects is never deferred in GraphBLAS. That is, methods that consume nonopaque objects (e.g., GrB\_Matrix\_build(), Section [4.2.5.9\)](#page-97-0) and 669 methods that produce nonopaque objects (e.g., GrB Matrix extractTuples(), Section [4.2.5.13\)](#page-104-0) al- ways finish consuming or producing those nonopaque objects before returning regardless of the execution mode.

 Finally, after all GraphBLAS method calls have been made, the context is terminated with a call to GrB\_finalize(). In the current version of the GraphBLAS C API, the context can be set only once in the execution of a program. That is, after GrB\_finalize() is called, a subsequent call to GrB init() is not allowed.

#### <span id="page-27-0"></span>**2.5.2 Multi-threaded execution**

 The GraphBLAS C API is designed to work with applications that utilize multiple threads executing within a shared address space. This specification does not define how threads are created, managed and synchronized. We expect the host programming environment to provide those services.

 A conformant implementation of the GraphBLAS must be *thread safe*. A GraphBLAS library is thread safe when independent method calls (i.e., GraphBLAS objects are not shared between method calls) from multiple threads in a race-free program return the same results as would follow

 from their sequential execution in some interleaved order. This is a common requirement in software libraries.

 Thread safety applies to the behavior of multiple independent threads. In the more general case for multithreading, threads are not independent; they share variables and mix read and write operations to those variables across threads. A memory consistency model defines which values can be returned when reading an object shared between two or more threads. The GraphBLAS specification does not define its own memory consistency model. Instead the specification defines what must be done by a programmer calling GraphBLAS methods and by the implementor of a GraphBLAS library so an implementation of the GraphBLAS specification can work correctly with the memory consistency model for the host environment.

 A memory consistency model is defined in terms of happens-before relations between methods in different threads. The defining case is a method that writes to an object on one thread that is read (i.e., used as an IN or INOUT argument) in a GraphBLAS method on a different thread. The following steps must occur between the different threads.

• A sequence of GraphBLAS methods results in the definition of the GraphBLAS object.

 • The GraphBLAS object is put into a state of completion by a call to GrB\_wait() with the GrB\_COMPLETE parameter (see Table [3.1\(](#page-33-1)b)). A GraphBLAS object is said to be *complete* when it can be safely used as an IN or INOUT argument in a GraphBLAS method call from a different thread.

- Completion happens before a synchronized-with relation that executes with *at least* a release memory order.
- A synchronized-with relation on the other thread executes with *at least* an acquire memory order.

 • This synchronized-with relation happens-before the GraphBLAS method that reads the graph-BLAS object.

 We use the phrase *at least* when talking about the memory orders to indicate that a stronger memory order such as *sequential consistency* can be used in place of the acquire-release order.

 A program that violates these rules contains a data race. That is, its reads and writes are unordered across threads making the final value of a variable undefined. A program that contains a data race is invalid and the results of that program are undefined. We note that multi-threaded execution is compatible with both blocking and non-blocking modes of execution.

 Completion is the central concept that allows GraphBLAS objects to be used in happens-before relations between threads. In earlier versions of GraphBLAS (1.X) completion was implied by any operation that produced non-opaque values from a GraphBLAS object. These operations are summarized in Table [2.2\)](#page-29-1). In GraphBLAS 2.0, these methods no longer imply completion. This change was made since there are cases where the non-opaque value is needed but the object from which it is computed is not. We want implementations of the GraphBLAS to be able to exploit this case and not form the opaque object when that object is not needed.

<span id="page-29-1"></span>Table 2.2: Methods that extract values from a GraphBLAS object forced completion of the operations contributing to that particular object in GraphBLAS 1.X. In GraphBLAS 2.X, these methods *do not* force completion.

| Method                                   | Section  |
|------------------------------------------|----------|
| GrB_Vector_nvals                         | 4.2.4.6  |
| GrB_Vector_extractElement                | 4.2.4.10 |
| GrB_Vector_extractTuples                 | 4.2.4.11 |
| GrB_Matrix_nvals                         | 4.2.5.8  |
| GrB_Matrix_extractElement                | 4.2.5.12 |
| GrB_Matrix_extractTuples                 | 4.2.5.13 |
| GrB_reduce (vector-scalar value variant) | 4.3.10.2 |
| GrB_reduce (matrix-scalar value variant) | 4.3.10.3 |

#### <span id="page-29-0"></span>**2.6 Error model**

 All GraphBLAS methods return a value of type GrB\_Info (an enum) to provide information available to the system at the time the method returns. The returned value will be one of the defined values shown in Table [3.16.](#page-55-0) The return values fall into three groups: informational, API errors, and execution errors. While API and execution errors take on negative values, informational return values listed in Table [3.16\(](#page-55-0)a) are non-negative and include GrB\_SUCCESS (a value of 0) and GrB\_NO\_VALUE.

 An API error (listed in Table [3.16\(](#page-55-0)b)) means that a GraphBLAS method was called with parameters that violate the rules for that method. These errors are restricted to those that can be determined by inspecting the dimensions and domains of GraphBLAS objects, GraphBLAS operators, or the values of scalar parameters fixed at the time a method is called. API errors are deterministic and consistent across platforms and implementations. API errors are never deferred, even in nonblocking mode. That is, if a method is called in a manner that would generate an API error, it always returns with the appropriate API error value. If a GraphBLAS method returns with an API error, it is guaranteed that none of the arguments to the method (or any other program data) have been modified. The informational return value, GrB\_NO\_VALUE, is also deterministic and never deferred in nonblocking mode.

 Execution errors (listed in Table  $3.16(c)$ ) indicate that something went wrong during the execution of a legal GraphBLAS method invocation. Their occurrence may depend on specifics of the exe- cution environment and data values being manipulated. This does not mean that execution errors are the fault of the GraphBLAS implementation. For example, a memory leak could arise from an error in an application's source code (a "program error"), but it may manifest itself in different points of a program's execution (or not at all) depending on the platform, problem size, or what else is running at that time. Index out-of-bounds errors, for example, always indicate a program error.

 If a GraphBLAS method returns with any execution error other than GrB\_PANIC, it is guaranteed that the state of any argument used as input-only is unmodified. Output arguments may be left in an invalid state, and their use downstream in the program flow may cause additional errors. If a  GraphBLAS method returns with a GrB\_PANIC execution error, no guarantees can be made about the state of any program data.

 In nonblocking mode, execution errors can be deferred. A return value of GrB\_SUCCESS only guarantees that there are no API errors in the method invocation. If an execution error value is returned by a method with output object obj in nonblocking mode, it indicates that an error was found during execution of any of the pending operations on obj, up to and including the GrB\_wait() method (Section [4.2.8\)](#page-119-0) call that completes those pending operations. When possible, that return value will provide information concerning the cause of the error.

 As discussed in Section [4.2.8,](#page-119-0) a GrB\_wait(obj) on a specific GraphBLAS object obj completes all pending operations on that object. No additional errors on the methods that precede the call to GrB\_wait and have obj as an OUT or INOUT argument can be reported. From a GraphBLAS perspective, those methods are *complete*. Details on the guaranteed state of objects after a call to GrB\_wait can be found in Section [4.2.8.](#page-119-0)

 After a call to any GraphBLAS method that modifies an opaque object, the program can re- trieve additional error information (beyond the error code returned by the method) though a call to the function GrB\_error(), passing the method's output object as described in Section [4.2.9.](#page-120-0) The function returns a pointer to a NULL-terminated string, and the contents of that string are implementation-dependent. In particular, a null string (not a NULL pointer) is always a valid error string. GrB\_error() is a thread-safe function, in the sense that multiple threads can call it simul- taneously and each will get its own error string back, referring to the object passed as an input argument.

### <span id="page-32-0"></span>**Chapter 3**

## **Objects**

 In this chapter, all of the enumerations, literals, data types, and predefined opaque objects defined in the GraphBLAS API are presented. Enumeration literals in GraphBLAS are assigned specific values to ensure compatibility between different runtime library implementations. The chapter starts by defining the enumerations that are used by the init() and wait() methods. Then a num- ber of transparent (i.e., non-opaque) types that are used for interfacing with external data are defined. Sections that follow describe the various types of opaque objects in GraphBLAS: types (or *domains*), algebraic objects, collections and descriptors. Each of these sections also lists the predefined instances of each opaque type that are required by the API. This chapter concludes with a section on the definition for GrB\_Info enumeration that is used as the return type of all methods.

#### <span id="page-32-1"></span>**3.1 Enumerations for** init() **and** wait()

 Table [3.1](#page-33-1) lists the enumerations and the corresponding values used in the GrB\_init() method to set the execution mode and in the GrB\_wait() method for completing or materializing opaque objects.

#### <span id="page-32-2"></span>**3.2 Indices, index arrays, and scalar arrays**

 In order to interface with third-party software (i.e., software other than an implementation of the GraphBLAS), operations such as GrB\_Matrix\_build (Section [4.2.5.9\)](#page-97-0) and GrB\_Matrix\_extractTuples (Section [4.2.5.13\)](#page-104-0) must specify how the data should be laid out in non-opaque data structures. To this end we explicitly define the types for indices and the arrays used by these operations.

For indices a typedef is used to give a GraphBLAS name to a concrete type. We define it as follows:

#### typedef uint64\_t GrB\_Index;

 The range of valid values for a variable of type GrB\_Index is  $[0, GrB_$ \_INDEX\_MAX] where the largest index value permissible is defined with a macro, GrB\_INDEX\_MAX. For example:

#### <sup>793</sup> #define GrB\_INDEX\_MAX ((GrB\_Index) 0x0fffffffffffffff);

<sup>794</sup> An implementation is required to define and document this value.

 An index array is a pointer to a set of GrB\_Index values that are stored in a contiguous block of memory (i.e., GrB\_Index\*). Likewise, a scalar array is a pointer to a contiguous block of memory storing a number of scalar values as specified by the user. Some GraphBLAS operations (e.g., GrB\_assign) include an input parameter with the type of an index array. This input index array selects a subset of elements from a GraphBLAS vector or matrix object to be used in the operation. <sup>800</sup> In these cases, the literal GrB ALL can be used in place of the index array input parameter to indicate that all indices of the associated GraphBLAS vector or matrix object should be used. An implementation of the GraphBLAS C API has considerable freedom in terms of how GrB\_ALL is defined. Since GrB\_ALL is used as an argument for an array parameter, it must use a type consistent with a pointer. GrB\_ALL must also have a non-null value to distinguish it from the erroneous case of passing a NULL pointer as an array.

#### <span id="page-33-0"></span><sup>806</sup> **3.3 Types (domains)**

 In GraphBLAS, domains correspond to the valid values for types from the host language (in our case, the C programming language). GraphBLAS defines a number of operators that take elements <sup>809</sup> from one or more domains and produce elements of a (possibly) different domain. GraphBLAS also defines three kinds of collections: matrices, vectors and scalars. For any given collection, the elements of the collection belong to a *domain*, which is the set of valid values for the elements. For  $\sup$  any variable or object V in GraphBLAS we denote as  $\mathbf{D}(V)$  the domain of V, that is, the set of possible values that elements of  $V$  can take.

Table 3.1: Enumeration literals and corresponding values input to various GraphBLAS methods.

<span id="page-33-1"></span>(a) GrB\_Mode execution modes for the GrB\_init method.

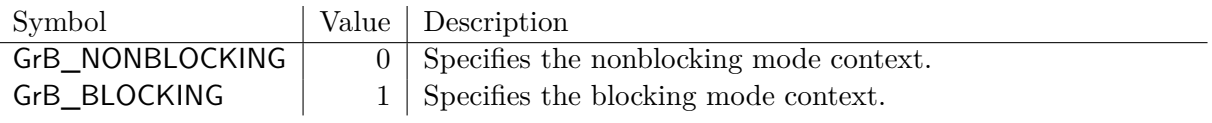

(b) GrB\_WaitMode wait modes for the GrB\_wait method.

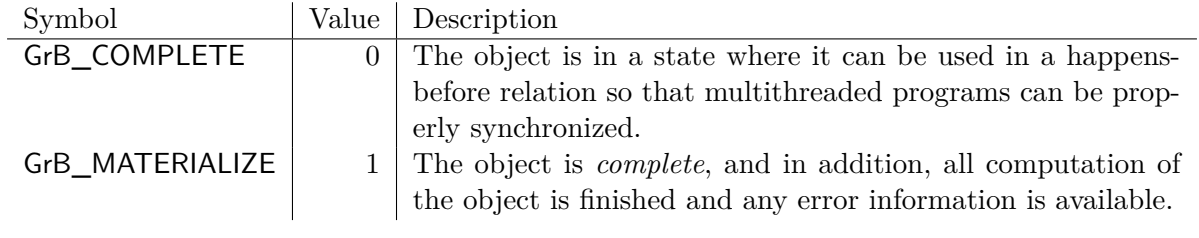

<span id="page-34-1"></span>Table 3.2: Predefined GrB\_Type values, and the corresponding GraphBLAS domain suffixes, C type (for scalar parameters), and domains for GraphBLAS. The domain suffixes are used in place of *I*, *F*, and *T* in Tables [3.5,](#page-38-0) [3.6,](#page-39-0) [3.7,](#page-41-0) [3.8,](#page-42-0) and [3.9\)](#page-43-0).

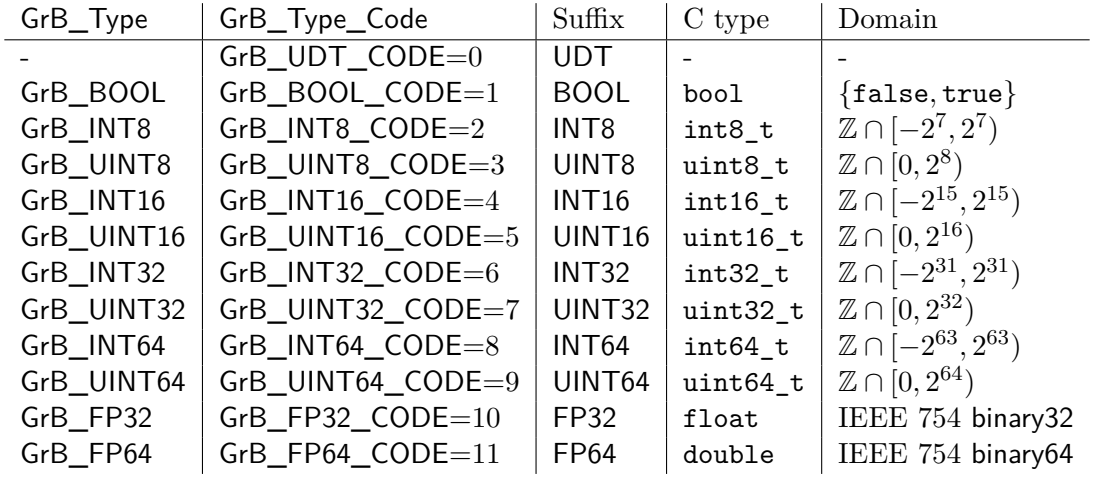

 The domains for elements that can be stored in collections and operated on through GraphBLAS methods are defined by GraphBLAS objects called GrB\_Type. The predefined types and cor- responding domains used in the GraphBLAS C API are shown in Table [3.2.](#page-34-1) The Boolean type 817 (bool) is defined in stdbool.h, the integral types (int8\_t, uint8\_t, int16\_t, uint16\_t, int32\_t, 818 uint32\_t, int64\_t, uint64\_t) are defined in stdint.h, and the floating-point types (float, double) are native to the language and platform and in most cases defined by the IEEE-754 standard. UDT stands for user-defined type and is the type code returned for all objects which use <sup>821</sup> a non-predefined type. Implementations which add new types should start their GrB\_Type\_Codes at 100 to avoid possible conflicts with built-in types which may be added in the future.

#### <span id="page-34-0"></span><sup>823</sup> **3.4 Algebraic objects, operators and associated functions**

 GraphBLAS operators operate on elements stored in GraphBLAS collections. A *binary operator* is a function that maps two input values to one output value. A *unary operator* is a function that maps one input value to one output value. Binary operators are defined over two input domains and produce an output from a (possibly different) third domain. Unary operators are specified over one input domain and produce an output from a (possibly different) second domain.

 In addition to the operators that operate on stored values, GraphBLAS also supports *index unary operators* that maps a stored value and the indices of its position in the matrix or vector to an  $\frac{831}{100}$  output value. That output value can be used in the index unary operator variants of apply (§ [4.3.8\)](#page-206-0) to compute a new stored value, or be used in the select operation  $(\S 4.3.9)$  $(\S 4.3.9)$  to determine if the stored input value should be kept or annihilated.

<sup>834</sup> Some GraphBLAS operations require a monoid or semiring. A monoid contains an associative

<span id="page-35-1"></span>

| Operation                        | Operator input              |
|----------------------------------|-----------------------------|
| mxm, mxv, vxm                    | semiring                    |
| eWiseAdd                         | binary operator             |
|                                  | monoid                      |
|                                  | semiring (add)              |
| eWiseMult                        | binary operator             |
|                                  | monoid                      |
|                                  | semiring (times)            |
| reduce (to vector or GrB_Scalar) | binary operator             |
|                                  | monoid                      |
| reduce (to scalar value)         | monoid                      |
| apply                            | unary operator              |
|                                  | binary operator with scalar |
|                                  | index unary operator        |
| select                           | index unary operator        |
| kronecker                        | binary operator             |
|                                  | monoid                      |
|                                  | semiring                    |
| dup argument (build methods)     | binary operator             |
| accum argument (various methods) | binary operator             |
|                                  |                             |

Table 3.3: Operator input for relevant GraphBLAS operations. The semiring add and times are shown if applicable.

 binary operator where the input and output domains are the same. The monoid also includes an identity value of the operator. The semiring consists of a binary operator – referred to as the "times" operator – with up to three different domains (two inputs and one output) and a monoid – referred to as the "plus" operator – that is also commutative. Furthermore, the domain of the monoid must be the same as the output domain of the "times" operator.

 The GraphBLAS *algebraic objects* operators, monoids, and semirings are presented in this section. These objects can be used as input arguments to various GraphBLAS operations, as shown in Table [3.3.](#page-35-1) The specific rules for each algebraic object are explained in the respective sections of those objects. A summary of the properties and recipes for building these GraphBLAS algebraic objects is presented in Table [3.4.](#page-36-0)

 A number of predefined operators are specified by the GraphBLAS C API. They are presented in tables in their respective subsections below. Each of these operators is defined to operate on specific GraphBLAS types and therefore, this type is built into the name of the object as a suffix. 848 These suffixes and the corresponding predefined GrB\_Type objects that are listed in Table [3.2.](#page-34-1)

#### <span id="page-35-0"></span><sup>849</sup> **3.4.1 Operators**

 $\Delta$  GraphBLAS *unary operator*  $F_u = \langle D_{out}, D_{in}, f \rangle$  is defined by two domains,  $D_{out}$  and  $D_{in}$ , and as an operation  $f: D_{in} \to D_{out}$ . For a given GraphBLAS unary operator  $F_u = \langle D_{out}, D_{in}, f \rangle$ , we
Table 3.4: Properties and recipes for building GraphBLAS algebraic objects: unary operator, binary operator, monoid, and semiring (composed of operations *add* and *times*).

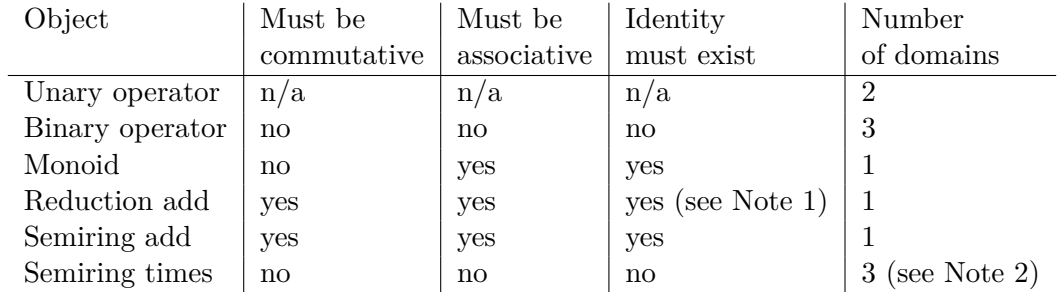

(a) Properties of algebraic objects.

(b) Recipes for algebraic objects.

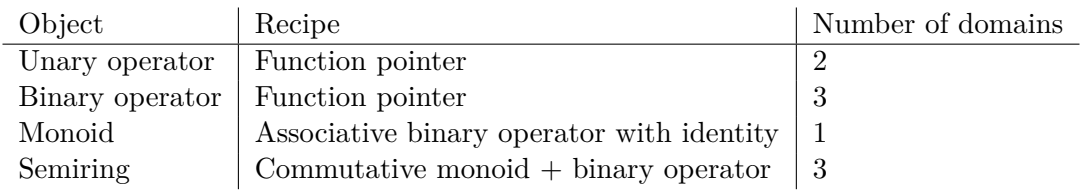

Note 1: Some high-performance GraphBLAS implementations may require an identity to perform reductions to sparse objects such as GraphBLAS vectors and scalars. According to the descriptions of the corresponding GraphBLAS operations, however, this identity is mathematically not necessary. There are API signatures to support both. Note 2: The output domain of the semiring times must be same as the domain of the semiring's add monoid. This ensures three domains for a semiring rather than four.

 $\sum_{\text{352}}$  define  $\mathbf{D}_{out}(F_u) = D_{out}, \mathbf{D}_{in}(F_u) = D_{in}, \text{ and } \mathbf{f}(F_u) = f.$ 

 $\Delta$  GraphBLAS *binary operator*  $F_b = \langle D_{out}, D_{in_1}, D_{in_2}, \odot \rangle$  is defined by three domains,  $D_{out}$ ,  $D_{in_1}$ ,  $D_{in_2}$ , and an operation  $\odot$ :  $D_{in_1} \times D_{in_2} \rightarrow D_{out}$ . For a given GraphBLAS binary operator  $F_b =$ <sup>855</sup>  $\langle D_{out}, D_{in_1}, D_{in_2}, \odot \rangle$ , we define  $\mathbf{D}_{out}(F_b) = D_{out}, \mathbf{D}_{in_1}(F_b) = D_{in_1}, \mathbf{D}_{in_2}(F_b) = D_{in_2}, \text{ and } \odot(F_b) =$ 856 ⊙. Note that  $\odot$  could be used in place of either  $\oplus$  or  $\otimes$  in other methods and operations.

857 A GraphBLAS *index unary operator*  $F_i = \langle D_{out}, D_{in_1}, \mathbf{D}(\mathsf{GrB\_Index}), D_{in_2}, f_i \rangle$  is defined by three  $D_{out}$ ,  $D_{in_1}$ ,  $D_{in_2}$ , the domain of GraphBLAS indices, and an operation  $f_i: D_{in_1} \times I_{U64}^2 \times I_{U64}^2$ 859  $D_{in_2} \rightarrow D_{out}$  (where  $I_{U64}$  corresponds to the domain of a GrB\_Index). For a given GraphBLAS <sup>860</sup> index operator  $F_i$ , we define  $\mathbf{D}_{out}(F_i) = D_{out}$ ,  $\mathbf{D}_{in_1}(F_i) = D_{in_1}$ ,  $\mathbf{D}_{in_2}(F_i) = D_{in_2}$ , and  $\mathbf{f}(F_i) = f_i$ .

- <sup>861</sup> User-defined operators can be created with calls to GrB\_UnaryOp\_new, GrB\_BinaryOp\_new, and
- 862 GrB\_IndexUnaryOp\_new, respectively. See Section [4.2.2](#page-61-0) for information on these methods. The
- <sup>863</sup> GraphBLAS C API predefines a number of these operators. These are listed in Tables [3.5](#page-38-0) and [3.6.](#page-39-0)
- <sup>864</sup> Note that most entries in these tables represent a "family" of predefined operators for a set of
- $\frac{1}{865}$  different types represented by the *T*, *I*, or *F* in their names. For example, the multiplicative
- $\frac{1}{866}$  inverse (GrB\_MINV\_*F*) function is only defined for floating-point types (*F* = FP32 or FP64). The
- $\frac{1}{867}$  division (GrB\_DIV\_T) function is defined for all types, but only if  $y \neq 0$  for integral and floating

868 point types and  $y \neq$  false for the Boolean type.

| Operator     | GraphBLAS                  |                                        |                                   |                        |
|--------------|----------------------------|----------------------------------------|-----------------------------------|------------------------|
| type         | identifier                 | Domains                                | Description                       |                        |
| GrB_UnaryOp  | $GrB$ _IDENTITY_ $T$       | $\overline{T} \to \overline{T}$        | $f(x) = x,$                       | identity               |
| GrB_UnaryOp  | $GrB\_ABS\_T$              | $T\to T$                               | $f(x) =  x ,$                     | absolute value         |
| GrB_UnaryOp  | $GrB\_AINV_T$              | $T\to T$                               | $f(x) = -x,$                      | additive inverse       |
| GrB_UnaryOp  | $GrB_MINV_F$               | $F \to F$                              | $f(x) = \frac{1}{x},$             | multiplicative inverse |
| GrB_UnaryOp  | GrB_LNOT                   | $\mathtt{bool} \to \mathtt{bool}$      | $f(x) = \neg x,$                  | logical inverse        |
| GrB_UnaryOp  | $GrB_BNOT_I$               | $I \rightarrow I$                      | $f(x) = x,$                       | bitwise complement     |
|              |                            |                                        |                                   |                        |
| GrB_BinaryOp | GrB_LOR                    | $bool \times bool \rightarrow bool$    | $f(x, y) = x \vee y,$             | logical OR             |
| GrB_BinaryOp | GrB_LAND                   | $bool \times bool \rightarrow bool$    | $f(x, y) = x \wedge y,$           | logical AND            |
| GrB_BinaryOp | GrB_LXOR                   | $bool \times bool \rightarrow bool$    | $f(x,y)=x\oplus y,$               | logical XOR            |
| GrB_BinaryOp | GrB_LXNOR                  | $bool \times bool \rightarrow bool$    | $f(x,y) = \overline{x \oplus y},$ | logical XNOR           |
| GrB_BinaryOp | $GrB_BOR_I$                | $I \times I \to I$                     | $f(x,y)=x y,$                     | bitwise OR             |
| GrB_BinaryOp | $GrB_BAND_I$               | $I \times I \rightarrow I$             | $f(x, y) = x \& y,$               | bitwise AND            |
| GrB_BinaryOp | GrB_BXOR_I                 | $I \times I \rightarrow I$             | $f(x, y) = x \hat{y},$            | bitwise XOR            |
| GrB_BinaryOp | GrB_BXNOR_I                | $I \times I \to I$                     | $f(x,y)=\overline{x \wedge y},$   | bitwise XNOR           |
| GrB_BinaryOp | $GrB$ <sub>_EQ_T</sub>     | $T \times T \rightarrow$ bool          | $f(x, y) = (x == y)$              | equal                  |
| GrB_BinaryOp | $GrB$ _NE_ $T$             | $T \times T \rightarrow$ bool          | $f(x,y) = (x \neq y)$             | not equal              |
| GrB_BinaryOp | $GrB_GT_T$                 | $T \times T \rightarrow \texttt{bool}$ | $f(x, y) = (x > y)$               | greater than           |
| GrB_BinaryOp | $GrB_LTT_T$                | $T \times T \rightarrow \text{bool}$   | $f(x, y) = (x < y)$               | less than              |
| GrB_BinaryOp | $GrB_GE_T$                 | $T \times T \rightarrow \text{bool}$   | $f(x,y)=(x\geq y)$                | greater than or equal  |
| GrB_BinaryOp | $GrB$ <sub>_</sub> LE_ $T$ | $T \times T \rightarrow$ bool          | $f(x,y) = (x \leq y)$             | less than or equal     |
| GrB_BinaryOp | $GrB$ _ONEB_ $T$           | $T \times T \to T$                     | $f(x,y)=1,$                       | 1 (cast to $T$ )       |
| GrB_BinaryOp | $GrB_FIRST_T$              | $T \times T \to T$                     | $f(x, y) = x,$                    | first argument         |
| GrB_BinaryOp | $GrB\_SECOND\_T$           | $T \times T \to T$                     | $f(x,y)=y,$                       | second argument        |
| GrB_BinaryOp | $GrB_MIN_T$                | $T \times T \to T$                     | $f(x, y) = (x < y)$ ? $x : y$ ,   | minimum                |
| GrB_BinaryOp | $GrB_MAX_T$                | $T \times T \to T$                     | $f(x, y) = (x > y)$ ? $x : y$ ,   | maximum                |
| GrB_BinaryOp | $GrB_P LUS_T$              | $T \times T \to T$                     | $f(x,y)=x+y,$                     | addition               |
| GrB_BinaryOp | $GrB_MINUS_T$              | $T \times T \to T$                     | $f(x,y)=x-y,$                     | $\rm subtraction$      |
| GrB_BinaryOp | $GrB_TIMES_T$              | $T \times T \to T$                     | $f(x, y) = xy,$                   | multiplication         |
| GrB_BinaryOp | $GrB_DIV_T$                | $T \times T \to T$                     | $f(x,y) = \frac{x}{y},$           | division               |

<span id="page-38-0"></span>Table 3.5: Predefined unary and binary operators for GraphBLAS in C. The *T* can be any suffix from Table [3.2,](#page-34-0) *I* can be any integer suffix from Table [3.2,](#page-34-0) and *F* can be any floating-point suffix from Table [3.2.](#page-34-0)

<span id="page-39-0"></span>Table 3.6: Predefined index unary operators for GraphBLAS in C. The T can be any suffix from Table [3.2.](#page-34-1)  $I_{U64}$  refers to the unsigned 64-bit, GrB\_Index, integer type,  $I_{32}$  refers to the signed, 32-bit integer type, and  $I_{64}$  refers to signed, 64-bit integer type. The parameters,  $u_i$  or  $A_{ij}$ , are the stored values from the containers where the *<sup>i</sup>* and *<sup>j</sup>* parameters are set to the row and column indices corresponding to the location of the stored value. When operating on vectors, *j* will be passed with <sup>a</sup> zero value. Finally, *<sup>s</sup>* is an additional scalar value used in the operators. The expressions in the "Description" column are to be treated as mathematical specifications. That is, for the index arithmetic functions inthe first two groups below, each one of  $i, j$ , and  $s$  is interpreted as an integer number in the set  $\mathbb{Z}$ . Functions are evaluated using arithmetic in  $\mathbb{Z}$ , producing a result value that is also in  $\mathbb{Z}$ . The result value is converted to the output type according to the rules of the C language. In particular, if the value cannot be represented as <sup>a</sup> signed 32- or 64-bit integer type, the output is implementation defined. Any deviations from this ideal behavior, including limitations on the values of *<sup>i</sup>*, *j*, and *<sup>s</sup>*, or possible overflow and underflow conditions, must be defined by the implementation.

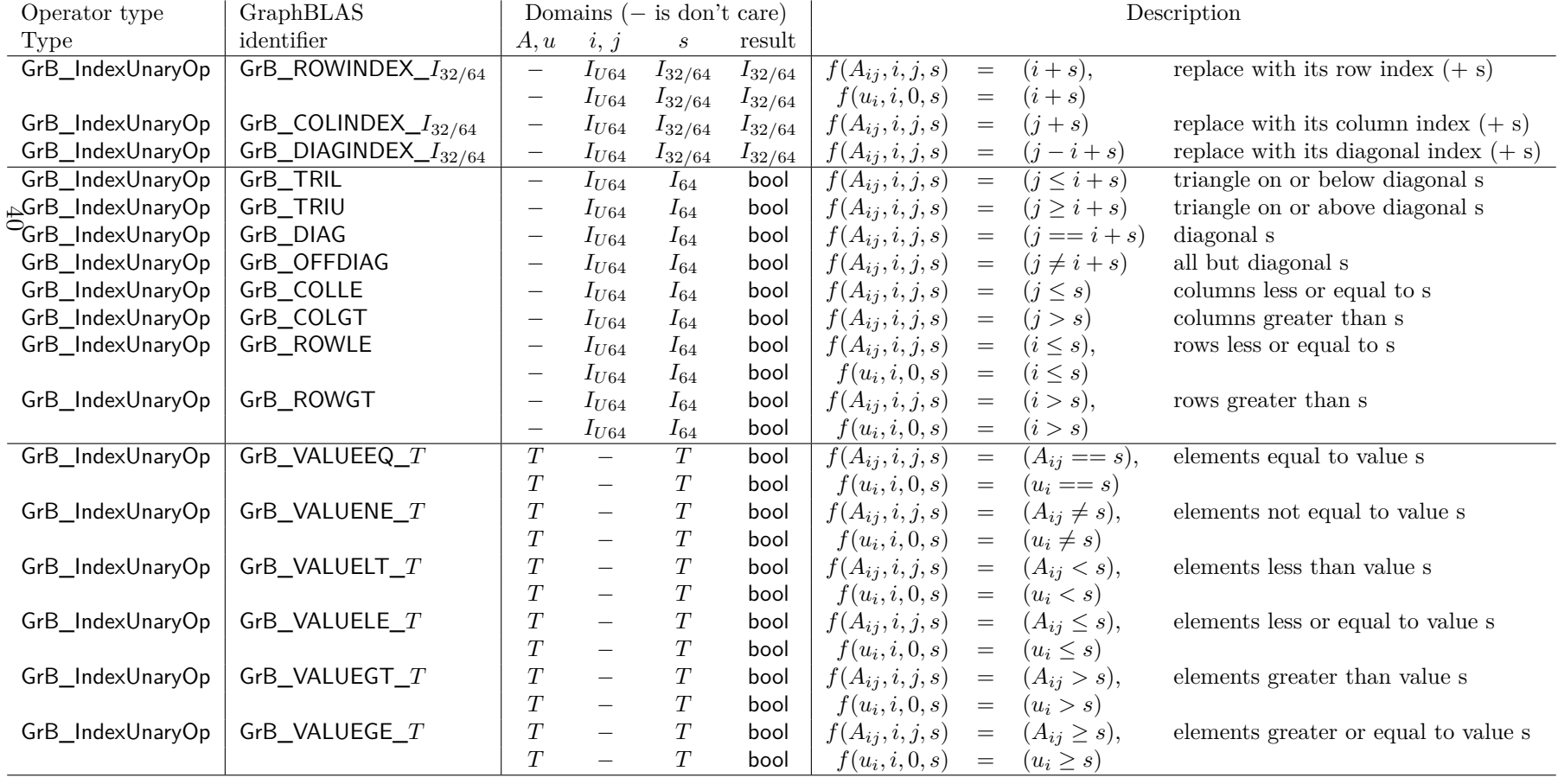

#### <sup>869</sup> **3.4.2 Monoids**

 $\text{and} \quad \text{A GraphBLAS } {monoid} \; M = \langle D, \odot, 0 \rangle \text{ is defined by a single domain } D, \text{ an } associative^1 \text{ operation.}$  $\text{and} \quad \text{A GraphBLAS } {monoid} \; M = \langle D, \odot, 0 \rangle \text{ is defined by a single domain } D, \text{ an } associative^1 \text{ operation.}$  $\text{and} \quad \text{A GraphBLAS } {monoid} \; M = \langle D, \odot, 0 \rangle \text{ is defined by a single domain } D, \text{ an } associative^1 \text{ operation.}$  $871 \quad \odot: D \times D \rightarrow D$ , and an identity element  $0 \in D$ . For a given GraphBLAS monoid  $M = \langle D, \odot, 0 \rangle$  $\mathbb{R}^{372}$  we define  $\mathbf{D}(M) = D$ ,  $\mathbb{O}(M) = \mathbb{O}$ , and  $\mathbf{0}(M) = 0$ . A GraphBLAS monoid is equivalent to the <sup>873</sup> conventional *monoid* algebraic structure.

874 Let  $F = \langle D, D, D, \odot \rangle$  be an associative GraphBLAS binary operator with identity element  $0 \in D$ . 875 Then  $M = \langle F, 0 \rangle = \langle D, \odot, 0 \rangle$  is a GraphBLAS monoid. If  $\odot$  is commutative, then M is said to be <sup>876</sup> a *commutative monoid*. If a monoid *M* is created using an operator ⊙ that is not associative, the <sup>877</sup> outcome of GraphBLAS operations using such a monoid is undefined.

878 User-defined monoids can be created with calls to GrB\_Monoid\_new (see Section [4.2.2\)](#page-61-0). The 879 GraphBLAS C API predefines a number of monoids that are listed in Table [3.7.](#page-41-0) Predefined 880 monoids are named  $\text{GrB}\_\text{op}\_\text{MONOID}\_\text{T}$ , where *op* is the name of the predefined GraphBLAS <sup>881</sup> operator used as the associative binary operation of the monoid and *T* is the domain (type) of the <sup>882</sup> monoid.

#### <sup>883</sup> **3.4.3 Semirings**

 $\mathcal{S} = \langle D_{out}, D_{in_1}, D_{in_2}, \oplus, \otimes, 0 \rangle$  is defined by three domains  $D_{out}, D_{in_1},$  and

<sup>885</sup>  $D_{in_2}$ ; an *associative*<sup>1</sup> and commutative additive operation  $\oplus : D_{out} \times D_{out} \to D_{out}$ ; a multiplicative

 $S<sub>886</sub>$  operation  $\otimes : D_{in_1} \times D_{in_2} \to D_{out}$ ; and an identity element  $0 \in D_{out}$ . For a given GraphBLAS

<sup>887</sup> semiring  $S = \langle D_{out}, D_{in_1}, D_{in_2}, \oplus, \otimes, 0 \rangle$  we define  ${\bf D}_{in_1}(S) = D_{in_1},~ {\bf D}_{in_2}(S) = D_{in_2},~ {\bf D}_{out}(S) =$  $B_{out}, \bigoplus (S) = \oplus, \bigotimes (S) = \otimes, \, \text{and } \, \textbf{0}(S) = 0.$ 

 $\text{Let } F = \langle D_{out}, D_{in_1}, D_{in_2}, \otimes \rangle$  be an operator and let  $A = \langle D_{out}, \oplus, 0 \rangle$  be a commutative monoid,  $t_{\text{890}}$  then  $S = \langle A, F \rangle = \langle D_{out}, D_{in_1}, D_{in_2}, \oplus, \otimes, 0 \rangle$  is a semiring.

<sup>891</sup> In a GraphBLAS semiring, the multiplicative operator does not have to distribute over the additive <sup>892</sup> operator. This is unlike the conventional *semiring* algebraic structure.

 Note: There must be one GraphBLAS monoid in every semiring which serves as the semiring's additive operator and specifies the same domain for its inputs and output parameters. If this monoid is not a commutative monoid, the outcome of GraphBLAS operations using the semiring is undefined.

<sup>897</sup> A UML diagram of the conceptual hierarchy of object classes in GraphBLAS algebra (binary <sup>898</sup> operators, monoids, and semirings) is shown in Figure [3.1.](#page-44-0)

899 User-defined semirings can be created with calls to GrB\_Semiring\_new (see Section [4.2.2\)](#page-61-0). A list of

<sup>900</sup> predefined true semirings and convenience semirings can be found in Tables [3.8](#page-42-0) and [3.9,](#page-43-0) respectively.

- <sup>901</sup> Predefined semirings are named GrB\_add\_mul\_SEMIRING\_*T*, where *add* is the semiring additive
- <sup>902</sup> operation, *mul* is the semiring multiplicative operation and *T* is the domain (type) of the semiring.

<span id="page-40-0"></span><sup>&</sup>lt;sup>1</sup>It is expected that implementations of the GraphBLAS will utilize floating point arithmetic such as that defined in the IEEE-754 standard even though floating point arithmetic is not strictly associative.

<span id="page-41-0"></span>Table 3.7: Predefined monoids for GraphBLAS in C. Maximum and minimum values for the various integral types are defined in stdint.h. Floating-point infinities are defined in math.h. The *x* in UINT*x* or INT*x* can be one of 8, 16, 32, or 64; whereas in FP*x*, it can be 32 or 64.

| GraphBLAS                | Domains, $T$         |                                |                         |
|--------------------------|----------------------|--------------------------------|-------------------------|
| identifier               | $(T \times T \to T)$ | Identity                       | Description             |
| GrB_PLUS_MONOID_T        | UINT $x$             | $\Omega$                       | addition                |
|                          | INT $x$              | 0                              |                         |
|                          | FPx                  | $\Omega$                       |                         |
| $GrB$ _TIMES_MONOID_ $T$ | UINT $x$             | 1                              | multiplication          |
|                          | INT $x$              | 1                              |                         |
|                          | FPx                  | 1                              |                         |
| $GrB_MIN_MONOID_T$       | UINT $x$             | $\mathtt{UINT}x_\mathtt{-MAX}$ | minimum                 |
|                          | INT $x$              | $INTx$ MAX                     |                         |
|                          | FPx                  | INFINITY                       |                         |
| $GrB_MAX_MONOID_T$       | UINT $x$             | $\Omega$                       | maximum                 |
|                          | INT $x$              | $INTx$ <sub>_MIN</sub>         |                         |
|                          | FPx                  | -INFINITY                      |                         |
|                          |                      |                                |                         |
| GrB_LOR_MONOID_BOOL      | <b>BOOL</b>          | false                          | logical OR              |
| GrB_LAND_MONOID_BOOL     | BOOL                 | true                           | logical AND             |
| GrB_LXOR_MONOID_BOOL     | <b>BOOL</b>          | false                          | logical XOR (not equal) |
| GrB LXNOR MONOID BOOL    | <b>BOOL</b>          | true                           | logical XNOR (equal)    |

<span id="page-42-0"></span>Table 3.8: Predefined true semirings for GraphBLAS in C where the additive identity is the multiplicative annihilator. The *x* can be one of 8, 16, 32, or 64 in UINT*x* or INT*x*, and can be 32 or 64 in FP*x*.

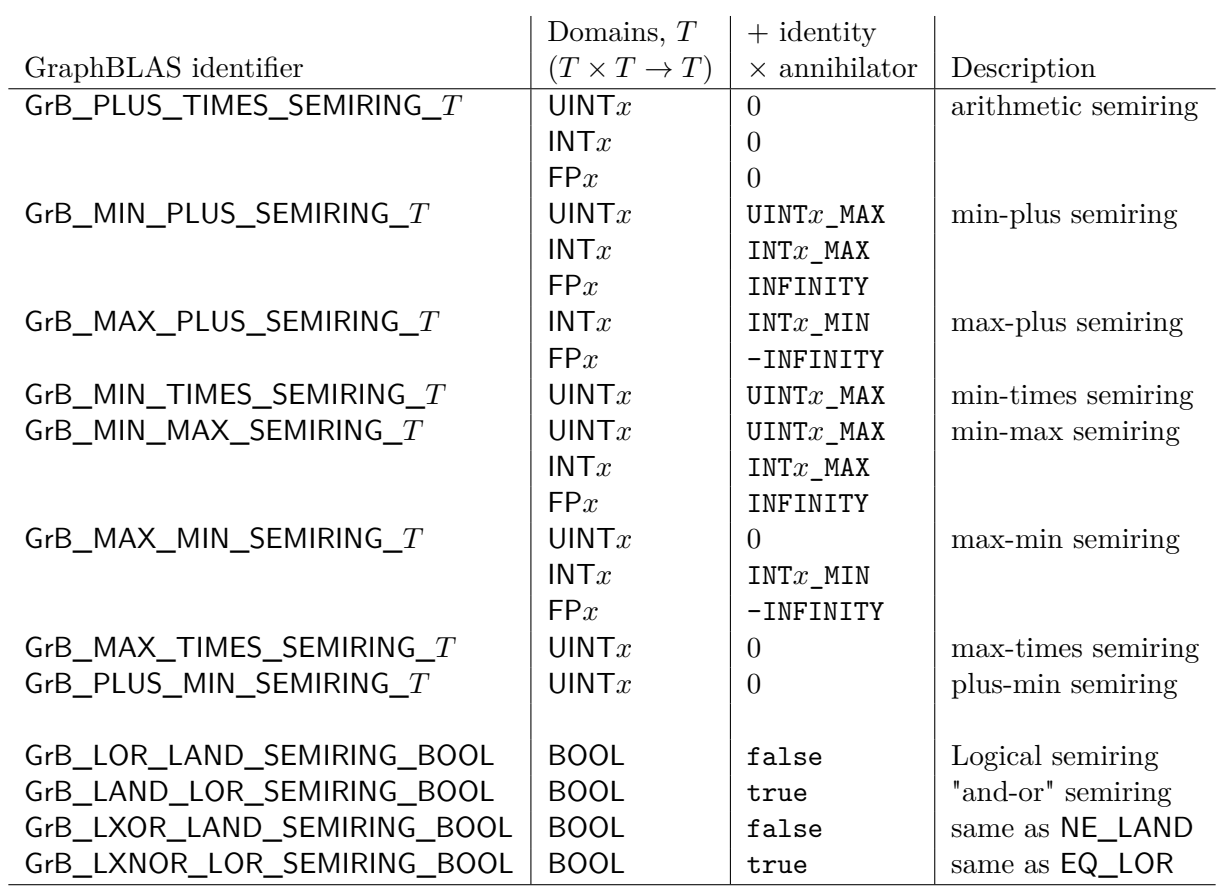

<span id="page-43-0"></span>Table 3.9: Other useful predefined semirings for GraphBLAS in C that don't have a multiplicative annihilator. The *x* can be one of 8, 16, 32, or 64 in UINT*x* or INT*x*, and can be 32 or 64 in FP*x*.

|                               | Domains, $T$         |                        |                            |
|-------------------------------|----------------------|------------------------|----------------------------|
| GraphBLAS identifier          | $(T \times T \to T)$ | $+$ identity           | Description                |
| GrB_MAX_PLUS_SEMIRING_T       | UINT $x$             | $\Omega$               | max-plus semiring          |
| GrB_MIN_TIMES_SEMIRING_T      | INT $x$              | $INTx$ MAX             | min-times semiring         |
|                               | FPx                  | INFINITY               |                            |
| GrB_MAX_TIMES_SEMIRING_T      | INT $x$              | $INTx$ MIN             | max-times semiring         |
|                               | FPx                  | -INFINITY              |                            |
| $GrB$ _PLUS_MIN_SEMIRING_ $T$ | INT $x$              | $\theta$               | plus-min semiring          |
|                               | FPx                  | 0                      |                            |
| $GrB_MIN_FIRST_SEMIRING_T$    | UINT $x$             | $UINTx$ MAX            | min-select first semiring  |
|                               | INT $x$              | $INTx$ MAX             |                            |
|                               | FPx                  | INFINITY               |                            |
| GrB_MIN_SECOND_SEMIRING_T     | UINT $x$             | $UINTx$ MAX            | min-select second semiring |
|                               | INT $x$              | $INTx$ MAX             |                            |
|                               | FPx                  | INFINITY               |                            |
| GrB_MAX_FIRST_SEMIRING_T      | UINT $x$             | $\Omega$               | max-select first semiring  |
|                               | INT $x$              | $INTx$ MIN             |                            |
|                               | FPx                  | -INFINITY              |                            |
| GrB_MAX_SECOND_SEMIRING_T     | UINT $x$             | $\theta$               | max-select second semiring |
|                               | INT $x$              | $INTx$ <sub>_MIN</sub> |                            |
|                               | FPx                  | -INFINITY              |                            |

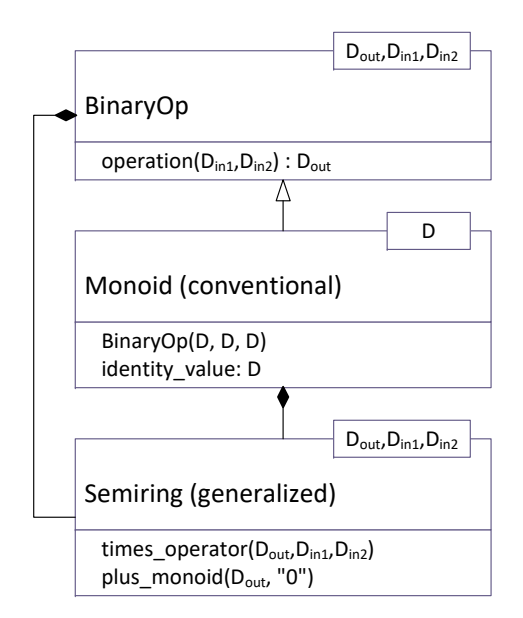

<span id="page-44-0"></span>Figure 3.1: Hierarchy of algebraic object classes in GraphBLAS. GraphBLAS semirings consist of a conventional monoid with one domain for the addition function, and a binary operator with three domains for the multiplication function.

## <sup>903</sup> **3.5 Collections**

#### <sup>904</sup> **3.5.1 Scalars**

905 A *GraphBLAS scalar*,  $s = \langle D, \{\sigma\} \rangle$ , is defined by a domain *D*, and a set of zero or one *scalar value*, <sup>906</sup> *σ*, where *σ* ∈ *D*. We define **size**(*s*) = 1 (constant), and **L**(*s*) = {*σ*}. The set **L**(*s*) is called the  $\text{for } \text{contents}$  of the GraphBLAS scalar *s*. We also define  $\mathbf{D}(s) = D$ . Finally,  $\text{val}(s)$  is a reference to 908 the scalar value,  $\sigma$ , if the GraphBLAS scalar is not empty, and is undefined otherwise.

#### <sup>909</sup> **3.5.2 Vectors**

910 A vector  $\mathbf{v} = \langle D, N, \{(i, v_i)\}\rangle$  is defined by a domain *D*, a size  $N > 0$ , and a set of tuples  $(i, v_i)$ 911 where  $0 \leq i \leq N$  and  $v_i \in D$ . A particular value of *i* can appear at most once in **v**. We define  $\text{size}(\mathbf{v}) = N$  and  $\mathbf{L}(\mathbf{v}) = \{(i, v_i)\}\$ . The set  $\mathbf{L}(\mathbf{v})$  is called the *content* of vector **v**. We also define 913 the set  $\textbf{ind}(v) = \{i : (i, v_i) \in L(v)\}$  (called the *structure* of **v**), and  $D(v) = D$ . For a vector **v**, **v**(*i*) is a reference to *v<sub>i</sub>* if  $(i, v_i) \in L(v)$  and is undefined otherwise.

#### <sup>915</sup> **3.5.3 Matrices**

916 A matrix  $\mathbf{A} = \langle D, M, N, \{(i, j, A_{ij})\}\rangle$  is defined by a domain *D*, its number of rows  $M > 0$ , its 917 number of columns  $N > 0$ , and a set of tuples  $(i, j, A_{ij})$  where  $0 \leq i \leq M$ ,  $0 \leq j \leq N$ , and 918  $A_{ij} \in D$ . A particular pair of values *i, j* can appear at most once in **A**. We define  $\text{ncols}(\mathbf{A}) = N$ , **nrows**  $(\mathbf{A}) = M$ , and  $\mathbf{L}(\mathbf{A}) = \{(i, j, A_{ij})\}$ . The set  $\mathbf{L}(\mathbf{A})$  is called the *content* of matrix **A**. We also 920 define the sets **indrow** $(A) = \{i : \exists (i, j, A_{ij}) \in A\}$  and **indcol** $(A) = \{j : \exists (i, j, A_{ij}) \in A\}$ . (These <sup>921</sup> are the sets of nonempty rows and columns of **A**, respectively.) The *structure* of matrix **A** is the 922 set  $\textbf{ind}(\mathbf{A}) = \{(i, j) : (i, j, A_{ij}) \in \mathbf{L}(\mathbf{A})\}$ , and  $\mathbf{D}(\mathbf{A}) = D$ . For a matrix  $\mathbf{A}, \mathbf{A}(i, j)$  is a reference to 923  $A_{ij}$  if  $(i, j, A_{ij}) \in \mathbf{L}(\mathbf{A})$  and is undefined otherwise.

924 If **A** is a matrix and  $0 \leq j \leq N$ , then  $\mathbf{A}(:,j) = \langle D,M,\{(i,A_{ij}) : (i,j,A_{ij}) \in \mathbf{L}(\mathbf{A})\}\rangle$  is a 925 vector called the *j*-th *column* of **A**. Correspondingly, if **A** is a matrix and  $0 \leq i \leq M$ , then  $\mathbf{A}(i,:)=\langle D, N, \{(j, A_{ij}): (i,j, A_{ij})\in \mathbf{L}(\mathbf{A})\}\rangle$  is a vector called the *i*-th *row* of **A**.

 $\text{Given a matrix } \mathbf{A} = \langle D, M, N, \{(i, j, A_{ij})\}\rangle$ , its *transpose* is another matrix  $\mathbf{A}^T = \langle D, N, M, \{(j, i, A_{ij})\}\rangle$ 928  $(i, j, A_{ij}) \in \mathbf{L}(\mathbf{A})\}\rangle.$ 

#### <sup>929</sup> **3.5.3.1 External matrix formats**

 The specification also supports the export and import of matrices to/from a number of commonly used formats, such as COO, CSR, and CSC formats. When importing or exporting a matrix to or 932 from a GraphBLAS object using GrB\_Matrix\_import (§ [4.2.5.17\)](#page-110-0) or GrB\_Matrix\_export (§ [4.2.5.16\)](#page-108-0), it is necessary to specify the data format for the matrix data external to GraphBLAS, which is being imported from or exported to. This non-opaque data format is specified using an argument of enumeration type GrB\_Format that is used to indicate one of a number of predefined formats. The predefined values of GrB\_Format are specified in Table [3.10.](#page-45-0) A precise definition of the non-opaque data formats can be found in Appendix [B.](#page-290-0)

Table 3.10: GrB\_Format enumeration literals and corresponding values for matrix import and export methods.

<span id="page-45-0"></span>

| Symbol         | Value Description                                         |
|----------------|-----------------------------------------------------------|
| GrB CSR FORMAT | $0$ Specifies the compressed sparse row matrix format.    |
| GrB CSC FORMAT | 1   Specifies the compressed sparse column matrix format. |
| GrB_COO_FORMAT | 2   Specifies the sparse coordinate matrix format.        |

#### <span id="page-45-1"></span><sup>938</sup> **3.5.4 Masks**

<sup>939</sup> The GraphBLAS C API defines an opaque object called a *mask*. The mask is used to control how <sup>940</sup> computed values are stored in the output from a method. The mask is an *internal* opaque object; <sup>941</sup> that is, it is never exposed as a variable within an application.

<sup>942</sup> The mask is formed from input objects to the method that uses the mask. For example, a Graph-<sup>943</sup> BLAS method may be called with a matrix as the mask parameter. The internal mask object is  constructed from the input matrix in one of two ways. In the default case, an element of the mask is created for each tuple that exists in the matrix for which the value of the tuple cast to Boolean evaluates to true. Alternatively, the user can specify *structure*-only behavior where an element of the mask is created for each tuple that exists in the matrix *regardless* of the value stored in the input matrix.

 The internal mask object can be either a one- or a two-dimensional construct. One- and two- dimensional masks, described more formally below, are similar to vectors and matrices, respectively, except that they have structure (indices) but no values. When needed, a value is implied for the elements of a mask with an implied value of true for elements that exist and an implied value of false for elements that do not exist (i.e., the locations of the mask that do not have a stored value imply a value of false). Hence, even though a mask does not contain any values, it can be considered to imply values from a Boolean domain.

956 A one-dimensional mask  $\mathbf{m} = \langle N, \{i\} \rangle$  is defined by its number of elements  $N > 0$ , and a set 957 **ind**(**m**) of indices  $\{i\}$  where  $0 \leq i \leq N$ . A particular value of *i* can appear at most once in **m**. We 958 define  $size(m) = N$ . The set  $ind(m)$  is called the *structure* of mask m.

959 A two-dimensional mask  $\mathbf{M} = \langle M, N, \{(i, j)\}\rangle$  is defined by its number of rows  $M > 0$ , its number  $\mathfrak{so}$  of columns  $N > 0$ , and a set **ind**(**M**) of tuples  $(i, j)$  where  $0 \leq i \leq M$ ,  $0 \leq j \leq N$ . A particular pair 961 of values *i, j* can appear at most once in **M**. We define  $\text{ncols}(\mathbf{M}) = N$ , and  $\text{arrows}(\mathbf{M}) = M$ . We also define the sets **indrow**(**M**) = {*i* : ∃(*i, j*) ∈ **ind**(**M**)} and **indcol**(**M**) = {*j* : ∃(*i, j*) ∈ **ind**(**M**)}. These are the sets of nonempty rows and columns of **M**, respectively. The set **ind**(**M**) is called the *structure* of mask **M**.

 One common operation on masks is the *complement*. For a one-dimensional mask **m** this is denoted as ¬**m**. For a two-dimensional mask **M**, this is denoted as ¬**M**. The complement of a one- $\sum_{i=1}^{n} \sigma_i$  dimensional mask **m** is defined as  $\text{ind}(\neg \textbf{m}) = \{i : 0 \leq i \leq N, i \notin \text{ind}(\textbf{m})\}\$ . It is the set of all possible indices that do not appear in **m**. The complement of a two-dimensional mask **M** is defined 969 as the set  $\text{ind}(\neg \mathbf{M}) = \{(i, j) : 0 \le i \le M, 0 \le j \le N, (i, j) \notin \text{ind}(\mathbf{M})\}.$  It is the set of all possible indices that do not appear in **M**.

## **3.6 Descriptors**

 Descriptors are used to modify the behavior of a GraphBLAS method. When present in the signature of a method, they appear as the last argument in the method. Descriptors specify how the other input arguments corresponding to GraphBLAS collections – vectors, matrices, and masks – should be processed (modified) before the main operation of a method is performed. A complete list of what descriptors are capable of are presented in this section.

 The descriptor is a lightweight object. It is composed of (*field*, *value*) pairs where the *field* selects one of the GraphBLAS objects from the argument list of a method and the *value* defines the indicated modification associated with that object. For example, a descriptor may specify that a particular input matrix needs to be transposed or that a mask needs to be complemented (defined in Section [3.5.4\)](#page-45-1) before using it in the operation.

For the purpose of constructing descriptors, the arguments of a method that can be modified

<span id="page-47-0"></span> are identified by specific field names. The output parameter (typically the first parameter in a 984 GraphBLAS method) is indicated by the field name, GrB\_OUTP. The mask is indicated by the GrB\_MASK field name. The input parameters corresponding to the input vectors and matrices are indicated by GrB\_INP0 and GrB\_INP1 in the order they appear in the signature of the GraphBLAS method. The descriptor is an opaque object and hence we do not define how objects of this type should be implemented. When referring to (*field*, *value*) pairs for a descriptor, however, we often use 989 the informal notation desc[GrB\_Desc\_Field].GrB\_Desc\_Value without implying that a descriptor is to be implemented as an array of structures (in fact, field values can be used in conjunction with multiple values that are composable). We summarize all types, field names, and values used with descriptors in Table [3.11.](#page-48-0)

 In the definitions of the GraphBLAS methods, we often refer to the *default behavior* of a method with respect to the action of a descriptor. If a descriptor is not provided or if the value associated with a particular field in a descriptor is not set, the default behavior of a GraphBLAS method is defined as follows:

- Input matrices are not transposed.
- The mask is used, as is, without complementing, and stored values are examined to determine whether they evaluate to true or false.
- Values of the output object that are not directly modified by the operation are preserved.

 GraphBLAS specifies all of the valid combinations of (field, value) pairs as predefined descriptors. Their identifiers and the corresponding set of (field, value) pairs for that identfier are shown in Table [3.12.](#page-49-0)

## **3.7 Fields**

 All GraphBLAS objects and library implementations contain fields similar to those in descriptors. These fields provide information to users and let users set runtime parameters or hints. Users query or set these fields for any GraphBLAS object through GrB\_get and GrB\_set methods. The library implementation itself also contains several (*field*, *value*) pairs, which provide defaults to object level fields, and implementation information such as the version number or implementation name.

 The required (*field*, *value*) pairs available for each object are defined in Table [3.13.](#page-52-0) Implementations may add their own custom GrB\_Field enum values to extend the behavior of objects and methods. A field must always be readable, but in many cases may not be writable. Such read-only fields might contain static, compile-time information such as GrB\_API\_VER, while others are determined by other operations, such as GrB\_BLOCKING\_MODE which is determined by GrB\_Init.

GrB\_INVALID\_VALUE must be returned when attempting to write to fields which are read only.

 The GrB\_Field enumeration is defined by the values in Table [3.13.](#page-52-0) Selected values are described in Table [3.14.](#page-53-0)

<span id="page-48-0"></span>Table 3.11: Descriptors are GraphBLAS objects passed as arguments to GraphBLAS operations to modify other GraphBLAS objects in the operation's argument list. A descriptor, desc, has one or more (*field*, *value*) pairs indicated as desc[GrB\_Desc\_Field].GrB\_Desc\_Value. In this table, we define all types and literals used with descriptors.

(a) Types used with GraphBLAS descriptors.

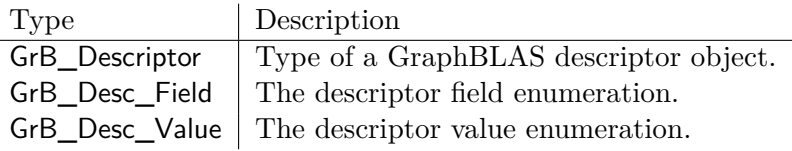

(b) Descriptor field names of type GrB\_Desc\_Field enumeration and corresponding values.

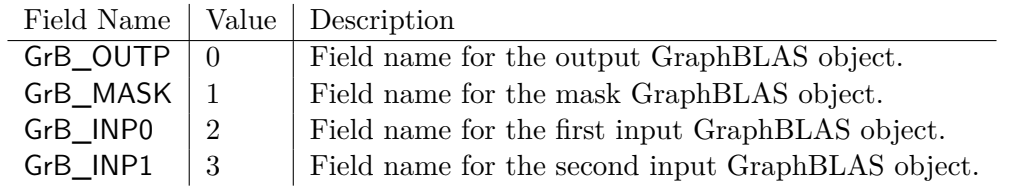

(c) Descriptor field values of type GrB\_Desc\_Value enumeration and corresponding values.

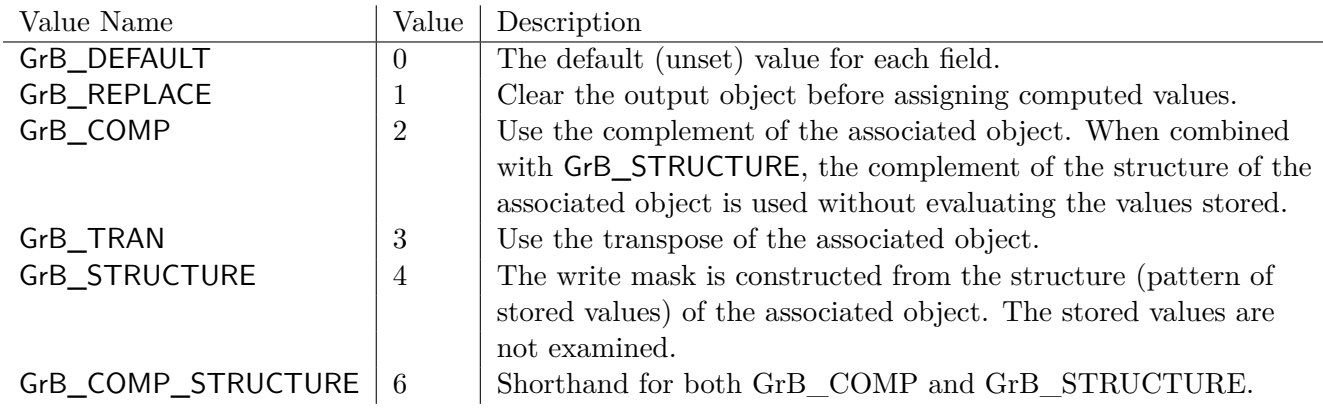

<span id="page-49-0"></span>Table 3.12: Predefined GraphBLAS descriptors. The list includes all possible descriptors, according to the current standard. Columns list the possible fields and entries list the value(s) associated with those fields for a given descriptor.

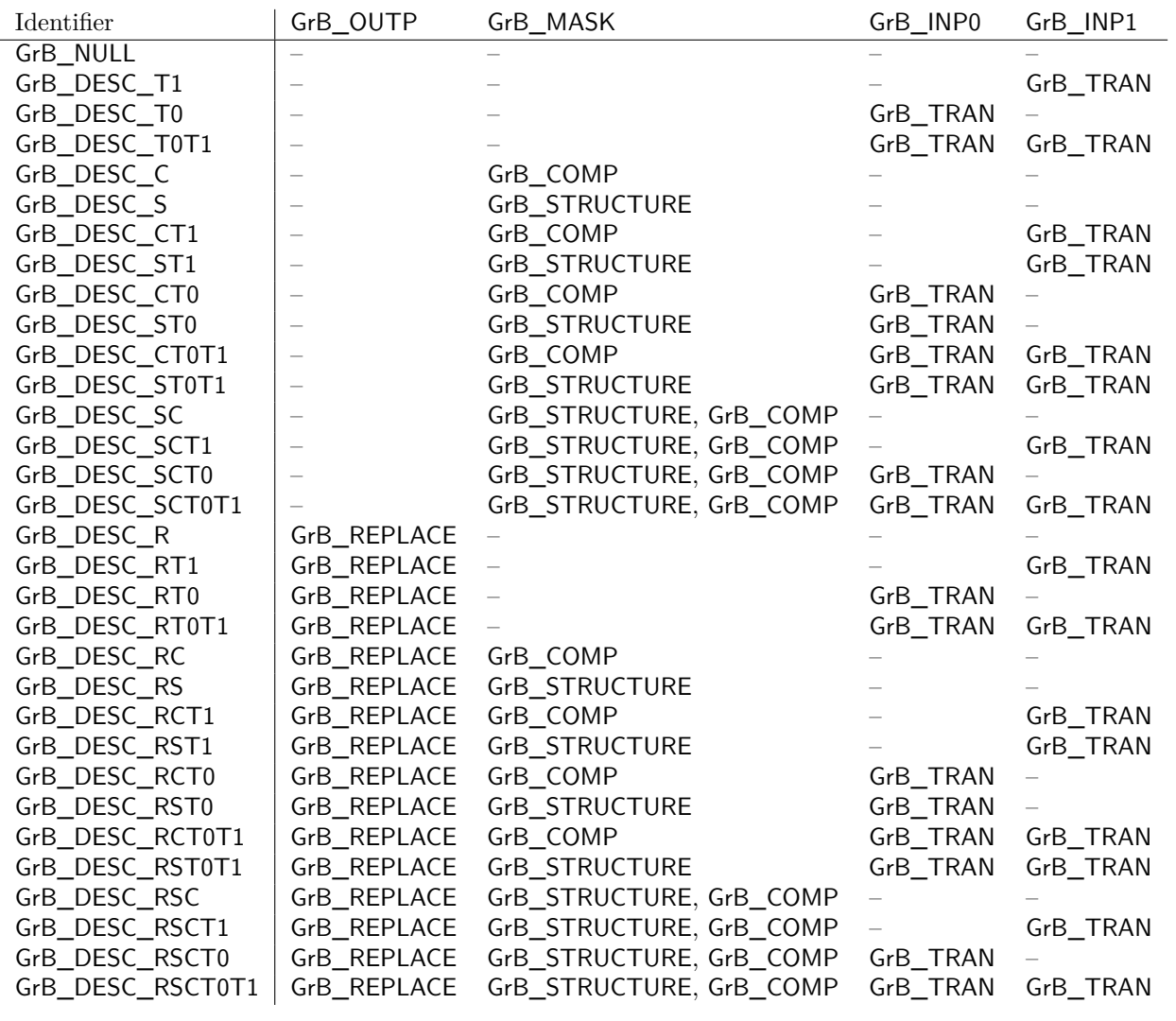

#### **3.7.1 Input Types**

 Allowable types used in GrB\_get and GrB\_set are INT32, GrB\_Scalar, char\*, void\*, and SIZE. Each GrB\_Field is associated with exactly one of these types as defined in Table [3.13.](#page-52-0) Implementations that add additional GrB\_Fields must document the type associated with each GrB\_Field.

#### **3.7.1.1 INT32**

 INT32 types use a 32-bit signed integer type. This can be used both for numeric values as well as enumerated C types. Enumerated types must specify the numeric value for each enum, and the value specified must fit within the allowable 32-bit signed integer range.

#### **3.7.1.2** GrB\_Scalar

 When calling GrB\_get, the user must provide an already initialized GrB\_Scalar object to which the implementation will write a value of the correct element type. When calling GrB\_set, the 1029 GrB\_Scalar must not be empty, otherwise a GrB\_EMPTY\_OBJECT error is raised.

#### **3.7.1.3 String (**char\***)**

 When the input to GrB\_set is a char\*, the input array is a null terminated string. The GraphBLAS implementation must copy this array into internal data structures. Using GrB\_get for strings requires two calls. First, call GrB\_get with the field and object, but pass size\_t\* as the value argument. The implementation will return the size of the string buffer that the user must create. Second, call GrB\_get with the field and object, this time passing a pointer to the newly created string buffer. The GraphBLAS implementation will write to this buffer, including a trailing null terminator. The size returned in the first call will include enough bytes for the null terminator.

**3.7.1.4** void\*

1039 When the input to GrB set is a void<sup>\*</sup>, an extra size t argument is passed to indicate the size of the buffer. The GraphBLAS implementation must copy this many bytes from the buffer into internal data structures. Similar to reading strings, GrB\_get must be called twice for void\*. The first call passes size\_t\* to find the required buffer size. The user must create a buffer and then pass the pointer to GrB\_get. The implementation will write to this buffer. No standard specification or protocol is required for the contents of void\*. It is meant to be a mechanism to allow full freedom for GraphBLAS implementations with needs that cannot be handled using INT32, GrB\_Scalar, or Strings.

**3.7.1.5 SIZE**

 SIZE types use a size\_t type. Normally, SIZE is used in conjunction with char\* and void\* to indicate the buffer size. However, it can also be used when the actual return type is size\_t, as is the case for the size of a Type.

#### **3.7.2 Hints**

 Several fields are *hints* (marked H in Table [3.13\)](#page-52-0). Hints are used to represent intended use cases or best guesses but do not determine strict behavior. When GrB\_set is called with a hint, the GraphBLAS implementation should return GrB\_SUCCESS, but is free to use or ignore the hint. When GrB\_get is called, the implementation should return a best guess of the correct answer. If there is no clear answer, the implementation should return GrB\_UNKNOWN.

#### **3.7.3** GrB\_NAME

 The GrB\_NAME field is a special case regarding writability. All user-defined objects have a GrB\_NAME field which defaults to an empty string. Collections and GrB\_Descriptors may have their GrB\_NAME set at any time. User-defined algebraic objects and GrB\_Types may only have their GrB\_NAME set once to a globally unique value. Attempting to set this field after it has already been set will return a GrB\_ALREADY\_SET error code.

 Built-in algebraic objects and GrB\_Types have names which can be read but not written to. The name returned will be the string form of the GrB\_Type listed in Table [3.2](#page-34-0) or the GraphBLAS identifier listed in Tables [3.5,](#page-38-0) [3.6,](#page-39-0) [3.7,](#page-41-0) [3.8,](#page-42-0) and [3.9.](#page-43-0) For example, the name of GrB\_BOOL type is "GrB\_BOOL" (8 characters) and the name of GrB\_MIN\_FP64 binary op is "GrB\_MIN\_FP64" (12 characters).

 The GrB\_NAME of the global context is read-only and returns the name of the library implemen-tation.

<span id="page-52-0"></span>Table 3.13: Field values of type GrB\_Field enumeration, corresponding types, and the objects which must implement that GrB\_Field. Collection refers to GrB\_Matrix, GrB\_Vector, and GrB\_Scalar, Algebraic refers to Operators, Monoids, and Semirings, Type refers to GrB\_Type, and Global refers to the GrB\_Global context. All fields may be read, some may be written (denoted by <sup>W</sup>), and someare hints (denoted by H) which may be ignored by the implementation. For  $*$  see [3.7](#page-47-0)

| Field Name                   | W<br>H | Value            | <b>Implementing Objects</b>         | Type                              |
|------------------------------|--------|------------------|-------------------------------------|-----------------------------------|
| GrB_OUTP_FIELD               | W      | $\Omega$         | GrB_Descriptor                      | INT32 (GrB_Desc_Value)            |
| GrB_MASK_FIELD               | W      | 1                | GrB_Descriptor                      | INT32 (GrB_Desc_Value)            |
| GrB_INP0_FIELD               | W      | $\boldsymbol{2}$ | GrB_Descriptor                      | INT32 (GrB_Desc_Value)            |
| GrB_INP1_FIELD               | W      | 3                | GrB_Descriptor                      | INT32 (GrB_Desc_Value)            |
| GrB_NAME                     | $\ast$ | 10               | Global, Collection, Algebraic, Type | Null terminated $char^*$          |
| GrB_LIBRARY_VER_MAJOR        |        | 11               | Global                              | INT32                             |
| GrB_LIBRARY_VER_MINOR        |        | 12               | Global                              | INT32                             |
| GrB_LIBRARY_VER_PATCH        |        | 13               | Global                              | INT32                             |
| GrB_API_VER_MAJOR            |        | 14               | Global                              | INT32                             |
| GrB_API_VER_MINOR            |        | 15               | Global                              | INT32                             |
| GrB_API_VER_PATCH            |        | 16               | Global                              | INT32                             |
| GrB_BLOCKING_MODE            |        | 17               | Global                              | INT32 (GrB_Mode)                  |
| GrB_STORAGE_ORIENTATION_HINT | W<br>H | 100              | Global, Collection                  | INT32 (GrB_Orientation)           |
| GrB_EL_TYPE_CODE             |        | 102              | Collection, Type                    | INT32 (GrB_Type_Code)             |
| GrB_INP0_TYPE_CODE           |        | 103              | Algebraic                           | INT32 (GrB_Type_Code)             |
| GrB_INP1_TYPE_CODE           |        | 104              | Algebraic                           | INT32 (GrB_Type_Code)             |
| GrB_OUTP_TYPE_CODE           |        | 105              | Algebraic                           | INT32 (GrB_Type_Code)             |
| GrB_EL_TYPE_STRING           |        | 106              | Collection, Type                    | Null terminated $char^*$          |
| GrB_INP0_TYPE_STRING         |        | 107              | Algebraic                           | Null terminated $char^*$          |
| GrB_INP1_TYPE_STRING         |        | 108              | Algebraic                           | Null terminated char <sup>*</sup> |
| GrB_OUTP_TYPE_STRING         |        | 109              | Algebraic                           | Null terminated char <sup>*</sup> |
| GrB_SIZE                     |        | 110              | <b>Type</b>                         | <b>SIZE</b>                       |
|                              |        |                  |                                     |                                   |

<span id="page-53-0"></span>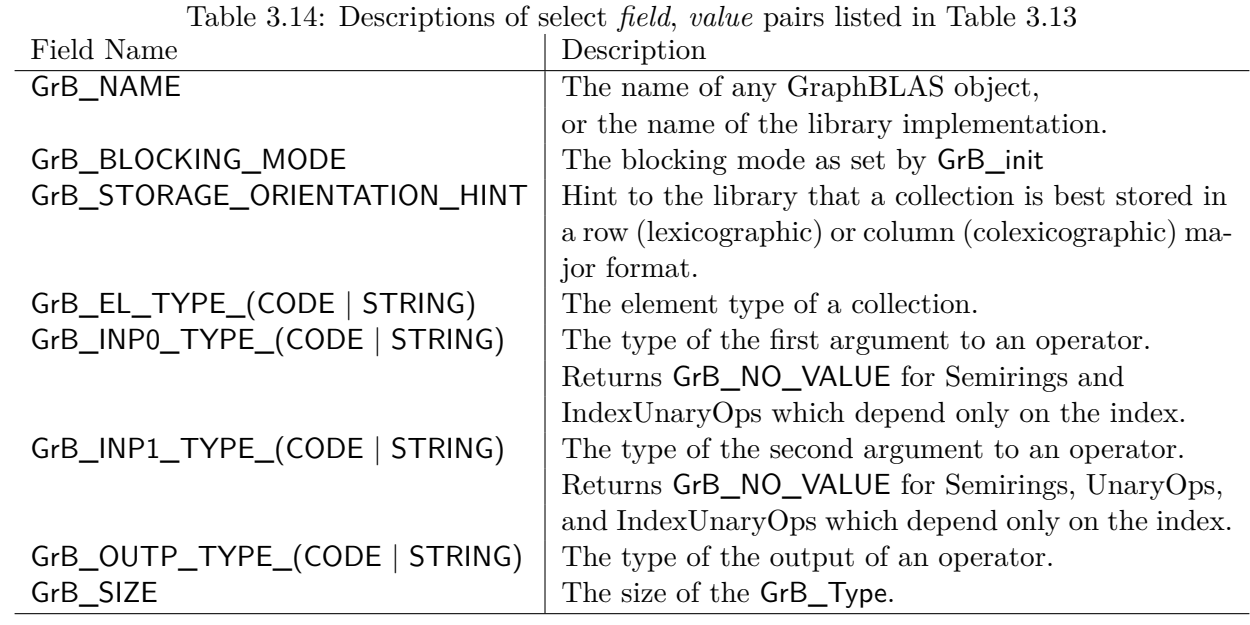

## <sup>1070</sup> **3.8 GrB\_Info return values**

<sup>1071</sup> All GraphBLAS methods return a GrB\_Info enumeration value. The three types of return codes <sup>1072</sup> (informational, API error, and execution error) and their corresponding values are listed in Ta-<sup>1073</sup> ble [3.16.](#page-55-0)

Table 3.15: Enumerations not defined elsewhere in the documents and used when getting or setting fields are defined in the following tables.

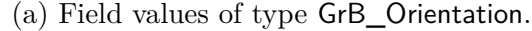

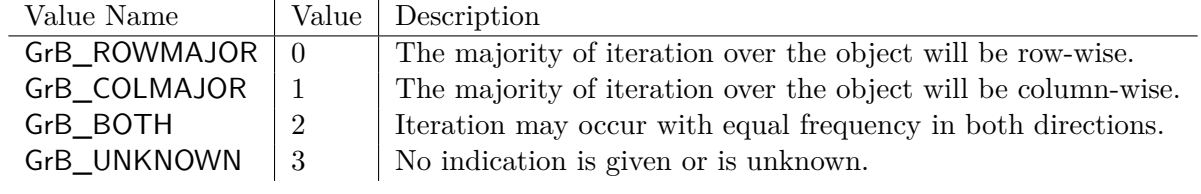

<span id="page-55-0"></span>Table 3.16: Enumeration literals and corresponding values returned by GraphBLAS methods and operations.

## (a) Informational return values

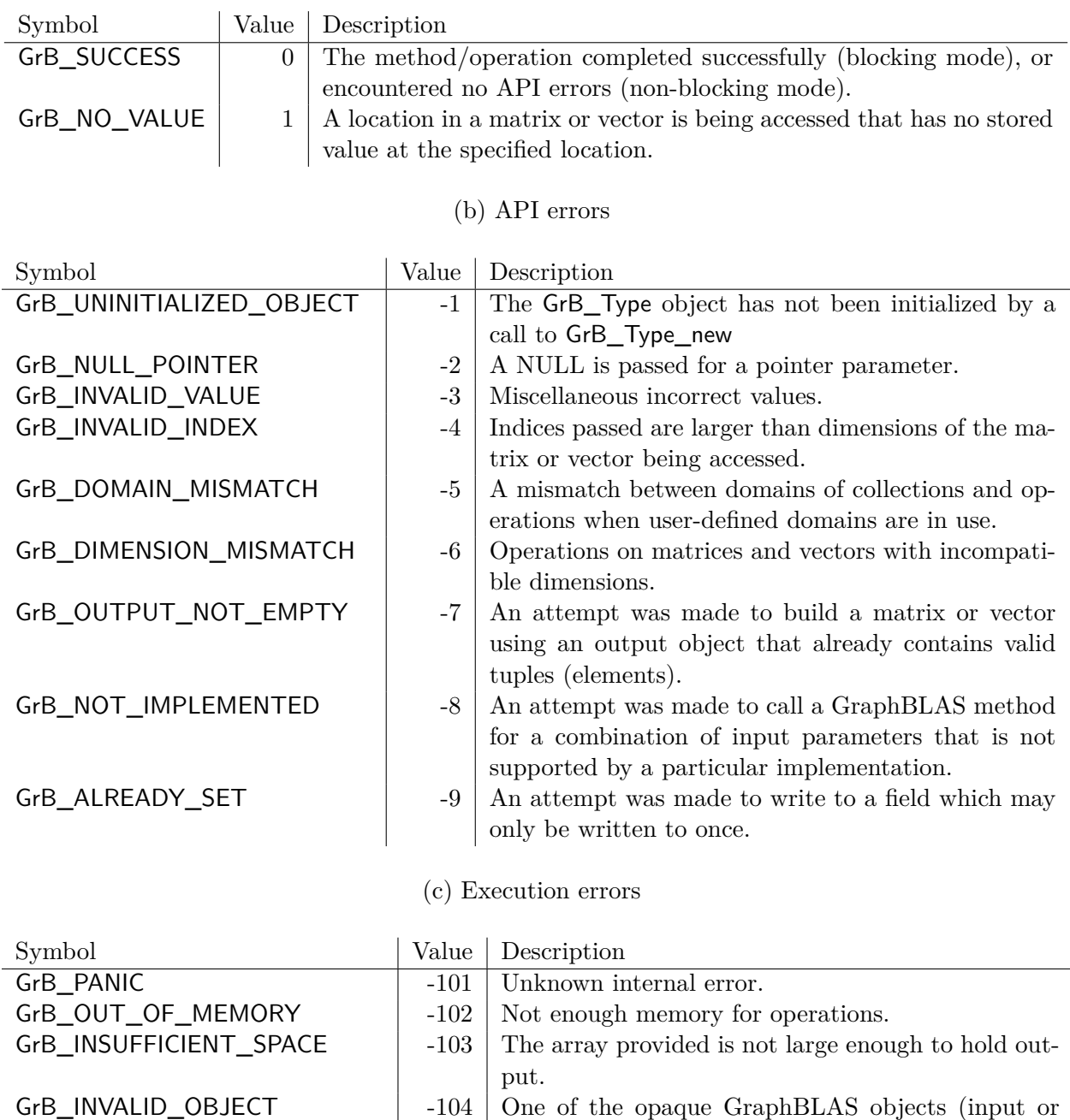

execution error. GrB\_INDEX\_OUT\_OF\_BOUNDS  $\vert$  -105 Reference to a vector or matrix element that is outside the defined dimensions of the object.

GrB\_EMPTY\_OBJECT  $\vert$  -106 | One of the opaque GraphBLAS objects does not have a stored value. 56

output) is in an invalid state caused by a previous

# **Chapter 4**

# $Methods$

 This chapter defines the behavior of all the methods in the GraphBLAS C API. All methods can be declared for use in programs by including the GraphBLAS.h header file.

 We would like to emphasize that no GraphBLAS method will imply a predefined order over any associative operators. Implementations of the GraphBLAS are encouraged to exploit associativity to optimize performance of any GraphBLAS method. This holds even if the definition of the GraphBLAS method implies a fixed order for the associative operations.

## **4.1 Context methods**

 The methods in this section set up and tear down the GraphBLAS context within which all Graph- BLAS methods must be executed. The initialization of this context also includes the specification of which execution mode is to be used.

## **4.1.1** init**: Initialize a GraphBLAS context**

Creates and initializes a GraphBLAS C API context.

#### **C Syntax**

1089 GrB\_Info GrB\_init(GrB\_Mode mode);

## **Parameters**

1091 mode Mode for the GraphBLAS context. Must be either GrB\_BLOCKING or GrB\_NONBLOCKING.

#### **Return Values**

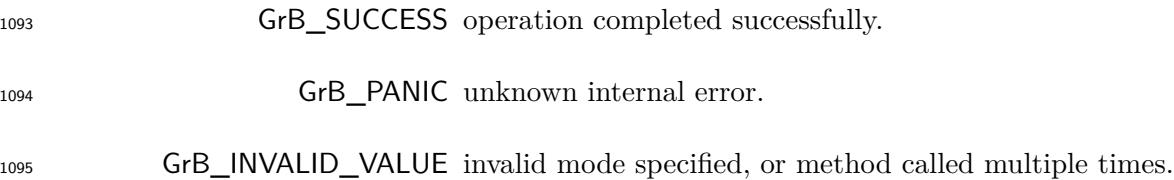

#### **Description**

 The init method creates and initializes a GraphBLAS C API context. The argument to GrB\_init defines the mode for the context. The two available modes are:

<sup>1099</sup> • GrB BLOCKING: In this mode, each method in a sequence returns after its computations have completed and output arguments are available to subsequent statements in an application. When executing in GrB\_BLOCKING mode, the methods execute in program order.

 • GrB\_NONBLOCKING: In this mode, methods in a sequence may return after arguments in the method have been tested for dimension and domain compatibility within the method but potentially before their computations complete. Output arguments are available to sub- sequent GraphBLAS methods in an application. When executing in GrB\_NONBLOCKING mode, the methods in a sequence may execute in any order that preserves the mathematical result defined by the sequence.

 An application can only create one context per execution instance. An application may only call GrB\_Init once. Calling GrB\_Init more than once results in undefined behavior.

#### **4.1.2** finalize**: Finalize a GraphBLAS context**

Terminates and frees any internal resources created to support the GraphBLAS C API context.

#### **C Syntax**

1113 GrB\_Info GrB\_finalize();

#### **Return Values**

GrB\_SUCCESS operation completed successfully.

GrB\_PANIC unknown internal error.

#### **Description**

 The finalize method terminates and frees any internal resources created to support the GraphBLAS C API context. GrB\_finalize may only be called after a context has been initialized by calling GrB\_init, or else undefined behavior occurs. After GrB\_finalize has been called to finalize a Graph- BLAS context, calls to any GraphBLAS methods, including GrB\_finalize, will result in undefined behavior.

#### **4.1.3** getVersion**: Get the version number of the standard.**

Query the library for the version number of the standard that this library implements.

#### **C Syntax**

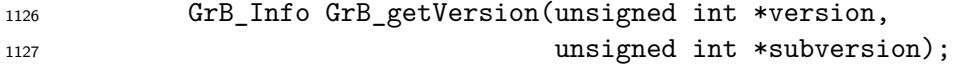

#### **Parameters**

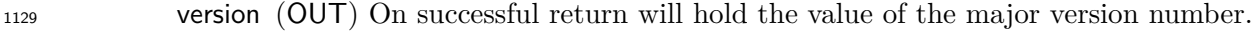

subversion (OUT) On successful return will hold the value of the subversion number.

#### **Return Values**

 GrB\_SUCCESS operation completed successfully. GrB\_PANIC unknown internal error.

#### **Description**

 The getVersion method is used to query the major and minor version number of the GraphBLAS C API specification that the library implements at runtime. To support compile time queries the following two macros shall also be defined by the library.

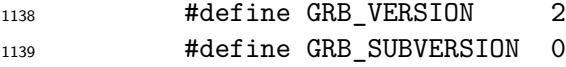

## **4.2 Object methods**

 This section describes methods that setup and operate on GraphBLAS opaque objects but are not part of the the GraphBLAS math specification.

## **4.2.1 Get and Set methods**

The methods in this section query and, optionally, set internal fields of GraphBLAS objects.

#### **4.2.1.1** get**: Query the value of a field for an object**

Get the content of a field for an existing GraphBLAS object.

#### **C Syntax**

GrB\_Info GrB\_get(GrB\_<OBJ> obj, <type> value, GrB\_Field field);

#### **Parameters**

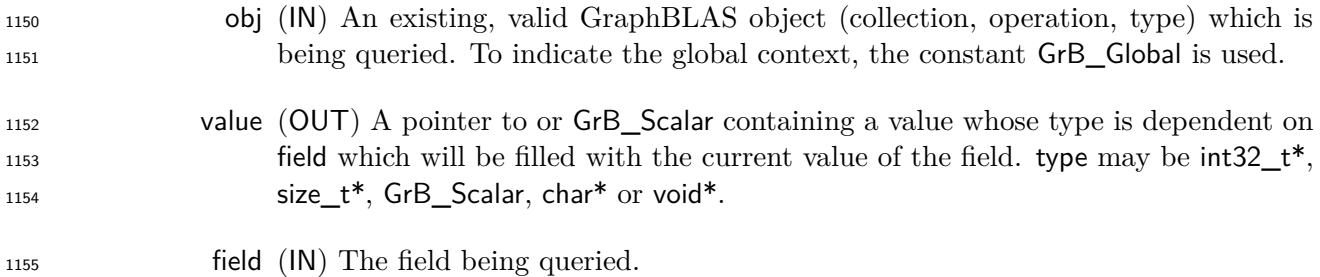

#### **Return Value**

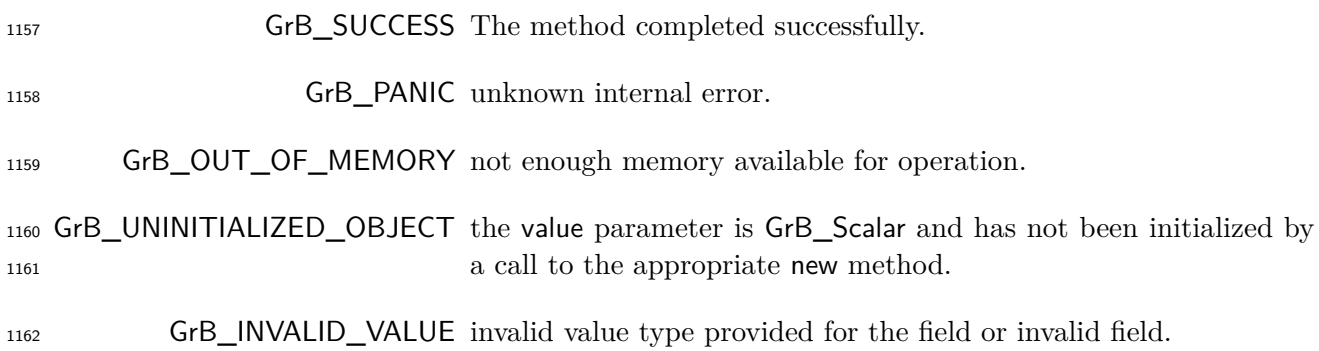

#### **Description**

 This method queries a field of an existing GraphBLAS object. The type of the argument is uniquely determined by field. For the case of char\* and void\*, the value can be replaced with size\_t\* to get the required buffer size to hold the response. Fields marked as hints in Table [3.13](#page-52-0) will return a hint on how best to use the object.

## **4.2.1.2** set**: Set a field for an object**

Set the content of a field for an existing GraphBLAS object.

## **C Syntax**

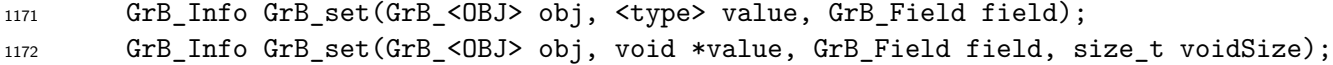

## **Parameters**

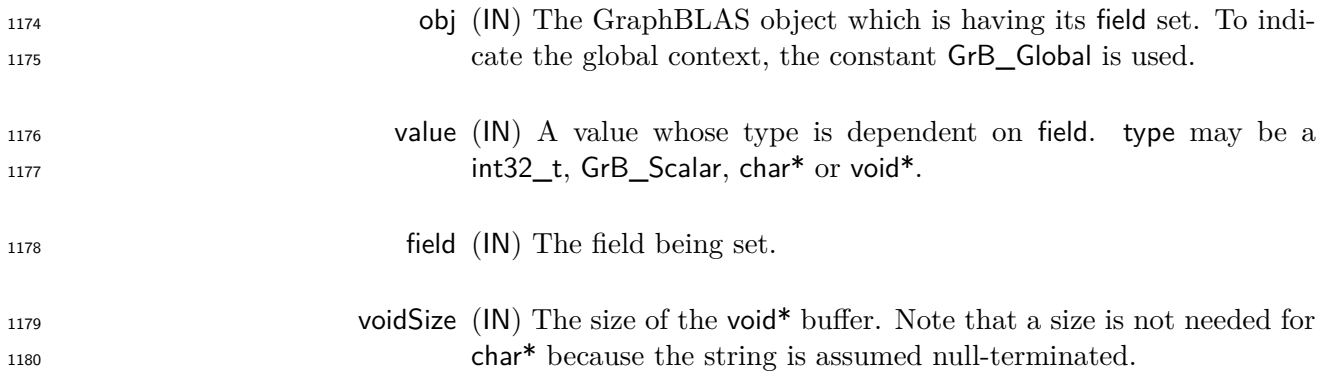

## **Return Values**

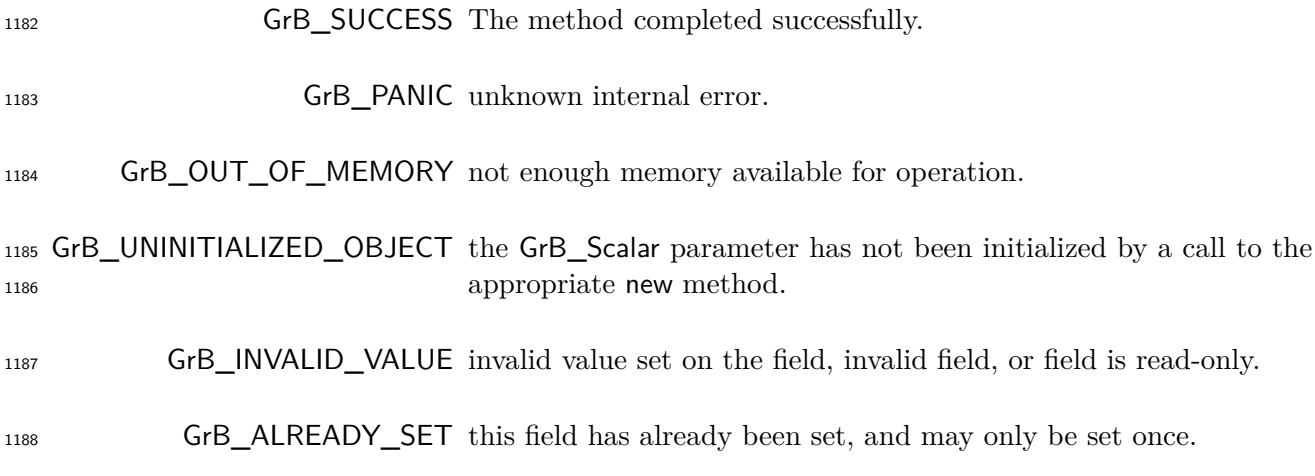

## **Description**

This method sets a field of obj or the Global context to a new value.

## <span id="page-61-0"></span>**4.2.2 Algebra methods**

#### **4.2.2.1** Type\_new**: Construct a new GraphBLAS (user-defined) type**

 Creates a new user-defined GraphBLAS type. This type can then be used to create new operators, monoids, semirings, vectors and matrices.

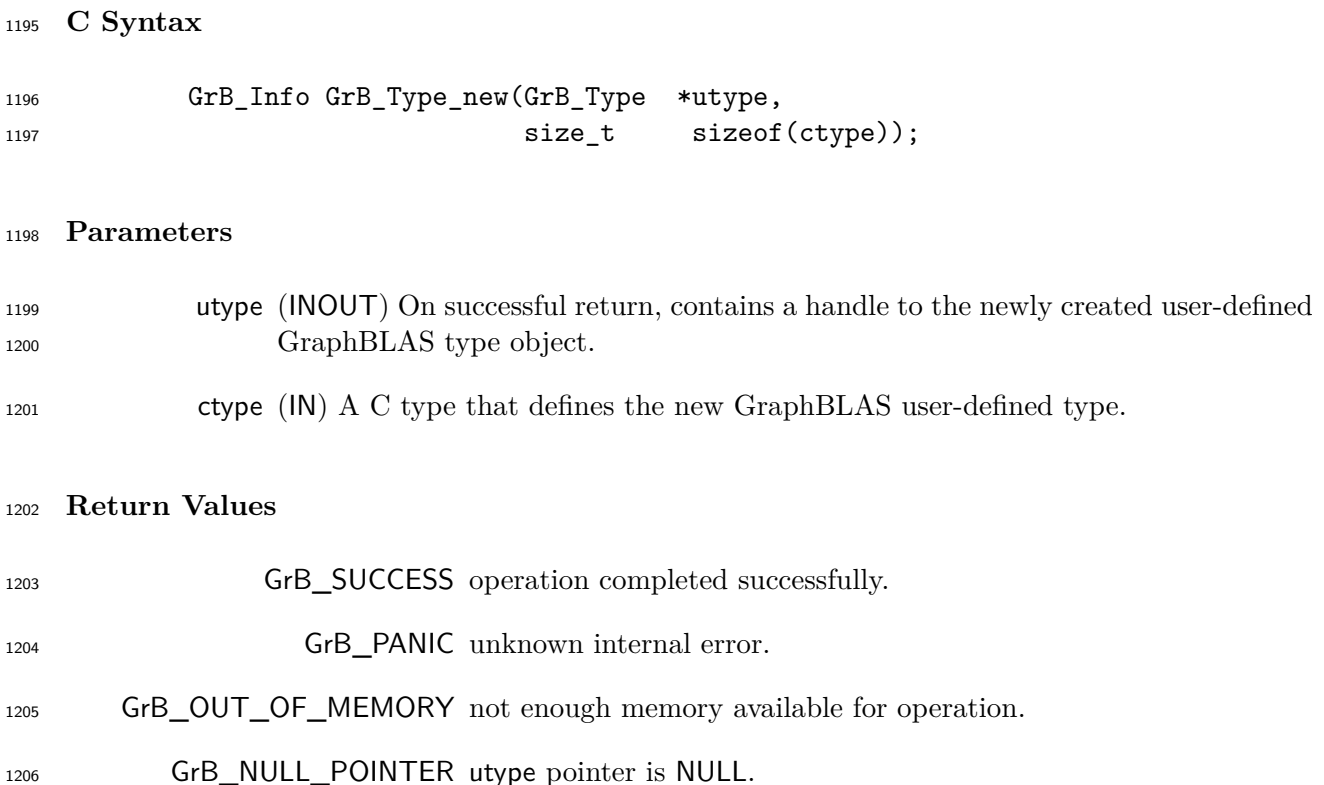

#### **Description**

 Given a C type ctype, the Type\_new method returns in utype a handle to a new GraphBLAS type that is equivalent to the C type. Variables of this ctype must be a struct, union, or fixed-size array. In particular, given two variables, src and dst, of type ctype, the following operation must be a valid way to copy the contents of src to dst:

1212 memcpy(&dst, &src, sizeof(ctype))

 A new, user-defined type utype should be destroyed with a call to GrB\_free(utype) when no longer needed.

 It is not an error to call this method more than once on the same variable; however, the handle to the previously created object will be overwritten.

## **4.2.2.2** UnaryOp\_new**: Construct a new GraphBLAS unary operator**

 Initializes a new GraphBLAS unary operator with a specified user-defined function and its types (domains).

## **C Syntax**

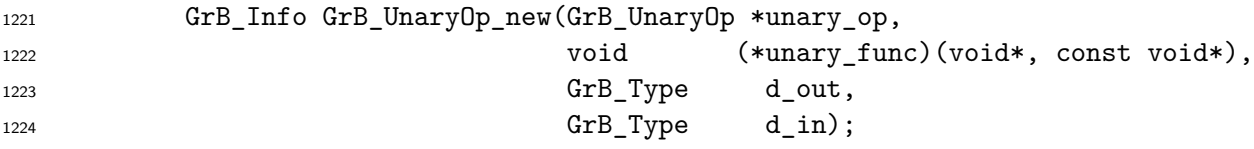

## **Parameters**

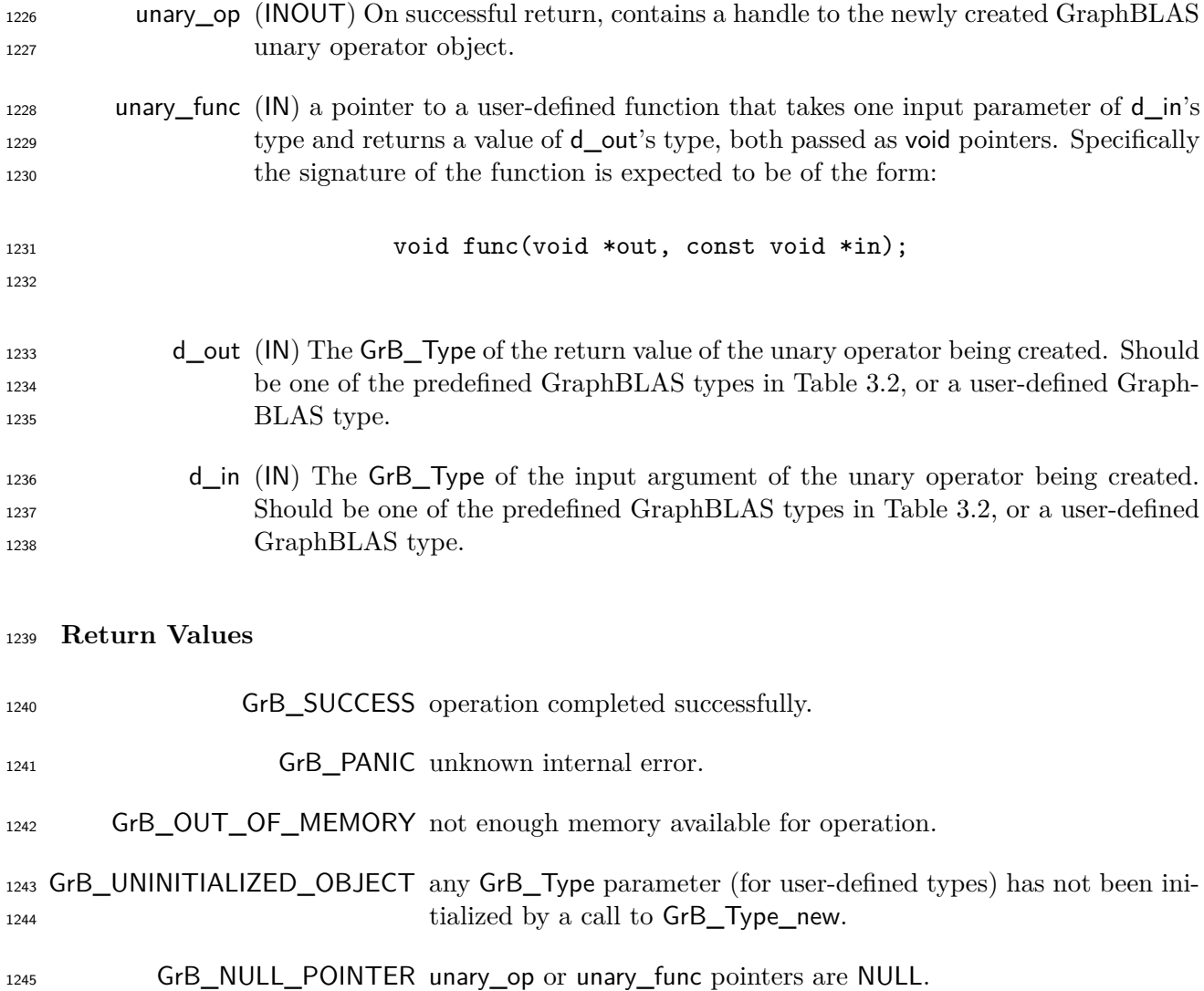

#### **Description**

The UnaryOp\_new method creates a new GraphBLAS unary operator

1248  $f_u = \langle \mathbf{D}(\mathsf{d\_out}), \mathbf{D}(\mathsf{d\_in}), \mathsf{unary\_func} \rangle$ 

and returns a handle to it in unary\_op.

 The implementation of unary\_func must be such that it works even if the d\_out and d\_in arguments are aliased. In other words, for all invocations of the function:

1252 unary\_func(out, in);

the value of out must be the same as if the following code was executed:

```
1254 D(d_{in}) *tmp = malloc(sizeof(D(d_{in})));
1255 memcpy(tmp,in,sizeof(D(d_in)));
1256 unary_func(out, tmp);
1257 free(tmp);
```
 It is not an error to call this method more than once on the same variable; however, the handle to the previously created object will be overwritten.

#### **4.2.2.3** BinaryOp\_new**: Construct a new GraphBLAS binary operator**

 Initializes a new GraphBLAS binary operator with a specified user-defined function and its types (domains).

#### **C Syntax**

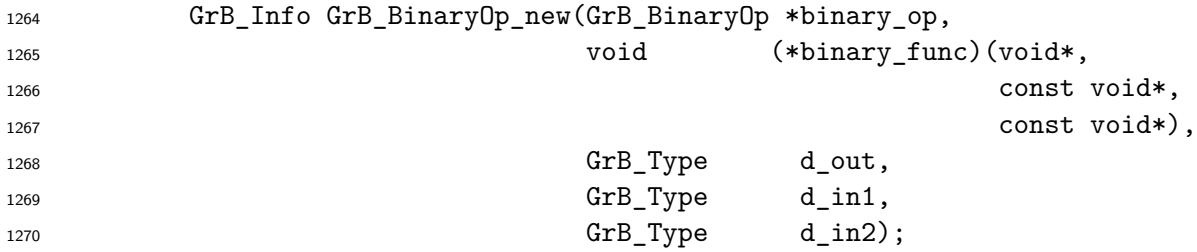

#### **Parameters**

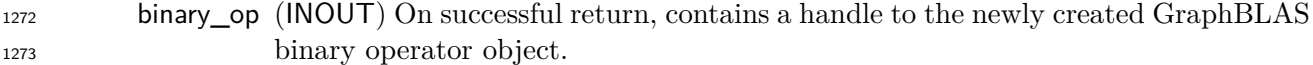

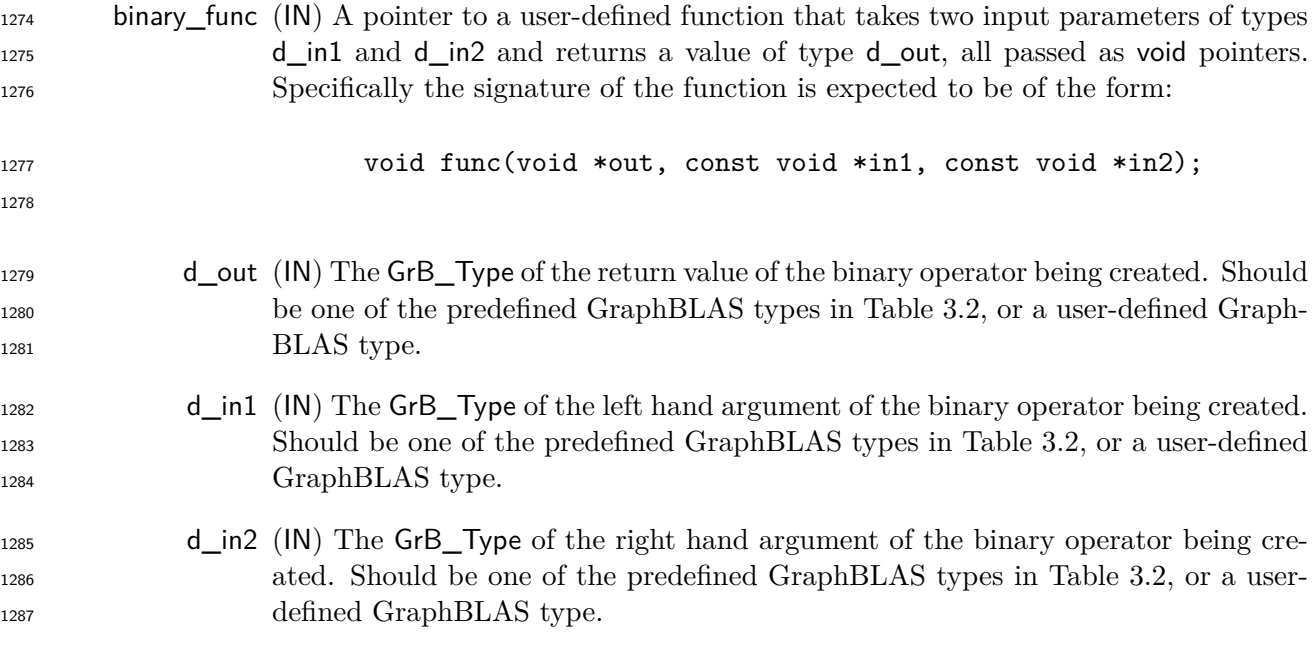

## **Return Values**

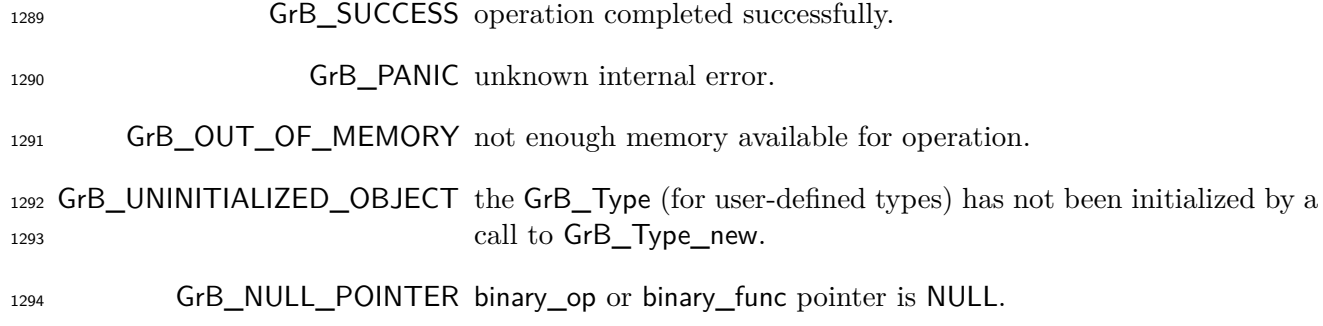

## **Description**

The BinaryOp\_new methods creates a new GraphBLAS binary operator

1297  $f_b = \langle \mathbf{D}(\mathsf{d\_out}), \mathbf{D}(\mathsf{d\_in1}), \mathbf{D}(\mathsf{d\_in2}), \mathsf{binary\_func} \rangle$ 

and returns a handle to it in binary\_op.

 The implementation of binary\_func must be such that it works even if any of the d\_out, d\_in1, and d\_in2 arguments are aliased to each other. In other words, for all invocations of the function:

1301 binary\_func(out,in1,in2);

the value of out must be the same as if the following code was executed:

```
1303 D(d_in1) *tmp1 = malloc(sizeof(D(d_in1));
1304 D(d_in2) *tmp2 = malloc(sizeof(D(d_in2)));
1305 memcpy(tmp1,in1,sizeof(D(d_in1)));
1306 memcpy(tmp2,in2,sizeof(D(d_in2)));
1307 binary_func(out,tmp1,tmp2);
1308 free(tmp2);
1309 free(tmp1);
```
 It is not an error to call this method more than once on the same variable; however, the handle to the previously created object will be overwritten.

## **4.2.2.4** Monoid\_new**: Construct a new GraphBLAS monoid**

Creates a new monoid with specified binary operator and identity value.

## **C Syntax**

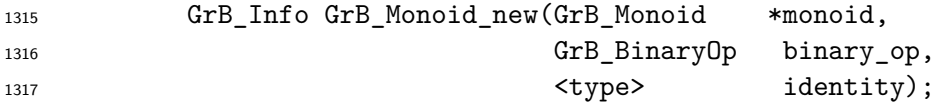

#### **Parameters**

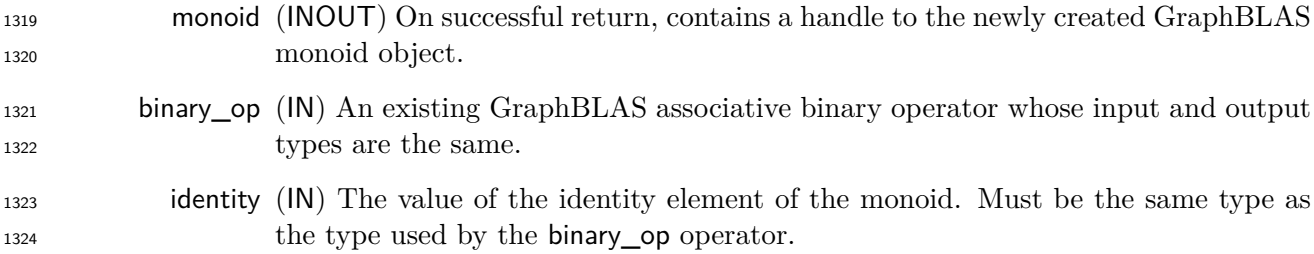

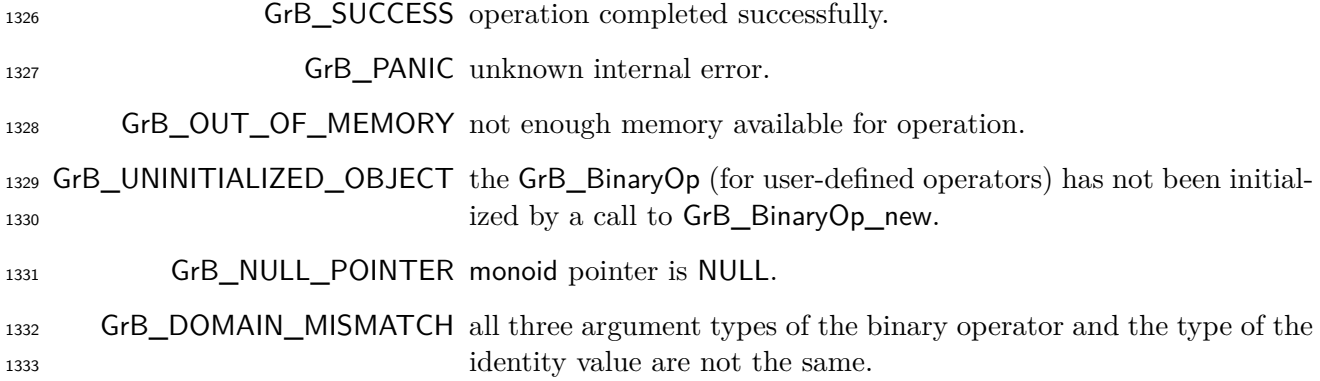

#### **Description**

1335 The Monoid\_new method creates a new monoid  $M = \langle D(\text{binary\_op}), \text{binary\_op}, \text{identity}\rangle$  and re-turns a handle to it in monoid.

 If binary\_op is not associative, the results of GraphBLAS operations that require associativity of this monoid will be undefined.

 It is not an error to call this method more than once on the same variable; however, the handle to the previously created object will be overwritten.

## **4.2.2.5** Semiring\_new**: Construct a new GraphBLAS semiring**

Creates a new semiring with specified domain, operators, and elements.

#### **C Syntax**

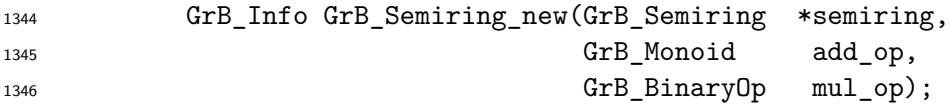

#### **Parameters**

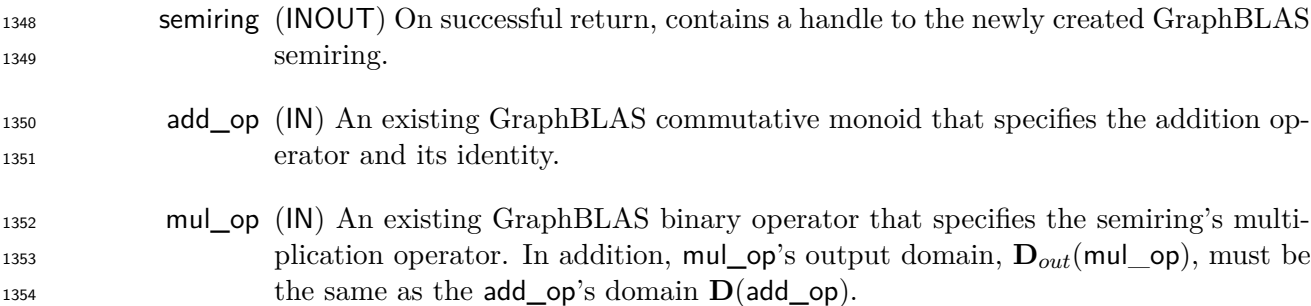

#### **Return Values**

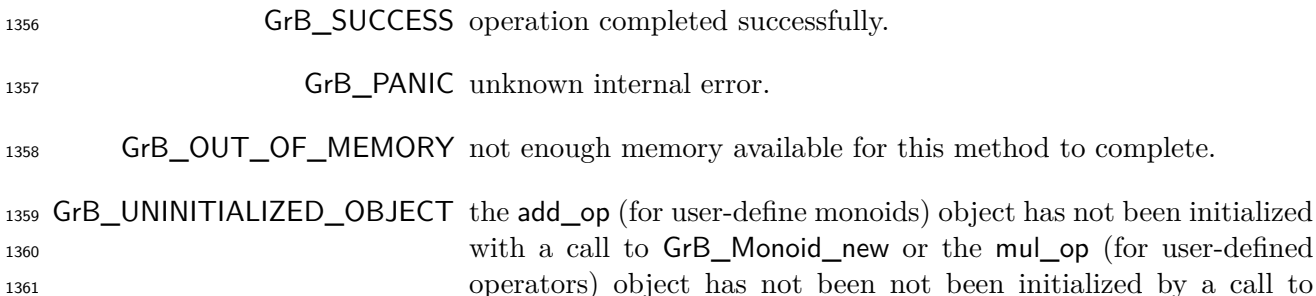

**GrB\_BinaryOp\_new.** 

GrB\_NULL\_POINTER semiring pointer is NULL.

 GrB\_DOMAIN\_MISMATCH the output domain of mul\_op does not match the domain of the 1365 add\_op monoid.

#### **Description**

The Semiring\_new method creates a new semiring:

$$
_{^{1368}} \hspace{1.5cm} S = \langle \mathbf{D}_{out}(\mathsf{mul\_op}), \mathbf{D}_{in_1}(\mathsf{mul\_op}), \mathbf{D}_{in_2}(\mathsf{mul\_op}), \mathsf{add\_op}, \mathsf{mul\_op}, \mathbf{0}(\mathsf{add\_op}) \rangle
$$

1369 and returns a handle to it in semiring. Note that  $D_{out}(mul\_op)$  must be the same as  $D(\text{add\_op})$ . If add\_op is not commutative, then GraphBLAS operations using this semiring will be undefined. It is not an error to call this method more than once on the same variable; however, the handle to

the previously created object will be overwritten.

#### **4.2.2.6** IndexUnaryOp\_new**: Construct a new GraphBLAS index unary operator**

 Initializes a new GraphBLAS index unary operator with a specified user-defined function and its types (domains).

#### **C Syntax**

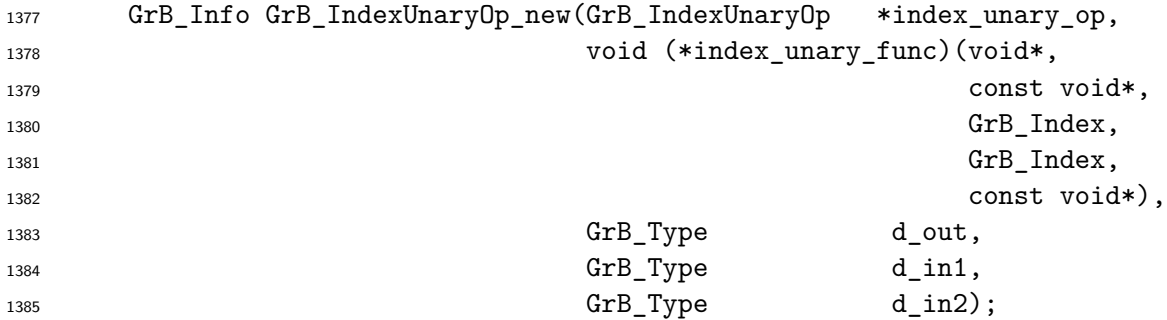

#### **Parameters**

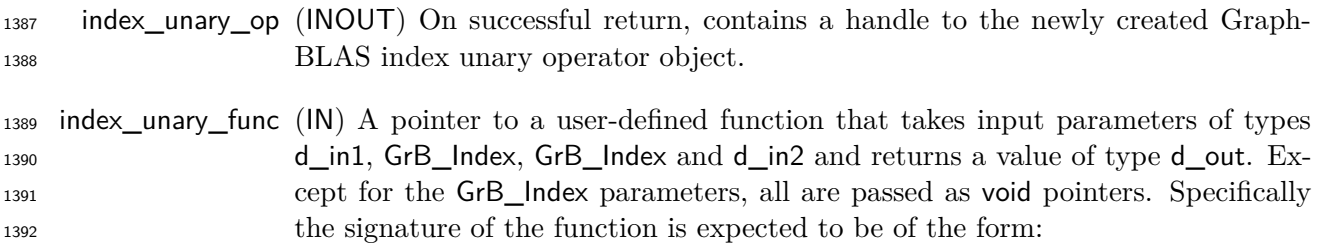

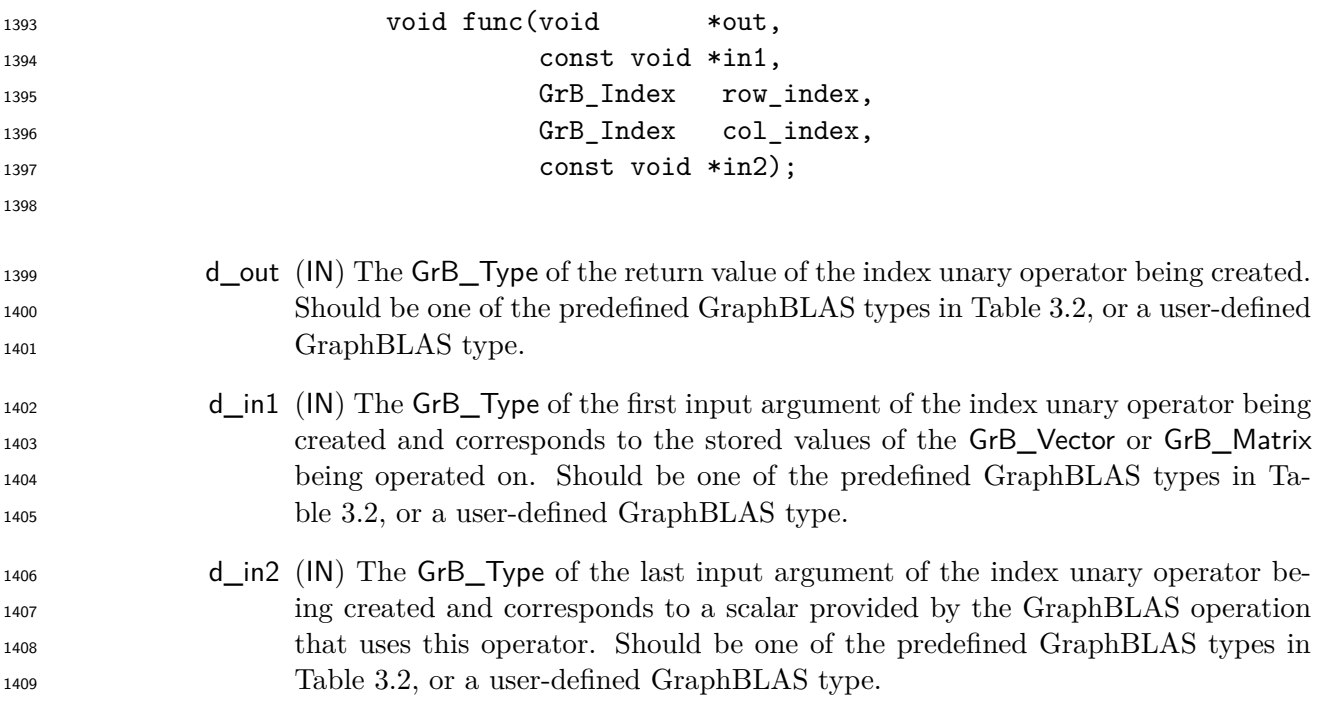

## **Return Values**

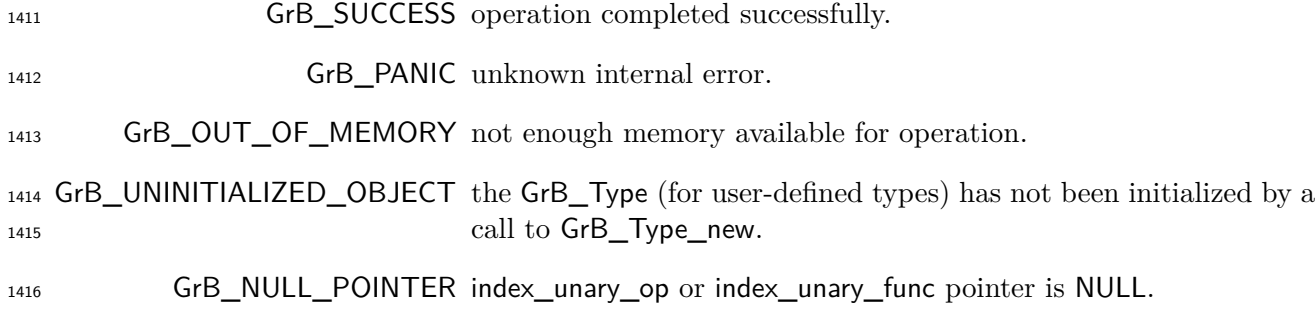

## **Description**

The IndexUnaryOp\_new methods creates a new GraphBLAS index unary operator

```
1419 f_i = \langle \mathbf{D}(\mathsf{d\_out}), \mathbf{D}(\mathsf{d\_in1}), \mathbf{D}(\mathsf{GrB\_Index}), \mathbf{D}(\mathsf{GrB\_Index}), \mathbf{D}(\mathsf{d\_in2}), \mathsf{index\_unary\_func}\rangle
```
1420 and returns a handle to it in index\_unary\_op.

 The implementation of index\_unary\_func must be such that it works even if any of the d\_out, d\_in1, and d\_in2 arguments are aliased to each other. In other words, for all invocations of the function:

1424 index\_unary\_func(out,in1,row\_index,col\_index,n,in2);

the value of out must be the same as if the following code was executed (shown here for matrices):

```
1426 GrB_Index row_index = \dots;1427 GrB_Index col_index = ...;
D(d_in1) *tmp1 = mailoc(sizeof(D(d_in1)));
1429 D(d_in2) *tmp2 = malloc(sizeof(D(d_in2));
1430 memcpy(tmp1,in1,sizeof(D(d_in1)));
1431 memcpy(tmp2,in2,sizeof(D(d_in2)));
1432 index_unary_func(out,tmp1,row_index,col_index,tmp2);
1433 free(tmp2);
1434 free(tmp1);
```
 It is not an error to call this method more than once on the same variable; however, the handle to the previously created object will be overwritten.

## **4.2.3 Scalar methods**

**4.2.3.1** Scalar\_new**: Construct a new scalar**

Creates a new empty scalar with specified domain.

#### **C Syntax**

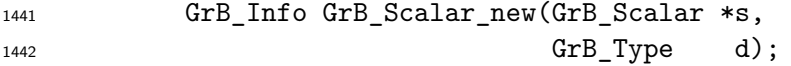

#### **Parameters**

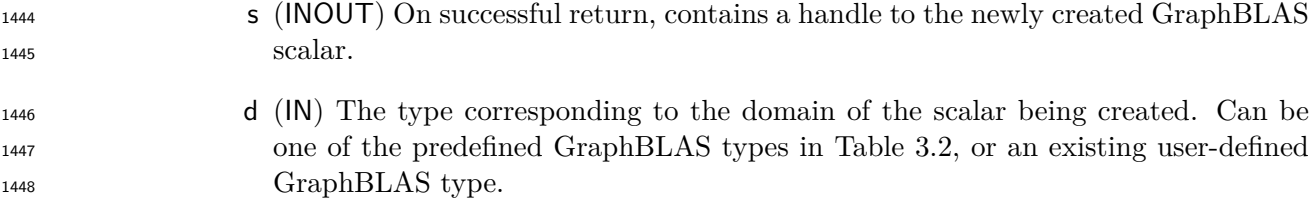

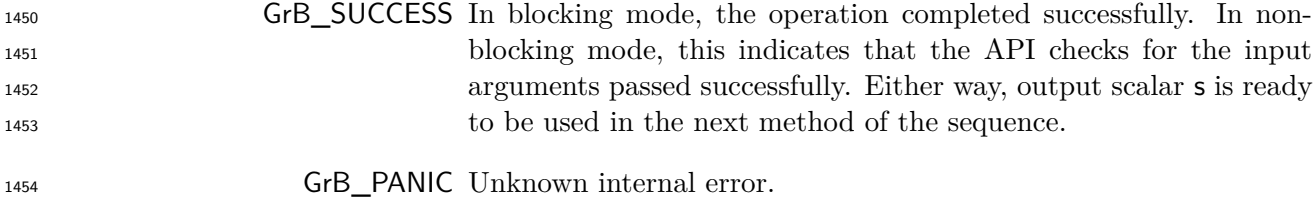

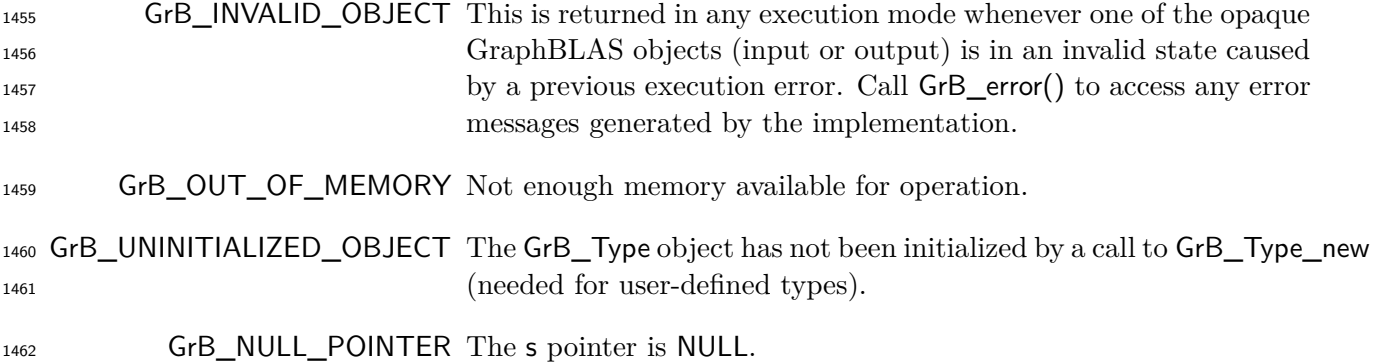

#### **Description**

 Creates a new GraphBLAS scalar *s* of domain **D**(d) and empty **L**(*s*). The method returns a handle to the new scalar in s.

 It is not an error to call this method more than once on the same variable; however, the handle to the previously created object will be overwritten.

#### **4.2.3.2** Scalar\_dup**: Construct a copy of a GraphBLAS scalar**

Creates a new scalar with the same domain and contents as another scalar.

## **C Syntax**

1471 GrB\_Info GrB\_Scalar\_dup(GrB\_Scalar \*t, 1472 const GrB\_Scalar s);

#### **Parameters**

 t (INOUT) On successful return, contains a handle to the newly created GraphBLAS 1475 scalar.

## **s** (IN) The GraphBLAS scalar to be duplicated.

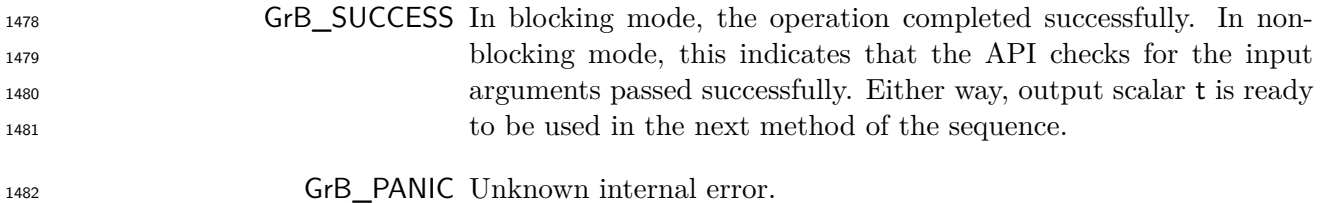

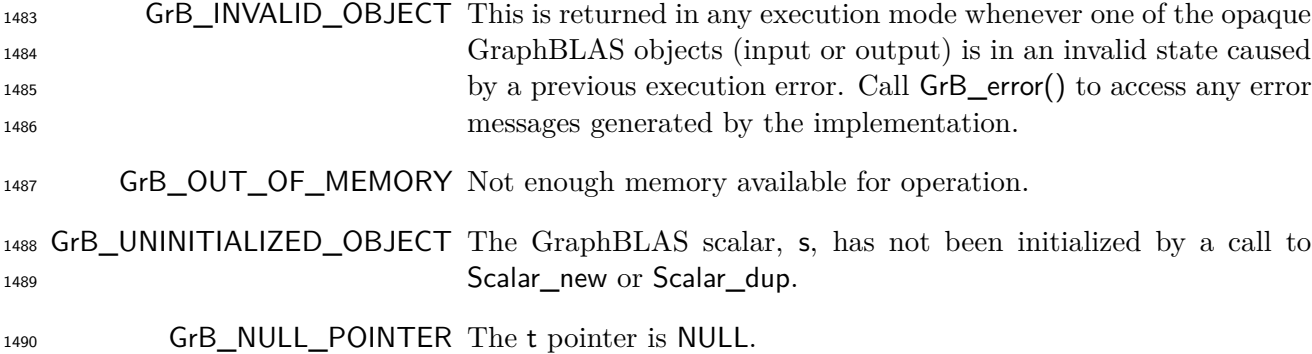

#### **Description**

1492 Creates a new scalar t of domain  $D(s)$  and contents  $L(s)$ . The method returns a handle to the new scalar in t.

 It is not an error to call this method more than once with the same output variable; however, the handle to the previously created object will be overwritten.

## **4.2.3.3** Scalar\_clear**: Clear/remove a stored value from a scalar**

Removes the stored value from a scalar.

#### **C Syntax**

1499 GrB\_Info GrB\_Scalar\_clear(GrB\_Scalar s);

#### **Parameters**

s (INOUT) An existing GraphBLAS scalar to clear.

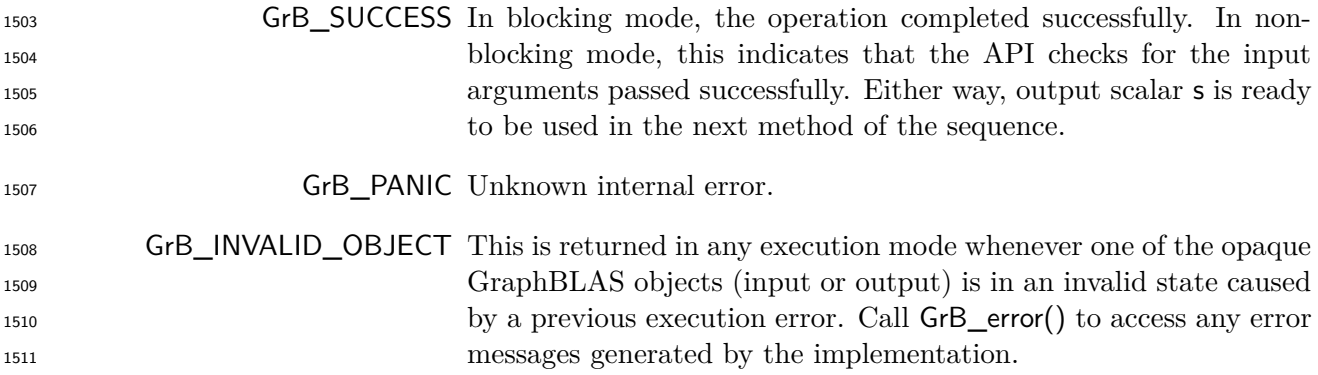
GrB\_OUT\_OF\_MEMORY Not enough memory available for operation.

 GrB\_UNINITIALIZED\_OBJECT The GraphBLAS scalar, s, has not been initialized by a call to **Scalar\_new or Scalar\_dup.** 

### **Description**

 Removes the stored value from an existing scalar. After the call, **L**(s) is empty. The size of the scalar does not change.

### **4.2.3.4** Scalar\_nvals**: Number of stored elements in a scalar**

Retrieve the number of stored elements in a scalar (either zero or one).

# **C Syntax**

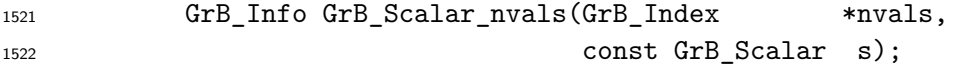

## **Parameters**

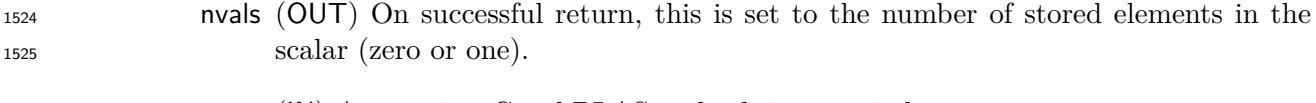

# s (IN) An existing GraphBLAS scalar being queried.

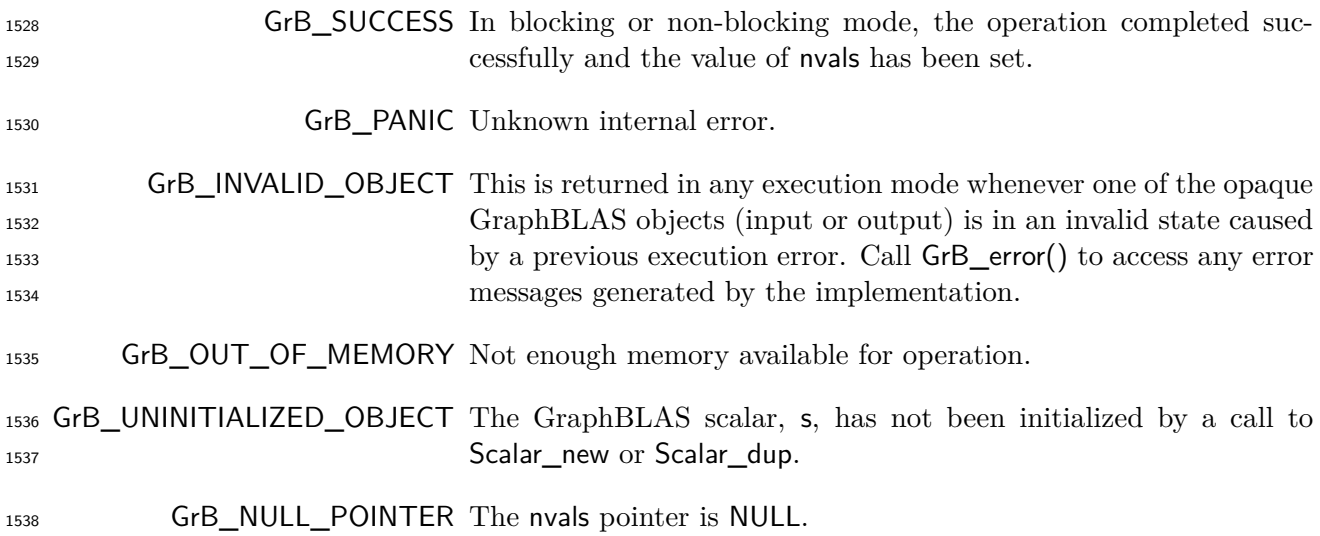

 Return **nvals**(s) in nvals. This is the number of stored elements in scalar s, which is the size of **L**(s), and can only be either zero or one (see Section [3.5.1\)](#page-44-0).

# **4.2.3.5** Scalar\_setElement**: Set the single element in a scalar**

Set the single element of a scalar to a given value.

# **C Syntax**

 GrB\_Info GrB\_Scalar\_setElement(GrB\_Scalar s, val);

#### **Parameters**

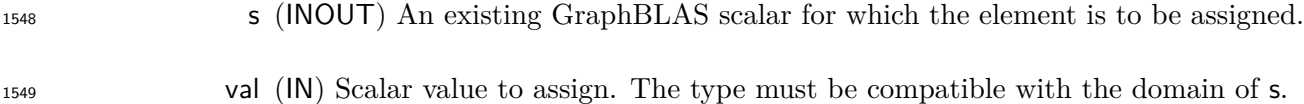

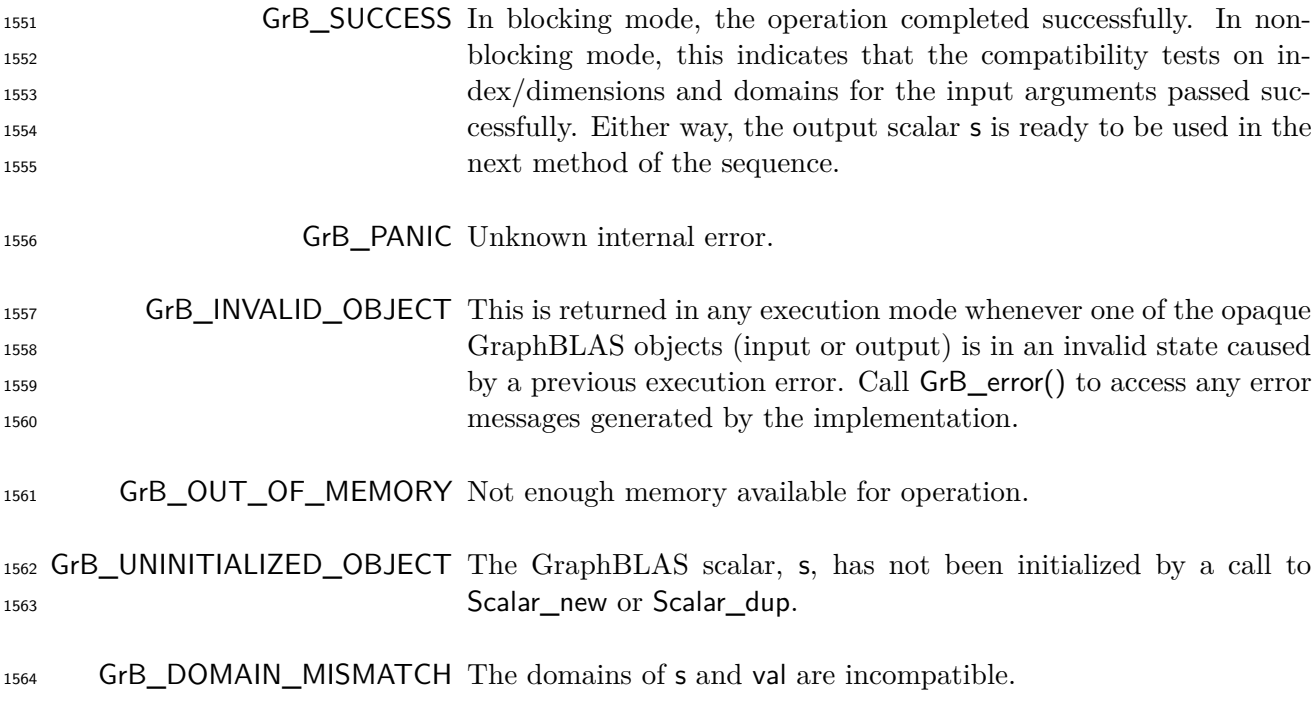

 First, val and output GraphBLAS scalar are tested for domain compatibility as follows: **D**(val) must 1567 be compatible with  $\mathbf{D}(s)$ . Two domains are compatible with each other if values from one domain can be cast to values in the other domain as per the rules of the C language. In particular, domains from Table [3.2](#page-34-0) are all compatible with each other. A domain from a user-defined type is only com- patible with itself. If any compatibility rule above is violated, execution of GrB\_Scalar\_setElement ends and the domain mismatch error listed above is returned.

We are now ready to carry out the assignment val; that is:

$$
s(0) = \mathsf{val}
$$

If s already had a stored value, it will be overwritten; otherwise, the new value is stored in s.

 In GrB\_BLOCKING mode, the method exits with return value GrB\_SUCCESS and the new contents of s is as defined above and fully computed. In GrB\_NONBLOCKING mode, the method exits with return value GrB\_SUCCESS and the new content of scalar s is as defined above but may not be fully computed; however, it can be used in the next GraphBLAS method call in a sequence.

### **4.2.3.6** Scalar\_extractElement**: Extract a single element from a scalar.**

Assign a non-opaque scalar with the value of the element stored in a GraphBLAS scalar.

#### **C Syntax**

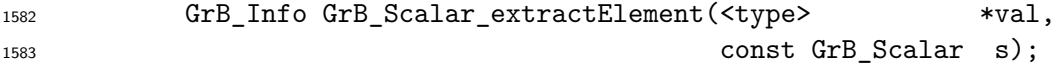

#### **Parameters**

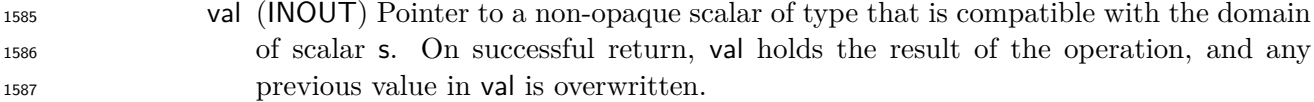

#### s (IN) The GraphBLAS scalar from which an element is extracted.

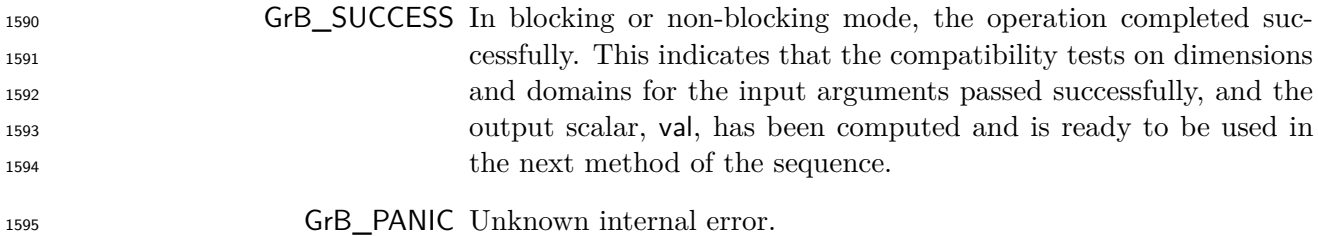

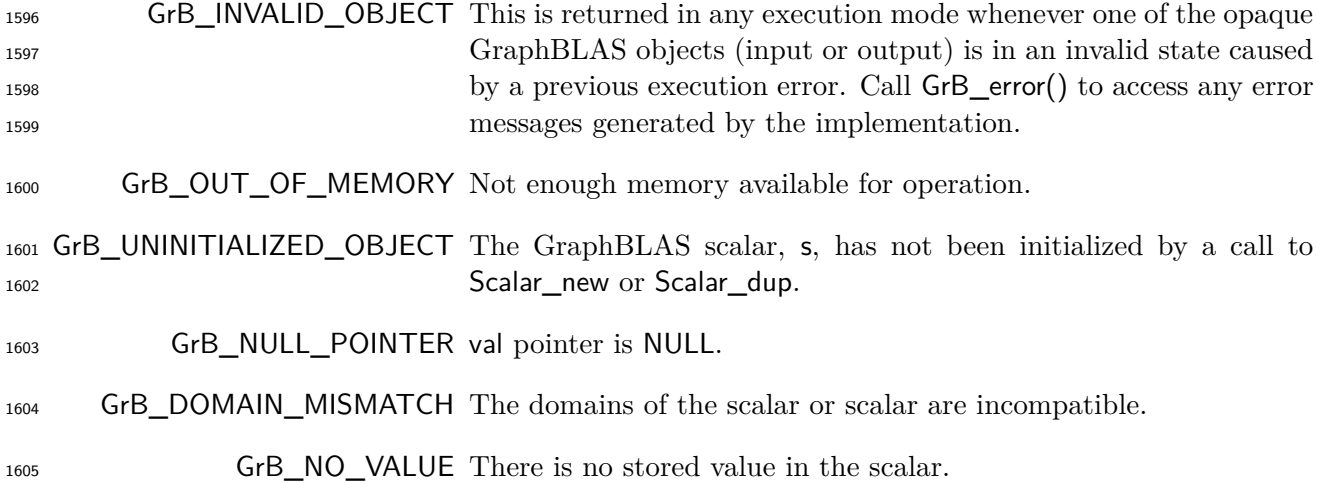

 First, val and input GraphBLAS scalar are tested for domain compatibility as follows: **D**(val) <sup>1608</sup> must be compatible with  $D(s)$ . Two domains are compatible with each other if values from one domain can be cast to values in the other domain as per the rules of the C language. In particular, domains from Table [3.2](#page-34-0) are all compatible with each other. A domain from a user- defined type is only compatible with itself. If any compatibility rule above is violated, execution of GrB\_Scalar\_extractElement ends and the domain mismatch error listed above is returned.

 Then, if no value is currently stored in the GraphBLAS scalar, the method returns GrB\_NO\_VALUE and val remains unchanged.

Finally the extract into the output argument, val can be performed; that is:

$$
1616 \t\t val = s(0)
$$

 In both GrB\_BLOCKING mode GrB\_NONBLOCKING mode if the method exits with return value GrB\_SUCCESS, the new contents of val are as defined above.

### **4.2.4 Vector methods**

## **4.2.4.1** Vector\_new**: Construct new vector**

Creates a new vector with specified domain and size.

### **C Syntax**

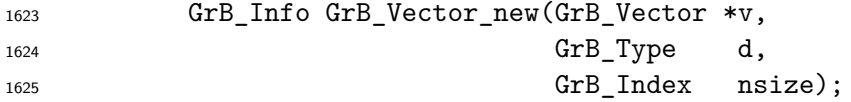

### **Parameters**

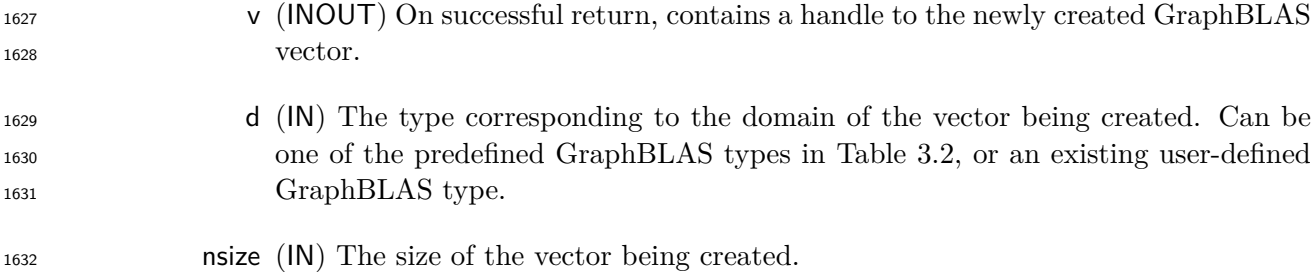

### **Return Values**

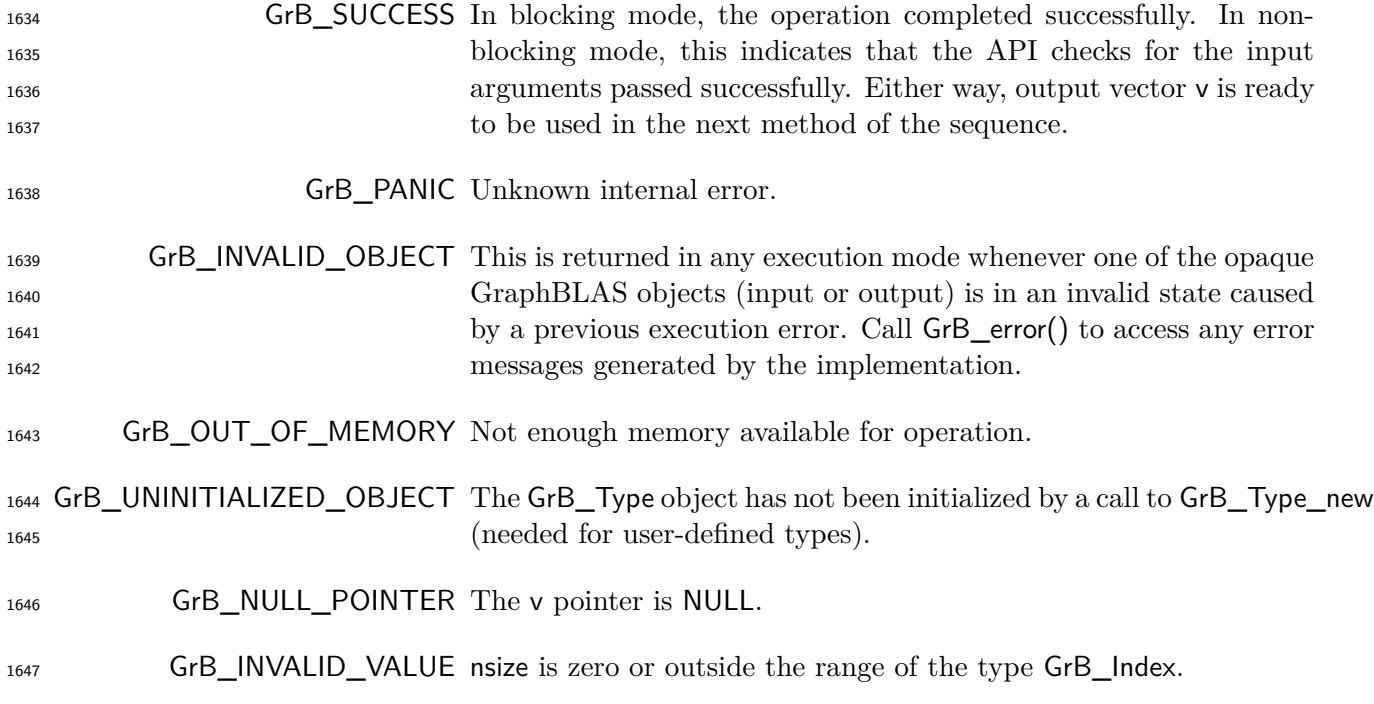

### **Description**

1649 Creates a new vector **v** of domain  $D(d)$ , size nsize, and empty  $L(v)$ . The method returns a handle to the new vector in v.

 It is not an error to call this method more than once on the same variable; however, the handle to the previously created object will be overwritten.

# **4.2.4.2** Vector\_dup**: Construct a copy of a GraphBLAS vector**

Creates a new vector with the same domain, size, and contents as another vector.

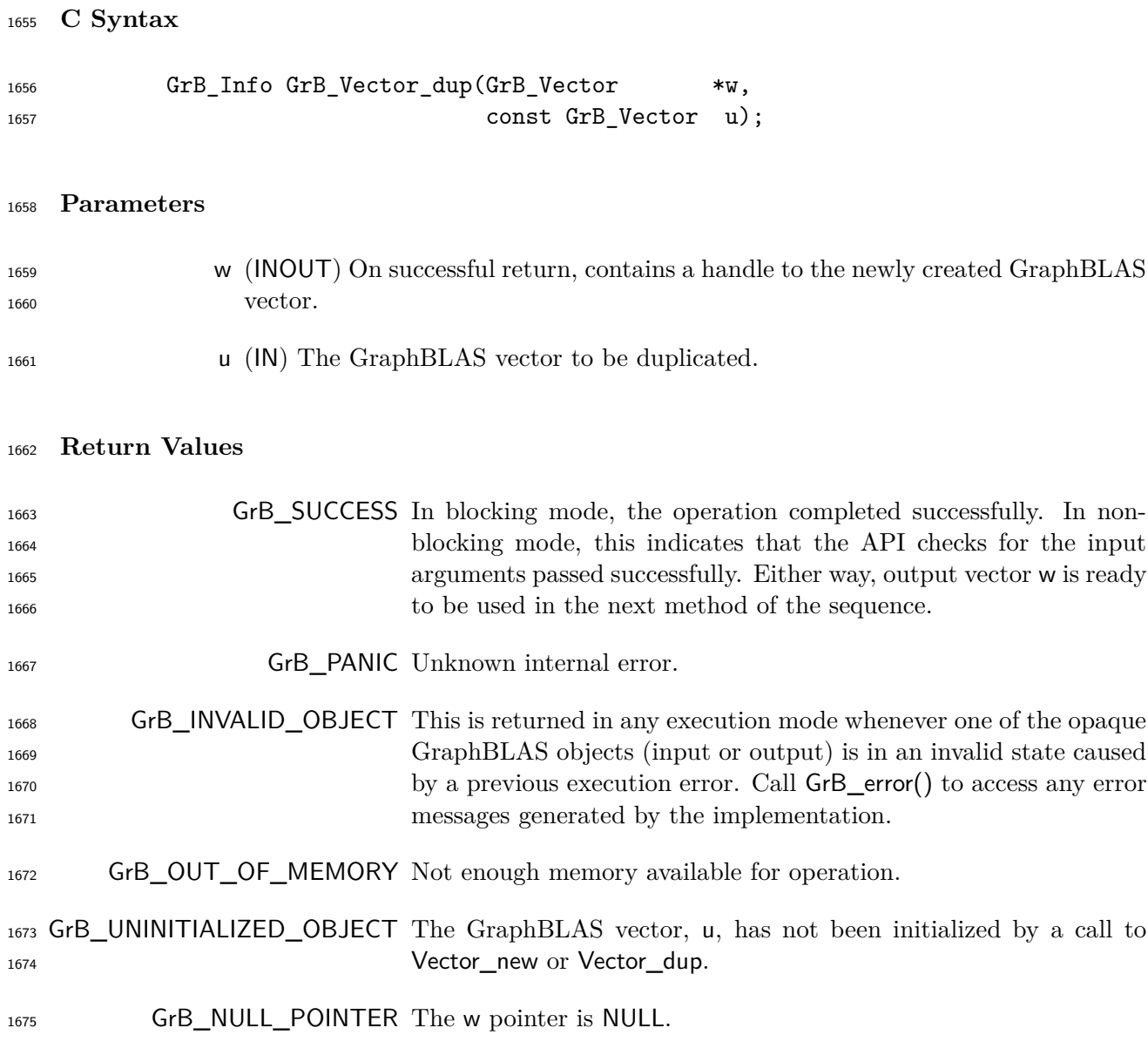

1677 Creates a new vector **w** of domain  $D(u)$ , size **size**(u), and contents  $L(u)$ . The method returns a handle to the new vector in w.

 It is not an error to call this method more than once on the same variable; however, the handle to the previously created object will be overwritten.

# **4.2.4.3** Vector\_resize**: Resize a vector**

Changes the size of an existing vector.

### **C Syntax**

```
1684 GrB_Info GrB_Vector_resize(GrB_Vector w,
1685 GrB_Index nsize);
```
### **Parameters**

 w (INOUT) An existing Vector object that is being resized. nsize (IN) The new size of the vector. It can be smaller or larger than the current size.

#### **Return Values**

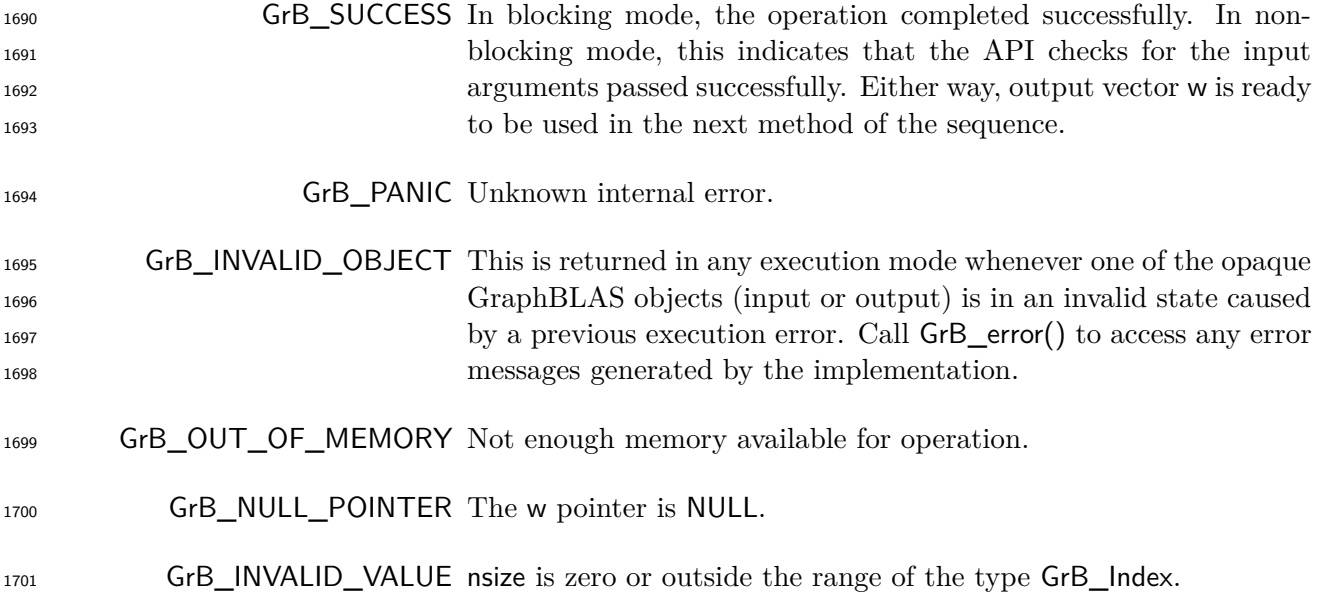

#### **Description**

1703 Changes the size of w to nsize. The domain  $D(w)$  of vector w remains the same. The contents  $L(w)$ are modified as described below.

1705 Let  $w = \langle \mathbf{D}(w), N, \mathbf{L}(w) \rangle$  when the method is called. When the method returns,  $w = \langle \mathbf{D}(w), \mathsf{nsize}, \mathbf{L}'(w) \rangle$  $\mathbf{L}'(\mathbf{w}) = \{(i, w_i) : (i, w_i) \in \mathbf{L}(\mathbf{w}) \land (i < \mathbf{nsize})\}.$  That is, all elements of **w** with index greater than or equal to the new vector size (nsize) are dropped.

**4.2.4.4** Vector\_clear**: Clear a vector**

Removes all the elements (tuples) from a vector.

# **C Syntax**

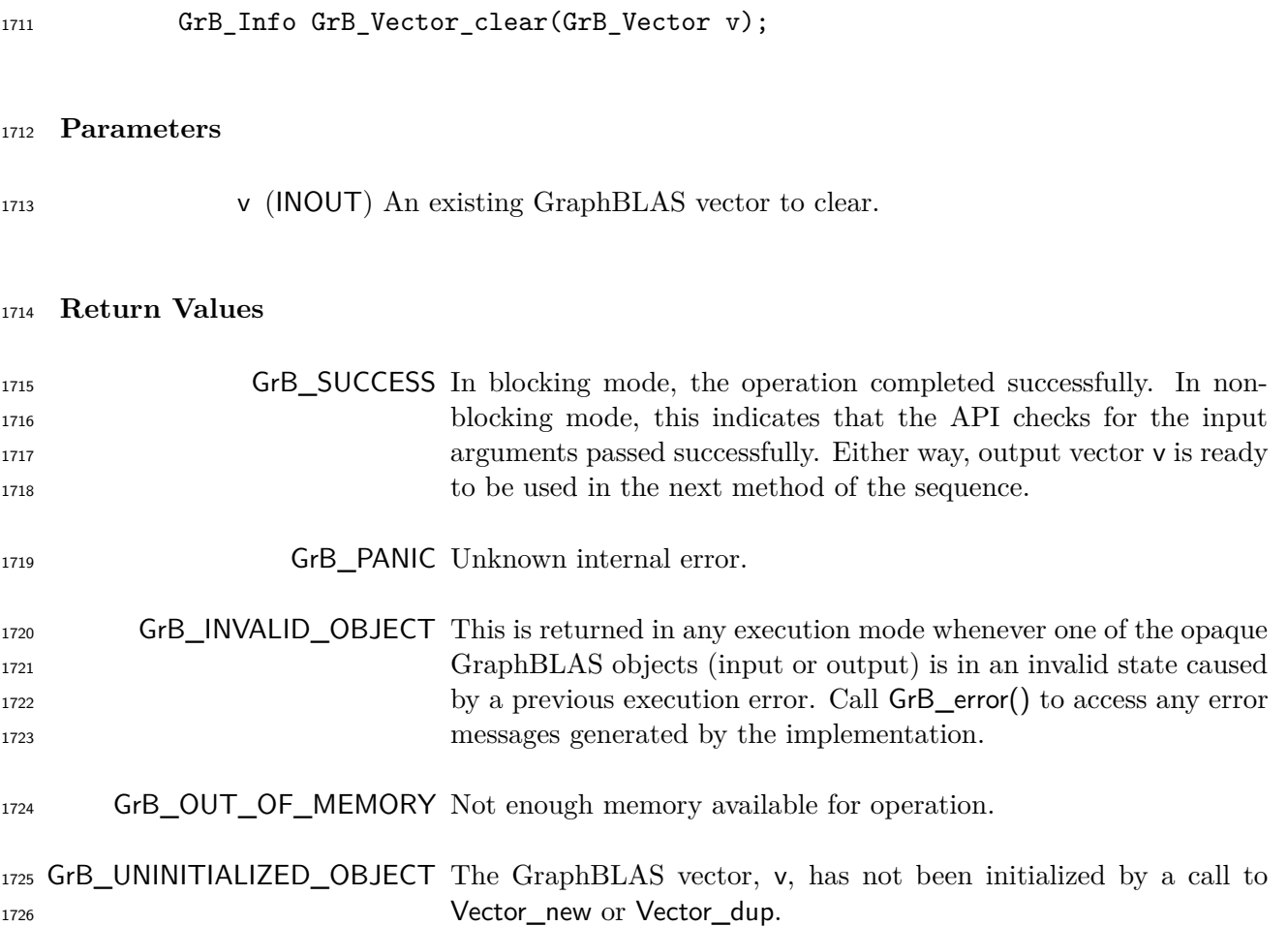

# **Description**

1728 Removes all elements (tuples) from an existing vector. After the call to GrB\_Vector\_clear(v), <sup>1729</sup> **L**(**v**) =  $\emptyset$ . The size of the vector does not change.

# **4.2.4.5** Vector\_size**: Size of a vector**

Retrieve the size of a vector.

# **C Syntax**

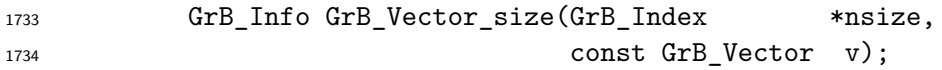

### **Parameters**

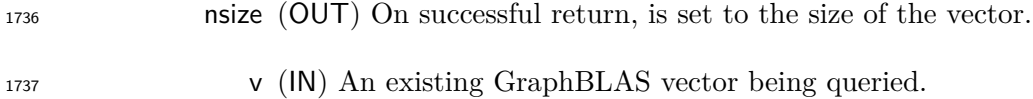

### **Return Values**

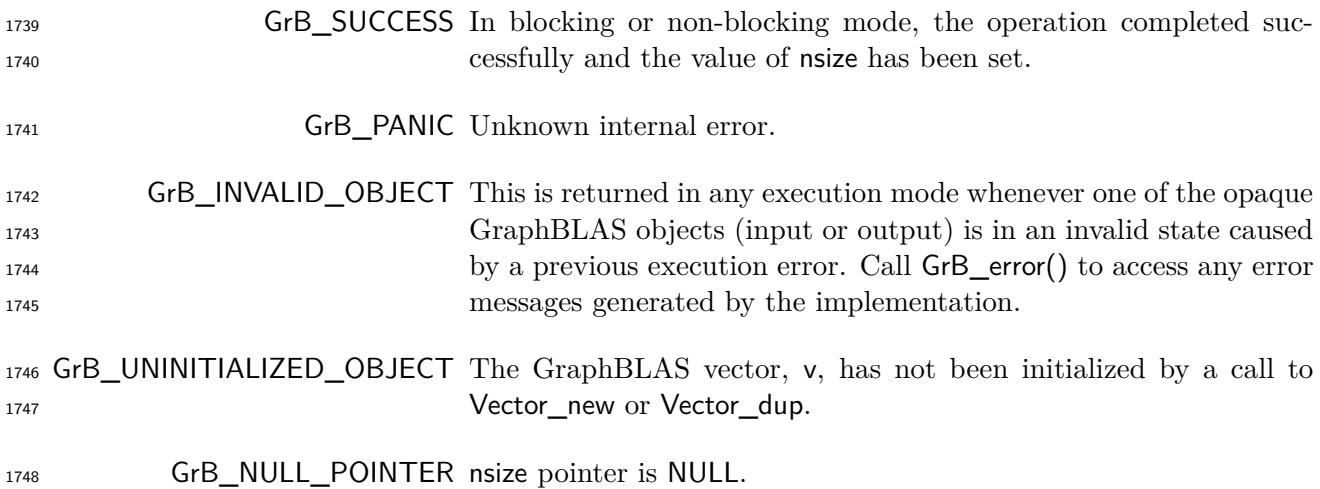

### **Description**

Return **size**(v) in nsize.

# **4.2.4.6** Vector\_nvals**: Number of stored elements in a vector**

Retrieve the number of stored elements (tuples) in a vector.

### **C Syntax**

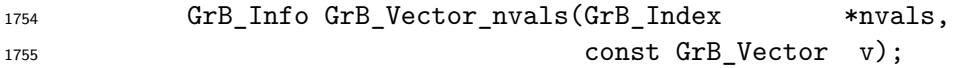

### **Parameters**

- nvals (OUT) On successful return, this is set to the number of stored elements (tuples) in the vector.
- v (IN) An existing GraphBLAS vector being queried.

# **Return Values**

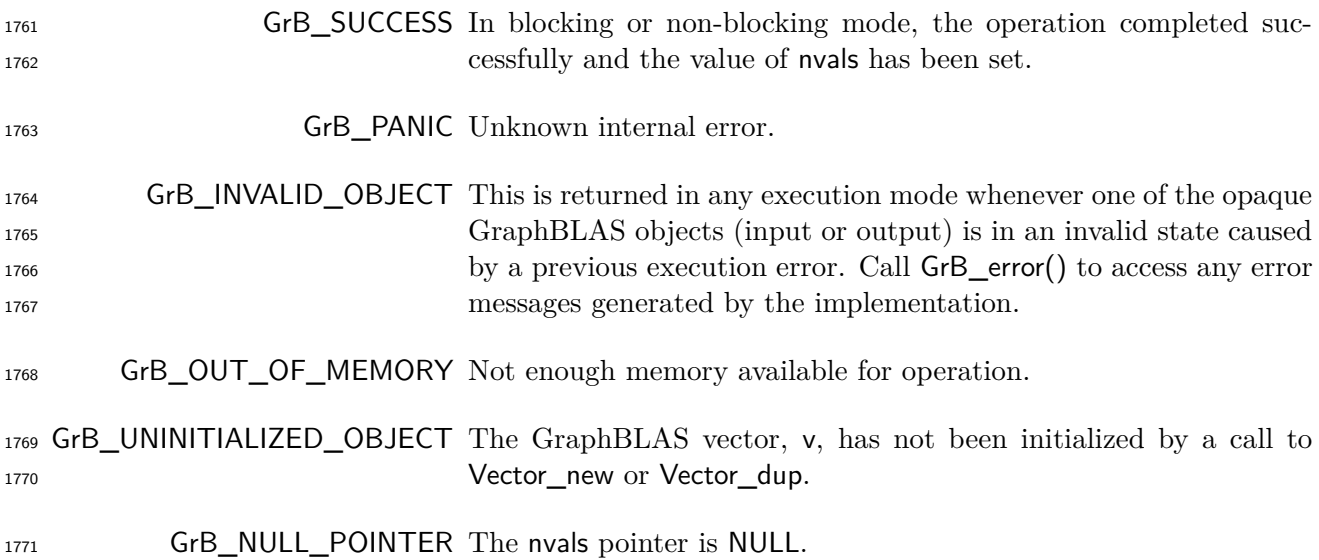

# **Description**

 Return **nvals**(v) in nvals. This is the number of stored elements in vector v, which is the size of **L**(**v**) (see Section [3.5.2\)](#page-44-1).

# **4.2.4.7** Vector\_build**: Store elements from tuples into a vector**

# **C Syntax**

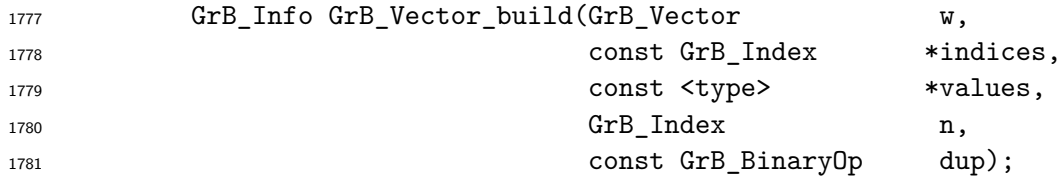

#### **Parameters**

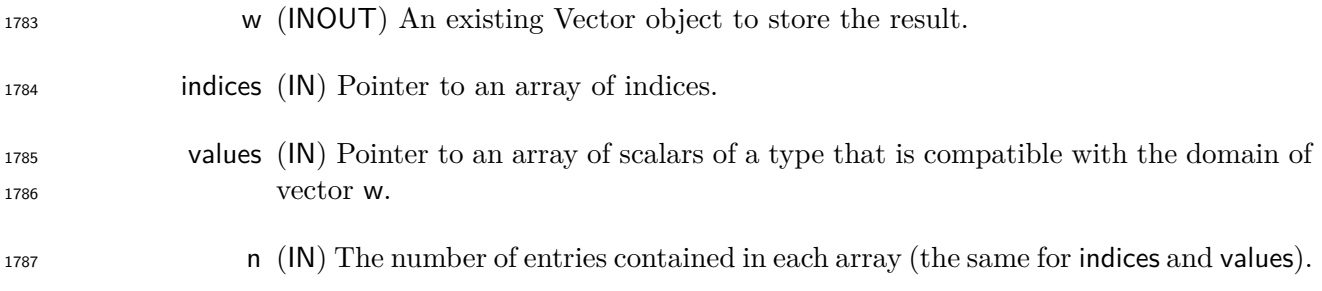

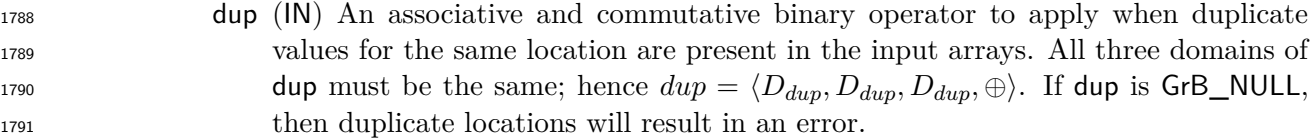

# **Return Values**

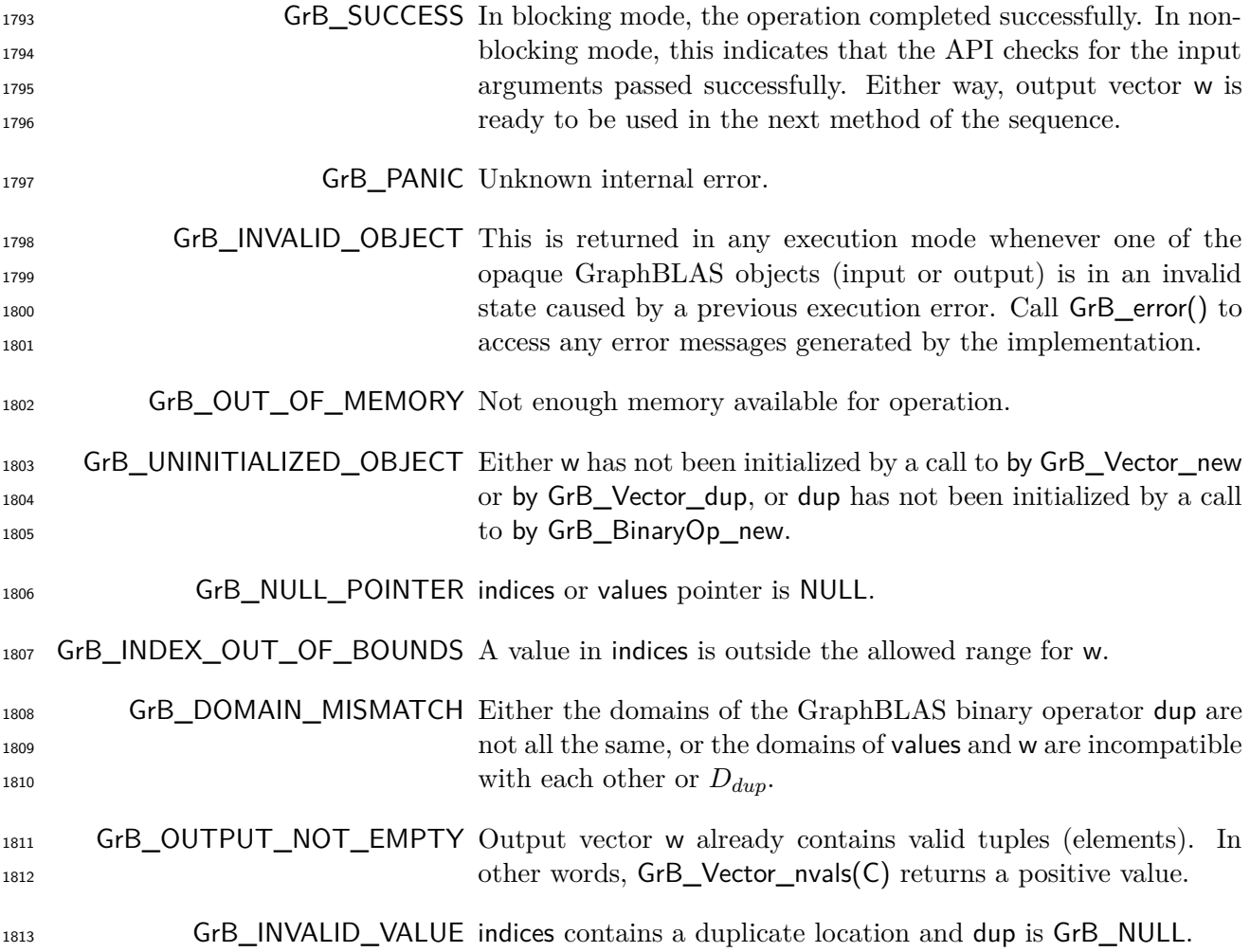

# **Description**

1815 If dup is not GrB\_NULL, an internal vector  $\tilde{\mathbf{w}} = \langle D_{dup}, \mathbf{size}(w), \emptyset \rangle$  is created, which only differs from w in its domain; otherwise,  $\tilde{\mathbf{w}} = \langle \mathbf{D}(w), \mathbf{size}(w), \emptyset \rangle$ . from w in its domain; otherwise,  $\tilde{\mathbf{w}} = \langle \mathbf{D}(\mathbf{w}), \mathbf{size}(\mathbf{w}), \emptyset \rangle$ .

1817 Each tuple  $\{\text{indices}[k], \text{values}[k]\},\$  where  $0 \leq k < n$ , is a contribution to the output in the form of

$$
\widetilde{\mathbf{w}}(\text{indices}[k]) = \begin{cases} (D_{dup}) \text{ values}[k] & \text{if } \text{dup} \neq \text{GrB\_NULL} \\ (\mathbf{D}(\mathbf{w})) \text{ values}[k] & \text{otherwise.} \end{cases}
$$

 If multiple values for the same location are present in the input arrays and dup is not GrB\_NULL, 1820 dup is used to reduce the values before assignment into  $\tilde{\mathbf{w}}$  as follows:

$$
\widetilde{\mathbf{w}}_i = \bigoplus_{k: \text{ indices}[k] = i} (D_{dup}) \text{ values}[k],
$$

1822 where  $\oplus$  is the **dup** binary operator. Finally, the resulting  $\tilde{\mathbf{w}}$  is copied into w via typecasting its values to  $\mathbf{D}(\mathbf{w})$  if necessary. If  $\oplus$  is not associative or not commutative, the result is u values to  $\mathbf{D}(\mathsf{w})$  if necessary. If  $\oplus$  is not associative or not commutative, the result is undefined.

The nonopaque input arrays, indices and values, must be at least as large as n.

 It is an error to call this function on an output object with existing elements. In other words, GrB\_Vector\_nvals(w) should evaluate to zero prior to calling this function.

 After GrB\_Vector\_build returns, it is safe for a programmer to modify or delete the arrays indices or values.

### **4.2.4.8** Vector\_setElement**: Set a single element in a vector**

Set one element of a vector to a given value.

### **C Syntax**

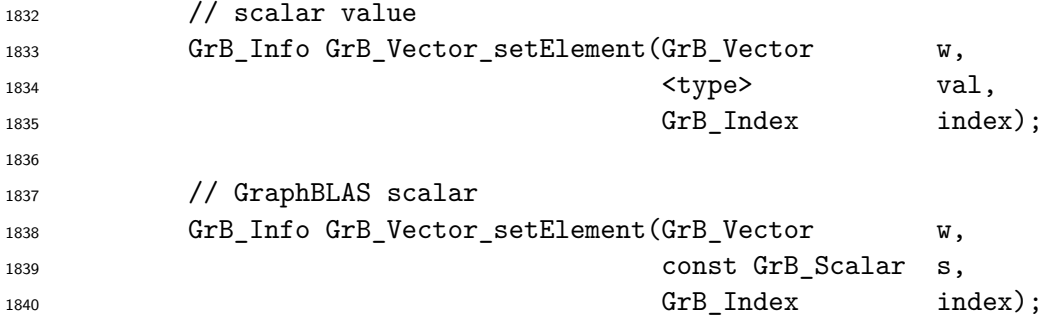

### **Parameters**

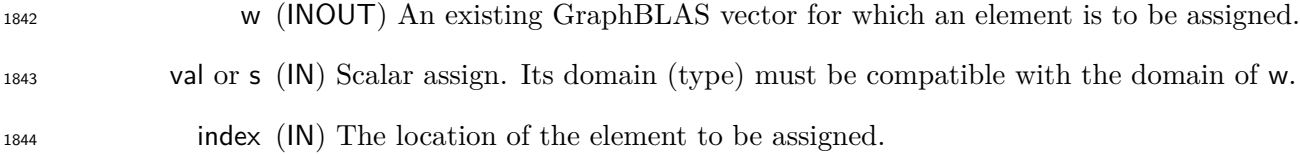

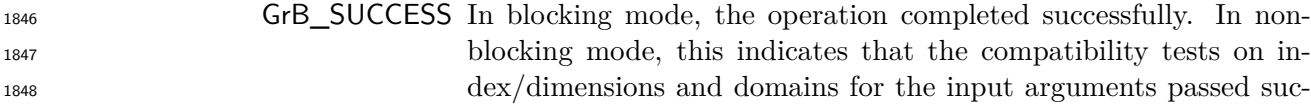

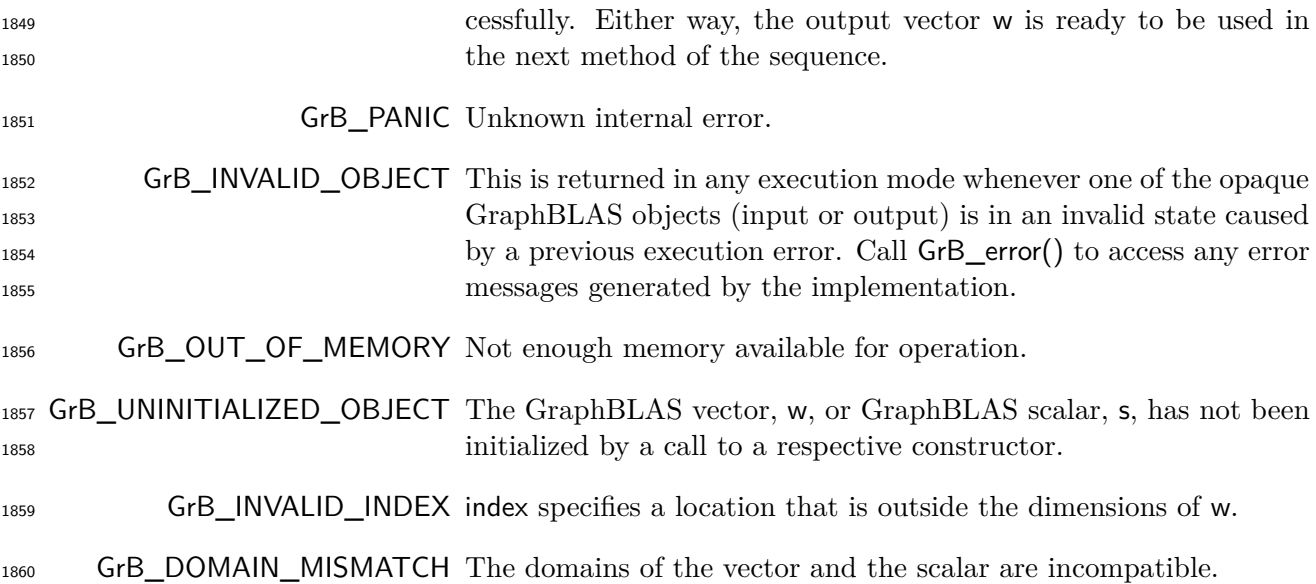

 $_{1862}$  First, the scalar and output vector are tested for domain compatibility as follows:  $\mathbf{D}(v_a|)$  or  $\mathbf{D}(s)$ <sup>1863</sup> must be compatible with  $D(w)$ . Two domains are compatible with each other if values from one domain can be cast to values in the other domain as per the rules of the C language. In particular, domains from Table [3.2](#page-34-0) are all compatible with each other. A domain from a user- defined type is only compatible with itself. If any compatibility rule above is violated, execution of GrB\_Vector\_setElement ends and the domain mismatch error listed above is returned.

Then, the index parameter is checked for a valid value where the following condition must hold:

$$
1869 \t\t 0 \leq index < size(w)
$$

 If this condition is violated, execution of GrB\_Vector\_setElement ends and the invalid index error listed above is returned.

We are now ready to carry out the assignment; that is:

$$
w(\text{index}) = \begin{cases} L(s), & \text{GraphBLAS scalar.} \\ \text{val}, & \text{otherwise.} \end{cases}
$$

 In the case of a transparent scalar or if **L**(s) is not empty, then a value will be stored at the specified location in w, overwriting any value that may have been stored there before. In the case of a GraphBLAS scalar, if **L**(s) is empty, then any value stored at the specified location in w will be removed.

1878 In GrB\_BLOCKING mode, the method exits with return value GrB\_SUCCESS and the new contents of w is as defined above and fully computed. In GrB\_NONBLOCKING mode, the method exits with return value GrB\_SUCCESS and the new contents of vector w is as defined above but may not be fully computed; however, it can be used in the next GraphBLAS method call in a sequence.

#### **4.2.4.9** Vector\_removeElement**: Remove an element from a vector**

Remove (annihilate) one stored element from a vector.

### **C Syntax**

 GrB\_Info GrB\_Vector\_removeElement(GrB\_Vector w, 1886 GrB\_Index index);

#### **Parameters**

 w (INOUT) An existing GraphBLAS vector from which an element is to be removed. index (IN) The location of the element to be removed.

#### **Return Values**

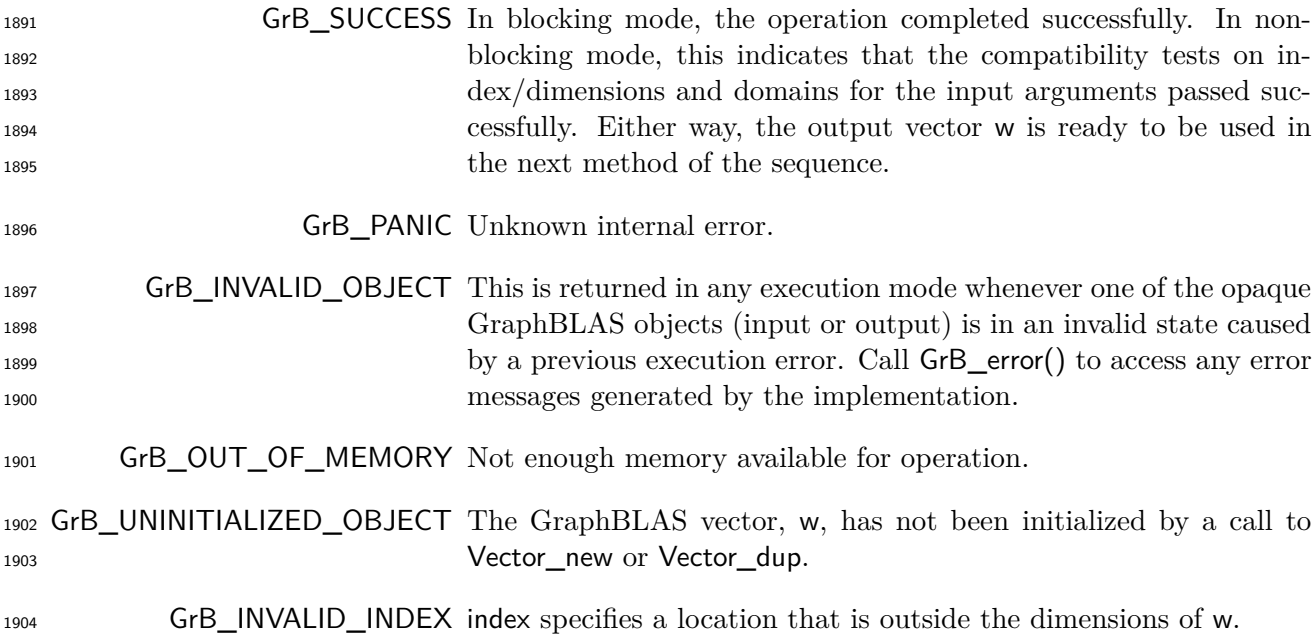

### **Description**

First, the index parameter is checked for a valid value where the following condition must hold:

1907  $0 \leq$  index  $\lt$  **size**(w)

 If this condition is violated, execution of GrB\_Vector\_removeElement ends and the invalid index error listed above is returned.

 We are now ready to carry out the removal of a value that may be stored at the location specified by index. If a value does not exist at the specified location in w, no error is reported and the operation has no effect on the state of w. In either case, the following will be true on return from 1913 the method: index  $\notin$  **ind**(w).

 In GrB\_BLOCKING mode, the method exits with return value GrB\_SUCCESS and the new contents of w is as defined above and fully computed. In GrB\_NONBLOCKING mode, the method exits with return value GrB\_SUCCESS and the new content of vector w is as defined above but may not be fully computed; however, it can be used in the next GraphBLAS method call in a sequence.

### **4.2.4.10** Vector\_extractElement**: Extract a single element from a vector.**

Extract one element of a vector into a scalar.

### **C Syntax**

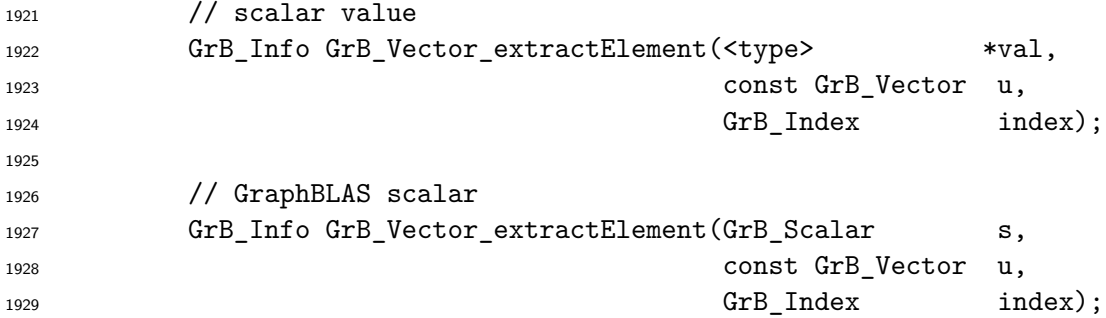

#### **Parameters**

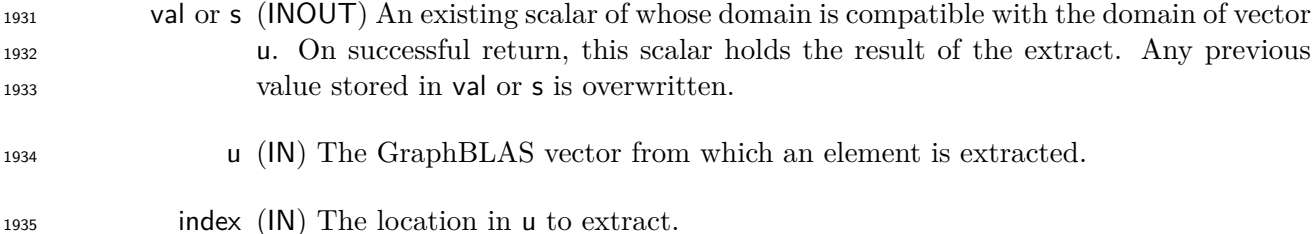

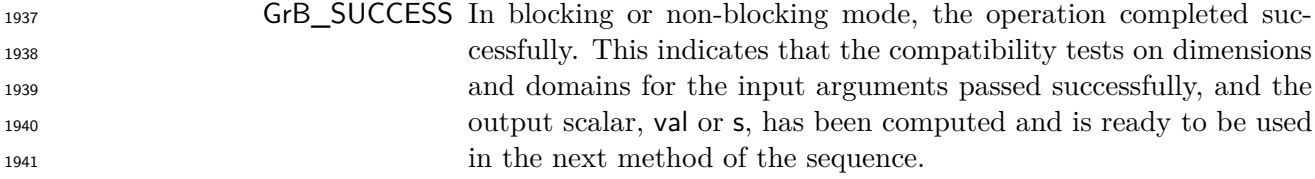

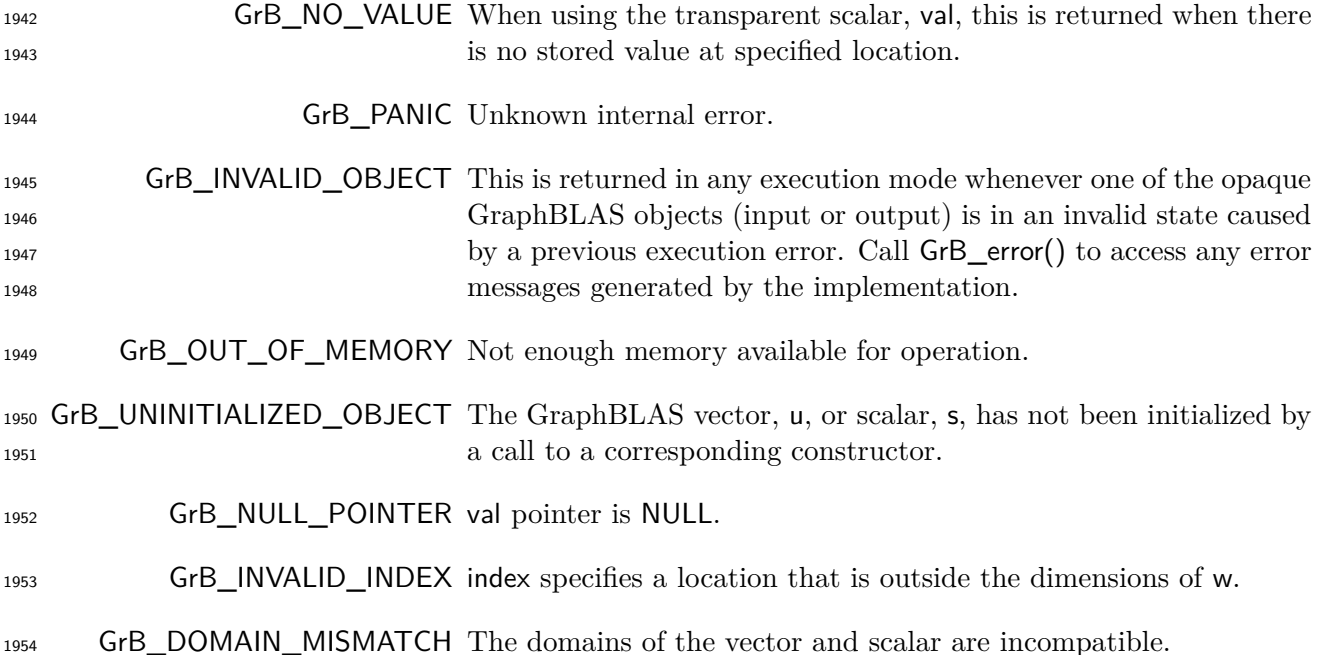

1956 First, the scalar and input vector are tested for domain compatibility as follows:  $\mathbf{D}(v\mathbf{a})$  or  $\mathbf{D}(s)$ <sup>1957</sup> must be compatible with  $D(u)$ . Two domains are compatible with each other if values from one domain can be cast to values in the other domain as per the rules of the C language. In particular, domains from Table [3.2](#page-34-0) are all compatible with each other. A domain from a user- defined type is only compatible with itself. If any compatibility rule above is violated, execution of GrB\_Vector\_extractElement ends and the domain mismatch error listed above is returned.

Then, the index parameter is checked for a valid value where the following condition must hold:

$$
0 \leq \text{ index } < \text{ size}(u)
$$

 If this condition is violated, execution of GrB\_Vector\_extractElement ends and the invalid index error listed above is returned.

We are now ready to carry out the extract into the output scalar; that is:

$$
\begin{array}{c}\n \mathbf{L}(s) \\
 \downarrow \mathbf{u} \end{array}\n \bigg\} = \mathbf{u}(\text{index})
$$

1968 If index  $\in \text{ind}(u)$ , then the corresponding value from u is copied into s or val with casting as necessary. If index  $\notin \text{ind}(u)$ , then one of the follow occurs depending on output scalar type:

• The GraphBLAS scalar, s, is cleared and GrB\_SUCCESS is returned.

• The non-opaque scalar, val, is unchanged, and GrB\_NO\_VALUE is returned.

 When using the non-opaque scalar variant (val) in both GrB\_BLOCKING mode GrB\_NONBLOCKING mode, the new contents of val are as defined above if the method exits with return value GrB\_SUCCESS 1974 or GrB\_NO\_VALUE.

 When using the GraphBLAS scalar variant (s) with a GrB\_SUCCESS return value, the method exits and the new contents of s is as defined above and fully computed in GrB\_BLOCKING mode. In GrB\_NONBLOCKING mode, the new contents of s is as defined above but may not be fully computed; however, it can be used in the next GraphBLAS method call in a sequence.

### **4.2.4.11** Vector\_extractTuples**: Extract tuples from a vector**

Extract the contents of a GraphBLAS vector into non-opaque data structures.

### **C Syntax**

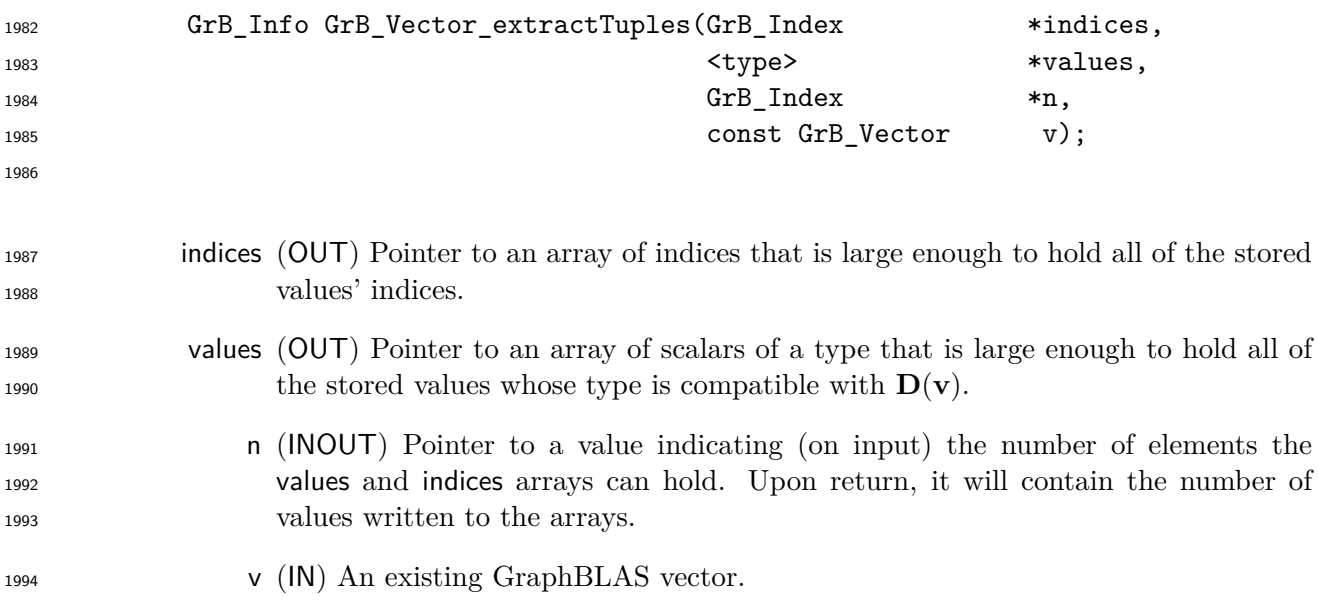

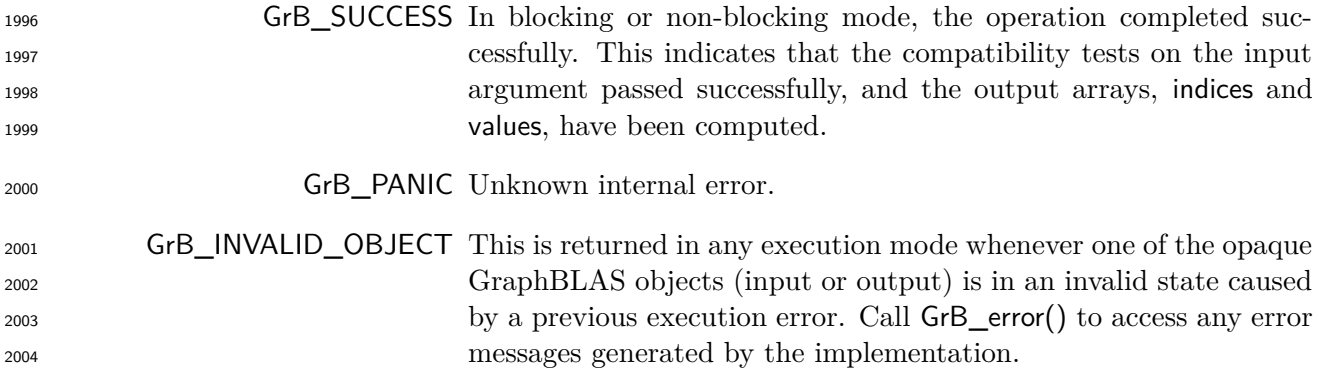

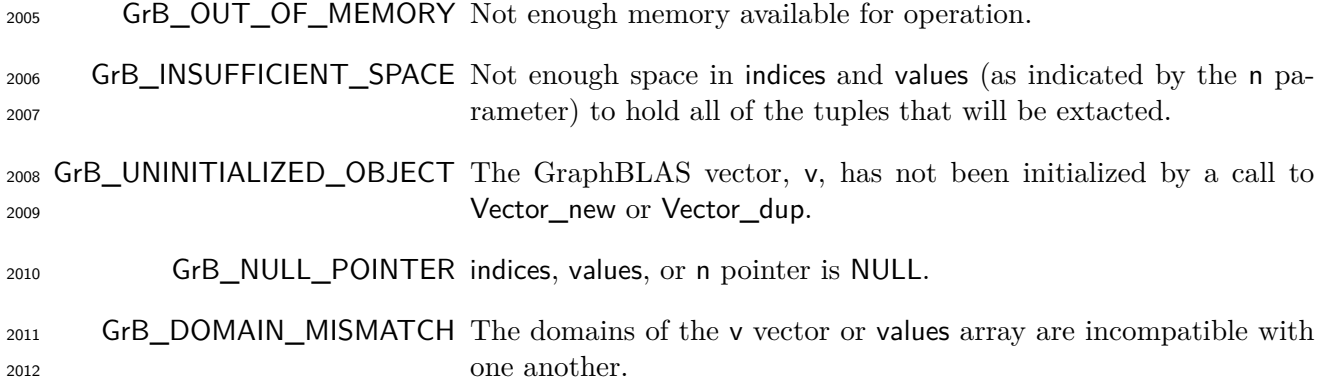

 This method will extract all the tuples from the GraphBLAS vector v. The values associated with those tuples are placed in the values array and the indices are placed in the indices array. Both indices and values must be pre-allocated by the user to have enough space to hold at least GrB\_Vector\_nvals(v) elements before calling this function.

 Upon return of this function, n will be set to the number of values (and indices) copied. Also, the <sup>2019</sup> entries of indices are unique, but not necessarily sorted. Each tuple  $(i, v_i)$  in v is unzipped and copied into a distinct *k*th location in output vectors:

 $\{$ indices $[k]$ *,* values $[k]$  $\} \leftarrow (i, v_i)$ *,* 

<sup>2021</sup> where  $0 \leq k <$  GrB\_Vector\_nvals(v). No gaps in output vectors are allowed; that is, if indices[k] 2022 and values[k] exist upon return, so does indices[j] and values[j] for all *j* such that  $0 \le j < k$ .

 Note that if the value in n on input is less than the number of values contained in the vector v, then a GrB\_INSUFFICIENT\_SPACE error is returned because it is undefined which subset of values would be extracted otherwise.

 In both GrB\_BLOCKING mode GrB\_NONBLOCKING mode if the method exits with return value GrB\_SUCCESS, the new contents of the arrays indices and values are as defined above.

### **4.2.5 Matrix methods**

### **4.2.5.1** Matrix\_new**: Construct new matrix**

Creates a new matrix with specified domain and dimensions.

### **C Syntax**

 GrB\_Info GrB\_Matrix\_new(GrB\_Matrix \*A, GrB\_Type d,

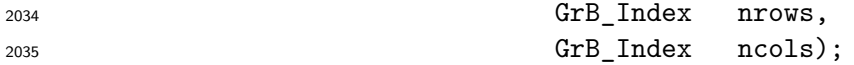

# **Parameters**

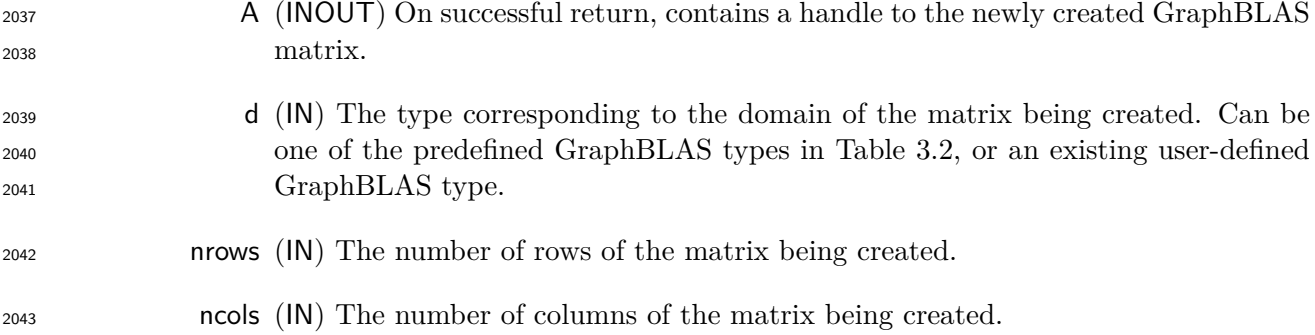

**Return Values**

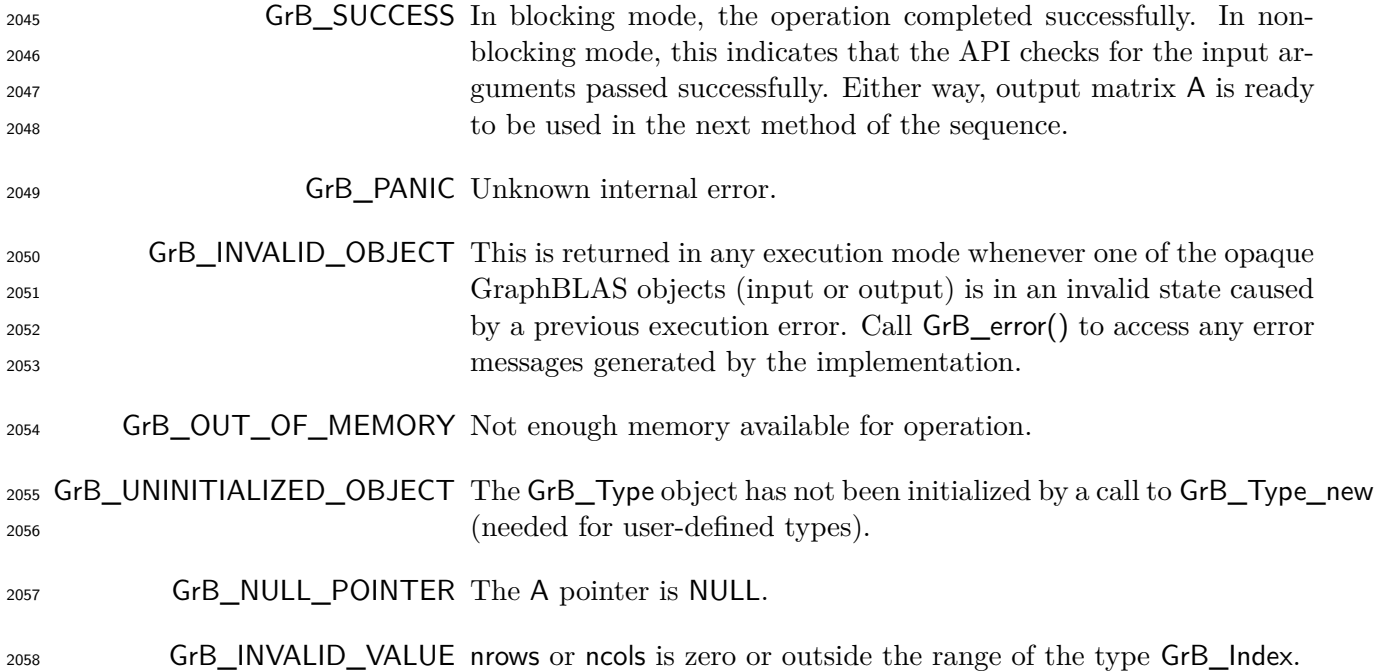

# **Description**

2060 Creates a new matrix **A** of domain  $D(d)$ , size nrows  $\times$  ncols, and empty  $L(A)$ . The method returns a handle to the new matrix in A.

 It is not an error to call this method more than once on the same variable; however, the handle to the previously created object will be overwritten.

### **4.2.5.2** Matrix\_dup**: Construct a copy of a GraphBLAS matrix**

Creates a new matrix with the same domain, dimensions, and contents as another matrix.

### **C Syntax**

 GrB\_Info GrB\_Matrix\_dup(GrB\_Matrix \*C, const GrB\_Matrix A);

### **Parameters**

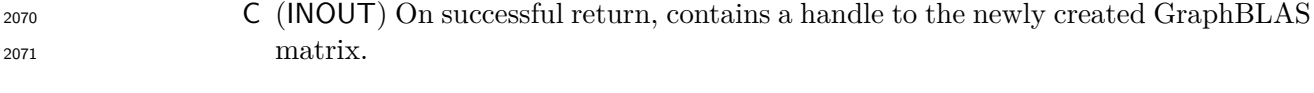

A (IN) The GraphBLAS matrix to be duplicated.

### **Return Values**

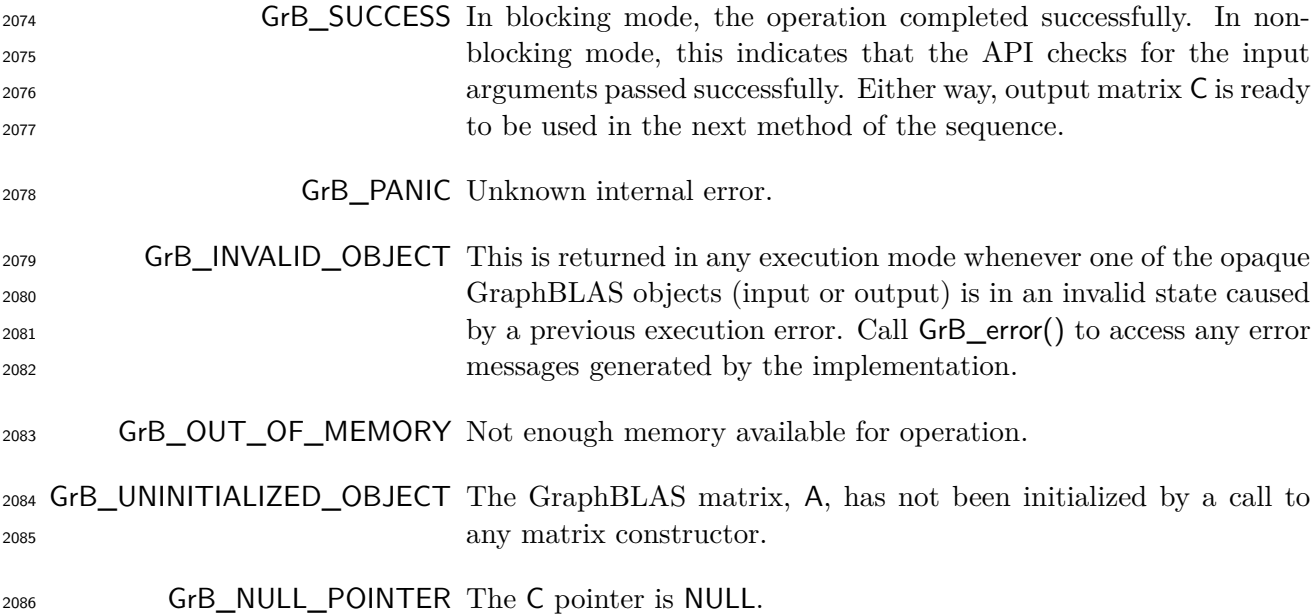

### **Description**

2088 Creates a new matrix **C** of domain  $D(A)$ , size **nrows** $(A) \times \textbf{ncols}(A)$ , and contents  $L(A)$ . It returns a handle to it in C.

 It is not an error to call this method more than once on the same variable; however, the handle to the previously created object will be overwritten.

# **4.2.5.3** Matrix\_diag**: Construct a diagonal GraphBLAS matrix**

 Creates a new matrix with the same domain and contents as a GrB\_Vector, and square dimensions appropriate for placing the contents of the vector along the specified diagonal of the matrix.

# **C Syntax**

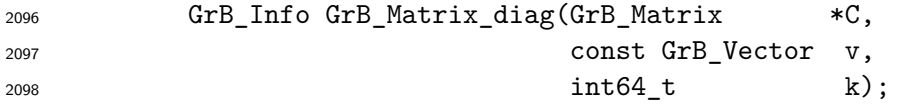

### **Parameters**

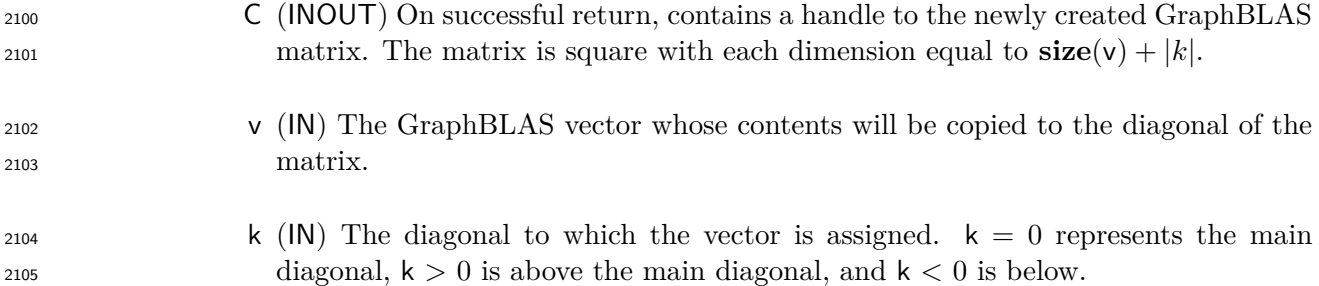

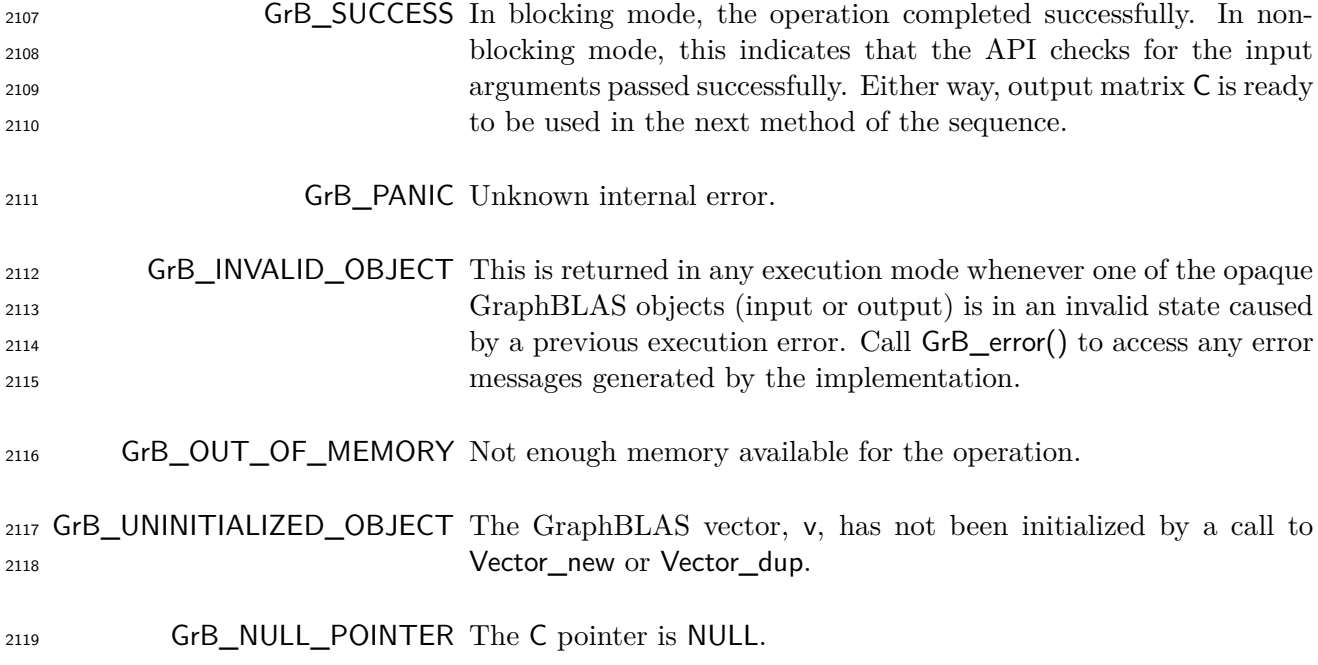

2121 Creates a new matrix **C** of domain  $\mathbf{D}(v)$ , size  $(\textbf{size}(v) + |k|) \times (\textbf{size}(v) + |k|)$ , and contents

2122 
$$
\mathbf{L}(C) = \{(i, i + k, v_i) : (i, v_i) \in \mathbf{L}(v)\} \text{ if } k \ge 0 \text{ or}
$$

2123 
$$
\mathbf{L}(\mathsf{C}) = \{(i - k, i, v_i) : (i, v_i) \in \mathbf{L}(\mathsf{v})\} \text{ if } k < 0.
$$

 It returns a handle to it in C. It is not an error to call this method more than once on the same variable; however, the handle to the previously created object will be overwritten.

### **4.2.5.4** Matrix\_resize**: Resize a matrix**

Changes the dimensions of an existing matrix.

# **C Syntax**

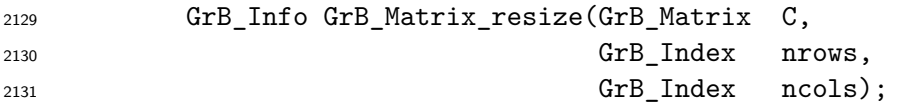

### **Parameters**

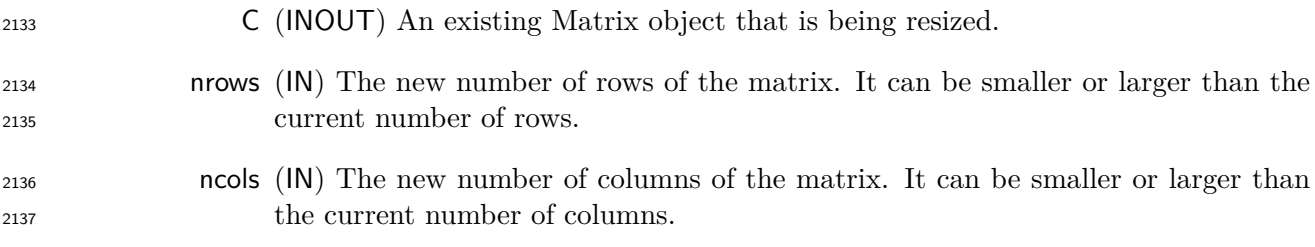

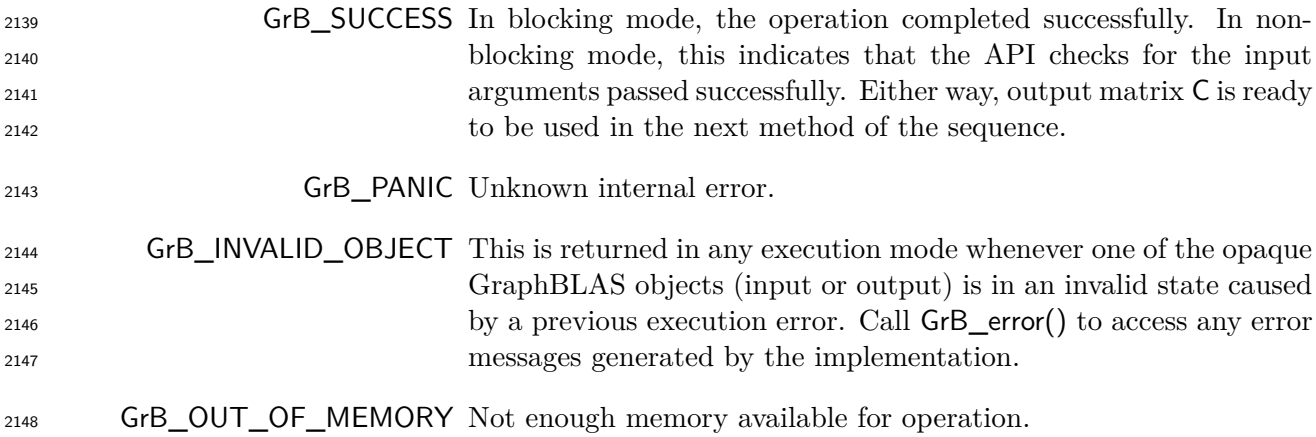

GrB\_NULL\_POINTER The C pointer is NULL.

GrB\_INVALID\_VALUE nrows or ncols is zero or outside the range of the type GrB\_Index.

#### **Description**

 Changes the number of rows and columsn of C to nrows and ncols, respectively. The domain **D**(C) of matrix C remains the same. The contents **L**(C) are modified as described below.

2154 Let  $C = \langle D(C), M, N, L(C) \rangle$  when the method is called. When the method returns C is modified  $\mathbf{L} \cdot \mathbf{L} = \langle \mathbf{D}(\mathsf{C}), \mathsf{n} \mathsf{rows}, \mathsf{ncols}, \mathbf{L}'(\mathsf{C}) \rangle$  where  $\mathbf{L}'(\mathsf{C}) = \{(i, j, C_{ij}) : (i, j, C_{ij}) \in \mathbf{L}(\mathsf{C}) \land (i < \mathsf{n} \mathsf{rows}) \land (j < i) \}$  ncols)}. That is, all elements of C with row index greater than or equal to nrows or column index greater than or equal to ncols are dropped.

### **4.2.5.5** Matrix\_clear**: Clear a matrix**

Removes all elements (tuples) from a matrix.

```
2160 C Syntax
```
GrB\_Info GrB\_Matrix\_clear(GrB\_Matrix A);

- **Parameters**
- A (IN) An exising GraphBLAS matrix to clear.

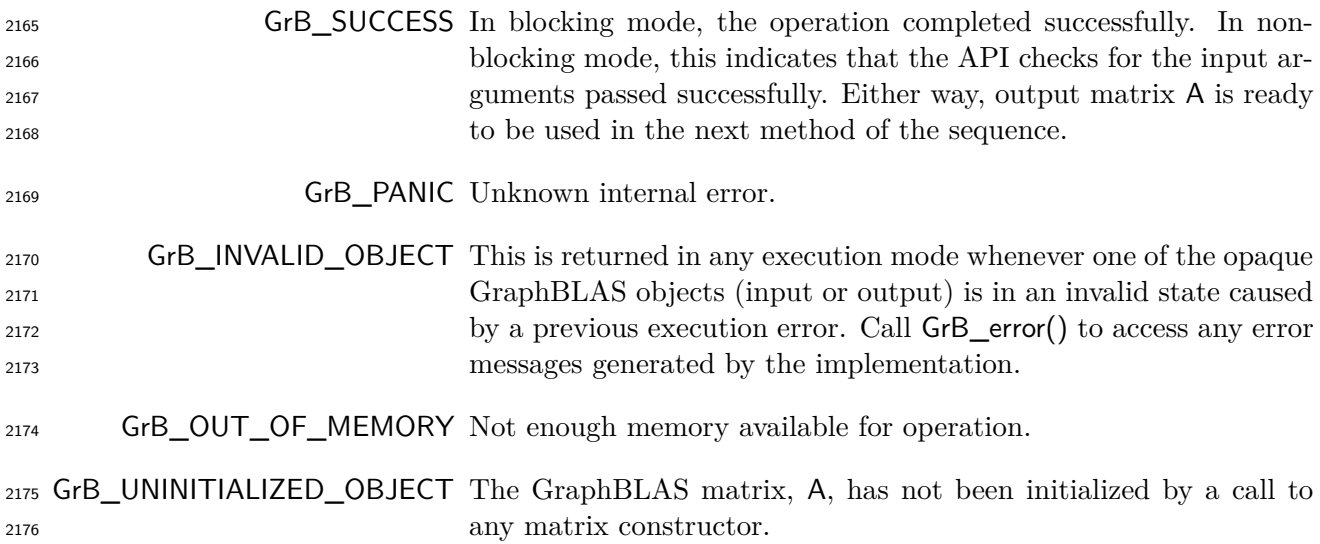

 Removes all elements (tuples) from an existing matrix. After the call to GrB\_Matrix\_clear(A), 2179  $\mathbf{L}(\mathbf{A}) = \emptyset$ . The dimensions of the matrix do not change.

#### **4.2.5.6** Matrix\_nrows**: Number of rows in a matrix**

Retrieve the number of rows in a matrix.

### **C Syntax**

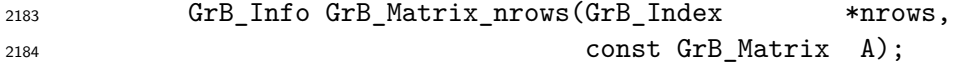

#### **Parameters**

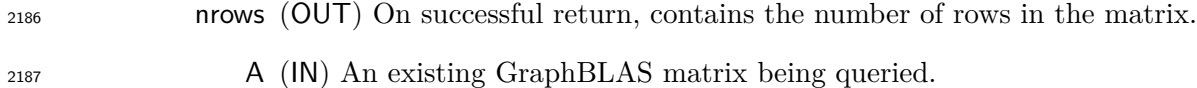

### **Return Values**

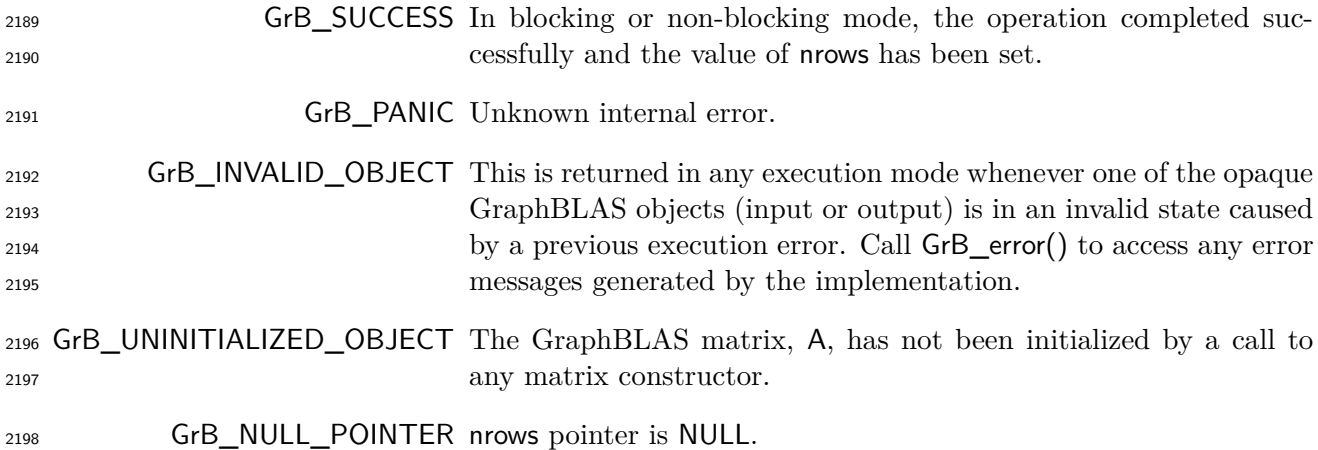

### **Description**

Return **nrows**(A) in nrows (the number of rows).

# **4.2.5.7** Matrix\_ncols**: Number of columns in a matrix**

Retrieve the number of columns in a matrix.

### **C Syntax**

 GrB\_Info GrB\_Matrix\_ncols(GrB\_Index \*ncols, const GrB\_Matrix A); **Parameters** ncols (OUT) On successful return, contains the number of columns in the matrix. A (IN) An existing GraphBLAS matrix being queried. **Return Values** GrB\_SUCCESS In blocking or non-blocking mode, the operation completed suc- cessfully and the value of ncols has been set. GrB\_PANIC Unknown internal error. GrB\_INVALID\_OBJECT This is returned in any execution mode whenever one of the opaque GraphBLAS objects (input or output) is in an invalid state caused by a previous execution error. Call GrB\_error() to access any error messages generated by the implementation. GrB\_UNINITIALIZED\_OBJECT The GraphBLAS matrix, A, has not been initialized by a call to any matrix constructor. GrB\_NULL\_POINTER ncols pointer is NULL. **Description** Return **ncols**(A) in ncols (the number of columns). **4.2.5.8** Matrix\_nvals**: Number of stored elements in a matrix** Retrieve the number of stored elements (tuples) in a matrix. **C Syntax** GrB\_Info GrB\_Matrix\_nvals(GrB\_Index \*nvals, const GrB\_Matrix A);

#### **Parameters**

 nvals (OUT) On successful return, contains the number of stored elements (tuples) in the matrix.

A (IN) An existing GraphBLAS matrix being queried.

### **Return Values**

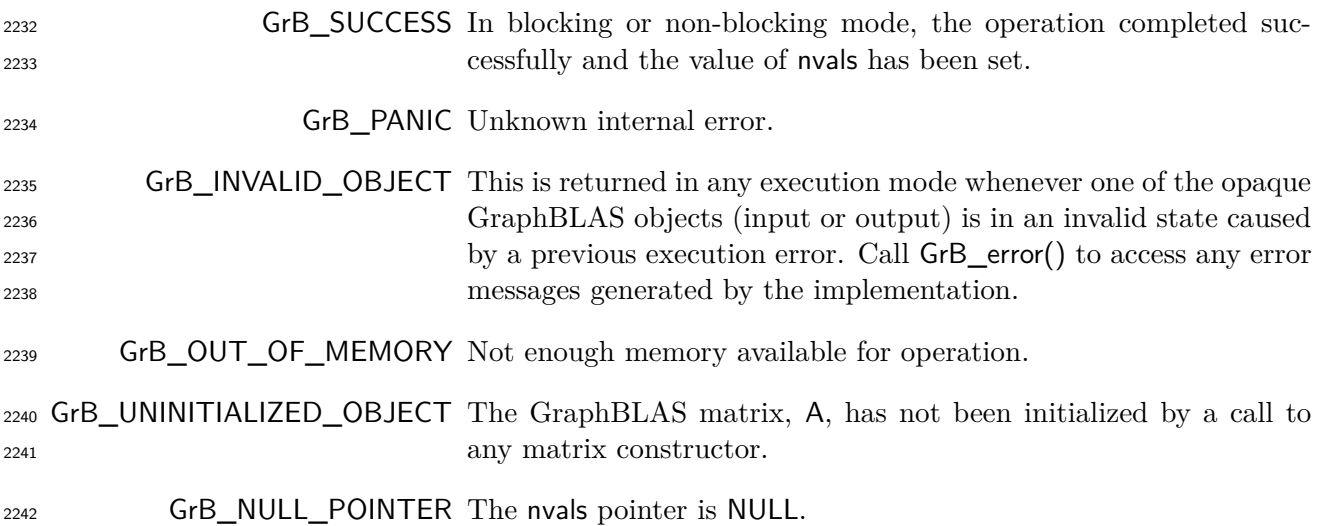

### **Description**

 Return **nvals**(A) in nvals. This is the number of tuples stored in matrix A, which is the size of **L**(**A**) (see Section [3.5.3\)](#page-45-0).

# **4.2.5.9** Matrix\_build**: Store elements from tuples into a matrix**

### **C Syntax**

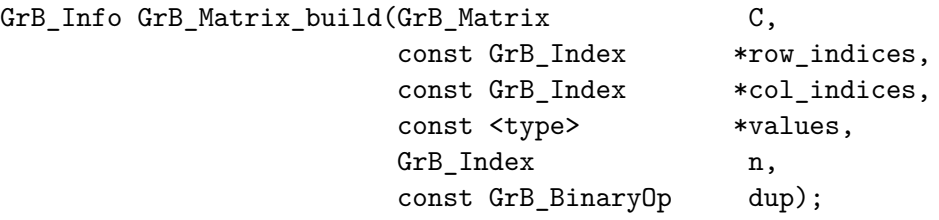

# **Parameters**

C (INOUT) An existing Matrix object to store the result.

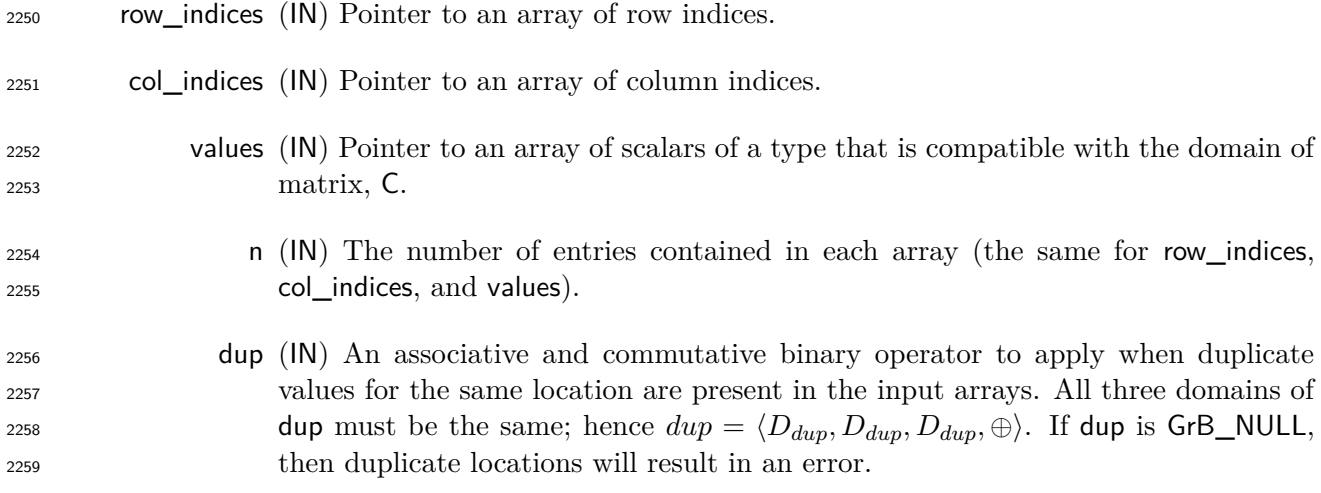

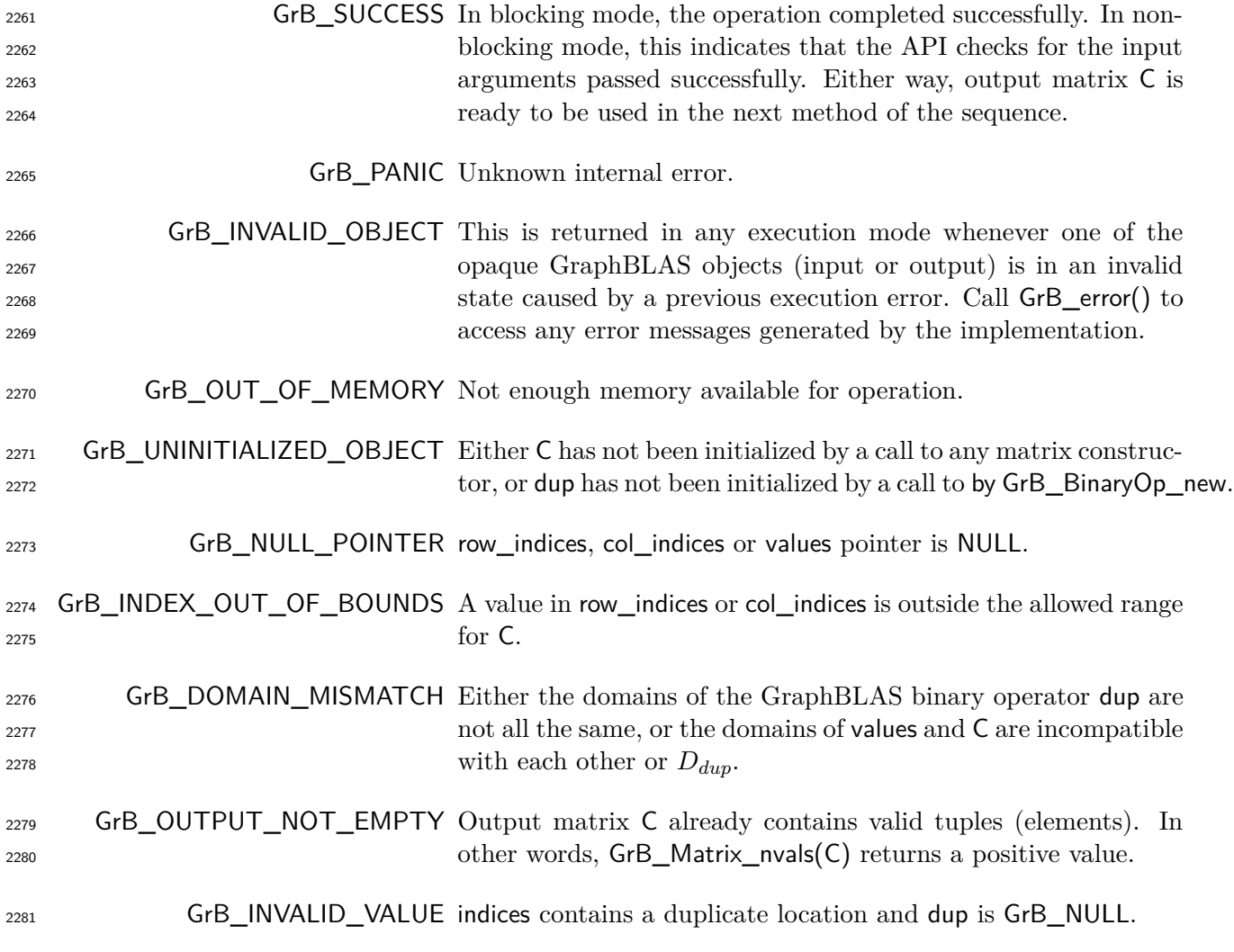

1283 If dup is not GrB\_NULL, an internal matrix  $\tilde{C} = \langle D_{dup}, \textbf{nrows}(C), \textbf{ncols}(C), \emptyset \rangle$  is created, which  $\sum_{z=1}^{2284}$  only differs from C in its domain; otherwise,  $\widetilde{C} = \langle D(C), nrows(C), ncols(C), \emptyset \rangle$ .

2285 Each tuple {row indices[k], col indices[k], values[k]}, where  $0 \leq k \leq n$ , is a contribution to the output in the form of

$$
\widetilde{\mathbf{C}}(\mathsf{row\_indices}[k], \mathsf{col\_indices}[k]) = \begin{cases} (D_{dup}) \text{ values}[k] & \text{ if } \mathsf{dup} \neq \mathsf{GrB\_NULL} \\ (\mathbf{D}(\mathsf{C})) \text{ values}[k] & \text{ otherwise.} \end{cases}
$$

 If multiple values for the same location are present in the input arrays and dup is not GrB\_NULL, dup is used to reduce the values before assignment into  $\tilde{C}$  as follows:

$$
\widetilde{\mathbf{C}}_{ij} = \bigoplus_{k:\text{ row\_indices}[k] = i \,\wedge\, \text{col\_indices}[k] = j} (D_{dup}) \text{ values}[k],
$$

where  $\oplus$  is the dup binary operator. Finally, the resulting  $\widetilde{C}$  is copied into C via typecasting its 2292 values to  $\mathbf{D}(\mathsf{C})$  if necessary. If  $\oplus$  is not associative or not commutative, the result is undefined.

The nonopaque input arrays row\_indices, col\_indices, and values must be at least as large as n.

 It is an error to call this function on an output object with existing elements. In other words, GrB\_Matrix\_nvals(C) should evaluate to zero prior to calling this function.

 After GrB\_Matrix\_build returns, it is safe for a programmer to modify or delete the arrays row\_indices, col\_indices, or values.

### **4.2.5.10** Matrix\_setElement**: Set a single element in matrix**

Set one element of a matrix to a given value.

#### **C Syntax**

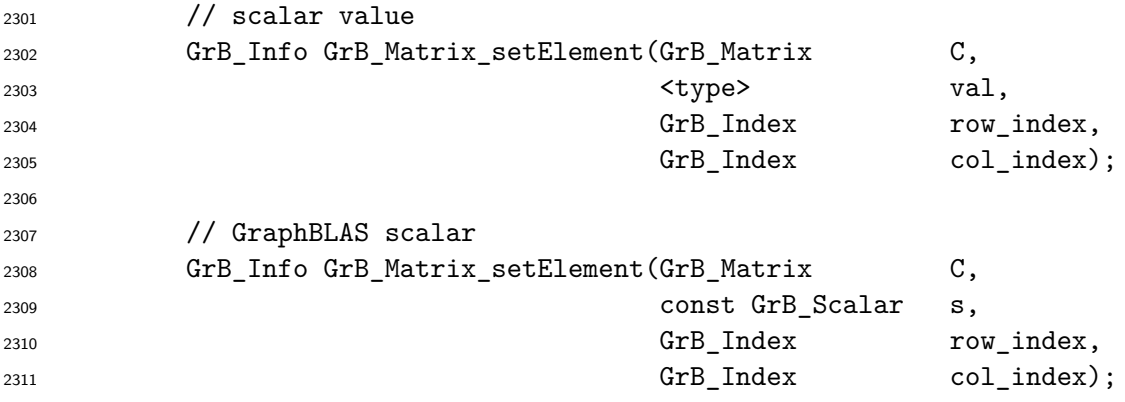

### **Parameters**

- C (INOUT) An existing GraphBLAS matrix for which an element is to be assigned. val or s (IN) Scalar to assign. Its domain (type) must be compatible with the domain of C.
- row\_index (IN) Row index of element to be assigned
- col\_index (IN) Column index of element to be assigned

**Return Values**

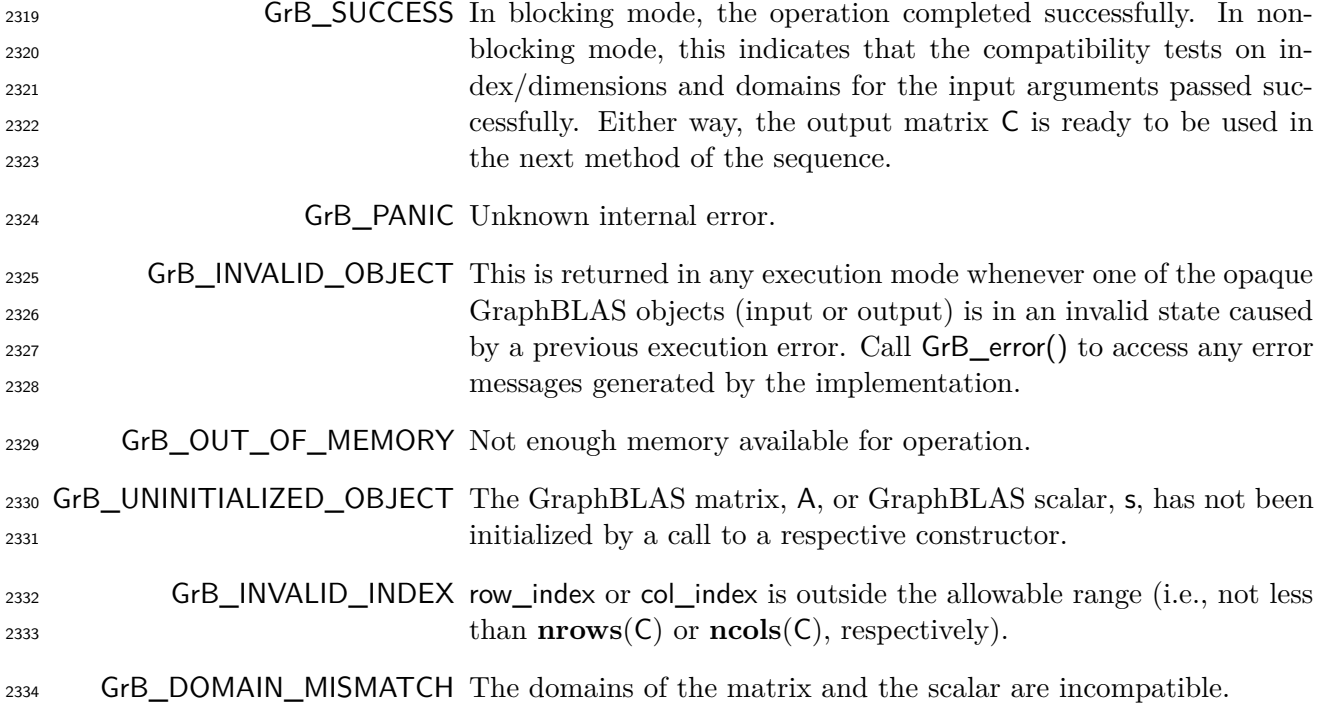

#### **Description**

 $_{2336}$  First, the scalar and output matrix are tested for domain compatibility as follows:  $D($ val) or  $\mathbf{D}(\mathsf{s})$  must be compatible with  $\mathbf{D}(\mathsf{C})$ . Two domains are compatible with each other if values from one domain can be cast to values in the other domain as per the rules of the C language. In particular, domains from Table [3.2](#page-34-0) are all compatible with each other. A domain from a user- defined type is only compatible with itself. If any compatibility rule above is violated, execution of GrB\_Matrix\_setElement ends and the domain mismatch error listed above is returned.

Then, both index parameters are checked for valid values where following conditions must hold:

$$
0 \leq \text{row_index} < \text{nrows}(\mathsf{C}),
$$
\n
$$
0 \leq \text{col_index} < \text{ncols}(\mathsf{C})
$$

 If either of these conditions is violated, execution of GrB\_Matrix\_setElement ends and the invalid index error listed above is returned.

We are now ready to carry out the assignment; that is:

 $C(\text{row}_i, \text{index}, \text{col}_i, \text{index}) = \begin{cases} L(s), & \text{GraphBLAS scalar.} \end{cases}$ val*,* otherwise. 

 In the case of a transparent scalar or if **L**(s) is not empty, then a value will be stored at the specified location in C, overwriting any value that may have been stored there before. In the case of a GraphBLAS scalar and if **L**(s) is empty, then any value stored at the specified location in C will be removed.

2352 In GrB\_BLOCKING mode, the method exits with return value GrB\_SUCCESS and the new contents of C is as defined above and fully computed. In GrB\_NONBLOCKING mode, the method exits with return value GrB\_SUCCESS and the new content of vector C is as defined above but may not be fully computed; however, it can be used in the next GraphBLAS method call in a sequence.

#### **4.2.5.11** Matrix\_removeElement**: Remove an element from a matrix**

Remove (annihilate) one stored element from a matrix.

#### **C Syntax**

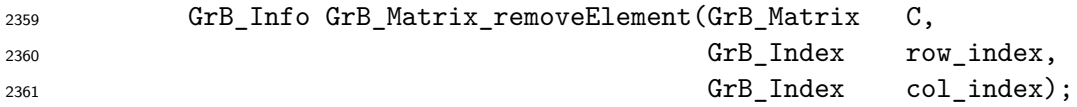

#### **Parameters**

 C (INOUT) An existing GraphBLAS matrix from which an element is to be removed. row\_index (IN) Row index of element to be removed col\_index (IN) Column index of element to be removed

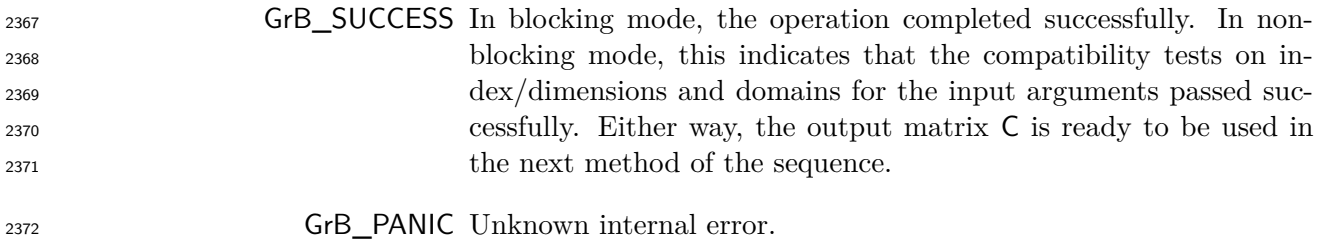

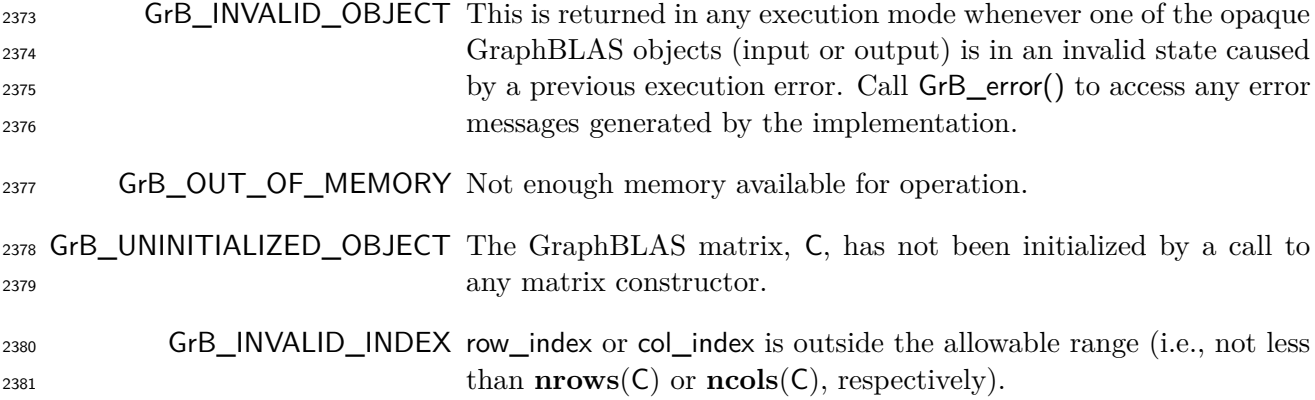

First, both index parameters are checked for valid values where following conditions must hold:

 $0 \leq$  row index  $\lt$  **nrows**(C),  $0 <$  col index  $<$   $\text{ncols}(\text{C})$ 

 If either of these conditions is violated, execution of GrB\_Matrix\_removeElement ends and the invalid index error listed above is returned.

 We are now ready to carry out the removal of a value that may be stored at the location specified by (row\_index, col\_index). If a value does not exist at the specified location in C, no error is reported and the operation has no effect on the state of C. In either case, the following will be true on return from this method: (row\_index, col\_index) ∈*/* **ind**(C)

2391 In GrB\_BLOCKING mode, the method exits with return value GrB\_SUCCESS and the new contents of C is as defined above and fully computed. In GrB\_NONBLOCKING mode, the method exits with return value GrB\_SUCCESS and the new content of vector C is as defined above but may not be fully computed; however, it can be used in the next GraphBLAS method call in a sequence.

### **4.2.5.12** Matrix\_extractElement**: Extract a single element from a matrix**

Extract one element of a matrix into a scalar.

#### **C Syntax**

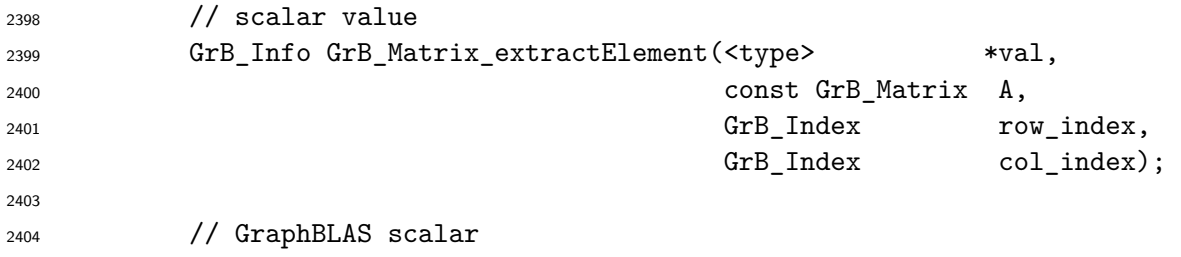

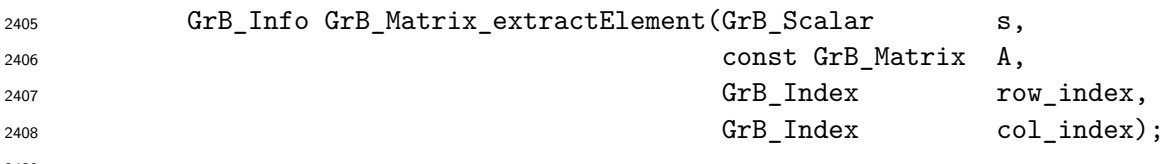

# **Parameters**

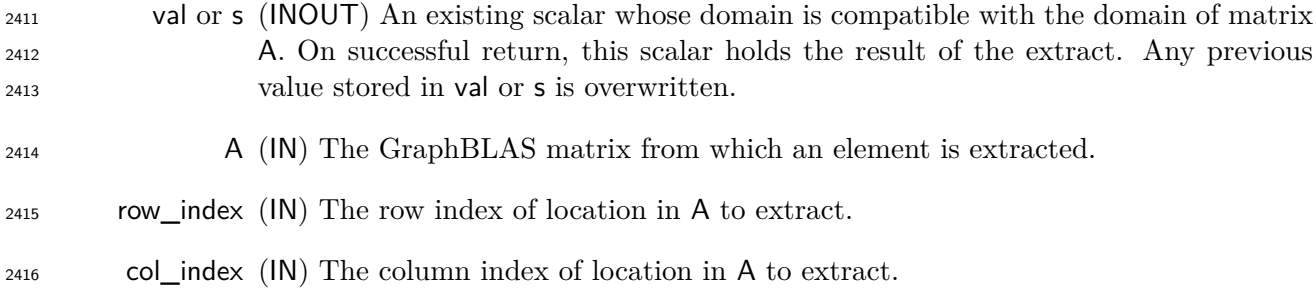

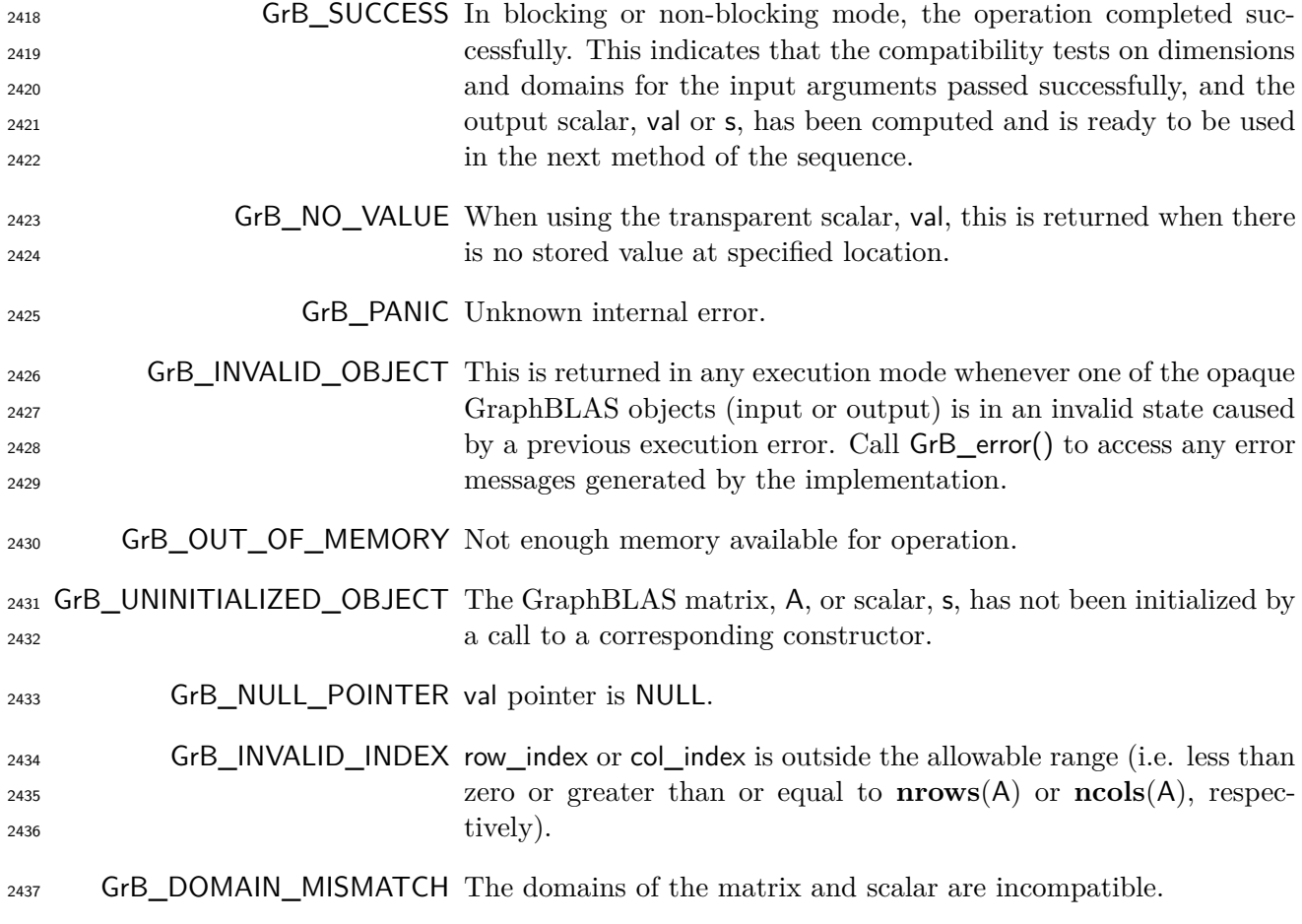

 $P(\text{s})$  First, the scalar and input matrix are tested for domain compatibility as follows:  $D(\text{val})$  or  $D(\text{s})$ <sup>2440</sup> must be compatible with  $D(A)$ . Two domains are compatible with each other if values from one domain can be cast to values in the other domain as per the rules of the C language. In particular, domains from Table [3.2](#page-34-0) are all compatible with each other. A domain from a user- defined type is only compatible with itself. If any compatibility rule above is violated, execution of GrB\_Matrix\_extractElement ends and the domain mismatch error listed above is returned.

Then, both index parameters are checked for valid values where following conditions must hold:

$$
0 \leq \text{row\_index} < \text{nrows}(A),
$$
\n
$$
0 \leq \text{col\_index} < \text{ncols}(A)
$$

 If either condition is violated, execution of GrB\_Matrix\_extractElement ends and the invalid index error listed above is returned.

We are now ready to carry out the extract into the output scalar; that is,

$$
\begin{array}{c}\n \mathbf{L}(s) \\
 \downarrow \mathbf{a} \end{array}\n \bigg\} = A(\text{row_index}, \text{col_index})
$$

 $_{2451}$  If (row index, col index)  $\in$  **ind**(A), then the corresponding value from A is copied into s or val 2452 with casting as necessary. If (row index, col index)  $\notin$  **ind**(A), then one of the follow occurs depending on output scalar type:

• The GraphBLAS scalar, s, is cleared and GrB\_SUCCESS is returned.

• The non-opaque scalar, val, is unchanged, and GrB\_NO\_VALUE is returned.

 When using the non-opaque scalar variant (val) in both GrB\_BLOCKING mode GrB\_NONBLOCKING 2457 mode, the new contents of val are as defined above if the method exits with return value GrB\_SUCCESS or GrB\_NO\_VALUE.

 When using the GraphBLAS scalar variant (s) with a GrB\_SUCCESS return value, the method exits and the new contents of s is as defined above and fully computed in GrB\_BLOCKING mode. In GrB\_NONBLOCKING mode, the new contents of s is as defined above but may not be fully computed; however, it can be used in the next GraphBLAS method call in a sequence.

### **4.2.5.13** Matrix\_extractTuples**: Extract tuples from a matrix**

Extract the contents of a GraphBLAS matrix into non-opaque data structures.

#### **C Syntax**

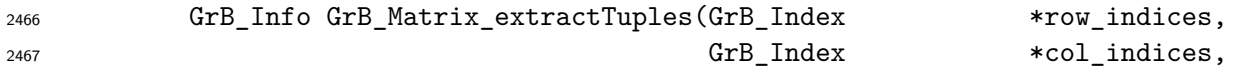

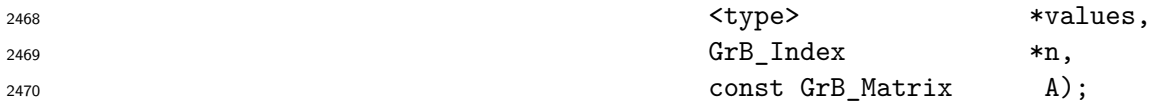

# **Parameters**

- row\_indices (OUT) Pointer to an array of row indices that is large enough to hold all of the row indices.
- col\_indices (OUT) Pointer to an array of column indices that is large enough to hold all of the column indices.
- values (OUT) Pointer to an array of scalars of a type that is large enough to hold all of  $_{2477}$  the stored values whose type is compatible with  $D(A)$ .
- n (INOUT) Pointer to a value indicating (in input) the number of elements the values, row\_indices, and col\_indices arrays can hold. Upon return, it will contain the number of values written to the arrays.
- A (IN) An existing GraphBLAS matrix.

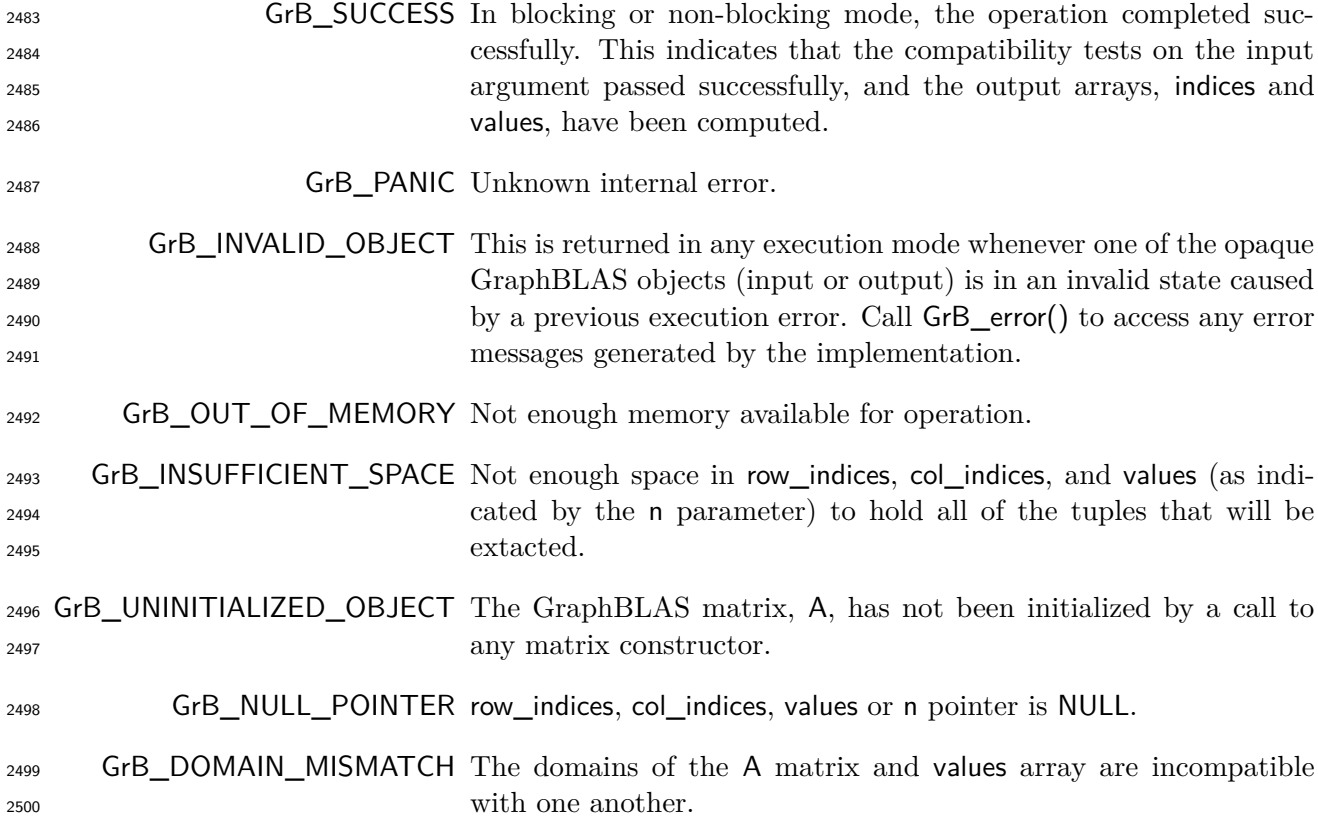

 This method will extract all the tuples from the GraphBLAS matrix A. The values associated with those tuples are placed in the values array, the column indices are placed in the col\_indices array, and the row indices are placed in the row\_indices array. These output arrays are pre-allocated by the user before calling this function such that each output array has enough space to hold at least GrB Matrix nvals $(A)$  elements.

 Upon return of this function, a pair of {row\_indices[k]*,* col\_indices[k]} are unique for every valid  $k$ , but they are not required to be sorted in any particular order. Each tuple  $(i, j, A_{ij})$  in A is unzipped and copied into a distinct *k*th location in output vectors:

 $\{row\_indices[k], col\_indices[k], values[k]\} \leftarrow (i, j, A_{ij}),$ 

2510 where  $0 \le k <$  GrB\_Matrix\_nvals(v). No gaps in output vectors are allowed; that is, if row\_indices[k], col\_indices[k] and values[k] exist upon return, so does row\_indices[j], col\_indices[j] and values[j] for 2512 all *j* such that  $0 \leq j \leq k$ .

 Note that if the value in n on input is less than the number of values contained in the matrix A, then a GrB\_INSUFFICIENT\_SPACE error is returned since it is undefined which subset of values would be extracted.

 In both GrB\_BLOCKING mode GrB\_NONBLOCKING mode if the method exits with return value GrB\_SUCCESS, the new contents of the arrays row\_indices, col\_indices and values are as defined above.

# **4.2.5.14** Matrix\_exportHint**: Provide a hint as to which storage format might be most efficient for exporting a matrix**

**C Syntax**

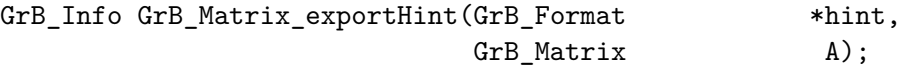

#### **Parameters**

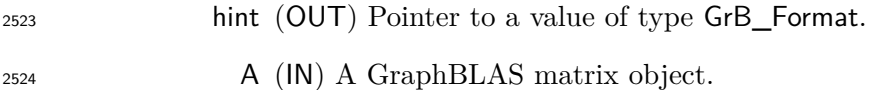

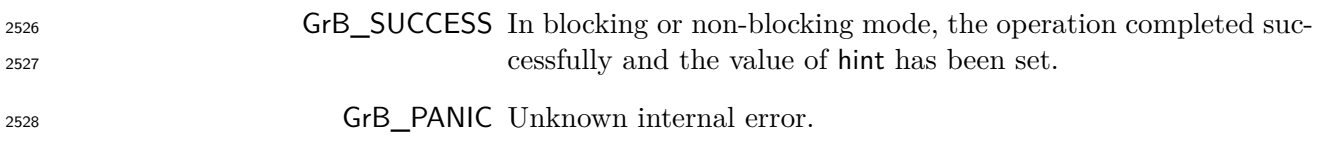

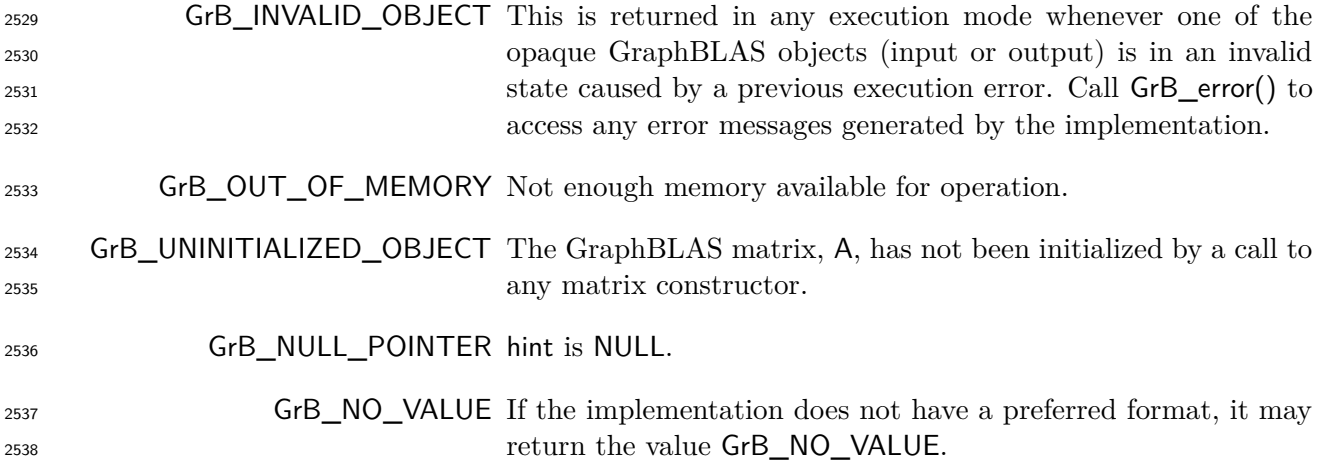

 Given a GraphBLAS matrix A, provide a hint as to which format might be most efficient for exporting the matrix A. GraphBLAS implementations might return the current storage format of the matrix, or the format to which it could most efficiently be exported. However, implementations are free to return any value for format defined in Section [3.5.3.1.](#page-45-1) Note that an implementation is free to refuse to provide a format hint, returning GrB\_NO\_VALUE.

# **4.2.5.15** Matrix\_exportSize**: Return the array sizes necessary to export a GraphBLAS matrix object**

### **C Syntax**

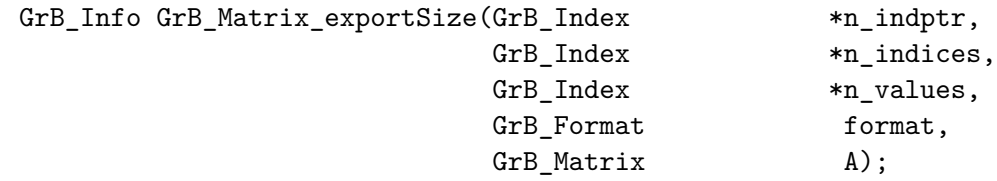

#### **Parameters**

- n\_indptr (OUT) Pointer to a value of type GrB\_Index.
- n\_indices (OUT) Pointer to a value of type GrB\_Index.
- n\_values (OUT) Pointer to a value of type GrB\_Index.
- format (IN) a value indicating the format in which the matrix will be exported, as defined in Section [3.5.3.1.](#page-45-1)
- A (IN) A GraphBLAS matrix object.
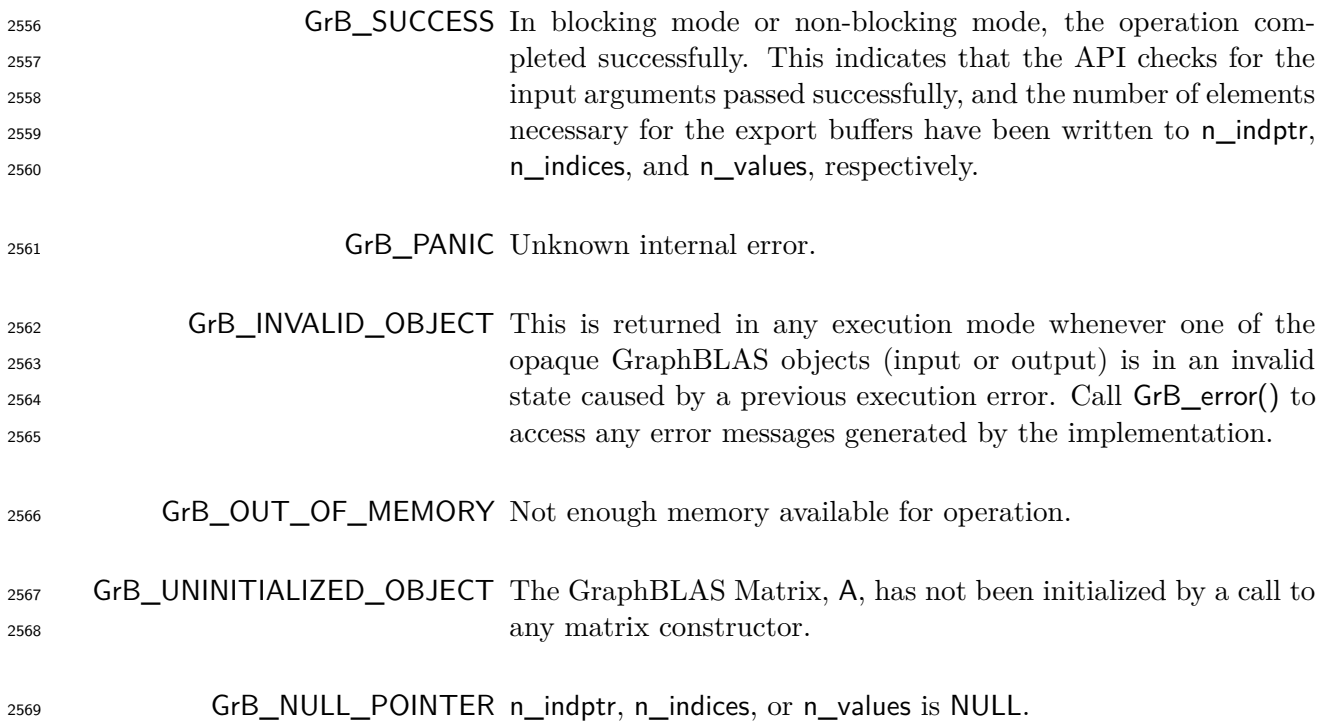

 Given a matrix **A**, returns the required capacities of arrays values, indptr, and indices necessary to export the matrix in the format specified by format. The output values n\_values, n\_indptr, and indices will contain the corresponding sizes of the arrays (in number of elements) that must be allocated to hold the exported matrix. The argument format can be chosen arbitrarily by the user as one of the values defined in Section [3.5.3.1.](#page-45-0)

# **4.2.5.16** Matrix\_export**: Export a GraphBLAS matrix to a pre-defined format**

# **C Syntax**

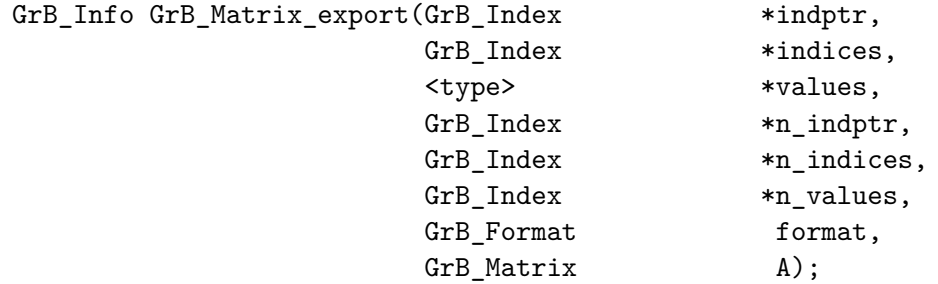

### **Parameters**

- indptr (INOUT) Pointer to an array that will hold row or column offsets, or row in- dices, depending on the value of format. It must be large enough to hold at least n\_indptr elements of type GrB\_Index, where n\_indices was returned from GrB\_Matrix\_exportSize() method.
- indices (INOUT) Pointer to an array that will hold row or column indices of the elements in values, depending on the value of format. It must be large enough to hold at least n\_indices elements of type GrB\_Index, where n\_indices was returned from <sup>2586</sup> GrB Matrix exportSize() method.
- values (INOUT) Pointer to an array that will hold stored values. The type of ele- ment must match the type of the values stored in A. It must be large enough to hold at least n\_values elements of that type, where n\_values was returned from GrB\_Matrix\_exportSize.
- n\_indptr (INOUT) Pointer to a value indicating (on input) the number of elements the indptr array can hold. Upon return, it will contain the number of elements written to the array.
- n\_indices (INOUT) Pointer to a value indicating (on input) the number of elements the indices array can hold. Upon return, it will contain the number of elements written to the array.
- n\_values (INOUT) Pointer to a value indicating (on input) the number of elements the values array can hold. Upon return, it will contain the number of elements written to the array.
- format (IN) a value indicating the format in which the matrix will be exported, as defined in Section [3.5.3.1.](#page-45-0)
- A (IN) A GraphBLAS matrix object.

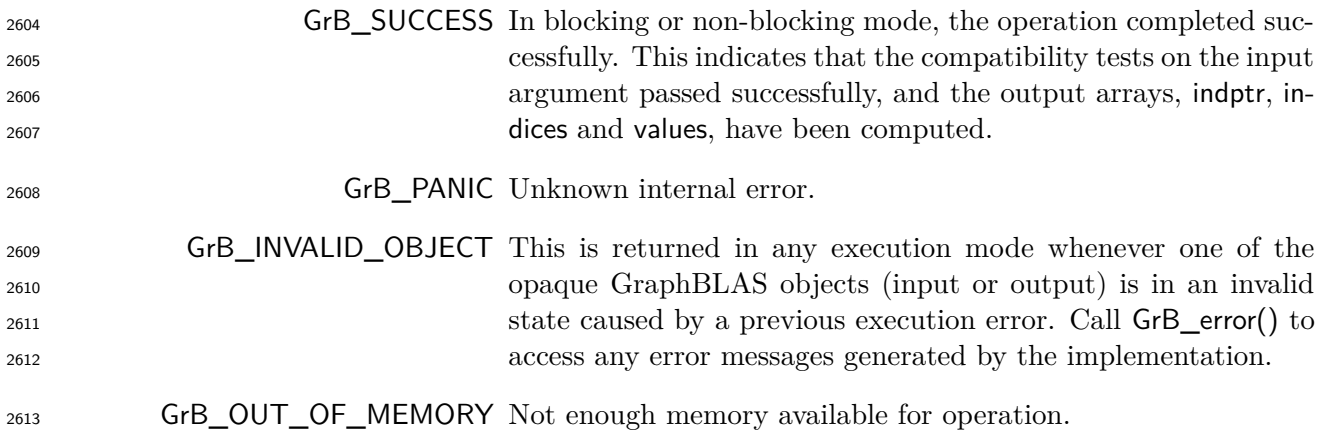

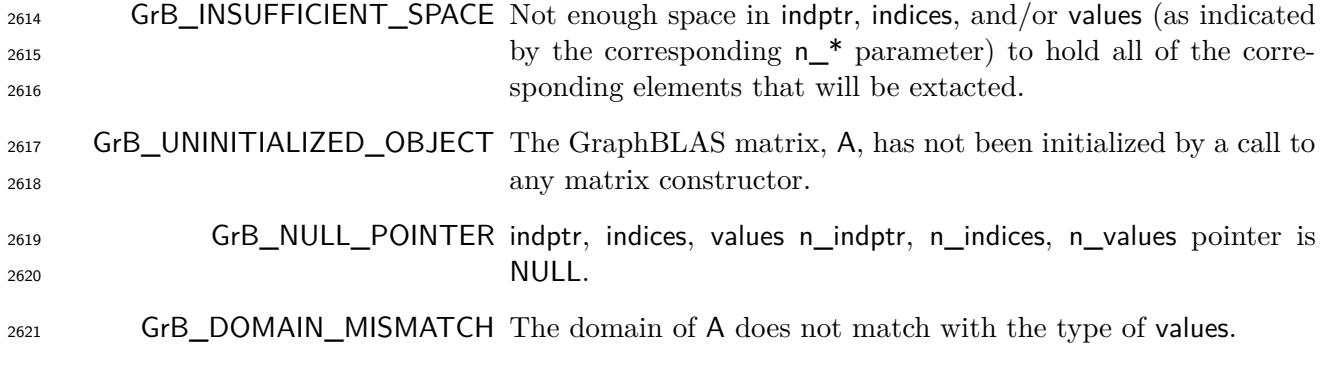

 Given a matrix **A**, this method exports the contents of the matrix into one of the pre-defined GrB\_Format formats from Section [3.5.3.1.](#page-45-0) The user-allocated arrays pointed to by indptr, indices, and values must be at least large enough to hold the corresponding number of elements returned by calling GrB\_Matrix\_exportSize. The value of format can be chosen arbitrarily, but a call to GrB\_Matrix\_exportHint may suggest a format that results in the most efficient export. Details of the contents of indptr, indices, and values corresponding to each supported format is given in Appendix [B.](#page-290-0)

# **4.2.5.17** Matrix\_import**: Import a matrix into a GraphBLAS object**

# **C Syntax**

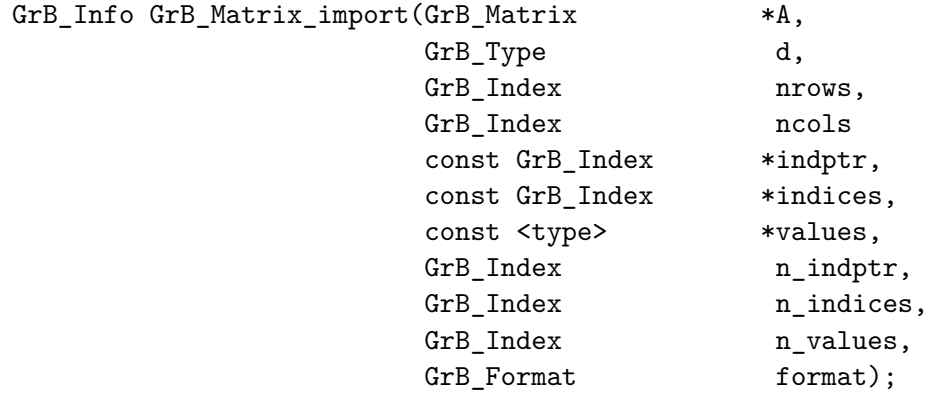

# **Parameters**

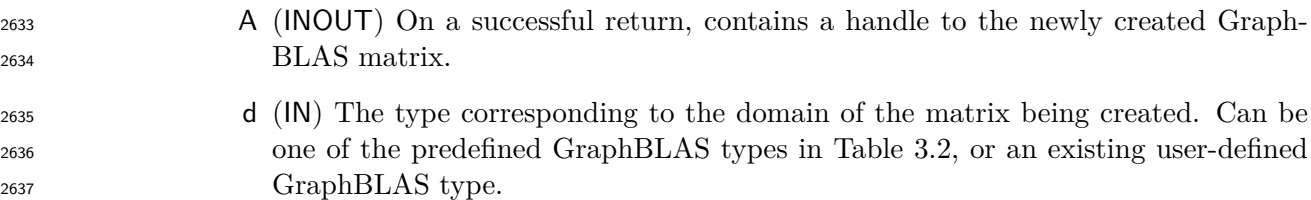

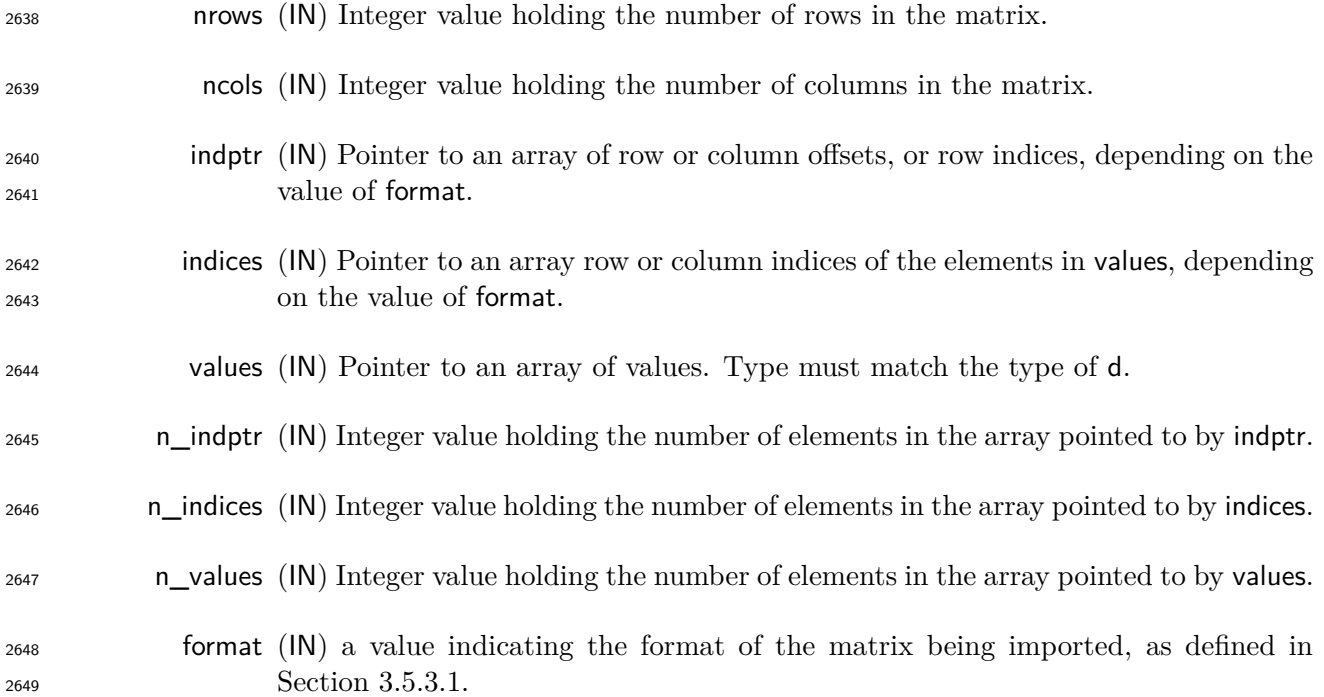

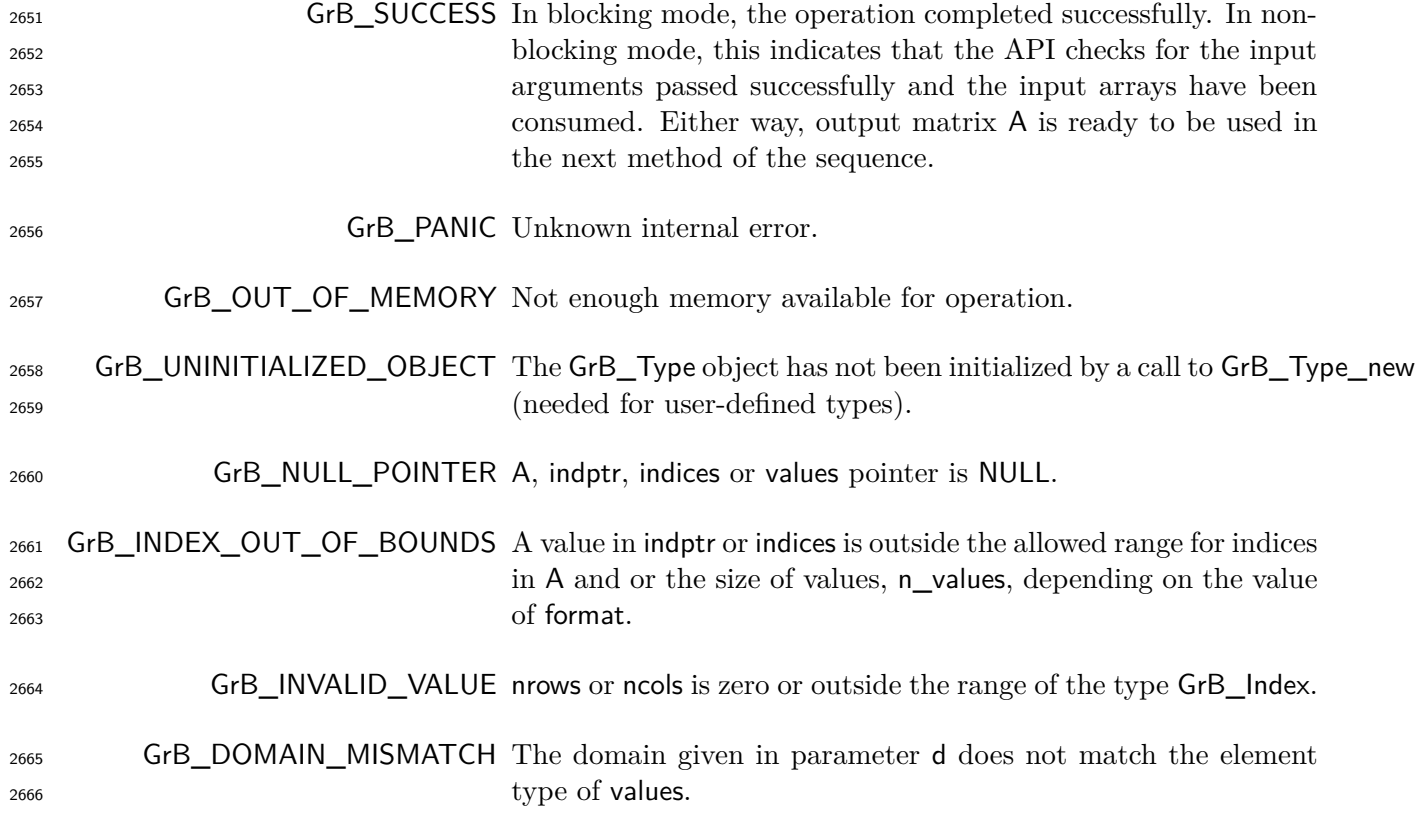

<sub>2668</sub> Creates a new matrix **A** of domain  $D(d)$  and dimension nrows  $\times$  ncols. The new GraphBLAS matrix will be filled with the contents of the matrix pointed to by indptr, and indices, and values. The method returns a handle to the new matrix in A. The structure of the data being imported is defined by format, which must be equal to one of the values defined in Section [3.5.3.1.](#page-45-0) Details of the contents of indptr, indices and values for each supported format is given in Appendix [B.](#page-290-0)

 It is not an error to call this method more than once on the same output matrix; however, the handle to the previously created object will be overwritten.

#### **4.2.5.18** Matrix\_serializeSize**: Compute the serialize buffer size**

Compute the buffer size (in bytes) necessary to serialize a GrB\_Matrix using GrB\_Matrix\_serialize.

### **C Syntax**

GrB\_Info GrB\_Matrix\_serializeSize(GrB\_Index \*size, GrB\_Matrix A);

### **Parameters**

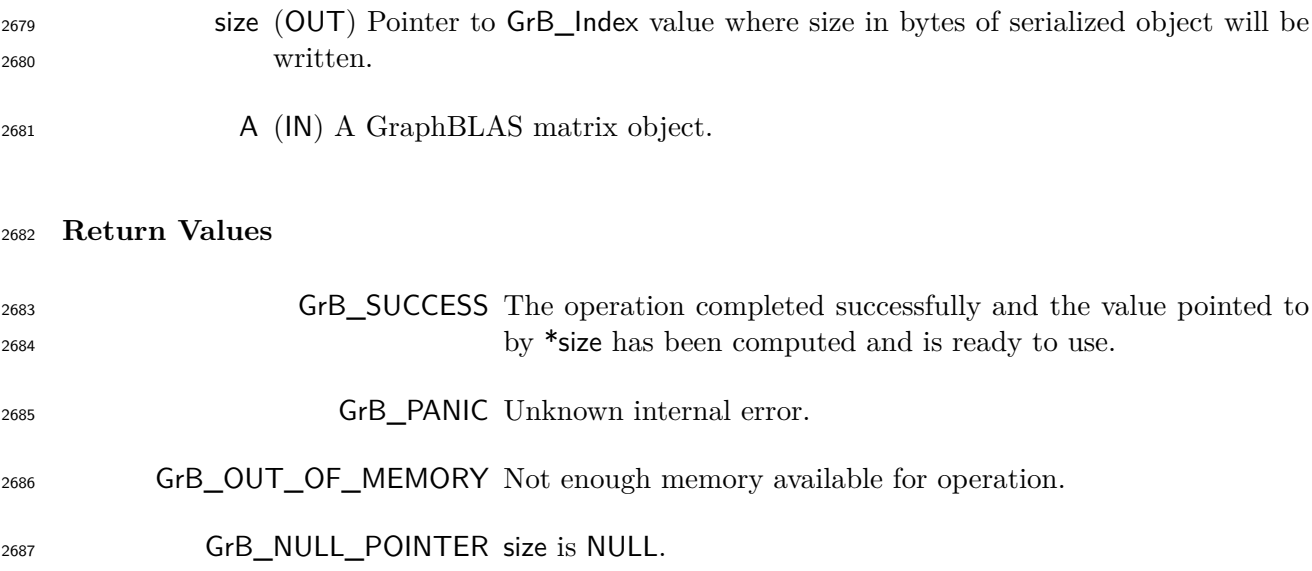

#### **Description**

 Returns the size in bytes of the data buffer necessary to serialize the GraphBLAS matrix object A. Users may then allocate a buffer of size bytes to pass as a parameter to GrB\_Matrix\_serialize.

# **4.2.5.19** Matrix\_serialize**: Serialize a GraphBLAS matrix.**

Serialize a GraphBLAS Matrix object into an opaque stream of bytes.

# **C Syntax**

```
GrB_Info GrB_Matrix_serialize(void *serialized_data,
                            GrB_Index *serialized_size,
                            GrB_Matrix A);
```
### **Parameters**

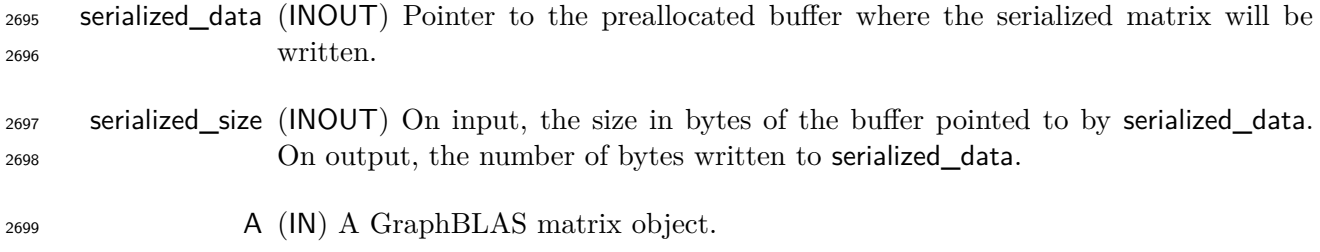

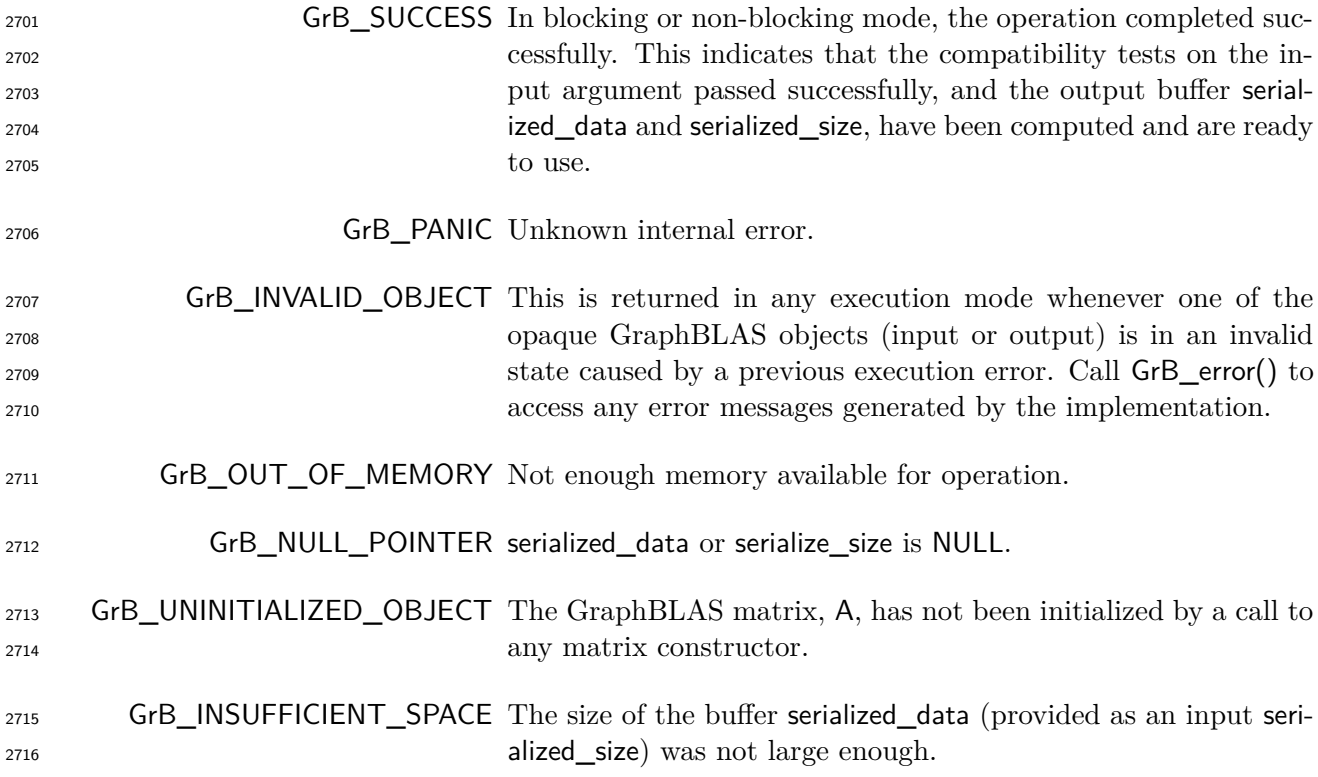

 Serializes a GraphBLAS matrix object to an opaque buffer. To guarantee successful execution, the size of the buffer pointed to by serialized\_data, provided as an input by serialized\_size, must be of at least the number of bytes returned from GrB\_Matrix\_serializeSize. The actual size of the serialized matrix written to serialized\_data is provided upon completion as an output written to serialized\_size.

 The contents of the serialized buffer are implementation defined. Thus, a serialized matrix created with one library implementation is not necessarily valid for deserialization with another implemen-tation.

### **4.2.5.20** Matrix\_deserialize**: Deserialize a GraphBLAS matrix.**

Construct a new GraphBLAS matrix from a serialized object.

#### **C Syntax**

```
GrB_Info GrB_Matrix_deserialize(GrB_Matrix *A,
                              GrB_Type d,
                              const void *serialized_data,
                              GrB_Index serialized_size);
```
### **Parameters**

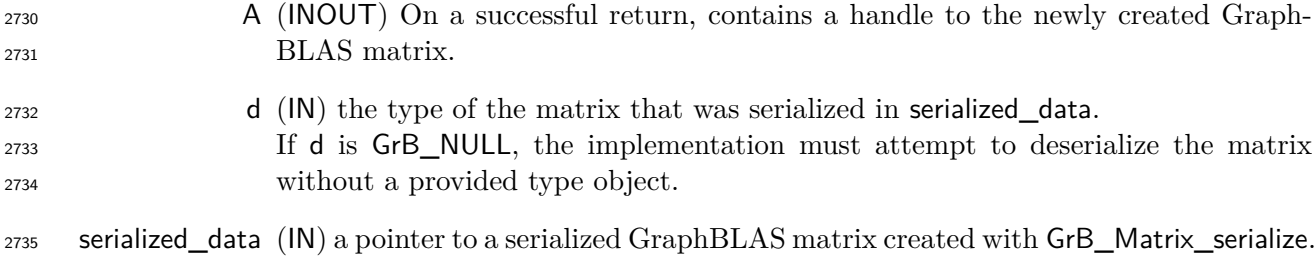

serialized\_size (IN) the size of the buffer pointed to by serialized\_data in bytes.

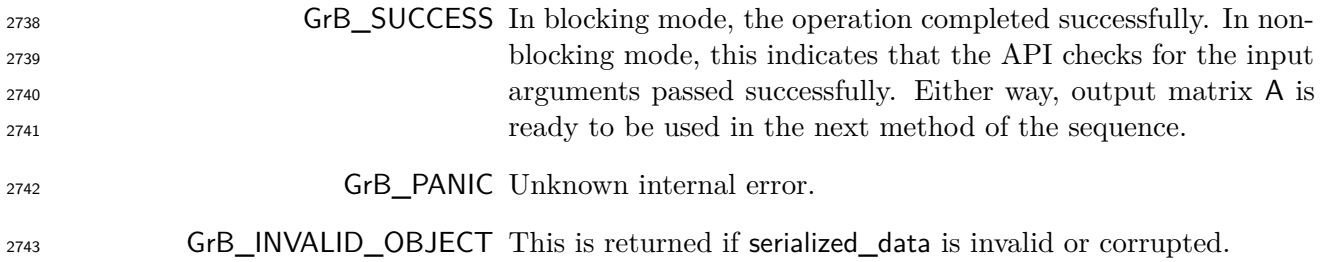

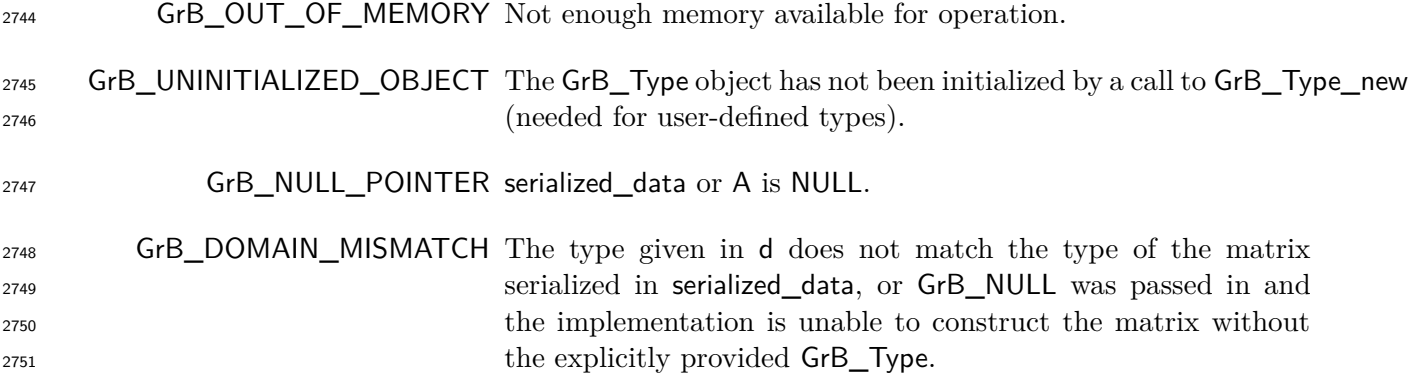

 Creates a new matrix **A** using the serialized matrix object pointed to by serialized\_data. The object pointed to by serialized\_data must have been created using the method GrB\_Matrix\_serialize. The domain of the matrix is given as an input in d, which must match the domain of the matrix serialized in serialized\_data or be GrB\_NULL. Note that for user-defined types, only the size of the type will be checked.

 Since the format of a serialized matrix is implementation-defined, it is not guaranteed that a matrix serialized in one library implementation can be deserialized by another.

 It is not an error to call this method more than once on the same output matrix; however, the handle to the previously created object will be overwritten.

# **4.2.6 Descriptor methods**

 The methods in this section create and set values in descriptors. A descriptor is an opaque Graph-BLAS object the values of which are used to modify the behavior of GraphBLAS operations.

### **4.2.6.1** Descriptor\_new**: Create new descriptor**

Creates a new (empty or default) descriptor.

### **C Syntax**

GrB\_Info GrB\_Descriptor\_new(GrB\_Descriptor \*desc);

#### **Parameters**

 desc (INOUT) On successful return, contains a handle to the newly created GraphBLAS descriptor.

### **Return Value**

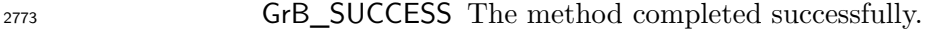

GrB\_PANIC unknown internal error.

GrB\_OUT\_OF\_MEMORY not enough memory available for operation.

**GrB\_NULL\_POINTER** desc pointer is NULL.

### **Description**

 Creates a new descriptor object and returns a handle to it in desc. A newly created descriptor can be populated by calls to Descriptor\_set.

 It is not an error to call this method more than once on the same variable; however, the handle to the previously created object will be overwritten.

## **4.2.6.2** Descriptor\_set**: Set content of descriptor**

Sets the content for a field for an existing descriptor.

### **C Syntax**

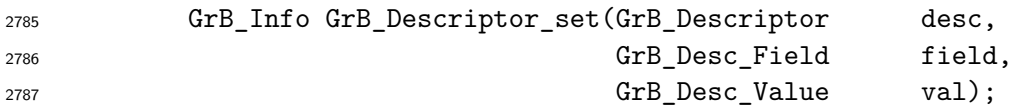

# **Parameters**

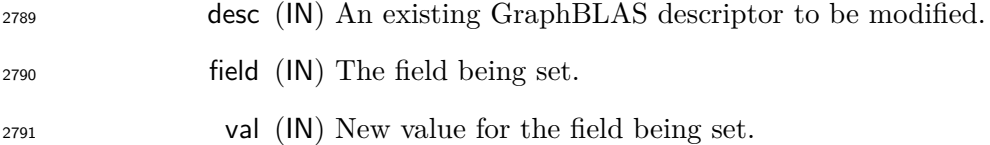

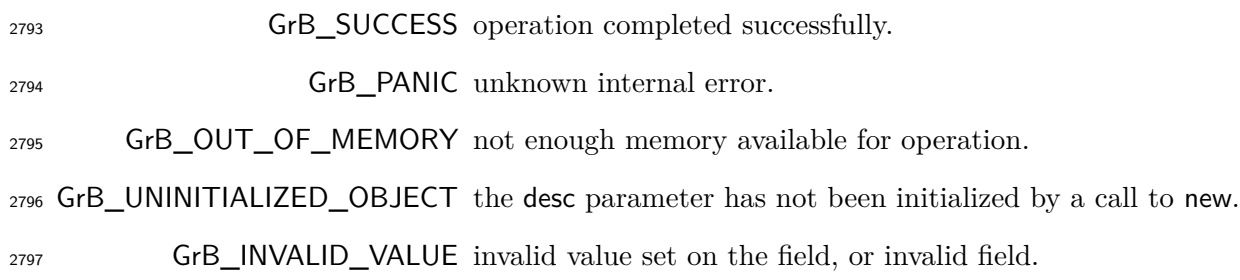

 For a given descriptor, the GrB\_Descriptor\_set method can be called for each field in the descriptor to set the value associated with that field. Valid values for the field parameter include the following:

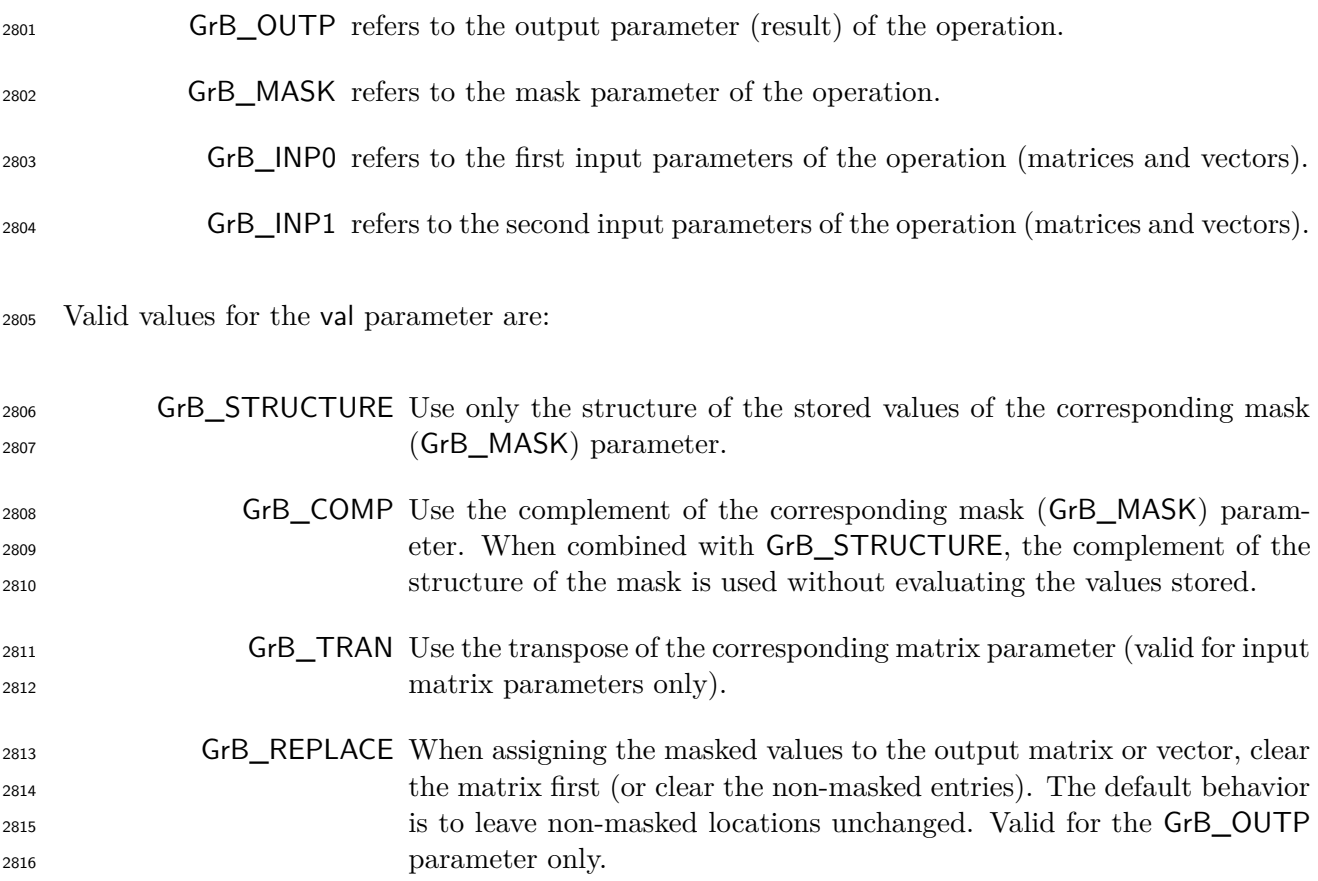

 Descriptor values can only be set, and once set, cannot be cleared. As, in the case of GrB\_MASK, multiple values can be set and all will apply (for example, both GrB\_COMP and GrB\_STRUCTURE). A value for a given field may be set multiple times but will have no additional effect. Fields that have no values set result in their default behavior, as defined in Section [3.6.](#page-46-0)

# **4.2.7** free**: Destroy an object and release its resources**

 Destroys a previously created GraphBLAS object and releases any resources associated with the object.

**C Syntax**

GrB\_Info GrB\_free(<GrB\_Object> \*obj);

### **Parameters**

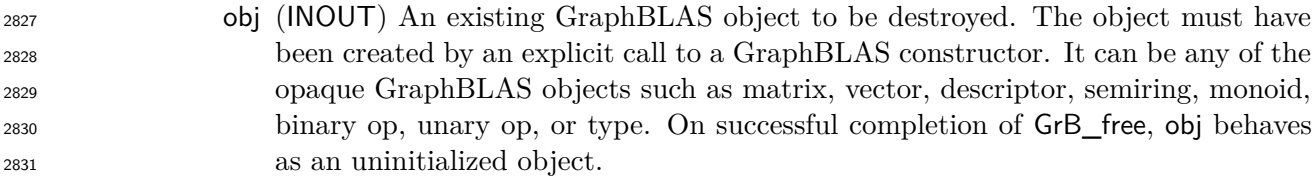

### **Return Values**

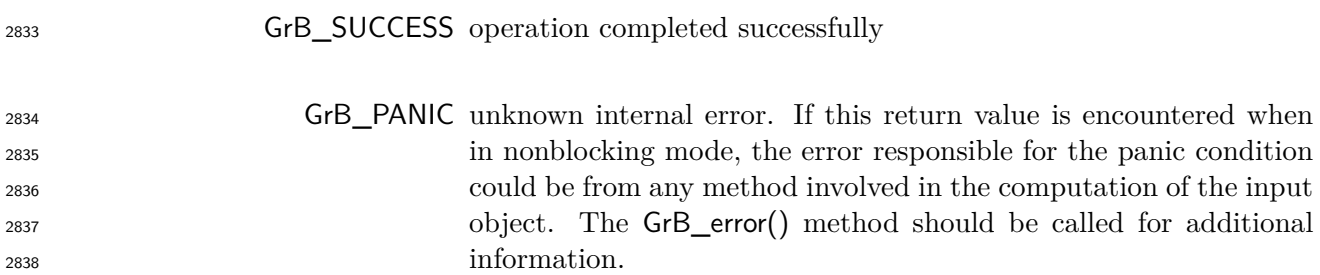

#### **Description**

 GraphBLAS objects consume memory and other resources managed by the GraphBLAS runtime system. A call to GrB\_free frees those resources so they are available for use by other GraphBLAS objects.

 The parameter passed into GrB\_free is a handle referencing a GraphBLAS opaque object of a data type from Table [2.1.](#page-24-0) The object must have been created by an explicit call to a GraphBLAS con- structor. The behavior of a program that calls GrB\_free on a pre-defined object is implementation defined.

 After the GrB\_free method returns, the object referenced by the input handle is destroyed and the handle has the value GrB\_INVALID\_HANDLE. The handle can be used in subsequent GraphBLAS methods but only after the handle has been reinitialized with a call the the appropriate \_new or \_dup method.

 Note that unlike other GraphBLAS methods, calling GrB\_free with an object with an invalid handle is legal. The system may attempt to free resources that might be associated with that object, if possible, and return normally.

 When using GrB\_free it is possible to create a dangling reference to an object. This would occur when a handle is assigned to a second variable of the same opaque type. This creates two handles that reference the same object. If GrB\_free is called with one of the variables, the object is destroyed and the handle associated with the other variable no longer references a valid object. This is not an error condition that the implementation of the GraphBLAS API can be expected to catch, hence programmers must take care to prevent this situation from occurring.

# **4.2.8** wait**: Return once an object is either** *complete* **or** *materialized*

Wait until method calls in a sequence put an object into a state of *completion* or *materialization*.

# **C Syntax**

GrB\_Info GrB\_wait(GrB\_Object obj, GrB\_WaitMode mode);

#### **Parameters**

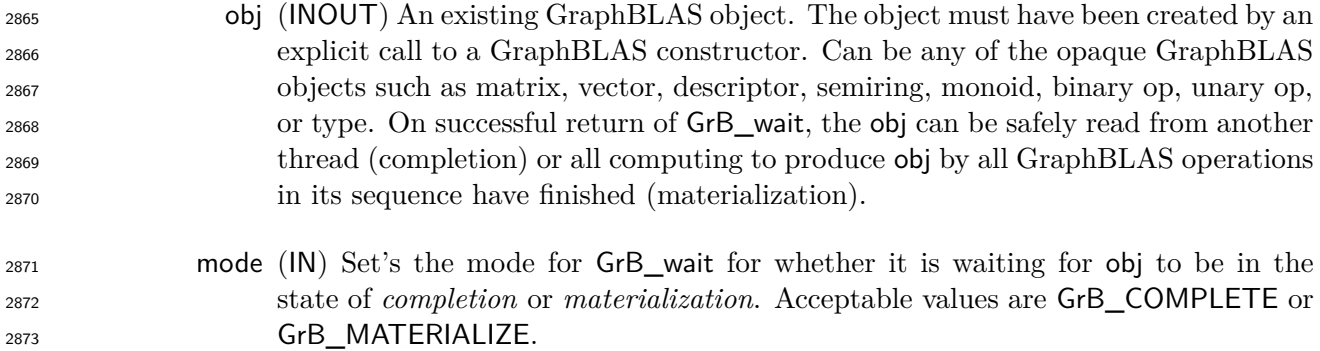

#### **Return values**

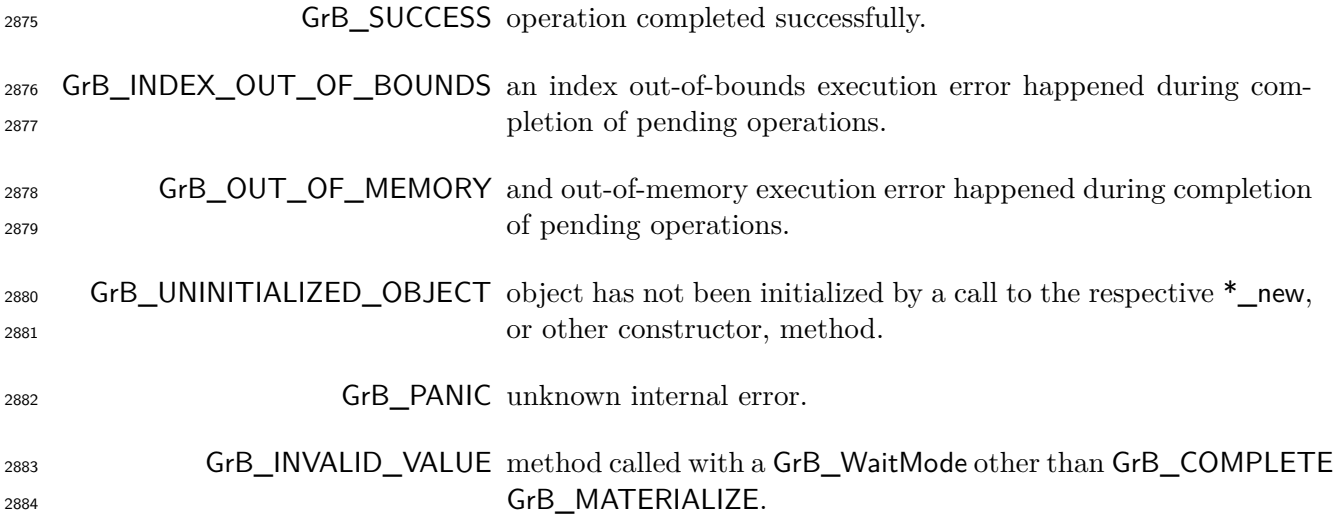

# **Description**

 On successful return from GrB\_wait(), the input object, obj is in one of two states depending on the mode of GrB\_wait:

- *complete*: obj can be used in a happens-before relation, so in a properly synchronized program it can be safely used as an IN or INOUT parameter in a GraphBLAS method call from another thread. This result occurs when the mode parameter is set to GrB\_COMPLETE.
- *materialized*: obj is *complete*, but in addition, no further computing will be carried out on behalf of obj and error information is available. This result occurs when the mode parameter is set to GrB\_MATERIALIZE.

 Since in blocking mode OUT or INOUT parameters to any method call are materialized upon return, GrB\_wait(obj,mode) has no effect when called in blocking mode.

 In non-blocking mode, the status of any pending method calls, other than those associated with pro- ducing the *complete* or *materialized* state of obj, are not impacted by the call to GrB\_wait(obj,mode). Methods in the sequence for obj, however, most likely would be impacted by a call to GrB\_wait(obj,mode); especially in the case of the *materialized* mode for which any computing on behalf of obj must be finished prior to the return from GrB\_wait(obj,mode).

### **4.2.9** error**: Retrieve an error string**

 Retrieve an error-message about any errors encountered during the processing associated with an object.

#### **C Syntax**

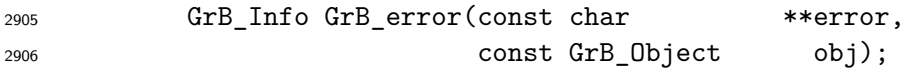

### **Parameters**

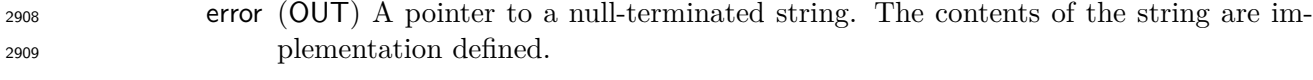

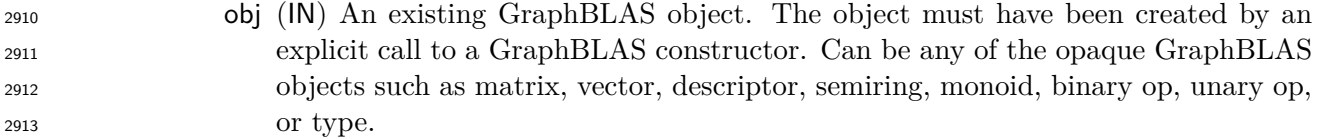

#### **Return value**

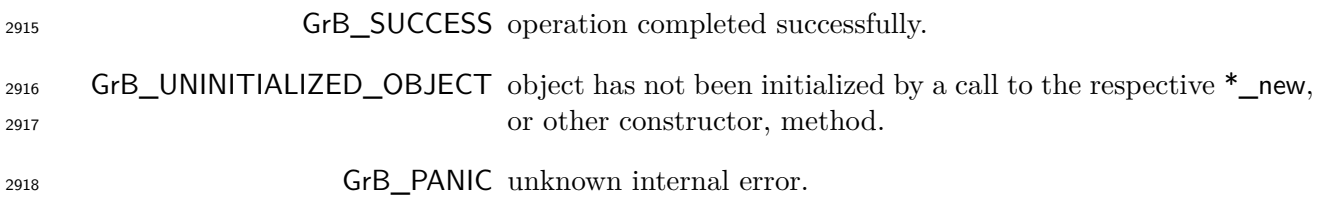

 This method retrieves a message related to any errors that were encountered during the last Graph- BLAS method that had the opaque GraphBLAS object, obj, as an OUT or INOUT parameter. The function returns a pointer to a null-terminated string and the contents of that string are implementation-dependent. In particular, a null string (not a NULL pointer) is always a valid error string. The string that is returned is owned by obj and will be valid until the next time obj is used as an OUT or INOUT parameter or the object is freed by a call to GrB\_free(obj). This is a thread-safe function. It can be safely called by multiple threads for the same object in a race-free program.

# **4.3 GraphBLAS operations**

 The GraphBLAS operations are defined in the GraphBLAS math specification and summarized in Table [4.1.](#page-122-0) In addition to methods that implement these fundamental GraphBLAS operations, we support a number of variants that have been found to be especially useful in algorithm development. A flowchart of the overall behavior of a GraphBLAS operation is shown in Figure [4.1.](#page-123-0)

#### **Domains and Casting**

 A GraphBLAS operation is only valid when the domains of the GraphBLAS objects are mathemat- ically consistent. The C programming language defines implicit casts between built-in data types. For example, floats, doubles, and ints can be freely mixed according to the rules defined for implicit casts. It is the responsibility of the user to assure that these casts are appropriate for the algorithm in question. For example, a cast to int implies truncation of a floating point type. Depending on the operation, this truncation error could lead to erroneous results. Furthermore, casting a wider type onto a narrower type can lead to overflow errors. The GraphBLAS operations do not attempt to protect a user from these sorts of errors.

 When user-define types are involved, however, GraphBLAS requires strict equivalence between types and no casting is supported. If GraphBLAS detects these mismatches, it will return a domain mismatch error.

### **Dimensions and Transposes**

 GraphBLAS operations also make assumptions about the numbers of dimensions and the sizes of vectors and matrices in an operation. An operation will test these sizes and report an error if they 2948 are not *shape compatible*. For example, when multiplying two matrices,  $\mathbf{C} = \mathbf{A} \times \mathbf{B}$ , the number of rows of **C** must equal the number of rows of **A**, the number of columns of **A** must match the number of rows of **B**, and the number of columns of **C** must match the number of columns of **B**. This is the behavior expected given the mathematical definition of the operations.

 For most of the GraphBLAS operations involving matrices, an optional descriptor can modify the matrix associated with an input GraphBLAS matrix object. For example, if an input matrix is an

<span id="page-122-0"></span>Table 4.1: A mathematical notation for the fundamental GraphBLAS operations supported in this specification. Input matrices **A** and **B** may be optionally transposed (not shown). Use of an optional accumulate with existing values in the output object is indicated with ⊙. Use of optional write masks and replace flags are indicated as  $\mathbf{C}\langle\mathbf{M},r\rangle$  when applied to the output matrix, **C**. The mask controls which values resulting from the operation on the right-hand side are written into the output object (complement and structure flags are not shown). The "replace" option, indicated by specifying the *r* flag, means that all values in the output object are removed prior to assignment. If "replace" is not specified, only the values/locations computed on the right-hand side and allowed by the mask will be written to the output ("merge" mode).

| <b>Operation Name</b> |                                                                    |                   | Mathematical Notation                                                                    |
|-----------------------|--------------------------------------------------------------------|-------------------|------------------------------------------------------------------------------------------|
| mxm                   | ${\bf C}\langle {\bf M},r\rangle$                                  | $=$               | $\mathbf C$<br>$\odot$ $\mathbf{A} \oplus \mathbf{.} \otimes \mathbf{B}$                 |
| mxy                   | $\mathbf{w}\langle \mathbf{m}, r \rangle$                          | $\!\!\!=\!\!\!$   | $\odot$ A $\oplus$ . $\otimes$ u<br>W                                                    |
| <b>v</b> xm           | $\mathbf{w}^T \langle \mathbf{m}^T, r \rangle =$                   |                   | $\mathbf{w}^T$ $\odot$ $\mathbf{u}^T \oplus \ldots \otimes \mathbf{A}$                   |
| eWiseMult             | $\mathbf{C}\langle \mathbf{M}, r \rangle =$                        |                   | $\mathbf C$<br>$\odot$ $\mathbf{A} \otimes \mathbf{B}$                                   |
|                       | $\mathbf{w}\langle \mathbf{m}, r \rangle =$                        |                   | $\mathbf{w} \odot \mathbf{u} \otimes \mathbf{v}$                                         |
| eWiseAdd              | $\mathbf{C}\langle \mathbf{M},r\rangle =$                          |                   | $C \odot A \oplus B$                                                                     |
|                       | $\mathbf{w}\langle \mathbf{m}, r \rangle =$                        |                   | $\mathbf{w} \odot \mathbf{u} \oplus \mathbf{v}$                                          |
| extract               | $\mathbf{C}\langle \mathbf{M},r\rangle =$                          |                   | $C \odot A(i,j)$                                                                         |
|                       | $\mathbf{w}\langle \mathbf{m}, r \rangle =$                        |                   | $\mathbf{w} \odot \mathbf{u}(i)$                                                         |
| assign                | ${\bf C}\langle {\bf M}, r\rangle (\pmb{i},\pmb{j}) \quad = \quad$ |                   | $\mathbf{C}(\bm{i},\bm{j})$ $\odot$<br>$\mathbf{A}$                                      |
|                       | $\mathbf{w}\langle \mathbf{m}, r \rangle(i) =$                     |                   | $\mathbf{w}(\boldsymbol{i})$<br>$\odot$<br>$\mathbf u$                                   |
| reduce $(row)$        | $\mathbf{w}\langle \mathbf{m}, r \rangle =$                        |                   | $\mathbf{w} \odot [\oplus_i \mathbf{A}(:,j)]$                                            |
| reduce (scalar)       | $\mathcal{S}_{\mathcal{S}}$                                        | $=$               | $s \odot [\oplus_{i,j} \mathbf{A}(i,j)]$                                                 |
|                       | $\boldsymbol{s}$                                                   | $\!\!\!=\!\!\!$   | $\odot$ $[\oplus_i \mathbf{u}(i)]$<br>$\boldsymbol{s}$                                   |
| apply                 | ${\bf C}\langle {\bf M},r\rangle$                                  | $=$               | $C \odot f_u(A)$                                                                         |
|                       | $\mathbf{w}\langle \mathbf{m}, r \rangle$                          | $\!\!\!=\!\!\!$   | $\mathbf{w} \odot f_u(\mathbf{u})$                                                       |
| apply(indexop)        | ${\bf C}\langle {\bf M},r\rangle$                                  | $\!\!\!=\!\!\!\!$ | $\odot f_i(\mathbf{A}, \text{ind}(\mathbf{A}), s)$<br>$\mathbf C$                        |
|                       | $\mathbf{w}\langle \mathbf{m}, r \rangle$                          | $\!\!\!=\!\!\!$   | $\odot f_i(\mathbf{u}, \text{ind}(\mathbf{u}), s)$<br>W                                  |
| select                | ${\bf C}\langle {\bf M},r\rangle$                                  | $\!\!\!=\!\!\!$   | $\odot$ A $\langle f_i(\mathbf{A}, \text{ind}(\mathbf{A}), s) \rangle$<br>$\mathbf C$    |
|                       | $\mathbf{w}\langle \mathbf{m}, r \rangle =$                        |                   | $\odot \mathbf{u} \langle f_i(\mathbf{u}, \text{ind}(\mathbf{u}), s) \rangle$<br>$\bf w$ |
| transpose             | ${\bf C}\langle {\bf M},r\rangle$                                  | $\!=$             | ${\bf A}^T$<br>$\mathbf{C}$ $\odot$                                                      |
| kronecker             | ${\bf C}\langle {\bf M},r\rangle$                                  | $=$               | C<br>$\mathbf{A} \otimes \mathbf{B}$<br>$\odot$                                          |
|                       |                                                                    |                   |                                                                                          |

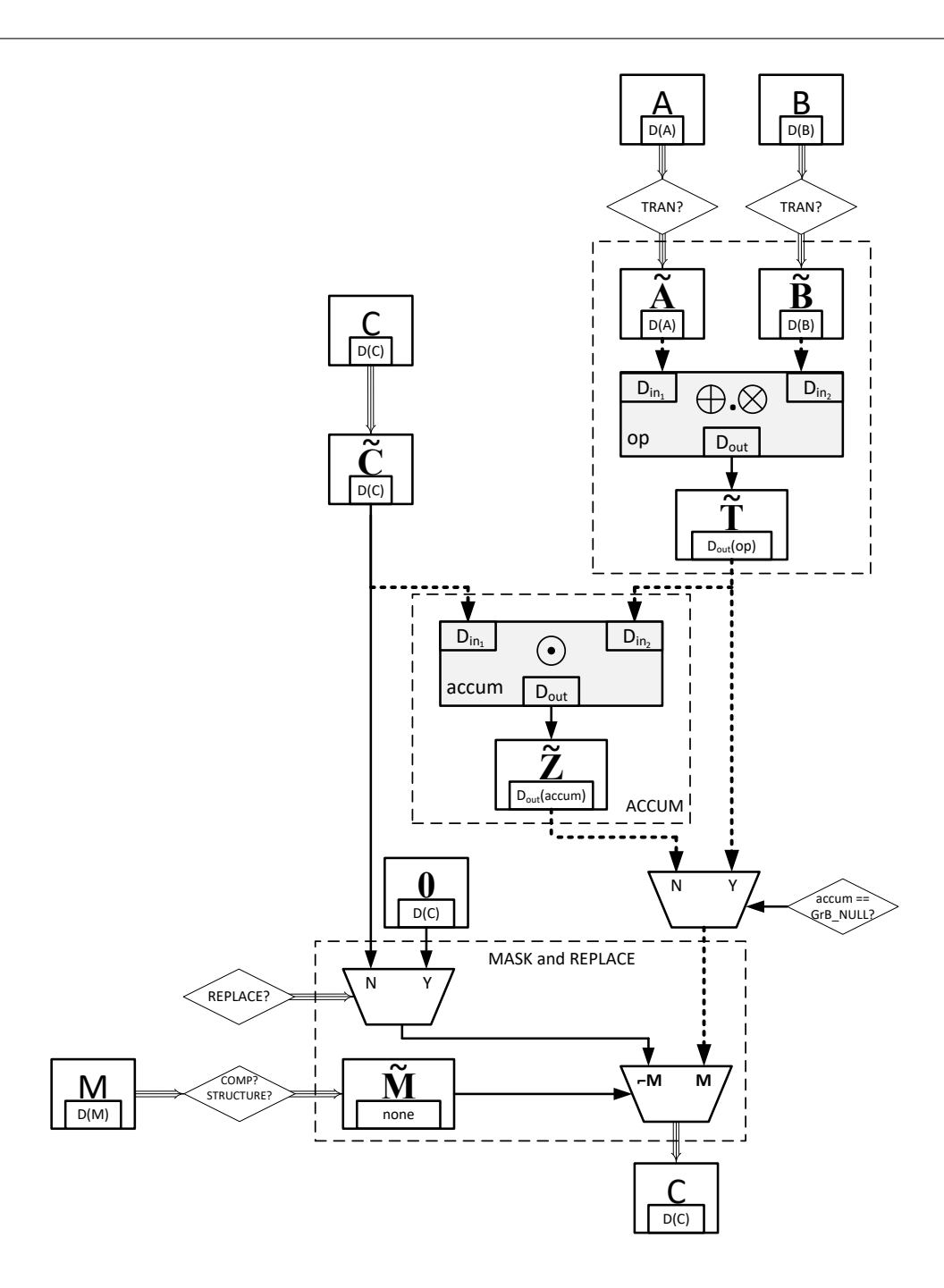

<span id="page-123-0"></span>Figure 4.1: Flowchart for the GraphBLAS operations. Although shown specifically for the mxm operation, many elements are common to all operations: such as the "ACCUM" and "MASK and REPLACE" blocks. The triple arrows  $(\Rightarrow)$  denote where "as if copy" takes place (including both collections and descriptor settings). The bold, dotted arrows indicate where casting may occur between different domains.

 argument to a GraphBLAS operation and the associated descriptor indicates the transpose option, then the operation occurs as if on the transposed matrix. In this case, the relationships between the sizes in each dimension shift in the mathematically expected way.

### **Masks: Structure-only, Complement, and Replace**

 When a GraphBLAS operation supports the use of an optional mask, that mask is specified through a GraphBLAS vector (for one-dimensional masks) or a GraphBLAS matrix (for two-dimensional masks). When a mask is used and the GrB\_STRUCTURE descriptor value is not set, it is applied to the result from the operation wherever the stored values in the mask evaluate to true. If the GrB\_STRUCTURE descriptor is set, the mask is applied to the result from the operation wherever the mask as a stored value (regardless of that value). Wherever the mask is applied, the result from the operation is either assigned to the provided output matrix/vector or, if a binary accumulation operation is provided, the result is accumulated into the corresponding elements of the provided output matrix/vector.

2967 Given a GraphBLAS vector  $\mathbf{v} = \langle D, N, \{(i, v_i)\}\rangle$ , a one-dimensional mask is derived for use in the operation as follows:

 $2<sup>9</sup>$ 

 $m =$  $\left( \langle N, {\text{ind}(v)} \rangle \right)$ , if GrB\_STRUCTURE is specified,  $\langle N, \{i : (\text{bool})v_i = \text{true}\}\rangle$ , otherwise

 $_{2970}$  where (bool) $v_i$  denotes casting the value  $v_i$  to a Boolean value (true or false). Likewise, given a 2971 GraphBLAS matrix  $\mathbf{A} = \langle D, M, N, \{(i, j, A_{ij})\}\rangle$ , a two-dimensional mask is derived for use in the operation as follows:

$$
\mathbf{M} = \begin{cases} \langle M, N, \{\textbf{ind}(\mathbf{A})\} \rangle, & \text{if } \texttt{GrB\_STRUCTURE} \text{ is specified,} \\ \langle M, N, \{(i, j) : (\texttt{bool}) A_{ij} = \texttt{true}\} \rangle, & \text{otherwise} \end{cases}
$$

2974 where (bool) $A_{ij}$  denotes casting the value  $A_{ij}$  to a Boolean value. (true or false)

 In both the one- and two-dimensional cases, the mask may also have a subsequent complement operation applied (*Section* [3.5.4\)](#page-45-1) as specified in the descriptor, before a final mask is generated for use in the operation.

 When the descriptor of an operation with a mask has specified that the GrB\_REPLACE value is to be applied to the output (GrB\_OUTP), then anywhere the mask is not true, the corresponding location in the output is cleared.

#### **Invalid and uninitialized objects**

 Upon entering a GraphBLAS operation, the first step is a check that all objects are valid and ini- tialized. (Optional parameters can be set to GrB\_NULL, which always counts as a valid object.) An invalid object is one that could not be computed due to a previous execution error. An unitialized object is one that has not yet been created by a corresponding new or dup method. Appropriate error codes are returned if an object is not initialized (GrB\_UNINITIALIZED\_OBJECT) or invalid 2987 (GrB\_INVALID\_OBJECT).

 To support the detection of as many cases of uninitialized objects as possible, it is strongly rec- ommended to initialize all GraphBLAS objects to the predefined value GrB\_INVALID\_HANDLE at the point of their declaration, as shown in the following examples:

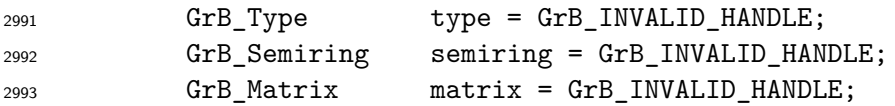

#### **Compliance**

 We follow a *prescriptive* approach to the definition of the semantics of GraphBLAS operations. That is, for each operation we give a recipe for producing its outcome. Any implementation that produces the same outcome, and follows the GraphBLAS execution model (Section [2.5\)](#page-25-0) and error model (Section [2.6\)](#page-29-0) is a conforming implementation.

### **4.3.1** mxm**: Matrix-matrix multiply**

Multiplies a matrix with another matrix on a semiring. The result is a matrix.

### **C Syntax**

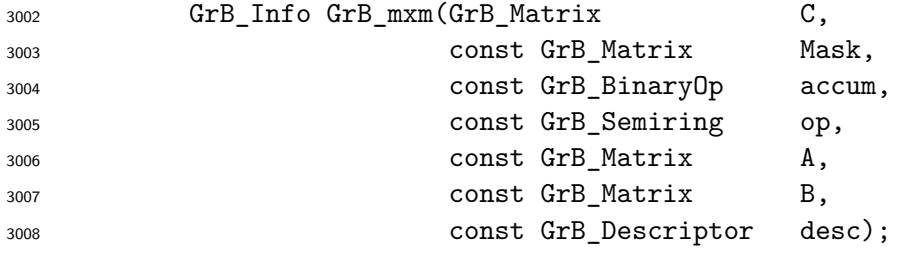

### **Parameters**

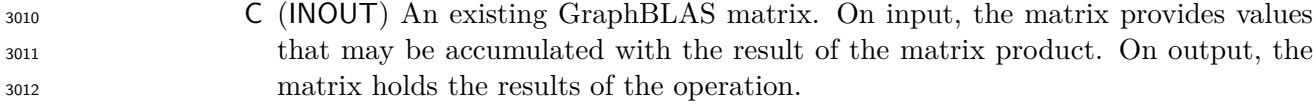

 Mask (IN) An optional "write" mask that controls which results from this operation are stored into the output matrix C. The mask dimensions must match those of the matrix C. If the GrB\_STRUCTURE descriptor is *not* set for the mask, the domain of the Mask matrix must be of type bool or any of the predefined "built-in" types in Table [3.2.](#page-34-0) If the default mask is desired (i.e., a mask that is all true with the dimensions of C), GrB\_NULL should be specified.

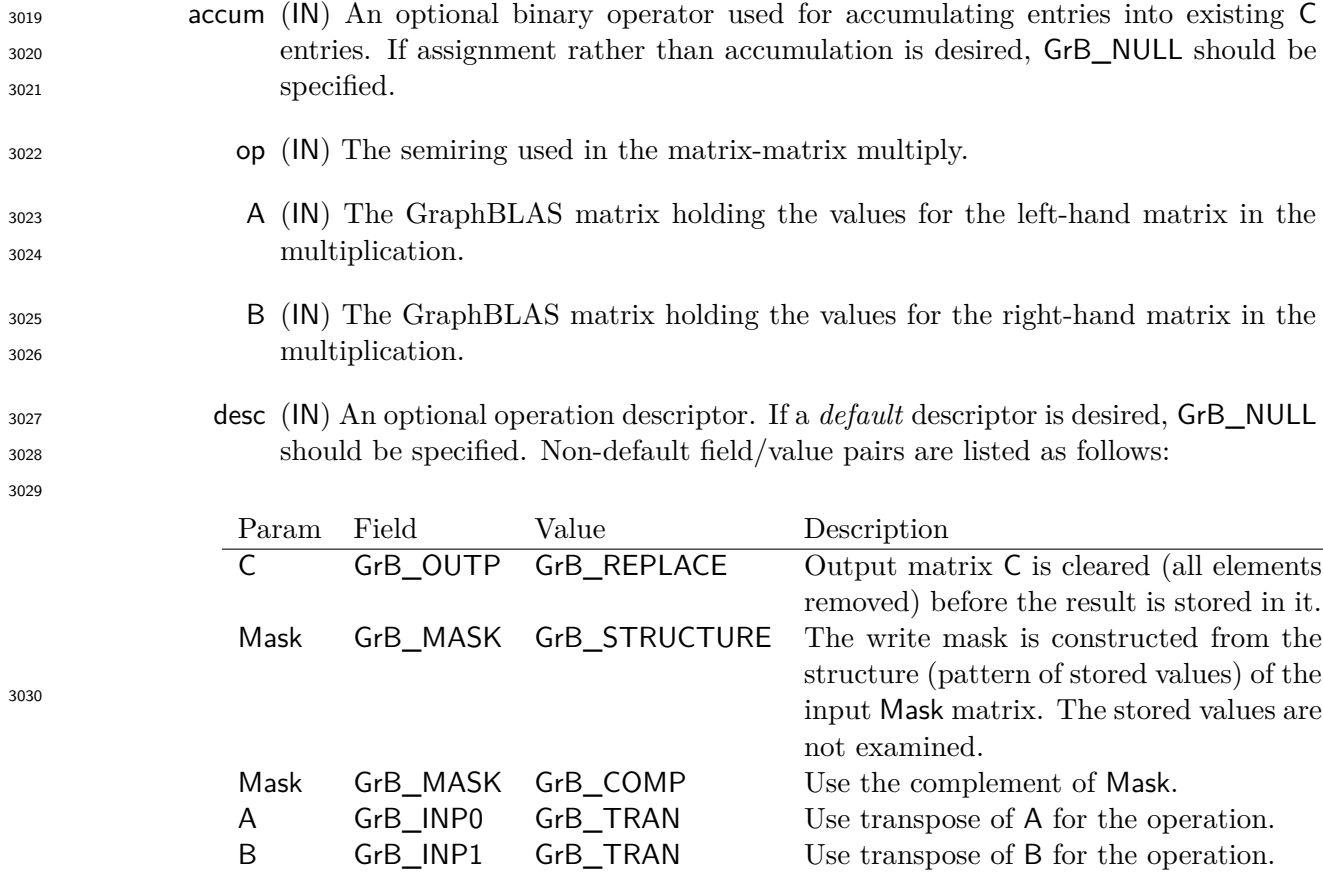

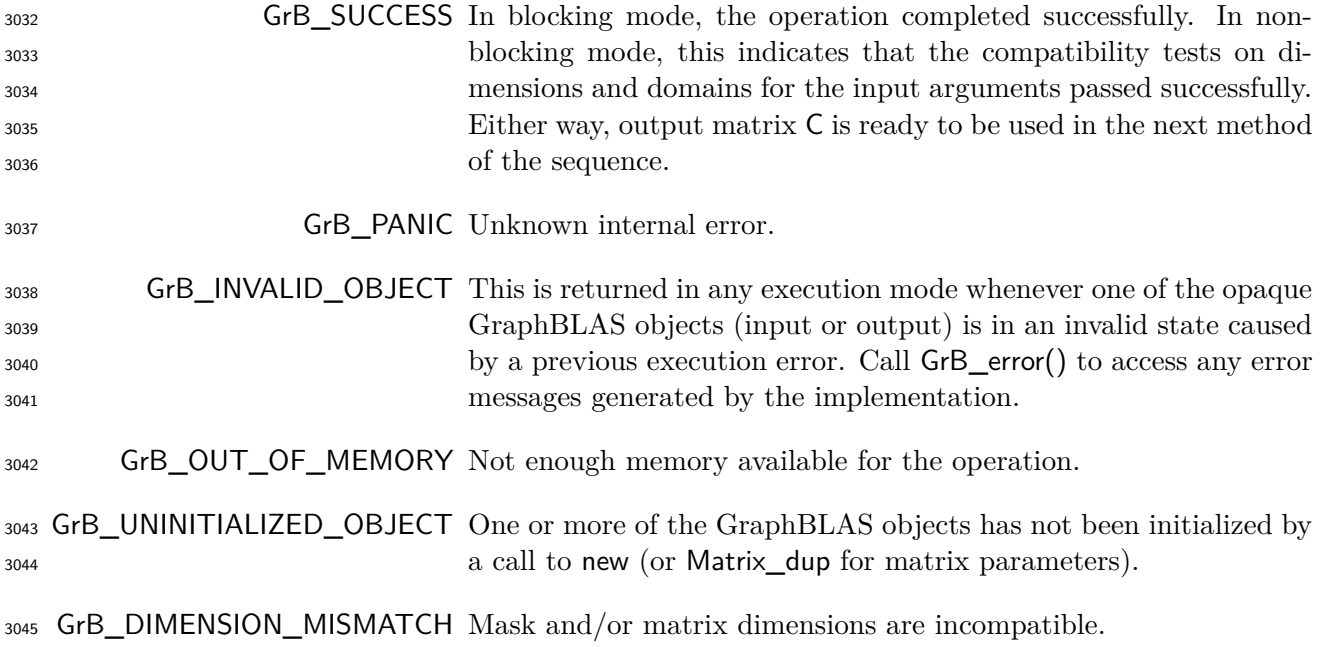

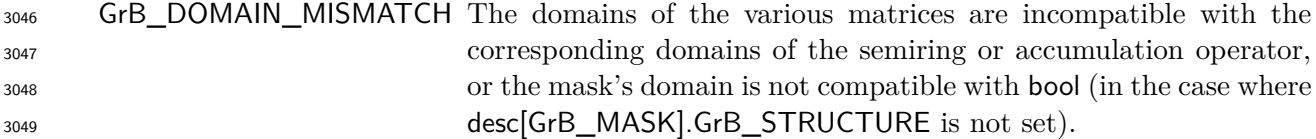

 GrB\_mxm computes the matrix product C = A⊕*.*⊗B or, if an optional binary accumulation operator (⊙) is provided, C = C ⊙ (A ⊕ *.* ⊗ B) (where matrices A and B can be optionally transposed). Logically, this operation occurs in three steps:

- **Setup** The internal matrices and mask used in the computation are formed and their domains and dimensions are tested for compatibility.
- **Compute** The indicated computations are carried out.
- **Output** The result is written into the output matrix, possibly under control of a mask.
- Up to four argument matrices are used in the GrB\_mxm operation:

3059 1.  $C = \{D(C), \textbf{nrows}(C), \textbf{ncols}(C), L(C) = \{(i, j, C_{ii})\}\}$ 

3060 2. Mask =  $\langle \mathbf{D}(\mathsf{Mask}), \mathbf{nrows}(\mathsf{Mask}), \mathbf{ncols}(\mathsf{Mask}), \mathbf{L}(\mathsf{Mask}) = \{(i, j, M_{ij})\}\rangle$  (optional)

3061 3.  $A = \langle \mathbf{D}(A), \mathbf{nrows}(A), \mathbf{n} \cdot \mathbf{cos}(A), \mathbf{L}(A) = \{(i, j, A_{ij})\}\rangle$ 

3062 4. B =  $\langle$ **D**(B), **nrows**(B), **ncols**(B), **L**(B) =  $\{(i, j, B_{ij})\}$ 

 The argument matrices, the semiring, and the accumulation operator (if provided) are tested for domain compatibility as follows:

- 1. If Mask is not GrB\_NULL, and desc[GrB\_MASK]*.*GrB\_STRUCTURE is not set, then **D**(Mask) must be from one of the pre-defined types of Table [3.2.](#page-34-0)
- $2. \mathbf{D}(\mathsf{A})$  must be compatible with  $\mathbf{D}_{in_1}(\mathsf{op})$  of the semiring.
- 3068  $\qquad$  3. **D**(B) must be compatible with  $D_{in_2}$  (op) of the semiring.
- 3069 4. **D**(C) must be compatible with  $\mathbf{D}_{out}(\textsf{op})$  of the semiring.
- 5. If accum is not GrB\_NULL, then **D**(C) must be compatible with **D***in*<sup>1</sup> (accum) and **D***out*(accum)  $\,$   $\,$  of the accumulation operator and  ${\bf D}_{out}$ ( $\,$ op) of the semiring must be compatible with  ${\bf D}_{in_2}$ ( $\,$ accum) of the accumulation operator.

 Two domains are compatible with each other if values from one domain can be cast to values in the other domain as per the rules of the C language. In particular, domains from Table [3.2](#page-34-0) are all compatible with each other. A domain from a user-defined type is only compatible with itself.

<sup>3076</sup> If any compatibility rule above is violated, execution of GrB\_mxm ends and the domain mismatch <sup>3077</sup> error listed above is returned.

<sup>3078</sup> From the argument matrices, the internal matrices and mask used in the computation are formed  $3079 \quad (\leftarrow$  denotes copy):

3080 **1.** Matrix  $\widetilde{\mathbf{C}} \leftarrow \mathbf{C}$ .

- $3081$  2. Two-dimensional mask,  $\widetilde{M}$ , is computed from argument Mask as follows:
- 3082 (a) If Mask = GrB\_NULL, then  $\mathbf{\tilde{M}} = \langle \mathbf{nrows}(\mathsf{C}), \mathbf{ncols}(\mathsf{C}), \{(i,j), \forall i, j : 0 \leq i < \mathbf{nrows}(\mathsf{C}), 0 \leq j \leq j \leq n$ 3083  $j < \mathbf{ncols}(C)$  }).
- $3084$  (b) If Mask  $\neq$  GrB\_NULL,
- 3085 i. If desc [GrB\_MASK]. GrB\_STRUCTURE is set, then  $\widetilde{\mathbf{M}} = \langle \mathbf{nrows}( \mathsf{Mask}), \mathbf{ncols}( \mathsf{Mask}), \{ (i,j) :$ 3086  $(i, j) \in \text{ind}(\text{Mask})\},$

$$
i. Otherwise, M = \langle arows(Mask), ncols(Mask),\n \qquad (i. i) 1.101 (i. j) 1.21 (i. j) 1.11 (i. j) 1.21 (i. j) 1.21 (i. j)
$$

- 3088  $\{(i, j) : (i, j) \in \textbf{ind}(\textsf{Mask}) \land (\textsf{bool}) \textsf{Mask}(i, j) = \textsf{true}\}$
- 3089 (c) If desc[GrB\_MASK].GrB\_COMP is set, then  $M \leftarrow \neg M$ .
- 3090  $3.$  Matrix  $\widetilde{A} \leftarrow$  desc[GrB\_INP0].GrB\_TRAN ?  $A^T : A$ .

$$
3091 \qquad 4. Matrix \ \widetilde{B} \leftarrow desc[GrB\_INP1].GrB\_TRAN ? B^T : B.
$$

<sup>3092</sup> The internal matrices and masks are checked for dimension compatibility. The following conditions <sup>3093</sup> must hold:

- $_{3094}$  1. **nrows** $(\widetilde{\mathbf{C}}) = \mathbf{nrows}(\widetilde{\mathbf{M}}).$
- $2. \text{ } n\text{cols}(\widetilde{\mathbf{C}}) = n\text{cols}(\widetilde{\mathbf{M}}).$
- $3.996$  3. **nrows** $(\widetilde{\mathbf{C}}) = \mathbf{nrows}(\widetilde{\mathbf{A}})$ .
- $_{3097}$  4.  $\mathbf{ncols}(\widetilde{\mathbf{C}}) = \mathbf{ncols}(\widetilde{\mathbf{B}}).$
- $_{3098}$  5.  $\mathbf{ncols}(\widetilde{\mathbf{A}}) = \mathbf{nrows}(\widetilde{\mathbf{B}}).$

<sup>3099</sup> If any compatibility rule above is violated, execution of GrB\_mxm ends and the dimension mismatch <sup>3100</sup> error listed above is returned.

<sup>3101</sup> From this point forward, in GrB\_NONBLOCKING mode, the method can optionally exit with <sup>3102</sup> GrB\_SUCCESS return code and defer any computation and/or execution error codes.

<sup>3103</sup> We are now ready to carry out the matrix multiplication and any additional associated operations. <sup>3104</sup> We describe this in terms of two intermediate matrices:

- $\widetilde{\mathbf{T}}$ : The matrix holding the product of matrices  $\widetilde{\mathbf{A}}$  and  $\widetilde{\mathbf{B}}$ .
- **Z**: The matrix holding the result after application of the (optional) accumulation operator.

3107 The intermediate matrix  $\widetilde{\mathbf{T}} = \langle \mathbf{D}_{out}(\mathsf{op}), \mathbf{nrows}(\widetilde{\mathbf{A}}), \mathbf{n} \mathbf{cols}(\widetilde{\mathbf{B}}), \{ (i,j,T_{ij}) : \mathbf{ind}(\widetilde{\mathbf{A}}(i,:)) \cap \mathbf{ind}(\widetilde{\mathbf{B}}(i,:)) \rangle \rangle$  $(3108, j)) \neq \emptyset$  is created. The value of each of its elements is computed by

 $T_{ij} = \qquad \qquad \bigoplus$  $k \in \text{ind}(\mathbf{A}(i,:)) \cap \text{ind}(\mathbf{B}(:,j))$  $T_{ij} = \qquad \qquad \bigoplus \qquad \qquad (\mathbf{A}(i,k) \otimes \mathbf{B}(k,j)),$ 

3110 where  $\oplus$  and  $\otimes$  are the additive and multiplicative operators of semiring **op**, respectively.

 $\overline{\mathbf{z}}$  3111 The intermediate matrix  $\widetilde{\mathbf{Z}}$  is created as follows, using what is called a *standard matrix accumulate*:

$$
3112 \qquad \bullet \quad \text{If } \text{accum} = \text{GrB\_NULL}, \text{ then } \widetilde{\mathbf{Z}} = \widetilde{\mathbf{T}}.
$$

 $\bullet$  If accum is a binary operator, then  $\widetilde{Z}$  is defined as

$$
^{3114}
$$

 $\widetilde{\mathbf{Z}} = \langle \mathbf{D}_{out}(\text{accum}), \text{nrows}(\widetilde{\mathbf{C}}), \text{ncols}(\widetilde{\mathbf{C}}), \{ (i, j, Z_{ii}) \forall (i, j) \in \text{ind}(\widetilde{\mathbf{C}}) \cup \text{ind}(\widetilde{\mathbf{T}}) \} \rangle.$ 

The values of the elements of  $\tilde{\mathbf{Z}}$  are computed based on the relationships between the sets of  $_{3116}$  indices in  $\tilde{C}$  and  $\tilde{T}$ .

 $Z_{ij} = \widetilde{\mathbf{C}}(i,j) \odot \widetilde{\mathbf{T}}(i,j), \text{ if } (i,j) \in (\mathbf{ind}(\widetilde{\mathbf{T}}) \cap \mathbf{ind}(\widetilde{\mathbf{C}})),$ 3118  $Z_{ij} = \widetilde{\mathbf{C}}(i, j), \text{ if } (i, j) \in (\mathbf{ind}(\widetilde{\mathbf{C}}) - (\mathbf{ind}(\widetilde{\mathbf{T}}) \cap \mathbf{ind}(\widetilde{\mathbf{C}})))$ 3120  $Z_{ij} = \widetilde{\mathbf{T}}(i, j)$ , if  $(i, j) \in (\mathbf{ind}(\widetilde{\mathbf{T}}) - (\mathbf{ind}(\widetilde{\mathbf{T}}) \cap \mathbf{ind}(\widetilde{\mathbf{C}})))$ *)* 

 $\text{where } \odot = \bigodot(\text{accum})$ , and the difference operator refers to set difference.

 $_{3123}$  Finally, the set of output values that make up matrix  $\tilde{Z}$  are written into the final result matrix C, <sup>3124</sup> using what is called a *standard matrix mask and replace*. This is carried out under control of the <sup>3125</sup> mask which acts as a "write mask".

<sup>3126</sup> • If desc GrB OUTP. GrB REPLACE is set, then any values in C on input to this operation are <sup>3127</sup> deleted and the content of the new output matrix, C, is defined as,

$$
\mathbf{L}(\mathsf{C}) = \{(i,j,Z_{ij}): (i,j) \in (\mathbf{ind}(\mathbf{Z}) \cap \mathbf{ind}(\mathbf{M}))\}.
$$

<sup>3129</sup> • If desc[GrB\_OUTP].GrB\_REPLACE is not set, the elements of  $\widetilde{\mathbf{Z}}$  indicated by the mask are <sup>3130</sup> copied into the result matrix, C, and elements of C that fall outside the set indicated by the <sup>3131</sup> mask are unchanged:

$$
\qquad \qquad \mathbf L(\mathsf C)=\{(i,j,C_{ij}): (i,j)\in (\mathbf{ind}(\mathsf C)\cap \mathbf{ind}(\neg \widetilde{\mathbf M}))\}\cup \{(i,j,Z_{ij}): (i,j)\in (\mathbf{ind}(\widetilde{\mathbf Z})\cap \mathbf{ind}(\widetilde{\mathbf M}))\}.
$$

3133 In GrB BLOCKING mode, the method exits with return value GrB SUCCESS and the new content of matrix C is as defined above and fully computed. In GrB\_NONBLOCKING mode, the method exits with return value GrB\_SUCCESS and the new content of matrix C is as defined above but may not be fully computed. However, it can be used in the next GraphBLAS method call in a sequence.

# **4.3.2** vxm**: Vector-matrix multiply**

Multiplies a (row) vector with a matrix on an semiring. The result is a vector.

# **C Syntax**

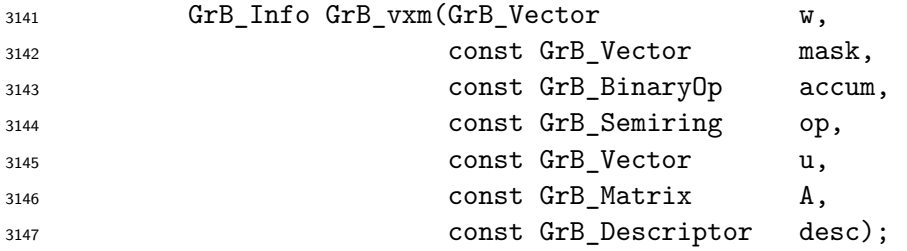

# **Parameters**

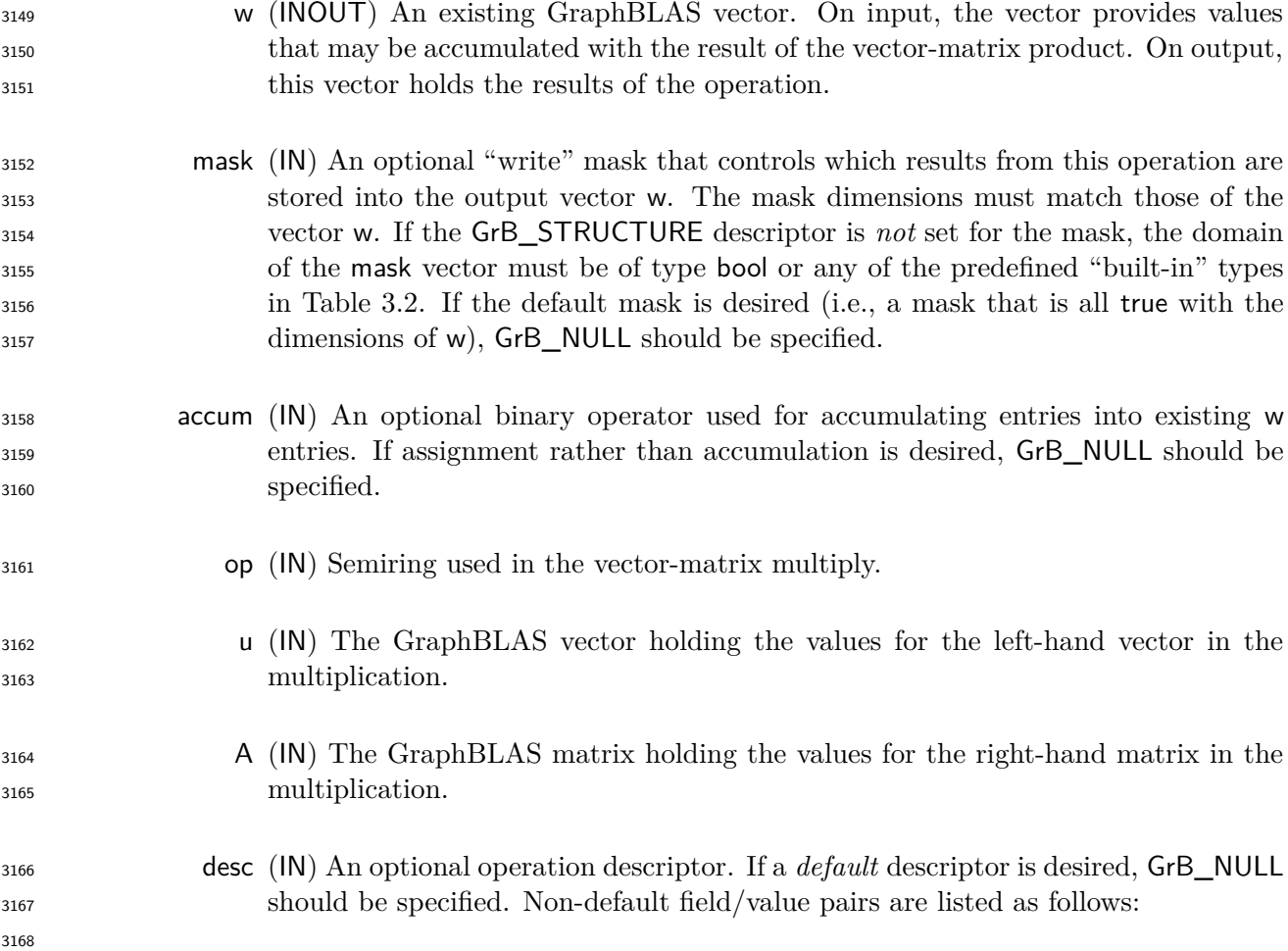

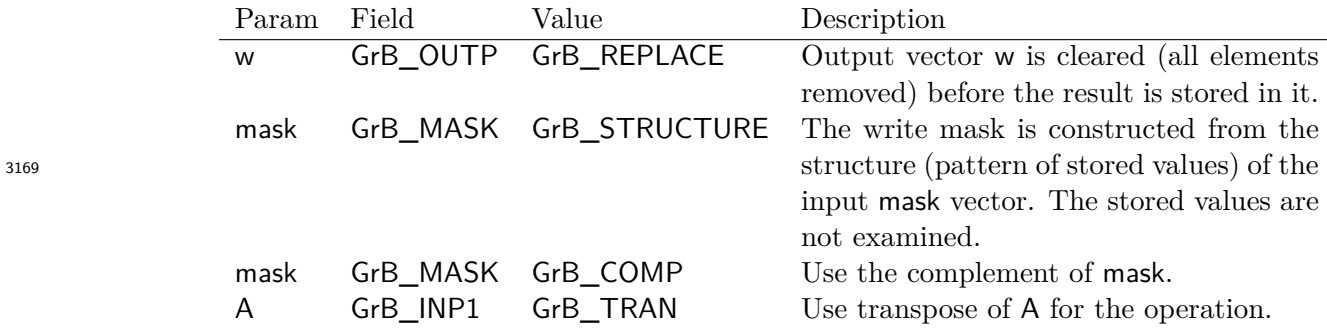

# **Return Values**

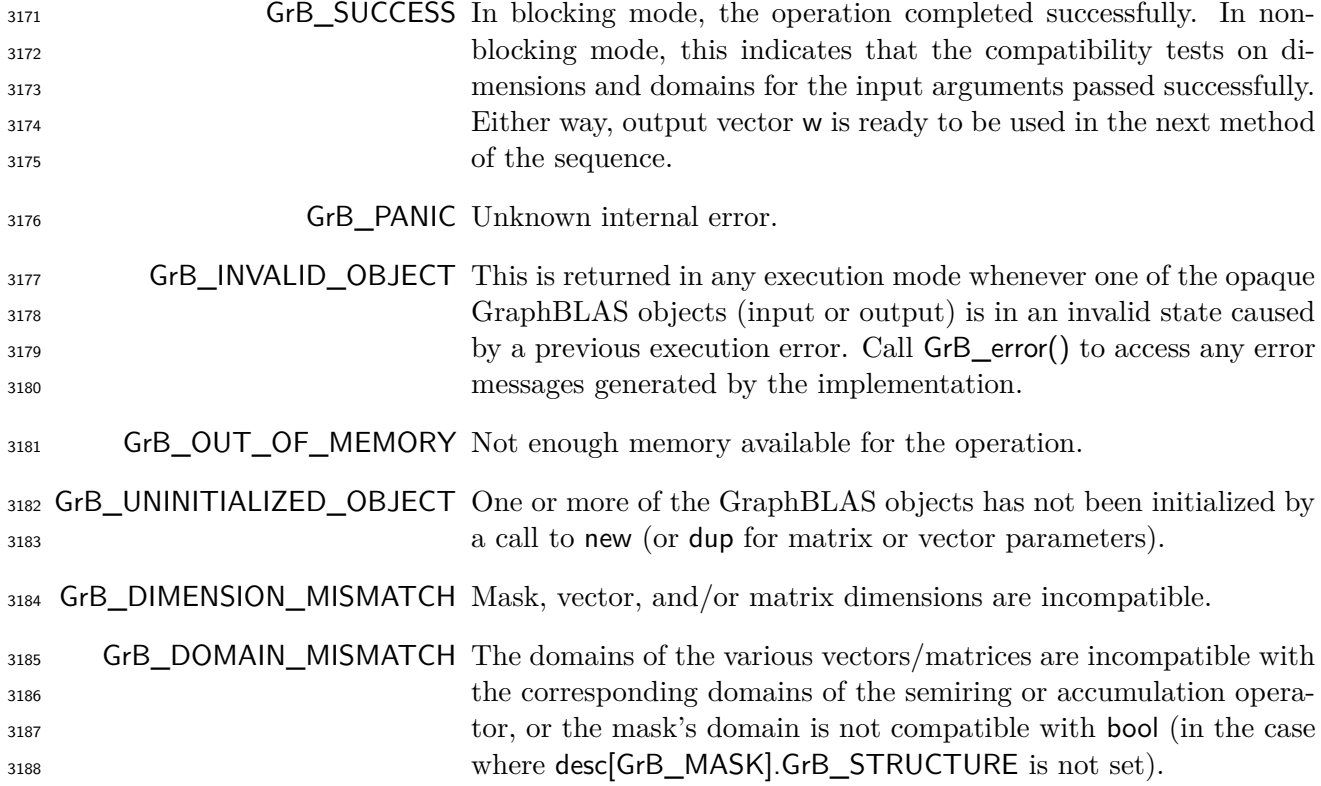

### **Description**

3190 GrB\_vxm computes the vector-matrix product  $w^T = u^T \oplus a \otimes A$ , or, if an optional binary accu-3191 mulation operator (⊙) is provided,  $w^T = w^T \odot (u^T \oplus a \otimes A)$  (where matrix A can be optionally transposed). Logically, this operation occurs in three steps:

- **Setup** The internal vectors, matrices and mask used in the computation are formed and their domains/dimensions are tested for compatibility.
- **Compute** The indicated computations are carried out.

<sup>3196</sup> **Output** The result is written into the output vector, possibly under control of a mask.

<sup>3197</sup> Up to four argument vectors or matrices are used in the GrB\_vxm operation:

$$
3198 \qquad 1. \ \mathsf{w} = \langle \mathbf{D}(\mathsf{w}), \mathbf{size}(\mathsf{w}), \mathbf{L}(\mathsf{w}) = \{(i, w_i)\}\rangle
$$

3199 2. mask =  $\langle \mathbf{D}(\mathsf{mask}), \mathbf{size}(\mathsf{mask}), \mathbf{L}(\mathsf{mask}) = \{(i, m_i)\}\rangle$  (optional)

3200 3.  $u = \langle D(u), size(u), L(u) = \{(i, u_i)\}\rangle$ 

3201 4.  $A = \langle \mathbf{D}(A), \mathbf{nrows}(A), \mathbf{ncols}(A), \mathbf{L}(A) = \{(i, j, A_{ij})\}\rangle$ 

<sup>3202</sup> The argument matrices, vectors, the semiring, and the accumulation operator (if provided) are <sup>3203</sup> tested for domain compatibility as follows:

- <sup>3204</sup> 1. If mask is not GrB\_NULL, and desc[GrB\_MASK]*.*GrB\_STRUCTURE is not set, then **D**(mask) <sup>3205</sup> must be from one of the pre-defined types of Table [3.2.](#page-34-0)
- 3206 2.  $D(u)$  must be compatible with  $D_{in_1}(\text{op})$  of the semiring.
- 3207 3. **D**(A) must be compatible with  $D_{in_2}$  (op) of the semiring.
- 3208 4.  $\mathbf{D}(\mathsf{w})$  must be compatible with  $\mathbf{D}_{out}(\mathsf{op})$  of the semiring.

5. If accum is not GrB\_NULL, then **D**(w) must be compatible with **D***in*<sup>1</sup> <sup>3209</sup> (accum) and **D***out*(accum)  $\sigma$  of the accumulation operator and  $\mathbf{D}_{out}$ (op) of the semiring must be compatible with  $\mathbf{D}_{in_2}$ (accum) <sup>3211</sup> of the accumulation operator.

 Two domains are compatible with each other if values from one domain can be cast to values in the other domain as per the rules of the C language. In particular, domains from Table [3.2](#page-34-0) are all compatible with each other. A domain from a user-defined type is only compatible with itself. If any compatibility rule above is violated, execution of GrB\_vxm ends and the domain mismatch error listed above is returned.

<sup>3217</sup> From the argument vectors and matrices, the internal matrices and mask used in the computation  $3218$  are formed ( $\leftarrow$  denotes copy):

3219 1. Vector  $\widetilde{\mathbf{w}} \leftarrow \mathbf{w}$ .

 $3220$  2. One-dimensional mask,  $\widetilde{m}$ , is computed from argument mask as follows:

3221 (a) If mask = GrB\_NULL, then  $\widetilde{\mathbf{m}} = \langle \mathbf{size}(w), \{i, \forall i : 0 \le i < \mathbf{size}(w)\} \rangle$ .

- $3222$  (b) If mask  $\neq$  GrB\_NULL,
- 

3223 i. If desc [GrB\_MASK].GrB\_STRUCTURE is set, then  $\widetilde{\mathbf{m}} = \langle \textbf{size}(\text{mask}), \{i : i \in \textbf{ind}(\text{mask})\} \rangle$ ,

- 3224 ii. Otherwise,  $\widetilde{\mathbf{m}} = \langle \textbf{size}(\text{mask}), \{i : i \in \textbf{ind}(\text{mask}) \land (\text{bool}) \text{mask}(i) = \text{true} \} \rangle$ .
- 3225 (c) If desc[GrB\_MASK]*.GrB* COMP is set, then  $\widetilde{\mathbf{m}} \leftarrow \neg \widetilde{\mathbf{m}}$ .

3226 3. Vector  $\tilde{\mathbf{u}} \leftarrow \mathbf{u}$ .

3227 4. Matrix  $\widetilde{A} \leftarrow$  desc[GrB\_INP1].GrB\_TRAN ?  $A^T : A$ .

<sup>3228</sup> The internal matrices and masks are checked for shape compatibility. The following conditions <sup>3229</sup> must hold:

 $\text{3230}$  1. **size**( $\widetilde{\mathbf{w}}$ ) = **size**( $\widetilde{\mathbf{m}}$ ).

 $2. \text{ size}(\widetilde{\mathbf{w}}) = \text{ncols}(\widetilde{\mathbf{A}}).$ 

 $3232$  3. **size**( $\widetilde{\mathbf{u}}$ ) = **nrows**( $\widetilde{\mathbf{A}}$ ).

<sup>3233</sup> If any compatibility rule above is violated, execution of GrB\_vxm ends and the dimension mismatch <sup>3234</sup> error listed above is returned.

<sup>3235</sup> From this point forward, in GrB\_NONBLOCKING mode, the method can optionally exit with <sup>3236</sup> GrB\_SUCCESS return code and defer any computation and/or execution error codes.

<sup>3237</sup> We are now ready to carry out the vector-matrix multiplication and any additional associated <sup>3238</sup> operations. We describe this in terms of two intermediate vectors:

•  $\tilde{\mathbf{t}}$ : The vector holding the product of vector  $\tilde{\mathbf{u}}^T$  and matrix  $\tilde{\mathbf{A}}$ .

 $\bullet$  **z**: The vector holding the result after application of the (optional) accumulation operator.

The intermediate vector  $\tilde{\mathbf{t}} = \langle \mathbf{D}_{out}(\mathsf{op}), \mathbf{n} \mathbf{cols}(\tilde{\mathbf{A}}), \{ (j, t_j) : \mathbf{ind}(\tilde{\mathbf{u}}) \cap \mathbf{ind}(\tilde{\mathbf{A}}(:,j)) \neq \emptyset \} \rangle$  is created.<br><sub>3242</sub> The value of each of its elements is computed by The value of each of its elements is computed by

3243 
$$
t_j = \bigoplus_{k \in ind(\widetilde{\mathbf{u}}) \cap ind(\widetilde{\mathbf{A}}(:,j))} (\widetilde{\mathbf{u}}(k) \otimes \widetilde{\mathbf{A}}(k,j)),
$$

 $3244$  where  $\oplus$  and  $\otimes$  are the additive and multiplicative operators of semiring op, respectively.

 $3245$  The intermediate vector  $\tilde{z}$  is created as follows, using what is called a *standard vector accumulate*:

 $\tilde{z}_{3246}$  **•** If accum = GrB NULL, then  $\tilde{z} = \tilde{t}$ .

 $\frac{3247}{ }$  • If accum is a binary operator, then  $\tilde{z}$  is defined as

$$
\widetilde{\mathbf{z}} = \langle \mathbf{D}_{out}(\mathsf{accum}), \mathbf{size}(\widetilde{\mathbf{w}}), \{ (i,z_i) \,\, \forall \,\, i \in \mathbf{ind}(\widetilde{\mathbf{w}}) \cup \mathbf{ind}(\mathbf{t}) \} \rangle.
$$

The values of the elements of  $\tilde{\mathbf{z}}$  are computed based on the relationships between the sets of indices in  $\tilde{\mathbf{w}}$  and  $\tilde{\mathbf{t}}$ .  $\frac{3250}{3251}$  indices in  $\tilde{\mathbf{w}}$  and **t**.

 $z_i = \widetilde{\mathbf{w}}(i) \odot \mathbf{t}(i), \text{ if } i \in (\mathbf{ind}(\mathbf{t}) \cap \mathbf{ind}(\widetilde{\mathbf{w}})),$ 3252

$$
z_i = \widetilde{\mathbf{w}}(i), \text{ if } i \in (\mathbf{ind}(\widetilde{\mathbf{w}}) - (\mathbf{ind}(\mathbf{t}) \cap \mathbf{ind}(\widetilde{\mathbf{w}}))),
$$

 $z_i = \mathbf{t}(i)$ , if  $i \in (\mathbf{ind}(\mathbf{t}) - (\mathbf{ind}(\mathbf{t}) \cap \mathbf{ind}(\widetilde{\mathbf{w}}))),$ 

 $\text{where } \odot = \bigodot(\text{accum})$ , and the difference operator refers to set difference.

 Finally, the set of output values that make up vector  $\tilde{z}$  are written into the final result vector w,  $3258$  using what is called a *standard vector mask and replace*. This is carried out under control of the using what is called a *standard vector mask and replace*. This is carried out under control of the mask which acts as a "write mask".

 • If desc[GrB\_OUTP].GrB\_REPLACE is set, then any values in w on input to this operation are deleted and the content of the new output vector, w, is defined as,

$$
\mathbf{L}(\mathsf{w})=\{(i,z_i):i\in(\mathbf{ind}(\mathbf{\widetilde{z}})\cap\mathbf{ind}(\mathbf{\widetilde{m}}))\}.
$$

• If desc[GrB\_OUTP].GrB\_REPLACE is not set, the elements of  $\tilde{z}$  indicated by the mask are copied into the result vector. w. and elements of w that fall outside the set indicated by the copied into the result vector, w, and elements of w that fall outside the set indicated by the mask are unchanged:

 $\mathbf{L}(\mathsf{w}) = \{(i, w_i) : i \in (\mathbf{ind}(\mathsf{w}) \cap \mathbf{ind}(\neg \widetilde{\mathbf{m}}))\} \cup \{(i, z_i) : i \in (\mathbf{ind}(\widetilde{\mathbf{z}}) \cap \mathbf{ind}(\widetilde{\mathbf{m}}))\}.$ 

3267 In GrB\_BLOCKING mode, the method exits with return value GrB\_SUCCESS and the new content of vector w is as defined above and fully computed. In GrB\_NONBLOCKING mode, the method exits with return value GrB\_SUCCESS and the new content of vector w is as defined above but may not be fully computed. However, it can be used in the next GraphBLAS method call in a sequence.

# **4.3.3** mxv**: Matrix-vector multiply**

Multiplies a matrix by a vector on a semiring. The result is a vector.

**C Syntax**

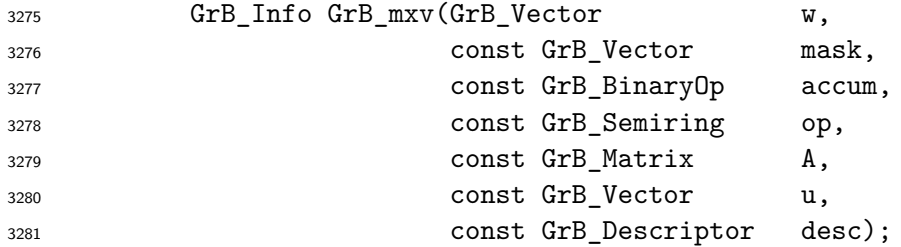

### **Parameters**

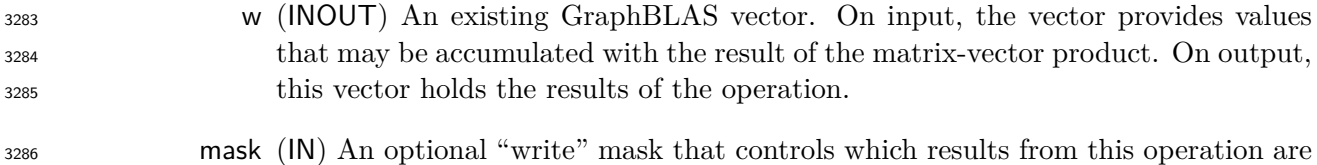

 stored into the output vector w. The mask dimensions must match those of the vector w. If the GrB\_STRUCTURE descriptor is *not* set for the mask, the domain

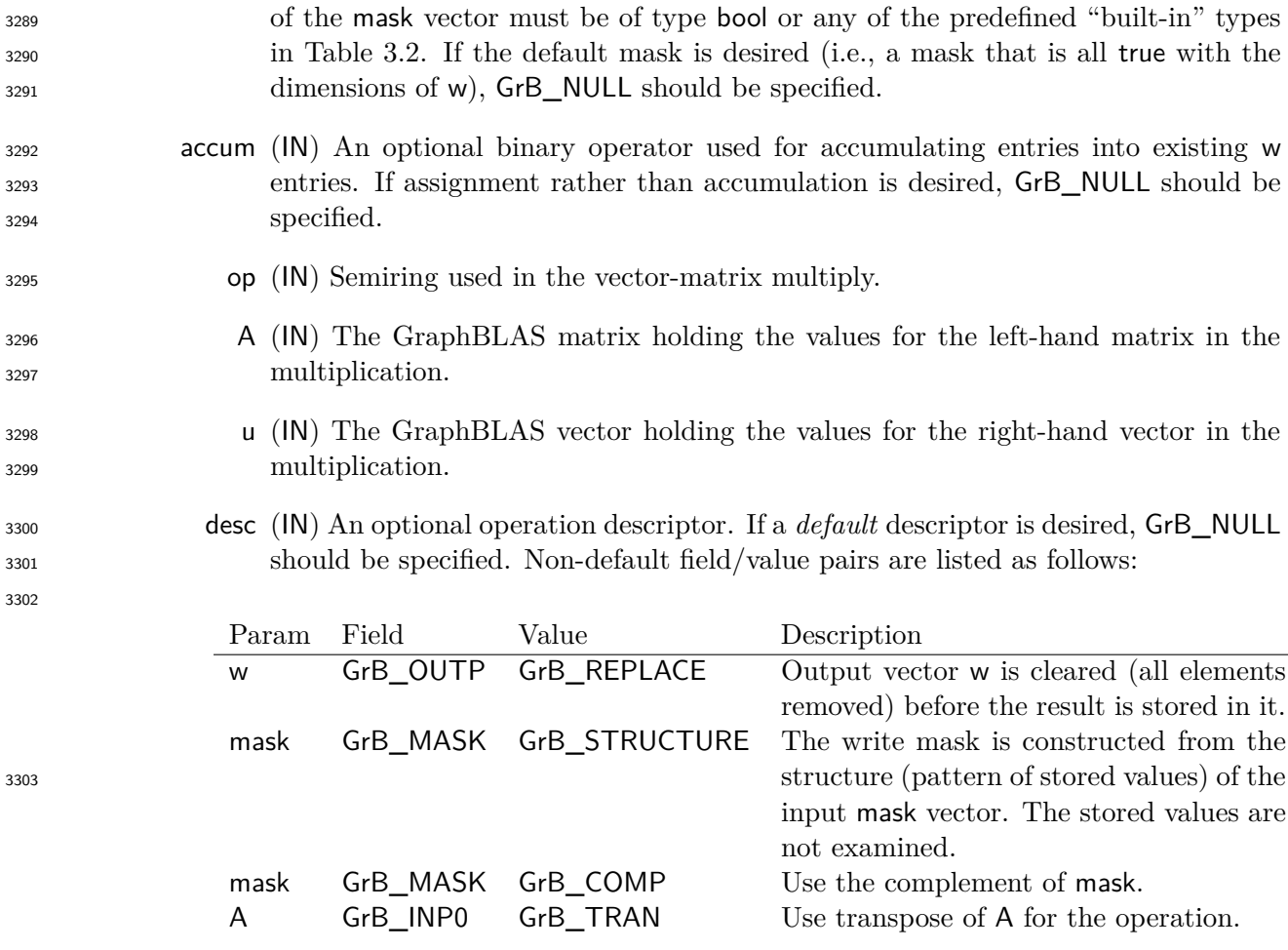

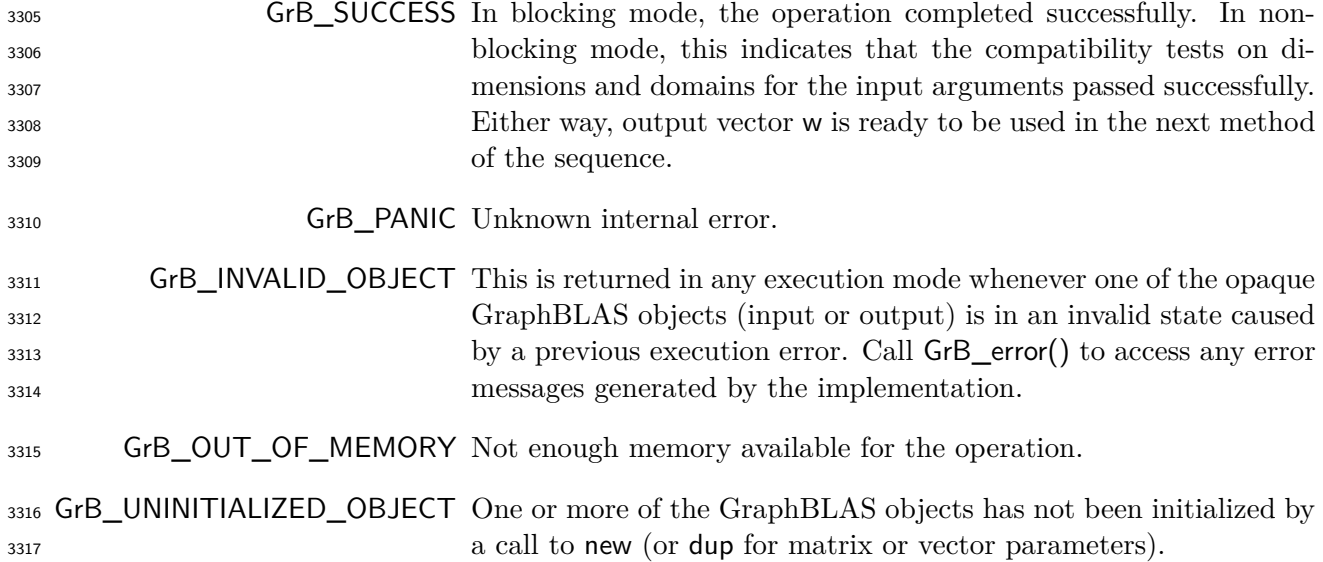

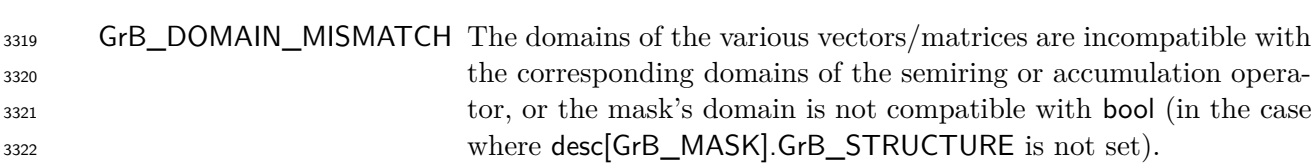

GrB\_DIMENSION\_MISMATCH Mask, vector, and/or matrix dimensions are incompatible.

#### **Description**

 GrB\_mxv computes the matrix-vector product  $w = A \oplus Q$ .  $\otimes u$ , or, if an optional binary accumulation 3325 operator (⊙) is provided,  $w = w \odot (A \oplus . \otimes u)$  (where matrix A can be optionally transposed). Logically, this operation occurs in three steps:

- **Setup** The internal vectors, matrices and mask used in the computation are formed and their domains/dimensions are tested for compatibility.
- **Compute** The indicated computations are carried out.
- **Output** The result is written into the output vector, possibly under control of a mask.
- Up to four argument vectors or matrices are used in the GrB\_mxv operation:

$$
3332 \qquad 1. \ \mathsf{w} = \langle \mathbf{D}(\mathsf{w}), \mathbf{size}(\mathsf{w}), \mathbf{L}(\mathsf{w}) = \{(i, w_i)\}\rangle
$$

3333 2. mask =  $\langle \mathbf{D}(\mathsf{mask}), \mathbf{size}(\mathsf{mask}), \mathbf{L}(\mathsf{mask}) = \{(i, m_i)\}\rangle$  (optional)

3334 3.  $A = \langle D(A), \textbf{nrows}(A), \textbf{ncols}(A), L(A) = \{(i, j, A_{ij})\}\rangle$ 

3335 4.  $u = \langle \mathbf{D}(u), \mathbf{size}(u), \mathbf{L}(u) = \{(i, u_i)\}\rangle$ 

 The argument matrices, vectors, the semiring, and the accumulation operator (if provided) are tested for domain compatibility as follows:

- 1. If mask is not GrB\_NULL, and desc[GrB\_MASK]*.*GrB\_STRUCTURE is not set, then **D**(mask) must be from one of the pre-defined types of Table [3.2.](#page-34-0)
- 3340 2.  $D(A)$  must be compatible with  $D_{in_1}(\text{op})$  of the semiring.
- 3341 3.  $D(u)$  must be compatible with  $D_{in_2}(op)$  of the semiring.
- 3342 4. **D**(w) must be compatible with  $D_{out}(op)$  of the semiring.

 $_{3343}$   $_{5.}$  If accum is not GrB\_NULL, then  $\mathbf{D}(\mathsf{w})$  must be compatible with  $\mathbf{D}_{in_1}$  (accum) and  $\mathbf{D}_{out}$  (accum)  $_3$ 3344 of the accumulation operator and  $\mathbf{D}_{out}$ (op) of the semiring must be compatible with  $\mathbf{D}_{in_2}$ (accum) of the accumulation operator.

 Two domains are compatible with each other if values from one domain can be cast to values in the other domain as per the rules of the C language. In particular, domains from Table [3.2](#page-34-0) are all compatible with each other. A domain from a user-defined type is only compatible with itself. If any compatibility rule above is violated, execution of GrB\_mxv ends and the domain mismatch error listed above is returned.

<sup>3351</sup> From the argument vectors and matrices, the internal matrices and mask used in the computation 3352 are formed  $(\leftarrow$  denotes copy):

3353 1. Vector  $\widetilde{\mathbf{w}} \leftarrow \mathbf{w}$ .

 $3354$  2. One-dimensional mask,  $\widetilde{m}$ , is computed from argument mask as follows:

3355 (a) If mask = GrB\_NULL, then  $\widetilde{\mathbf{m}} = \langle \mathbf{size}(w), \{i, \forall i : 0 \le i < \mathbf{size}(w)\} \rangle$ .

- 3356 (b) If mask  $\neq$  GrB NULL,
- 3357 i. If desc[GrB\_MASK].GrB\_STRUCTURE is set, then  $\widetilde{\mathbf{m}} = \langle \textbf{size}(\text{mask}), \{i : i \in \textbf{ind}(\text{mask})\} \rangle$ ,<br>3358 ii. Otherwise.  $\widetilde{\mathbf{m}} = \langle \textbf{size}(\text{mask}), \{i : i \in \textbf{ind}(\text{mask}) \land (\text{bool}) \text{mask}(i) = \text{true} \} \rangle$ .
	- ii. Otherwise,  $\widetilde{\mathbf{m}} = \langle \textbf{size}(\text{mask}), \{i : i \in \text{ind}(\text{mask}) \land (\text{bool}) \text{mask}(i) = \text{true} \} \rangle$ .
- 3359 (c) If desc[GrB\_MASK]*.GrB* COMP is set, then  $\widetilde{m} \leftarrow \neg \widetilde{m}$ .
- 3360 3. Matrix  $\widetilde{A} \leftarrow$  desc[GrB\_INP0].GrB\_TRAN ?  $A^T : A$ .
- $3361$  4. Vector  $\widetilde{\mathbf{u}} \leftarrow \mathbf{u}$ .

<sup>3362</sup> The internal matrices and masks are checked for shape compatibility. The following conditions <sup>3363</sup> must hold:

- $3364$  1. **size**( $\widetilde{\mathbf{w}}$ ) = **size**( $\widetilde{\mathbf{m}}$ ).
- 3365 2.  $\textbf{size}(\widetilde{\mathbf{w}}) = \textbf{nrows}(\widetilde{\mathbf{A}}).$
- 3366 3.  $size(\widetilde{u}) = ncols(\widetilde{A})$ .

<sup>3367</sup> If any compatibility rule above is violated, execution of GrB\_mxv ends and the dimension mismatch <sup>3368</sup> error listed above is returned.

<sup>3369</sup> From this point forward, in GrB\_NONBLOCKING mode, the method can optionally exit with <sup>3370</sup> GrB\_SUCCESS return code and defer any computation and/or execution error codes.

<sup>3371</sup> We are now ready to carry out the matrix-vector multiplication and any additional associated <sup>3372</sup> operations. We describe this in terms of two intermediate vectors:

- $\bullet$  **t**: The vector holding the product of matrix **A** and vector  $\tilde{u}$ .
- <sup>3374</sup>  $\tilde{z}$ : The vector holding the result after application of the (optional) accumulation operator.

The intermediate vector  $\tilde{\mathbf{t}} = \langle \mathbf{D}_{out}(\mathsf{op}), \mathbf{nrows}(\tilde{\mathbf{A}}), \{(i, t_i) : \mathbf{ind}(\tilde{\mathbf{A}}(i,:)) \cap \mathbf{ind}(\tilde{\mathbf{u}}) \neq \emptyset\} \rangle$  is created.<br>
The value of each of its elements is computed by The value of each of its elements is computed by

 $t_i = \bigoplus$  $k \in \text{ind}(\mathbf{A}(i,:)) \cap \text{ind}(\widetilde{\mathbf{u}})$  $t_i = \bigoplus_{\sim \searrow} (\mathbf{A}(i,k) \otimes \widetilde{\mathbf{u}}(k)),$  3378 where  $\oplus$  and  $\otimes$  are the additive and multiplicative operators of semiring op, respectively.

 $3379$  The intermediate vector  $\tilde{z}$  is created as follows, using what is called a *standard vector accumulate*:

 $\sum_{3380}$  **•** If accum = GrB NULL, then  $\widetilde{z} = \widetilde{t}$ .

3381 • If accum is a binary operator, then  $\tilde{z}$  is defined as

3332 
$$
\widetilde{\mathbf{z}} = \langle \mathbf{D}_{out}(\mathsf{accum}), \mathbf{size}(\widetilde{\mathbf{w}}), \{ (i, z_i) \; \forall \; i \in \mathbf{ind}(\widetilde{\mathbf{w}}) \cup \mathbf{ind}(\widetilde{\mathbf{t}}) \} \rangle.
$$

The values of the elements of  $\tilde{\mathbf{z}}$  are computed based on the relationships between the sets of indices in  $\tilde{\mathbf{w}}$  and  $\tilde{\mathbf{t}}$ .  $\frac{3384}{3385}$  indices in  $\widetilde{\mathbf{w}}$  and **t**.

 $z_i = \widetilde{\mathbf{w}}(i) \odot \mathbf{t}(i), \,\, \text{if} \,\, i \in (\mathbf{ind}(\mathbf{t}) \cap \mathbf{ind}(\widetilde{\mathbf{w}})),$ 3386 3386  $z_i = \widetilde{\mathbf{w}}(i), \text{ if } i \in (\mathbf{ind}(\widetilde{\mathbf{w}}) - (\mathbf{ind}(\mathbf{t}) \cap \mathbf{ind}(\widetilde{\mathbf{w}}))),$ 3388 3389 **t** $z_i = \mathbf{t}(i)$ , if  $i \in (\mathbf{ind}(\mathbf{t}) - (\mathbf{ind}(\mathbf{t}) \cap \mathbf{ind}(\widetilde{\mathbf{w}}))),$ 

<sup>3390</sup> where 
$$
\odot
$$
 =  $\odot$ (**accum**), and the difference operator refers to set difference.

 $\frac{3391}{3392}$  Finally, the set of output values that make up vector  $\tilde{z}$  are written into the final result vector w,  $\frac{3392}{3392}$  using what is called a *standard vector mask and replace*. This is carried out und <sup>3392</sup> using what is called a *standard vector mask and replace*. This is carried out under control of the <sup>3393</sup> mask which acts as a "write mask".

<sup>3394</sup> • If desc [GrB\_OUTP].GrB\_REPLACE is set, then any values in w on input to this operation are <sup>3395</sup> deleted and the content of the new output vector, w, is defined as,

$$
\mathbf{L}(\mathsf{w})=\{(i,z_i): i\in (\mathbf{ind}(\mathbf{\widetilde{z}})\cap \mathbf{ind}(\mathbf{\widetilde{m}}))\}.
$$

<sup>3397</sup> • If desc[GrB\_OUTP].GrB\_REPLACE is not set, the elements of  $\tilde{z}$  indicated by the mask are copied into the result vector. w. and elements of w that fall outside the set indicated by the copied into the result vector, w, and elements of w that fall outside the set indicated by the <sup>3399</sup> mask are unchanged:

 $\mathbf{L}(\mathsf{w}) = \{(i,w_i) : i \in (\mathbf{ind}(\mathsf{w}) \cap \mathbf{ind}(\neg \widetilde{\mathbf{m}}))\} \cup \{(i,z_i) : i \in (\mathbf{ind}(\widetilde{\mathbf{z}}) \cap \mathbf{ind}(\widetilde{\mathbf{m}}))\}.$ 

3401 In GrB\_BLOCKING mode, the method exits with return value GrB\_SUCCESS and the new content of vector w is as defined above and fully computed. In GrB\_NONBLOCKING mode, the method exits with return value GrB\_SUCCESS and the new content of vector w is as defined above but may not be fully computed. However, it can be used in the next GraphBLAS method call in a sequence.

## <sup>3406</sup> **4.3.4** eWiseMult**: Element-wise multiplication**

 **Note:** The difference between eWiseAdd and eWiseMult is not about the element-wise operation but how the index sets are treated. eWiseAdd returns an object whose indices are the "union" of the indices of the inputs whereas eWiseMult returns an object whose indices are the "intersection" of the indices of the inputs. In both cases, the passed semiring, monoid, or operator operates on the set of values from the resulting index set.

# **4.3.4.1** eWiseMult**: Vector variant**

 Perform element-wise (general) multiplication on the intersection of elements of two vectors, pro-ducing a third vector as result.

**C Syntax**

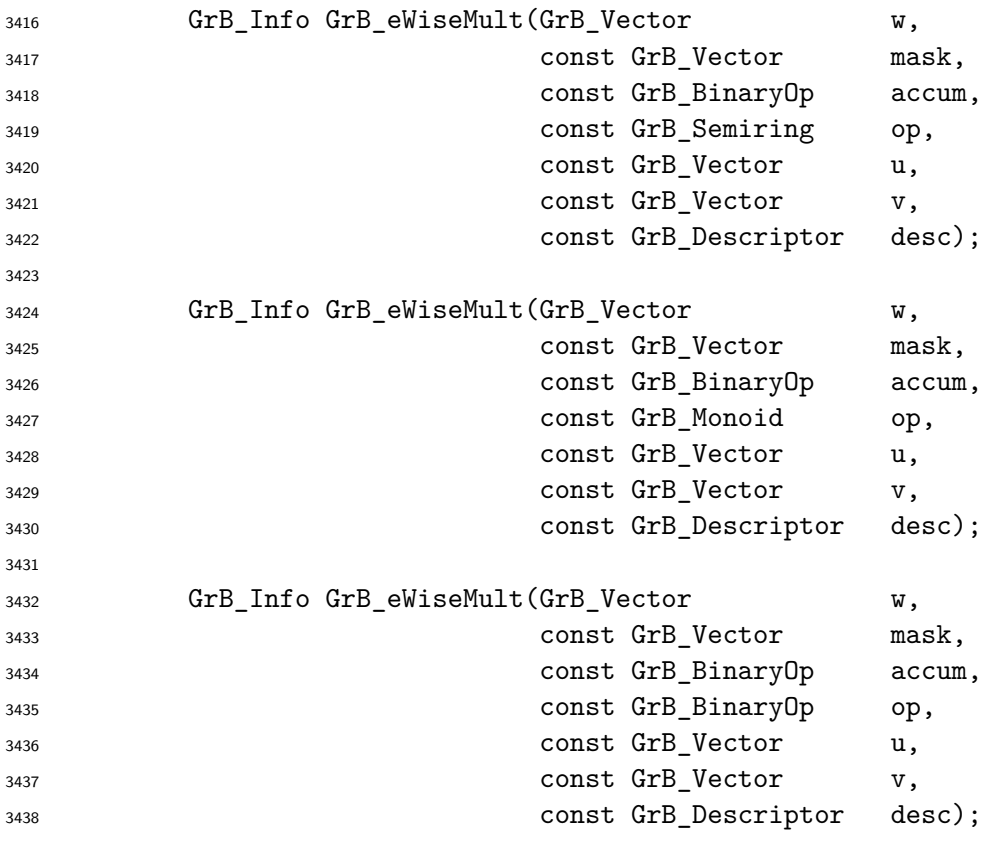

### **Parameters**

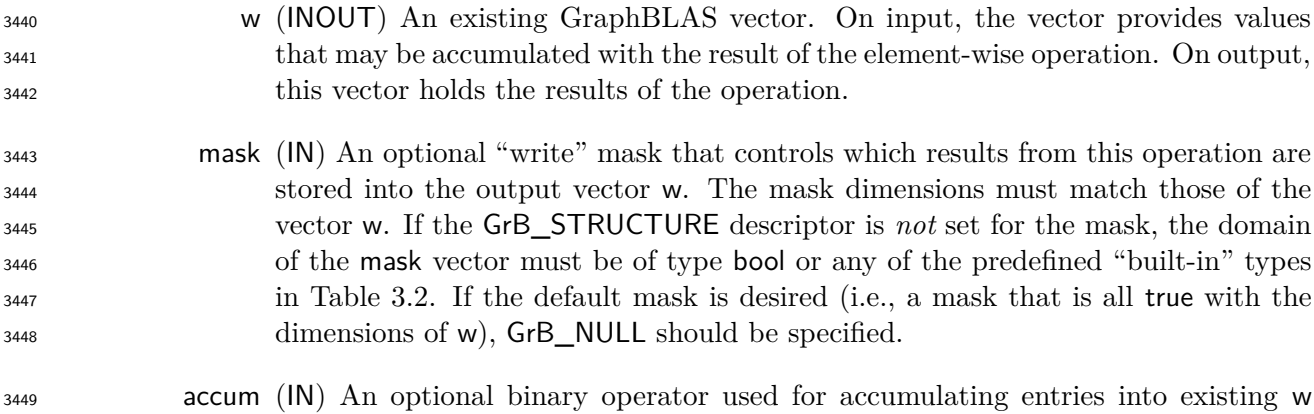

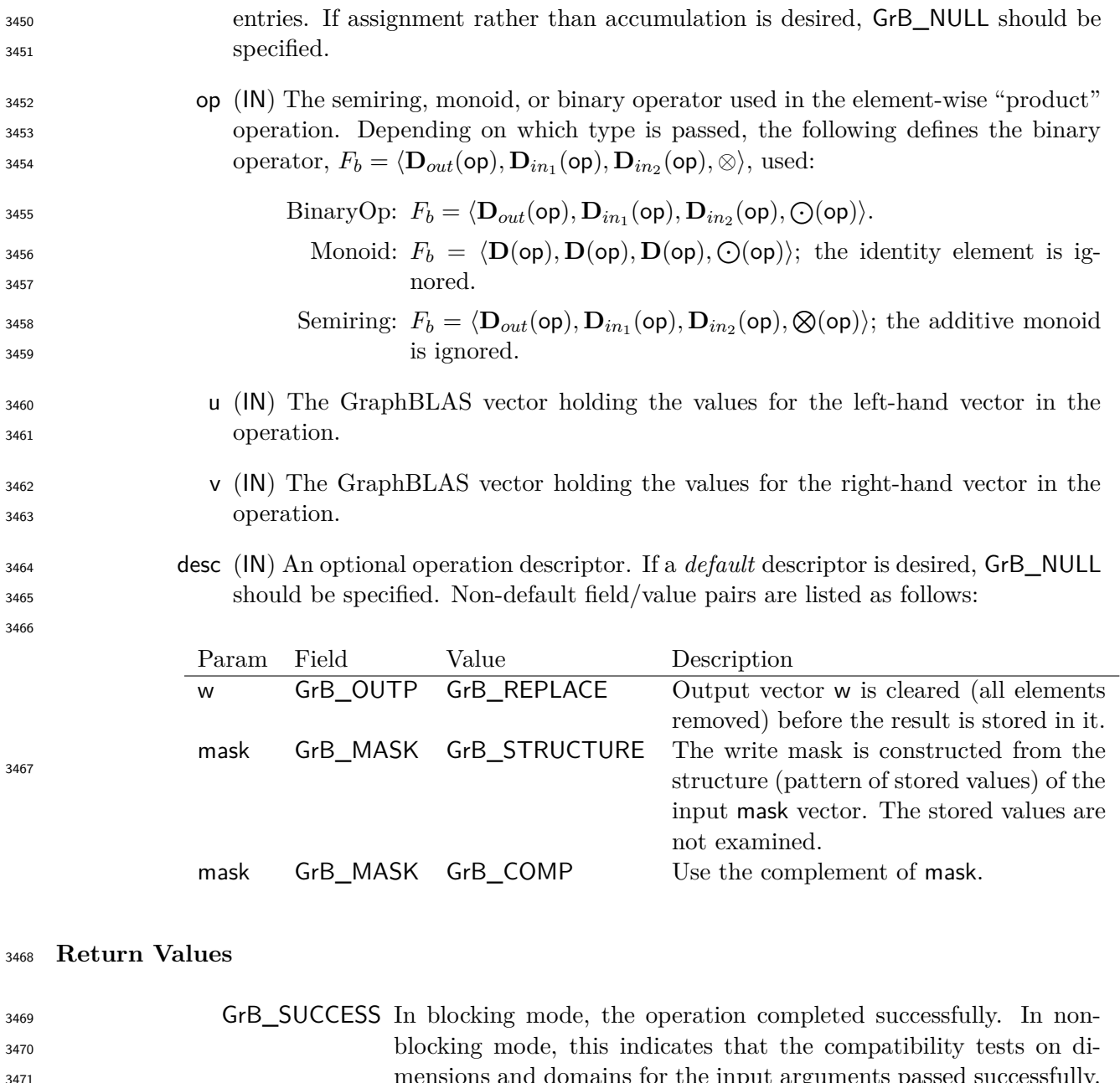

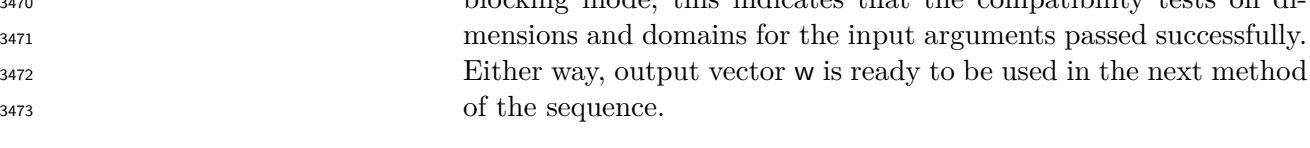

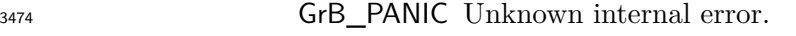

- GrB\_INVALID\_OBJECT This is returned in any execution mode whenever one of the opaque GraphBLAS objects (input or output) is in an invalid state caused <sup>3477</sup> by a previous execution error. Call GrB\_error() to access any error messages generated by the implementation.
- 3479 GrB\_OUT\_OF\_MEMORY Not enough memory available for the operation.

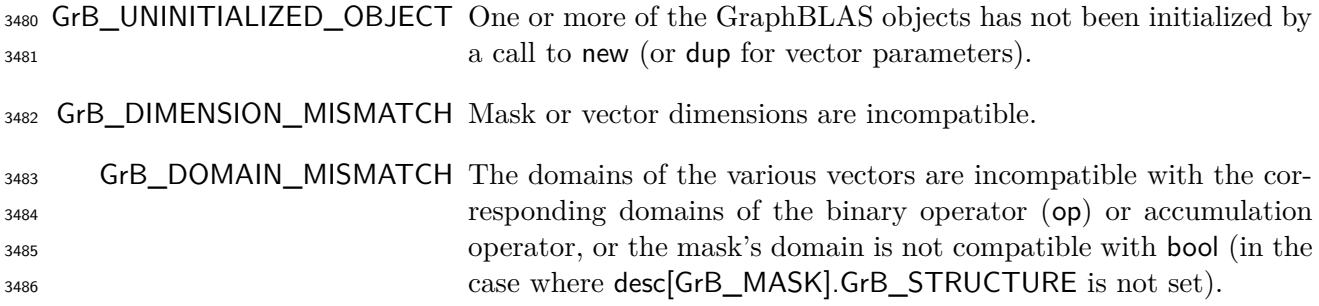

 This variant of GrB\_eWiseMult computes the element-wise "product" of two GraphBLAS vectors: 3489 w = u ⊗ v, or, if an optional binary accumulation operator (⊙) is provided, w = w ⊙ (u ⊗ v). Logically, this operation occurs in three steps:

 **Setup** The internal vectors and mask used in the computation are formed and their domains and dimensions are tested for compatibility.

- **Compute** The indicated computations are carried out.
- **Output** The result is written into the output vector, possibly under control of a mask.
- Up to four argument vectors are used in the GrB\_eWiseMult operation:

$$
_{3496}\qquad \ \ 1. \ \ w=\langle {\bf D}({\bf w}),{\bf size}({\bf w}),{\bf L}({\bf w})=\{(i,w_i)\}\rangle
$$

3497 2. mask =  $\langle \mathbf{D}(\text{mask}), \text{size}(\text{mask}), \mathbf{L}(\text{mask}) = \{(i, m_i)\}\rangle$  (optional)

$$
3498 \qquad 3. \ \mathbf{u} = \langle \mathbf{D}(\mathbf{u}), \mathbf{size}(\mathbf{u}), \mathbf{L}(\mathbf{u}) = \{(i, u_i)\}\rangle
$$

3499 4.  $v = \langle \mathbf{D}(v), \mathbf{size}(v), \mathbf{L}(v) = \{(i, v_i)\}\rangle$ 

 The argument vectors, the "product" operator (op), and the accumulation operator (if provided) are tested for domain compatibility as follows:

- 1. If mask is not GrB\_NULL, and desc[GrB\_MASK]*.*GrB\_STRUCTURE is not set, then **D**(mask) must be from one of the pre-defined types of Table [3.2.](#page-34-0)
- $2. \mathbf{D}(\mathbf{u})$  must be compatible with  $\mathbf{D}_{in_1}(\mathsf{op}).$
- 3.  $\mathbf{D}(v)$  must be compatible with  $\mathbf{D}_{in_2}(op)$ .
- 3506 4. **D**(w) must be compatible with  $D_{out}(op)$ .
- 5. If accum is not GrB\_NULL, then **D**(w) must be compatible with **D***in*<sup>1</sup> (accum) and **D***out*(accum) 3508 of the accumulation operator and  $\mathbf{D}_{out}(\mathsf{op})$  of  $\mathsf{op}$  must be compatible with  $\mathbf{D}_{in_2}(\mathsf{accum})$  of the accumulation operator.

 Two domains are compatible with each other if values from one domain can be cast to values in the other domain as per the rules of the C language. In particular, domains from Table [3.2](#page-34-0) are all compatible with each other. A domain from a user-defined type is only compatible with itself. If any compatibility rule above is violated, execution of GrB\_eWiseMult ends and the domain mismatch error listed above is returned.

 From the argument vectors, the internal vectors and mask used in the computation are formed ( $\leftarrow$ denotes copy):

1. Vector  $\widetilde{\mathbf{w}} \leftarrow \mathbf{w}$ .

2. One-dimensional mask,  $\widetilde{m}$ , is computed from argument mask as follows:

3519 (a) If mask = GrB\_NULL, then  $\widetilde{\mathbf{m}} = \langle \mathbf{size}(w), \{i, \forall i : 0 \le i \le \mathbf{size}(w)\} \rangle$ .

- $_{3520}$  (b) If mask  $\neq$  GrB NULL,
- 3521 i. If desc [GrB MASK]*.*GrB STRUCTURE is set, then  $\widetilde{\mathbf{m}} = \langle \textbf{size}(\text{mask}), \{i : i \in \textbf{ind}(\text{mask})\} \rangle$ ,
- 3522 ii. Otherwise,  $\widetilde{\mathbf{m}} = \langle \textbf{size}(\text{mask}), \{i : i \in \textbf{ind}(\text{mask}) \land (\text{bool}) \text{mask}(i) = \text{true} \} \rangle$ .

3523 (c) If desc[GrB\_MASK]*.GrB* COMP is set, then  $\widetilde{\mathbf{m}} \leftarrow \neg \widetilde{\mathbf{m}}$ .

3. Vector  $\widetilde{\mathbf{u}} \leftarrow \mathbf{u}$ .

3525 4. Vector  $\tilde{\mathbf{v}} \leftarrow \mathbf{v}$ .

 The internal vectors and mask are checked for dimension compatibility. The following conditions must hold:

$$
3528 \qquad 1. \ \mathbf{size}(\widetilde{\mathbf{w}}) = \mathbf{size}(\widetilde{\mathbf{m}}) = \mathbf{size}(\widetilde{\mathbf{u}}) = \mathbf{size}(\widetilde{\mathbf{v}}).
$$

 If any compatibility rule above is violated, execution of GrB\_eWiseMult ends and the dimension mismatch error listed above is returned.

 From this point forward, in GrB\_NONBLOCKING mode, the method can optionally exit with GrB\_SUCCESS return code and defer any computation and/or execution error codes.

 We are now ready to carry out the element-wise "product" and any additional associated operations. We describe this in terms of two intermediate vectors:

**t**: The vector holding the element-wise "product" of  $\tilde{\mathbf{u}}$  and vector  $\tilde{\mathbf{v}}$ .

**•**  $\tilde{\mathbf{z}}$ **:** The vector holding the result after application of the (optional) accumulation operator.

The intermediate vector  $\tilde{\mathbf{t}} = \langle \mathbf{D}_{out}(\mathsf{op}), \mathbf{size}(\tilde{\mathbf{u}}), \{(i, t_i) : \mathbf{ind}(\tilde{\mathbf{u}}) \cap \mathbf{ind}(\tilde{\mathbf{v}}) \neq \emptyset\} \rangle$  is created. The value of each of its elements is computed by: value of each of its elements is computed by:

$$
t_i = (\widetilde{\mathbf{u}}(i) \otimes \widetilde{\mathbf{v}}(i)), \forall i \in (\mathbf{ind}(\widetilde{\mathbf{u}}) \cap \mathbf{ind}(\widetilde{\mathbf{v}}))
$$

The intermediate vector  $\tilde{z}$  is created as follows, using what is called a *standard vector accumulate*:

$$
3541 \qquad \bullet \quad \text{If } \text{accum} = \text{GrB\_NULL}, \text{ then } \widetilde{\mathbf{z}} = \widetilde{\mathbf{t}}.
$$

 $\overline{\mathbf{3}}$ <sub>3542</sub> • If accum is a binary operator, then  $\widetilde{\mathbf{z}}$  is defined as

$$
\widetilde{\mathbf{z}} = \langle \mathbf{D}_{out}(\mathsf{accum}), \mathbf{size}(\widetilde{\mathbf{w}}), \{ (i,z_i) \,\, \forall \,\, i \in \mathbf{ind}(\widetilde{\mathbf{w}}) \cup \mathbf{ind}(\widetilde{\mathbf{t}}) \} \rangle.
$$

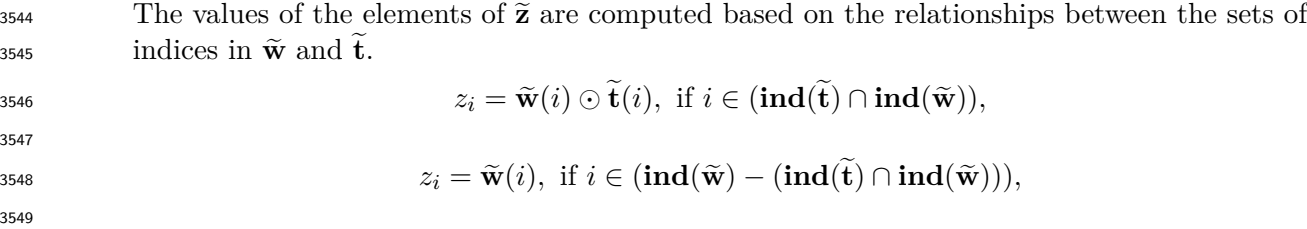

3550 
$$
z_i = \widetilde{\mathbf{t}}(i), \text{ if } i \in (\mathbf{ind}(\widetilde{\mathbf{t}}) - (\mathbf{ind}(\widetilde{\mathbf{t}}) \cap \mathbf{ind}(\widetilde{\mathbf{w}}))),
$$

$$
3551 \t\t\twhere \t O = \bigodot(\text{accum}), \text{ and the difference operator refers to set difference.}
$$

 Finally, the set of output values that make up vector  $\tilde{z}$  are written into the final result vector w,  $3553$  using what is called a *standard vector mask and replace*. This is carried out under control of the using what is called a *standard vector mask and replace*. This is carried out under control of the mask which acts as a "write mask".

<sup>3555</sup> • If desc[GrB OUTP].GrB REPLACE is set, then any values in w on input to this operation are deleted and the content of the new output vector, w, is defined as,

$$
\mathbf{L}(\mathsf{w})=\{(i,z_i): i\in (\mathbf{ind}(\mathbf{\widetilde{z}})\cap \mathbf{ind}(\mathbf{\widetilde{m}}))\}.
$$

• If desc[GrB\_OUTP].GrB\_REPLACE is not set, the elements of  $\tilde{z}$  indicated by the mask are copied into the result vector, w, and elements of w that fall outside the set indicated by the copied into the result vector, w, and elements of w that fall outside the set indicated by the mask are unchanged:

$$
3561\\
$$

 $\mathbf{L}(\mathsf{w}) = \{ (i, w_i) : i \in (\mathbf{ind}(\mathsf{w}) \cap \mathbf{ind}(\neg \widetilde{\mathbf{m}})) \} \cup \{ (i, z_i) : i \in (\mathbf{ind}(\widetilde{\mathbf{z}}) \cap \mathbf{ind}(\widetilde{\mathbf{m}})) \}.$ 

 In GrB\_BLOCKING mode, the method exits with return value GrB\_SUCCESS and the new content of vector w is as defined above and fully computed. In GrB\_NONBLOCKING mode, the method exits with return value GrB\_SUCCESS and the new content of vector w is as defined above but may not be fully computed. However, it can be used in the next GraphBLAS method call in a sequence.

### **4.3.4.2** eWiseMult**: Matrix variant**

 Perform element-wise (general) multiplication on the intersection of elements of two matrices, pro-ducing a third matrix as result.
# **C Syntax**

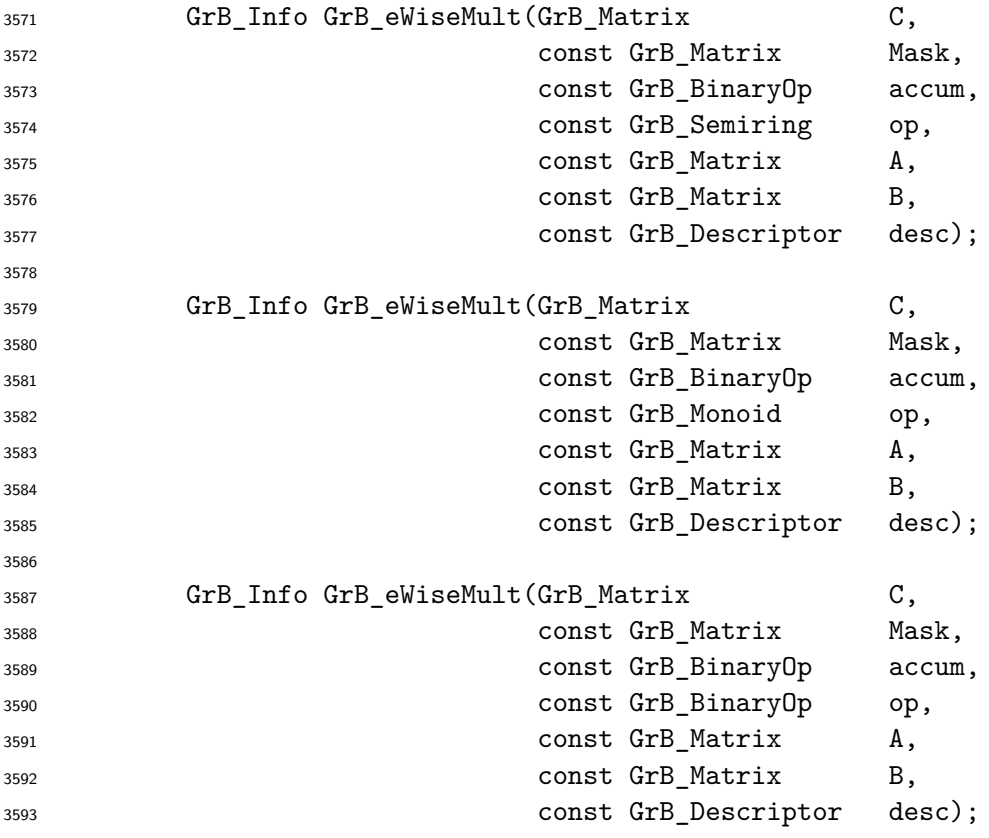

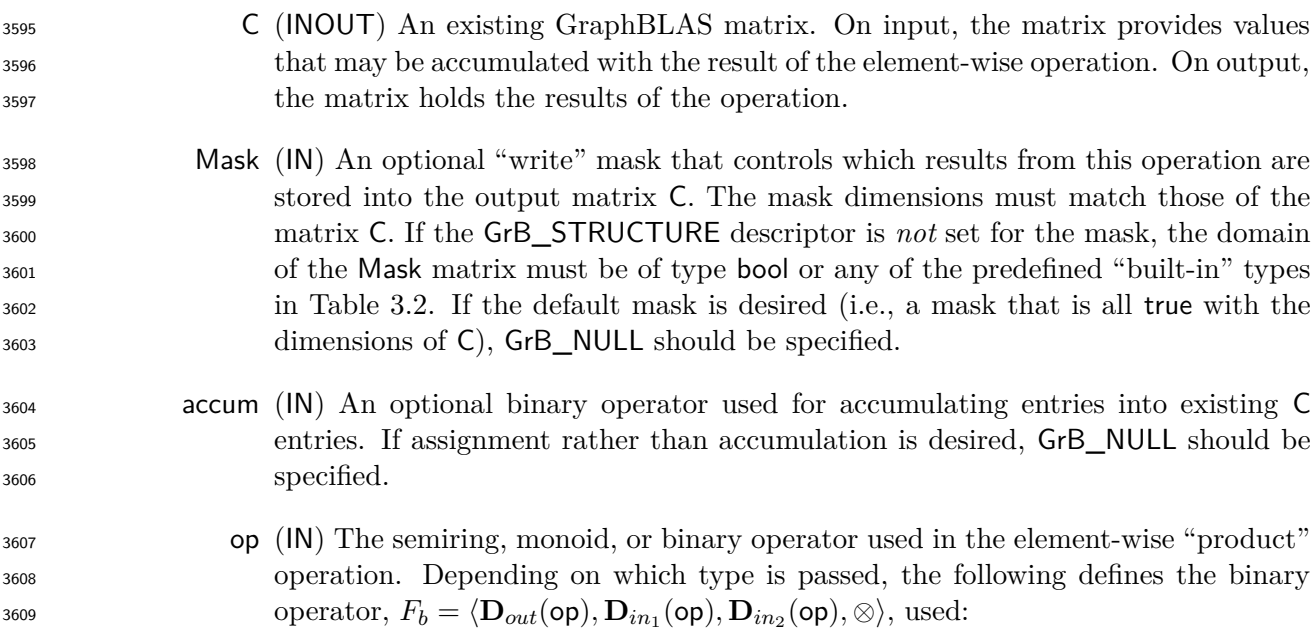

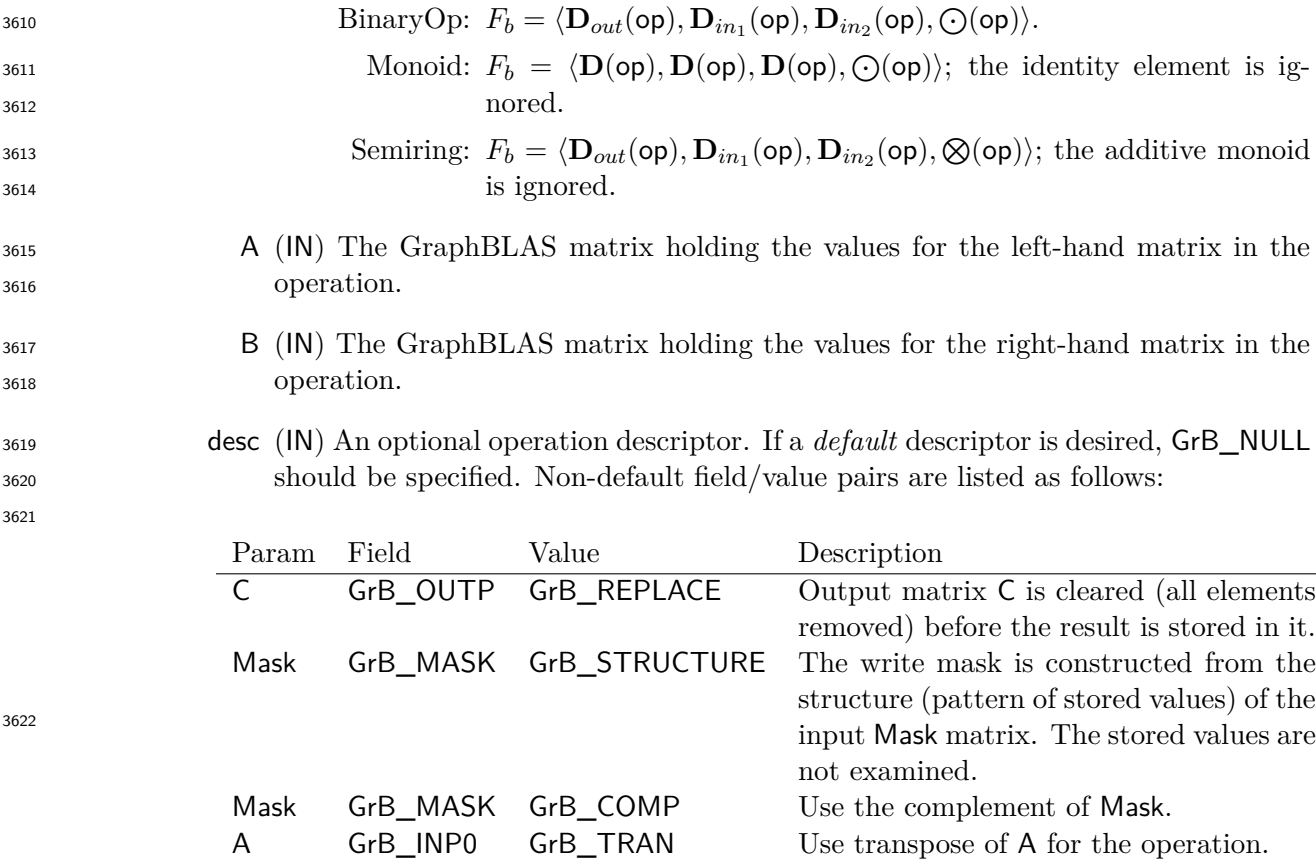

A GrB\_INP0 GrB\_TRAN Use transpose of A for the operation. B GrB\_INP1 GrB\_TRAN Use transpose of B for the operation.

**Return Values**

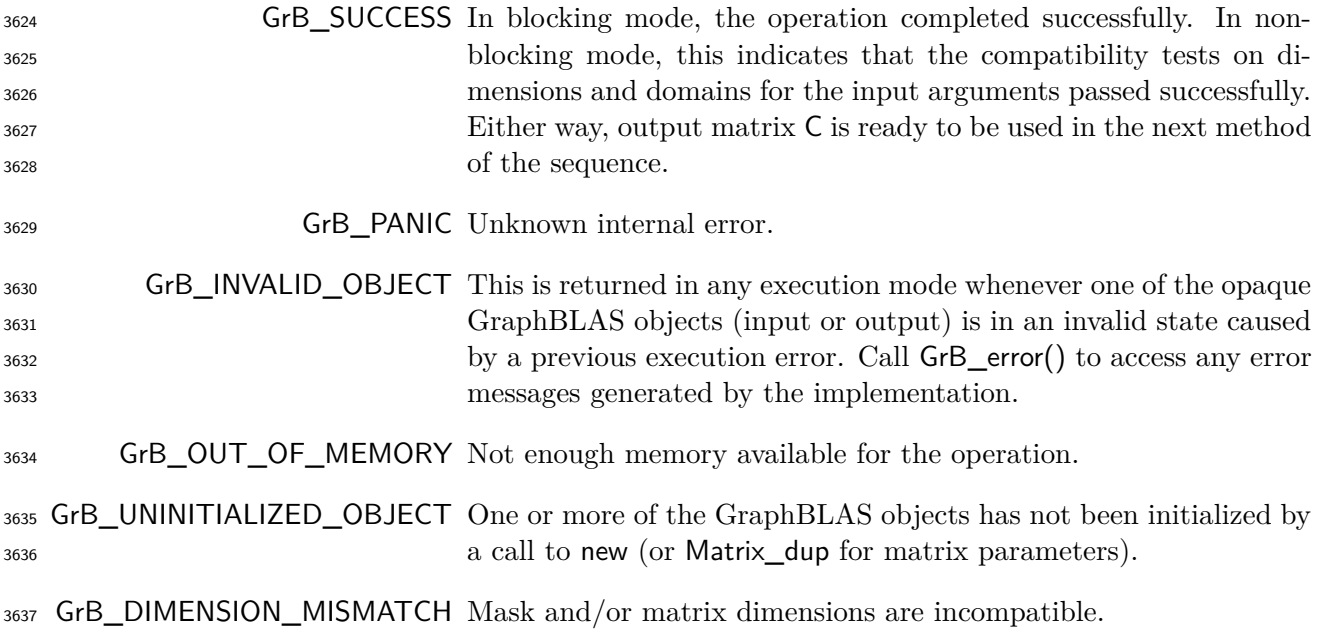

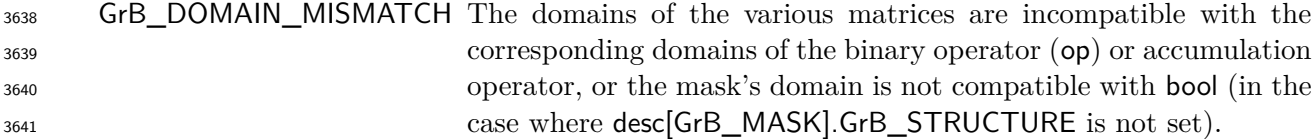

#### **Description**

 This variant of GrB\_eWiseMult computes the element-wise "product" of two GraphBLAS matrices: 3644  $C = A \otimes B$ , or, if an optional binary accumulation operator (⊙) is provided,  $C = C \odot (A \otimes B)$ . Logically, this operation occurs in three steps:

- **Setup** The internal matrices and mask used in the computation are formed and their domains and dimensions are tested for compatibility.
- **Compute** The indicated computations are carried out.
- **Output** The result is written into the output matrix, possibly under control of a mask.
- Up to four argument matrices are used in the GrB\_eWiseMult operation:

3651 1.  $C = \{D(C), \textbf{nrows}(C), \textbf{ncols}(C), L(C) = \{(i, j, C_{ii})\}\}$ 

3652 2. Mask =  $\langle \mathbf{D}(\mathsf{Mask}), \mathbf{nrows}(\mathsf{Mask}), \mathbf{ncols}(\mathsf{Mask}), \mathbf{L}(\mathsf{Mask}) = \{(i, j, M_{ij})\}\rangle$  (optional)

3653 3. A =  $\langle$ **D**(A), **nrows**(A), **ncols**(A), **L**(A) =  $\{(i, j, A_{ij})\}$ 

3654 4. B =  $\langle \mathbf{D}(\mathsf{B}), \mathbf{nrows}(\mathsf{B}), \mathbf{ncols}(\mathsf{B}), \mathbf{L}(\mathsf{B}) = \{(i, j, B_{ij})\}\rangle$ 

- The argument matrices, the "product" operator (op), and the accumulation operator (if provided) are tested for domain compatibility as follows:
- 1. If Mask is not GrB\_NULL, and desc[GrB\_MASK]*.*GrB\_STRUCTURE is not set, then **D**(Mask) must be from one of the pre-defined types of Table [3.2.](#page-34-0)
- $2. \mathbf{D}(\mathsf{A})$  must be compatible with  $\mathbf{D}_{in_1}(\mathsf{op}).$
- $\mathbf{B}$  3.  $\mathbf{D}(\mathsf{B})$  must be compatible with  $\mathbf{D}_{in_2}(\mathsf{op}).$
- 3661 4. **D**(**C**) must be compatible with  $D_{out}(op)$ .
- $_{3662}$   $\qquad$   $\qquad$   $\$ 3663 of the accumulation operator and  $\mathbf{D}_{out}(\mathsf{op})$  of  $\mathsf{op}$  must be compatible with  $\mathbf{D}_{in_2}(\mathsf{accum})$  of the accumulation operator.

 Two domains are compatible with each other if values from one domain can be cast to values in the other domain as per the rules of the C language. In particular, domains from Table [3.2](#page-34-0) are all compatible with each other. A domain from a user-defined type is only compatible with itself. If any

- <sup>3668</sup> compatibility rule above is violated, execution of GrB\_eWiseMult ends and the domain mismatch <sup>3669</sup> error listed above is returned.
- <sup>3670</sup> From the argument matrices, the internal matrices and mask used in the computation are formed  $3671 \leftarrow$  denotes copy):
- $_{3672}$  1. Matrix  $\widetilde{C} \leftarrow C$ .
- $3673$  2. Two-dimensional mask,  $\tilde{M}$ , is computed from argument Mask as follows:
- 3674 (a) If Mask = GrB\_NULL, then  $\widetilde{\mathbf{M}} = \langle \mathbf{nrows}(C), \mathbf{ncols}(C), \{ (i, j), \forall i, j : 0 \le i \le \mathbf{nrows}(C), 0 \le j \le \mathbf{nrows}(C) \}$  $j < \mathbf{ncols}(\mathsf{C})\}$ .  $3676$  (b) If Mask  $\neq$  GrB\_NULL, 3677 i. If desc [GrB\_MASK]*.*GrB\_STRUCTURE is set, then  $\widetilde{\mathbf{M}} = \langle \mathbf{nrows}(\mathsf{Mask})$ ,  $\mathbf{ncols}(\mathsf{Mask})$ ,  $\{(i, j)$  :  $3678$   $(i, j) \in \text{ind}(\text{Mask})\},$ 3679 ii. Otherwise,  $\overline{\mathbf{M}} = \langle \mathbf{nrows}(\mathsf{Mask}), \mathbf{ncols}(\mathsf{Mask}),$ 3680  $\{(i, j) : (i, j) \in \text{ind}(\text{Mask}) \land (\text{bool})\text{Mask}(i, j) = \text{true}\}.$ 3681 (c) If desc [GrB MASK]*.GrB* COMP is set, then  $\widetilde{M} \leftarrow \neg \widetilde{M}$ *.*
- 3682 3. Matrix  $\widetilde{A} \leftarrow$  desc[GrB\_INP0].GrB\_TRAN ?  $A^T : A$ .
- 3683 4. Matrix  $\widetilde{\mathbf{B}} \leftarrow \mathsf{desc}[\mathsf{GrB}\_ \mathsf{IND1}].\mathsf{GrB}\_ \mathsf{TRAN}$  ?  $\mathsf{B}^T : \mathsf{B}.$

<sup>3684</sup> The internal matrices and masks are checked for dimension compatibility. The following conditions <sup>3685</sup> must hold:

 $\mathbf{1.} \text{ nrows}(\widetilde{\mathbf{C}}) = \text{nrows}(\widetilde{\mathbf{M}}) = \text{nrows}(\widetilde{\mathbf{A}}) = \text{nrows}(\widetilde{\mathbf{C}}).$ 

$$
3687 \qquad 2. \ \text{ncols}(\tilde{C}) = \text{ncols}(\tilde{M}) = \text{ncols}(\tilde{A}) = \text{ncols}(\tilde{C}).
$$

<sup>3688</sup> If any compatibility rule above is violated, execution of GrB\_eWiseMult ends and the dimension <sup>3689</sup> mismatch error listed above is returned.

<sup>3690</sup> From this point forward, in GrB\_NONBLOCKING mode, the method can optionally exit with <sup>3691</sup> GrB\_SUCCESS return code and defer any computation and/or execution error codes.

<sup>3692</sup> We are now ready to carry out the element-wise "product" and any additional associated operations. <sup>3693</sup> We describe this in terms of two intermediate matrices:

- $\widetilde{\mathbf{T}}$ : The matrix holding the element-wise product of  $\widetilde{\mathbf{A}}$  and  $\widetilde{\mathbf{B}}$ .
- 

 $\tilde{\mathbf{z}}$ : The matrix holding the result after application of the (optional) accumulation operator.

- $\text{The intermediate matrix } \widetilde{\mathbf{T}} = \langle \mathbf{D}_{out}(\mathsf{op}), \mathbf{nrows}(\widetilde{\mathbf{A}}), \mathbf{ncols}(\widetilde{\mathbf{A}}), \{ (i, j, T_{ij}) : \mathbf{ind}(\widetilde{\mathbf{A}}) \cap \mathbf{ind}(\widetilde{\mathbf{B}}) \neq \emptyset \} \rangle$ <sup>3697</sup> is created. The value of each of its elements is computed by
- $T_{ij} = (\widetilde{\mathbf{A}}(i,j) \otimes \widetilde{\mathbf{B}}(i,j)), \forall (i,j) \in \mathbf{ind}(\widetilde{\mathbf{A}}) \cap \mathbf{ind}(\widetilde{\mathbf{B}})$

The intermediate matrix  $\tilde{Z}$  is created as follows, using what is called a *standard matrix accumulate*:

<sup>3700</sup> • If accum = GrB WULL, then  $\widetilde{\mathbf{Z}} = \widetilde{\mathbf{T}}$ .

 $\bullet$  If accum is a binary operator, then  $\overline{Z}$  is defined as

$$
3702\\
$$

 $\widetilde{\mathbf{Z}} = \langle \mathbf{D}_{out}(\text{accum}), \textbf{arows}(\widetilde{\mathbf{C}}), \textbf{ncols}(\widetilde{\mathbf{C}}), \{ (i,j,Z_{ij}) \forall (i,j) \in \textbf{ind}(\widetilde{\mathbf{C}}) \cup \textbf{ind}(\widetilde{\mathbf{T}}) \} \rangle.$ 

 $T_{3703}$  The values of the elements of  $\widetilde{Z}$  are computed based on the relationships between the sets of  $\frac{3704}{ }$  indices in **C** and **T**.

 $Z_{ij} = \widetilde{\mathbf{C}}(i,j) \odot \widetilde{\mathbf{T}}(i,j), \text{ if } (i,j) \in (\mathbf{ind}(\widetilde{\mathbf{T}}) \cap \mathbf{ind}(\widetilde{\mathbf{C}})),$ 

$$
Z_{ij} = \widetilde{\mathbf{C}}(i,j), \,\, \text{if}\,\, (i,j) \in (\mathbf{ind}(\widetilde{\mathbf{C}}) - (\mathbf{ind}(\widetilde{\mathbf{T}}) \cap \mathbf{ind}(\widetilde{\mathbf{C}}))),
$$

$$
Z_{ij}=\widetilde{\mathbf{T}}(i,j), \,\, \text{if}\,\, (i,j)\in (\mathbf{ind}(\widetilde{\mathbf{T}})-(\mathbf{ind}(\widetilde{\mathbf{T}})\cap \mathbf{ind}(\widetilde{\mathbf{C}}))),
$$

 $\text{where } \odot = \bigodot(\text{accum})$ , and the difference operator refers to set difference.

 $\overline{\mathbf{z}}$  Finally, the set of output values that make up matrix  $\widetilde{\mathbf{Z}}$  are written into the final result matrix  $\mathsf{C}$ , using what is called a *standard matrix mask and replace*. This is carried out under control of the mask which acts as a "write mask".

<sup>3714</sup> • If desc GrB OUTP. GrB REPLACE is set, then any values in C on input to this operation are deleted and the content of the new output matrix, C, is defined as,

$$
\mathbf{L}(\mathsf{C}) = \{(i,j,Z_{ij}): (i,j) \in (\mathbf{ind}(\mathbf{Z}) \cap \mathbf{ind}(\mathbf{M}))\}.
$$

 $\bullet$  If desc[GrB\_OUTP].GrB\_REPLACE is not set, the elements of  $\widetilde{Z}$  indicated by the mask are copied into the result matrix, C, and elements of C that fall outside the set indicated by the mask are unchanged:

$$
3720\\
$$

 $\mathbf{L}(\mathsf{C}) = \{ (i, j, C_{ij}) : (i, j) \in (\mathbf{ind}(\mathsf{C}) \cap \mathbf{ind}(\neg \widetilde{\mathbf{M}})) \} \cup \{ (i, j, Z_{ij}) : (i, j) \in (\mathbf{ind}(\widetilde{\mathbf{Z}}) \cap \mathbf{ind}(\widetilde{\mathbf{M}})) \}.$ 

 In GrB\_BLOCKING mode, the method exits with return value GrB\_SUCCESS and the new content of matrix C is as defined above and fully computed. In GrB\_NONBLOCKING mode, the method exits with return value GrB\_SUCCESS and the new content of matrix C is as defined above but may not be fully computed. However, it can be used in the next GraphBLAS method call in a sequence.

### **4.3.5** eWiseAdd**: Element-wise addition**

 **Note:** The difference between eWiseAdd and eWiseMult is not about the element-wise operation but how the index sets are treated. eWiseAdd returns an object whose indices are the "union" of the indices of the inputs whereas eWiseMult returns an object whose indices are the "intersection" of the indices of the inputs. In both cases, the passed semiring, monoid, or operator operates on the set of values from the resulting index set.

## **4.3.5.1** eWiseAdd**: Vector variant**

 Perform element-wise (general) addition on the elements of two vectors, producing a third vector as result.

**C Syntax**

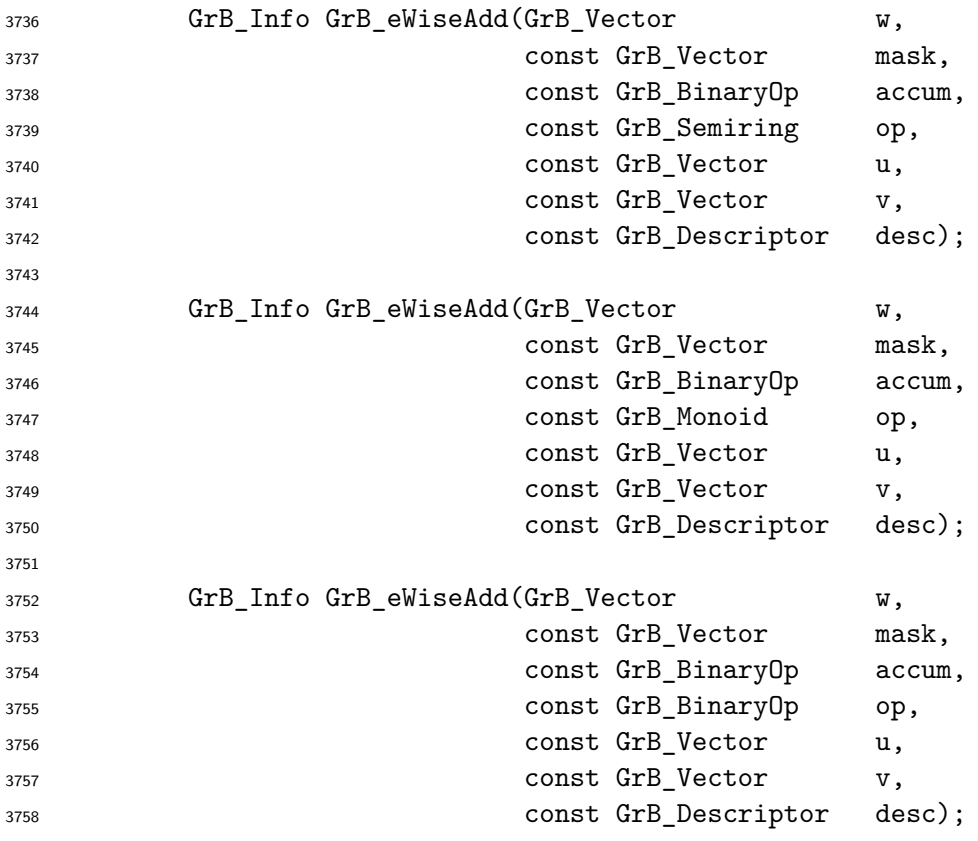

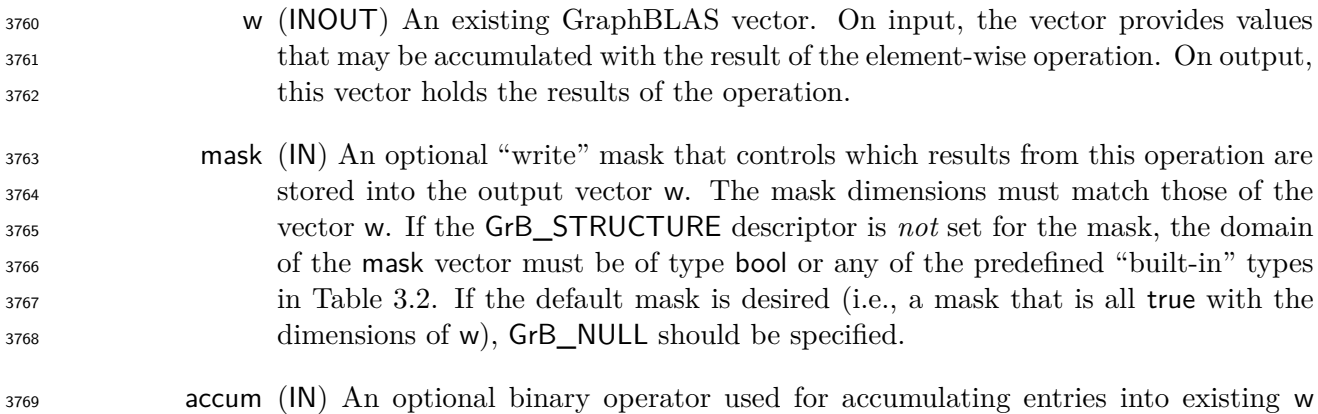

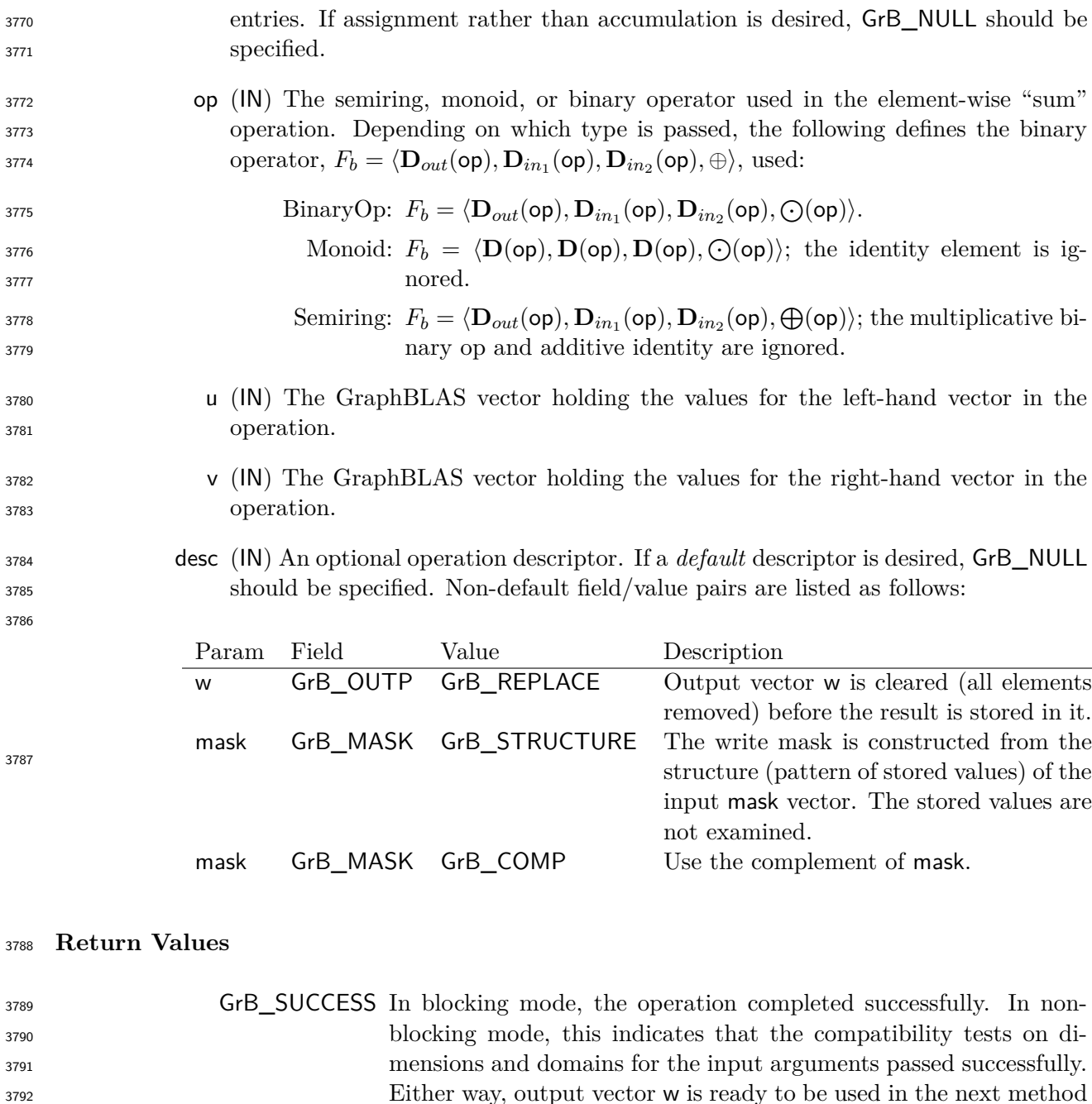

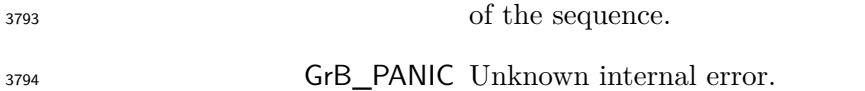

- GrB\_INVALID\_OBJECT This is returned in any execution mode whenever one of the opaque GraphBLAS objects (input or output) is in an invalid state caused by a previous execution error. Call GrB\_error() to access any error messages generated by the implementation.
- 3799 GrB\_OUT\_OF\_MEMORY Not enough memory available for the operation.

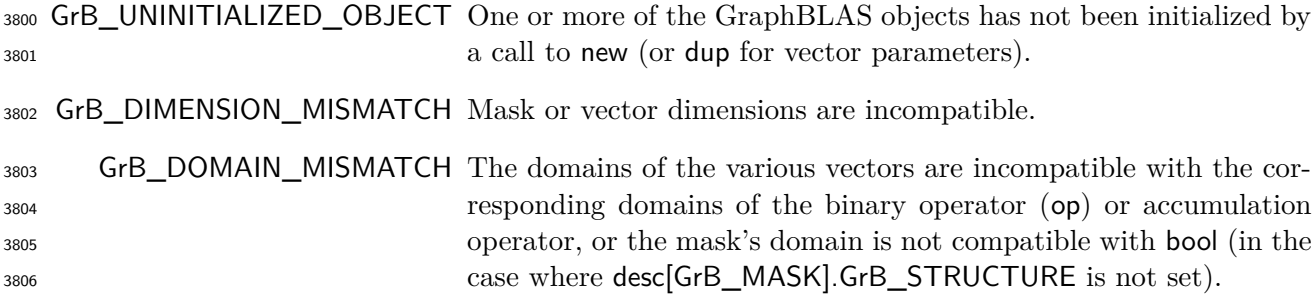

#### **Description**

 This variant of GrB eWiseAdd computes the element-wise "sum" of two GraphBLAS vectors:  $w =$ 3809 u ⊕ v, or, if an optional binary accumulation operator (⊙) is provided,  $w = w \odot (u \oplus v)$ . Logically, this operation occurs in three steps:

 **Setup** The internal vectors and mask used in the computation are formed and their domains and dimensions are tested for compatibility.

- **Compute** The indicated computations are carried out.
- **Output** The result is written into the output vector, possibly under control of a mask.
- Up to four argument vectors are used in the GrB\_eWiseAdd operation:

$$
3816 \qquad 1. \ \mathbf{w} = \langle \mathbf{D}(\mathbf{w}), \mathbf{size}(\mathbf{w}), \mathbf{L}(\mathbf{w}) = \{(i, w_i)\}\rangle
$$

3817 2. mask =  $\langle \mathbf{D}(\mathsf{mask}), \mathbf{size}(\mathsf{mask}), \mathbf{L}(\mathsf{mask}) = \{(i, m_i)\}\rangle$  (optional)

$$
3818 \qquad 3. \ \mathbf{u} = \langle \mathbf{D}(\mathbf{u}), \mathbf{size}(\mathbf{u}), \mathbf{L}(\mathbf{u}) = \{(i, u_i)\}\rangle
$$

- 3819 4.  $\mathbf{v} = \langle \mathbf{D}(\mathbf{v}), \mathbf{size}(\mathbf{v}), \mathbf{L}(\mathbf{v}) = \{(i, v_i)\}\rangle$
- The argument vectors, the "sum" operator (op), and the accumulation operator (if provided) are tested for domain compatibility as follows:
- 1. If mask is not GrB\_NULL, and desc[GrB\_MASK]*.*GrB\_STRUCTURE is not set, then **D**(mask) must be from one of the pre-defined types of Table [3.2.](#page-34-0)
- 3824 2.  $D(u)$  must be compatible with  $D_{in_1}$  (op).
- 3825 3.  $D(v)$  must be compatible with  $D_{in_2}(op)$ .
- 3826 4. **D**(w) must be compatible with  $D_{out}(op)$ .
- 3827 5.  $\mathbf{D}(\mathbf{u})$  and  $\mathbf{D}(\mathbf{v})$  must be compatible with  $\mathbf{D}_{out}(\mathsf{op})$ .
- $_3$ 828  $\phantom{100}\phantom{1000}$   $6.$  If accum is not <code>GrB\_NULL</code> , then  $\mathbf{D}(\mathsf{w})$  must be compatible with  $\mathbf{D}_{in_1}(\mathsf{accum})$  and  $\mathbf{D}_{out}(\mathsf{accum})$ 3829 of the accumulation operator and  $\mathbf{D}_{out}(\mathsf{op})$  of  $\mathsf{op}$  must be compatible with  $\mathbf{D}_{in_2}(\mathsf{accum})$  of the accumulation operator.

 Two domains are compatible with each other if values from one domain can be cast to values in the other domain as per the rules of the C language. In particular, domains from Table [3.2](#page-34-0) are all compatible with each other. A domain from a user-defined type is only compatible with itself. If any compatibility rule above is violated, execution of GrB\_eWiseAdd ends and the domain mismatch error listed above is returned.

3836 From the argument vectors, the internal vectors and mask used in the computation are formed ( $\leftarrow$ <sup>3837</sup> denotes copy):

3838 1. Vector  $\tilde{\mathbf{w}} \leftarrow \mathbf{w}$ .

3839 2. One-dimensional mask,  $\widetilde{\mathbf{m}}$ , is computed from argument mask as follows:

3840 (a) If mask = GrB\_NULL, then  $\widetilde{\mathbf{m}} = \langle \mathbf{size}(w), \{i, \forall i : 0 \le i < \mathbf{size}(w)\} \rangle$ .

- $_{3841}$  (b) If mask  $\neq$  GrB NULL,
- 

3842 i. If desc[GrB\_MASK].GrB\_STRUCTURE is set, then  $\widetilde{\mathbf{m}} = \langle \textbf{size}(\text{mask}), \{i : i \in \textbf{ind}(\text{mask})\} \rangle$ ,

- 3843 ii. Otherwise,  $\widetilde{\mathbf{m}} = \langle \textbf{size}(\text{mask}), \{i : i \in \textbf{ind}(\text{mask}) \land (\text{bool}) \text{mask}(i) = \text{true} \} \rangle$ .
- 3844 (c) If desc[GrB\_MASK]*.GrB* COMP is set, then  $\widetilde{\mathbf{m}} \leftarrow \neg \widetilde{\mathbf{m}}$ .
- 3845 3. Vector  $\widetilde{\mathbf{u}} \leftarrow \mathbf{u}$ .
- 3846 4. Vector  $\widetilde{\mathbf{v}} \leftarrow \mathbf{v}$ .

<sup>3847</sup> The internal vectors and mask are checked for dimension compatibility. The following conditions <sup>3848</sup> must hold:

$$
3849 \qquad 1. \ \mathbf{size}(\widetilde{\mathbf{w}}) = \mathbf{size}(\widetilde{\mathbf{m}}) = \mathbf{size}(\widetilde{\mathbf{u}}) = \mathbf{size}(\widetilde{\mathbf{v}}).
$$

<sup>3850</sup> If any compatibility rule above is violated, execution of GrB\_eWiseAdd ends and the dimension <sup>3851</sup> mismatch error listed above is returned.

<sup>3852</sup> From this point forward, in GrB\_NONBLOCKING mode, the method can optionally exit with <sup>3853</sup> GrB\_SUCCESS return code and defer any computation and/or execution error codes.

<sup>3854</sup> We are now ready to carry out the element-wise "sum" and any additional associated operations. <sup>3855</sup> We describe this in terms of two intermediate vectors:

 $\bullet$  **t**: The vector holding the element-wise "sum" of  $\tilde{u}$  and vector  $\tilde{v}$ .

 $\bullet$   $\tilde{\mathbf{z}}$ : The vector holding the result after application of the (optional) accumulation operator.

The intermediate vector  $\tilde{\mathbf{t}} = \langle \mathbf{D}_{out}(\mathsf{op}), \mathbf{size}(\tilde{\mathbf{u}}), \{(i, t_i) : \mathbf{ind}(\tilde{\mathbf{u}}) \cup \mathbf{ind}(\tilde{\mathbf{v}}) \neq \emptyset\} \rangle$  is created. The value of each of its elements is computed by: value of each of its elements is computed by:

- $t_i = (\widetilde{\mathbf{u}}(i) \oplus \widetilde{\mathbf{v}}(i)), \forall i \in (\mathbf{ind}(\widetilde{\mathbf{u}}) \cap \mathbf{ind}(\widetilde{\mathbf{v}}))$
- 3861

 $t_i = \widetilde{\mathbf{u}}(i), \forall i \in (\mathbf{ind}(\widetilde{\mathbf{u}}) - (\mathbf{ind}(\widetilde{\mathbf{u}}) \cap \mathbf{ind}(\widetilde{\mathbf{v}})))$ 

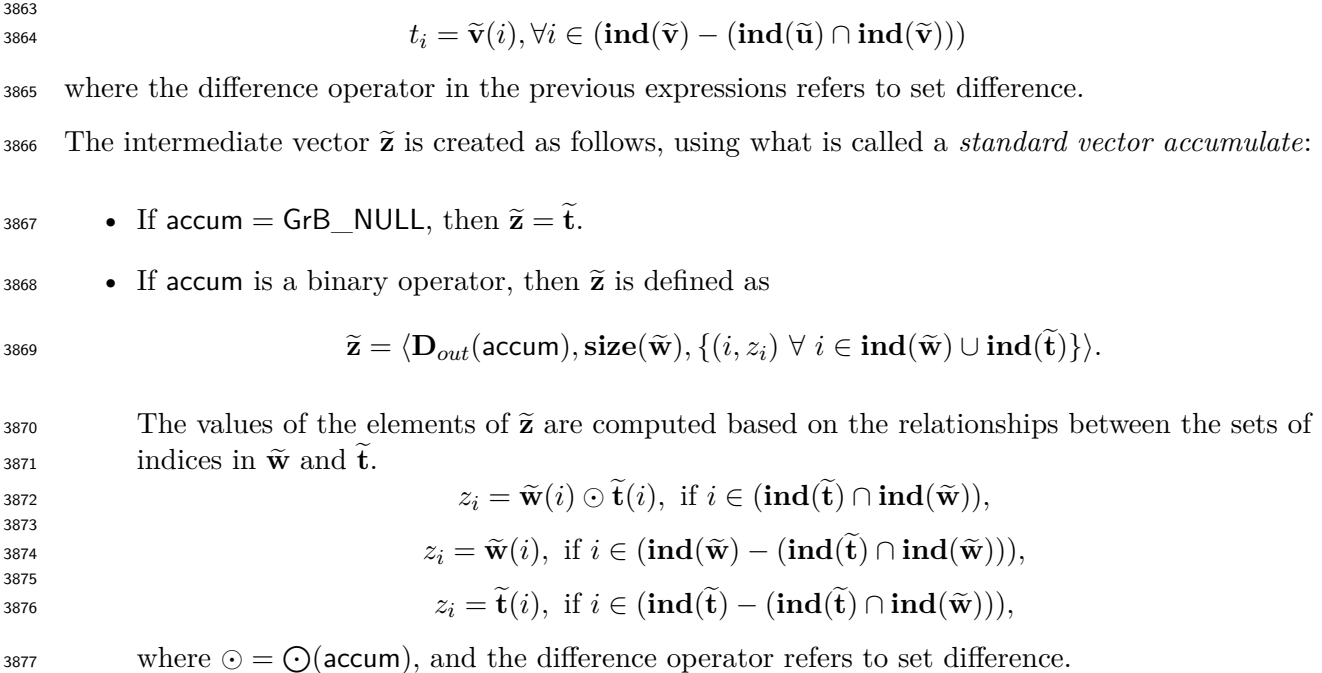

 $\frac{3878}{3878}$  Finally, the set of output values that make up vector  $\tilde{z}$  are written into the final result vector w,  $\frac{3878}{1878}$  using what is called a *standard vector mask and replace*. This is carried out und using what is called a *standard vector mask and replace*. This is carried out under control of the mask which acts as a "write mask".

<sup>3881</sup> • If desc [GrB\_OUTP].GrB\_REPLACE is set, then any values in w on input to this operation are deleted and the content of the new output vector, w, is defined as,

$$
\mathbf{L}(\mathsf{w}) = \{ (i,z_i) : i \in (\mathbf{ind}(\widetilde{\mathbf{z}}) \cap \mathbf{ind}(\widetilde{\mathbf{m}})) \}.
$$

• If desc[GrB\_OUTP].GrB\_REPLACE is not set, the elements of  $\tilde{z}$  indicated by the mask are copied into the result vector, w. and elements of w that fall outside the set indicated by the copied into the result vector, w, and elements of w that fall outside the set indicated by the mask are unchanged:

$$
3887\\
$$

 $\mathbf{L}(\mathsf{w}) = \{(i, w_i) : i \in (\mathbf{ind}(\mathsf{w}) \cap \mathbf{ind}(\neg \widetilde{\mathbf{m}}))\} \cup \{(i, z_i) : i \in (\mathbf{ind}(\widetilde{\mathbf{z}}) \cap \mathbf{ind}(\widetilde{\mathbf{m}}))\}.$ 

 In GrB\_BLOCKING mode, the method exits with return value GrB\_SUCCESS and the new content of vector w is as defined above and fully computed. In GrB\_NONBLOCKING mode, the method exits with return value GrB\_SUCCESS and the new content of vector w is as defined above but may not be fully computed. However, it can be used in the next GraphBLAS method call in a sequence.

### **4.3.5.2** eWiseAdd**: Matrix variant**

 Perform element-wise (general) addition on the elements of two matrices, producing a third matrix as result.

# **C Syntax**

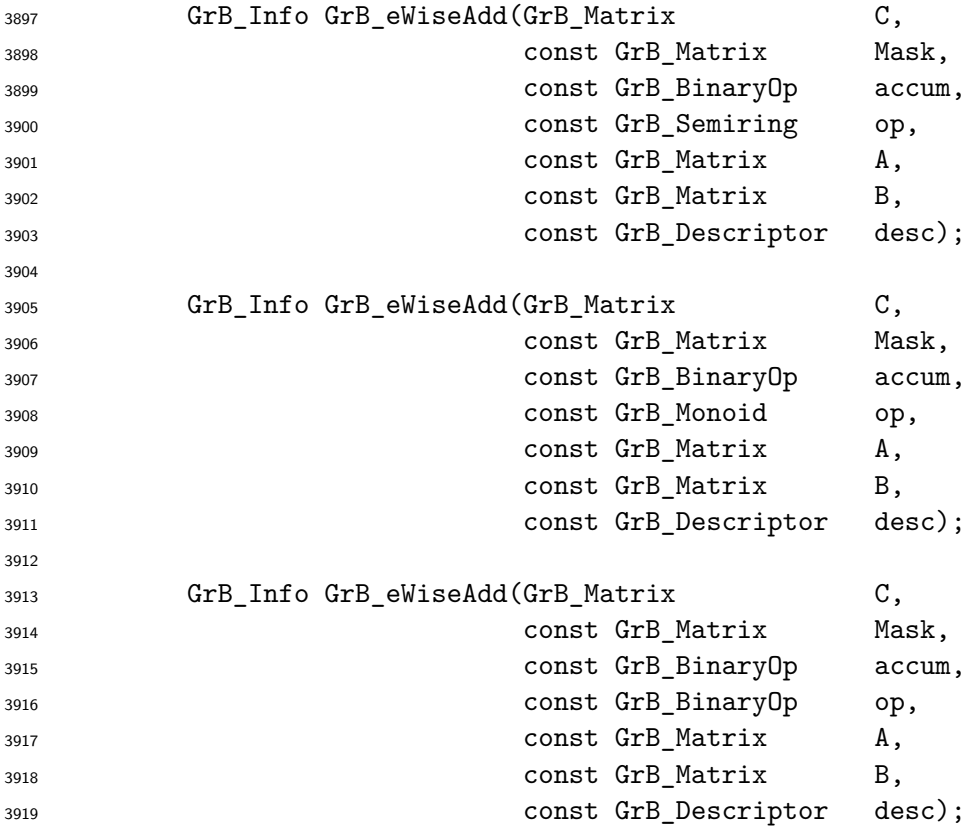

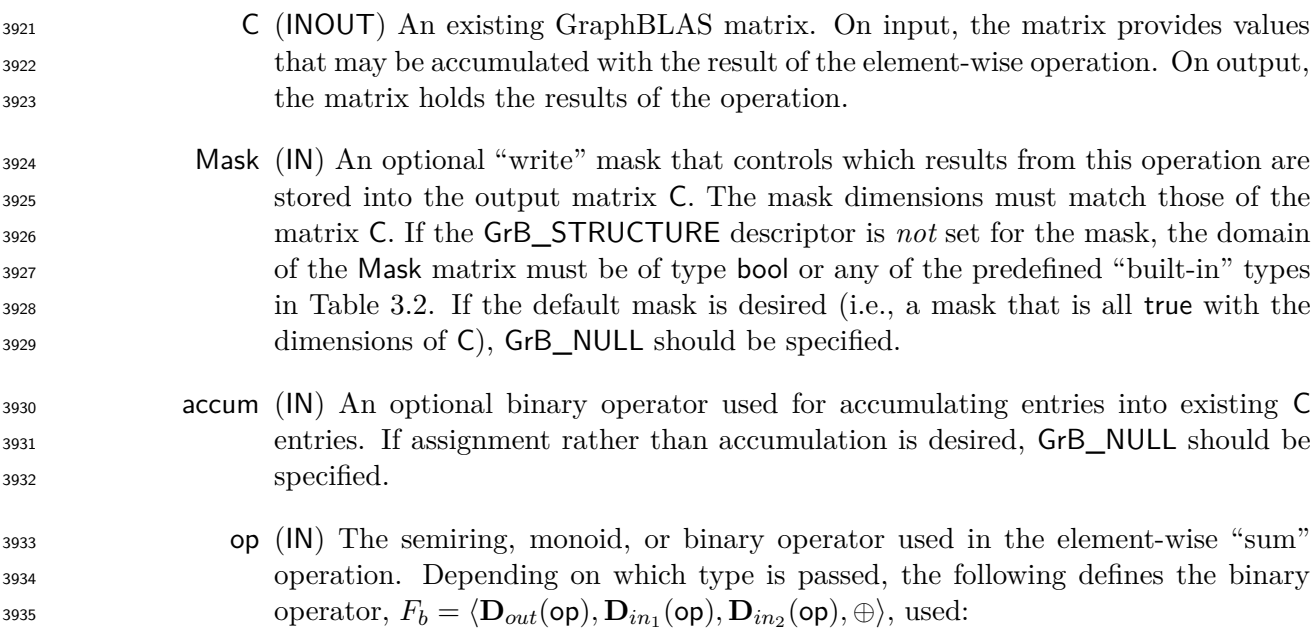

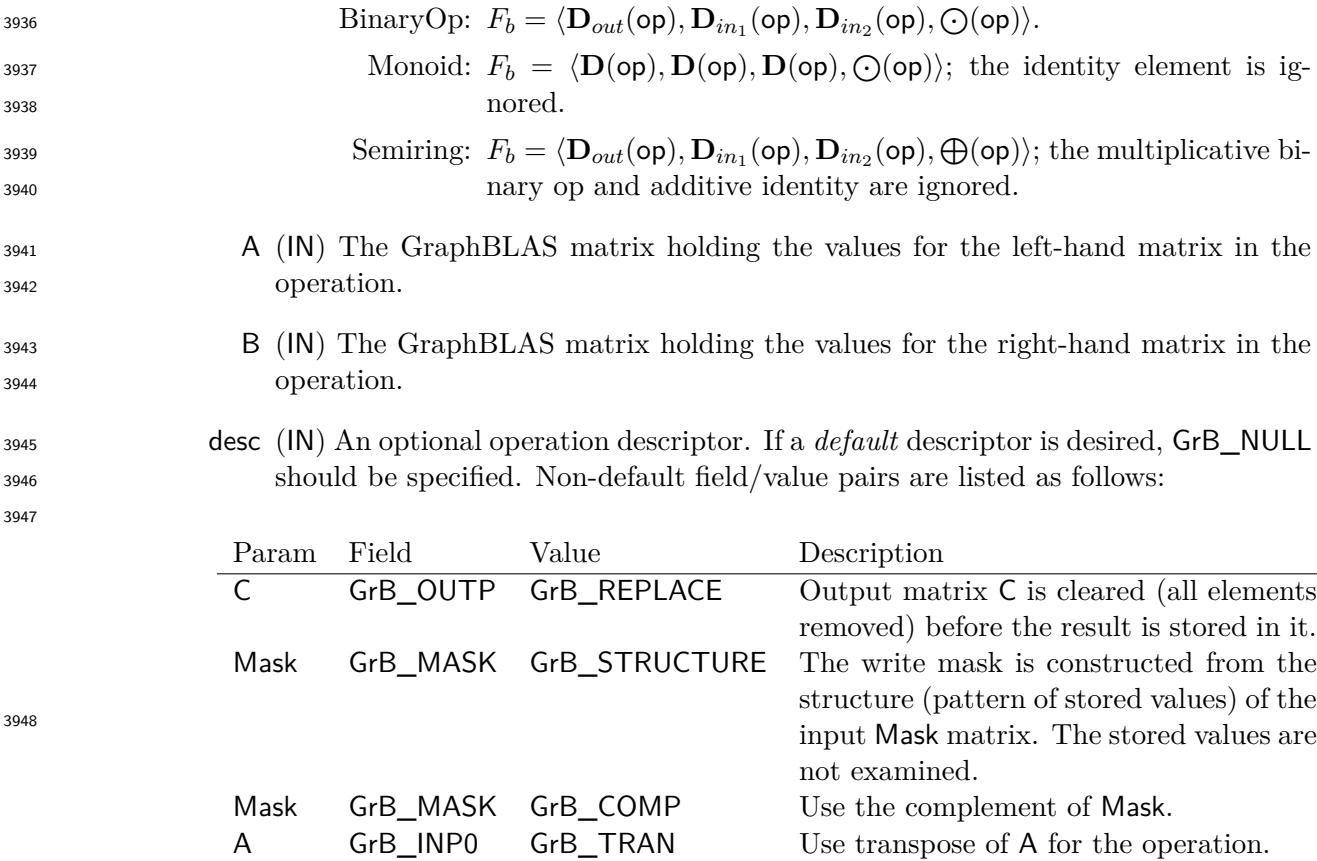

A GrB\_INP0 GrB\_TRAN Use transpose of A for the operation. B GrB\_INP1 GrB\_TRAN Use transpose of B for the operation.

**Return Values**

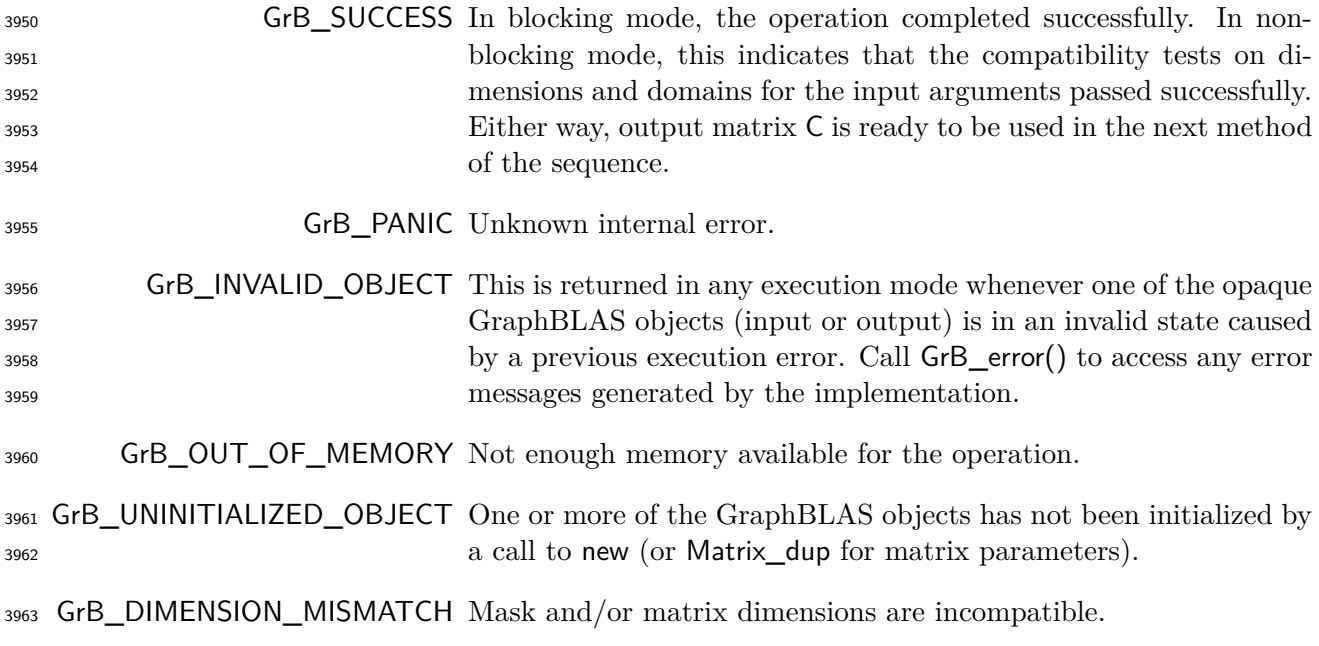

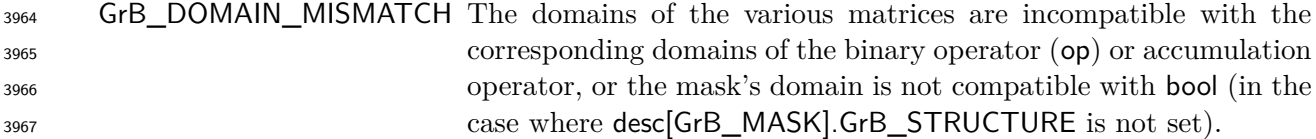

### <sup>3968</sup> **Description**

<sup>3969</sup> This variant of GrB\_eWiseAdd computes the element-wise "sum" of two GraphBLAS matrices: 3970  $C = A \oplus B$ , or, if an optional binary accumulation operator ( $\odot$ ) is provided,  $C = C \odot (A \oplus B)$ . <sup>3971</sup> Logically, this operation occurs in three steps:

- <sup>3972</sup> **Setup** The internal matrices and mask used in the computation are formed and their domains <sup>3973</sup> and dimensions are tested for compatibility.
- <sup>3974</sup> **Compute** The indicated computations are carried out.
- <sup>3975</sup> **Output** The result is written into the output matrix, possibly under control of a mask.
- <sup>3976</sup> Up to four argument matrices are used in the GrB\_eWiseAdd operation:

3977 1.  $C = \{D(C), \textbf{nrows}(C), \textbf{ncols}(C), L(C) = \{(i, j, C_{ij})\}\}\$ 

3978 2. Mask =  $\langle \mathbf{D}(\mathsf{Mask})$ ,  $\mathbf{nrows}(\mathsf{Mask})$ ,  $\mathbf{ncols}(\mathsf{Mask})$ ,  $\mathbf{L}(\mathsf{Mask}) = \{(i, j, M_{ij})\}\rangle$  (optional)

3979 3.  $A = \langle \mathbf{D}(A), \mathbf{nrows}(A), \mathbf{ncols}(A), \mathbf{L}(A) = \{(i, j, A_{ij})\}\rangle$ 

3980 4. B =  $\langle \mathbf{D}(\mathsf{B}), \mathbf{nrows}(\mathsf{B}), \mathbf{ncols}(\mathsf{B}), \mathbf{L}(\mathsf{B}) = \{(i, j, B_{ij})\}\rangle$ 

- <sup>3981</sup> The argument matrices, the "sum" operator (op), and the accumulation operator (if provided) are <sup>3982</sup> tested for domain compatibility as follows:
- <sup>3983</sup> 1. If Mask is not GrB\_NULL, and desc[GrB\_MASK]*.*GrB\_STRUCTURE is not set, then **D**(Mask) <sup>3984</sup> must be from one of the pre-defined types of Table [3.2.](#page-34-0)
- $2. \mathbf{D}(\mathsf{A})$  must be compatible with  $\mathbf{D}_{in_1}(\mathsf{op}).$
- 3986  $\qquad$  3. **D**(B) must be compatible with  $\mathbf{D}_{in_2}$ (op).
- 3987 4. **D**(**C**) must be compatible with  $\mathbf{D}_{out}(\textsf{op})$ .
- 3988 5.  $D(A)$  and  $D(B)$  must be compatible with  $D_{out}(op)$ .
- $_3$ 989  $\phantom{10}\phantom{10}\phantom{10}6.$  If accum is not <code>GrB\_NULL</code>, then  $\mathbf{D}(\mathsf{C})$  must be compatible with  $\mathbf{D}_{in_1}(\mathsf{accum})$  and  $\mathbf{D}_{out}(\mathsf{accum})$ 3990 of the accumulation operator and  $\mathbf{D}_{out}(\mathsf{op})$  of  $\mathsf{op}$  must be compatible with  $\mathbf{D}_{in_2}(\mathsf{accum})$  of <sup>3991</sup> the accumulation operator.

 Two domains are compatible with each other if values from one domain can be cast to values in the other domain as per the rules of the C language. In particular, domains from Table [3.2](#page-34-0) are all compatible with each other. A domain from a user-defined type is only compatible with itself. If any compatibility rule above is violated, execution of GrB\_eWiseAdd ends and the domain mismatch error listed above is returned.

<sup>3997</sup> From the argument matrices, the internal matrices and mask used in the computation are formed  $3998 \quad (\leftarrow$  denotes copy):

3999 **1.** Matrix  $\widetilde{\mathbf{C}} \leftarrow \mathbf{C}$ .

 $\frac{4000}{2}$ . Two-dimensional mask,  $\tilde{M}$ , is computed from argument Mask as follows:

- $\mathbf{A}_{4001}$  (a) If Mask = GrB\_NULL, then  $\widetilde{\mathbf{M}} = \langle \mathbf{nrows}(\mathsf{C}), \mathbf{ncols}(\mathsf{C}), \{ (i,j), \forall i, j : 0 \leq i < \mathbf{nrows}(\mathsf{C}), 0 \leq j \leq \mathsf{nrows}(\mathsf{C}) \}$ 4002  $j < \operatorname{ncols}(C)$  }).
- $4003$  (b) If Mask  $\neq$  GrB NULL,
- 4004 i. If desc [GrB\_MASK]. GrB\_STRUCTURE is set, then  $\widetilde{\mathbf{M}} = \langle \mathbf{nrows}(Mask), \mathbf{ncols}(Mask), \{(i, j):$  $(i, j) \in \text{ind}(\text{Mask})\},$
- 4006 ii. Otherwise,  $\dot{M} = \langle nrows(Mask), ncols(Mask),$ 4007  $\{(i, j) : (i, j) \in \text{ind}(\text{Mask}) \land (\text{bool})\text{Mask}(i, j) = \text{true}\}$
- 4008 (c) If desc [GrB MASK].GrB COMP is set, then  $\widetilde{M} \leftarrow \neg \widetilde{M}$ .
- 4009 3. Matrix  $\widetilde{A} \leftarrow$  desc[GrB\_INP0].GrB\_TRAN ?  $A^T : A$ .
- 4010 4. Matrix  $\widetilde{\mathbf{B}} \leftarrow \mathsf{desc}[\mathsf{GrB}\_ \mathsf{IND1}].\mathsf{GrB}\_ \mathsf{TRAN}$  ?  $\mathsf{B}^T : \mathsf{B}.$

<sup>4011</sup> The internal matrices and masks are checked for dimension compatibility. The following conditions <sup>4012</sup> must hold:

$$
4013 \qquad 1. \text{ nrows}(\widetilde{C}) = \text{nrows}(\widetilde{M}) = \text{nrows}(\widetilde{A}) = \text{nrows}(\widetilde{C}).
$$

$$
^{4014} \qquad 2. \ \mathrm{ncols}(\mathbf{C}) = \mathrm{ncols}(\mathbf{M}) = \mathrm{ncols}(\mathbf{A}) = \mathrm{ncols}(\mathbf{C}).
$$

<sup>4015</sup> If any compatibility rule above is violated, execution of GrB\_eWiseAdd ends and the dimension <sup>4016</sup> mismatch error listed above is returned.

<sup>4017</sup> From this point forward, in GrB\_NONBLOCKING mode, the method can optionally exit with <sup>4018</sup> GrB\_SUCCESS return code and defer any computation and/or execution error codes.

<sup>4019</sup> We are now ready to carry out the element-wise "sum" and any additional associated operations. <sup>4020</sup> We describe this in terms of two intermediate matrices:

- $\widetilde{\mathbf{T}}$ : The matrix holding the element-wise sum of  $\widetilde{\mathbf{A}}$  and  $\widetilde{\mathbf{B}}$ .
- $\tilde{\mathbf{z}}$ : The matrix holding the result after application of the (optional) accumulation operator.

 $\text{The intermediate matrix } \widetilde{\mathbf{T}} = \langle \mathbf{D}_{out}(\mathsf{op}), \mathbf{nrows}(\widetilde{\mathbf{A}}), \mathbf{ncols}(\widetilde{\mathbf{A}}), \{(i, j, T_{ij}) : \mathbf{ind}(\widetilde{\mathbf{A}}) \cup \mathbf{ind}(\widetilde{\mathbf{B}}) \neq \emptyset\}\rangle$ <sup>4024</sup> is created. The value of each of its elements is computed by

- $T_{ij} = (\widetilde{\mathbf{A}}(i, j) ⊕ \widetilde{\mathbf{B}}(i, j)), \forall (i, j) ∈ \mathbf{ind}(\widetilde{\mathbf{A}}) ∩ \mathbf{ind}(\widetilde{\mathbf{B}})$
- 4026
- $T_{ij} = \widetilde{\mathbf{A}}(i,j), \forall (i,j) \in (\mathbf{ind}(\widetilde{\mathbf{A}}) (\mathbf{ind}(\widetilde{\mathbf{A}}) \cap \mathbf{ind}(\widetilde{\mathbf{B}})))$ 4028
- $T_{ij} = \widetilde{\mathbf{B}}(i.j), \forall (i,j) \in (\mathbf{ind}(\widetilde{\mathbf{B}}) (\mathbf{ind}(\widetilde{\mathbf{A}}) \cap \mathbf{ind}(\widetilde{\mathbf{B}})))$

<sup>4030</sup> where the difference operator in the previous expressions refers to set difference.

 $\frac{4031}{4031}$  The intermediate matrix  $\tilde{Z}$  is created as follows, using what is called a *standard matrix accumulate*:

4032 • If 
$$
\text{accum} = \text{GrB\_NULL}
$$
, then  $\tilde{\mathbf{Z}} = \tilde{\mathbf{T}}$ .

 $\bullet$  If accum is a binary operator, then  $\widetilde{Z}$  is defined as

$$
^{4034}
$$

 $\widetilde{\mathbf{Z}} = \langle \mathbf{D}_{out}(\text{accum}), \text{nrows}(\widetilde{\mathbf{C}}), \text{ncols}(\widetilde{\mathbf{C}}), \{ (i, j, Z_{ij}) \forall (i, j) \in \text{ind}(\widetilde{\mathbf{C}}) \cup \text{ind}(\widetilde{\mathbf{T}}) \} \rangle.$ 

<sup>4035</sup> The values of the elements of  $\tilde{\mathbf{Z}}$  are computed based on the relationships between the sets of  $_{4036}$  indices in **C** and **T**.

 $Z_{ij} = \widetilde{\mathbf{C}}(i,j) \odot \widetilde{\mathbf{T}}(i,j), \text{ if } (i,j) \in (\mathbf{ind}(\widetilde{\mathbf{T}}) \cap \mathbf{ind}(\widetilde{\mathbf{C}})),$ 4038  $Z_{ij} = \widetilde{\mathbf{C}}(i,j), \text{ if } (i,j) \in (\mathbf{ind}(\widetilde{\mathbf{C}}) - (\mathbf{ind}(\widetilde{\mathbf{T}}) \cap \mathbf{ind}(\widetilde{\mathbf{C}}))),$ 4040  $Z_{ij} = \widetilde{\mathbf{T}}(i, j)$ , if  $(i, j) \in (\mathbf{ind}(\widetilde{\mathbf{T}}) - (\mathbf{ind}(\widetilde{\mathbf{T}}) \cap \mathbf{ind}(\widetilde{\mathbf{C}}))),$ 

where 
$$
\odot = \odot(\text{accum})
$$
, and the difference operator refers to set difference.

<sup>4043</sup> Finally, the set of output values that make up matrix  $\widetilde{\mathbf{Z}}$  are written into the final result matrix  $\mathsf{C}$ , <sup>4044</sup> using what is called a *standard matrix mask and replace*. This is carried out under control of the <sup>4045</sup> mask which acts as a "write mask".

<sup>4046</sup> • If desc[GrB\_OUTP].GrB\_REPLACE is set, then any values in C on input to this operation are <sup>4047</sup> deleted and the content of the new output matrix, C, is defined as,

$$
\mathbf{L}(\mathsf{C})=\{(i,j,Z_{ij}): (i,j)\in ({\bf ind}(\mathbf{\widetilde{Z}})\cap {\bf ind}(\mathbf{\widetilde{M}}))\}.
$$

<sup>4049</sup> • If desc[GrB\_OUTP].GrB\_REPLACE is not set, the elements of  $\tilde{Z}$  indicated by the mask are <sup>4050</sup> copied into the result matrix, C, and elements of C that fall outside the set indicated by the <sup>4051</sup> mask are unchanged:

$$
\mathtt{1}_{4052} \qquad \quad \mathbf{L}(\mathsf{C})=\{(i,j,C_{ij}): (i,j)\in (\mathbf{ind}(\mathsf{C})\cap \mathbf{ind}(\neg \widetilde{\mathbf{M}}))\}\cup \{(i,j,Z_{ij}): (i,j)\in (\mathbf{ind}(\widetilde{\mathbf{Z}})\cap \mathbf{ind}(\widetilde{\mathbf{M}}))\}.
$$

 In GrB\_BLOCKING mode, the method exits with return value GrB\_SUCCESS and the new content of matrix C is as defined above and fully computed. In GrB\_NONBLOCKING mode, the method exits with return value GrB\_SUCCESS and the new content of matrix C is as defined above but may not be fully computed. However, it can be used in the next GraphBLAS method call in a sequence.

## **4.3.6** extract**: Selecting sub-graphs**

Extract a subset of a matrix or vector.

## **4.3.6.1** extract**: Standard vector variant**

 Extract a sub-vector from a larger vector as specified by a set of indices. The result is a vector whose size is equal to the number of indices.

## **C Syntax**

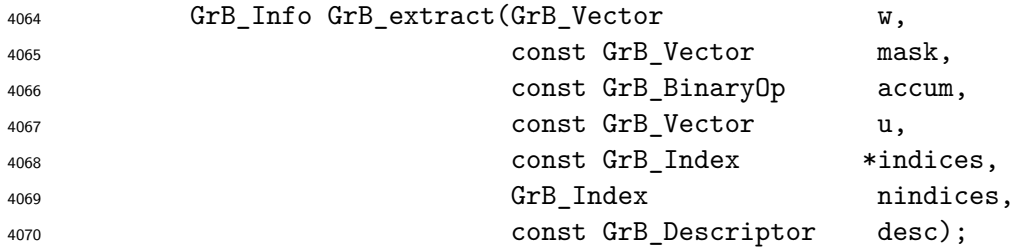

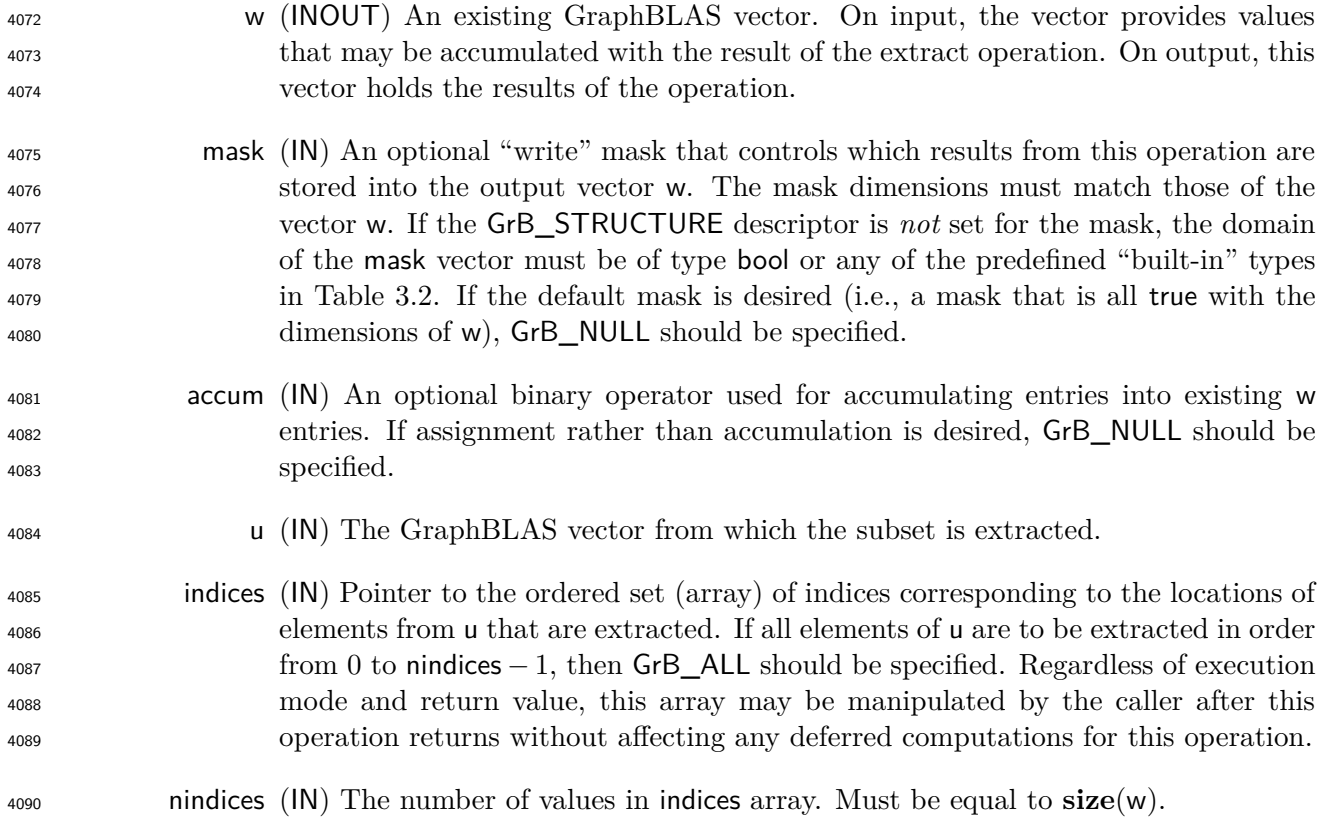

 desc (IN) An optional operation descriptor. If a *default* descriptor is desired, GrB\_NULL should be specified. Non-default field/value pairs are listed as follows:

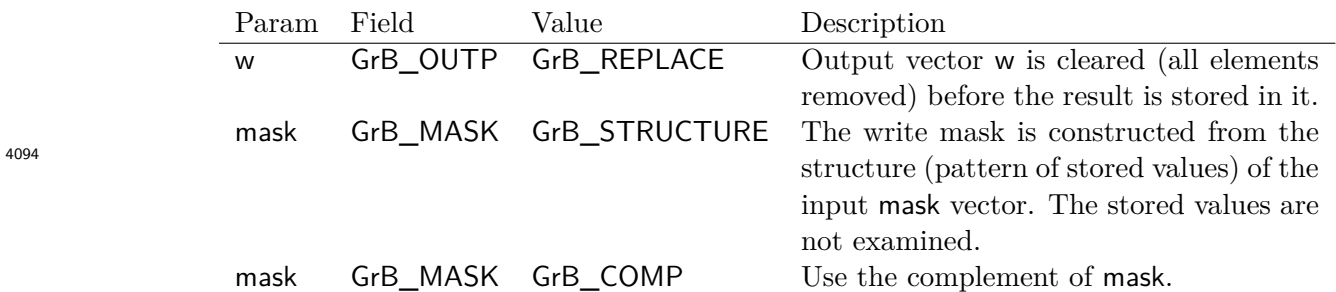

### **Return Values**

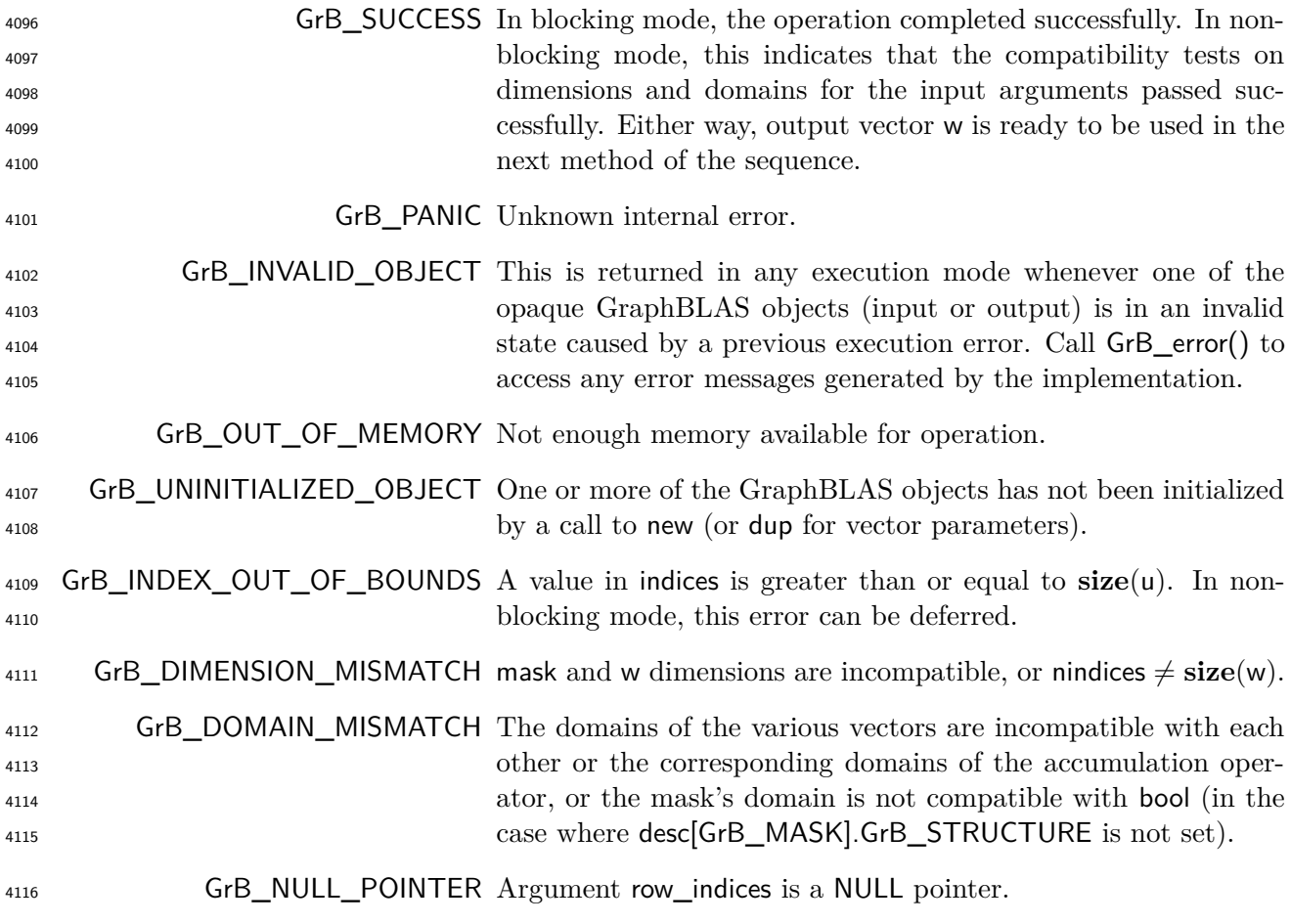

## **Description**

 This variant of GrB\_extract computes the result of extracting a subset of locations from a Graph-4119 BLAS vector in a specific order:  $w = u$ (indices); or, if an optional binary accumulation operator 4120 (⊙) is provided,  $w = w \odot u$  (indices). More explicitly:

 $w(i) =$  u(indices[*i*]),  $\forall i : 0 \le i <$  nindices, or  $w(i) = w(i) ⊙ u(indices[i]), \forall i : 0 ≤ i < init$ nindices

Logically, this operation occurs in three steps:

 **Setup** The internal vectors and mask used in the computation are formed and their domains and dimensions are tested for compatibility.

**Compute** The indicated computations are carried out.

**Output** The result is written into the output vector, possibly under control of a mask.

Up to three argument vectors are used in this GrB\_extract operation:

$$
4128 \qquad 1. \ \mathsf{w} = \langle \mathbf{D}(\mathsf{w}), \mathbf{size}(\mathsf{w}), \mathbf{L}(\mathsf{w}) = \{(i, w_i)\}\rangle
$$

4129 2. mask =  $\langle \mathbf{D}(\text{mask}), \text{size}(\text{mask}), \mathbf{L}(\text{mask}) = \{(i, m_i)\}\rangle$  (optional)

$$
4130 \qquad 3. \ \mathbf{u} = \langle \mathbf{D}(\mathbf{u}), \mathbf{size}(\mathbf{u}), \mathbf{L}(\mathbf{u}) = \{(i, u_i)\}\rangle
$$

 The argument vectors and the accumulation operator (if provided) are tested for domain compati-bility as follows:

- 1. If mask is not GrB\_NULL, and desc[GrB\_MASK]*.*GrB\_STRUCTURE is not set, then **D**(mask) must be from one of the pre-defined types of Table [3.2.](#page-34-0)
- 4135 2.  $\mathbf{D}(\mathbf{w})$  must be compatible with  $\mathbf{D}(\mathbf{u})$ .

 $_4$ 136  $_3$  . If accum is not GrB\_NULL, then  $\mathbf{D}(\mathsf{w})$  must be compatible with  $\mathbf{D}_{in_1}(\mathsf{accum})$  and  $\mathbf{D}_{out}(\mathsf{accum})$ <sup>4137</sup> of the accumulation operator and  $\mathbf{D}(\mathsf{u})$  must be compatible with  $\mathbf{D}_{in_2}$  (accum) of the accu-mulation operator.

 Two domains are compatible with each other if values from one domain can be cast to values in the other domain as per the rules of the C language. In particular, domains from Table [3.2](#page-34-0) are all compatible with each other. A domain from a user-defined type is only compatible with itself. If any compatibility rule above is violated, execution of GrB\_extract ends and the domain mismatch error listed above is returned.

 From the arguments, the internal vectors, mask, and index array used in the computation are 4145 formed ( $\leftarrow$  denotes copy):

- 4146 1. Vector  $\widetilde{\mathbf{w}} \leftarrow \mathbf{w}$ .
- $\frac{4147}{2}$  2. One-dimensional mask,  $\widetilde{m}$ , is computed from argument mask as follows:

 $\{a\}$  If mask = GrB\_NULL, then  $\widetilde{\mathbf{m}} = \langle \mathbf{size}(w), \{i, \forall i : 0 \le i < \mathbf{size}(w)\} \rangle$ .

4149 (b) If mask  $\neq$  GrB\_NULL, 4150 i. If desc  $\lceil$  GrB\_MASK  $\rceil$ *.* GrB\_STRUCTURE is set, then  $\widetilde{\mathbf{m}} = \langle$  size  $(\text{mask}), \{i : i \in \mathbf{ind}(\text{mask})\}\rangle$ ,  $\widetilde{\mathbf{m}}$  ii. Otherwise,  $\widetilde{\mathbf{m}} = \langle \textbf{size}(\text{mask}), \{i : i \in \text{ind}(\text{mask}) \land (\text{bool}) \text{mask}(i) = \text{true}\} \rangle$ .

- $^{4152}$  (c) If desc[GrB\_MASK].GrB\_COMP is set, then  $\widetilde{m} \leftarrow \neg \widetilde{m}$ .
- 4153 3. Vector  $\widetilde{\mathbf{u}} \leftarrow \mathbf{u}$ .
- 4154 4. The internal index array,  $\tilde{I}$ , is computed from argument indices as follows:
- (a) If indices = GrB\_ALL, then  $\widetilde{I}[i] = i$ ,  $\forall i : 0 \le i <$  nindices.
- $(1)$  Otherwise,  $\tilde{I}[i] = \text{indices}[i], \forall i : 0 \le i \le \text{indices}.$

<sup>4157</sup> The internal vectors and mask are checked for dimension compatibility. The following conditions <sup>4158</sup> must hold:

 $4159$  1. **size**( $\widetilde{\mathbf{w}}$ ) = **size**( $\widetilde{\mathbf{m}}$ )

4160 2. nindices  $=$  size( $\tilde{\mathbf{w}}$ ).

<sup>4161</sup> If any compatibility rule above is violated, execution of GrB\_extract ends and the dimension mis-<sup>4162</sup> match error listed above is returned.

<sup>4163</sup> From this point forward, in GrB\_NONBLOCKING mode, the method can optionally exit with <sup>4164</sup> GrB\_SUCCESS return code and defer any computation and/or execution error codes.

<sup>4165</sup> We are now ready to carry out the extract and any additional associated operations. We describe <sup>4166</sup> this in terms of two intermediate vectors:

 $\tilde{\mathbf{t}}$ : The vector holding the extraction from  $\tilde{\mathbf{u}}$  in their destination locations relative to  $\tilde{\mathbf{w}}$ .

<sup>4168</sup> • **<sup>z</sup>**e: The vector holding the result after application of the (optional) accumulation operator.

<sup>4169</sup> The intermediate vector,  $\tilde{\mathbf{t}}$ , is created as follows:

$$
\widetilde{\mathbf{t}} = \langle \mathbf{D}(\mathsf{u}), \mathbf{size}(\widetilde{\mathbf{w}}), \{ (i,\widetilde{\mathbf{u}}(\widetilde{\boldsymbol{I}}[i])) \,\,\forall \,\, i, 0 \leq i < \mathsf{nindices} : \widetilde{\boldsymbol{I}}[i] \in \mathbf{ind}(\widetilde{\mathbf{u}}) \} \rangle.
$$

4171 At this point, if any value in  $\tilde{I}$  is not in the valid range of indices for vector  $\tilde{u}$ , the execution of 4172 GrB extract ends and the index-out-of-bounds error listed above is generated. In GrB NONBI OCKIN GrB\_extract ends and the index-out-of-bounds error listed above is generated. In GrB\_NONBLOCKING <sup>4173</sup> mode, the error can be deferred until a sequence-terminating GrB\_wait() is called. Regardless, the <sup>4174</sup> result vector, w, is invalid from this point forward in the sequence.

 $_{4175}$  The intermediate vector  $\tilde{z}$  is created as follows, using what is called a *standard vector accumulate*:

- $\bullet$  If accum = GrB NULL, then  $\tilde{z} = \tilde{t}$ .
- $4177$  If accum is a binary operator, then  $\tilde{z}$  is defined as

 $\widetilde{\mathbf{z}} = \langle \mathbf{D}_{out}(\texttt{accum}), \textbf{size}(\widetilde{\mathbf{w}}), \{(i, z_i) \; \forall \; i \in \textbf{ind}(\widetilde{\mathbf{w}}) \cup \textbf{ind}(\mathbf{t})\} \rangle.$ 

<sup>4179</sup> The values of the elements of  $\tilde{\mathbf{z}}$  are computed based on the relationships between the sets of indices in  $\tilde{\mathbf{w}}$  and  $\tilde{\mathbf{t}}$ . 4180 indices in  $\widetilde{\mathbf{w}}$  and  $\widetilde{\mathbf{t}}$ .

- $z_i = \widetilde{\mathbf{w}}(i) \odot \mathbf{t}(i), \,\, \text{if} \,\, i \in (\mathbf{ind}(\mathbf{t}) \cap \mathbf{ind}(\widetilde{\mathbf{w}})),$ <sup>4182</sup>
- $z_i = \widetilde{\mathbf{w}}(i), \text{ if } i \in (\mathbf{ind}(\widetilde{\mathbf{w}}) (\mathbf{ind}(\mathbf{t}) \cap \mathbf{ind}(\widetilde{\mathbf{w}}))),$

$$
z_i = \mathbf{t}(i), \text{ if } i \in (\mathbf{ind}(\mathbf{t}) - (\mathbf{ind}(\mathbf{t}) \cap \mathbf{ind}(\widetilde{\mathbf{w}}))),
$$

 $\omega_{4186}$  where  $\odot = \bigodot$  (accum), and the difference operator refers to set difference.

 $\frac{4187}{4188}$  Finally, the set of output values that make up vector  $\tilde{z}$  are written into the final result vector w,  $\frac{4188}{4188}$  using what is called a *standard vector mask and replace*. This is carried out und using what is called a *standard vector mask and replace*. This is carried out under control of the mask which acts as a "write mask".

 • If desc[GrB\_OUTP].GrB\_REPLACE is set, then any values in w on input to this operation are deleted and the content of the new output vector, w, is defined as,

$$
\mathbf{L}(\mathsf{w})=\{(i,z_i): i\in (\mathbf{ind}(\mathbf{\widetilde{z}})\cap \mathbf{ind}(\mathbf{\widetilde{m}}))\}.
$$

<sup>4193</sup> • If desc[GrB\_OUTP].GrB\_REPLACE is not set, the elements of  $\tilde{z}$  indicated by the mask are copied into the result vector, w. and elements of w that fall outside the set indicated by the copied into the result vector, w, and elements of w that fall outside the set indicated by the mask are unchanged:

$$
^{4196}
$$

 $\mathbf{L}(\mathsf{w}) = \{(i, w_i) : i \in (\mathbf{ind}(\mathsf{w}) \cap \mathbf{ind}(\neg \widetilde{\mathbf{m}}))\} \cup \{(i, z_i) : i \in (\mathbf{ind}(\widetilde{\mathbf{z}}) \cap \mathbf{ind}(\widetilde{\mathbf{m}}))\}.$ 

<sup>4197</sup> In GrB\_BLOCKING mode, the method exits with return value GrB\_SUCCESS and the new content of vector w is as defined above and fully computed. In GrB\_NONBLOCKING mode, the method exits with return value GrB\_SUCCESS and the new content of vector w is as defined above but may not be fully computed. However, it can be used in the next GraphBLAS method call in a sequence.

#### **4.3.6.2** extract**: Standard matrix variant**

 Extract a sub-matrix from a larger matrix as specified by a set of row indices and a set of column indices. The result is a matrix whose size is equal to size of the sets of indices.

### **C Syntax**

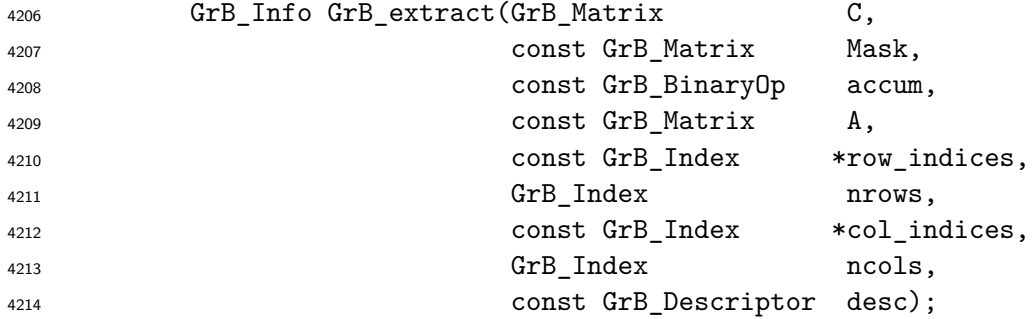

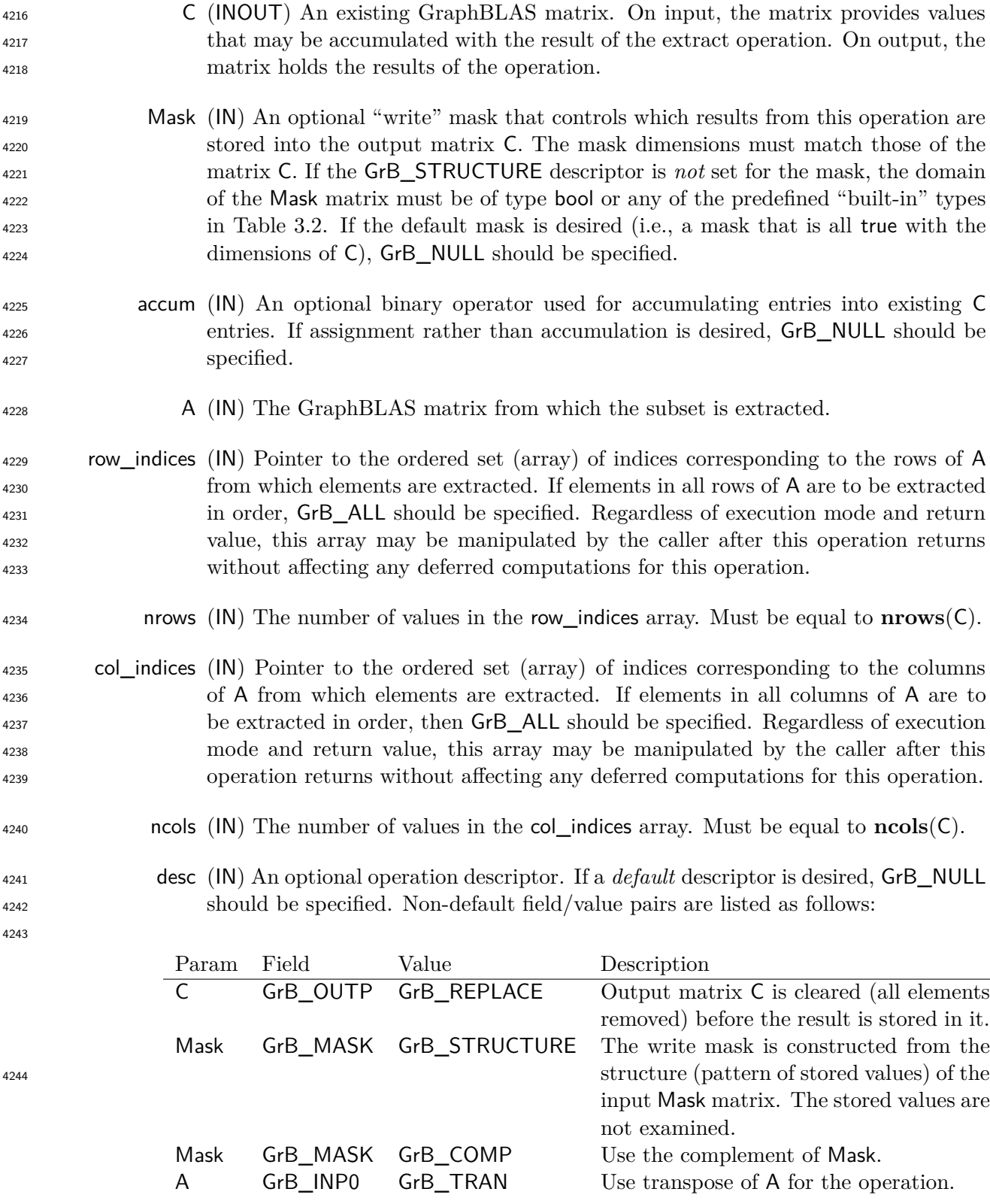

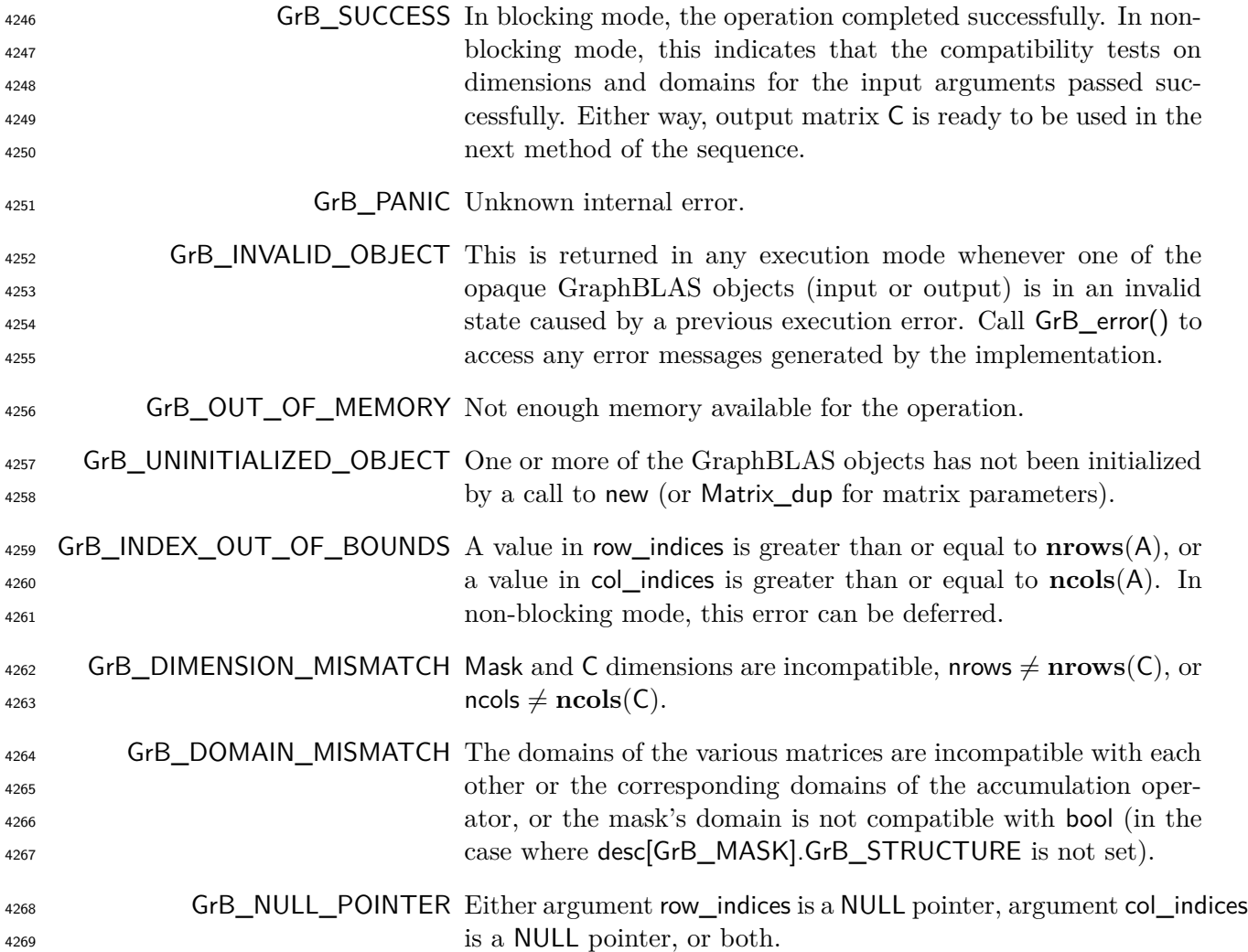

### **Description**

 This variant of GrB\_extract computes the result of extracting a subset of locations from specified rows and columns of a GraphBLAS matrix in a specific order: C = A(row\_indices*,* col\_indices); or, if an optional binary accumulation operator (⊙) is provided, C = C ⊙ A(row\_indices*,* col\_indices). More explicitly (not accounting for an optional transpose of A):

$$
\mathsf{C}(i,j) = \mathsf{A}(\mathsf{row\_indices}[i], \mathsf{col\_indices}[j]) \; \forall \; i,j \; : \; 0 \leq i < \mathsf{nrows}, \; 0 \leq j < \mathsf{ncols}, \; \mathsf{or}
$$
\n
$$
\mathsf{C}(i,j) = \mathsf{C}(i,j) \odot \mathsf{A}(\mathsf{row\_indices}[i], \mathsf{col\_indices}[j]) \; \forall \; i,j \; : \; 0 \leq i < \mathsf{nrows}, \; 0 \leq j < \mathsf{ncols}
$$

Logically, this operation occurs in three steps:

## **Setup** The internal matrices and mask used in the computation are formed and their domains and dimensions are tested for compatibility.

- <sup>4279</sup> **Compute** The indicated computations are carried out.
- <sup>4280</sup> **Output** The result is written into the output matrix, possibly under control of a mask.
- <sup>4281</sup> Up to three argument matrices are used in the GrB\_extract operation:

$$
4282 \qquad 1. \ \mathsf{C} = \langle \mathbf{D}(\mathsf{C}), \mathbf{nrows}(\mathsf{C}), \mathbf{ncols}(\mathsf{C}), \mathbf{L}(\mathsf{C}) = \{(i, j, C_{ij})\}\rangle
$$

 $\mathbf{4}_{283}$  2. Mask =  $\langle \mathbf{D}(\mathsf{Mask}), \mathbf{nrows}(\mathsf{Mask}), \mathbf{ncols}(\mathsf{Mask}), \mathbf{L}(\mathsf{Mask}) = \{(i, j, M_{ij})\}\rangle$  (optional)

 $4284$  3. A =  $\langle \mathbf{D}(\mathsf{A}), \mathbf{nrows}(\mathsf{A}), \mathbf{ncols}(\mathsf{A}), \mathbf{L}(\mathsf{A}) = \{(i, j, A_{ij})\}\rangle$ 

<sup>4285</sup> The argument matrices and the accumulation operator (if provided) are tested for domain compat-<sup>4286</sup> ibility as follows:

- <sup>4287</sup> 1. If Mask is not GrB\_NULL, and desc[GrB\_MASK]*.*GrB\_STRUCTURE is not set, then **D**(Mask) <sup>4288</sup> must be from one of the pre-defined types of Table [3.2.](#page-34-0)
- 4289 2.  $D(C)$  must be compatible with  $D(A)$ .

 $_3$ . If accum is not GrB\_NULL, then  $\mathbf{D}(\mathsf{C})$  must be compatible with  $\mathbf{D}_{in_1}$  (accum) and  $\mathbf{D}_{out}$  (accum) of the accumulation operator and  $D(A)$  must be compatible with  $D_{in_2}$  (accum) of the accu-<sup>4292</sup> mulation operator.

 Two domains are compatible with each other if values from one domain can be cast to values in the other domain as per the rules of the C language. In particular, domains from Table [3.2](#page-34-0) are all compatible with each other. A domain from a user-defined type is only compatible with itself. If any compatibility rule above is violated, execution of GrB\_extract ends and the domain mismatch error listed above is returned.

- <sup>4298</sup> From the arguments, the internal matrices, mask, and index arrays used in the computation are 4299 formed  $(\leftarrow$  denotes copy):
- 4300 **1.** Matrix  $\widetilde{\mathbf{C}} \leftarrow \mathbf{C}$ .
- $_{4301}$  2. Two-dimensional mask,  $\dot{M}$ , is computed from argument Mask as follows:

 $\mathbf{A}_{302}$  (a) If Mask = GrB\_NULL, then  $\widetilde{\mathbf{M}} = \langle \mathbf{nrows}(\mathsf{C}), \mathbf{ncols}(\mathsf{C}), \{(i,j), \forall i, j : 0 \leq i < \mathbf{nrows}(\mathsf{C}), 0 \leq j \leq j \}$ 4303  $j < \textbf{ncols}(C)$   $\}$ .

- $4304$  (b) If Mask  $\neq$  GrB\_NULL,
- 4305 i. If desc [GrB MASK]*.*GrB STRUCTURE is set, then  $\widetilde{\mathbf{M}} = \langle \mathbf{nrows}(Mask), \mathbf{ncols}(Mask), \{ (i, j) \}$ 4306  $(i, j) \in \text{ind}(\text{Mask})\},$
- 4307 ii. Otherwise,  $\overline{M} = \langle nrows(Mask), ncols(Mask),$
- ${ (i,j) : (i,j) \in \textbf{ind}(\textsf{Mask}) \land (\textsf{bool})\textsf{Mask}(i,j) = \textsf{true}}.$
- 4309 (c) If desc GrB MASK *COMP* is set, then  $\widetilde{M} \leftarrow \neg \widetilde{M}$ .

4310 3. Matrix  $\widetilde{A} \leftarrow$  desc[GrB\_INP0].GrB\_TRAN ?  $A^T : A$ .

4311 4. The internal row index array,  $\tilde{I}$ , is computed from argument row\_indices as follows:

(a) If row\_indices = GrB\_ALL, then  $\widetilde{I}[i] = i, \forall i : 0 \le i <$  nrows.

 $(1)$  Otherwise,  $\tilde{I}[i] = \text{row}$  indices $[i], \forall i : 0 \le i < \text{rows}.$ 

<sup>4314</sup> 5. The internal column index array,  $\tilde{J}$ , is computed from argument col\_indices as follows:

<sup>4315</sup> (a) If col<sub>\_\_</sub> indices = GrB<sub>\_\_</sub>ALL, then 
$$
J[j] = j, \forall j : 0 \le j <
$$
ncols.

 $(3)$  Otherwise,  $\widetilde{J}[j] = \text{col}$  indices $[j], \forall j : 0 \leq j < \text{ncols}$ .

<sup>4317</sup> The internal matrices and mask are checked for dimension compatibility. The following conditions <sup>4318</sup> must hold:

 $_{4319}$  1. **nrows**( $\tilde{C}$ ) = **nrows**( $\tilde{M}$ ).

 $_{4320}$  2.  $\mathbf{ncols}(\widetilde{\mathbf{C}}) = \mathbf{ncols}(\widetilde{\mathbf{M}}).$ 

 $3. \text{ nrows}(\tilde{\textbf{C}}) = \text{ nrows}.$ 

$$
4322 \qquad 4. \quad \mathbf{ncols}(\mathbf{C}) = \mathbf{ncols}.
$$

<sup>4323</sup> If any compatibility rule above is violated, execution of GrB\_extract ends and the dimension mis-<sup>4324</sup> match error listed above is returned.

<sup>4325</sup> From this point forward, in GrB\_NONBLOCKING mode, the method can optionally exit with <sup>4326</sup> GrB\_SUCCESS return code and defer any computation and/or execution error codes.

<sup>4327</sup> We are now ready to carry out the extract and any additional associated operations. We describe <sup>4328</sup> this in terms of two intermediate matrices:

- $\cdot \tilde{\mathbf{T}}$ : The matrix holding the extraction from  $\tilde{\mathbf{A}}$ .
- $\widetilde{\mathbf{z}}$ : The matrix holding the result after application of the (optional) accumulation operator.

<sup>4331</sup> The intermediate matrix,  $\tilde{T}$ , is created as follows:

4332

$$
\mathbf{T} = \langle \mathbf{D}(\mathsf{A}), \mathbf{nrows}(\mathbf{C}), \mathbf{n}\mathbf{cos}(\mathbf{C}),
$$
  

$$
\{(i, j, \widetilde{\mathbf{A}}(\widetilde{\mathbf{I}}[i], \widetilde{\mathbf{J}}[j])) \ \forall \ (i, j), \ 0 \le i < \mathsf{nrows}, \ 0 \le j < \mathsf{n} \mathsf{cos} : (\widetilde{\mathbf{I}}[i], \widetilde{\mathbf{J}}[j]) \in \mathbf{ind}(\widetilde{\mathbf{A}})\}\rangle.
$$

At this point, if any value in the  $\tilde{I}$  array is not in the range  $[0, \text{ nrows}(\tilde{A}))$  or any value in the  $\tilde{J}$ <sup>4334</sup> array is not in the range  $[0, \text{ncols}(\tilde{A}))$ , the execution of GrB\_extract ends and the index out-of-<sup>4335</sup> bounds error listed above is generated. In GrB\_NONBLOCKING mode, the error can be deferred <sup>4336</sup> until a sequence-terminating GrB\_wait() is called. Regardless, the result matrix C is invalid from <sup>4337</sup> this point forward in the sequence.

<sup>4338</sup> The intermediate matrix  $\widetilde{\mathbf{Z}}$  is created as follows, using what is called a *standard matrix accumulate*:

$$
4339 \qquad \bullet \quad \text{If } \text{accum} = \text{GrB\_NULL}, \text{ then } \mathbf{Z} = \mathbf{T}.
$$

<sup>4340</sup> • If accum is a binary operator, then  $\widetilde{\mathbf{Z}}$  is defined as

$$
\tilde{\mathbf{Z}} = \langle \mathbf{D}_{out}(\text{accum}), \mathbf{nrows}(\tilde{\mathbf{C}}), \mathbf{ncols}(\tilde{\mathbf{C}}), \{(i,j,Z_{ij}) \forall (i,j) \in \mathbf{ind}(\tilde{\mathbf{C}}) \cup \mathbf{ind}(\tilde{\mathbf{T}})\} \rangle.
$$

<sup>4342</sup> The values of the elements of  $\tilde{\mathbf{Z}}$  are computed based on the relationships between the sets of  $_{4343}$  indices in  $\overline{C}$  and  $\overline{T}$ .

*Zij* = **C**<sup>e</sup> (*i, j*) ⊙ **T**<sup>e</sup> (*i, j*)*,* if (*i, j*) ∈ (**ind**(**T**<sup>e</sup> ) ∩ **ind**(**C**<sup>e</sup> ))*, Zij* = **C**<sup>e</sup> (*i, j*)*,* if (*i, j*) ∈ (**ind**(**C**<sup>e</sup> ) − (**ind**(**T**<sup>e</sup> ) ∩ **ind**(**C**<sup>e</sup> )))*, Zij* = **T**<sup>e</sup> (*i, j*)*,* if (*i, j*) ∈ (**ind**(**T**<sup>e</sup> ) − (**ind**(**T**<sup>e</sup> ) ∩ **ind**(**C**<sup>e</sup> )))*,*

where  $\odot = \bigodot$  (accum), and the difference operator refers to set difference.

<sup>4350</sup> Finally, the set of output values that make up matrix  $\tilde{Z}$  are written into the final result matrix  $C$ , using what is called a *standard matrix mask and replace*. This is carried out under control of the mask which acts as a "write mask".

<sup>4353</sup> • If desc GrB OUTP. GrB REPLACE is set, then any values in C on input to this operation are deleted and the content of the new output matrix, C, is defined as,

$$
\mathbf{L}(\mathsf{C})=\{(i,j,Z_{ij}): (i,j)\in ({\bf ind}({\bf Z})\cap{\bf ind}({\bf M}))\}.
$$

<sup>4356</sup> • If desc GrB OUTP].GrB REPLACE is not set, the elements of  $\widetilde{\mathbf{Z}}$  indicated by the mask are copied into the result matrix, C, and elements of C that fall outside the set indicated by the mask are unchanged:

$$
4359
$$

$$
\mathbf{L}(\mathsf{C})=\{(i,j,C_{ij}): (i,j)\in (\mathbf{ind}(\mathsf{C})\cap\mathbf{ind}(\neg\widetilde{\mathbf{M}}))\}\cup \{(i,j,Z_{ij}): (i,j)\in (\mathbf{ind}(\widetilde{\mathbf{Z}})\cap\mathbf{ind}(\widetilde{\mathbf{M}}))\}.
$$

 In GrB\_BLOCKING mode, the method exits with return value GrB\_SUCCESS and the new content of matrix C is as defined above and fully computed. In GrB\_NONBLOCKING mode, the method exits with return value GrB\_SUCCESS and the new content of matrix C is as defined above but may not be fully computed. However, it can be used in the next GraphBLAS method call in a sequence.

## **4.3.6.3** extract**: Column (and row) variant**

 Extract from one column of a matrix into a vector. Note that with the transpose descriptor for the source matrix, elements of an arbitrary row of the matrix can be extracted with this function as well.

# **C Syntax**

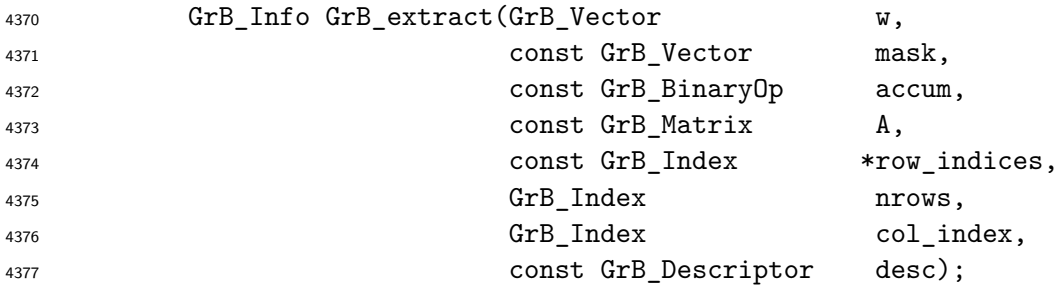

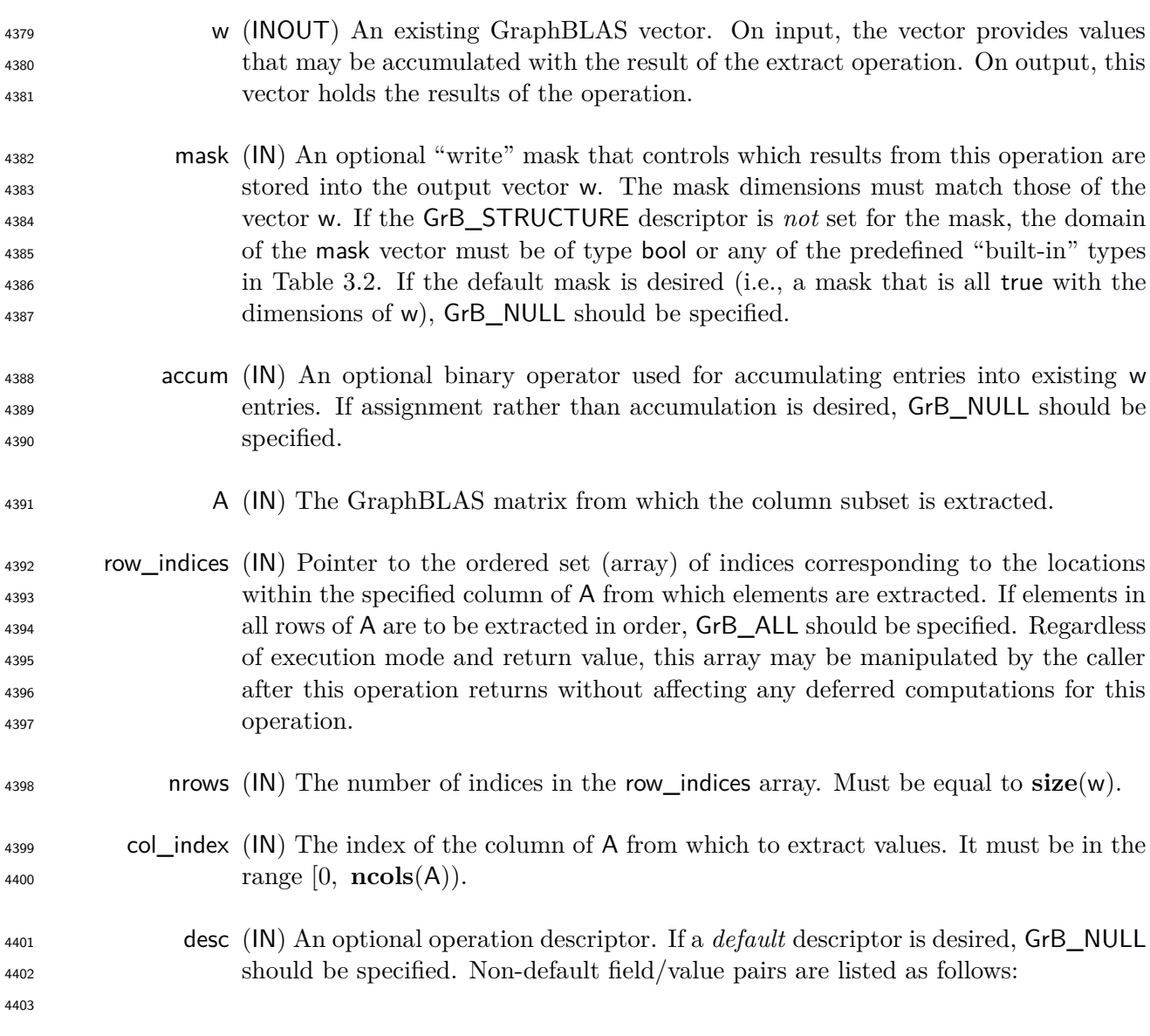

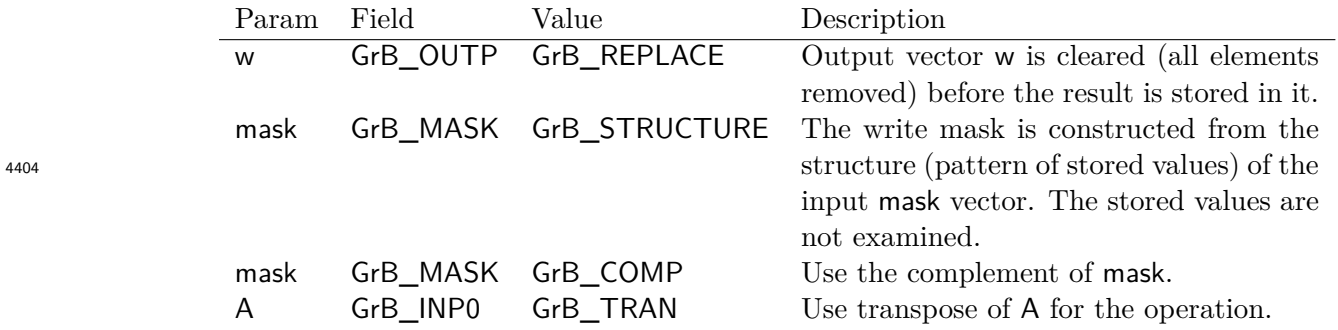

## **Return Values**

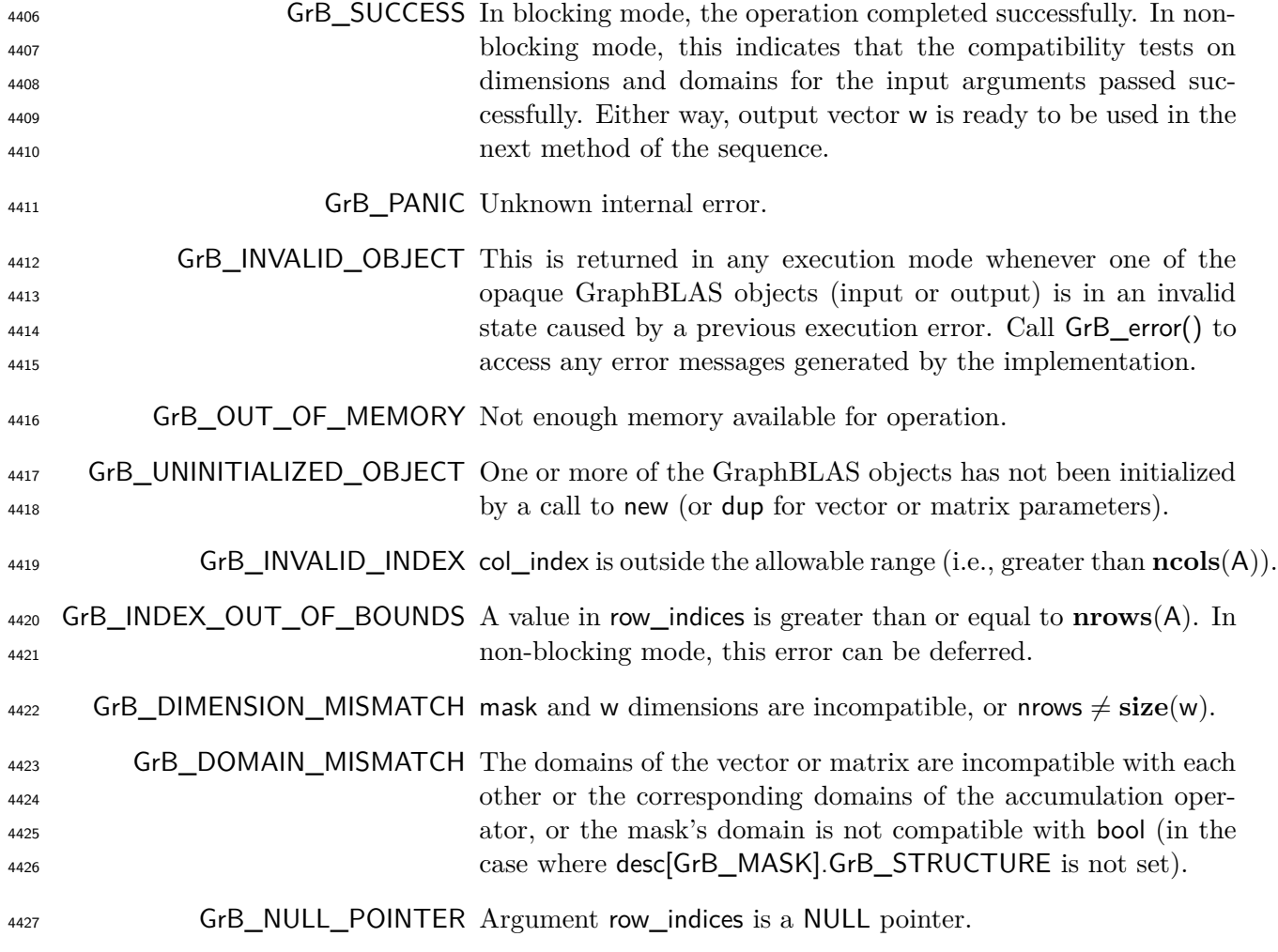

## **Description**

 This variant of GrB\_extract computes the result of extracting a subset of locations (in a specific order) from a specified column of a GraphBLAS matrix: w = A(:*,* col\_index)(row\_indices); or, if  an optional binary accumulation operator (⊙) is provided, w = w ⊙ A(:*,* col\_index)(row\_indices). More explicitly:

 $w(i) =$  A(row\_indices[*i*], col\_index)  $\forall i : 0 \le i <$  nrows, or  $w(i) = w(i) \odot A$ (row indices[*i*], col index)  $\forall i : 0 \le i <$  nrows 

Logically, this operation occurs in three steps:

 **Setup** The internal matrices, vectors, and mask used in the computation are formed and their domains and dimensions are tested for compatibility.

**Compute** The indicated computations are carried out.

**Output** The result is written into the output vector, possibly under control of a mask.

Up to three argument vectors and matrices are used in this GrB\_extract operation:

$$
\text{4440} \qquad 1. \ \mathsf{w} = \langle \mathbf{D}(\mathsf{w}), \mathbf{size}(\mathsf{w}), \mathbf{L}(\mathsf{w}) = \{(i, w_i)\}\rangle
$$

4441 2. mask =  $\langle \mathbf{D}(\mathsf{mask}), \mathbf{size}(\mathsf{mask}), \mathbf{L}(\mathsf{mask}) = \{(i, m_i)\}\rangle$  (optional)

$$
4442 \qquad 3. \ \mathsf{A} = \langle \mathbf{D}(\mathsf{A}), \mathbf{nrows}(\mathsf{A}), \mathbf{ncols}(\mathsf{A}), \mathbf{L}(\mathsf{A}) = \{(i, j, A_{ij})\}\rangle
$$

 The argument vectors, matrix and the accumulation operator (if provided) are tested for domain compatibility as follows:

 1. If mask is not GrB\_NULL, and desc[GrB\_MASK]*.*GrB\_STRUCTURE is not set, then **D**(mask) must be from one of the pre-defined types of Table [3.2.](#page-34-0)

4447 2. 
$$
D(w)
$$
 must be compatible with  $D(A)$ .

 $_4$ 448  $_3$  . If accum is not GrB\_NULL, then  $\mathbf{D}(\mathsf{w})$  must be compatible with  $\mathbf{D}_{in_1}(\mathsf{accum})$  and  $\mathbf{D}_{out}(\mathsf{accum})$ of the accumulation operator and  $D(A)$  must be compatible with  $D_{in_2}$  (accum) of the accu-mulation operator.

 Two domains are compatible with each other if values from one domain can be cast to values in the other domain as per the rules of the C language. In particular, domains from Table [3.2](#page-34-0) are all compatible with each other. A domain from a user-defined type is only compatible with itself. If any compatibility rule above is violated, execution of GrB\_extract ends and the domain mismatch error listed above is returned.

 From the arguments, the internal vector, matrix, mask, and index array used in the computation 4457 are formed  $(\leftarrow$  denotes copy):

4458 1. Vector  $\widetilde{\mathbf{w}} \leftarrow \mathbf{w}$ .

 $\frac{4459}{2}$ . One-dimensional mask,  $\widetilde{m}$ , is computed from argument mask as follows:

 $(4460)$  (a) If mask = GrB\_NULL, then  $\widetilde{\mathbf{m}} = \langle \textbf{size}(w), \{i, \forall i : 0 \le i < \textbf{size}(w)\} \rangle$ .

4461 (b) If mask  $\neq$  GrB\_NULL,

- i. If desc[GrB\_MASK].GrB\_STRUCTURE is set, then  $\widetilde{\mathbf{m}} = \langle \mathbf{size}(\mathsf{mask}), \{i : i \in \mathbf{ind}(\mathsf{mask})\} \rangle$ ,<br>ii. Otherwise.  $\widetilde{\mathbf{m}} = \langle \mathbf{size}(\mathsf{mask}), \{i : i \in \mathbf{ind}(\mathsf{mask}) \land (\mathsf{bool}) \mathsf{mask}(i) = \mathsf{true} \} \rangle$ .
	- ii. Otherwise,  $\widetilde{\mathbf{m}} = \langle \textbf{size}(\text{mask}), \{i : i \in \text{ind}(\text{mask}) \land (\text{bool}) \text{mask}(i) = \text{true} \} \rangle$ .
- $^{4464}$  (c) If desc[GrB\_MASK].GrB\_COMP is set, then  $\widetilde{m} \leftarrow \neg \widetilde{m}$ .
- 4465 3. Matrix  $\widetilde{A} \leftarrow$  desc[GrB\_INP0].GrB\_TRAN ?  $A^T : A$ .
- 4466 4. The internal row index array,  $\tilde{I}$ , is computed from argument row\_indices as follows:
- (a) If indices = GrB\_ALL, then  $\widetilde{I}[i] = i$ ,  $\forall i : 0 \le i <$  nrows.
- $(1)$  Otherwise,  $\widetilde{I}[i] = \text{indices}[i], \forall i : 0 \leq i < \text{nows.}$

<sup>4469</sup> The internal vector, mask, and index array are checked for dimension compatibility. The following <sup>4470</sup> conditions must hold:

 $_{4471}$  1. **size**( $\widetilde{\mathbf{w}}$ ) = **size**( $\widetilde{\mathbf{m}}$ )

 $4472$  2. **size**( $\widetilde{\mathbf{w}}$ ) = nrows.

<sup>4473</sup> If any compatibility rule above is violated, execution of GrB\_extract ends and the dimension mis-<sup>4474</sup> match error listed above is returned.

<sup>4475</sup> The col\_index parameter is checked for a valid value. The following condition must hold:

 $4476$  1.  $0 \leq \text{col}_\text{index} < \text{ncols}(A)$ 

<sup>4477</sup> If the rule above is violated, execution of GrB\_extract ends and the invalid index error listed above <sup>4478</sup> is returned.

<sup>4479</sup> From this point forward, in GrB\_NONBLOCKING mode, the method can optionally exit with <sup>4480</sup> GrB\_SUCCESS return code and defer any computation and/or execution error codes.

- <sup>4481</sup> We are now ready to carry out the extract and any additional associated operations. We describe <sup>4482</sup> this in terms of two intermediate vectors:
- $\bullet$  **i**: The vector holding the extraction from a column of  $\widetilde{A}$ .

<sup>4484</sup> •  $\tilde{z}$ : The vector holding the result after application of the (optional) accumulation operator.

<sup>4485</sup> The intermediate vector,  $\tilde{\mathbf{t}}$ , is created as follows:

$$
\widetilde{\mathbf{t}} = \langle \mathbf{D}(\mathsf{A}), \mathsf{nrows}, \{ (i, \widetilde{\mathbf{A}}(\widetilde{\mathbf{I}}[i], \mathsf{col\_index})) \ \forall \ i, 0 \leq i < \mathsf{nrows} : (\widetilde{\mathbf{I}}[i], \mathsf{col\_index}) \in \mathbf{ind}(\widetilde{\mathbf{A}}) \} \rangle.
$$

4487 At this point, if any value in  $\tilde{I}$  is not in the range  $[0, \text{ nrows}(\tilde{A}))$ , the execution of GrB extract ends and the index-out-of-bounds error listed above is generated. In GrB\_NONBLOCKING mode, the error can be deferred until a sequence-terminating GrB\_wait() is called. Regardless, the result vector, w, is invalid from this point forward in the sequence.

 $_{4491}$  The intermediate vector  $\tilde{z}$  is created as follows, using what is called a *standard vector accumulate*:

 $\bullet$  If accum = GrB NULL, then  $\widetilde{\mathbf{z}} = \widetilde{\mathbf{t}}$ .

 $\bullet$  If accum is a binary operator, then  $\tilde{z}$  is defined as

$$
\widetilde{\mathbf{z}} = \langle \mathbf{D}_{out}(\mathsf{accum}), \mathbf{size}(\widetilde{\mathbf{w}}), \{ (i,z_i) \,\, \forall \,\, i \in \mathbf{ind}(\widetilde{\mathbf{w}}) \cup \mathbf{ind}(\widetilde{\mathbf{t}}) \} \rangle.
$$

The values of the elements of  $\tilde{\mathbf{z}}$  are computed based on the relationships between the sets of indices in  $\tilde{\mathbf{w}}$  and  $\tilde{\mathbf{t}}$ . indices in  $\tilde{\mathbf{w}}$  and **t**.

$$
z_i = \widetilde{\mathbf{w}}(i) \odot \widetilde{\mathbf{t}}(i), \text{ if } i \in (\mathbf{ind}(\widetilde{\mathbf{t}}) \cap \mathbf{ind}(\widetilde{\mathbf{w}})),\\z_i = \widetilde{\mathbf{w}}(i), \text{ if } i \in (\mathbf{ind}(\widetilde{\mathbf{w}}) - (\mathbf{ind}(\widetilde{\mathbf{t}}) \cap \mathbf{ind}(\widetilde{\mathbf{w}}))),\\z_i = \widetilde{\mathbf{t}}(i), \text{ if } i \in (\mathbf{ind}(\widetilde{\mathbf{t}}) - (\mathbf{ind}(\widetilde{\mathbf{t}}) \cap \mathbf{ind}(\widetilde{\mathbf{w}}))),\\z_i = \widetilde{\mathbf{t}}(i), \text{ if } i \in (\mathbf{ind}(\widetilde{\mathbf{t}}) - (\mathbf{ind}(\widetilde{\mathbf{t}}) \cap \mathbf{ind}(\widetilde{\mathbf{w}}))),
$$

 $\omega_{\text{4502}}$  where  $\odot = \bigodot$  (accum), and the difference operator refers to set difference.

 $\frac{4503}{4504}$  Finally, the set of output values that make up vector  $\tilde{z}$  are written into the final result vector w,  $\frac{4504}{4504}$  using what is called a *standard vector mask and replace*. This is carried out und using what is called a *standard vector mask and replace*. This is carried out under control of the mask which acts as a "write mask".

 • If desc[GrB\_OUTP].GrB\_REPLACE is set, then any values in w on input to this operation are deleted and the content of the new output vector, w, is defined as,

$$
\mathbf{L}(\mathsf{w})=\{(i,z_i): i\in (\mathbf{ind}(\mathbf{\widetilde{z}})\cap \mathbf{ind}(\mathbf{\widetilde{m}}))\}.
$$

<sup>4509</sup> • If desc[GrB\_OUTP].GrB\_REPLACE is not set, the elements of  $\tilde{z}$  indicated by the mask are copied into the result vector, w. and elements of w that fall outside the set indicated by the copied into the result vector, w, and elements of w that fall outside the set indicated by the mask are unchanged:

 $\mathbf{L}(\mathsf{w}) = \{(i, w_i) : i \in (\mathbf{ind}(\mathsf{w}) \cap \mathbf{ind}(\neg \widetilde{\mathbf{m}}))\} \cup \{(i, z_i) : i \in (\mathbf{ind}(\widetilde{\mathbf{z}}) \cap \mathbf{ind}(\widetilde{\mathbf{m}}))\}.$ 

 In GrB\_BLOCKING mode, the method exits with return value GrB\_SUCCESS and the new content of vector w is as defined above and fully computed. In GrB\_NONBLOCKING mode, the method exits with return value GrB\_SUCCESS and the new content of vector w is as defined above but may not be fully computed. However, it can be used in the next GraphBLAS method call in a sequence.

### **4.3.7** assign**: Modifying sub-graphs**

Assign the contents of a subset of a matrix or vector.

### **4.3.7.1** assign**: Standard vector variant**

 Assign values from one GraphBLAS vector to a subset of a vector as specified by a set of indices. The size of the input vector is the same size as the index array provided.

# **C Syntax**

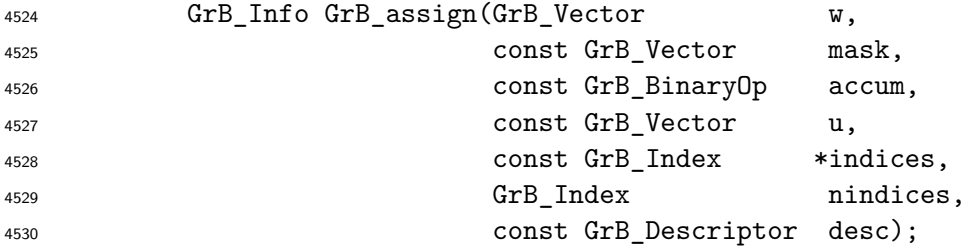

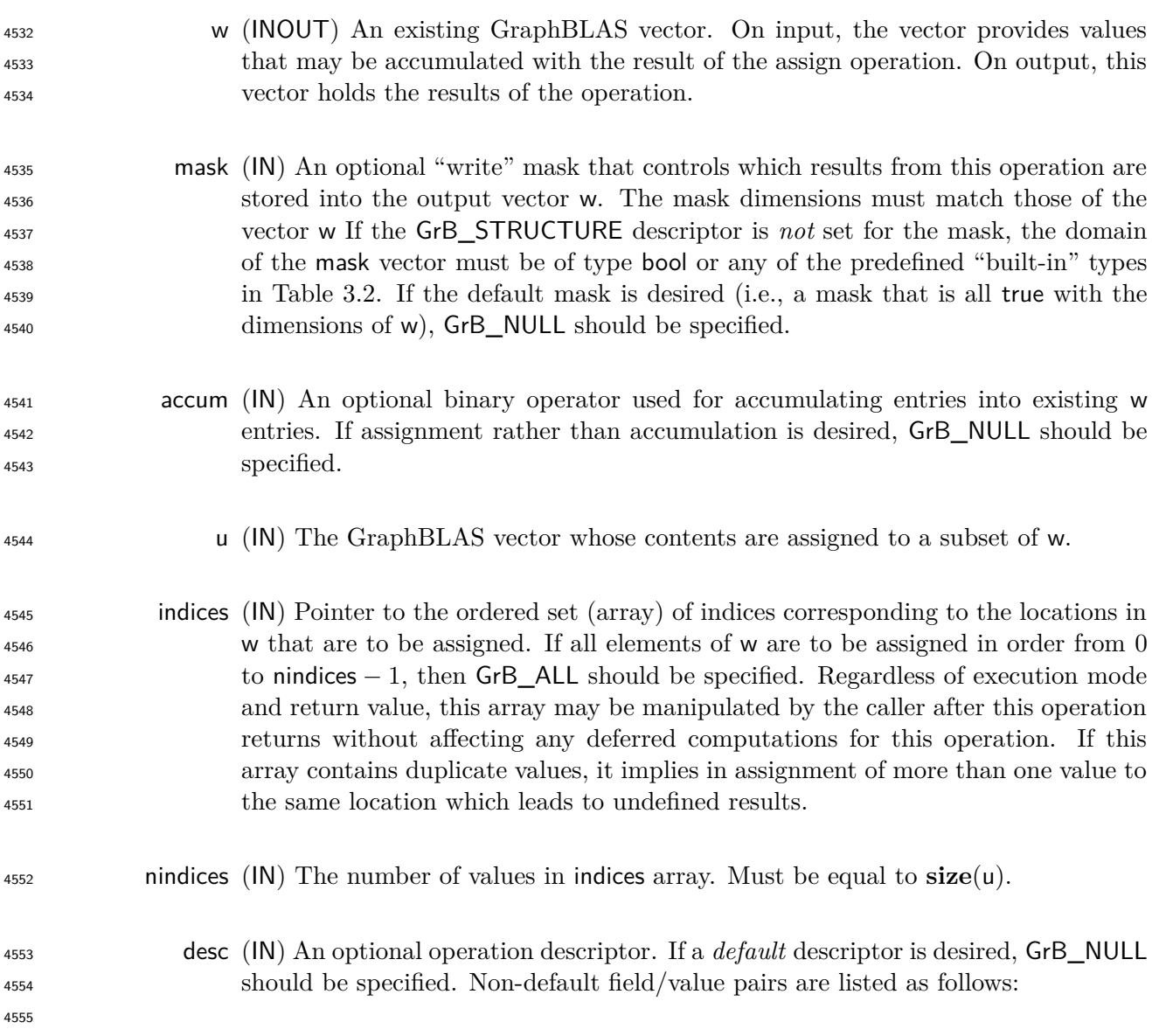

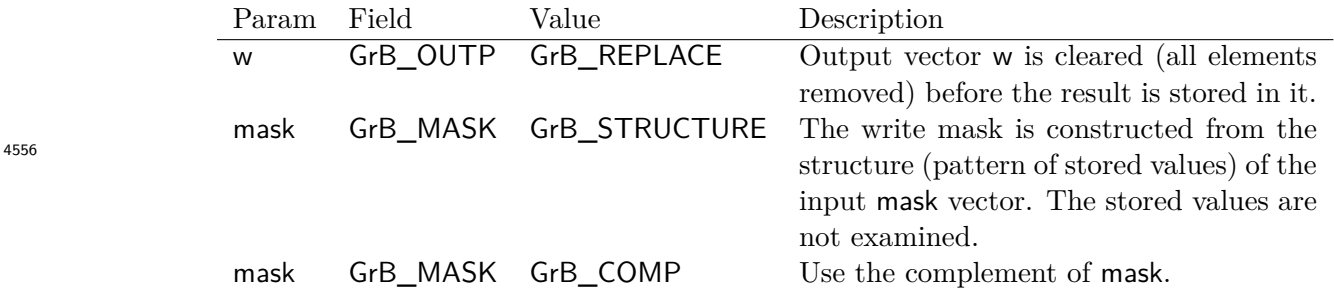

**Return Values**

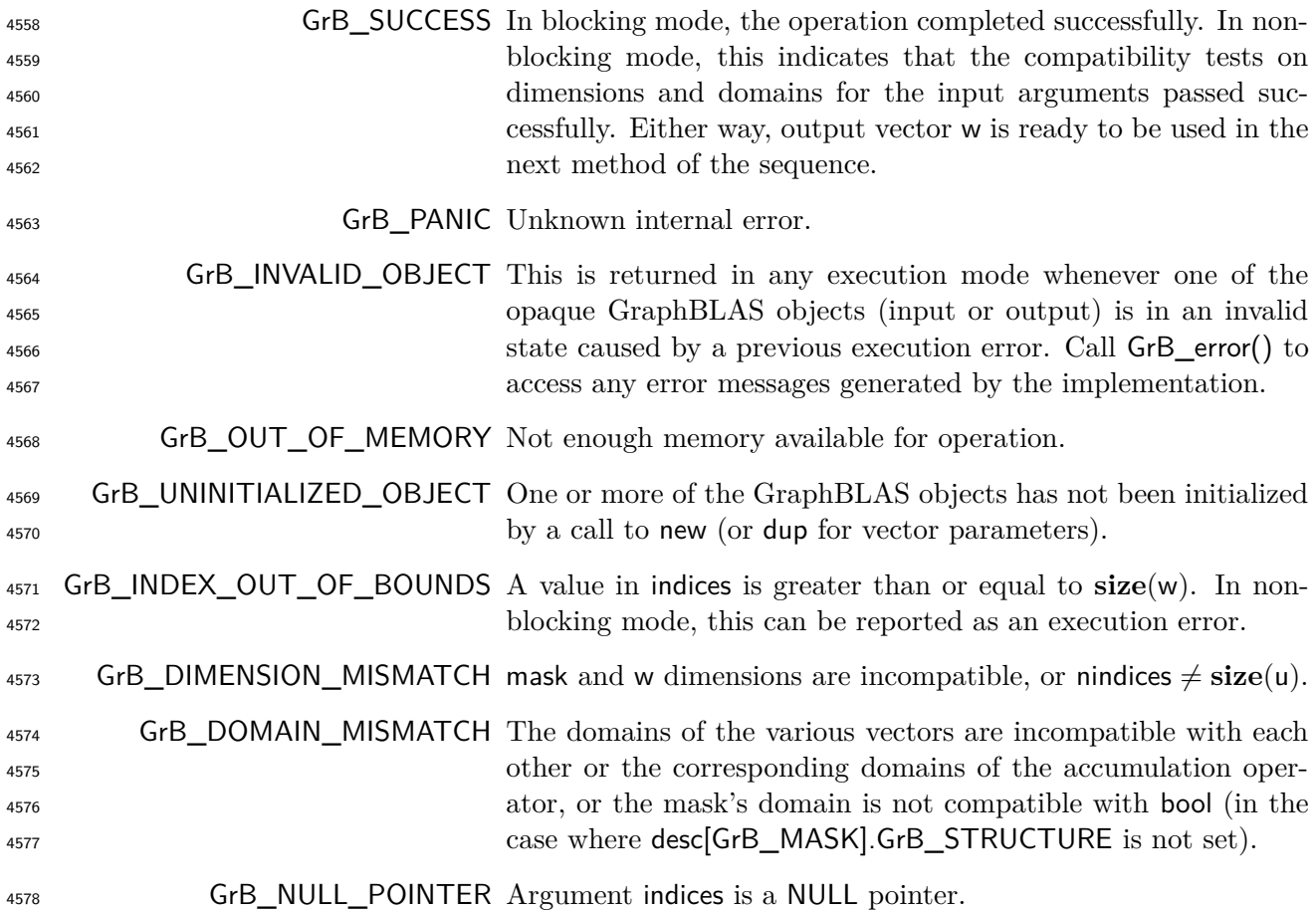

### **Description**

 This variant of GrB\_assign computes the result of assigning elements from a source GraphBLAS vector to a destination GraphBLAS vector in a specific order: w(indices) = u; or, if an optional 4582 binary accumulation operator (⊙) is provided, w(indices) = w(indices) ⊙ u. More explicitly:

$$
\mathsf{w}(\mathsf{indices}[i]) = \mathsf{u}(i), \ \forall \ i : \ 0 \leq i < \mathsf{nindices}, \ \text{or} \\ \mathsf{w}(\mathsf{indices}[i]) = \mathsf{w}(\mathsf{indices}[i]) \odot \mathsf{u}(i), \ \forall \ i : \ 0 \leq i < \mathsf{nindices}.
$$

Logically, this operation occurs in three steps:

- **Setup** The internal vectors and mask used in the computation are formed and their domains and dimensions are tested for compatibility.
- **Compute** The indicated computations are carried out.
- **Output** The result is written into the output vector, possibly under control of a mask.

Up to three argument vectors are used in the GrB\_assign operation:

$$
\text{4590} \qquad 1. \ \ \mathsf{W} = \langle \mathbf{D}(\mathsf{W}), \mathbf{size}(\mathsf{W}), \mathbf{L}(\mathsf{W}) = \{(i, w_i)\}\rangle
$$

 $\mathbf{4591}$  2. mask =  $\langle \mathbf{D}(\mathsf{mask}), \mathbf{size}(\mathsf{mask}), \mathbf{L}(\mathsf{mask}) = \{(i, m_i)\}\rangle$  (optional)

4592 3.  $u = \langle D(u), \text{size}(u), L(u) = \{(i, u_i)\}\rangle$ 

 The argument vectors and the accumulation operator (if provided) are tested for domain compati-bility as follows:

- 1. If mask is not GrB\_NULL, and desc[GrB\_MASK]*.*GrB\_STRUCTURE is not set, then **D**(mask) must be from one of the pre-defined types of Table [3.2.](#page-34-0)
- $_{4597}$  2.  $\mathbf{D}(\mathsf{w})$  must be compatible with  $\mathbf{D}(\mathsf{u})$ .

 $_4$ 598  $_3$ . If accum is not GrB\_NULL, then  $\mathbf{D}(\mathsf{w})$  must be compatible with  $\mathbf{D}_{in_1}(\mathsf{accum})$  and  $\mathbf{D}_{out}(\mathsf{accum})$ <sup>4599</sup> of the accumulation operator and  $\mathbf{D}(\mathsf{u})$  must be compatible with  $\mathbf{D}_{in_2}(\textsf{accum})$  of the accu-mulation operator.

 Two domains are compatible with each other if values from one domain can be cast to values in the other domain as per the rules of the C language. In particular, domains from Table [3.2](#page-34-0) are all compatible with each other. A domain from a user-defined type is only compatible with itself. If any compatibility rule above is violated, execution of GrB\_assign ends and the domain mismatch error listed above is returned.

 From the arguments, the internal vectors, mask and index array used in the computation are formed  $4607 \left( \leftarrow$  denotes copy):

4608 1. Vector  $\widetilde{\mathbf{w}} \leftarrow \mathbf{w}$ .

 $\frac{4609}{2}$ . One-dimensional mask,  $\widetilde{m}$ , is computed from argument mask as follows:

4610 (a) If mask = GrB\_NULL, then  $\widetilde{\mathbf{m}} = \langle \mathbf{size}(w), \{i, \forall i : 0 \le i < \mathbf{size}(w)\} \rangle$ .

- $_{4611}$  (b) If mask  $\neq$  GrB\_NULL,
- 4612 i. If desc [GrB\_MASK].GrB\_STRUCTURE is set, then  $\widetilde{\mathbf{m}} = \langle \textbf{size}(\text{mask}), \{i : i \in \textbf{ind}(\text{mask})\} \rangle$ ,
- ii. Otherwise, **<sup>m</sup>**<sup>f</sup> <sup>=</sup> ⟨**size**(mask)*,* {*<sup>i</sup>* : *<sup>i</sup>* <sup>∈</sup> **ind**(mask) <sup>∧</sup> (bool)mask(*i*) = true}⟩.
- $^{4614}$  (c) If desc[GrB\_MASK]*.GrB\_COMP* is set, then  $\widetilde{m} \leftarrow \neg \widetilde{m}$ .

4615 3. Vector  $\tilde{\mathbf{u}} \leftarrow \mathbf{u}$ .

4616 4. The internal index array,  $\widetilde{I}$ , is computed from argument indices as follows:

(a) If indices = GrB\_ALL, then  $\widetilde{I}[i] = i$ ,  $\forall i : 0 \le i <$  nindices.

 $(1)$  Otherwise,  $\widetilde{I}[i] = \text{indices}[i], \forall i : 0 \leq i < \text{indices}.$ 

<sup>4619</sup> The internal vector and mask are checked for dimension compatibility. The following conditions <sup>4620</sup> must hold:

 $4621$  1. **size**( $\widetilde{\mathbf{w}}$ ) = **size**( $\widetilde{\mathbf{m}}$ )

 $4622$  2. nindices = size( $\tilde{u}$ ).

<sup>4623</sup> If any compatibility rule above is violated, execution of GrB\_assign ends and the dimension mis-<sup>4624</sup> match error listed above is returned.

<sup>4625</sup> From this point forward, in GrB\_NONBLOCKING mode, the method can optionally exit with <sup>4626</sup> GrB\_SUCCESS return code and defer any computation and/or execution error codes.

<sup>4627</sup> We are now ready to carry out the assign and any additional associated operations. We describe <sup>4628</sup> this in terms of two intermediate vectors:

- $\cdot$  **t**: The vector holding the elements from  $\tilde{u}$  in their destination locations relative to  $\tilde{w}$ .
- <sup>4630</sup>  $\tilde{z}$ : The vector holding the result after application of the (optional) accumulation operator.

<sup>4631</sup> The intermediate vector,  $\tilde{\mathbf{t}}$ , is created as follows:

4632 
$$
\tilde{\mathbf{t}} = \langle \mathbf{D}(\mathbf{u}), \mathbf{size}(\widetilde{\mathbf{w}}), \{ (\widetilde{\mathbf{I}}[i], \widetilde{\mathbf{u}}(i)) \forall i, 0 \le i < \text{nindices} : i \in \mathbf{ind}(\widetilde{\mathbf{u}}) \} \rangle.
$$

4633 At this point, if any value of  $\widetilde{I}[i]$  is outside the valid range of indices for vector  $\widetilde{\mathbf{w}}$ , computation ends and the method returns the index-out-of-bounds error listed above. In GrB NONBLOCKING ends and the method returns the index-out-of-bounds error listed above. In GrB\_NONBLOCKING <sup>4635</sup> mode, the error can be deferred until a sequence-terminating GrB\_wait() is called. Regardless, the <sup>4636</sup> result vector, w, is invalid from this point forward in the sequence.

- $4637$  The intermediate vector  $\tilde{z}$  is created as follows:
- $\bullet$  If accum = GrB\_NULL, then  $\tilde{z}$  is defined as

$$
^{4639}
$$

$$
\widetilde{\mathbf{z}} = \langle \mathbf{D}(\mathsf{w}), \mathbf{\texttt{size}}(\widetilde{\mathbf{w}}), \{(i,z_i), \forall i \in (\mathbf{ind}(\widetilde{\mathbf{w}}) - (\{\bm{I}[k], \forall k\} \cap \mathbf{ind}(\widetilde{\mathbf{w}}))) \cup \mathbf{ind}(\mathbf{t})\} \rangle.
$$

The above expression defines the structure of vector  $\tilde{\mathbf{z}}$  as follows: We start with the structure of  $\tilde{\mathbf{w}}$  (ind( $\tilde{\mathbf{w}}$ )) and remove from it all the indices of  $\tilde{\mathbf{w}}$  that are in the set of indices b 4641 of  $\tilde{\mathbf{w}}$  ( $\text{ind}(\tilde{\mathbf{w}})$ ) and remove from it all the indices of  $\tilde{\mathbf{w}}$  that are in the set of indices being<br>4642 assigned  $(\{\tilde{\mathbf{I}}[k], \forall k\} \cap \text{ind}(\tilde{\mathbf{w}}))$ . Finally, we add the structure of  $\tilde{\mathbf{$ assigned  $({\{I[k], \forall k\}} \cap \text{ind}(\tilde{\mathbf{w}}))$ . Finally, we add the structure of **t** ( $\text{ind}(\mathbf{t})$ ).

The values of the elements of  $\tilde{\mathbf{z}}$  are computed based on the relationships between the sets of indices in  $\tilde{\mathbf{w}}$  and  $\tilde{\mathbf{t}}$ . indices in  $\tilde{\mathbf{w}}$  and  $\tilde{\mathbf{t}}$ .

$$
z_i = \widetilde{\mathbf{w}}(i), \text{ if } i \in (\mathbf{ind}(\widetilde{\mathbf{w}}) - (\{\boldsymbol{I}[k], \forall k\} \cap \mathbf{ind}(\widetilde{\mathbf{w}}))),
$$

4646 *z***<sub>***i***</sub> = <b>t**(*i*), if *i* ∈ **ind**(**t**),

<sup>4648</sup> where the difference operator refers to set difference.

 $\bullet$  If accum is a binary operator, then  $\tilde{z}$  is defined as

 $\langle \mathbf{D}_{out}(\texttt{accum}), \textbf{size}(\widetilde{\mathbf{w}}), \{ (i, z_i) \; \forall \; i \in \mathbf{ind}(\widetilde{\mathbf{w}}) \cup \mathbf{ind}(\mathbf{t}) \} \rangle.$ 

<sup>4651</sup> The values of the elements of  $\tilde{\mathbf{z}}$  are computed based on the relationships between the sets of indices in  $\tilde{\mathbf{w}}$  and  $\tilde{\mathbf{t}}$ . indices in  $\tilde{\mathbf{w}}$  and  $\tilde{\mathbf{t}}$ .

| $z_i = \widetilde{\mathbf{w}}(i) \odot \mathbf{t}(i), \text{ if } i \in (\mathbf{ind}(\mathbf{t}) \cap \mathbf{ind}(\widetilde{\mathbf{w}})),$                                  |
|----------------------------------------------------------------------------------------------------|
| $z_i = \widetilde{\mathbf{w}}(i), \text{ if } i \in (\mathbf{ind}(\widetilde{\mathbf{w}}) - (\mathbf{ind}(\widetilde{\mathbf{t}}) \cap \mathbf{ind}(\widetilde{\mathbf{w}}))),$ |
| $z_i = \widetilde{\mathbf{t}}(i), \text{ if } i \in (\mathbf{ind}(\widetilde{\mathbf{t}}) - (\mathbf{ind}(\widetilde{\mathbf{t}}) \cap \mathbf{ind}(\widetilde{\mathbf{w}}))),$ |

 $\omega_{\text{4658}}$  where  $\odot = \bigodot$  (accum), and the difference operator refers to set difference.

 $\frac{4659}{4660}$  Finally, the set of output values that make up vector  $\tilde{z}$  are written into the final result vector w,  $\frac{4660}{4600}$  using what is called a *standard vector mask and replace*. This is carried out und using what is called a *standard vector mask and replace*. This is carried out under control of the mask which acts as a "write mask".

 • If desc[GrB\_OUTP].GrB\_REPLACE is set, then any values in w on input to this operation are deleted and the content of the new output vector, w, is defined as,

$$
\mathbf{L}(\mathsf{w})=\{(i,z_i):i\in(\mathbf{ind}(\mathbf{\widetilde{z}})\cap\mathbf{ind}(\mathbf{\widetilde{m}}))\}.
$$

<sup>4665</sup> • If desc[GrB\_OUTP].GrB\_REPLACE is not set, the elements of  $\tilde{z}$  indicated by the mask are copied into the result vector, w. and elements of w that fall outside the set indicated by the copied into the result vector, w, and elements of w that fall outside the set indicated by the mask are unchanged:

$$
\mathbf{L}(\mathsf{w}) = \{(i,w_i) : i \in (\mathbf{ind}(\mathsf{w}) \cap \mathbf{ind}(\neg \widetilde{\mathbf{m}}))\} \cup \{(i,z_i) : i \in (\mathbf{ind}(\widetilde{\mathbf{z}}) \cap \mathbf{ind}(\widetilde{\mathbf{m}}))\}.
$$

 In GrB\_BLOCKING mode, the method exits with return value GrB\_SUCCESS and the new content of vector w is as defined above and fully computed. In GrB\_NONBLOCKING mode, the method exits with return value GrB\_SUCCESS and the new content of vector w is as defined above but may not be fully computed. However, it can be used in the next GraphBLAS method call in a sequence.

### **4.3.7.2** assign**: Standard matrix variant**

 Assign values from one GraphBLAS matrix to a subset of a matrix as specified by a set of indices. The dimensions of the input matrix are the same size as the row and column index arrays provided.

### **C Syntax**

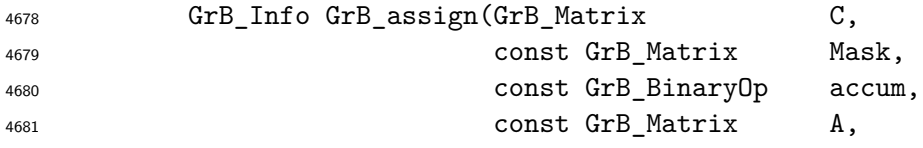

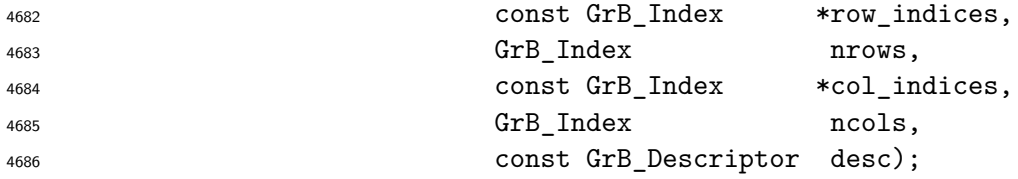

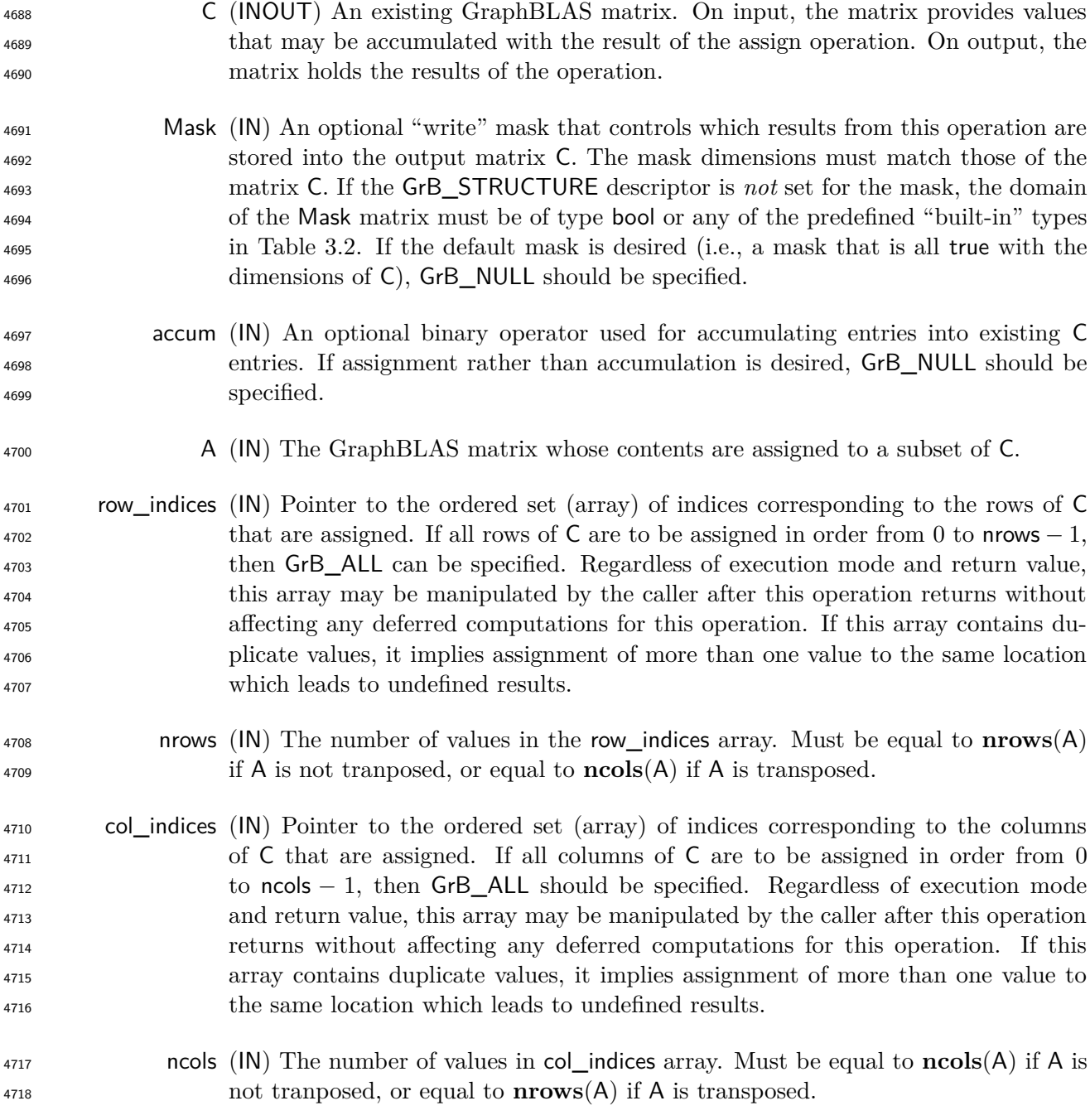
desc (IN) An optional operation descriptor. If a *default* descriptor is desired, GrB\_NULL should be specified. Non-default field/value pairs are listed as follows:

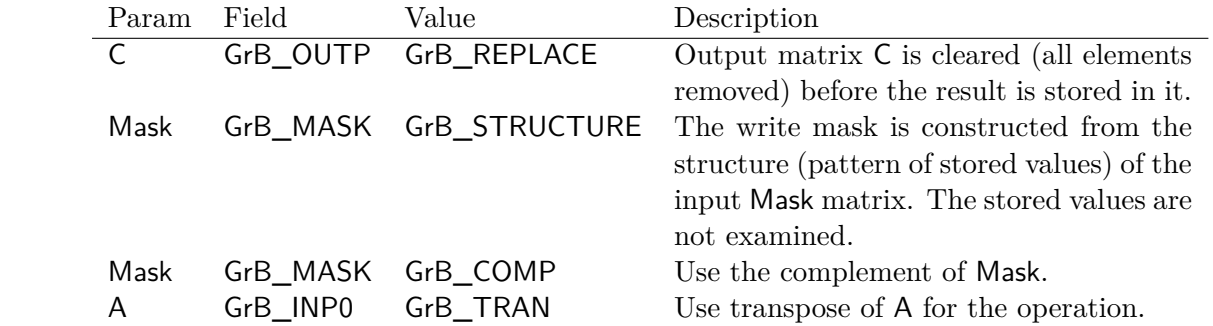

## **Return Values**

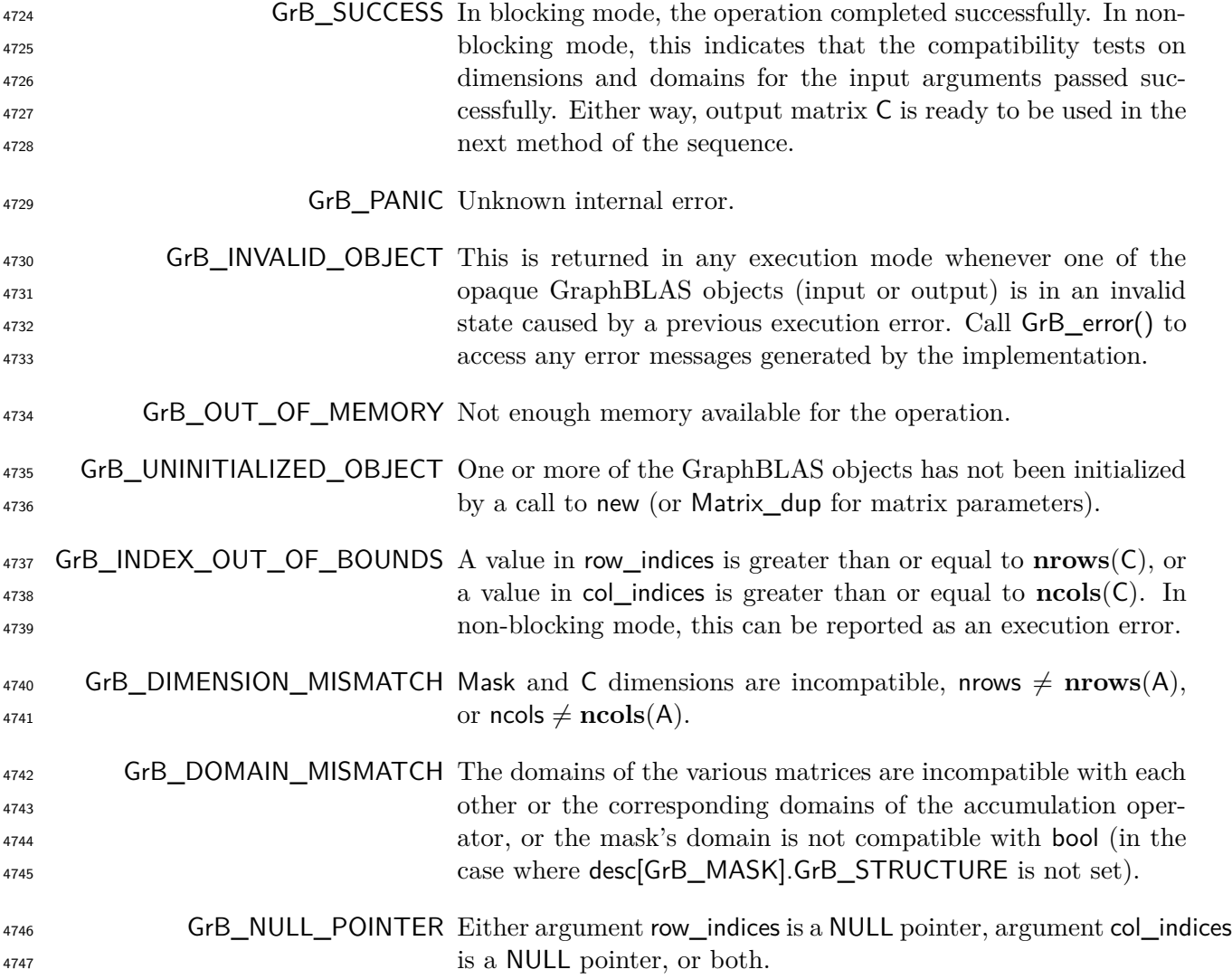

#### **Description**

 This variant of GrB\_assign computes the result of assigning the contents of A to a subset of rows and columns in C in a specified order: C(row\_indices*,* col\_indices) = A; or, if an optional binary accumulation operator (⊙) is provided, C(row\_indices*,* col\_indices) = C(row\_indices*,* col\_indices) ⊙ A. More explicitly (not accounting for an optional transpose of A):

$$
\begin{array}{ll}\textsf{C}(\textsf{row\_indices}[i], \textsf{col\_indices}[j]) = \mathsf{A}(i,j), \ \forall \ i,j \ : \ 0 \leq i < \textsf{nrows}, \ 0 \leq j < \textsf{ncols}, \ \textsf{or} \\ \textsf{C}(\textsf{row\_indices}[i], \textsf{col\_indices}[j]) = \mathsf{C}(\textsf{row\_indices}[i], \textsf{col\_indices}[j]) \odot \mathsf{A}(i,j), \\ & \forall \ (i,j) \ : \ 0 \leq i < \textsf{nrows}, \ 0 \leq j < \textsf{ncols}\end{array}
$$

Logically, this operation occurs in three steps:

- Setup The internal matrices and mask used in the computation are formed and their domains and dimensions are tested for compatibility.
- Compute The indicated computations are carried out.

Output The result is written into the output matrix, possibly under control of a mask.

Up to three argument matrices are used in the GrB\_assign operation:

 $\{4760 \quad 1. \ \mathsf{C} = \langle \mathbf{D}(\mathsf{C}), \mathbf{nrows}(\mathsf{C}), \mathbf{ncols}(\mathsf{C}), \mathbf{L}(\mathsf{C}) = \{(i, j, C_{ij})\}\}\$ 

 $\mathbf{4}^{761}$  2. Mask =  $\langle \mathbf{D}(\mathsf{Mask}), \mathbf{nrows}(\mathsf{Mask}), \mathbf{ncols}(\mathsf{Mask}), \mathbf{L}(\mathsf{Mask}) = \{(i, j, M_{ij})\}\rangle$  (optional)

3. A =  $\langle \mathbf{D}(\mathsf{A}), \mathbf{nrows}(\mathsf{A}), \mathbf{ncols}(\mathsf{A}), \mathbf{L}(\mathsf{A}) = \{(i, j, A_{ij})\}\rangle$ 

 The argument matrices and the accumulation operator (if provided) are tested for domain compat-ibility as follows:

 1. If Mask is not GrB\_NULL, and desc[GrB\_MASK]*.*GrB\_STRUCTURE is not set, then **D**(Mask) must be from one of the pre-defined types of Table [3.2.](#page-34-0)

 $_{4767}$  2.  $\mathbf{D}(\mathsf{C})$  must be compatible with  $\mathbf{D}(\mathsf{A})$ .

 $_4$ 768  $_3$ . If accum is not GrB\_NULL, then  $\mathbf{D}(\mathsf{C})$  must be compatible with  $\mathbf{D}_{in_1}(\mathsf{accum})$  and  $\mathbf{D}_{out}(\mathsf{accum})$ <sup>4769</sup> of the accumulation operator and  $D(A)$  must be compatible with  $D_{in_2}$  (accum) of the accu-mulation operator.

 Two domains are compatible with each other if values from one domain can be cast to values in the other domain as per the rules of the C language. In particular, domains from Table [3.2](#page-34-0) are all compatible with each other. A domain from a user-defined type is only compatible with itself. If any compatibility rule above is violated, execution of GrB\_assign ends and the domain mismatch error listed above is returned.

 From the arguments, the internal matrices, mask, and index arrays used in the computation are formed ( $\leftarrow$  denotes copy):

4778 **1.** Matrix  $\widetilde{\mathbf{C}} \leftarrow \mathbf{C}$ .

- $\frac{4779}{4779}$  2. Two-dimensional mask  $\overline{M}$  is computed from argument Mask as follows:
- $\mathbf{A}_{4780}$  (a) If Mask = GrB\_NULL, then  $\widetilde{\mathbf{M}} = \langle \mathbf{nrows}(\mathsf{C}), \mathbf{ncols}(\mathsf{C}), \{(i,j), \forall i, j : 0 \leq i < \mathbf{nrows}(\mathsf{C}), 0 \leq j \leq \mathsf{nrows}(\mathsf{C}), \mathsf{C} \rangle$  $j < \operatorname{ncols}(\mathsf{C})\}$ .
- $4782$  (b) If Mask  $\neq$  GrB NULL,
- $\frac{4783}{4783}$  i. If desc [GrB\_MASK]. GrB\_STRUCTURE is set, then  $\widetilde{\mathbf{M}} = \langle \mathbf{nrows}(\mathsf{Mask}), \mathbf{ncols}(\mathsf{Mask}), \{ (i, j) \}$  $(1, j) \in \text{ind}(\text{Mask})\},$
- $\overline{AB}$  ii. Otherwise,  $\overline{M} = \langle nrows(Mask), ncols(Mask),$  ${4786}$  {(*i, j*) : (*i, j*)  $\in$  **ind**(Mask)  $\wedge$  (bool)Mask(*i, j*) = true}).
- $^{4787}$  (c) If desc[GrB\_MASK].GrB\_COMP is set, then  $\widetilde{M} \leftarrow \neg \widetilde{M}$ .
- 4788 3. Matrix  $\widetilde{A} \leftarrow$  desc[GrB\_INP0].GrB\_TRAN ?  $A^T : A$ .
- <sup>4789</sup> 4. The internal row index array,  $\tilde{I}$ , is computed from argument row\_indices as follows:
- <sup>4790</sup> (a) If row\_indices = GrB\_ALL, then  $\widetilde{I}[i] = i, \forall i : 0 \le i <$  nrows.
- $(1)$  Otherwise,  $\widetilde{I}[i]$  = row\_indices $[i], \forall i : 0 \leq i <$  nrows.
- <sup>4792</sup> 5. The internal column index array,  $\tilde{J}$ , is computed from argument col\_indices as follows:
- $(4793)$  (a) If col\_indices = GrB\_ALL, then  $\tilde{J}[j] = j, \forall j : 0 \le j < \text{ncols}.$
- $(3)$  Otherwise,  $\tilde{J}[j] = \text{col}$  indices[*j*],  $\forall j : 0 \leq j < \text{ncols}$ .

<sup>4795</sup> The internal matrices and mask are checked for dimension compatibility. The following conditions <sup>4796</sup> must hold:

- $_{4797}$  1. **nrows** $(\widetilde{\mathbf{C}}) = \mathbf{nrows}(\widetilde{\mathbf{M}}).$
- $_{4798}$  2.  $\text{ncols}(\widetilde{\mathbf{C}}) = \text{ncols}(\widetilde{\mathbf{M}}).$
- $3.$  **nrows** $(\widetilde{A})$  = nrows.
- 4800 4.  $\text{ncols}(\widetilde{A}) = \text{ncols}.$

<sup>4801</sup> If any compatibility rule above is violated, execution of GrB\_assign ends and the dimension mis-<sup>4802</sup> match error listed above is returned.

<sup>4803</sup> From this point forward, in GrB\_NONBLOCKING mode, the method can optionally exit with <sup>4804</sup> GrB\_SUCCESS return code and defer any computation and/or execution error codes.

<sup>4805</sup> We are now ready to carry out the assign and any additional associated operations. We describe <sup>4806</sup> this in terms of two intermediate vectors:

- $\tilde{\mathbf{T}}$ : The matrix holding the contents from  $\tilde{\mathbf{A}}$  in their destination locations relative to  $\tilde{\mathbf{C}}$ .
- <sup>4808</sup>  $\tilde{Z}$ : The matrix holding the result after application of the (optional) accumulation operator.

<sup>4809</sup> The intermediate matrix,  $\tilde{\mathbf{T}}$ , is created as follows:

4810

$$
T = \langle D(A), \text{nrows}(C), \text{ncols}(C),
$$
  

$$
\{ (\widetilde{I}[i], \widetilde{J}[j], \widetilde{A}(i, j)) \ \forall \ (i, j), \ 0 \le i < \text{nrows}, \ 0 \le j < \text{ncols} : (i, j) \in \text{ind}(\widetilde{A}) \} \rangle.
$$

4811 At this point, if any value in the  $\tilde{I}$  array is not in the range  $[0, \text{ nrows}(\tilde{C}))$  or any value in the  $J_{4812}$   $\tilde{J}$  array is not in the range [0,  $\text{ncols}(\tilde{C})$ ), the execution of GrB\_assign ends and the index out-of-<sup>4813</sup> bounds error listed above is generated. In GrB\_NONBLOCKING mode, the error can be deferred <sup>4814</sup> until a sequence-terminating GrB\_wait() is called. Regardless, the result matrix C is invalid from <sup>4815</sup> this point forward in the sequence.

<sup>4816</sup> The intermediate matrix  $\widetilde{\mathbf{Z}}$  is created as follows:

<sup>4817</sup> • If accum = GrB NULL, then  $\widetilde{Z}$  is defined as 4818  $\widetilde{\mathbf{Z}} = \langle \mathbf{D}(\mathsf{C}), \mathbf{nrows}(\widetilde{\mathbf{C}}), \mathbf{ncols}(\widetilde{\mathbf{C}}),$  $\{(i, j, Z_{ij}) \forall (i, j) \in (\mathbf{ind}(\mathbf{C}) - (\{(\mathbf{I}[k], \mathbf{J}[l]), \forall k, l\} \cap \mathbf{ind}(\mathbf{C})) ) \cup \mathbf{ind}(\mathbf{T})\}\rangle.$ <sup>4820</sup> The above expression defines the structure of matrix  $\widetilde{\mathbf{Z}}$  as follows: We start with the structure <sup>4821</sup> of  $\tilde{\mathbf{C}}$  (**ind** $(\tilde{\mathbf{C}})$ ) and remove from it all the indices of  $\tilde{\mathbf{C}}$  that are in the set of indices being assigned  $({\{(\mathbf{I}[k], \mathbf{J}[l]), \forall k, l\} \cap \mathbf{ind}(\mathbf{C}))}$ . Finally, we add the structure of **T** ( $\mathbf{ind}(\mathbf{T})$ ). <sup>4823</sup> The values of the elements of  $\tilde{\mathbf{Z}}$  are computed based on the relationships between the sets of  $\frac{4824}{ }$  indices in **C** and **T**. *Z*<sub>*ij*</sub> = **C**(*i*, *j*)*,* if (*i*, *j*) ∈ (**ind**(**C**) − ({( $I[k], J[l]), \forall k, l$ } ∩ **ind**(**C**)))*,* 4826  $Z_{ij} = \widetilde{\mathbf{T}}(i,j), \text{ if } (i,j) \in \text{ind}(\widetilde{\mathbf{T}}),$ <sup>4828</sup> where the difference operator refers to set difference.  $\bullet$  If accum is a binary operator, then  $\widetilde{\mathbf{Z}}$  is defined as  $\langle \mathbf{D}_{out}(\text{accum}), \text{prows}(\widetilde{\mathbf{C}}), \text{ncols}(\widetilde{\mathbf{C}}), \{ (i, j, Z_{ii}) \forall (i, j) \in \text{ind}(\widetilde{\mathbf{C}}) \cup \text{ind}(\widetilde{\mathbf{T}}) \} \rangle.$ <sup>4831</sup> The values of the elements of  $\tilde{\mathbf{Z}}$  are computed based on the relationships between the sets of  $\sum_{4832}$  indices in  $\tilde{\mathbf{C}}$  and  $\tilde{\mathbf{T}}$ . <sup>4833</sup>  $Z_{ij} = \widetilde{\mathbf{C}}(i, j) \odot \widetilde{\mathbf{T}}(i, j)$ , if  $(i, j) \in (\mathbf{ind}(\widetilde{\mathbf{T}}) \cap \mathbf{ind}(\widetilde{\mathbf{C}}))$ , 4834  $Z_{ij} = \widetilde{\mathbf{C}}(i,j), \text{ if } (i,j) \in (\mathbf{ind}(\widetilde{\mathbf{C}}) - (\mathbf{ind}(\widetilde{\mathbf{T}}) \cap \mathbf{ind}(\widetilde{\mathbf{C}}))),$ 4836  $Z_{ij} = \widetilde{\mathbf{T}}(i, j)$ , if  $(i, j) \in (\mathbf{ind}(\widetilde{\mathbf{T}}) - (\mathbf{ind}(\widetilde{\mathbf{T}}) \cap \mathbf{ind}(\widetilde{\mathbf{C}})))$  $\omega_{\text{4838}}$  where  $\odot = \bigodot(\text{accum})$ , and the difference operator refers to set difference. <sup>4839</sup> Finally, the set of output values that make up matrix  $\widetilde{\mathbf{Z}}$  are written into the final result matrix  $\mathsf{C}$ ,

<sup>4840</sup> using what is called a *standard matrix mask and replace*. This is carried out under control of the <sup>4841</sup> mask which acts as a "write mask".

 • If desc[GrB\_OUTP].GrB\_REPLACE is set, then any values in C on input to this operation are deleted and the content of the new output matrix, C, is defined as,

 $\mathbf{L}(\mathsf{C}) = \{(i, j, Z_{ij}) : (i, j) \in (\mathbf{ind}(\widetilde{\mathbf{Z}}) \cap \mathbf{ind}(\widetilde{\mathbf{M}}))\}.$ 

<sup>4845</sup> • If desc[GrB\_OUTP].GrB\_REPLACE is not set, the elements of  $\widetilde{\mathbf{Z}}$  indicated by the mask are copied into the result matrix, C, and elements of C that fall outside the set indicated by the mask are unchanged:

 $\mathbf{L}(C) = \{(i, j, C_{ij}) : (i, j) \in (\mathbf{ind}(C) \cap \mathbf{ind}(\neg \widetilde{M}))\} \cup \{(i, j, Z_{ij}) : (i, j) \in (\mathbf{ind}(\widetilde{Z}) \cap \mathbf{ind}(\widetilde{M}))\}.$ 

 In GrB\_BLOCKING mode, the method exits with return value GrB\_SUCCESS and the new content of matrix C is as defined above and fully computed. In GrB\_NONBLOCKING mode, the method exits with return value GrB\_SUCCESS and the new content of matrix C is as defined above but may not be fully computed. However, it can be used in the next GraphBLAS method call in a sequence.

#### **4.3.7.3** assign**: Column variant**

 Assign the contents a vector to a subset of elements in one column of a matrix. Note that since the output cannot be transposed, a different variant of assign is provided to assign to a row of a matrix.

**C Syntax**

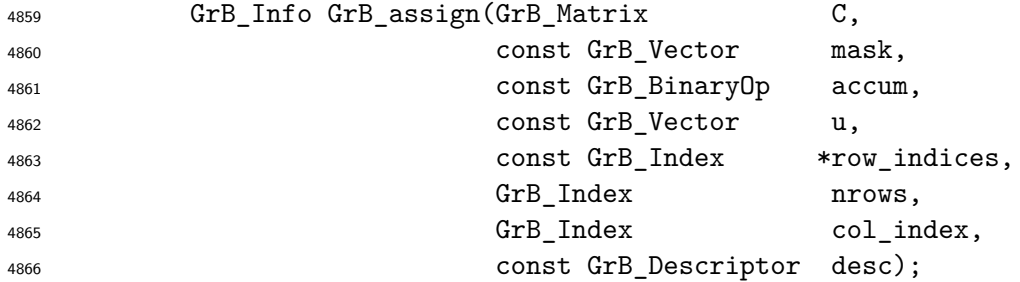

#### **Parameters**

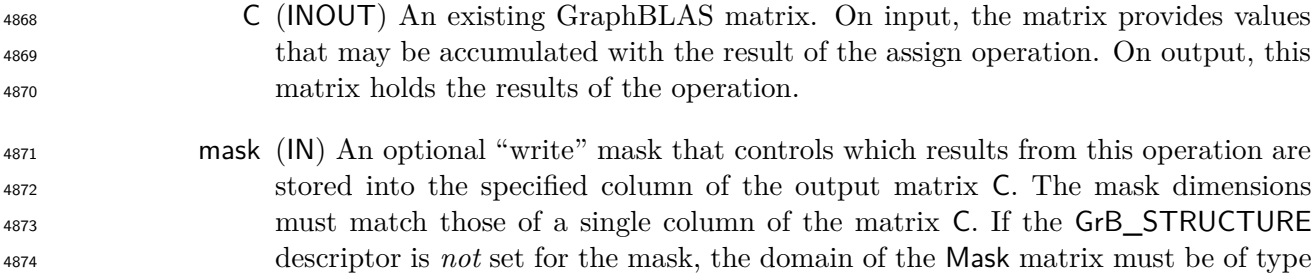

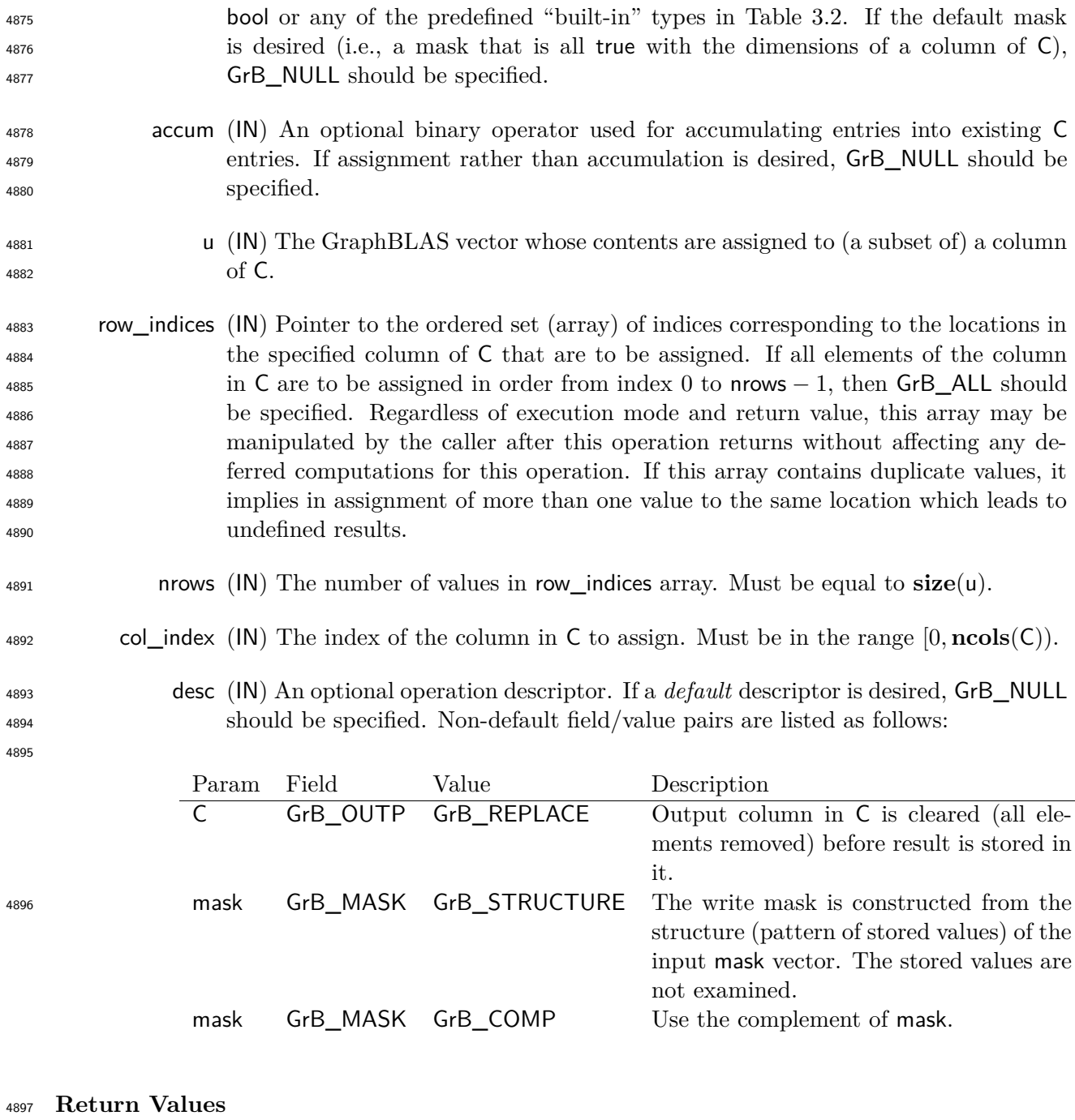

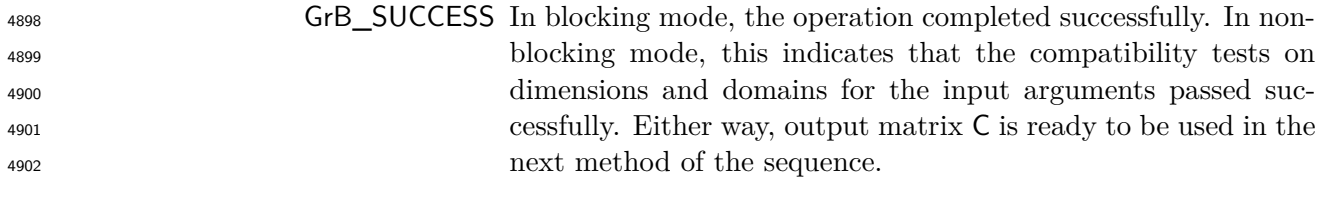

GrB\_PANIC Unknown internal error.

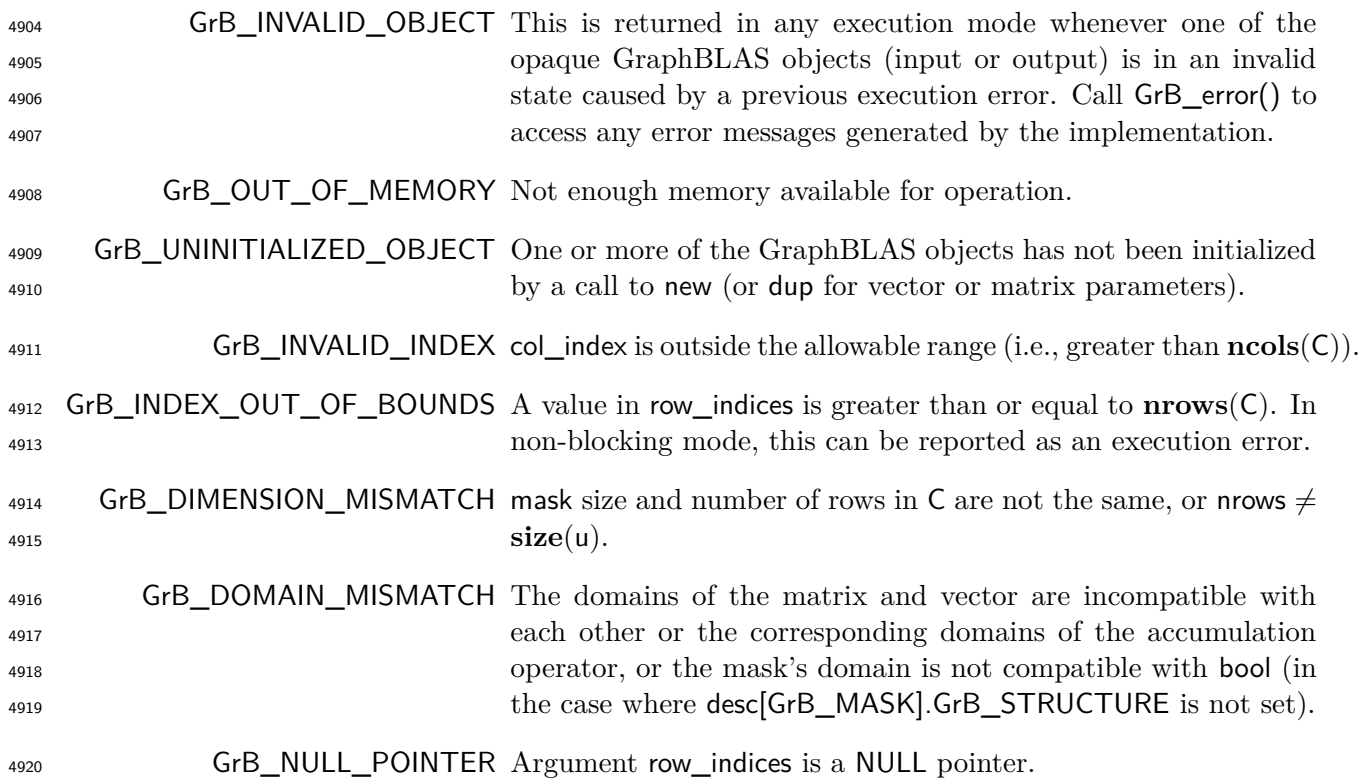

### **Description**

 This variant of GrB\_assign computes the result of assigning a subset of locations in a column of a GraphBLAS matrix (in a specific order) from the contents of a GraphBLAS vector:

 C(:, col\_index) = u; or, if an optional binary accumulation operator ( $\odot$ ) is provided, C(:, col\_index) = C(:, col\_index)  $\odot$  u. Taking order of row\_indices into account, it is more explicitly written as:

$$
\mathsf{C}(\mathsf{row\_indices}[i], \mathsf{col\_index}) = \mathsf{u}(i), \; \forall \; i \; : \; 0 \leq i < \mathsf{nrows}, \; \text{or} \\ \mathsf{C}(\mathsf{row\_indices}[i], \mathsf{col\_index}) = \mathsf{C}(\mathsf{row\_indices}[i], \mathsf{col\_index}) \odot \mathsf{u}(i), \; \forall \; i \; : \; 0 \leq i < \mathsf{nrows}.
$$

Logically, this operation occurs in three steps:

 **Setup** The internal matrices, vectors and mask used in the computation are formed and their domains and dimensions are tested for compatibility.

**Compute** The indicated computations are carried out.

**Output** The result is written into the output matrix, possibly under control of a mask.

Up to three argument vectors and matrices are used in this GrB\_assign operation:

4933 1.  $C = \langle D(C), \textbf{nrows}(C), \textbf{ncols}(C), L(C) = \{(i, j, C_{ij})\}\rangle$ 

4934 2. mask =  $\langle \mathbf{D}(\mathsf{mask}), \mathbf{size}(\mathsf{mask}), \mathbf{L}(\mathsf{mask}) = \{(i, m_i)\}\rangle$  (optional)

4935 3.  $u = \langle \mathbf{D}(u), \mathbf{size}(u), \mathbf{L}(u) = \{(i, u_i)\}\rangle$ 

 The argument vectors, matrix, and the accumulation operator (if provided) are tested for domain compatibility as follows:

- 1. If mask is not GrB\_NULL, and desc[GrB\_MASK]*.*GrB\_STRUCTURE is not set, then **D**(mask) must be from one of the pre-defined types of Table [3.2.](#page-34-0)
- 4940 2.  $D(C)$  must be compatible with  $D(u)$ .

 $_4$ 941  $_3$ . If accum is not GrB\_NULL, then  $\mathbf{D}(\mathsf{C})$  must be compatible with  $\mathbf{D}_{in_1}(\mathsf{accum})$  and  $\mathbf{D}_{out}(\mathsf{accum})$ of the accumulation operator and  $\mathbf{D}(\mathsf{u})$  must be compatible with  $\mathbf{D}_{in_2}(\text{accum})$  of the accu-mulation operator.

 Two domains are compatible with each other if values from one domain can be cast to values in the other domain as per the rules of the C language. In particular, domains from Table [3.2](#page-34-0) are all compatible with each other. A domain from a user-defined type is only compatible with itself. If any compatibility rule above is violated, execution of GrB\_assign ends and the domain mismatch error listed above is returned.

The col\_index parameter is checked for a valid value. The following condition must hold:

4950 1.  $0 \leq \text{col}_\text{index} < \text{ncols}(\text{C})$ 

 If the rule above is violated, execution of GrB\_assign ends and the invalid index error listed above is returned.

 From the arguments, the internal vectors, mask, and index array used in the computation are formed ( $\leftarrow$  denotes copy):

 $\frac{4955}{1}$  1. The vector,  $\tilde{c}$ , is extracted from a column of C as follows:

 $\widetilde{\mathbf{c}} = \langle \mathbf{D}(\mathsf{C}), \mathbf{nrows}(\mathsf{C}), \{ (i, C_{ij}) \ \forall \ i : 0 \le i < \mathbf{nrows}(\mathsf{C}), j = \mathsf{col\_index}, (i, j) \in \mathbf{ind}(\mathsf{C}) \} \rangle$ 

 $\frac{4957}{2}$  2. One-dimensional mask,  $\widetilde{m}$ , is computed from argument mask as follows:

| (a) If mask = GrB_NULL, then $\widetilde{m} = \langle nrows(C), \{i, \forall i : 0 \le i < nrows(C)\} \rangle$ .          |
|----------------------------------------------------------------------------------------------------|
| (b) If mask $\neq$ GrB_NULL,                                                                                              |
| i. If desc[GrB_MASK].GrB_STRUCTURE is set, then $\widetilde{m} = \langle size(mask), \{i : i \in ind(mask)\} \rangle$ ,\n |
| ii. Otherwise, $\widetilde{m} = \langle size(mask), \{i : i \in ind(mask) \land (bool)mask(i) = true\} \rangle$ .         |
| (c) If desc[GrB_MASK].GrB_COMP is set, then $\widetilde{m} \leftarrow \neg \widetilde{m}$ .                               |
| 3. Vector $\widetilde{u} \leftarrow u$ .                                                                                  |

4. The internal row index array,  $\tilde{I}$ , is computed from argument row indices as follows:

 $(1.4965)$  (a) If row\_indices = GrB\_ALL, then  $\widetilde{I}[i] = i, \forall i : 0 \le i <$  nrows.

 $(1)$  Otherwise,  $\widetilde{I}[i] = \text{row\_indices}[i], \forall i : 0 \leq i < \text{rows}.$ 

<sup>4967</sup> The internal vectors, matrices, and masks are checked for dimension compatibility. The following <sup>4968</sup> conditions must hold:

 $4969$  1. **size**( $\widetilde{\mathbf{c}}$ ) = **size**( $\widetilde{\mathbf{m}}$ )

 $_{4970}$  2. nrows =  $size(\tilde{u})$ .

 $_{4971}$  If any compatibility rule above is violated, execution of GrB assign ends and the dimension mis-<sup>4972</sup> match error listed above is returned.

<sup>4973</sup> From this point forward, in GrB\_NONBLOCKING mode, the method can optionally exit with <sup>4974</sup> GrB\_SUCCESS return code and defer any computation and/or execution error codes.

<sup>4975</sup> We are now ready to carry out the assign and any additional associated operations. We describe <sup>4976</sup> this in terms of two intermediate vectors:

 $\cdot \mathbf{\hat{t}}$ : The vector holding the elements from  $\mathbf{\hat{u}}$  in their destination locations relative to  $\mathbf{\tilde{c}}$ .

<sup>4978</sup> • **<sup>z</sup>**e: The vector holding the result after application of the (optional) accumulation operator.

<sup>4979</sup> The intermediate vector,  $\tilde{\mathbf{t}}$ , is created as follows:

$$
\widetilde{\mathbf{t}} = \langle \mathbf{D}(\mathsf{u}), \mathbf{size}(\widetilde{\mathbf{c}}), \{(\widetilde{\boldsymbol{I}}[i], \widetilde{\mathbf{u}}(i)) \,\,\forall\,\, i,\,\, 0 \leq i < \mathsf{nrows}: i \in \mathbf{ind}(\widetilde{\mathbf{u}})\} \rangle.
$$

<sup>4981</sup> At this point, if any value of  $\widetilde{I}[i]$  is outside the valid range of indices for vector  $\widetilde{c}$ , computation ends and the method returns the index out-of-bounds error listed above. In GrB NONBLOCKING ends and the method returns the index out-of-bounds error listed above. In GrB\_NONBLOCKING <sup>4983</sup> mode, the error can be deferred until a sequence-terminating GrB\_wait() is called. Regardless, the <sup>4984</sup> result matrix, C, is invalid from this point forward in the sequence.

 $4985$  The intermediate vector  $\tilde{z}$  is created as follows:

<sup>4986</sup> • If 
$$
\text{accum} = \text{GrB_NULL}
$$
, then  $\tilde{z}$  is defined as

$$
^{4987}
$$

$$
\widetilde{\mathbf{z}} = \langle \mathbf{D}(\mathsf{C}), \mathbf{size}(\widetilde{\mathbf{c}}), \{(i,z_i), \forall i \in (\mathbf{ind}(\widetilde{\mathbf{c}}) - (\{\widetilde{\bm{I}}[k], \forall k\} \cap \mathbf{ind}(\widetilde{\mathbf{c}}))) \cup \mathbf{ind}(\widetilde{\mathbf{t}})\} \rangle.
$$

The above expression defines the structure of vector  $\tilde{z}$  as follows: We start with the structure of  $\tilde{c}$  ( $\text{ind}(\tilde{c})$ ) and remove from it all the indices of  $\tilde{c}$  that are in the set of indices being 4989 of  $\tilde{\mathbf{c}}$  ( $\text{ind}(\tilde{\mathbf{c}})$ ) and remove from it all the indices of  $\tilde{\mathbf{c}}$  that are in the set of indices being<br>4990 assigned  $(\{\tilde{\mathbf{I}}[k], \forall k\} \cap \text{ind}(\tilde{\mathbf{c}}))$ . Finally, we add the structure of  $\tilde{\mathbf{$ assigned  $({\bf{I}}[k], \forall k$  ∩ **ind**(**c**̃)). Finally, we add the structure of **t** (**ind**(**t**)).

<sup>4991</sup> The values of the elements of  $\tilde{\mathbf{z}}$  are computed based on the relationships between the sets of indices in  $\tilde{\mathbf{c}}$  and  $\tilde{\mathbf{t}}$ . indices in  $\tilde{c}$  and  $\tilde{t}$ .

- *z*<sub>*i*</sub> =  $\widetilde{\mathbf{c}}(i)$ *,* if  $i \in (\mathbf{ind}(\widetilde{\mathbf{c}}) (\{\mathbf{I}[k], \forall k\} \cap \mathbf{ind}(\widetilde{\mathbf{c}}))),$
- 4994 4995 **t**  $z_i = \mathbf{t}(i)$ , if  $i \in \mathbf{ind}(\mathbf{t}),$

<sup>4996</sup> where the difference operator refers to set difference.

 $\bullet$  If accum is a binary operator, then  $\tilde{z}$  is defined as

 $\langle \mathbf{D}_{out}(\texttt{accum}), \textbf{size}(\widetilde{\mathbf{c}}), \{(i, z_i) \;\forall\; i \in \textbf{ind}(\widetilde{\mathbf{c}}) \cup \textbf{ind}(\mathbf{t})\} \rangle.$ 

The values of the elements of  $\tilde{\mathbf{z}}$  are computed based on the relationships between the sets of indices in  $\tilde{\mathbf{w}}$  and  $\tilde{\mathbf{t}}$ . indices in  $\tilde{\mathbf{w}}$  and **t**.

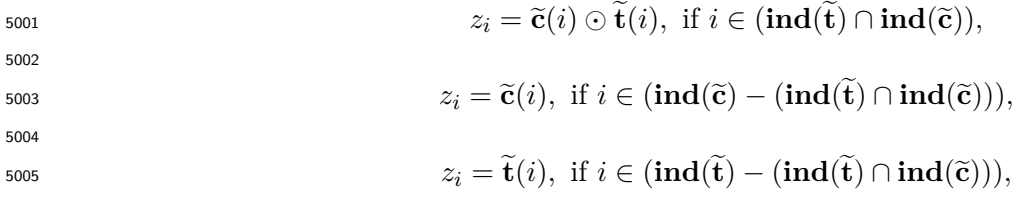

 $\text{F}_{5006}$  where  $\odot = \bigodot(\text{accum})$ , and the difference operator refers to set difference.

 $\frac{5007}{5008}$  Finally, the set of output values that make up the  $\tilde{z}$  vector are written into the column of the final<br> $\frac{5008}{5008}$  result matrix. C(: col index). This is carried out under control of the mask whic <sup>5008</sup> result matrix, C(:*,* col\_index). This is carried out under control of the mask which acts as a "write <sup>5009</sup> mask".

<sup>5010</sup> • If desc[GrB\_OUTP].GrB\_REPLACE is set, then any values in C(:*,* col\_index) on input to this <sup>5011</sup> operation are deleted and the new contents of the column is given by:

 $\mathbf{L}(C) = \{(i, j, C_{ij}) : j \neq \text{col\_index}\} \cup \{(i, \text{col\_index}, z_i) : i \in (\text{ind}(\widetilde{\mathbf{z}}) \cap \text{ind}(\widetilde{\mathbf{m}}))\}.$ 

 $\bullet$  If desc[GrB\_OUTP].GrB\_REPLACE is not set, the elements of  $\tilde{z}$  indicated by the mask are<br>
copied into the column of the final result matrix.  $C(:, col \text{ index})$ , and elements of this column copied into the column of the final result matrix,  $C(:, col \text{ index})$ , and elements of this column <sup>5015</sup> that fall outside the set indicated by the mask are unchanged:

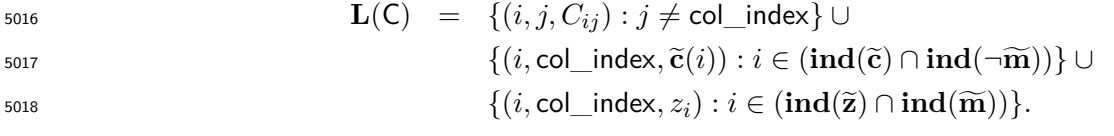

<sub>5019</sub> In GrB BLOCKING mode, the method exits with return value GrB SUCCESS and the new content of vector w is as defined above and fully computed. In GrB\_NONBLOCKING mode, the method exits with return value GrB\_SUCCESS and the new content of vector w is as defined above but may not be fully computed; however, it can be used in the next GraphBLAS method call in a sequence.

#### <sup>5023</sup> **4.3.7.4** assign**: Row variant**

<sup>5024</sup> Assign the contents a vector to a subset of elements in one row of a matrix. Note that since the <sup>5025</sup> output cannot be transposed, a different variant of assign is provided to assign to a column of a <sup>5026</sup> matrix.

# **C Syntax**

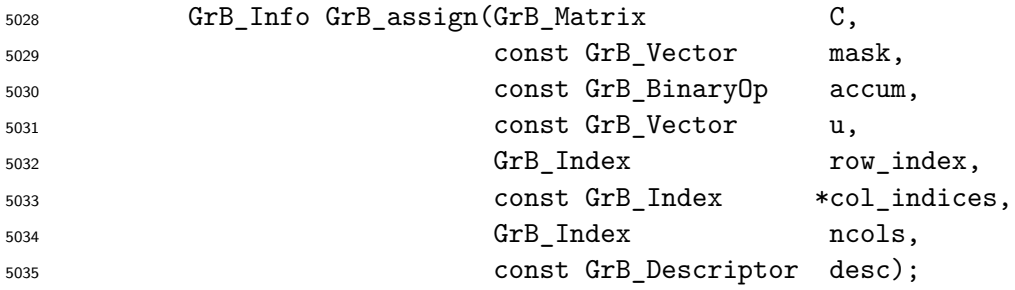

# **Parameters**

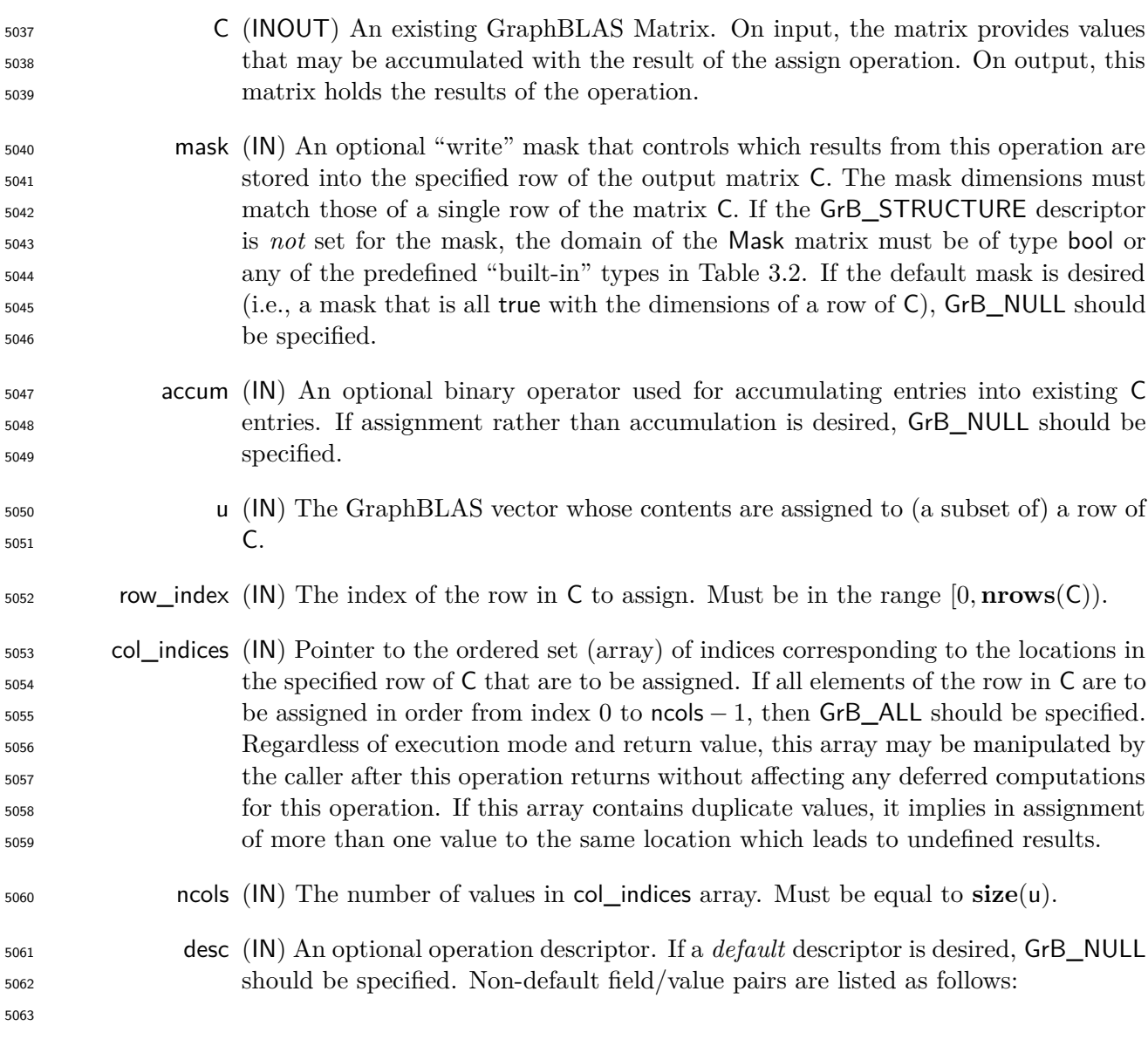

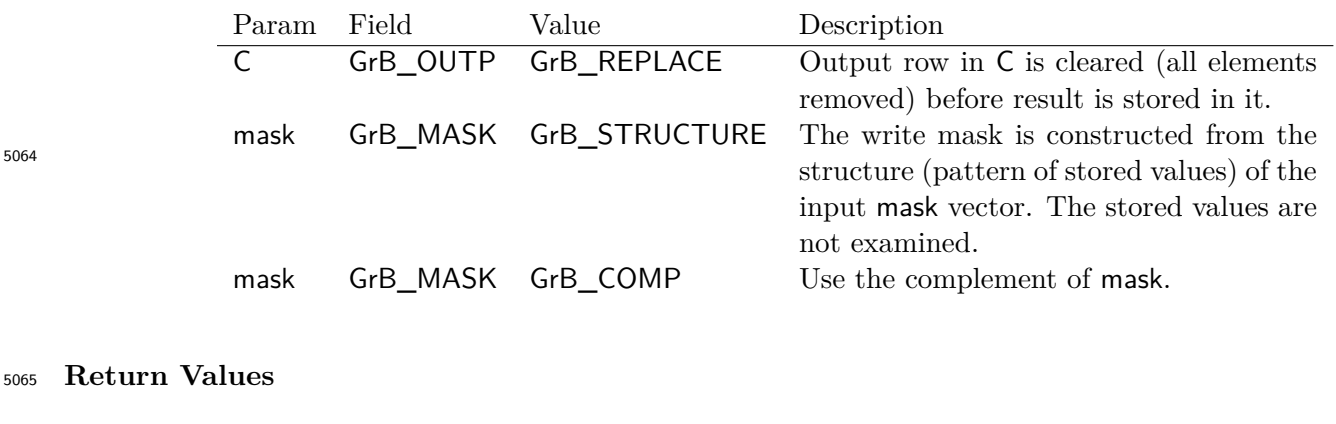

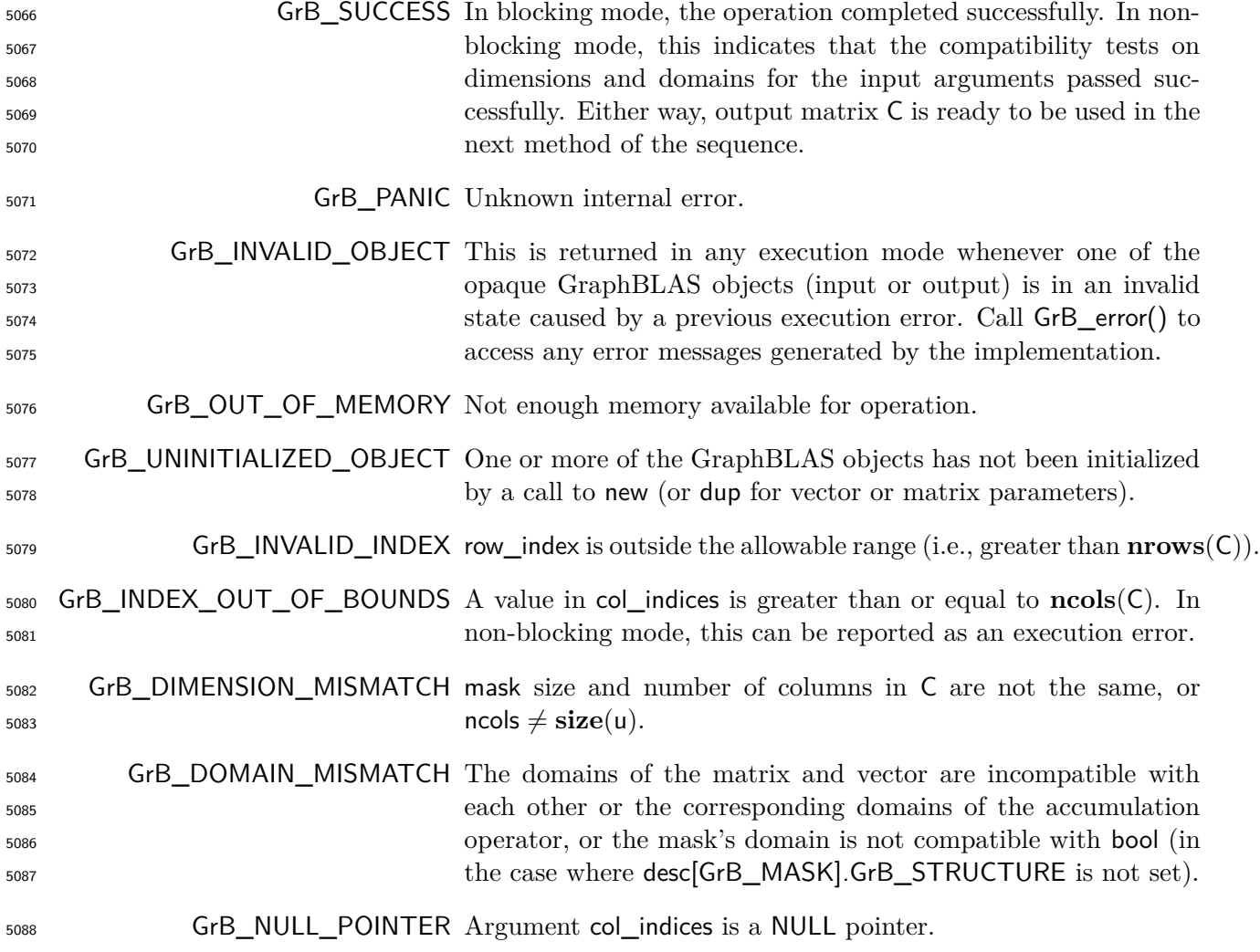

# **Description**

 This variant of GrB\_assign computes the result of assigning a subset of locations in a row of a GraphBLAS matrix (in a specific order) from the contents of a GraphBLAS vector:

 C(row\_index*,* :) = u; or, if an optional binary accumulation operator (⊙) is provided, C(row\_index*,* :  $(5093)$  = C(row\_index, :)  $\odot$  u. Taking order of col\_indices into account it is more explicitly written as:

C(row index, col indices[*j*]) = u(*j*),  $\forall$  *j* :  $0 \le j <$  ncols, or  $C(row\_index, col\_indices[j]) = C(row\_index, col\_indices[j]) \odot u(j), \forall j : 0 \le j <$  ncols 

Logically, this operation occurs in three steps:

 **Setup** The internal matrices, vectors and mask used in the computation are formed and their domains and dimensions are tested for compatibility.

**Compute** The indicated computations are carried out.

**Output** The result is written into the output matrix, possibly under control of a mask.

Up to three argument vectors and matrices are used in this GrB\_assign operation:

$$
\text{5101} \qquad 1. \ \mathsf{C} = \langle \mathbf{D}(\mathsf{C}), \mathbf{nrows}(\mathsf{C}), \mathbf{ncols}(\mathsf{C}), \mathbf{L}(\mathsf{C}) = \{(i, j, C_{ij})\}\rangle
$$

5102 2. mask =  $\langle \mathbf{D}(\text{mask}), \text{size}(\text{mask}), \mathbf{L}(\text{mask}) = \{(i, m_i)\}\rangle$  (optional)

5103 3. 
$$
u = \langle D(u), \text{size}(u), L(u) = \{(i, u_i)\}\rangle
$$

 The argument vectors, matrix, and the accumulation operator (if provided) are tested for domain compatibility as follows:

- 1. If mask is not GrB\_NULL, and desc[GrB\_MASK]*.*GrB\_STRUCTURE is not set, then **D**(mask) must be from one of the pre-defined types of Table [3.2.](#page-34-0)
- $_{5108}$  2. **D**(C) must be compatible with **D**(u).

 $_5$ 109  $_3$ . If accum is not GrB\_NULL, then  $\mathbf{D}(\mathsf{C})$  must be compatible with  $\mathbf{D}_{in_1}(\mathsf{accum})$  and  $\mathbf{D}_{out}(\mathsf{accum})$ 5110 (b) of the accumulation operator and  $D(u)$  must be compatible with  $D_{in_2}$  (accum) of the accu-mulation operator.

 Two domains are compatible with each other if values from one domain can be cast to values in the other domain as per the rules of the C language. In particular, domains from Table [3.2](#page-34-0) are all compatible with each other. A domain from a user-defined type is only compatible with itself. If any compatibility rule above is violated, execution of GrB\_assign ends and the domain mismatch error listed above is returned.

The row\_index parameter is checked for a valid value. The following condition must hold:

 $_{5118}$  1. 0 < row index <  $\text{nrows}(\text{C})$ 

 If the rule above is violated, execution of GrB\_assign ends and the invalid index error listed above is returned.

 From the arguments, the internal vectors, mask, and index array used in the computation are  $_{5122}$  formed ( $\leftarrow$  denotes copy):

 $1.$  The vector,  $\tilde{c}$ , is extracted from a row of  $C$  as follows:

 $\tilde{\mathbf{c}} = \langle \mathbf{D}(\mathsf{C}), \mathbf{ncols}(\mathsf{C}), \{ (j, C_{ij}) \ \forall \ j : 0 \le j < \mathbf{ncols}(\mathsf{C}), i = \mathsf{row\_index}, (i, j) \in \mathbf{ind}(\mathsf{C}) \} \rangle$ 

 $5125$  2. One-dimensional mask,  $\widetilde{m}$ , is computed from argument mask as follows:

5126 (a) If mask = GrB NULL, then  $\widetilde{\mathbf{m}} = \langle \mathbf{ncols}(\mathbf{C}), \{i, \forall i : 0 \le i < \mathbf{ncols}(\mathbf{C})\}\rangle$ .

- $_{5127}$  (b) If mask  $\neq$  GrB\_NULL,
- 5128 i. If desc [GrB\_MASK].GrB\_STRUCTURE is set, then  $\widetilde{\mathbf{m}} = \langle \textbf{size}(\text{mask}), \{i : i \in \textbf{ind}(\text{mask})\} \rangle$ ,

5129 ii. Otherwise,  $\widetilde{\mathbf{m}} = \langle \mathbf{size}(\mathsf{mask}), \{i : i \in \mathbf{ind}(\mathsf{mask}) \land (\mathsf{bool}) \mathsf{mask}(i) = \mathsf{true} \} \rangle$ .

- 5130 (c) If desc[GrB\_MASK]*.GrB* COMP is set, then  $\widetilde{\mathbf{m}} \leftarrow \neg \widetilde{\mathbf{m}}$ .
- 5131 3. Vector  $\tilde{\mathbf{u}} \leftarrow \mathbf{u}$ .

<sup>5132</sup> 4. The internal column index array,  $\tilde{J}$ , is computed from argument col\_indices as follows:

- $\begin{array}{ll} \text{5133} \\ \text{5133} \end{array}$  (a) If col\_indices = GrB\_ALL, then  $\tilde{J}[j] = j, \forall j : 0 \le j < \text{ncols}.$
- $\sum_{5134}$  (b) Otherwise,  $\widetilde{J}[j] = \text{col\_indices}[j], \forall j : 0 \leq j < \text{ncols}.$

<sup>5135</sup> The internal vectors, matrices, and masks are checked for dimension compatibility. The following <sup>5136</sup> conditions must hold:

5137 1.  $size(\widetilde{c}) = size(\widetilde{m})$ 

 $_{5138}$  2. ncols =  $size(\tilde{u})$ .

<sup>5139</sup> If any compatibility rule above is violated, execution of GrB\_assign ends and the dimension mis-<sup>5140</sup> match error listed above is returned.

<sup>5141</sup> From this point forward, in GrB\_NONBLOCKING mode, the method can optionally exit with <sup>5142</sup> GrB\_SUCCESS return code and defer any computation and/or execution error codes.

<sup>5143</sup> We are now ready to carry out the assign and any additional associated operations. We describe <sup>5144</sup> this in terms of two intermediate vectors:

 $\tilde{\mathbf{t}}$ : The vector holding the elements from  $\tilde{\mathbf{u}}$  in their destination locations relative to  $\tilde{\mathbf{c}}$ .

<sup>5146</sup> •  $\tilde{z}$ : The vector holding the result after application of the (optional) accumulation operator.

 $\frac{1}{1147}$  The intermediate vector,  $\tilde{t}$ , is created as follows:

5148 
$$
\tilde{\mathbf{t}} = \langle \mathbf{D}(\mathbf{u}), \mathbf{size}(\tilde{\mathbf{c}}), \{(\tilde{\mathbf{J}}[j], \tilde{\mathbf{u}}(j)) \ \forall \ j, \ 0 \le j < \text{ncols} : j \in \mathbf{ind}(\tilde{\mathbf{u}})\}\rangle.
$$

At this point, if any value of  $\tilde{J}[j]$  is outside the valid range of indices for vector  $\tilde{c}$ , computation<br>sise ends and the method returns the index out-of-bounds error listed above. In GrB NONBLOCKING ends and the method returns the index out-of-bounds error listed above. In GrB\_NONBLOCKING <sup>5151</sup> mode, the error can be deferred until a sequence-terminating GrB\_wait() is called. Regardless, the <sup>5152</sup> result matrix, C, is invalid from this point forward in the sequence.

 $_{5153}$  The intermediate vector  $\tilde{z}$  is created as follows:

 $_{5154}$  • If accum = GrB\_NULL, then  $\tilde{z}$  is defined as

$$
\widetilde{\mathbf{z}} = \langle \mathbf{D}(\mathsf{C}), \mathbf{size}(\widetilde{\mathbf{c}}), \{(i,z_i), \forall i \in (\mathbf{ind}(\widetilde{\mathbf{c}}) - (\{\widetilde{\boldsymbol{I}}[k], \forall k\} \cap \mathbf{ind}(\widetilde{\mathbf{c}}))) \cup \mathbf{ind}(\widetilde{\mathbf{t}})\} \rangle.
$$

<sup>5156</sup> The above expression defines the structure of vector  $\tilde{z}$  as follows: We start with the structure of  $\tilde{c}$  (**ind** $(\tilde{c})$ ) and remove from it all the indices of  $\tilde{c}$  that are in the set of indices being 5157 of  $\tilde{\mathbf{c}}$  ( $\text{ind}(\tilde{\mathbf{c}})$ ) and remove from it all the indices of  $\tilde{\mathbf{c}}$  that are in the set of indices being<br>5158 assigned  $(\{\tilde{\mathbf{I}}[k], \forall k\} \cap \text{ind}(\tilde{\mathbf{c}}))$ . Finally, we add the structure of  $\tilde{\mathbf{$ assigned  $({\bf{I}}[k], \forall k$  ∩ **ind**(**c**̃)). Finally, we add the structure of **t** (**ind**(**t**)).

The values of the elements of  $\tilde{\mathbf{z}}$  are computed based on the relationships between the sets of indices in  $\tilde{\mathbf{c}}$  and  $\tilde{\mathbf{t}}$ . indices in  $\tilde{c}$  and **t**.

*<sup>z</sup><sup>i</sup>* <sup>=</sup> **<sup>c</sup>**e(*i*)*,* if *<sup>i</sup>* <sup>∈</sup> (**ind**(**c**e) <sup>−</sup> ({ <sup>e</sup> <sup>5161</sup> <sup>I</sup>[*k*]*,* <sup>∀</sup>*k*} ∩ **ind**(**c**e)))*,* 5162 *z<sup>i</sup>* = <sup>e</sup>**t**(*i*)*,* if *i* ∈ **ind**( <sup>e</sup> <sup>5163</sup> **t**)*,*

<sup>5164</sup> where the difference operator refers to set difference.

 $5165$  • If accum is a binary operator, then  $\tilde{z}$  is defined as

$$
\langle \mathbf{D}_{out}(\mathsf{accum}), \mathbf{size}(\widetilde{\mathbf{c}}), \{ (j,z_j) \; \forall \; j \in \mathbf{ind}(\widetilde{\mathbf{c}}) \cup \mathbf{ind}(\mathbf{t}) \} \rangle.
$$

The values of the elements of  $\tilde{\mathbf{z}}$  are computed based on the relationships between the sets of indices in  $\tilde{\mathbf{w}}$  and  $\tilde{\mathbf{t}}$ .  $\frac{1}{5168}$  indices in  $\widetilde{\mathbf{w}}$  and **t**.

 $z_j = \widetilde{\mathbf{c}}(j) \odot \mathbf{t}(j), \,\, \text{if} \,\, j \in (\mathbf{ind}(\mathbf{t}) \cap \mathbf{ind}(\widetilde{\mathbf{c}})),$ 5170 5170  $z_j = \widetilde{\mathbf{c}}(j), \text{ if } j \in (\mathbf{ind}(\widetilde{\mathbf{c}}) - (\mathbf{ind}(\mathbf{t}) \cap \mathbf{ind}(\widetilde{\mathbf{c}}))),$ 5172  $z_j = \mathbf{t}(j)$ *,* if  $j \in (\mathbf{ind}(\mathbf{t}) - (\mathbf{ind}(\mathbf{t}) \cap \mathbf{ind}(\tilde{\mathbf{c}}))),$ 

 $\mu_{5174}$  where  $\odot = \bigodot$  (accum), and the difference operator refers to set difference.

 $5175$  Finally, the set of output values that make up the  $\tilde{z}$  vector are written into the column of the final<br> $5176$  result matrix,  $C$ (row index, :). This is carried out under control of the mask which acts as a "wr <sup>5176</sup> result matrix, C(row\_index*,* :). This is carried out under control of the mask which acts as a "write <sup>5177</sup> mask".

<sup>5178</sup> • If desc[GrB\_OUTP].GrB\_REPLACE is set, then any values in C(row\_index*,* :) on input to this <sup>5179</sup> operation are deleted and the new contents of the column is given by:

 $\mathbf{L}(C) = \{(i, j, C_{ij}) : i \neq \text{row\_index}\} \cup \{(\text{row\_index}, j, z_j) : j \in (\text{ind}(\widetilde{\mathbf{z}}) \cap \text{ind}(\widetilde{\mathbf{m}}))\}.$ 

 $\bullet$  If desc[GrB\_OUTP].GrB\_REPLACE is not set, the elements of  $\tilde{z}$  indicated by the mask are<br>
copied into the column of the final result matrix. C(row index.:), and elements of this column <sup>5182</sup> copied into the column of the final result matrix, C(row\_index*,* :), and elements of this column <sup>5183</sup> that fall outside the set indicated by the mask are unchanged:

$$
\begin{array}{ll}\text{\tiny{5184}}\\ \text{\tiny{5185}}\\ \text{\tiny{5186}}\\ \text{\tiny{5186}}\\ \text{\tiny{5
$$

$$
5186\\
$$

 In GrB\_BLOCKING mode, the method exits with return value GrB\_SUCCESS and the new content of vector w is as defined above and fully computed. In GrB\_NONBLOCKING mode, the method exits with return value GrB\_SUCCESS and the new content of vector w is as defined above but may not be fully computed; however, it can be used in the next GraphBLAS method call in a sequence.

# **4.3.7.5** assign**: Constant vector variant**

 Assign the same value to a specified subset of vector elements. With the use of GrB\_ALL, the entire destination vector can be filled with the constant.

# **C Syntax**

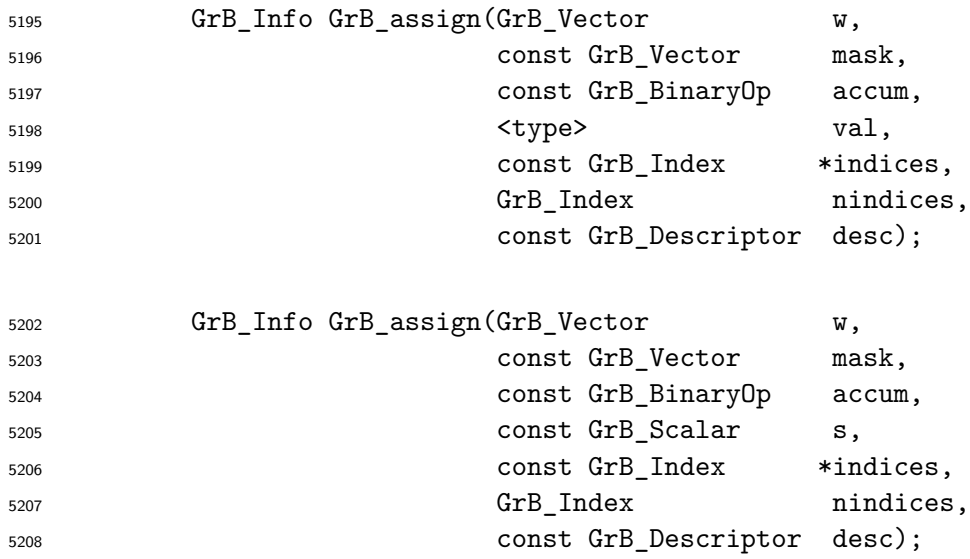

# **Parameters**

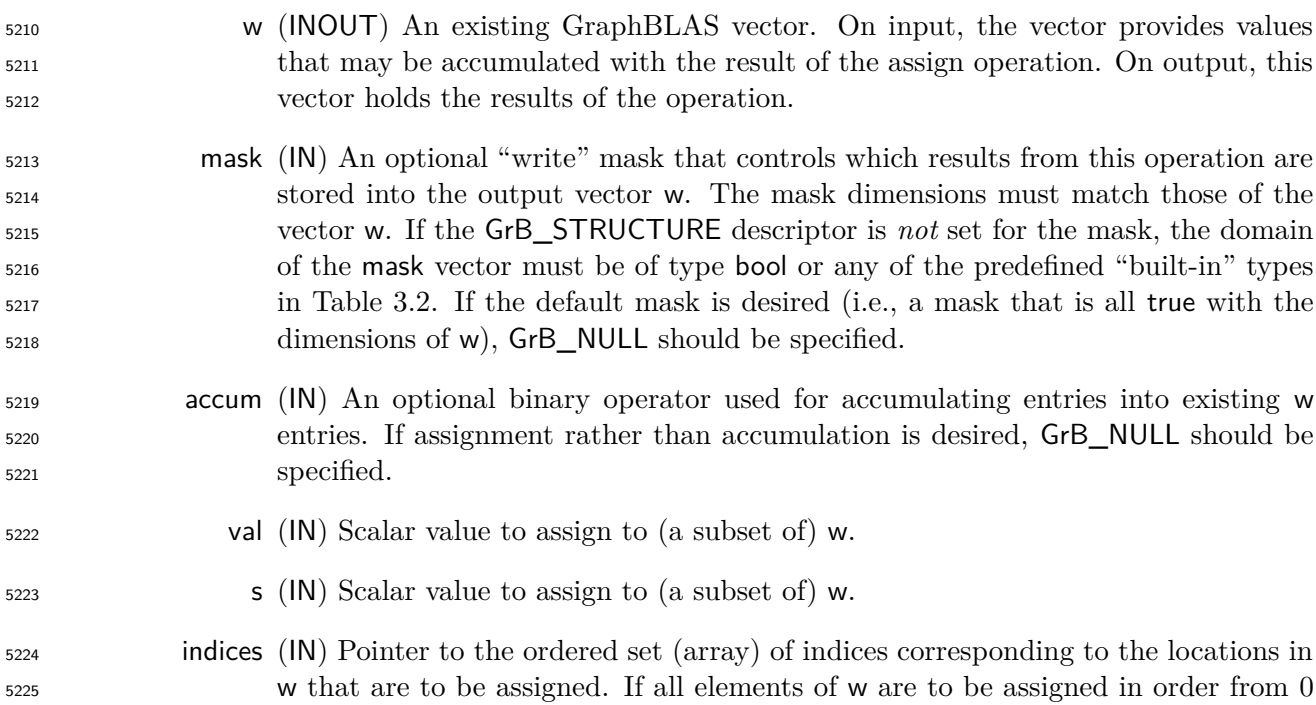

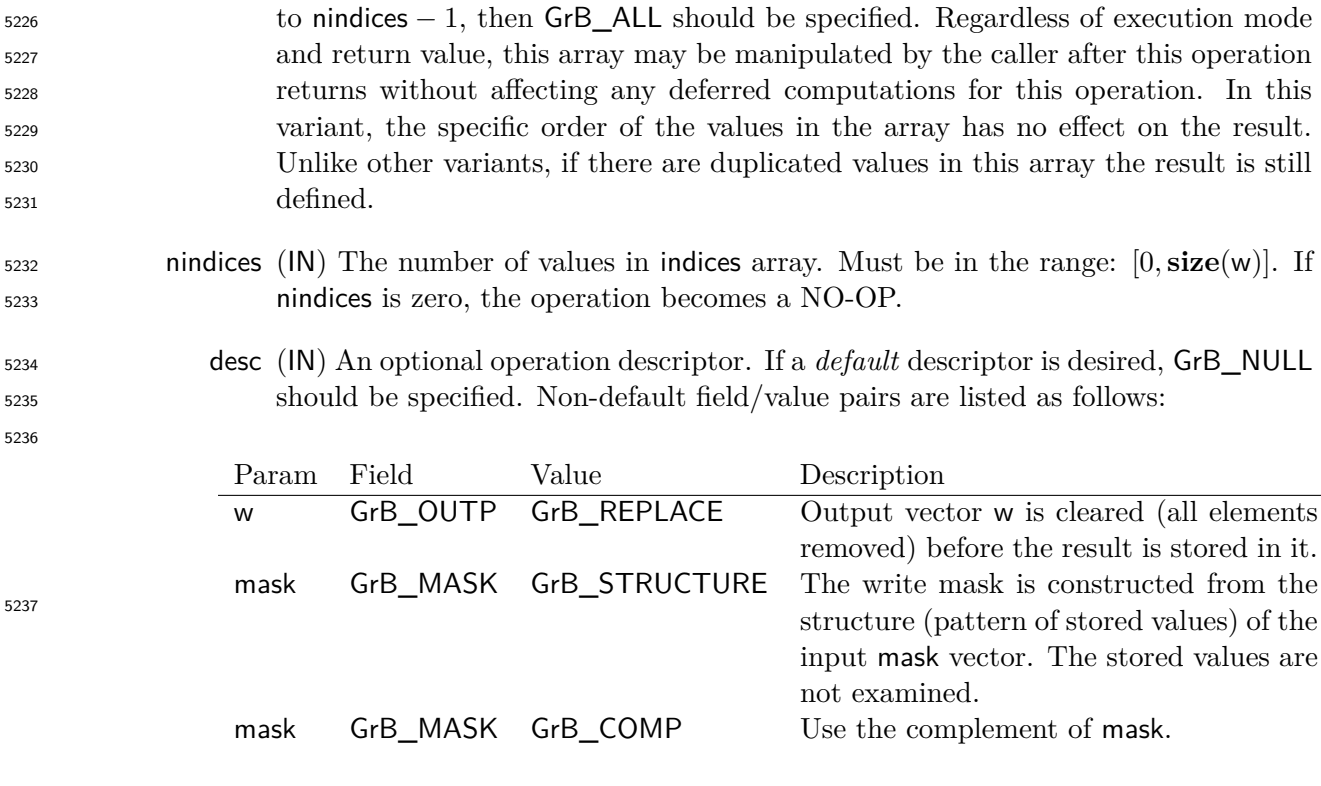

# **Return Values**

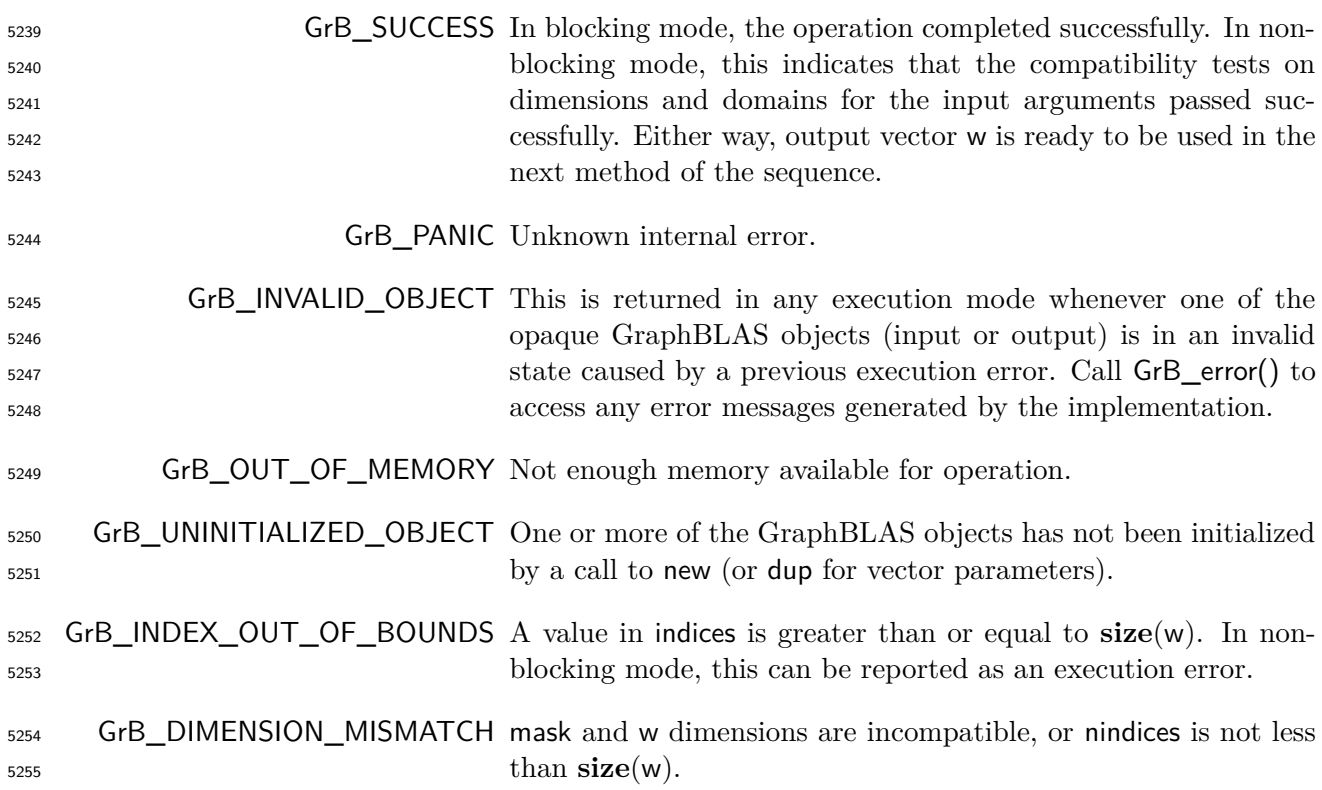

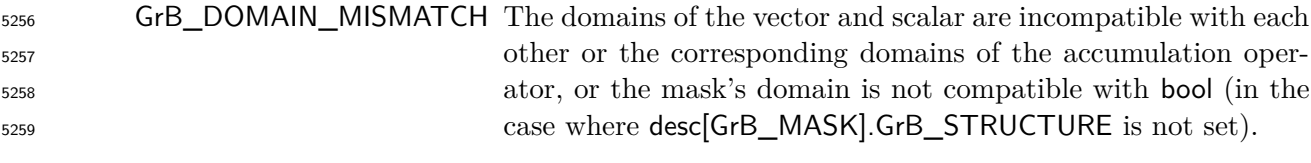

GrB\_NULL\_POINTER Argument indices is a NULL pointer.

#### **Description**

 This variant of GrB\_assign computes the result of assigning a constant scalar value – either val or s – to locations in a destination GraphBLAS vector. Either w(indices) = val or w(indices) = s is  $_{5264}$  performed. If an optional binary accumulation operator (⊙) is provided, then either w(indices) = 5265 w(indices) ⊙ val or w(indices) = w(indices) ⊙ s is performed. More explicitly, if a non-opaque value val is provided:

$$
\mathsf{w}(\mathsf{indices}[i]) = \mathsf{val}, \ \forall \ i : 0 \leq i < \mathsf{nindices}, \ \text{or} \\ \mathsf{w}(\mathsf{indices}[i]) = \mathsf{w}(\mathsf{indices}[i]) \odot \mathsf{val}, \ \forall \ i : 0 \leq i < \mathsf{nindices}.
$$

Correspondingly, if a GrB\_Scalar s is provided:

 $w(\text{indices}[i]) = s, \forall i : 0 \leq i \leq \text{nindices}, \text{ or}$  $w(\text{indices}[i]) = w(\text{indices}[i]) \odot s, \forall i : 0 \leq i \leq \text{indices}.$ 

Logically, this operation occurs in three steps:

 **Setup** The internal vectors and mask used in the computation are formed and their domains and dimensions are tested for compatibility.

**Compute** The indicated computations are carried out.

**Output** The result is written into the output vector, possibly under control of a mask.

Up to two argument vectors are used in the GrB\_assign operation:

5276 1.  $w = \langle \mathbf{D}(w), \mathbf{size}(w), \mathbf{L}(w) = \{(i, w_i)\}\rangle$ 

5277 2. mask =  $\langle \mathbf{D}(\text{mask}), \text{size}(\text{mask}), \mathbf{L}(\text{mask}) = \{(i, m_i)\}\rangle$  (optional)

 The argument scalar, vectors, and the accumulation operator (if provided) are tested for domain compatibility as follows:

 1. If mask is not GrB\_NULL, and desc[GrB\_MASK]*.*GrB\_STRUCTURE is not set, then **D**(mask) must be from one of the pre-defined types of Table [3.2.](#page-34-0)

 2. **D**(w) must be compatible with either **D**(val) or **D**(s), depending on the signature of the method.

3. If accum is not GrB\_NULL, then **D**(w) must be compatible with **D***in*<sup>1</sup> (accum) and **D***out*(accum) of the accumulation operator.

<sup>5286</sup> 4. If accum is not GrB\_NULL, then either **D**(val) or **D**(s), depending on the signature of the  $\mu_{1287}$  method, must be compatible with  $\mathbf{D}_{in_2}(\text{accum})$  of the accumulation operator.

 Two domains are compatible with each other if values from one domain can be cast to values in the other domain as per the rules of the C language. In particular, domains from Table [3.2](#page-34-0) are all compatible with each other. A domain from a user-defined type is only compatible with itself. If any compatibility rule above is violated, execution of GrB\_assign ends and the domain mismatch error listed above is returned.

<sup>5293</sup> From the arguments, the internal vectors, mask and index array used in the computation are formed  $5294 \leftarrow$  denotes copy):

 $5295$  1. Vector  $\widetilde{\mathbf{w}} \leftarrow \mathbf{w}$ .

 $5296$  2. One-dimensional mask,  $\widetilde{m}$ , is computed from argument mask as follows:

5297 (a) If mask = GrB NULL, then  $\widetilde{\mathbf{m}} = \langle \mathbf{size}(w), \{i, \forall i : 0 \le i \le \mathbf{size}(w)\} \rangle$ .

- $_{5298}$  (b) If mask  $\neq$  GrB NULL,
- 

- 5299 i. If desc [GrB MASK].GrB STRUCTURE is set, then  $\widetilde{\mathbf{m}} = \langle \textbf{size}(\text{mask}), \{i : i \in \textbf{ind}(\text{mask})\} \rangle$ ,
- 5300 ii. Otherwise,  $\widetilde{\mathbf{m}} = \langle \textbf{size}(\text{mask}), \{i : i \in \textbf{ind}(\text{mask}) \land (\text{bool}) \text{mask}(i) = \text{true} \} \rangle$ .
- 5301 (c) If desc[GrB MASK].GrB COMP is set, then  $\widetilde{\mathbf{m}} \leftarrow \neg \widetilde{\mathbf{m}}$ .
- 5302 3. Scalar  $\tilde{s} \leftarrow s$  (GrB Scalar version only).

<sup>5303</sup> 4. The internal index array,  $\tilde{I}$ , is computed from argument indices as follows:

 $(3)$  If indices = GrB\_ALL, then  $\widetilde{I}[i] = i, \forall i : 0 \le i <$  nindices.

 $\sum_{5305}$  (b) Otherwise,  $\widetilde{I}[i] = \text{indices}[i], \forall i : 0 \leq i < \text{minutes}.$ 

<sup>5306</sup> The internal vector and mask are checked for dimension compatibility. The following conditions <sup>5307</sup> must hold:

 $\mathbf{5308}$  1.  $\mathbf{size}(\widetilde{\mathbf{w}}) = \mathbf{size}(\widetilde{\mathbf{m}})$ 

 $_{5309}$  2. 0 < nindices < size( $\widetilde{\mathbf{w}}$ ).

<sup>5310</sup> If any compatibility rule above is violated, execution of GrB\_assign ends and the dimension mis-<sup>5311</sup> match error listed above is returned.

<sup>5312</sup> From this point forward, in GrB\_NONBLOCKING mode, the method can optionally exit with <sup>5313</sup> GrB\_SUCCESS return code and defer any computation and/or execution error codes.

<sup>5314</sup> We are now ready to carry out the assign and any additional associated operations. We describe <sup>5315</sup> this in terms of two intermediate vectors:

 $\bullet$  **t**: The vector holding the copies of the scalar, either val or  $\tilde{s}$ , in their destination locations  $_{5317}$  relative to  $\tilde{\mathbf{w}}$ .

<sup>5318</sup> •  $\tilde{z}$ : The vector holding the result after application of the (optional) accumulation operator.

 $\frac{1}{2319}$  The intermediate vector,  $\tilde{t}$ , is created as follows. If a non-opaque scalar val is provided:

5320 
$$
\widetilde{\mathbf{t}} = \langle \mathbf{D}(\text{val}), \text{size}(\widetilde{\mathbf{w}}), \{(\widetilde{\mathbf{I}}[i], \text{val}) \ \forall \ i, \ 0 \le i < \text{minlices}\}\rangle.
$$

5321 Correspondingly, if a non-empty GrB\_Scalar  $\tilde{s}$  is provided (i.e.,  $size(\tilde{s}) = 1$ ):

5322 
$$
\widetilde{\mathbf{t}} = \langle \mathbf{D}(\widetilde{s}), \mathbf{size}(\widetilde{\mathbf{w}}), \{ (\widetilde{\boldsymbol{I}}[i], \mathbf{val}(\widetilde{s})) \ \forall \ i, \ 0 \leq i < \mathsf{nindices} \} \rangle.
$$

 $\text{5323}$  Finally, if an empty GrB\_Scalar  $\tilde{s}$  is provided (i.e.,  $\text{size}(\tilde{s}) = 0$ ):

$$
\mathbf{t} = \langle \mathbf{D}(\tilde{s}), \mathbf{size}(\widetilde{\mathbf{w}}), \emptyset \rangle.
$$

<sup>5325</sup> If  $\tilde{I}$  is empty, this operation results in an empty vector,  $\tilde{t}$ . Otherwise, if any value in the  $\tilde{I}$  array 5326 is not in the range  $[0, \text{ size}(\tilde{\mathbf{w}}))$ , the execution of GrB\_assign ends and the index out-of-bounds error listed above is generated. In GrB NONBLOCKING mode, the error can be deferred until a error listed above is generated. In GrB\_NONBLOCKING mode, the error can be deferred until a <sup>5328</sup> sequence-terminating GrB\_wait() is called. Regardless, the result vector, w, is invalid from this <sup>5329</sup> point forward in the sequence.

 $\frac{5330}{10}$  The intermediate vector  $\tilde{z}$  is created as follows:

 $_{5331}$  • If accum = GrB\_NULL, then  $\tilde{z}$  is defined as

$$
\widetilde{\mathbf{z}} = \langle \mathbf{D}(\mathsf{w}), \mathbf{\text{size}}(\widetilde{\mathbf{w}}), \{(i,z_i), \forall i \in (\mathbf{ind}(\widetilde{\mathbf{w}}) - (\{\widetilde{\boldsymbol{I}}[k], \forall k\} \cap \mathbf{ind}(\widetilde{\mathbf{w}}))) \cup \mathbf{ind}(\widetilde{\mathbf{t}})\} \rangle.
$$

The above expression defines the structure of vector  $\tilde{\mathbf{z}}$  as follows: We start with the structure of  $\tilde{\mathbf{w}}$  (ind( $\tilde{\mathbf{w}}$ )) and remove from it all the indices of  $\tilde{\mathbf{w}}$  that are in the set of indices b 5334 of  $\tilde{\mathbf{w}}$  ( $\text{ind}(\tilde{\mathbf{w}})$ ) and remove from it all the indices of  $\tilde{\mathbf{w}}$  that are in the set of indices being<br>5335 assigned  $(\{\tilde{\mathbf{I}}[k], \forall k\} \cap \text{ind}(\tilde{\mathbf{w}}))$ . Finally, we add the structure of  $\tilde{\mathbf{$ assigned  $({\{I[k], \forall k\}} \cap \text{ind}(\tilde{\mathbf{w}}))$ . Finally, we add the structure of **t** ( $\text{ind}(\mathbf{t})$ ).

The values of the elements of  $\tilde{\mathbf{z}}$  are computed based on the relationships between the sets of indices in  $\tilde{\mathbf{w}}$  and  $\tilde{\mathbf{t}}$ . indices in  $\tilde{\mathbf{w}}$  and  $\tilde{\mathbf{t}}$ .

5338  
\n5339  
\n5339  
\n5340  
\n
$$
z_i = \widetilde{\mathbf{w}}(i), \text{ if } i \in (\mathbf{ind}(\widetilde{\mathbf{w}}) - (\{\widetilde{\mathbf{I}}[k], \forall k\} \cap \mathbf{ind}(\widetilde{\mathbf{w}}))),
$$
\n
$$
z_i = \widetilde{\mathbf{t}}(i), \text{ if } i \in \mathbf{ind}(\widetilde{\mathbf{t}}),
$$

<sup>5341</sup> where the difference operator refers to set difference. We note that in this case of assigning a constant,  $\{I[k], \forall k\}$  and  $\text{ind}(\mathbf{t})$  are identical.

 $\bullet$  If accum is a binary operator, then  $\tilde{z}$  is defined as

$$
\langle \mathbf{D}_{out}(\mathsf{accum}), \mathbf{size}(\widetilde{\mathbf{w}}), \{ (i,z_i) \,\, \forall \,\, i \in \mathbf{ind}(\widetilde{\mathbf{w}}) \cup \mathbf{ind}(\widetilde{\mathbf{t}}) \} \rangle.
$$

The values of the elements of  $\tilde{\mathbf{z}}$  are computed based on the relationships between the sets of indices in  $\tilde{\mathbf{w}}$  and  $\tilde{\mathbf{t}}$ . indices in  $\tilde{\mathbf{w}}$  and  $\tilde{\mathbf{t}}$ .

$$
z_i = \widetilde{\mathbf{w}}(i) \odot \mathbf{t}(i), \text{ if } i \in (\mathbf{ind}(\mathbf{t}) \cap \mathbf{ind}(\widetilde{\mathbf{w}})),\\ z_i = \widetilde{\mathbf{w}}(i), \text{ if } i \in (\mathbf{ind}(\widetilde{\mathbf{w}}) - (\mathbf{ind}(\widetilde{\mathbf{t}}) \cap \mathbf{ind}(\widetilde{\mathbf{w}}))),\\ z_i = \widetilde{\mathbf{t}}(i), \text{ if } i \in (\mathbf{ind}(\widetilde{\mathbf{t}}) - (\mathbf{ind}(\widetilde{\mathbf{t}}) \cap \mathbf{ind}(\widetilde{\mathbf{w}}))),\\ z_i = \widetilde{\mathbf{t}}(i), \text{ if } i \in (\mathbf{ind}(\widetilde{\mathbf{t}}) - (\mathbf{ind}(\widetilde{\mathbf{t}}) \cap \mathbf{ind}(\widetilde{\mathbf{w}}))),
$$

 $\text{S352}$  where  $\odot = \bigodot(\text{accum})$ , and the difference operator refers to set difference.

 Finally, the set of output values that make up vector  $\tilde{z}$  are written into the final result vector w,  $5354$  using what is called a *standard vector mask and replace*. This is carried out under control of the using what is called a *standard vector mask and replace*. This is carried out under control of the mask which acts as a "write mask".

 • If desc[GrB\_OUTP].GrB\_REPLACE is set, then any values in w on input to this operation are deleted and the content of the new output vector, w, is defined as,

$$
\mathbf{L}(\mathsf{w})=\{(i,z_i): i\in (\mathbf{ind}(\mathbf{\widetilde{z}})\cap \mathbf{ind}(\mathbf{\widetilde{m}}))\}.
$$

• If desc[GrB\_OUTP].GrB\_REPLACE is not set, the elements of  $\tilde{z}$  indicated by the mask are copied into the result vector, w, and elements of w that fall outside the set indicated by the copied into the result vector, w, and elements of w that fall outside the set indicated by the mask are unchanged:

 $\mathbf{L}(\mathsf{w}) = \{(i, w_i) : i \in (\mathbf{ind}(\mathsf{w}) \cap \mathbf{ind}(\neg \widetilde{\mathbf{m}}))\} \cup \{(i, z_i) : i \in (\mathbf{ind}(\widetilde{\mathbf{z}}) \cap \mathbf{ind}(\widetilde{\mathbf{m}}))\}.$ 

5363 In GrB\_BLOCKING mode, the method exits with return value GrB\_SUCCESS and the new content of vector w is as defined above and fully computed. In GrB\_NONBLOCKING mode, the method exits with return value GrB\_SUCCESS and the new content of vector w is as defined above but may not be fully computed. However, it can be used in the next GraphBLAS method call in a sequence.

#### **4.3.7.6** assign**: Constant matrix variant**

 Assign the same value to a specified subset of matrix elements. With the use of GrB\_ALL, the entire destination matrix can be filled with the constant.

**C Syntax**

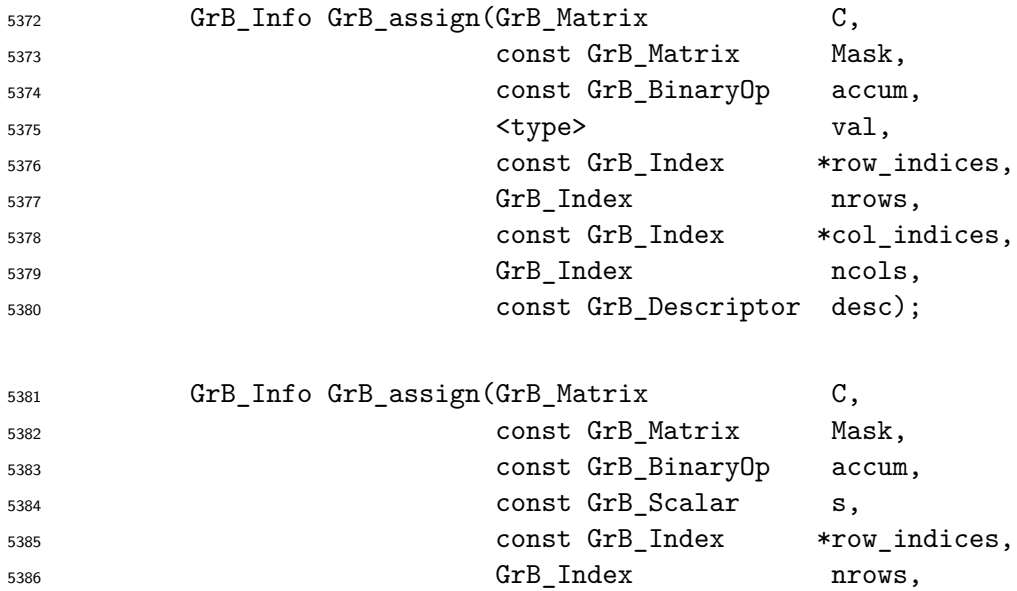

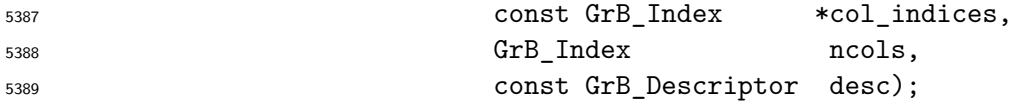

# **Parameters**

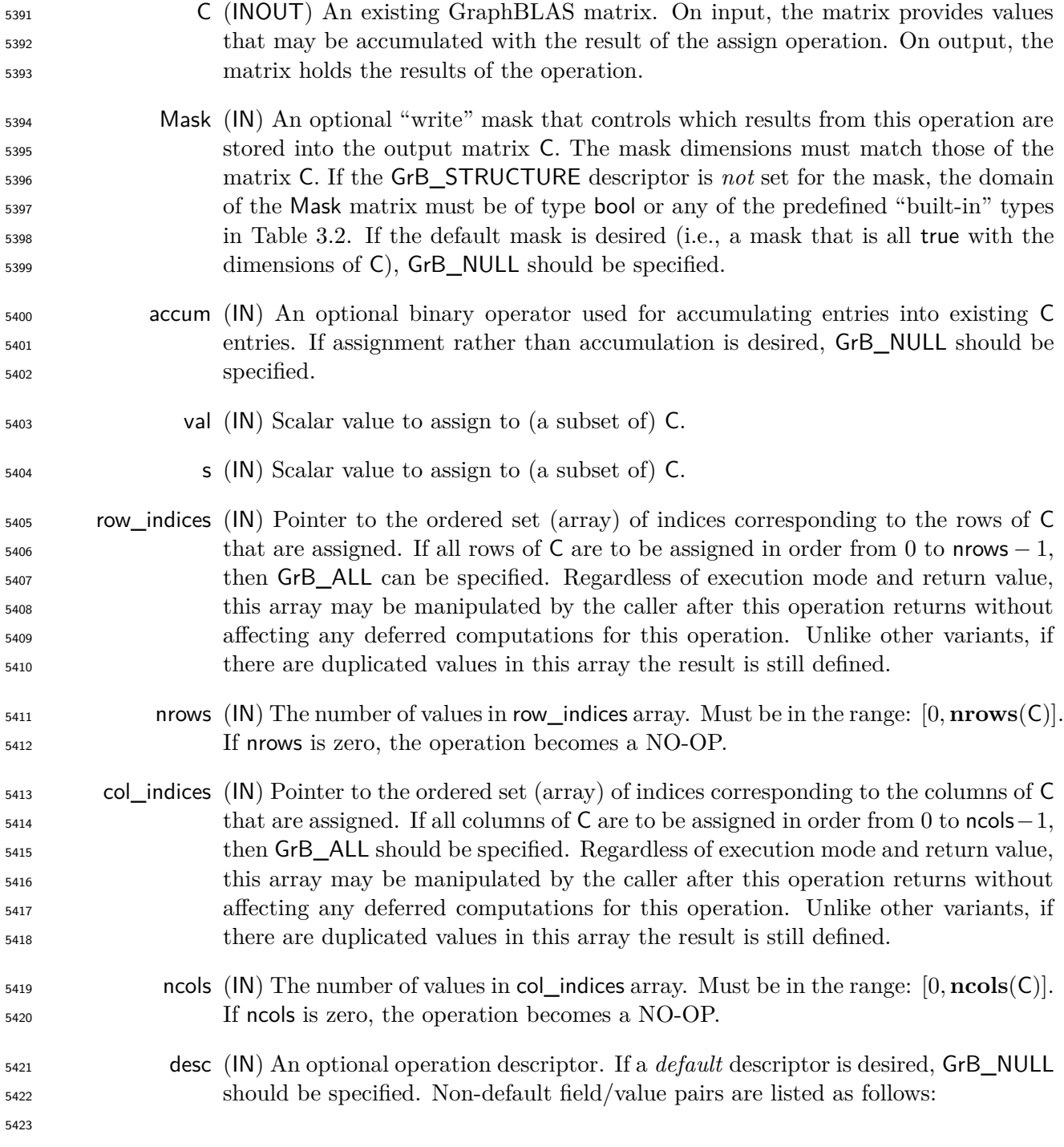

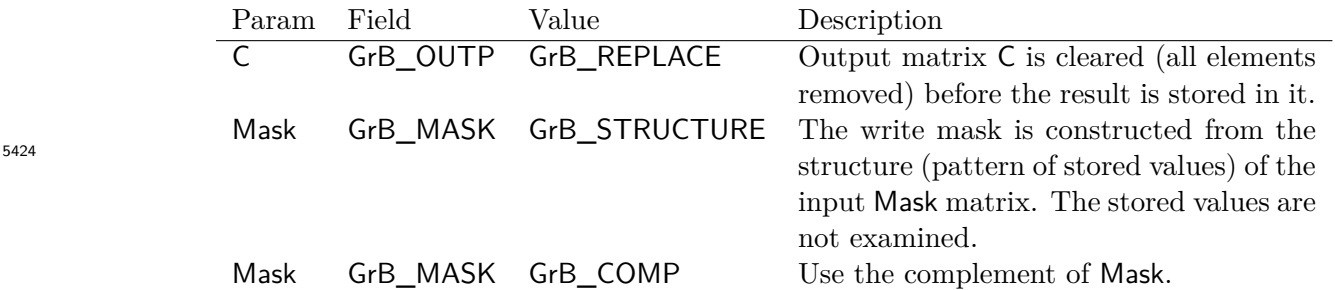

**Return Values**

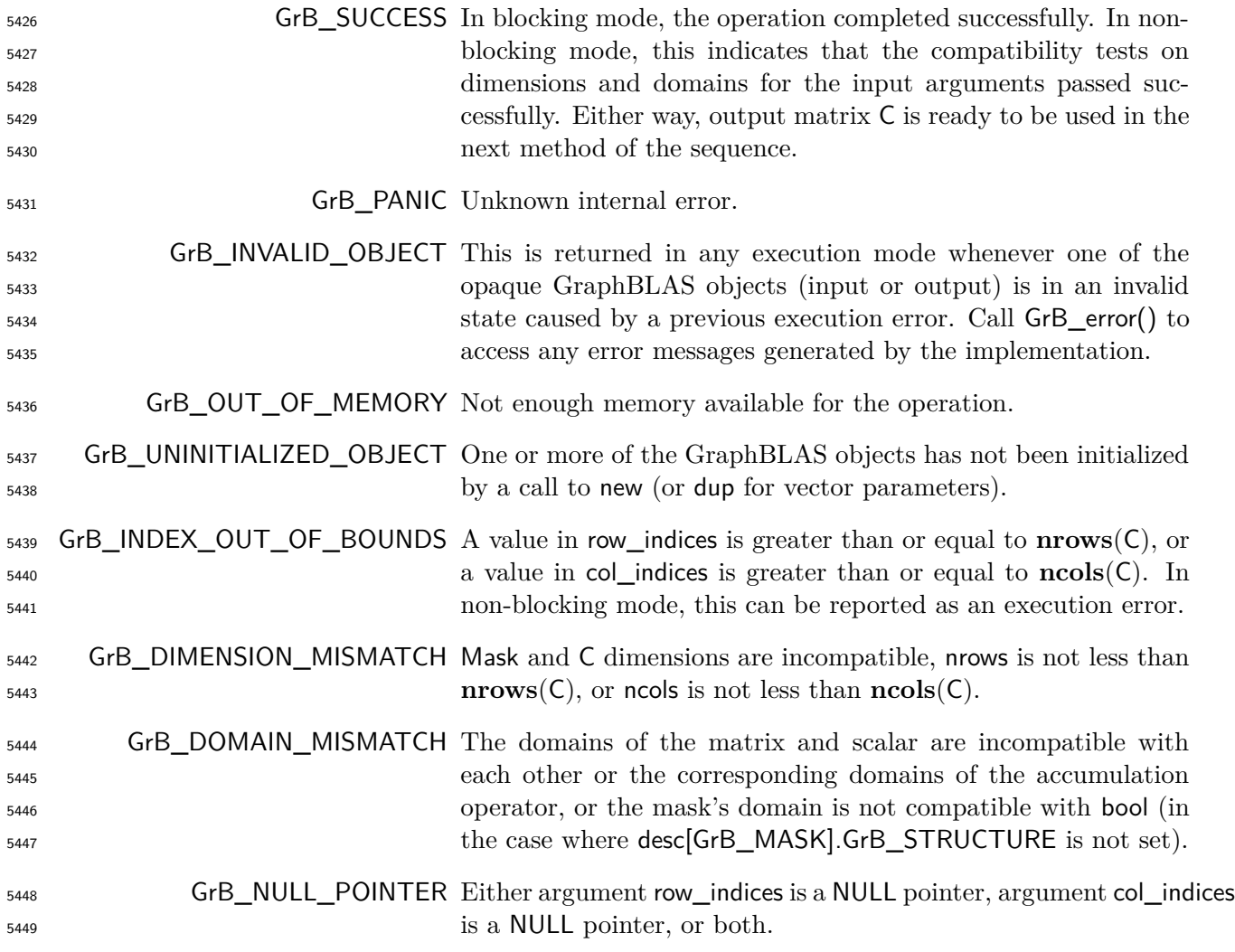

# **Description**

 This variant of GrB\_assign computes the result of assigning a constant scalar value – either val or s – to locations in a destination GraphBLAS matrix: Either C(row\_indices*,* col\_indices) = val  or C(row\_indices*,* col\_indices) = s is performed. If an optional binary accumulation operator (⊙) is provided, then either C(row\_indices*,* col\_indices) = C(row\_indices*,* col\_indices) ⊙ val or C(row\_indices*,* col\_indices) = C(row\_indices*,* col\_indices) ⊙ s is performed. More explicitly, if a non-opaque value val is provided:

$$
\begin{aligned} &\mathsf{C}(\mathsf{row\_indices}[i], \mathsf{col\_indices}[j]) = \mathsf{val}, \text{ or} \\ &\mathsf{C}(\mathsf{row\_indices}[i], \mathsf{col\_indices}[j]) = \mathsf{C}(\mathsf{row\_indices}[i], \mathsf{col\_indices}[j]) \odot \mathsf{val} \\ &\forall \ (i,j) \ : \ 0 \leq i < \mathsf{nrows}, \ 0 \leq j < \mathsf{ncols} \end{aligned}
$$

Correspondingly, if a GrB\_Scalar s is provided:

$$
\begin{aligned} &\mathsf{C}(\mathsf{row\_indices}[i], \mathsf{col\_indices}[j]) = \mathsf{s}, \text{ or} \\ &\mathsf{C}(\mathsf{row\_indices}[i], \mathsf{col\_indices}[j]) = \mathsf{C}(\mathsf{row\_indices}[i], \mathsf{col\_indices}[j]) \odot \mathsf{s} \\ &\forall \ (i,j) \ : \ 0 \leq i < \mathsf{nrows}, \ 0 \leq j < \mathsf{ncols} \end{aligned}
$$

Logically, this operation occurs in three steps:

- Setup The internal vectors and mask used in the computation are formed and their domains and dimensions are tested for compatibility.
- Compute The indicated computations are carried out.
- Output The result is written into the output matrix, possibly under control of a mask.

Up to two argument matrices are used in the GrB\_assign operation:

$$
5466 \qquad 1. \ \mathsf{C} = \langle \mathbf{D}(\mathsf{C}), \mathbf{nrows}(\mathsf{C}), \mathbf{ncols}(\mathsf{C}), \mathbf{L}(\mathsf{C}) = \{(i, j, C_{ij})\}\rangle
$$

5467 2. Mask =  $\langle \mathbf{D}(\mathsf{Mask}), \mathbf{nrows}(\mathsf{Mask}), \mathbf{ncols}(\mathsf{Mask}), \mathbf{L}(\mathsf{Mask}) = \{(i, j, M_{ij})\}\rangle$  (optional)

 The argument scalar, matrices, and the accumulation operator (if provided) are tested for domain compatibility as follows:

- 1. If Mask is not GrB\_NULL, and desc[GrB\_MASK]*.*GrB\_STRUCTURE is not set, then **D**(Mask) must be from one of the pre-defined types of Table [3.2.](#page-34-0)
- 2. **D**(C) must be compatible with either **D**(val) or **D**(val), depending on the signature of the method.
- $_5$ 474  $_3$ . If accum is not GrB\_NULL, then  $\mathbf{D}(\mathsf{C})$  must be compatible with  $\mathbf{D}_{in_1}(\mathsf{accum})$  and  $\mathbf{D}_{out}(\mathsf{accum})$ of the accumulation operator.
- 4. If accum is not GrB\_NULL, then either **D**(val) or **D**(s), depending on the signature of the  $\mu_{10}$  method, must be compatible with  $\mathbf{D}_{in_2}$  (accum) of the accumulation operator.

 Two domains are compatible with each other if values from one domain can be cast to values in the other domain as per the rules of the C language. In particular, domains from Table [3.2](#page-34-0) are all compatible with each other. A domain from a user-defined type is only compatible with itself. If any compatibility rule above is violated, execution of GrB\_assign ends and the domain mismatch error listed above is returned.

<sup>5483</sup> From the arguments, the internal matrices, index arrays, and mask used in the computation are  $5484$  formed ( $\leftarrow$  denotes copy):

 $5485$  1. Matrix  $\widetilde{\mathbf{C}} \leftarrow \mathbf{C}$ .

 $_{5486}$  2. Two-dimensional mask  $\overline{M}$  is computed from argument Mask as follows:

- 5487 (a) If Mask = GrB\_NULL, then  $\mathbf{\tilde{M}} = \langle \mathbf{nrows}(\mathsf{C}), \mathbf{ncols}(\mathsf{C}), \{(i,j), \forall i, j : 0 \leq i < \mathbf{nrows}(\mathsf{C}), 0 \leq j \leq j \leq n$ 5488  $j < \operatorname{ncols}(C)$ .
- $_{5489}$  (b) If Mask  $\neq$  GrB\_NULL,
- 5490 i. If desc GrB MASK *.*GrB STRUCTURE is set, then  $\widetilde{M} = \langle nrows(Mask), ncols(Mask), \{ (i, j) \}$  $(i, j) \in \text{ind}(\text{Mask})\},$
- <sup>5492</sup> ii. Otherwise, **M**<sup>f</sup> = ⟨**nrows**(Mask)*,* **ncols**(Mask)*,*

$$
\{(i,j):(i,j)\in \mathbf{ind}(\mathsf{Mask}) \land (\mathsf{bool})\mathsf{Mask}(i,j) = \mathsf{true}\} \rangle.
$$

- 5494 (c) If desc[GrB\_MASK]*.GrB\_COMP* is set, then  $\widetilde{M} \leftarrow \neg \widetilde{M}$ *.*
- 5495 3. Scalar  $\tilde{s} \leftarrow s$  (GrB\_Scalar version only).

 $\frac{4}{4}$ . The internal row index array,  $\vec{I}$ , is computed from argument row\_indices as follows:

$$
\text{(a) If row\_indices} = \mathsf{GrB}\_ \mathsf{ALL}, \text{ then } \mathbf{I}[i] = i, \forall i : 0 \leq i < \mathsf{nrows}.
$$

 $_{5498}$  (b) Otherwise,  $\tilde{I}[i]$  = row indices[*i*],  $\forall i : 0 \le i \le$  nrows.

 $_{5499}$  5. The internal column index array,  $\widetilde{J}$ , is computed from argument col indices as follows:

- $(3)$  If col\_indices = GrB\_ALL, then  $\widetilde{J}[j] = j, \forall j : 0 \le j < \text{ncols}.$
- $\widetilde{\mathbf{J}}[j] = \text{col} \text{ indices}[j], \forall j : 0 \leq j < \text{ncols}.$

<sup>5502</sup> The internal matrix and mask are checked for dimension compatibility. The following conditions <sup>5503</sup> must hold:

 $1. \text{ **orrows**}(\tilde{\mathbf{C}}) = \text{**orrows**}(\tilde{\mathbf{M}}).$ 

$$
5505 \qquad 2. \ \mathbf{ncols}(\widetilde{\mathbf{C}}) = \mathbf{ncols}(\widetilde{\mathbf{M}}).
$$

- 5506 3.  $0 \leq$  nrows  $\leq$  nrows $(\widetilde{\mathbf{C}})$ .
- $_{5507}$  4. 0 < ncols < ncols(C).

<sup>5508</sup> If any compatibility rule above is violated, execution of GrB\_assign ends and the dimension mis-<sup>5509</sup> match error listed above is returned.

<sup>5510</sup> From this point forward, in GrB\_NONBLOCKING mode, the method can optionally exit with <sup>5511</sup> GrB\_SUCCESS return code and defer any computation and/or execution error codes.

<sup>5512</sup> We are now ready to carry out the assign and any additional associated operations. We describe <sup>5513</sup> this in terms of two intermediate matrices:

 $\tilde{T}$ : The matrix holding the copies of the scalar, either val or  $\tilde{s}$ , in their destination locations  $_{5515}$  relative to  $\widetilde{\mathbf{C}}$ .

<sup>5516</sup>  $\overline{Z}$ : The matrix holding the result after application of the (optional) accumulation operator.

 $\frac{1}{2}$  The intermediate matrix,  $\dot{T}$ , is created as follows. If a non-opaque scalar val is provided:

5518

 $\widetilde{T} = \langle D(\text{val}), \text{nrows}(\widetilde{C}), \text{ncols}(\widetilde{C}), \rangle$  $\{(I[i], J[j], \text{val}) \forall (i, j), 0 \leq i < \text{nrows}, 0 \leq j < \text{ncols}\}\rangle.$ 

5519 Correspondingly, if a non-empty GrB\_Scalar  $\tilde{s}$  is provided (i.e.,  $size(\tilde{s}) = 1$ ):

5520

$$
\mathbf{T} = \langle \mathbf{D}(\tilde{s}), \mathbf{nrows}(\mathbf{C}), \mathbf{ncols}(\mathbf{C}),
$$
  

$$
\{ (\tilde{\mathbf{I}}[i], \tilde{\mathbf{J}}[j], \mathbf{val}(\tilde{s})) \ \forall \ (i, j), \ 0 \le i < \mathbf{nrows}, \ 0 \le j < \mathbf{ncols} \} \rangle.
$$

 $\text{5521}$  Finally, if an empty GrB\_Scalar  $\tilde{s}$  is provided (i.e.,  $\text{size}(\tilde{s}) = 0$ ):

$$
522 \quad \textcolor{red}{\mathbf{522}}
$$

**T**e  $\langle \mathbf{D}(\tilde{s}), \mathbf{nrows}(\tilde{\mathbf{C}}), \mathbf{ncols}(\tilde{\mathbf{C}}), \emptyset \rangle$ .

<sup>5523</sup> If either  $\tilde{I}$  or  $\tilde{J}$  is empty, this operation results in an empty matrix,  $\tilde{T}$ . Otherwise, if any value  $\sum_{n=1}^{5524}$  in the  $\widetilde{I}$  array is not in the range  $[0, \text{ nrows}(\widetilde{C}))$  or any value in the  $\widetilde{J}$  array is not in the range  $[0, \text{ncols}(\hat{\mathbf{C}}))$ , the execution of GrB\_assign ends and the index out-of-bounds error listed above is <sup>5526</sup> generated. In GrB\_NONBLOCKING mode, the error can be deferred until a sequence-terminating <sup>5527</sup> GrB\_wait() is called. Regardless, the result matrix C is invalid from this point forward in the <sup>5528</sup> sequence.

 $\overline{\mathbf{z}}$  The intermediate matrix  $\widetilde{\mathbf{Z}}$  is created as follows:

 $\frac{1}{2}$  **•** If accum = GrB NULL, then  $\widetilde{Z}$  is defined as

5539

$$
\begin{array}{lcl} \widetilde{\mathbf{Z}} & = & \langle \mathbf{D}(\mathsf{C}),\mathbf{nrows}(\widetilde{\mathbf{C}}),\mathbf{ncols}(\widetilde{\mathbf{C}}), \\ & & \lbrace (i,j,Z_{ij}) \forall (i,j) \in (\mathbf{ind}(\widetilde{\mathbf{C}})- (\lbrace (\widetilde{\boldsymbol{I}}[k],\widetilde{\boldsymbol{J}}[l]), \forall k,l \rbrace \cap \mathbf{ind}(\widetilde{\mathbf{C}}))) \cup \mathbf{ind}(\widetilde{\mathbf{T}}) \rbrace \rangle. \end{array}
$$

The above expression defines the structure of matrix  $\widetilde{\mathbf{Z}}$  as follows: We start with the structure <sup>5534</sup> of  $\tilde{\mathbf{C}}$  (**ind** $(\tilde{\mathbf{C}})$ ) and remove from it all the indices of  $\tilde{\mathbf{C}}$  that are in the set of indices being assigned  $(\{(\mathbf{I}[k], \mathbf{J}[l]), \forall k, l\} \cap \mathbf{ind}(\mathbf{C}))$ . Finally, we add the structure of **T** ( $\mathbf{ind}(\mathbf{T})$ ).

 $T_{5536}$  The values of the elements of  $\widetilde{\mathbf{Z}}$  are computed based on the relationships between the sets of  $_{5537}$  indices in  $\tilde{C}$  and  $\tilde{T}$ .

*Zij* = **C**<sup>e</sup> (*i, j*)*,* if (*i, j*) ∈ (**ind**(**C**<sup>e</sup> ) − ({( <sup>e</sup>I[*k*]*,* Je[*l*])*,* ∀*k, l*} ∩ **ind**(**C**<sup>e</sup> <sup>5538</sup> )))*,*

 $Z_{ij} = \mathbf{T}(i, j), \text{ if } (i, j) \in \textbf{ind}(\mathbf{T}),$ 

<sup>5541</sup> where the difference operator refers to set difference. We note that, in this particular case of assigning a constant to a matrix, the sets  $\{(\mathbf{I}[k], \mathbf{J}[l]), \forall k, l\}$  and  $\text{ind}(\mathbf{T})$  are identical.

 $\overline{\mathbf{z}}$  **•** If accum is a binary operator, then  $\widetilde{\mathbf{Z}}$  is defined as

 $\langle \mathbf{D}_{out}(\text{accum}), \text{prows}(\widetilde{\mathbf{C}}), \text{ncols}(\widetilde{\mathbf{C}}), \{ (i, j, Z_{ij}) \forall (i, j) \in \text{ind}(\widetilde{\mathbf{C}}) \cup \text{ind}(\widetilde{\mathbf{T}}) \} \rangle.$ 

 $\frac{1}{5545}$  The values of the elements of  $\tilde{Z}$  are computed based on the relationships between the sets of  $\frac{1}{5546}$  indices in  $\tilde{\mathbf{C}}$  and  $\tilde{\mathbf{T}}$ .

- $Z_{ij} = \widetilde{\mathbf{C}}(i,j) \odot \widetilde{\mathbf{T}}(i,j), \,\, \text{if} \,\, (i,j) \in (\mathbf{ind}(\widetilde{\mathbf{T}}) \cap \mathbf{ind}(\widetilde{\mathbf{C}})),$   $Z_{ij} = \widetilde{\mathbf{C}}(i,j), \text{ if } (i,j) \in (\mathbf{ind}(\widetilde{\mathbf{C}}) - (\mathbf{ind}(\widetilde{\mathbf{T}}) \cap \mathbf{ind}(\widetilde{\mathbf{C}}))),$   $Z_{ij} = \widetilde{\mathbf{T}}(i,j), \text{ if } (i,j) \in (\mathbf{ind}(\widetilde{\mathbf{T}}) - (\mathbf{ind}(\widetilde{\mathbf{T}}) \cap \mathbf{ind}(\widetilde{\mathbf{C}}))),$
- 
- $\text{S552}$  where  $\odot = \bigodot(\text{accum})$ , and the difference operator refers to set difference.

 $F_{5553}$  Finally, the set of output values that make up matrix  $\overline{Z}$  are written into the final result matrix  $C$ , using what is called a *standard matrix mask and replace*. This is carried out under control of the mask which acts as a "write mask".

 • If desc[GrB\_OUTP].GrB\_REPLACE is set, then any values in C on input to this operation are deleted and the content of the new output matrix, C, is defined as,

5558 
$$
\mathbf{L}(\mathsf{C})=\{(i,j,Z_{ij}): (i,j)\in ( \mathbf{ind}(\mathbf{Z})\cap \mathbf{ind}(\mathbf{M}))\}.
$$

<sup>5559</sup> • If desc[GrB\_OUTP].GrB\_REPLACE is not set, the elements of  $\widetilde{\mathbf{Z}}$  indicated by the mask are copied into the result matrix, C, and elements of C that fall outside the set indicated by the mask are unchanged:

$$
\mathtt{I}_{562} \qquad \qquad \mathbf{L}(\mathsf{C})=\{(i,j,C_{ij}): (i,j)\in (\mathbf{ind}(\mathsf{C})\cap \mathbf{ind}(\neg \widetilde{\mathbf{M}}))\}\cup \{(i,j,Z_{ij}): (i,j)\in (\mathbf{ind}(\widetilde{\mathbf{Z}})\cap \mathbf{ind}(\widetilde{\mathbf{M}}))\}.
$$

 In GrB\_BLOCKING mode, the method exits with return value GrB\_SUCCESS and the new content of matrix C is as defined above and fully computed. In GrB\_NONBLOCKING mode, the method exits with return value GrB\_SUCCESS and the new content of matrix C is as defined above but may not be fully computed. However, it can be used in the next GraphBLAS method call in a sequence.

## **4.3.8** apply**: Apply a function to the elements of an object**

 Computes the transformation of the values of the elements of a vector or a matrix using a unary function, or a binary function where one argument is bound to a scalar.

## **4.3.8.1** apply**: Vector variant**

Computes the transformation of the values of the elements of a vector using a unary function.

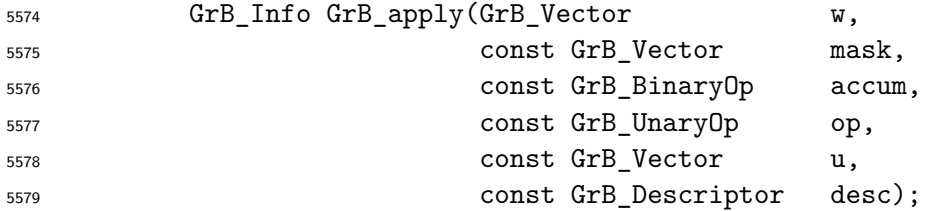

# **Parameters**

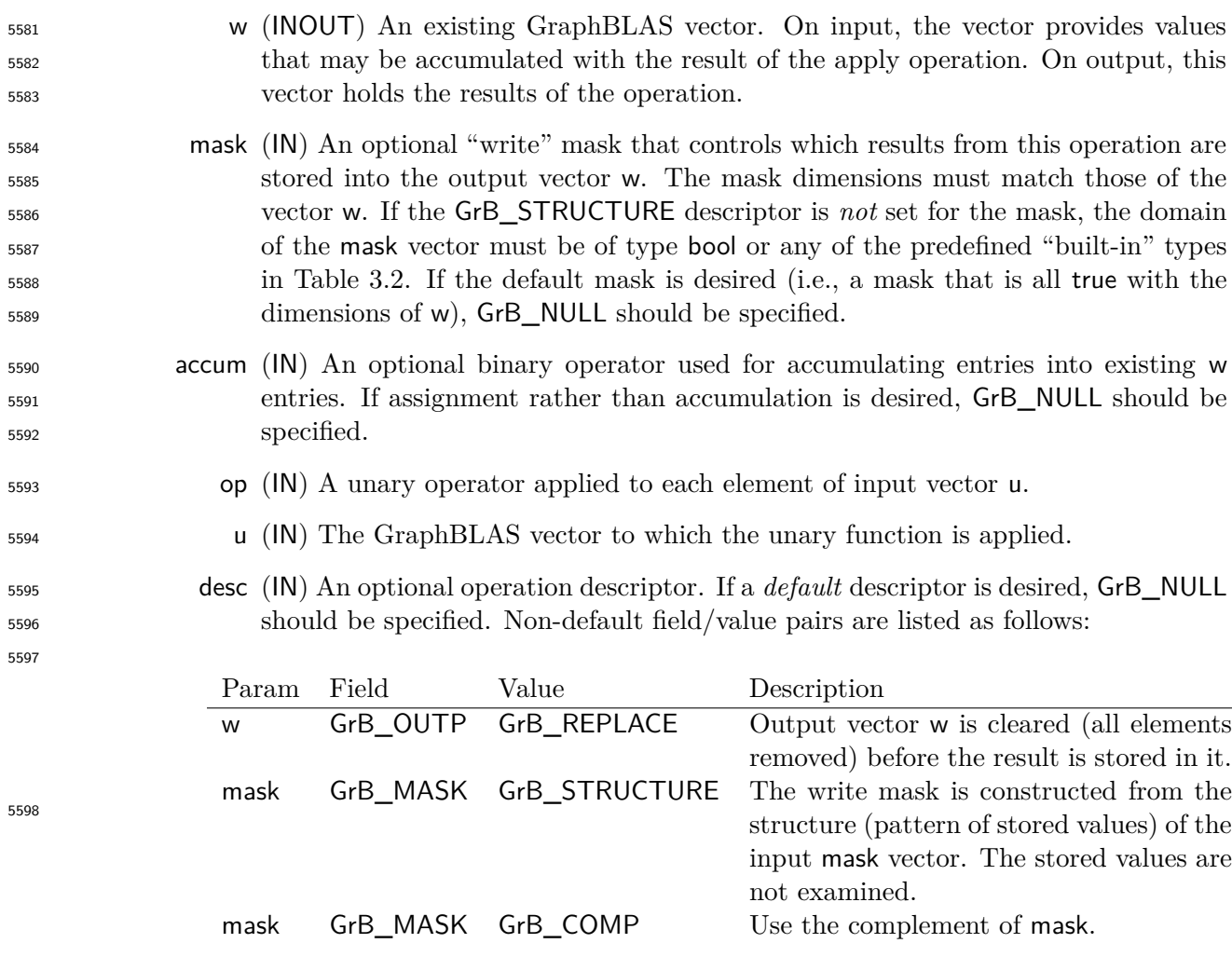

# **Return Values**

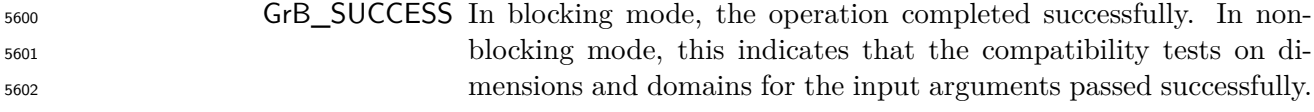

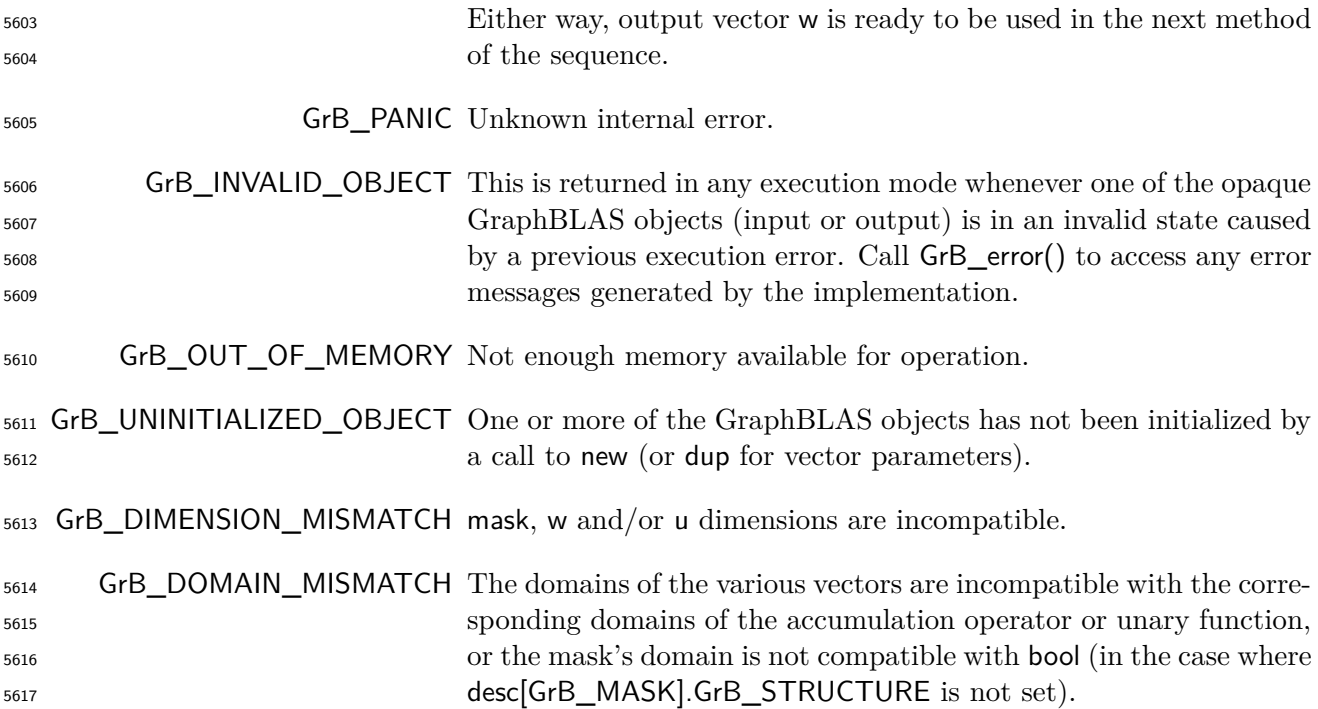

## **Description**

 This variant of GrB\_apply computes the result of applying a unary function to the elements of a 5620 GraphBLAS vector:  $w = f(u)$ ; or, if an optional binary accumulation operator (⊙) is provided, 5621 **w** = **w**  $\odot$   $f(\mathsf{u})$ .

Logically, this operation occurs in three steps:

- **Setup** The internal vectors and mask used in the computation are formed and their domains and dimensions are tested for compatibility.
- **Compute** The indicated computations are carried out.
- **Output** The result is written into the output vector, possibly under control of a mask.

Up to three argument vectors are used in this GrB\_apply operation:

5628 1. 
$$
w = \langle \mathbf{D}(w), \mathbf{size}(w), \mathbf{L}(w) = \{(i, w_i)\}\rangle
$$

$$
5629 \qquad 2. \text{ mask} = \langle \mathbf{D}(\text{mask}), \text{size}(\text{mask}), \mathbf{L}(\text{mask}) = \{(i, m_i)\} \rangle \text{ (optional)}
$$

5630 3. 
$$
u = \langle \mathbf{D}(u), \mathbf{size}(u), \mathbf{L}(u) = \{(i, u_i)\}\rangle
$$

 The argument vectors, unary operator and the accumulation operator (if provided) are tested for domain compatibility as follows:

- 1. If mask is not GrB\_NULL, and desc[GrB\_MASK]*.*GrB\_STRUCTURE is not set, then **D**(mask) must be from one of the pre-defined types of Table [3.2.](#page-34-0)
- 2. **D**(w) must be compatible with  $D_{out}(op)$  of the unary operator.
- $_{5636}$   $_{3.}$  If accum is not GrB\_NULL, then  $\mathbf{D}(\mathsf{w})$  must be compatible with  $\mathbf{D}_{in_1}$  (accum) and  $\mathbf{D}_{out}$  (accum) of the accumulation operator and **D***out*(op) of the unary operator must be compatible with  $\mathbf{D}_{in_2}(\textsf{accum})$  of the accumulation operator.
- 5639 4.  $\mathbf{D}(\mathsf{u})$  must be compatible with  $\mathbf{D}_{in}(\mathsf{op})$ .

 Two domains are compatible with each other if values from one domain can be cast to values in the other domain as per the rules of the C language. In particular, domains from Table [3.2](#page-34-0) are all compatible with each other. A domain from a user-defined type is only compatible with itself. If any compatibility rule above is violated, execution of GrB\_apply ends and the domain mismatch error listed above is returned.

5645 From the argument vectors, the internal vectors and mask used in the computation are formed ( $\leftarrow$ denotes copy):

5647 1. Vector  $\widetilde{\mathbf{w}} \leftarrow \mathbf{w}$ .

2. One-dimensional mask,  $\widetilde{m}$ , is computed from argument mask as follows:

- 5649 (a) If mask = GrB\_NULL, then  $\widetilde{\mathbf{m}} = \langle \mathbf{size}(w), \{i, \forall i : 0 \le i < \mathbf{size}(w)\} \rangle$ .  $_{5650}$  (b) If mask  $\neq$  GrB\_NULL, 5651 i. If desc [GrB MASK].GrB STRUCTURE is set, then  $\widetilde{\mathbf{m}} = \langle \textbf{size}(\text{mask}), \{i : i \in \textbf{ind}(\text{mask})\} \rangle$ , 5652 ii. Otherwise,  $\widetilde{\mathbf{m}} = \langle \textbf{size}(\text{mask}), \{i : i \in \textbf{ind}(\text{mask}) \land (\text{bool}) \text{mask}(i) = \text{true} \} \rangle$ . 5653 (c) If desc[GrB\_MASK].GrB\_COMP is set, then  $\widetilde{\mathbf{m}} \leftarrow \neg \widetilde{\mathbf{m}}$ .
- $_{5654}$  3. Vector  $\widetilde{\mathbf{u}} \leftarrow \mathbf{u}$ .

 The internal vectors and masks are checked for dimension compatibility. The following conditions must hold:

- $\mathbf{5657}$  1.  $\mathbf{size}(\widetilde{\mathbf{w}}) = \mathbf{size}(\widetilde{\mathbf{m}})$
- 2. **size**( $\widetilde{\mathbf{u}}$ ) = **size**( $\widetilde{\mathbf{w}}$ ).

 If any compatibility rule above is violated, execution of GrB\_apply ends and the dimension mismatch error listed above is returned.

 From this point forward, in GrB\_NONBLOCKING mode, the method can optionally exit with GrB\_SUCCESS return code and defer any computation and/or execution error codes.

 We are now ready to carry out the apply and any additional associated operations. We describe this in terms of two intermediate vectors:

 $\cdot$  **t**: The vector holding the result from applying the unary operator to the input vector  $\tilde{u}$ .

 $\bullet$   $\tilde{z}$ **:** The vector holding the result after application of the (optional) accumulation operator.

 $\frac{1}{5667}$  The intermediate vector,  $\tilde{t}$ , is created as follows:

$$
\mathbf{t} = \langle \mathbf{D}_{out}(\mathsf{op}), \mathbf{size}(\widetilde{\mathbf{u}}), \{ (i, f(\widetilde{\mathbf{u}}(i))) \forall i \in \mathbf{ind}(\widetilde{\mathbf{u}}) \} \rangle,
$$

 $_{5669}$  where  $f = f(op)$ .

 $5670$  The intermediate vector  $\tilde{z}$  is created as follows, using what is called a *standard vector accumulate*:

- $\overline{\mathbf{z}}$  **•** If accum = GrB NULL, then  $\widetilde{\mathbf{z}} = \widetilde{\mathbf{t}}$ .
- $5672$  If accum is a binary operator, then  $\tilde{z}$  is defined as

5673 
$$
\widetilde{\mathbf{z}} = \langle \mathbf{D}_{out}(\text{accum}), \text{size}(\widetilde{\mathbf{w}}), \{ (i, z_i) \ \forall \ i \in \text{ind}(\widetilde{\mathbf{w}}) \cup \text{ind}(\widetilde{\mathbf{t}}) \} \rangle.
$$

<sup>5674</sup> The values of the elements of  $\tilde{\mathbf{z}}$  are computed based on the relationships between the sets of indices in  $\tilde{\mathbf{w}}$  and  $\tilde{\mathbf{t}}$ .  $\frac{1}{5675}$  indices in  $\tilde{\mathbf{w}}$  and **t**.

 $z_i = \widetilde{\mathbf{w}}(i) \odot \mathbf{t}(i), \,\, \text{if} \,\, i \in (\mathbf{ind}(\mathbf{t}) \cap \mathbf{ind}(\widetilde{\mathbf{w}})),$ 5677  $z_i = \widetilde{\mathbf{w}}(i), \text{ if } i \in (\mathbf{ind}(\widetilde{\mathbf{w}}) - (\mathbf{ind}(\mathbf{t}) \cap \mathbf{ind}(\widetilde{\mathbf{w}}))),$ 5679  $z_i = \mathbf{t}(i)$ , if  $i \in (\mathbf{ind}(\mathbf{t}) - (\mathbf{ind}(\mathbf{t}) \cap \mathbf{ind}(\widetilde{\mathbf{w}}))),$ 

 $\text{F}_{5681}$  where  $\odot = \bigodot(\text{accum})$ , and the difference operator refers to set difference.

 $5682$  Finally, the set of output values that make up vector  $\tilde{z}$  are written into the final result vector w, using what is called a *standard vector mask and replace*. This is carried out under control of the <sup>5683</sup> using what is called a *standard vector mask and replace*. This is carried out under control of the <sup>5684</sup> mask which acts as a "write mask".

<sup>5685</sup> • If desc GrB\_OUTP, GrB\_REPLACE is set, then any values in w on input to this operation are <sup>5686</sup> deleted and the content of the new output vector, w, is defined as,

5687 
$$
\mathbf{L}(\mathsf{w})=\{(i,z_i):i\in(\mathbf{ind}(\mathbf{\widetilde{z}})\cap\mathbf{ind}(\mathbf{\widetilde{m}}))\}.
$$

<sup>5688</sup> • If desc[GrB\_OUTP].GrB\_REPLACE is not set, the elements of  $\tilde{z}$  indicated by the mask are copied into the result vector. w. and elements of w that fall outside the set indicated by the <sup>5689</sup> copied into the result vector, w, and elements of w that fall outside the set indicated by the <sup>5690</sup> mask are unchanged:

5691 
$$
\mathbf{L}(\mathsf{w})=\{(i,w_i):i\in(\mathbf{ind}(\mathsf{w})\cap\mathbf{ind}(\neg\widetilde{\mathbf{m}}))\}\cup\{(i,z_i):i\in(\mathbf{ind}(\widetilde{\mathbf{z}})\cap\mathbf{ind}(\widetilde{\mathbf{m}}))\}.
$$

 In GrB\_BLOCKING mode, the method exits with return value GrB\_SUCCESS and the new content of vector w is as defined above and fully computed. In GrB\_NONBLOCKING mode, the method exits with return value GrB\_SUCCESS and the new content of vector w is as defined above but may not be fully computed. However, it can be used in the next GraphBLAS method call in a sequence.

Computes the transformation of the values of the elements of a matrix using a unary function.

# **C Syntax**

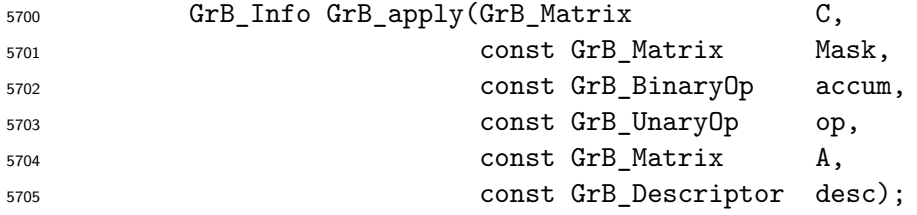

## **Parameters**

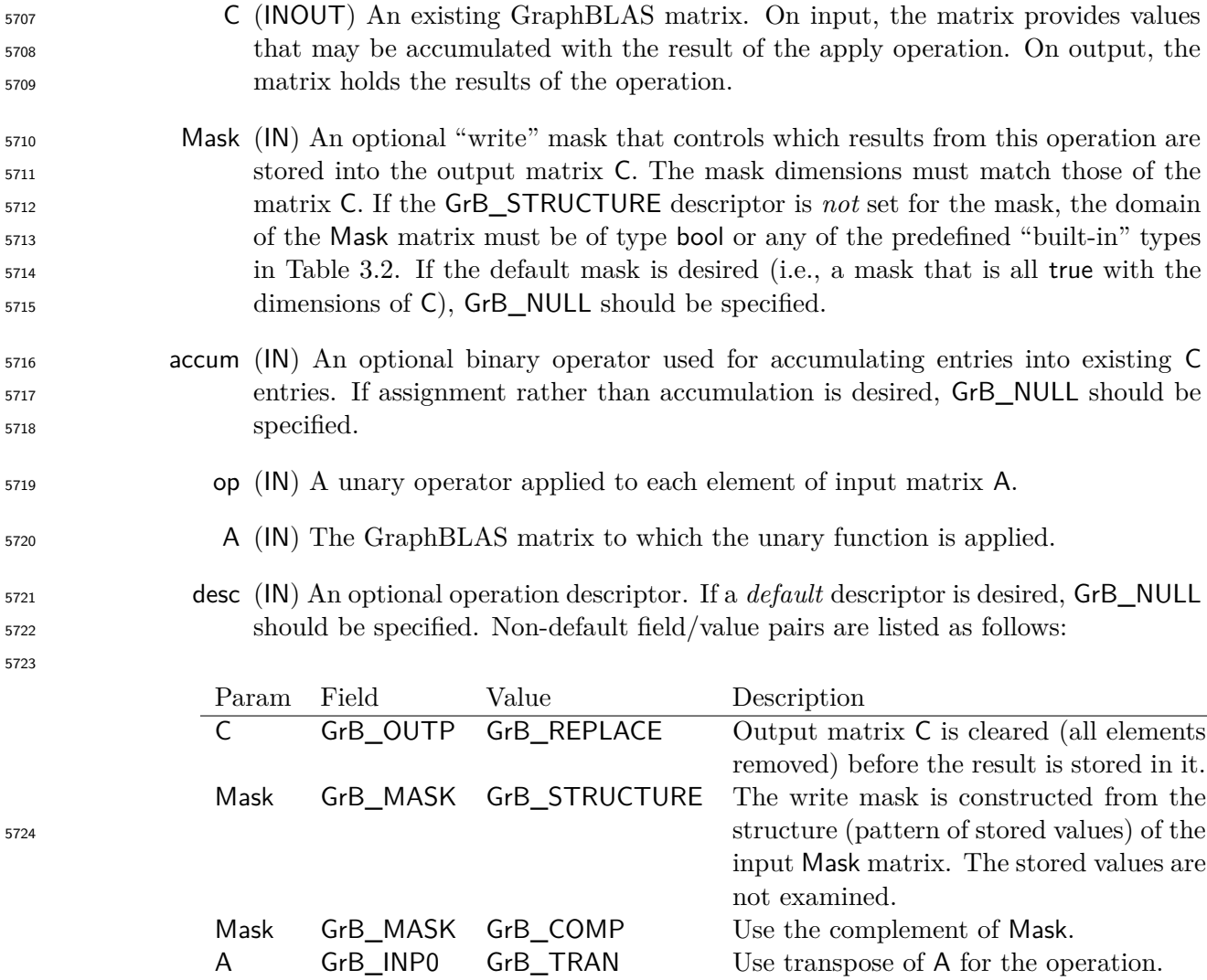

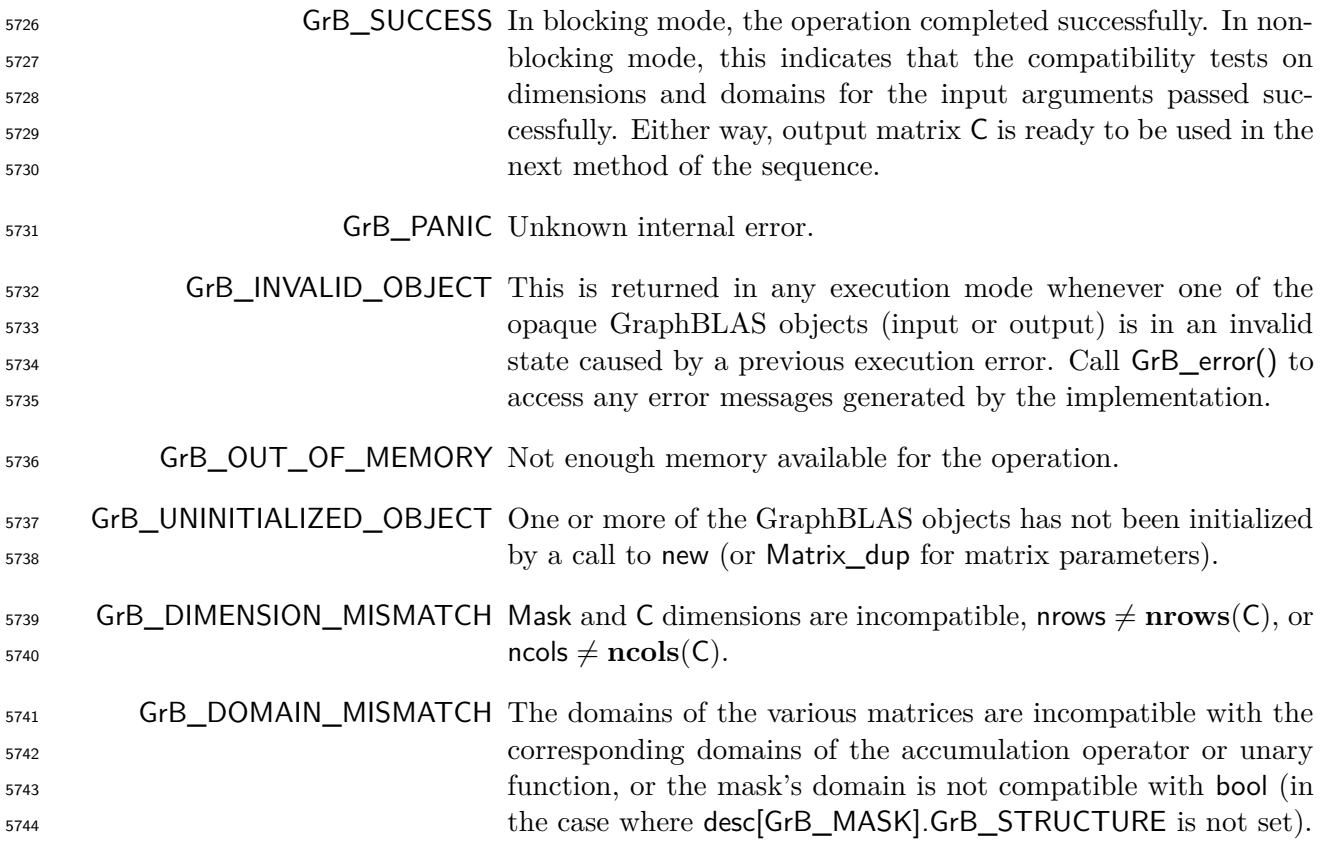

#### **Description**

 This variant of GrB\_apply computes the result of applying a unary function to the elements of a 5747 GraphBLAS matrix:  $C = f(A)$ ; or, if an optional binary accumulation operator (⊙) is provided, 5748 **C** = **C**  $\odot$   $f(A)$ .

- Logically, this operation occurs in three steps:
- **Setup** The internal matrices and mask used in the computation are formed and their domains and dimensions are tested for compatibility.
- **Compute** The indicated computations are carried out.
- **Output** The result is written into the output matrix, possibly under control of a mask.
- Up to three argument matrices are used in the GrB\_apply operation:
- 5755 1.  $C = \langle \mathbf{D}(C), \mathbf{nrows}(C), \mathbf{ncols}(C), \mathbf{L}(C) = \{(i, j, C_{ij})\}\rangle$
- 5756 2. Mask =  $\langle \mathbf{D}(\mathsf{Mask})$ ,  $\mathbf{nrows}(\mathsf{Mask})$ ,  $\mathbf{ncols}(\mathsf{Mask})$ ,  $\mathbf{L}(\mathsf{Mask}) = \{(i, j, M_{ij})\}\rangle$  (optional)

5757 3.  $A = \langle D(A), \textbf{nrows}(A), \textbf{ncols}(A), L(A) = \{(i, j, A_{ij})\}\rangle$ 

<sup>5758</sup> The argument matrices, unary operator and the accumulation operator (if provided) are tested for <sup>5759</sup> domain compatibility as follows:

- <sup>5760</sup> 1. If Mask is not GrB\_NULL, and desc[GrB\_MASK]*.*GrB\_STRUCTURE is not set, then **D**(Mask) <sup>5761</sup> must be from one of the pre-defined types of Table [3.2.](#page-34-0)
- $5762$  2. **D**(C) must be compatible with  $D_{out}(op)$  of the unary operator.
- $_5$ 763  $_3$  . If accum is not GrB\_NULL, then  $\mathbf{D}(\mathsf{C})$  must be compatible with  $\mathbf{D}_{in_1}(\mathsf{accum})$  and  $\mathbf{D}_{out}(\mathsf{accum})$ <sup>5764</sup> of the accumulation operator and **D***out*(op) of the unary operator must be compatible with  $D_{in_2}$  (accum) of the accumulation operator.
- 5766 4.  $\mathbf{D}(\mathsf{A})$  must be compatible with  $\mathbf{D}_{in}(\mathsf{op})$  of the unary operator.

 Two domains are compatible with each other if values from one domain can be cast to values in the other domain as per the rules of the C language. In particular, domains from Table [3.2](#page-34-0) are all compatible with each other. A domain from a user-defined type is only compatible with itself. If any compatibility rule above is violated, execution of GrB\_apply ends and the domain mismatch error listed above is returned.

<sup>5772</sup> From the argument matrices, the internal matrices, mask, and index arrays used in the computation  $5773$  are formed ( $\leftarrow$  denotes copy):

- $5774$  1. Matrix  $\widetilde{C} \leftarrow C$ .
- <sup>5775</sup> 2. Two-dimensional mask, **M**f, is computed from argument Mask as follows:
- 5776 (a) If Mask = GrB\_NULL, then  $\widetilde{\mathbf{M}} = \langle \mathbf{nrows}(C), \mathbf{ncols}(C), \{ (i, j), \forall i, j : 0 \le i \le \mathbf{nrows}(C), 0 \le j \le \mathbf{nrows}(C) \}$  $j < \textbf{ncols}(\mathsf{C})\}$ .
- $5778$  (b) If Mask  $\neq$  GrB NULL,
- 5779 i. If desc GrB\_MASK *.*GrB\_STRUCTURE is set, then  $\widetilde{\mathbf{M}} = \langle \mathbf{nrows}(Mask), \mathbf{n} \mathbf{cols}(Mask), \{ (i, j) \}$  $(1, j) \in \text{ind}(\text{Mask})\},$
- $\text{5781}$  ii. Otherwise,  $\mathbf{\overline{M}} = \langle \mathbf{nrows}(\mathsf{Mask}), \mathbf{ncols}(\mathsf{Mask}),$
- ${5782}$  {(*i, j*) : (*i, j*)  $\in$  **ind**(Mask)  $\wedge$  (bool)Mask(*i, j*) = true}).
- 5783 (c) If desc [GrB\_MASK]. GrB\_COMP is set, then  $\widetilde{M} \leftarrow \neg \widetilde{M}$ .
- 5784 3. Matrix  $\widetilde{\mathbf{A}} \leftarrow \mathsf{desc}[\mathsf{GrB}\_ \mathsf{IND0}].\mathsf{GrB}\_ \mathsf{TRAN}$  ?  $\mathsf{A}^T$  : A.

<sup>5785</sup> The internal matrices and mask are checked for dimension compatibility. The following conditions <sup>5786</sup> must hold:

- $1. \text{ **rows}(\widetilde{\mathbf{C}}) = \text{**rows}(\widetilde{\mathbf{M}}).****$
- $2. \text{ } n\text{cols}(\widetilde{\mathbf{C}}) = n\text{cols}(\widetilde{\mathbf{M}}).$
- $3. \text{ nrows}(\widetilde{\mathbf{C}}) = \text{nrows}(\widetilde{\mathbf{A}}).$

$$
5790 \qquad 4. \quad \mathbf{n} \mathbf{cols}(\widetilde{\mathbf{C}}) = \mathbf{n} \mathbf{cols}(\widetilde{\mathbf{A}}).
$$

<sup>5791</sup> If any compatibility rule above is violated, execution of GrB\_apply ends and the dimension mismatch <sup>5792</sup> error listed above is returned.

<sup>5793</sup> From this point forward, in GrB\_NONBLOCKING mode, the method can optionally exit with <sup>5794</sup> GrB\_SUCCESS return code and defer any computation and/or execution error codes.

<sup>5795</sup> We are now ready to carry out the apply and any additional associated operations. We describe <sup>5796</sup> this in terms of two intermediate matrices:

- $\tilde{\mathbf{T}}$ : The matrix holding the result from applying the unary operator to the input matrix  $\tilde{\mathbf{A}}$ .
- <sup>5798</sup>  $\bullet$  **Z**: The matrix holding the result after application of the (optional) accumulation operator.
- $\frac{5799}{2}$  The intermediate matrix,  $\tilde{T}$ , is created as follows:

$$
5800\\
$$

$$
\text{F} = \langle \mathbf{D}_{out}(\mathsf{op}), \mathbf{nrows}(\mathbf{C}), \mathbf{ncols}(\mathbf{C}), \{ (i,j,f(\mathbf{A}(i,j))) \,\,\forall\,\, (i,j) \in \mathbf{ind}(\mathbf{A}) \} \rangle,
$$

 $5801$  where  $f = f(op)$ .

 $\tilde{\mathbf{z}}$  is created as follows, using what is called a *standard matrix accumulate*:

$$
5803 \qquad \bullet \quad \text{If } \text{accum} = \text{GrB\_NULL}, \text{ then } \widetilde{\mathbf{Z}} = \widetilde{\mathbf{T}}.
$$

 $\frac{1}{2}$  **•** If accum is a binary operator, then  $\widetilde{Z}$  is defined as

 $\widetilde{\mathbf{Z}} = \langle \mathbf{D}_{out}(\text{accum}), \text{nrows}(\widetilde{\mathbf{C}}), \text{ncols}(\widetilde{\mathbf{C}}), \{ (i, j, Z_{ij}) \forall (i, j) \in \text{ind}(\widetilde{\mathbf{C}}) \cup \text{ind}(\widetilde{\mathbf{T}}) \} \rangle.$ 

 $\overline{\mathbf{S}}$ <sub>5806</sub> The values of the elements of  $\widetilde{\mathbf{Z}}$  are computed based on the relationships between the sets of  $_{5807}$  indices in  $\tilde{C}$  and  $\tilde{T}$ .

- $Z_{ij} = \widetilde{\mathbf{C}}(i, j) \odot \widetilde{\mathbf{T}}(i, j)$ *,* if  $(i, j) \in (\mathbf{ind}(\widetilde{\mathbf{T}}) \cap \mathbf{ind}(\widetilde{\mathbf{C}}))$ *,*
- 5809  $Z_{ij} = \widetilde{\mathbf{C}}(i,j), \text{ if } (i,j) \in (\mathbf{ind}(\widetilde{\mathbf{C}}) - (\mathbf{ind}(\widetilde{\mathbf{T}}) \cap \mathbf{ind}(\widetilde{\mathbf{C}}))),$

$$
Z_{ij} = \widetilde{\mathbf{T}}(i,j), \,\, \text{if}\,\, (i,j) \in (\mathbf{ind}(\widetilde{\mathbf{T}}) - (\mathbf{ind}(\widetilde{\mathbf{T}}) \cap \mathbf{ind}(\widetilde{\mathbf{C}}))),
$$

 $\mathcal{L}_{\text{5813}}$  where  $\odot = \bigodot(\text{accum})$ , and the difference operator refers to set difference.

 $_{5814}$  Finally, the set of output values that make up matrix  $\overline{Z}$  are written into the final result matrix  $C$ , <sup>5815</sup> using what is called a *standard matrix mask and replace*. This is carried out under control of the <sup>5816</sup> mask which acts as a "write mask".

<sup>5817</sup> • If desc GrB OUTP. GrB REPLACE is set, then any values in C on input to this operation are <sup>5818</sup> deleted and the content of the new output matrix, C, is defined as,

5819 
$$
\mathbf{L}(\mathsf{C}) = \{(i,j,Z_{ij}): (i,j) \in (\mathbf{ind}(\widetilde{\mathbf{Z}}) \cap \mathbf{ind}(\widetilde{\mathbf{M}}))\}.
$$

 $\bullet$  If desc[GrB\_OUTP].GrB\_REPLACE is not set, the elements of  $\widetilde{Z}$  indicated by the mask are copied into the result matrix, C, and elements of C that fall outside the set indicated by the mask are unchanged:

$$
582
$$

 $\mathbf{L}(\mathsf{C}) = \{(i, j, C_{ij}) : (i, j) \in (\mathbf{ind}(\mathsf{C}) \cap \mathbf{ind}(\neg \widetilde{\mathbf{M}}))\} \cup \{(i, j, Z_{ij}) : (i, j) \in (\mathbf{ind}(\widetilde{\mathbf{Z}}) \cap \mathbf{ind}(\widetilde{\mathbf{M}}))\}.$ 

 In GrB\_BLOCKING mode, the method exits with return value GrB\_SUCCESS and the new content of matrix C is as defined above and fully computed. In GrB\_NONBLOCKING mode, the method exits with return value GrB\_SUCCESS and the new content of matrix C is as defined above but may not be fully computed. However, it can be used in the next GraphBLAS method call in a sequence.

#### **4.3.8.3** apply**: Vector-BinaryOp variants**

 Computes the transformation of the values of the stored elements of a vector using a binary operator and a scalar value. In the *bind-first* variant, the specified scalar value is passed as the first argument to the binary operator and stored elements of the vector are passed as the second argument. In the *bind-second* variant, the elements of the vector are passed as the first argument and the specified scalar value is passed as the second argument. The scalar can be passed either as a non-opaque variable or as a GrB\_Scalar object.

## **C Syntax**

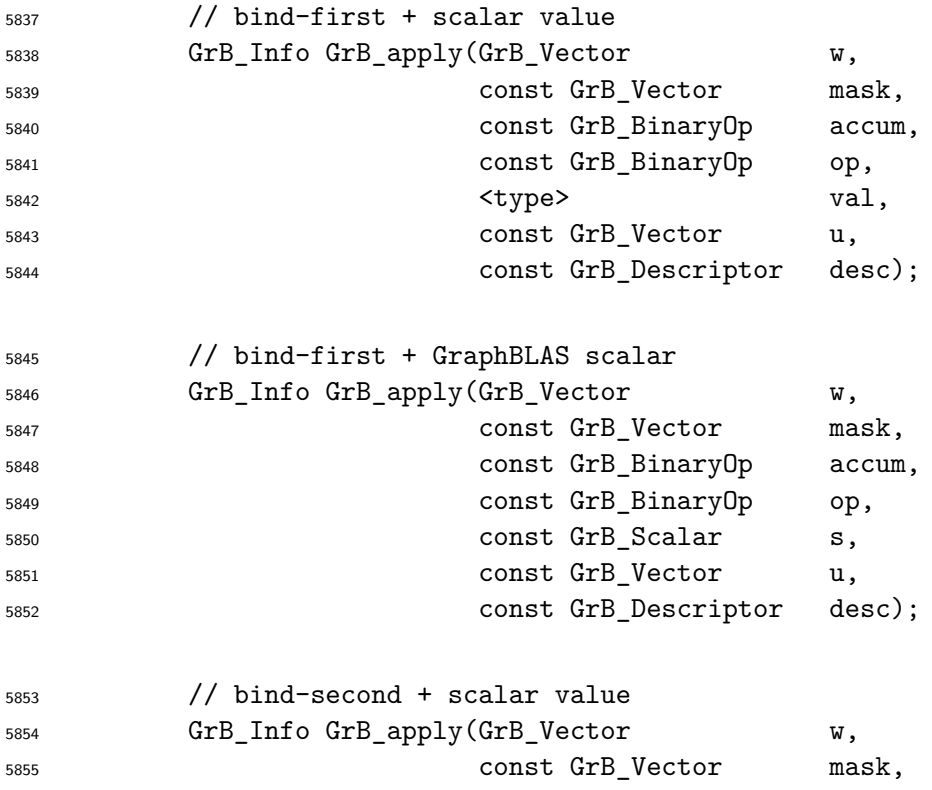
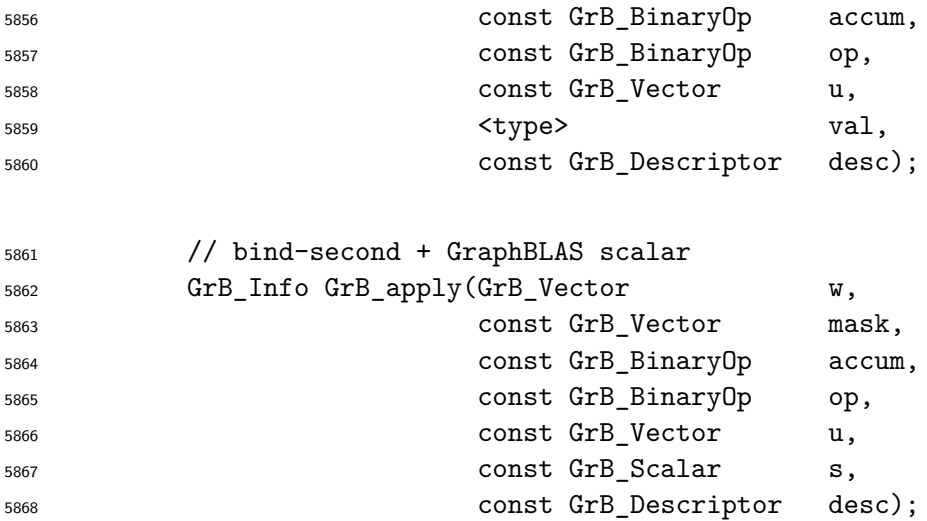

## **Parameters**

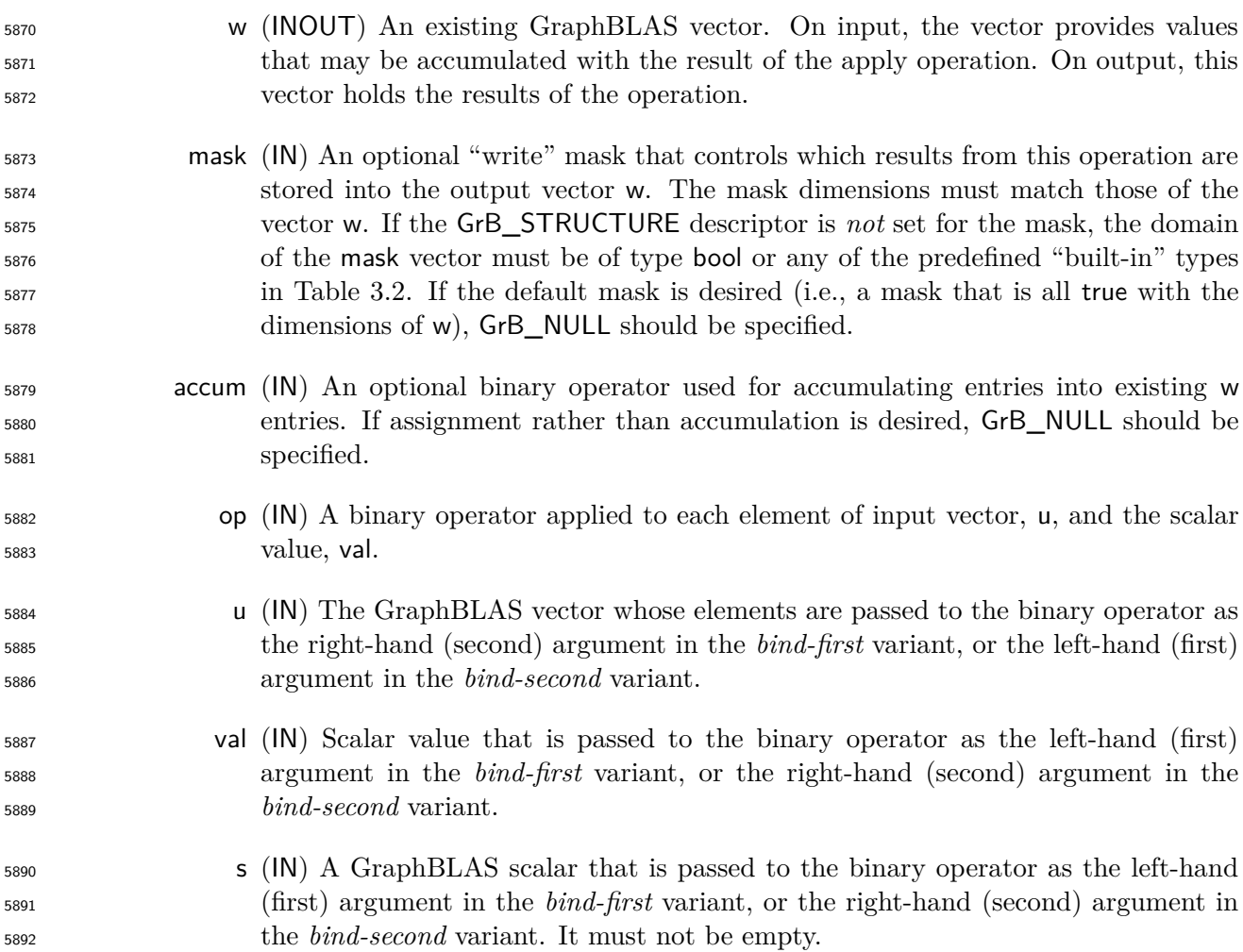

 desc (IN) An optional operation descriptor. If a *default* descriptor is desired, GrB\_NULL should be specified. Non-default field/value pairs are listed as follows:

Param Field Value Description w GrB\_OUTP GrB\_REPLACE Output vector w is cleared (all elements removed) before the result is stored in it. mask GrB\_MASK GrB\_STRUCTURE The write mask is constructed from the structure (pattern of stored values) of the input mask vector. The stored values are not examined. mask GrB\_MASK GrB\_COMP Use the complement of mask. 

### **Return Values**

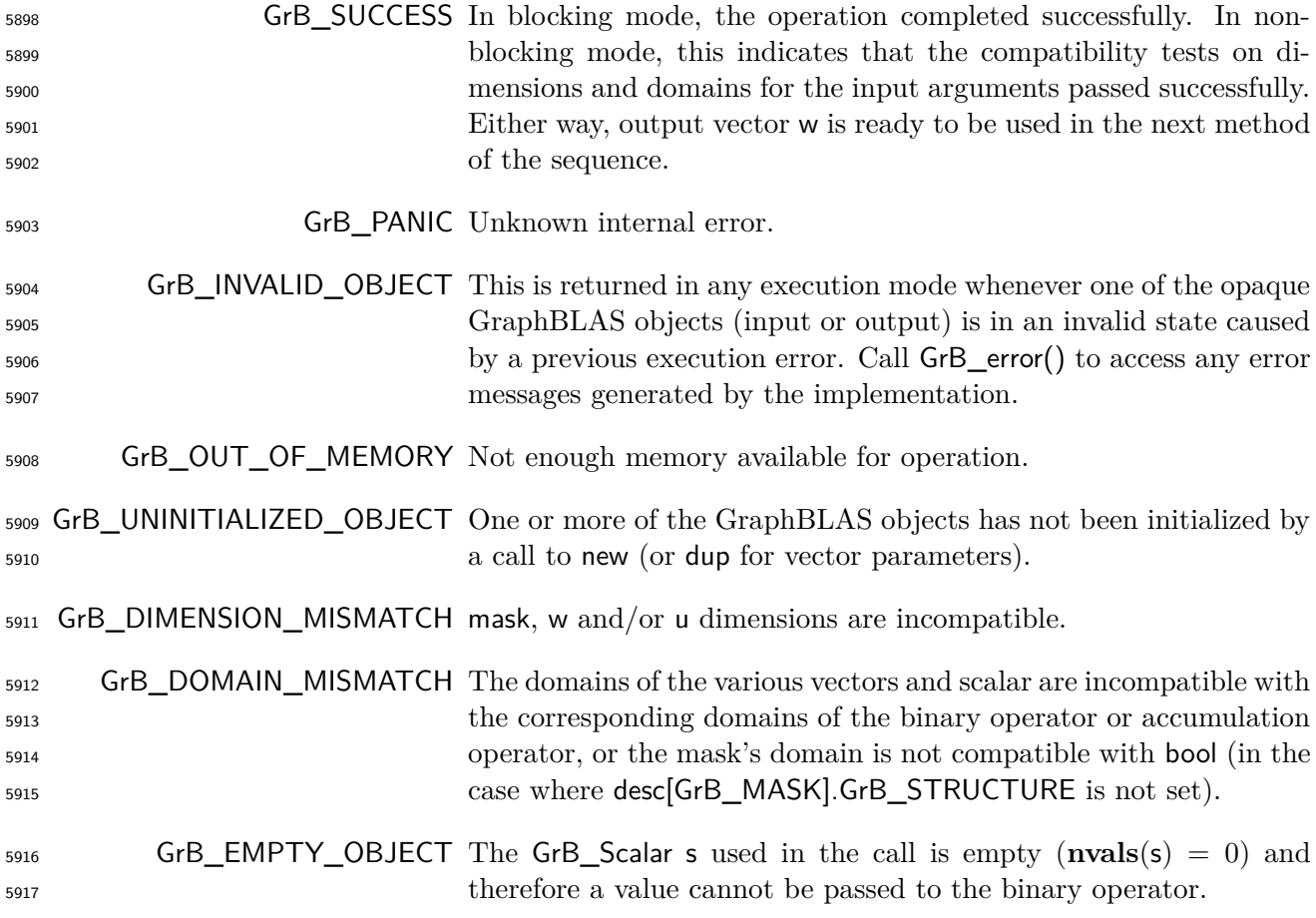

## **Description**

 This variant of GrB\_apply computes the result of applying a binary operator to the elements of a GraphBLAS vector each composed with a scalar constant, either val or s:

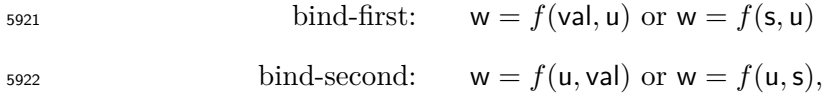

5923 or if an optional binary accumulation operator  $(\odot)$  is provided:

5924 bind-first:  $w = w \odot f(va, u)$  or  $w = w \odot f(s, u)$ 

5925 bind-second:  $w = w \odot f(u, val)$  or  $w = w \odot f(u, s)$ .

Logically, this operation occurs in three steps:

- **Setup** The internal vectors and mask used in the computation are formed and their domains and dimensions are tested for compatibility.
- **Compute** The indicated computations are carried out.
- **Output** The result is written into the output vector, possibly under control of a mask.

Up to three argument vectors are used in this GrB\_apply operation:

5932 1. 
$$
w = \langle \mathbf{D}(w), \mathbf{size}(w), \mathbf{L}(w) = \{(i, w_i)\}\rangle
$$

5933 2. mask =  $\langle \mathbf{D}(\text{mask}), \text{size}(\text{mask}), \mathbf{L}(\text{mask}) = \{(i, m_i)\}\rangle$  (optional)

5934 3.  $u = \langle \mathbf{D}(u), \mathbf{size}(u), \mathbf{L}(u) = \{(i, u_i)\}\rangle$ 

 The argument scalar, vectors, binary operator and the accumulation operator (if provided) are tested for domain compatibility as follows:

- 1. If mask is not GrB\_NULL, and desc[GrB\_MASK]*.*GrB\_STRUCTURE is not set, then **D**(mask) must be from one of the pre-defined types of Table [3.2.](#page-34-0)
- 5939 2.  $\mathbf{D}(\mathsf{w})$  must be compatible with  $\mathbf{D}_{out}(\mathsf{op})$  of the binary operator.
- 3. If accum is not GrB\_NULL, then **D**(w) must be compatible with **D***in*<sup>1</sup> (accum) and **D***out*(accum) of the accumulation operator and **D***out*(op) of the binary operator must be compatible with  $\mathbf{D}_{in_2}(\textsf{accum})$  of the accumulation operator.
- $\mathbf{D}_{443}$  (4. **D**(u) must be compatible with  $\mathbf{D}_{in_1}$  (op) of the binary operator.
- 5. If bind-first:
- $\mathbf{D}(\mathbf{u})$  **D**(**u**) must be compatible with  $\mathbf{D}_{in_2}(\mathsf{op})$  of the binary operator.
- 5946 (b) If the non-opaque scalar val is provided, then  $D(\text{val})$  must be compatible with  $D_{in_1}(\text{op})$ of the binary operator.
- 5948 (c) If the GrB\_Scalar s is provided, then  $\mathbf{D}(\mathsf{s})$  must be compatible with  $\mathbf{D}_{in_1}(\mathsf{op})$  of the binary operator.

<sup>5950</sup> 6. If bind-second:

- $\mathbf{D}(\mathbf{u})$  **D**(**u**) must be compatible with  $\mathbf{D}_{in_1}(\mathsf{op})$  of the binary operator.
- 5952 (b) If the non-opaque scalar val is provided, then  $D(\text{val})$  must be compatible with  $D_{in_2}(\text{op})$ <sup>5953</sup> of the binary operator.

5954 (c) If the GrB\_Scalar s is provided, then  $\mathbf{D}(\mathsf{s})$  must be compatible with  $\mathbf{D}_{in_2}(\mathsf{op})$  of the <sup>5955</sup> binary operator.

 Two domains are compatible with each other if values from one domain can be cast to values in the other domain as per the rules of the C language. In particular, domains from Table [3.2](#page-34-0) are all compatible with each other. A domain from a user-defined type is only compatible with itself. If any compatibility rule above is violated, execution of GrB\_apply ends and the domain mismatch error listed above is returned.

 $_{5961}$  From the argument vectors, the internal vectors and mask used in the computation are formed ( $\leftarrow$ <sup>5962</sup> denotes copy):

5963 1. Vector  $\widetilde{\mathbf{w}} \leftarrow \mathbf{w}$ .

 $5964$  2. One-dimensional mask,  $\widetilde{m}$ , is computed from argument mask as follows:

5965 (a) If mask = GrB\_NULL, then  $\widetilde{\mathbf{m}} = \langle \mathbf{size}(w), \{i, \forall i : 0 \le i < \mathbf{size}(w)\} \rangle$ .

- $_{5966}$  (b) If mask  $\neq$  GrB\_NULL,
- 

5967 i. If desc[GrB\_MASK].GrB\_STRUCTURE is set, then  $\widetilde{\mathbf{m}} = \langle \textbf{size}(\text{mask}), \{i : i \in \textbf{ind}(\text{mask})\} \rangle$ ,<br>5968 ii. Otherwise.  $\widetilde{\mathbf{m}} = \langle \textbf{size}(\text{mask}), \{i : i \in \textbf{ind}(\text{mask}) \land (\text{bool}) \text{mask}(i) = \text{true} \} \rangle$ . ii. Otherwise,  $\widetilde{\mathbf{m}} = \langle \textbf{size}(\text{mask}), \{i : i \in \text{ind}(\text{mask}) \land (\text{bool}) \text{mask}(i) = \text{true} \} \rangle$ .

5969 (c) If desc  $\text{GrB}_\text{max}$  MASK *.* GrB \_ COMP is set, then  $\widetilde{\mathbf{m}} \leftarrow \neg \widetilde{\mathbf{m}}$ .

5970 3. Vector  $\widetilde{\mathbf{u}} \leftarrow \mathbf{u}$ .

 $_{5971}$  4. Scalar  $\tilde{s} \leftarrow s$  (GraphBLAS scalar case).

<sup>5972</sup> The internal vectors and masks are checked for dimension compatibility. The following conditions <sup>5973</sup> must hold:

 $\mathbf{5}^{974}$  1. **size**( $\widetilde{\mathbf{w}}$ ) = **size**( $\widetilde{\mathbf{m}}$ )

 $5975$  2. **size**( $\widetilde{\mathbf{u}}$ ) = **size**( $\widetilde{\mathbf{w}}$ ).

<sup>5976</sup> If any compatibility rule above is violated, execution of GrB\_apply ends and the dimension mismatch <sup>5977</sup> error listed above is returned.

<sup>5978</sup> From this point forward, in GrB\_NONBLOCKING mode, the method can optionally exit with <sup>5979</sup> GrB\_SUCCESS return code and defer any computation and/or execution error codes.

5980 If an empty GrB Scalar  $\tilde{s}$  is provided ( $\mathbf{nvals}(\tilde{s}) = 0$ ), the method returns with code GrB EMPTY OBJECT.

5981 If a non-empty GrB\_Scalar,  $\tilde{s}$ , is provided (i.e., **nvals** $(\tilde{s}) = 1$ ), we then create an internal variable 5982 val with the same domain as  $\tilde{s}$  and set val =  $val(\tilde{s})$ .

<sup>5983</sup> We are now ready to carry out the apply and any additional associated operations. We describe <sup>5984</sup> this in terms of two intermediate vectors:

 $\cdot$  **t**: The vector holding the result from applying the binary operator to the input vector  $\tilde{u}$ . <sup>5986</sup> • **<sup>z</sup>**e: The vector holding the result after application of the (optional) accumulation operator. <sup>5987</sup> The intermediate vector,  $\tilde{\mathbf{t}}$ , is created as one of the following: bind-first:  $\tilde{\mathbf{t}} = \langle \mathbf{D}_{out}(\text{op}), \mathbf{size}(\tilde{\mathbf{u}}), \{ (i, f(\text{val}, \tilde{\mathbf{u}}(i))) \forall i \in \mathbf{ind}(\tilde{\mathbf{u}}) \} \rangle$ , bind-second:  $\tilde{\mathbf{t}} = \langle \mathbf{D}_{out}(\mathsf{op}), \mathbf{size}(\tilde{\mathbf{u}}), \{ (i, f(\tilde{\mathbf{u}}(i), \mathsf{val})) \forall i \in \mathbf{ind}(\tilde{\mathbf{u}}) \} \rangle$ , 5990 where  $f = f(op)$ .  $\frac{5991}{2}$  The intermediate vector  $\tilde{z}$  is created as follows, using what is called a *standard vector accumulate*:  $\epsilon_{5992}$  **•** If accum = GrB NULL, then  $\tilde{\mathbf{z}} = \tilde{\mathbf{t}}$ .  $\bullet$  If accum is a binary operator, then  $\tilde{z}$  is defined as  $\widetilde{\mathbf{z}} = \langle \mathbf{D}_{out}(\texttt{accum}), \textbf{size}(\widetilde{\mathbf{w}}), \{(i, z_i) \; \forall \; i \in \textbf{ind}(\widetilde{\mathbf{w}}) \cup \textbf{ind}(\mathbf{t})\} \rangle.$ The values of the elements of  $\tilde{\mathbf{z}}$  are computed based on the relationships between the sets of indices in  $\tilde{\mathbf{w}}$  and  $\tilde{\mathbf{t}}$ .  $\frac{1}{5996}$  indices in  $\widetilde{\mathbf{w}}$  and **t**.  $z_i = \widetilde{\mathbf{w}}(i) \odot \mathbf{t}(i), \,\, \text{if} \,\, i \in (\mathbf{ind}(\mathbf{t}) \cap \mathbf{ind}(\widetilde{\mathbf{w}})),$ 5998  $z_i = \widetilde{\mathbf{w}}(i), \,\, \text{if} \,\, i \in (\mathbf{ind}(\widetilde{\mathbf{w}}) - (\mathbf{ind}(\mathbf{t}) \cap \mathbf{ind}(\widetilde{\mathbf{w}}))),$ 6000  $z_i = \mathbf{t}(i)$ , if  $i \in (\mathbf{ind}(\mathbf{t}) - (\mathbf{ind}(\mathbf{t}) \cap \mathbf{ind}(\widetilde{\mathbf{w}}))),$  $\omega$ <sub>6002</sub> where  $\odot = \bigodot$  (accum), and the difference operator refers to set difference.  $\frac{6003}{6004}$  Finally, the set of output values that make up vector  $\tilde{z}$  are written into the final result vector w, using what is called a *standard vector mask and replace*. This is carried out under control of th <sup>6004</sup> using what is called a *standard vector mask and replace*. This is carried out under control of the <sup>6005</sup> mask which acts as a "write mask". <sup>6006</sup> • If desc[GrB\_OUTP].GrB\_REPLACE is set, then any values in w on input to this operation are <sup>6007</sup> deleted and the content of the new output vector, w, is defined as, 6008 **L**(w) = { $(i, z_i) : i \in (\textbf{ind}(\widetilde{\mathbf{z}}) \cap \textbf{ind}(\widetilde{\mathbf{m}}))$  }.

<sup>6009</sup> • If desc[GrB\_OUTP].GrB\_REPLACE is not set, the elements of  $\tilde{z}$  indicated by the mask are copied into the result vector, w, and elements of w that fall outside the set indicated by the copied into the result vector, w, and elements of w that fall outside the set indicated by the <sup>6011</sup> mask are unchanged:

$$
\mathbf{L}(\mathsf{w}) = \{(i,w_i) : i \in (\mathbf{ind}(\mathsf{w}) \cap \mathbf{ind}(\neg \widetilde{\mathbf{m}}))\} \cup \{(i,z_i) : i \in (\mathbf{ind}(\widetilde{\mathbf{z}}) \cap \mathbf{ind}(\widetilde{\mathbf{m}}))\}.
$$

<sub>6013</sub> In GrB BLOCKING mode, the method exits with return value GrB SUCCESS and the new content of vector w is as defined above and fully computed. In GrB\_NONBLOCKING mode, the method exits with return value GrB\_SUCCESS and the new content of vector w is as defined above but may not be fully computed. However, it can be used in the next GraphBLAS method call in a sequence.

## **4.3.8.4** apply**: Matrix-BinaryOp variants**

 Computes the transformation of the values of the stored elements of a matrix using a binary operator and a scalar value. In the *bind-first* variant, the specified scalar value is passed as the first argument to the binary operator and stored elements of the matrix are passed as the second argument. In the *bind-second* variant, the elements of the matrix are passed as the first argument and the specified scalar value is passed as the second argument. The scalar can be passed either as a non-opaque variable or as a GrB\_Scalar object.

**C Syntax**

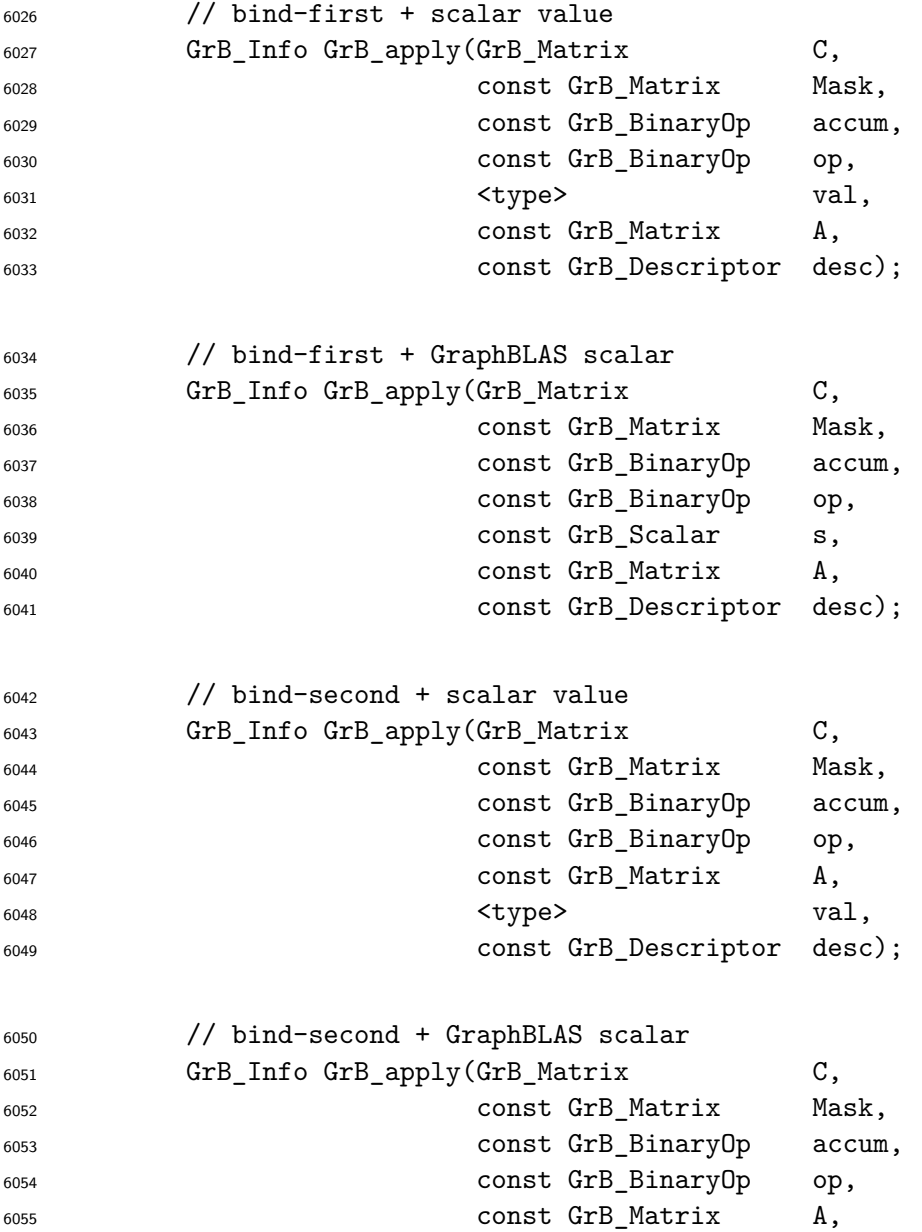

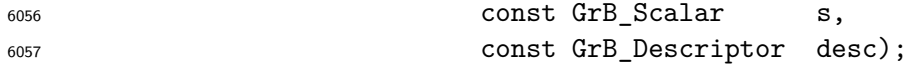

# **Parameters**

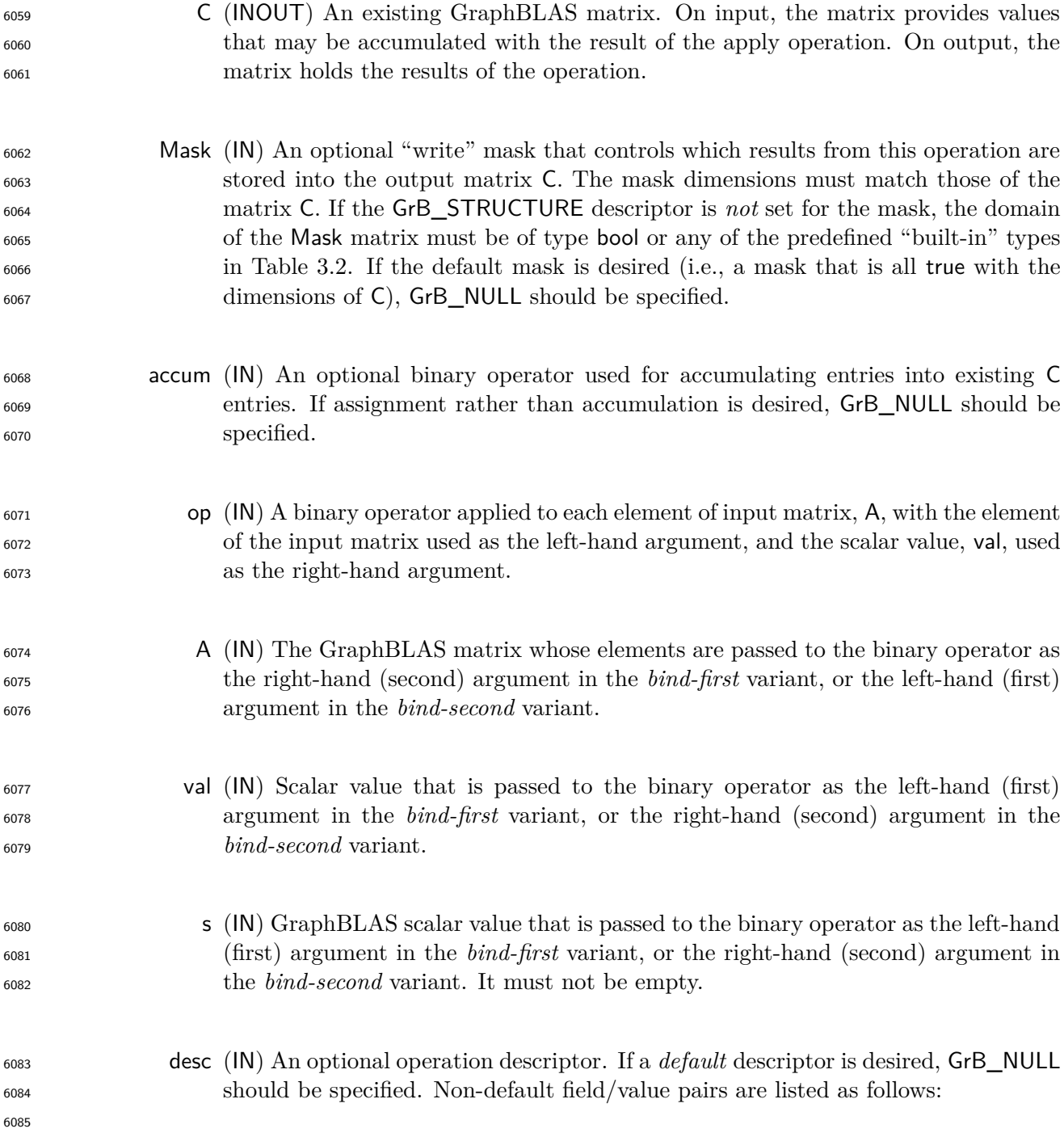

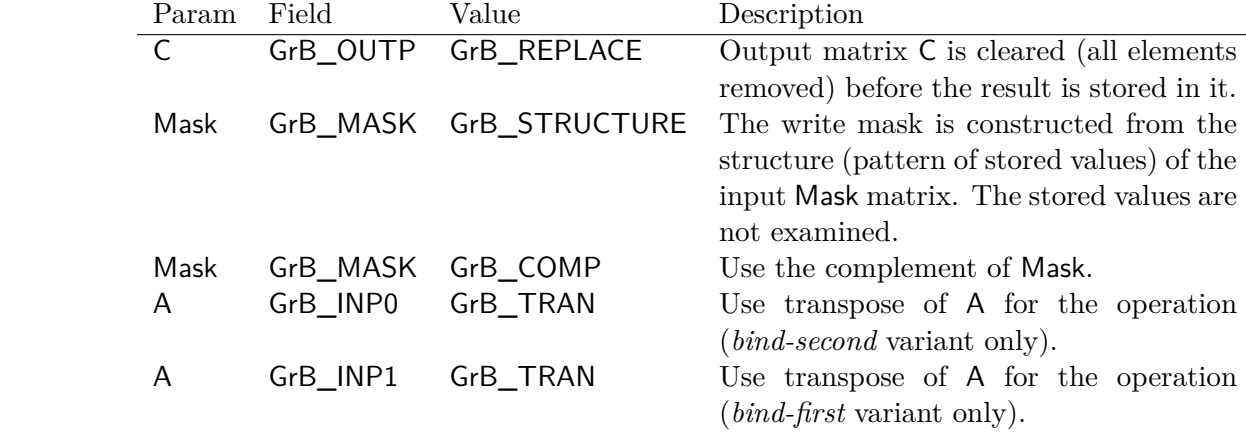

# **Return Values**

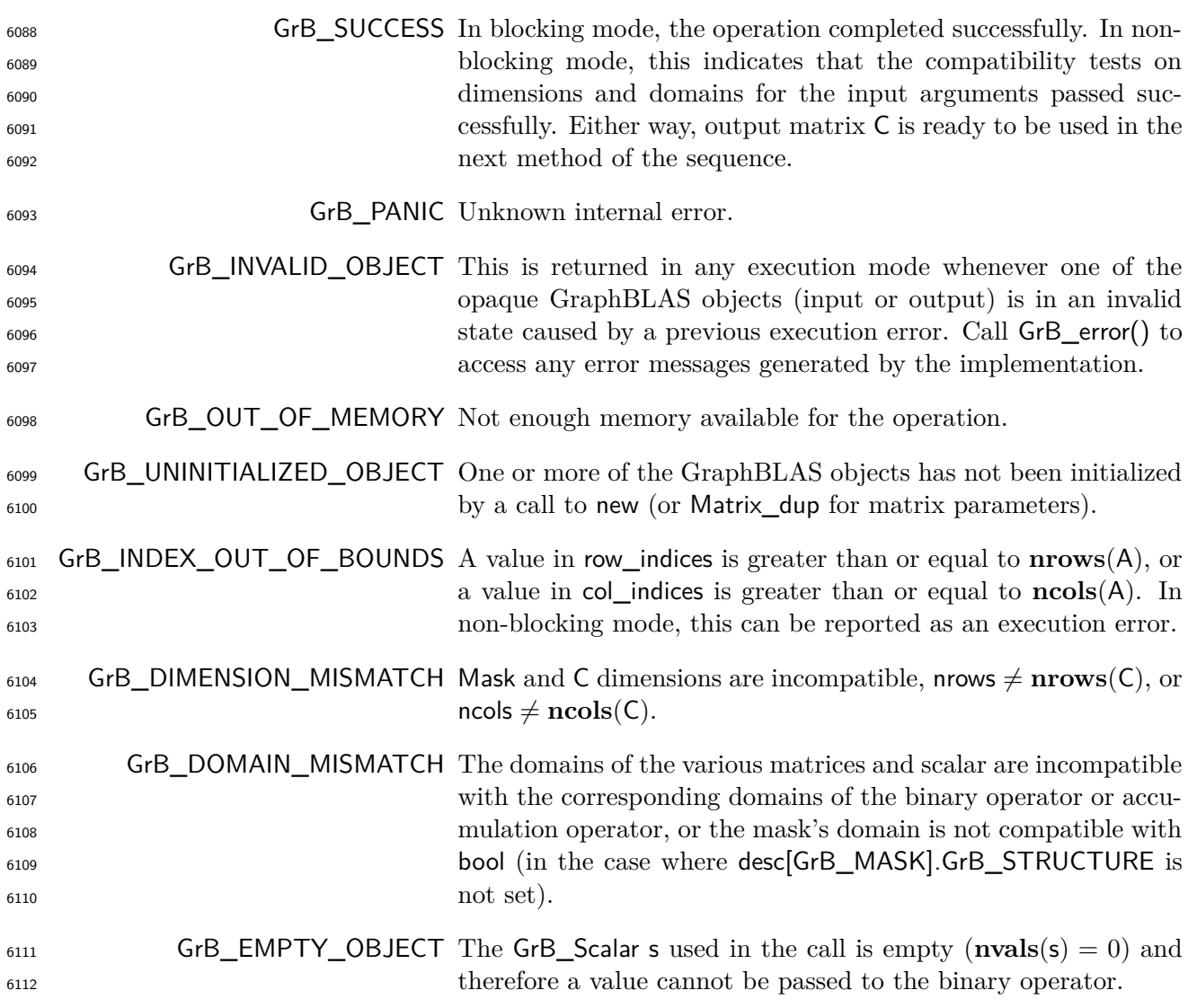

#### <sup>6113</sup> **Description**

<sup>6114</sup> This variant of GrB\_apply computes the result of applying a binary operator to the elements of a <sup>6115</sup> GraphBLAS matrix each composed with a scalar constant, val or s:

6116 bind-first:  $C = f(\text{val}, A)$  or  $C = f(\text{s}, A)$ 

 $\text{6117}$  bind-second:  $\mathsf{C} = f(\mathsf{A}, \mathsf{val}) \text{ or } \mathsf{C} = f(\mathsf{A}, \mathsf{s}),$ 

6118 or if an optional binary accumulation operator  $(\odot)$  is provided:

6119 bind-first:  $C = C \odot f(\text{val}, A)$  or  $C = C \odot f(\text{s}, A)$ 6120 bind-second:  $C = C \odot f(A, val)$  or  $C = C \odot f(A, s)$ .

<sup>6121</sup> Logically, this operation occurs in three steps:

<sup>6122</sup> **Setup** The internal matrices and mask used in the computation are formed and their domains <sup>6123</sup> and dimensions are tested for compatibility.

<sup>6124</sup> **Compute** The indicated computations are carried out.

<sup>6125</sup> **Output** The result is written into the output matrix, possibly under control of a mask.

<sup>6126</sup> Up to three argument matrices are used in the GrB\_apply operation:

6127 1.  $C = \{D(C), \textbf{nrows}(C), \textbf{ncols}(C), L(C) = \{(i, j, C_{ij})\}\}\$ 

6128 2. Mask =  $\langle \mathbf{D}(\mathsf{Mask}), \mathbf{nrows}(\mathsf{Mask}), \mathbf{ncols}(\mathsf{Mask}), \mathbf{L}(\mathsf{Mask}) = \{(i, j, M_{ij})\}\rangle$  (optional)

6129 3.  $A = \langle \mathbf{D}(A), \mathbf{nrows}(A), \mathbf{n} \cdot \mathbf{cos}(A), \mathbf{L}(A) = \{(i, j, A_{ij})\}\rangle$ 

<sup>6130</sup> The argument scalar, matrices, binary operator and the accumulation operator (if provided) are <sup>6131</sup> tested for domain compatibility as follows:

- <sup>6132</sup> 1. If Mask is not GrB\_NULL, and desc[GrB\_MASK]*.*GrB\_STRUCTURE is not set, then **D**(Mask) <sup>6133</sup> must be from one of the pre-defined types of Table [3.2.](#page-34-0)
- $\mathbf{D}_{\text{out}}(op)$  **2. D**(C) must be compatible with  $\mathbf{D}_{\text{out}}(op)$  of the binary operator.
- $_{6135}$   $_{3.}$  If accum is not GrB\_NULL, then  $\mathbf{D}(\mathsf{C})$  must be compatible with  $\mathbf{D}_{in_1}$ (accum) and  $\mathbf{D}_{out}$ (accum) 6136 of the accumulation operator and  $\mathbf{D}_{out}(\mathsf{op})$  of the binary operator must be compatible with  $D_{in_2}$  (accum) of the accumulation operator.
- $\mathbf{A}$ . **D**(A) must be compatible with  $\mathbf{D}_{in_1}(\mathsf{op})$  of the binary operator.
- <sup>6139</sup> 5. If bind-first:
- $(140 \text{ D}(\text{A}) \text{ must be compatible with } \mathbf{D}_{in_2}(\text{op}) \text{ of the binary operator.}$
- $\epsilon_{6141}$  (b) If the non-opaque scalar val is provided, then  $D(\text{val})$  must be compatible with  $D_{in_1}(\text{op})$ <sup>6142</sup> of the binary operator.
- $_{6143}$  (c) If the GrB\_Scalar s is provided, then  $\mathbf{D}(\mathsf{s})$  must be compatible with  $\mathbf{D}_{in_1}(\mathsf{op})$  of the <sup>6144</sup> binary operator.
- <sup>6145</sup> 6. If bind-second:
- $(146)$  **D**(A) must be compatible with  $D_{in_1}(op)$  of the binary operator.
- $\epsilon_{6147}$  (b) If the non-opaque scalar val is provided, then  $D(\text{val})$  must be compatible with  $D_{in_2}(\text{op})$ <sup>6148</sup> of the binary operator.
- $_{6149}$  (c) If the GrB\_Scalar s is provided, then  $\mathbf{D}(\mathsf{s})$  must be compatible with  $\mathbf{D}_{in_2}(\mathsf{op})$  of the <sup>6150</sup> binary operator.

 Two domains are compatible with each other if values from one domain can be cast to values in the other domain as per the rules of the C language. In particular, domains from Table [3.2](#page-34-0) are all compatible with each other. A domain from a user-defined type is only compatible with itself. If any compatibility rule above is violated, execution of GrB\_apply ends and the domain mismatch error listed above is returned.

<sup>6156</sup> From the argument matrices, the internal matrices, mask, and index arrays used in the computation 6157 are formed ( $\leftarrow$  denotes copy):

6158 **1.** Matrix  $\widetilde{\mathbf{C}} \leftarrow \mathbf{C}$ .

 $\delta$ 159 2. Two-dimensional mask,  $\widetilde{M}$ , is computed from argument Mask as follows:

- 6160 (a) If Mask = GrB\_NULL, then  $\widetilde{M} = \langle \mathbf{nrows}(C), \mathbf{ncols}(C), \{ (i,j), \forall i, j : 0 \le i < \mathbf{nrows}(C), 0 \le j \le n$ 6161  $j < \mathbf{ncols}(C)$   $\}$ .
- $_{6162}$  (b) If Mask  $\neq$  GrB NULL,
- 6163 i. If desc [GrB\_MASK].GrB\_STRUCTURE is set, then  $\widetilde{\mathbf{M}} = \langle \mathbf{nrows}(\mathsf{Mask}), \mathbf{ncols}(\mathsf{Mask}), \{ (i,j) :$ 6164  $(i, j) \in \text{ind}(\text{Mask})\},$
- 6165 ii. Otherwise,  $\widetilde{\mathbf{M}} = \langle \mathbf{nrows}(\mathsf{Mask}), \mathbf{ncols}(\mathsf{Mask}),$ 6166  $\{(i, j) : (i, j) \in \text{ind}(\text{Mask}) \land (\text{bool})\text{Mask}(i, j) = \text{true}\}.$
- 6167 (c) If desc [GrB\_MASK]. GrB\_COMP is set, then  $\widetilde{M} \leftarrow \neg \widetilde{M}$ .
- $_{6168}$  3. Matrix  $\vec{A}$  is computed from argument A as follows:

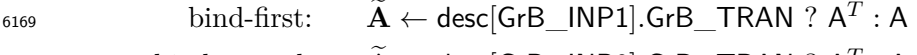

- 6170 bind-second:  $\widetilde{A} \leftarrow$  desc[GrB\_INP0].GrB\_TRAN ?  $A^T$  : A
- 6171 4. Scalar  $\tilde{s} \leftarrow s$  (GraphBLAS scalar case).

<sup>6172</sup> The internal matrices and mask are checked for dimension compatibility. The following conditions <sup>6173</sup> must hold:

 $\mathbf{1.} \text{~nrows}(\widetilde{\mathbf{C}}) = \text{nrows}(\widetilde{\mathbf{M}}).$ 

- $_{6175}$  2.  $\mathbf{ncols}(\widetilde{\mathbf{C}}) = \mathbf{ncols}(\widetilde{\mathbf{M}}).$
- $\mathfrak{s}_{176}$  3. **nrows** $(\widetilde{\mathbf{C}})$  = **nrows** $(\widetilde{\mathbf{A}})$ .
- 6177 4.  $\text{ncols}(\tilde{C}) = \text{ncols}(\tilde{A})$ .

 $6178$  If any compatibility rule above is violated, execution of GrB apply ends and the dimension mismatch <sup>6179</sup> error listed above is returned.

<sup>6180</sup> From this point forward, in GrB\_NONBLOCKING mode, the method can optionally exit with <sup>6181</sup> GrB\_SUCCESS return code and defer any computation and/or execution error codes.

6182 If an empty GrB\_Scalar  $\tilde{s}$  is provided ( $\mathbf{nvals}(\tilde{s}) = 0$ ), the method returns with code GrB\_EMPTY\_OBJECT. 6183 If a non-empty GrB\_Scalar,  $\tilde{s}$ , is provided (i.e., **nvals** $(\tilde{s}) = 1$ ), we then create an internal variable 6184 val with the same domain as  $\tilde{s}$  and set val =  $val(\tilde{s})$ .

<sup>6185</sup> We are now ready to carry out the apply and any additional associated operations. We describe <sup>6186</sup> this in terms of two intermediate matrices:

 $\tilde{\mathbf{T}}$ : The matrix holding the result from applying the binary operator to the input matrix  $\tilde{\mathbf{A}}$ .

 $\tilde{\mathbf{z}}$ : The matrix holding the result after application of the (optional) accumulation operator.

 $\epsilon_{189}$  The intermediate matrix,  $\tilde{T}$ , is created as one of the following:

$$
\text{6190}\qquad \qquad \text{bind-first:}\quad \widetilde{\mathbf{T}} = \langle \mathbf{D}_{out}(\mathsf{op}), \mathbf{nrows}(\widetilde{\mathbf{C}}), \mathbf{n}\mathbf{cos}(\widetilde{\mathbf{C}}), \{ (i,j,f(\mathsf{val},\widetilde{\mathbf{A}}(i,j)))\ \forall\ (i,j) \in \mathbf{ind}(\widetilde{\mathbf{A}}) \} \rangle,
$$

- $\text{6191} \qquad \text{bind-second:} \quad \widetilde{\mathbf{T}} = \langle \mathbf{D}_{out}(\mathsf{op}), \mathbf{nrows}(\widetilde{\mathbf{C}}), \mathbf{ncols}(\widetilde{\mathbf{C}}), \{ (i, j, f(\widetilde{\mathbf{A}}(i, j), \mathsf{val})) \ \forall \ (i, j) \in \mathbf{ind}(\widetilde{\mathbf{A}}) \} \rangle,$
- $_{6192}$  where  $f = f(op)$ .

 $\tilde{\mathbf{z}}$  is created as follows, using what is called a *standard matrix accumulate*:

- $\tilde{z}_{194}$  **•** If accum = GrB NULL, then  $\tilde{Z} = \tilde{T}$ .
- $\epsilon_{195}$  If accum is a binary operator, then  $\widetilde{\mathbf{Z}}$  is defined as

$$
\mathbf{Z} = \langle \mathbf{D}_{out}(\mathsf{accum}), \mathbf{nrows}(\mathbf{C}), \mathbf{ncols}(\mathbf{C}), \{(i,j,Z_{ij}) \forall (i,j) \in \mathbf{ind}(\mathbf{C}) \cup \mathbf{ind}(\mathbf{T})\} \rangle.
$$

 $\sum_{\text{6197}}$  The values of the elements of  $\widetilde{\mathbf{Z}}$  are computed based on the relationships between the sets of  $\frac{1}{98}$  indices in  $\tilde{C}$  and  $\tilde{T}$ .

- 6199  $Z_{ij} = \widetilde{\mathbf{C}}(i,j) \odot \widetilde{\mathbf{T}}(i,j), \text{ if } (i,j) \in (\mathbf{ind}(\widetilde{\mathbf{T}}) \cap \mathbf{ind}(\widetilde{\mathbf{C}})),$ 6200  $Z_{ij} = \widetilde{\mathbf{C}}(i,j), \text{ if } (i,j) \in (\mathbf{ind}(\widetilde{\mathbf{C}}) - (\mathbf{ind}(\widetilde{\mathbf{T}}) \cap \mathbf{ind}(\widetilde{\mathbf{C}}))),$ 6202
- $Z_{ij} = \widetilde{\mathbf{T}}(i,j), \text{ if } (i,j) \in (\mathbf{ind}(\widetilde{\mathbf{T}}) (\mathbf{ind}(\widetilde{\mathbf{T}}) \cap \mathbf{ind}(\widetilde{\mathbf{C}}))),$

 $\omega$ <sub>6204</sub> where  $\odot = \bigodot$  (accum), and the difference operator refers to set difference.

 $\epsilon_{205}$  Finally, the set of output values that make up matrix  $\widetilde{\mathbf{Z}}$  are written into the final result matrix C. using what is called a *standard matrix mask and replace*. This is carried out under control of the mask which acts as a "write mask".

 • If desc[GrB\_OUTP].GrB\_REPLACE is set, then any values in C on input to this operation are deleted and the content of the new output matrix, C, is defined as,

$$
\mathbf{L}(\mathsf{C}) = \{(i,j,Z_{ij}): (i,j) \in (\mathbf{ind}(\mathbf{Z}) \cap \mathbf{ind}(\mathbf{M}))\}.
$$

 $\epsilon_{211}$  • If desc[GrB\_OUTP].GrB\_REPLACE is not set, the elements of  $\tilde{Z}$  indicated by the mask are copied into the result matrix, C, and elements of C that fall outside the set indicated by the mask are unchanged:

$$
\text{L}(C) = \{(i,j,C_{ij}): (i,j) \in (\text{{\bf ind}}(C) \cap \text{{\bf ind}}(\neg\widetilde{\mathbf{M}}))\} \cup \{(i,j,Z_{ij}): (i,j) \in (\text{{\bf ind}}(\widetilde{\mathbf{Z}}) \cap \text{{\bf ind}}(\widetilde{\mathbf{M}}))\}.
$$

 In GrB\_BLOCKING mode, the method exits with return value GrB\_SUCCESS and the new content of matrix C is as defined above and fully computed. In GrB\_NONBLOCKING mode, the method exits with return value GrB\_SUCCESS and the new content of matrix C is as defined above but may not be fully computed. However, it can be used in the next GraphBLAS method call in a sequence.

#### **4.3.8.5** apply**: Vector index unary operator variant**

 Computes the transformation of the values of the stored elements of a vector using an index unary operator that is a function of the stored value, its location indices, and an user provided scalar value. The scalar can be passed either as a non-opaque variable or as a GrB\_Scalar object.

## **C Syntax**

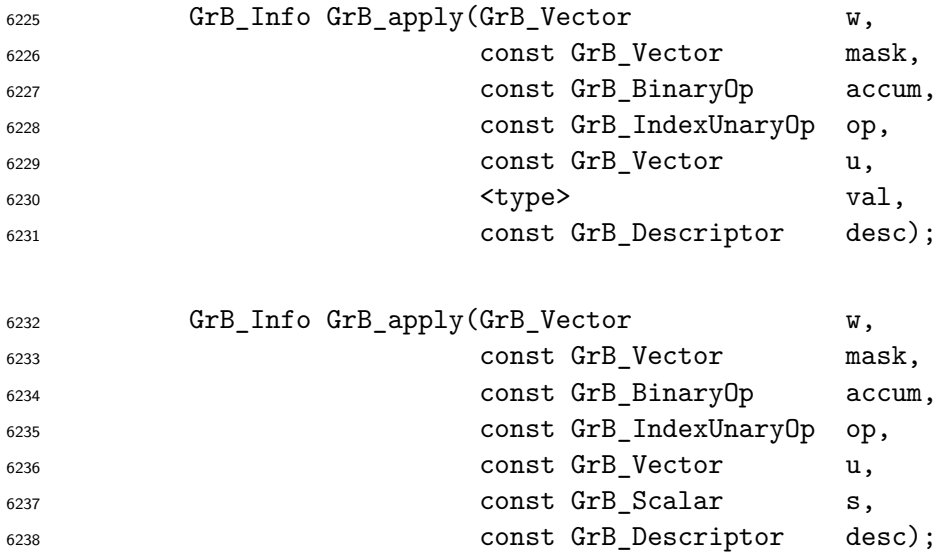

# **Parameters**

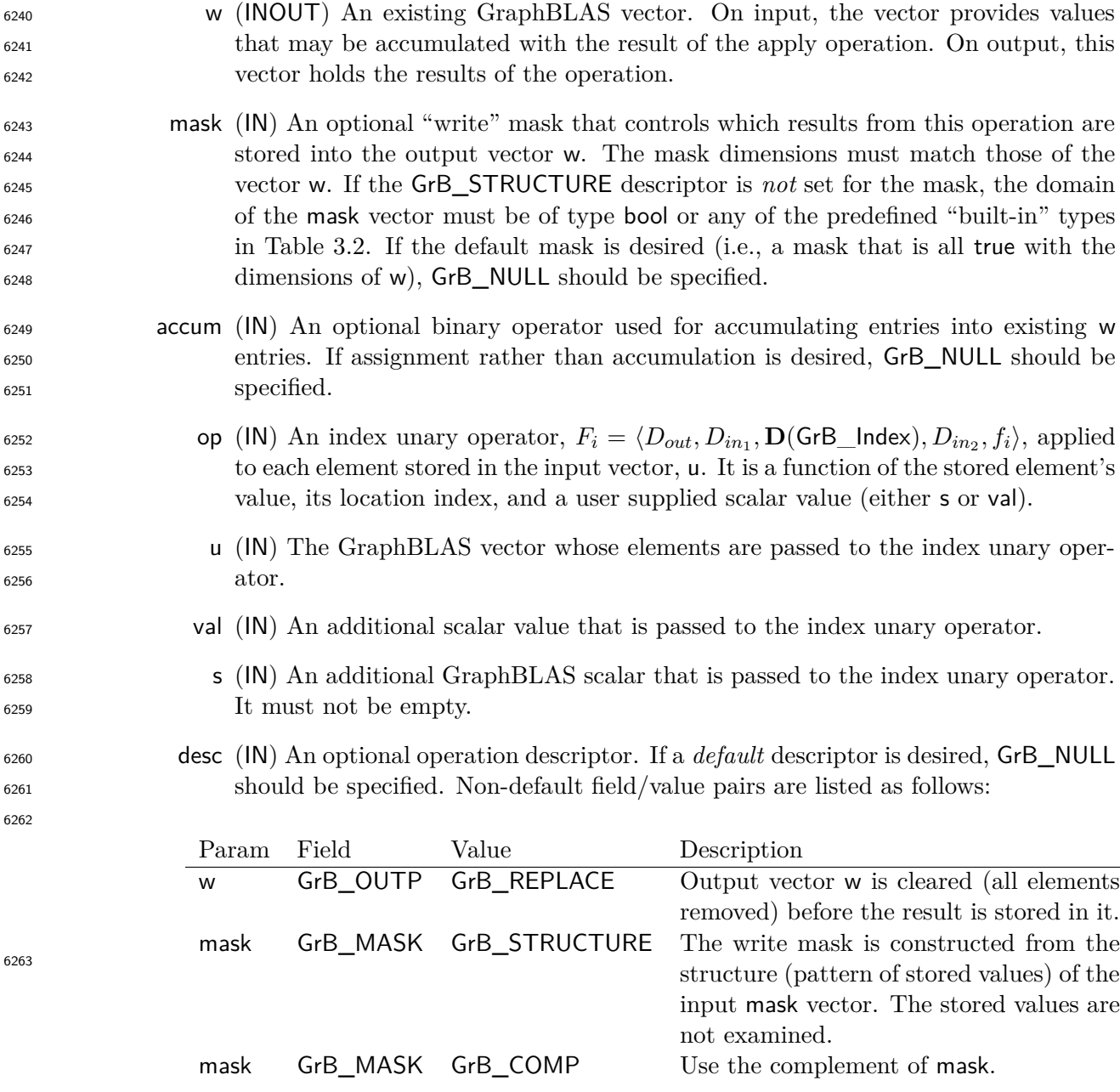

## **Return Values**

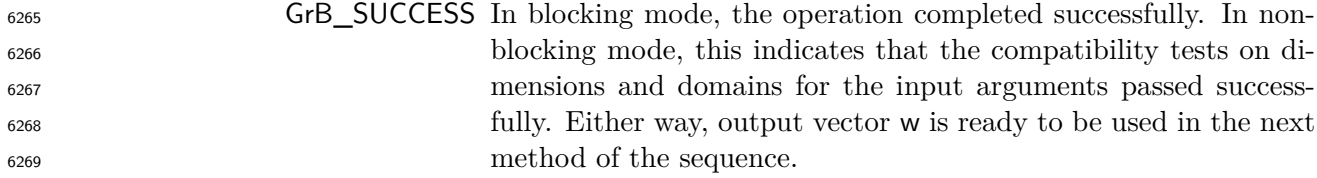

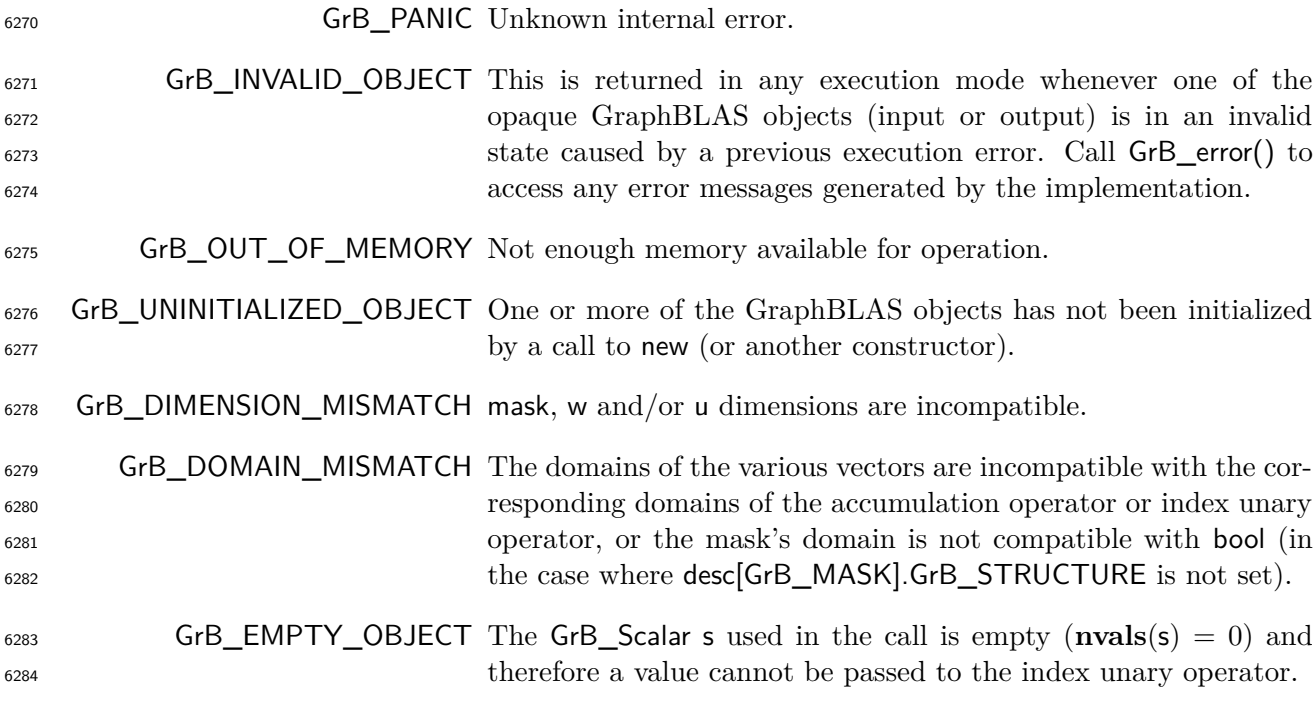

## **Description**

 This variant of GrB\_apply computes the result of applying an index unary operator to the elements of a GraphBLAS vector each composed with the element's index and a scalar constant, val or s:

$$
\mathsf{w} = f_i(\mathsf{u}, \mathbf{ind}(\mathsf{u}), 0, \mathsf{val}) \text{ or } \mathsf{w} = f_i(\mathsf{u}, \mathbf{ind}(\mathsf{u}), 0, \mathsf{s}),
$$

6289 or if an optional binary accumulation operator  $(\odot)$  is provided:

$$
6290\\
$$

 $w = w \odot f_i(u, \textbf{ind}(u), 0, \text{val})$  or  $w = w \odot f_i(u, \textbf{ind}(u), 0, \text{s}).$ 

Logically, this operation occurs in three steps:

 **Setup** The internal vectors and mask used in the computation are formed and their domains and dimensions are tested for compatibility.

**Compute** The indicated computations are carried out.

**Output** The result is written into the output vector, possibly under control of a mask.

Up to three argument vectors are used in this GrB\_apply operation:

$$
_{6297}\qquad \ \ 1. \ \ w=\langle {\bf D}({\bf w}),{\bf size}({\bf w}),{\bf L}({\bf w})=\{(i,w_i)\}\rangle
$$

6298 2. mask =  $\langle \mathbf{D}(\text{mask}), \text{size}(\text{mask}), \mathbf{L}(\text{mask}) = \{(i, m_i)\}\rangle$  (optional)

6299 3.  $u = \langle D(u), \text{size}(u), L(u) = \{(i, u_i)\}\rangle$ 

<sup>6300</sup> The argument scalar, vectors, index unary operator and the accumulation operator (if provided) <sup>6301</sup> are tested for domain compatibility as follows:

- <sup>6302</sup> 1. If mask is not GrB\_NULL, and desc[GrB\_MASK]*.*GrB\_STRUCTURE is not set, then **D**(mask) <sup>6303</sup> must be from one of the pre-defined types of Table [3.2.](#page-34-0)
- 6304 2.  $\mathbf{D}(\mathbf{w})$  must be compatible with  $\mathbf{D}_{out}(\mathsf{op})$  of the index unary operator.
- 3. If accum is not GrB\_NULL, then **D**(w) must be compatible with **D***in*<sup>1</sup> <sup>6305</sup> (accum) and **D***out*(accum)  $\epsilon_{306}$  of the accumulation operator and  $\mathbf{D}_{out}(\mathsf{op})$  of the index unary operator must be compatible  $\text{Cov}$  (accum) of the accumulation operator.
- $\mathbf{A}$ . **D**(u) must be compatible with  $\mathbf{D}_{in_1}(\mathsf{op})$  of the index unary operator.
- 6309 **5.** If the non-opaque scalar val is provided, then  $D(\text{val})$  must be compatible with  $D_{in_2}(\text{op})$  of <sup>6310</sup> the index unary operator.

6311 6. If the GrB\_Scalar s is provided, then  $D(s)$  must be compatible with  $D_{in_2}(op)$  of the index <sup>6312</sup> unary operator.

 Two domains are compatible with each other if values from one domain can be cast to values in the other domain as per the rules of the C language. In particular, domains from Table [3.2](#page-34-0) are all compatible with each other. A domain from a user-defined type is only compatible with itself. If any compatibility rule above is violated, execution of GrB\_apply ends and the domain mismatch error listed above is returned.

6318 From the argument vectors, the internal vectors and mask used in the computation are formed ( $\leftarrow$ <sup>6319</sup> denotes copy):

6320 1. Vector  $\widetilde{\mathbf{w}} \leftarrow \mathbf{w}$ .

 $\delta$ <sub>6321</sub> 2. One-dimensional mask,  $\widetilde{\mathbf{m}}$ , is computed from argument mask as follows:

6322 (a) If mask = GrB\_NULL, then  $\widetilde{\mathbf{m}} = \langle \mathbf{size}(w), \{i, \forall i : 0 \le i < \mathbf{size}(w)\} \rangle$ .

- $6323$  (b) If mask  $\neq$  GrB\_NULL,
- 

6324 i. If desc[GrB\_MASK].GrB\_STRUCTURE is set, then  $\widetilde{\mathbf{m}} = \langle \textbf{size}(\text{mask}), \{i : i \in \textbf{ind}(\text{mask})\} \rangle$ ,<br>6325 ii. Otherwise.  $\widetilde{\mathbf{m}} = \langle \textbf{size}(\text{mask}), \{i : i \in \textbf{ind}(\text{mask}) \land (\text{bool}) \text{mask}(i) = \text{true} \} \rangle$ .

ii. Otherwise,  $\widetilde{\mathbf{m}} = \langle \textbf{size}(\text{mask}), \{i : i \in \text{ind}(\text{mask}) \land (\text{bool}) \text{mask}(i) = \text{true} \} \rangle$ .

6326 (c) If desc[GrB\_MASK].GrB\_COMP is set, then  $\widetilde{\mathbf{m}} \leftarrow \neg \widetilde{\mathbf{m}}$ .

6327 3. Vector  $\widetilde{\mathbf{u}} \leftarrow \mathbf{u}$ .

6328 4. Scalar  $\tilde{s} \leftarrow s$  (GraphBLAS scalar case).

<sup>6329</sup> The internal vectors and masks are checked for dimension compatibility. The following conditions <sup>6330</sup> must hold:

6331 1.  $size(\widetilde{\mathbf{w}}) = size(\widetilde{\mathbf{m}})$ 

6332 2.  $\textbf{size}(\widetilde{\mathbf{u}}) = \textbf{size}(\widetilde{\mathbf{w}}).$ 

<sup>6333</sup> If any compatibility rule above is violated, execution of GrB\_apply ends and the dimension mismatch <sup>6334</sup> error listed above is returned.

<sup>6335</sup> From this point forward, in GrB\_NONBLOCKING mode, the method can optionally exit with <sup>6336</sup> GrB\_SUCCESS return code and defer any computation and/or execution error codes.

6337 If an empty GrB\_Scalar  $\tilde{s}$  is provided ( $\mathbf{nvals}(\tilde{s}) = 0$ ), the method returns with code GrB\_EMPTY\_OBJECT. 6338 If a non-empty GrB\_Scalar,  $\tilde{s}$ , is provided ( $\mathbf{nvals}(\tilde{s}) = 1$ ), we then create an internal variable val 6339 with the same domain as  $\tilde{s}$  and set **val** = **val**( $\tilde{s}$ ).

<sup>6340</sup> We are now ready to carry out the apply and any additional associated operations. We describe <sup>6341</sup> this in terms of two intermediate vectors:

•  $\tilde{t}$ : The vector holding the result from applying the index unary operator to the input vector  $\tilde{u}$ . 6343  $\widetilde{\mathbf{u}}$ .

•  $\tilde{z}$ : The vector holding the result after application of the (optional) accumulation operator.

6345 The intermediate vector,  $\tilde{\mathbf{t}}$ , is created as follows:

$$
\mathbf{t} = \langle \mathbf{D}_{out}(\mathsf{op}), \mathbf{size}(\widetilde{\mathbf{u}}), \{(i,f_i(\widetilde{\mathbf{u}}(i),[i],0,\mathsf{val})) \forall i \in \mathbf{ind}(\widetilde{\mathbf{u}})\} \rangle,
$$

6347 where  $f_i = \mathbf{f}(\mathsf{op}).$ 

 $\epsilon_{348}$  The intermediate vector  $\tilde{z}$  is created as follows, using what is called a *standard vector accumulate*:

$$
6349 \qquad \bullet \quad \text{If } \text{accum} = \text{GrB\_NULL}, \text{ then } \widetilde{\mathbf{z}} = \mathbf{t}.
$$

 $\bullet$  If accum is a binary operator, then  $\tilde{z}$  is defined as

$$
6351\,
$$

$$
\widetilde{\mathbf{z}} = \langle \mathbf{D}_{out}(\mathsf{accum}), \mathbf{size}(\widetilde{\mathbf{w}}), \{ (i,z_i) \,\, \forall \,\, i \in \mathbf{ind}(\widetilde{\mathbf{w}}) \cup \mathbf{ind}(\mathbf{t}) \} \rangle.
$$

The values of the elements of  $\tilde{\mathbf{z}}$  are computed based on the relationships between the sets of indices in  $\tilde{\mathbf{w}}$  and  $\tilde{\mathbf{t}}$ . indices in  $\tilde{\mathbf{w}}$  and  $\tilde{\mathbf{t}}$ .

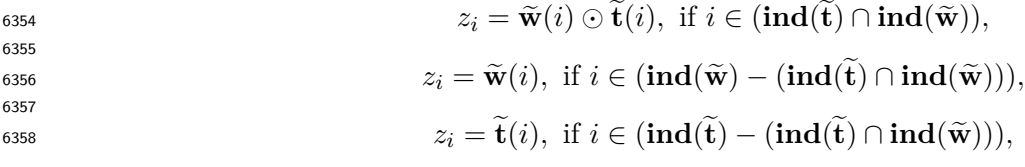

 $\omega_{\text{SUSY}}$  where  $\odot = \bigodot$  (accum), and the difference operator refers to set difference.

 $\frac{6360}{6361}$  Finally, the set of output values that make up vector  $\tilde{z}$  are written into the final result vector w,  $\frac{6361}{6161}$  using what is called a *standard vector mask and replace*. This is carried out und <sup>6361</sup> using what is called a *standard vector mask and replace*. This is carried out under control of the <sup>6362</sup> mask which acts as a "write mask".

<sup>6363</sup> • If desc[GrB\_OUTP].GrB\_REPLACE is set, then any values in w on input to this operation are deleted and the content of the new output vector, w, is defined as,

6365 **L**(w) = { $(i, z_i) : i \in (\textbf{ind}(\widetilde{\mathbf{z}}) \cap \textbf{ind}(\widetilde{\mathbf{m}}))$  }.

 $\bullet$  If desc[GrB\_OUTP].GrB\_REPLACE is not set, the elements of  $\tilde{z}$  indicated by the mask are copied into the result vector. w. and elements of w that fall outside the set indicated by the copied into the result vector, w, and elements of w that fall outside the set indicated by the mask are unchanged:

$$
\overline{a}
$$

 $\mathbf{L}(\mathsf{w}) = \{(i, w_i) : i \in (\mathbf{ind}(\mathsf{w}) \cap \mathbf{ind}(\neg \widetilde{\mathbf{m}}))\} \cup \{(i, z_i) : i \in (\mathbf{ind}(\widetilde{\mathbf{z}}) \cap \mathbf{ind}(\widetilde{\mathbf{m}}))\}.$ 

 In GrB\_BLOCKING mode, the method exits with return value GrB\_SUCCESS and the new content of vector w is as defined above and fully computed. In GrB\_NONBLOCKING mode, the method exits with return value GrB\_SUCCESS and the new content of vector w is as defined above but may not be fully computed. However, it can be used in the next GraphBLAS method call in a sequence.

#### **4.3.8.6** apply**: Matrix index unary operator variant**

 Computes the transformation of the values of the stored elements of a matrix using an index unary operator that is a function of the stored value, its location indices, and an user provided scalar value. The scalar can be passed either as a non-opaque variable or as a GrB\_Scalar object.

#### **C Syntax**

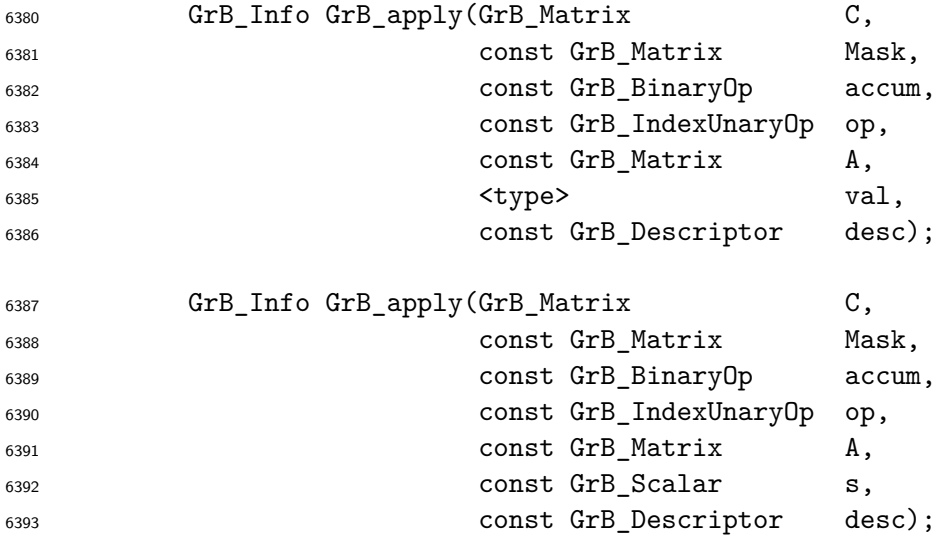

#### **Parameters**

 C (INOUT) An existing GraphBLAS matrix. On input, the matrix provides values that may be accumulated with the result of the apply operation. On output, the matrix holds the results of the operation.

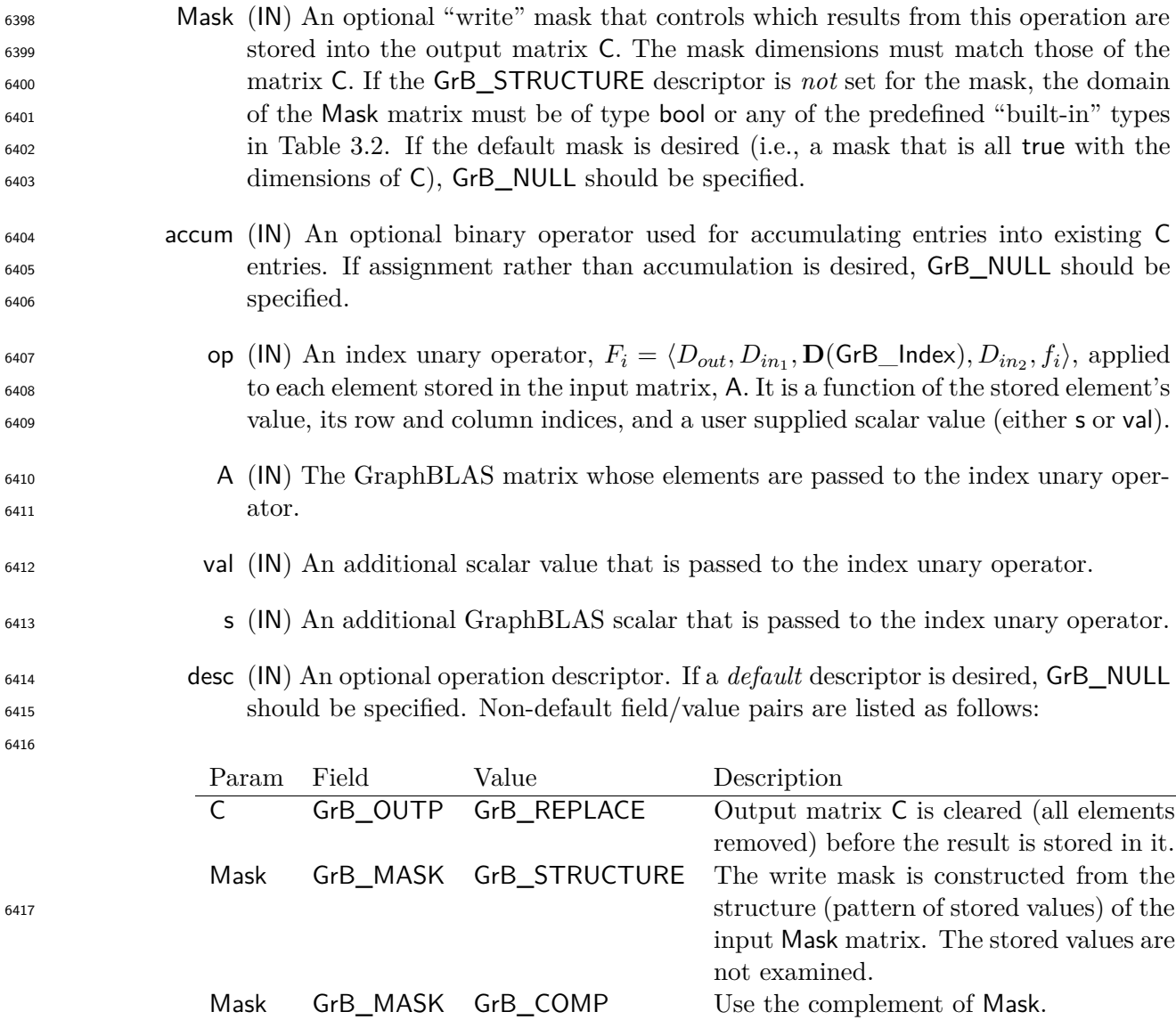

# **Return Values**

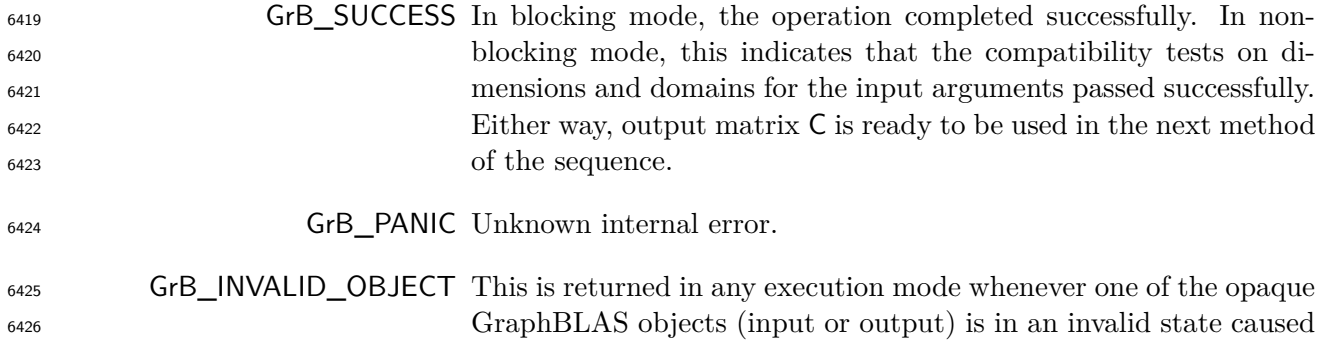

A GrB\_INP0 GrB\_TRAN Use transpose of A for the operation.

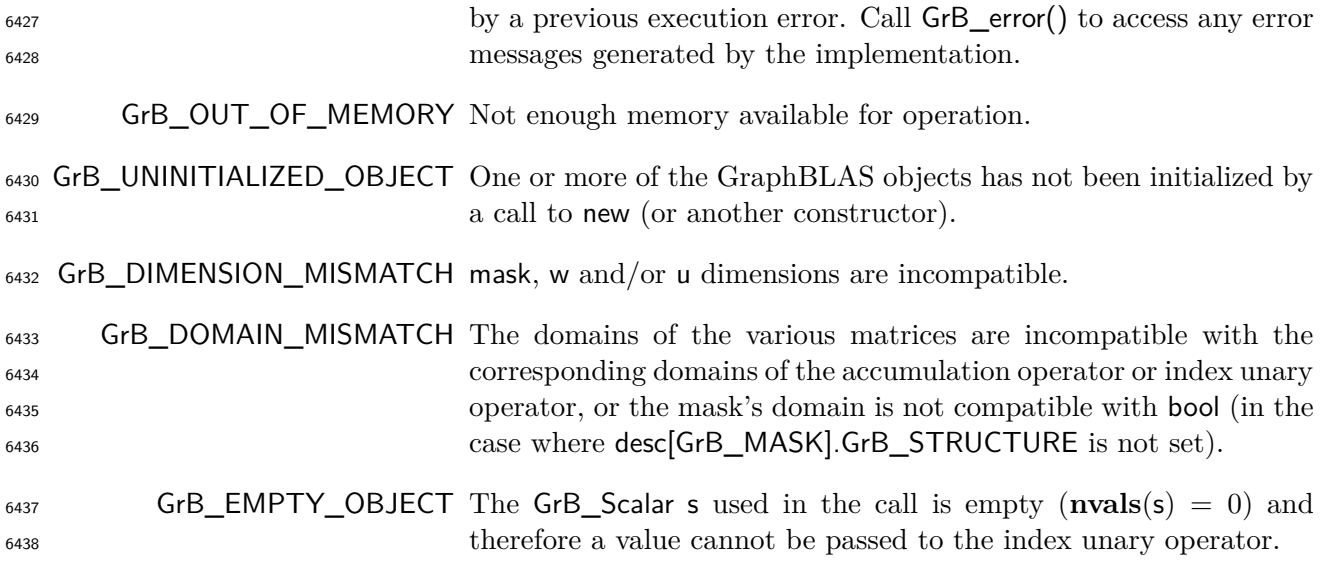

#### **Description**

 This variant of GrB\_apply computes the result of applying a index unary operator to the elements of a GraphBLAS matrix each composed with the elements row and column indices, and a scalar constant, val or s:

$$
\mathsf{G443}\qquad \qquad \mathsf{C} = f_i(\mathsf{A},\mathbf{row}(\mathbf{ind}(\mathsf{A})),\mathbf{col}(\mathbf{ind}(\mathsf{A})),\mathbf{val}) \text{ or } \mathsf{C} = f_i(\mathsf{A},\mathbf{row}(\mathbf{ind}(\mathsf{A})),\mathbf{col}(\mathbf{ind}(\mathsf{A})),\mathsf{s}),
$$

6444 or if an optional binary accumulation operator  $(\odot)$  is provided:

6445 **C** = C  $\odot$   $f_i(A, \text{row}(ind(A)), \text{col}(ind(A)), \text{val})$  or C = C  $\odot$   $f_i(A, \text{row}(ind(A)), \text{col}(ind(A)), \text{s}).$ 

 Where the **row** and **col** functions extract the row and column indices from a list of two-dimensional indices, respectively.

Logically, this operation occurs in three steps:

- **Setup** The internal matrices and mask used in the computation are formed and their domains and dimensions are tested for compatibility.
- **Compute** The indicated computations are carried out.
- **Output** The result is written into the output matrix, possibly under control of a mask.
- Up to three argument matrices are used in the GrB\_apply operation:

$$
6454 \qquad 1. \ \mathsf{C} = \langle \mathbf{D}(\mathsf{C}), \mathbf{nrows}(\mathsf{C}), \mathbf{ncols}(\mathsf{C}), \mathbf{L}(\mathsf{C}) = \{(i, j, C_{ij})\}\rangle
$$

6455 2. Mask =  $\langle \mathbf{D}(\mathsf{Mask}), \mathbf{nrows}(\mathsf{Mask}), \mathbf{ncols}(\mathsf{Mask}), \mathbf{L}(\mathsf{Mask}) = \{(i, j, M_{ij})\}\rangle$  (optional)

6456 3.  $A = \langle D(A), \textbf{nrows}(A), \textbf{ncols}(A), L(A) = \{(i, j, A_{ij})\}\rangle$ 

<sup>6457</sup> The argument scalar, matrices, index unary operator and the accumulation operator (if provided) <sup>6458</sup> are tested for domain compatibility as follows:

- <sup>6459</sup> 1. If Mask is not GrB\_NULL, and desc[GrB\_MASK]*.*GrB\_STRUCTURE is not set, then **D**(Mask) <sup>6460</sup> must be from one of the pre-defined types of Table [3.2.](#page-34-0)
- $\mathbf{D}_{\text{out}}(\mathsf{op})$  of the index unary operator.
- 3. If accum is not GrB\_NULL, then **D**(C) must be compatible with **D***in*<sup>1</sup> <sup>6462</sup> (accum) and **D***out*(accum) 6463 of the accumulation operator and  $\mathbf{D}_{out}(\mathsf{op})$  of the index unary operator must be compatible  $\text{with } \mathbf{D}_{in_2}(\text{accum}) \text{ of the accumulation operator.}$
- $\mathbf{4.} \ \mathbf{D}(\mathsf{A})$  must be compatible with  $\mathbf{D}_{in_1}(\mathsf{op})$  of the index unary operator.
- 6466 **5.** If the non-opaque scalar val is provided, then  $D(\text{val})$  must be compatible with  $D_{in_2}(\text{op})$  of <sup>6467</sup> the index unary operator.

6468  $\,$  6. If the GrB\_Scalar s is provided, then  $\mathbf{D}(\mathsf{s})$  must be compatible with  $\mathbf{D}_{in_2}(\mathsf{op})$  of the index <sup>6469</sup> unary operator.

 Two domains are compatible with each other if values from one domain can be cast to values in the other domain as per the rules of the C language. In particular, domains from Table [3.2](#page-34-0) are all compatible with each other. A domain from a user-defined type is only compatible with itself. If any compatibility rule above is violated, execution of GrB\_apply ends and the domain mismatch error listed above is returned.

<sup>6475</sup> From the argument matrices, the internal matrices, mask, and index arrays used in the computation 6476 are formed  $(\leftarrow$  denotes copy):

6477 **1.** Matrix  $\widetilde{\mathbf{C}} \leftarrow \mathbf{C}$ .

- $\frac{6478}{2}$  2. Two-dimensional mask, M, is computed from argument Mask as follows:
- 6479 (a) If Mask = GrB NULL, then  $\mathbf{\tilde{M}} = \langle \mathbf{nrows}(C), \mathbf{ncols}(C), \{ (i, j), \forall i, j : 0 \le i \le \mathbf{nrows}(C), 0 \le j \le \mathbf{nrows}(C) \}$ 6480  $j < \textbf{ncols}(\mathsf{C})\}$ .
- $_{6481}$  (b) If Mask  $\neq$  GrB\_NULL,
- 6482 i. If desc [GrB\_MASK]. GrB\_STRUCTURE is set, then  $\widetilde{\mathbf{M}} = \langle \mathbf{nrows}(Mask), \mathbf{n} \mathbf{cols}(Mask), \{ (i, j) \}$  $(1, j) \in \text{ind}(\text{Mask})\},$
- 6484 ii. Otherwise,  $M = \langle nrows(Mask), ncols(Mask),$
- 6485  $\{(i, j) : (i, j) \in \text{ind}(\text{Mask}) \land (\text{bool})\text{Mask}(i, j) = \text{true}\}$
- 6486 (c) If desc[GrB\_MASK]*.GrB\_COMP* is set, then  $\widetilde{M} \leftarrow \neg \widetilde{M}$ *.*
- $\frac{3.6487}{9.6487}$  3. Matrix **A** is computed from argument **A** as follows:

$$
\widetilde{\mathbf{A}} \leftarrow \mathsf{desc}[\mathsf{GrB\_INPO}].\mathsf{GrB\_TRAN} \text{ ? } \mathsf{A}^T : \mathsf{A}
$$

6489 4. Scalar  $\tilde{s} \leftarrow s$  (GraphBLAS scalar case).

<sup>6490</sup> The internal matrices and mask are checked for dimension compatibility. The following conditions <sup>6491</sup> must hold:

- $_{6492}$  1. **nrows** $(\widetilde{\mathbf{C}}) = \mathbf{nrows}(\widetilde{\mathbf{M}}).$
- $_{6493}$  2.  $\text{ncols}(\widetilde{\mathbf{C}}) = \text{ncols}(\widetilde{\mathbf{M}}).$
- $_{6494}$  3. **nrows** $(\widetilde{C})$  = **nrows** $(\widetilde{A})$ .
- $_{6495}$  4.  $\mathbf{ncols}(\widetilde{\mathbf{C}}) = \mathbf{ncols}(\widetilde{\mathbf{A}}).$

<sup>6496</sup> If any compatibility rule above is violated, execution of GrB\_apply ends and the dimension mismatch <sup>6497</sup> error listed above is returned.

<sup>6498</sup> From this point forward, in GrB\_NONBLOCKING mode, the method can optionally exit with <sup>6499</sup> GrB\_SUCCESS return code and defer any computation and/or execution error codes.

6500 If an empty GrB\_Scalar  $\tilde{s}$  is provided ( $\mathbf{nvals}(\tilde{s}) = 0$ ), the method returns with code GrB\_EMPTY\_OBJECT. 6501 If a non-empty GrB\_Scalar,  $\tilde{s}$ , is provided (i.e., **nvals** $(\tilde{s}) = 1$ ), we then create an internal variable 6502 val with the same domain as  $\tilde{s}$  and set val =  $val(\tilde{s})$ .

<sup>6503</sup> We are now ready to carry out the apply and any additional associated operations. We describe <sup>6504</sup> this in terms of two intermediate matrices:

- **T**: The matrix holding the result from applying the index unary operator to the input matrix 6506  $\tilde{\mathbf{A}}$ .
- $\tilde{\mathbf{z}}$ : The matrix holding the result after application of the (optional) accumulation operator.
- $\epsilon_{508}$  The intermediate matrix,  $\tilde{\mathbf{T}}$ , is created as follows:

$$
\text{6509} \qquad \qquad \widetilde{\mathbf{T}} = \langle \mathbf{D}_{out}(\mathsf{op}), \mathbf{nrows}(\widetilde{\mathbf{C}}), \mathbf{ncols}(\widetilde{\mathbf{C}}), \{ (i,j,f_i(\widetilde{\mathbf{A}}(i,j),i,j,\mathsf{val})) \ \forall \ (i,j) \in \mathbf{ind}(\widetilde{\mathbf{A}}) \} \rangle,
$$

$$
_{6510} \quad \text{where } f_i = \mathbf{f}(\mathsf{op}).
$$

- $\delta$ <sub>511</sub> The intermediate matrix  $\widetilde{\mathbf{Z}}$  is created as follows, using what is called a *standard matrix accumulate*:
- $\tilde{z}_{6512}$  **•** If accum = GrB NULL, then  $\tilde{Z} = \tilde{T}$ .
- $\epsilon_{513}$  **•** If accum is a binary operator, then  $\widetilde{Z}$  is defined as

$$
_{6514}
$$

6518

 $\widetilde{\mathbf{Z}} = \langle \mathbf{D}_{out}(\text{accum}), \text{nrows}(\widetilde{\mathbf{C}}), \text{ncols}(\widetilde{\mathbf{C}}), \{ (i,j,Z_{ij}) \forall (i,j) \in \text{ind}(\widetilde{\mathbf{C}}) \cup \text{ind}(\widetilde{\mathbf{T}}) \} \rangle.$ 

 $T_{\text{5515}}$  The values of the elements of  $\widetilde{\mathbf{Z}}$  are computed based on the relationships between the sets of  $\sum_{6516}$  indices in  $\widetilde{C}$  and  $\widetilde{T}$ .

$$
Z_{ij} = \widetilde{\mathbf{C}}(i,j) \odot \widetilde{\mathbf{T}}(i,j), \,\, \text{if}\,\, (i,j) \in (\mathbf{ind}(\widetilde{\mathbf{T}}) \cap \mathbf{ind}(\widetilde{\mathbf{C}})),
$$

$$
Z_{ij} = \widetilde{\mathbf{C}}(i,j), \text{ if } (i,j) \in (\mathbf{ind}(\widetilde{\mathbf{C}}) - (\mathbf{ind}(\widetilde{\mathbf{T}}) \cap \mathbf{ind}(\widetilde{\mathbf{C}}))),
$$

6520  $Z_{ij} = \mathbf{T}(i, j), \text{ if } (i, j) \in (\mathbf{ind}(\mathbf{T}) - (\mathbf{ind}(\mathbf{T}) \cap \mathbf{ind}(\mathbf{C}))),$ 

 $\omega_{\text{F}}$  where  $\odot = \bigodot(\text{accum})$ , and the difference operator refers to set difference.

 $\epsilon$ <sub>5523</sub> Finally, the set of output values that make up matrix  $\widetilde{Z}$  are written into the final result matrix  $C$ , using what is called a *standard matrix mask and replace*. This is carried out under control of the mask which acts as a "write mask".

 • If desc[GrB\_OUTP].GrB\_REPLACE is set, then any values in C on input to this operation are deleted and the content of the new output matrix, C, is defined as,

$$
\mathbf{L}(\mathsf{C})=\{(i,j,Z_{ij}): (i,j)\in (\mathbf{ind}(\mathbf{Z})\cap \mathbf{ind}(\mathbf{M}))\}.
$$

 $\bullet$  If desc[GrB\_OUTP].GrB\_REPLACE is not set, the elements of  $\tilde{Z}$  indicated by the mask are copied into the result matrix, C, and elements of C that fall outside the set indicated by the mask are unchanged:

$$
\mathbf{L}(\mathsf{C}) = \{(i,j,C_{ij}): (i,j) \in (\mathbf{ind}(\mathsf{C}) \cap \mathbf{ind}(\neg \mathbf{M}))\} \cup \{(i,j,Z_{ij}): (i,j) \in (\mathbf{ind}(\mathbf{Z}) \cap \mathbf{ind}(\mathbf{M}))\}.
$$

 In GrB\_BLOCKING mode, the method exits with return value GrB\_SUCCESS and the new content of matrix C is as defined above and fully computed. In GrB\_NONBLOCKING mode, the method exits with return value GrB\_SUCCESS and the new content of matrix C is as defined above but may not be fully computed. However, it can be used in the next GraphBLAS method call in a sequence.

#### **4.3.9** select**:**

 Apply a select operator to the stored elements of an object to determine whether or not to keep them.

#### **4.3.9.1** select**: Vector variant**

Apply a select operator (an index unary operator) to the elements of a vector.

#### **C Syntax**

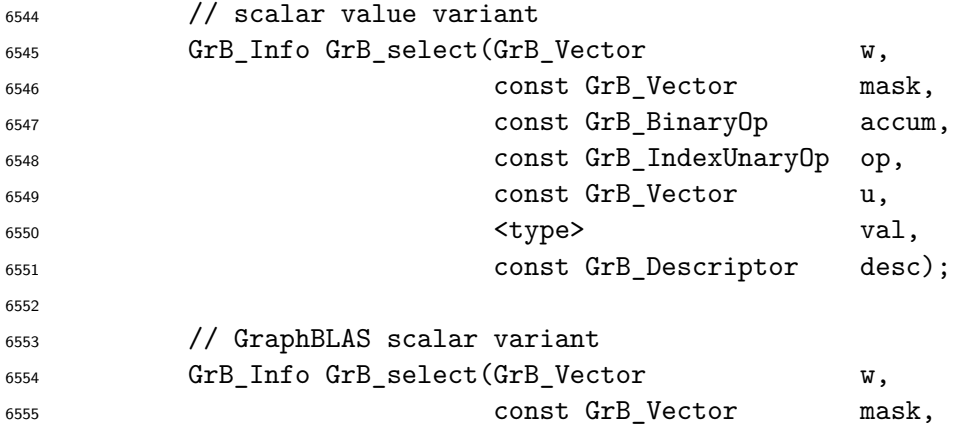

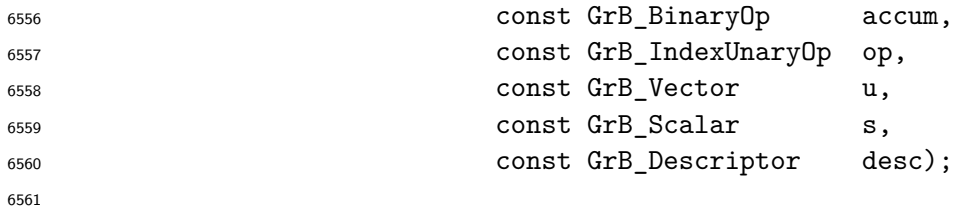

# **Parameters**

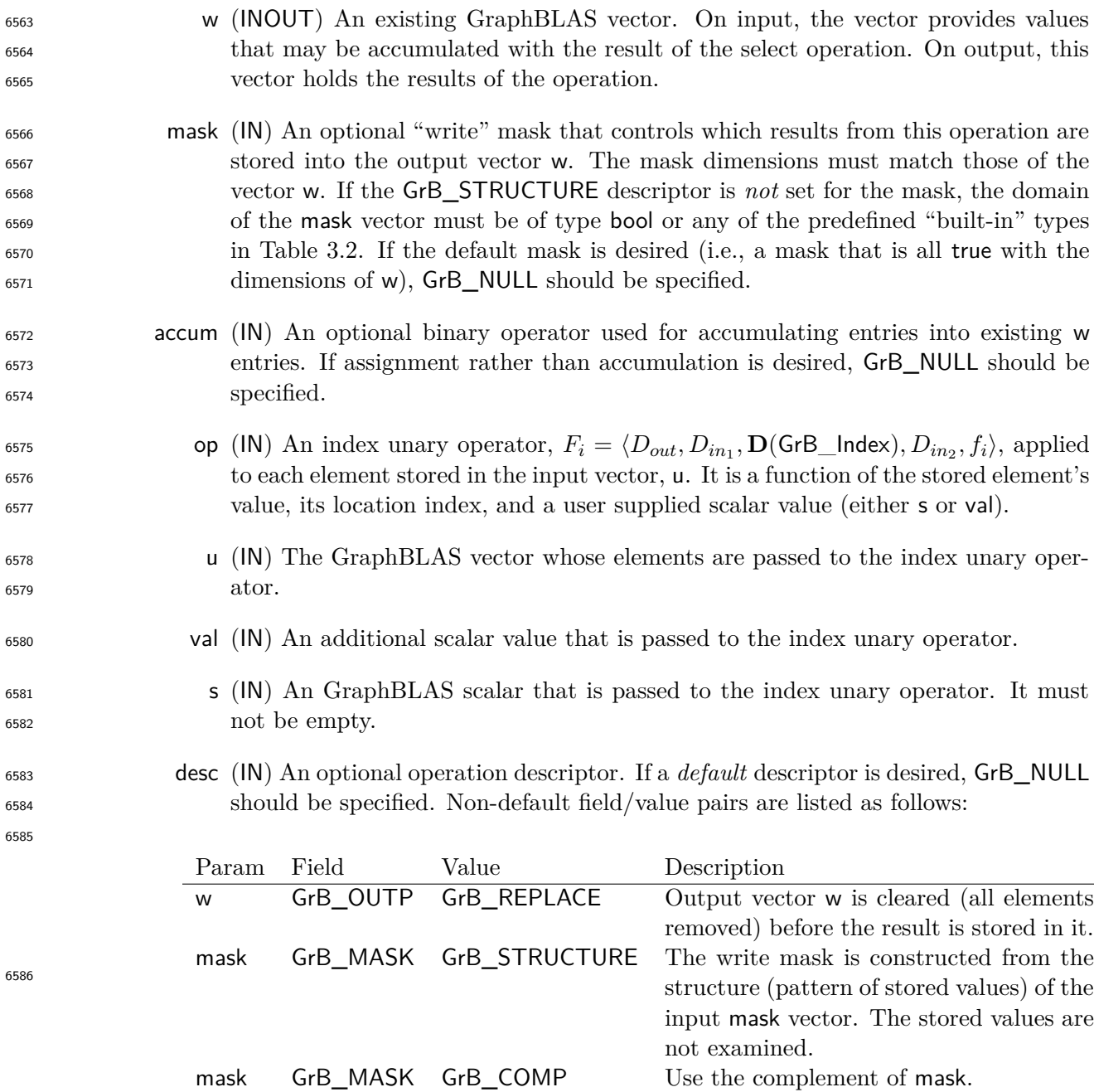

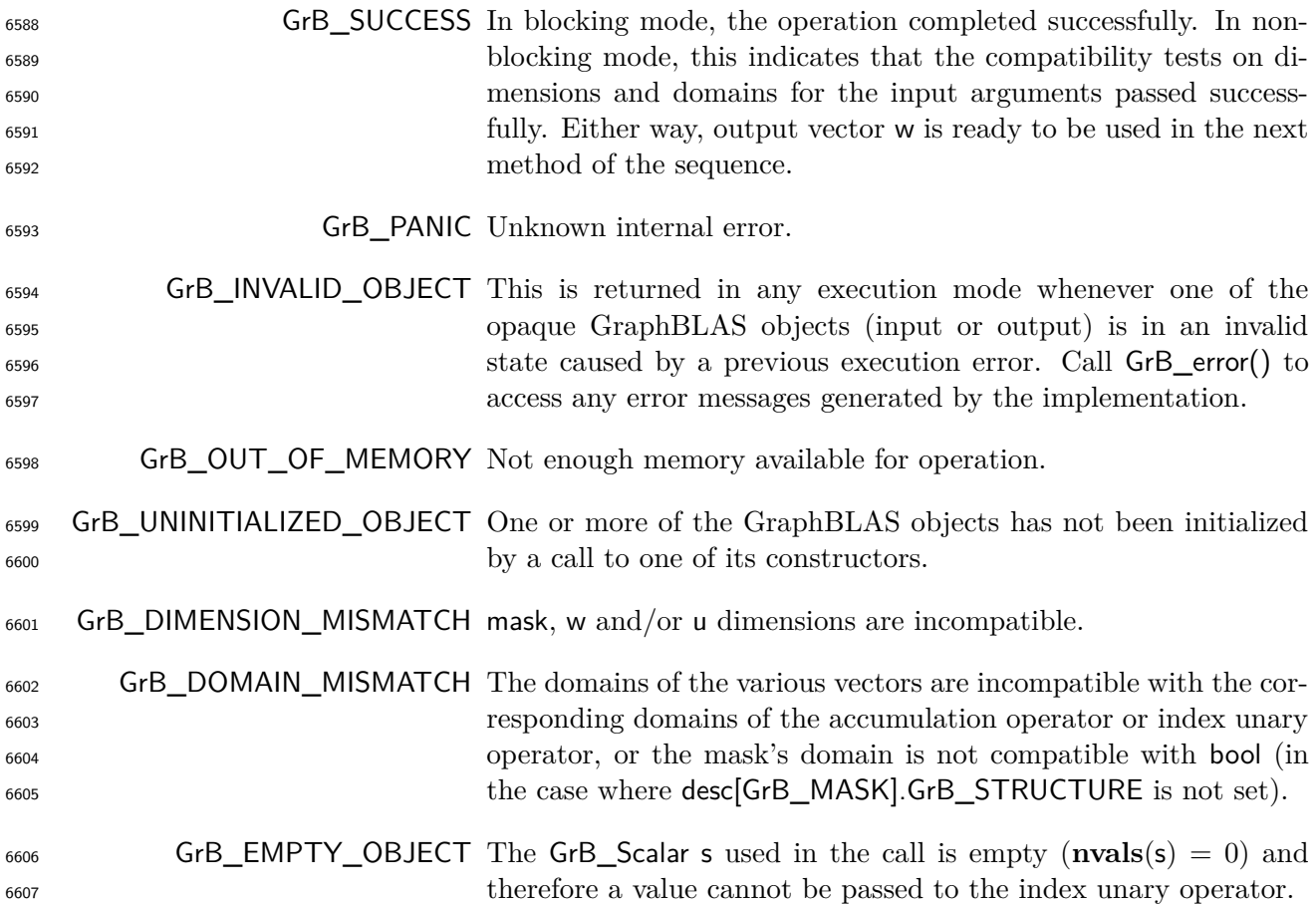

## **Description**

 This variant of GrB\_select computes the result of applying a index unary operator to select the elements of the input GraphBLAS vector. The operator takes, as input, the value of each stored element, along with the element's index and a scalar constant – either val or s. The corresponding element of the input vector is selected (kept) if the function evaluates to true when cast to bool. This acts like a functional mask on the input vector as follows:

$$
\mathsf{w} = \mathsf{u} \langle f_i(\mathsf{u}, \mathbf{ind}(\mathsf{u}), 0, \mathsf{val}) \rangle,
$$
  
\n
$$
\mathsf{w} = \mathsf{w} \odot \mathsf{u} \langle f_i(\mathsf{u}, \mathbf{ind}(\mathsf{u}), 0, \mathsf{val}) \rangle.
$$

$$
6615\\
$$

Correspondingly, if a GrB\_Scalar, s, is provided:

$$
\mathsf{w}=\mathsf{u}\langle f_i(\mathsf{u},\mathbf{ind}(\mathsf{u}),0,\mathsf{s})\rangle,
$$

$$
\mathsf{6618}\qquad \qquad \mathsf{W}=\mathsf{W}\odot\mathsf{u}\langle f_i(\mathsf{u},\mathbf{ind}(\mathsf{u}),0,\mathsf{s})\rangle.
$$

Logically, this operation occurs in three steps:

- **Setup** The internal vectors and mask used in the computation are formed and their domains and dimensions are tested for compatibility.
- **Compute** The indicated computations are carried out.
- **Output** The result is written into the output vector, possibly under control of a mask.

Up to three argument vectors are used in this GrB\_select operation:

$$
_{6625} \qquad 1. \, w = \langle \mathbf{D}(w), \mathbf{size}(w), \mathbf{L}(w) = \{(i, w_i)\}\rangle
$$

6626 2. mask =  $\langle \mathbf{D}(\mathsf{mask}), \mathbf{size}(\mathsf{mask}), \mathbf{L}(\mathsf{mask}) = \{(i, m_i)\}\rangle$  (optional)

$$
_{6627} \qquad 3. \ \mathsf{u} = \langle \mathbf{D}(\mathsf{u}), \mathbf{size}(\mathsf{u}), \mathbf{L}(\mathsf{u}) = \{(i, u_i)\}\rangle
$$

 The argument scalar, vectors, index unary operator and the accumulation operator (if provided) are tested for domain compatibility as follows:

- 1. If mask is not GrB\_NULL, and desc[GrB\_MASK]*.*GrB\_STRUCTURE is not set, then **D**(mask) must be from one of the pre-defined types of Table [3.2.](#page-34-0)
- $\epsilon_{6632}$  2. **D**(w) must be compatible with **D**(u).
- 3. If accum is not GrB\_NULL, then **D**(w) must be compatible with **D***in*<sup>1</sup> (accum) and **D***out*(accum) 6634 of the accumulation operator and  $\mathbf{D}(\mathsf{u})$  must be compatible with  $\mathbf{D}_{in_2}(\text{accum})$  of the accu-mulation operator.
- 4. **D***out*(op) of the index unary operator must be from one of the pre-defined types of Table [3.2;](#page-34-0) i.e., castable to bool.
- $5. \mathbf{D}(\mathbf{u})$  must be compatible with  $\mathbf{D}_{in_1}(\mathsf{op})$  of the index unary operator.
- $\qquad$  6.  $\mathbf{D}(\mathsf{val})$  or  $\mathbf{D}(\mathsf{s})$ , depending on the signature of the method, must be compatible with  $\mathbf{D}_{in_2}(\mathsf{op})$ of the index unary operator.

 Two domains are compatible with each other if values from one domain can be cast to values in the other domain as per the rules of the C language. In particular, domains from Table [3.2](#page-34-0) are all compatible with each other. A domain from a user-defined type is only compatible with itself. If any compatibility rule above is violated, execution of GrB\_select ends and the domain mismatch error listed above is returned.

- 6646 From the argument vectors, the internal vectors and mask used in the computation are formed ( $\leftarrow$ denotes copy):
- 6648 1. Vector  $\widetilde{\mathbf{w}} \leftarrow \mathbf{w}$ .
- $\frac{6649}{2}$ . One-dimensional mask,  $\widetilde{m}$ , is computed from argument mask as follows:

6650 (a) If mask = GrB\_NULL, then  $\widetilde{\mathbf{m}} = \langle \textbf{size}(w), \{i, \forall i : 0 \le i < \textbf{size}(w)\} \rangle$ .  $6651$  (b) If mask  $\neq$  GrB\_NULL, 6652 i. If desc[GrB\_MASK].GrB\_STRUCTURE is set, then  $\widetilde{\mathbf{m}} = \langle \textbf{size}(\text{mask}), \{i : i \in \textbf{ind}(\text{mask})\} \rangle$ , 6653 ii. Otherwise,  $\widetilde{\mathbf{m}} = \langle \textbf{size}(\text{mask}), \{i : i \in \textbf{ind}(\text{mask}) \land (\text{bool}) \text{mask}(i) = \text{true} \} \rangle$ . 6654 (c) If desc[GrB\_MASK].GrB\_COMP is set, then  $\widetilde{\mathbf{m}} \leftarrow \neg \widetilde{\mathbf{m}}$ . 6655 3. Vector  $\widetilde{\mathbf{u}} \leftarrow \mathbf{u}$ .

6656 4. Scalar  $\tilde{s} \leftarrow s$  (GrB Scalar version only).

<sup>6657</sup> The internal vectors and masks are checked for dimension compatibility. The following conditions <sup>6658</sup> must hold:

6659 1.  $size(\widetilde{\mathbf{w}}) = size(\widetilde{\mathbf{m}})$ 

6660 2.  $\textbf{size}(\widetilde{\mathbf{u}}) = \textbf{size}(\widetilde{\mathbf{w}}).$ 

<sup>6661</sup> If any compatibility rule above is violated, execution of GrB\_select ends and the dimension mismatch <sup>6662</sup> error listed above is returned.

<sup>6663</sup> From this point forward, in GrB\_NONBLOCKING mode, the method can optionally exit with <sup>6664</sup> GrB\_SUCCESS return code and defer any computation and/or execution error codes.

6665 If an empty GrB\_Scalar  $\tilde{s}$  is provided (i.e., **nvals** $(\tilde{s}) = 0$ ), the method returns with code GrB\_EMPTY\_OBJECT.<br>6666 If a non-empty GrB Scalar,  $\tilde{s}$ , is provided (i.e., **nvals** $(\tilde{s}) = 1$ ), we then create an i 6666 If a non-empty GrB\_Scalar,  $\tilde{s}$ , is provided (i.e., **nvals**( $\tilde{s}$ ) = 1), we then create an internal variable val with the same domain as  $\tilde{s}$  and set val = **val**( $\tilde{s}$ ). val with the same domain as  $\tilde{s}$  and set val =  $\text{val}(\tilde{s})$ .

<sup>6668</sup> We are now ready to carry out the select and any additional associated operations. We describe <sup>6669</sup> this in terms of two intermediate vectors:

 $\bullet$  **t**: The vector holding the result from applying the index unary operator to the input vector  $\tilde{u}$ . 6671  $\widetilde{\mathbf{u}}$ **.** 

- <sup>6672</sup>  $\tilde{z}$ : The vector holding the result after application of the (optional) accumulation operator.
- <sup>6673</sup> The intermediate vector,  $\tilde{\mathbf{t}}$ , is created as follows:

$$
^{6674}
$$

$$
\widetilde{\mathbf{t}} = \langle \mathbf{D}(\mathsf{u}), \mathbf{size}(\widetilde{\mathbf{u}}), \{ (i, \widetilde{\mathbf{u}}(i), : i \in \mathbf{ind}(\widetilde{\mathbf{u}}) \land (\mathsf{bool}) f_i(\widetilde{\mathbf{u}}(i), i, 0, \mathsf{val}) = \mathsf{true} \} \rangle,
$$

$$
6675 \quad \text{where } f_i = \mathbf{f}(\mathsf{op}).
$$

 $\epsilon_{656}$  The intermediate vector  $\tilde{\mathbf{z}}$  is created as follows, using what is called a *standard vector accumulate*:

- $\epsilon_{6677}$  **•** If accum = GrB NULL, then  $\tilde{\mathbf{z}} = \tilde{\mathbf{t}}$ .
- $6678$  If accum is a binary operator, then  $\tilde{z}$  is defined as

 $\widetilde{\mathbf{z}} = \langle \mathbf{D}_{out}(\texttt{accum}), \textbf{size}(\widetilde{\mathbf{w}}), \{(i, z_i) \; \forall \; i \in \textbf{ind}(\widetilde{\mathbf{w}}) \cup \textbf{ind}(\mathbf{t})\} \rangle.$ 

<sup>6680</sup> The values of the elements of  $\tilde{z}$  are computed based on the relationships between the sets of indices in  $\tilde{w}$  and  $\tilde{t}$ .  $\frac{6681}{6682}$  indices in  $\widetilde{\mathbf{w}}$  and  $\widetilde{\mathbf{t}}$ .

 $z_i = \widetilde{\mathbf{w}}(i) \odot \mathbf{t}(i), \,\, \text{if} \,\, i \in (\mathbf{ind}(\mathbf{t}) \cap \mathbf{ind}(\widetilde{\mathbf{w}})),$ <sup>6683</sup>  $z_i = \widetilde{\mathbf{w}}(i), \text{ if } i \in (\mathbf{ind}(\widetilde{\mathbf{w}}) - (\mathbf{ind}(\widetilde{\mathbf{t}}) \cap \mathbf{ind}(\widetilde{\mathbf{w}}))),$   $z_i = \mathbf{t}(i)$ , if  $i \in (\mathbf{ind}(\mathbf{t}) - (\mathbf{ind}(\mathbf{t}) \cap \mathbf{ind}(\widetilde{\mathbf{w}}))),$ 

 $\omega_{\text{6687}}$  where  $\odot = \bigodot$  (accum), and the difference operator refers to set difference.

 $\frac{6688}{6689}$  Finally, the set of output values that make up vector  $\tilde{z}$  are written into the final result vector w,  $\frac{6689}{6689}$  using what is called a *standard vector mask and replace*. This is carried out und using what is called a *standard vector mask and replace*. This is carried out under control of the mask which acts as a "write mask".

<sup>6691</sup> • If desc[GrB\_OUTP].GrB\_REPLACE is set, then any values in w on input to this operation are deleted and the content of the new output vector, w, is defined as,

$$
\mathbf{L}(\mathsf{w}) = \{(i,z_i) : i \in (\mathbf{ind}(\widetilde{\mathbf{z}}) \cap \mathbf{ind}(\widetilde{\mathbf{m}}))\}.
$$

 $\bullet$  If desc[GrB\_OUTP].GrB\_REPLACE is not set, the elements of  $\tilde{z}$  indicated by the mask are<br>
copied into the result vector, w, and elements of w that fall outside the set indicated by the copied into the result vector, w, and elements of w that fall outside the set indicated by the mask are unchanged:

$$
6697\\
$$

 $\mathbf{L}(\mathsf{w}) = \{ (i, w_i) : i \in (\mathbf{ind}(\mathsf{w}) \cap \mathbf{ind}(\neg \widetilde{\mathbf{m}})) \} \cup \{ (i, z_i) : i \in (\mathbf{ind}(\widetilde{\mathbf{z}}) \cap \mathbf{ind}(\widetilde{\mathbf{m}})) \}.$ 

 In GrB\_BLOCKING mode, the method exits with return value GrB\_SUCCESS and the new content of vector w is as defined above and fully computed. In GrB\_NONBLOCKING mode, the method exits with return value GrB\_SUCCESS and the new content of vector w is as defined above but may not be fully computed. However, it can be used in the next GraphBLAS method call in a sequence.

#### **4.3.9.2** select**: Matrix variant**

Apply a select operator (an index unary operator) to the elements of a matrix.

#### **C Syntax**

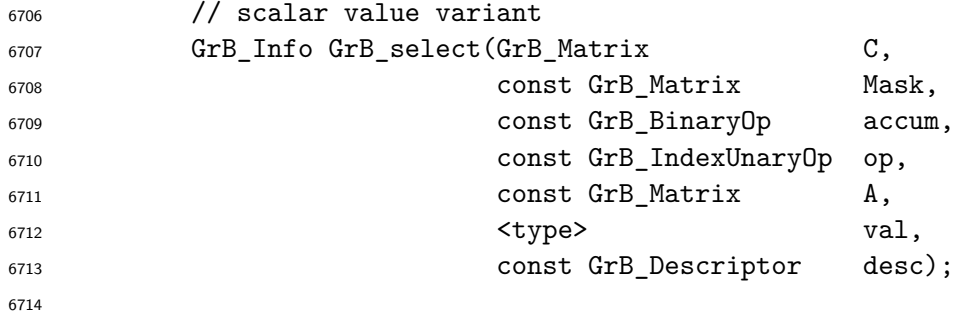

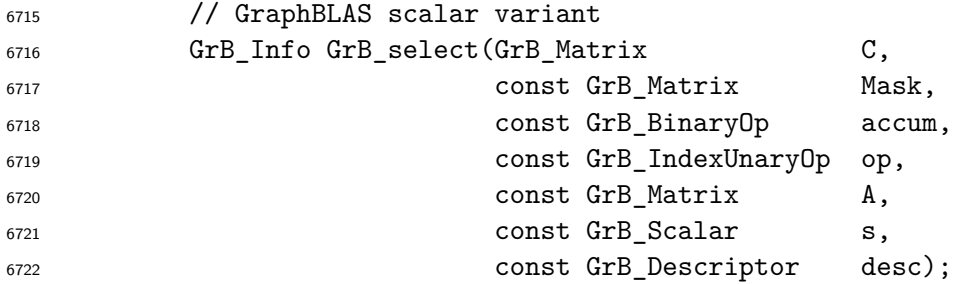

## **Parameters**

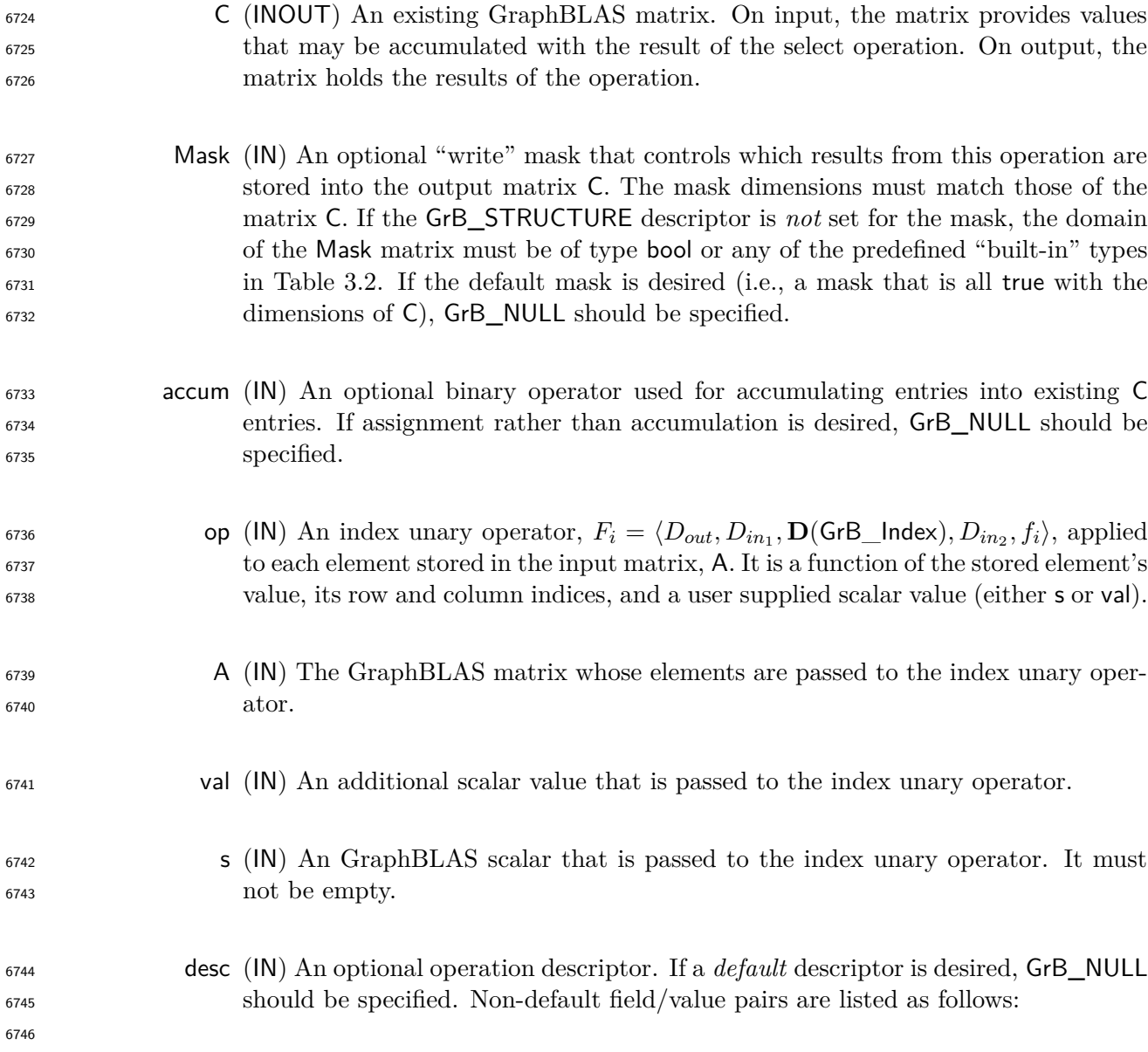

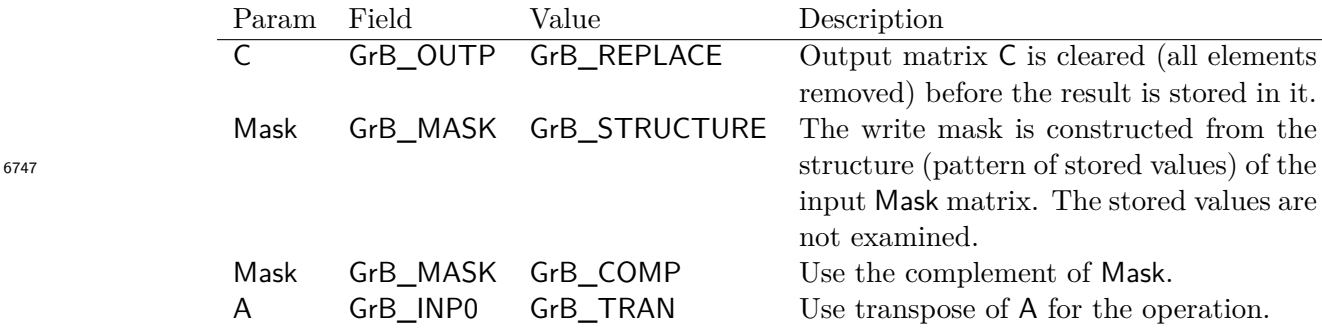

## **Return Values**

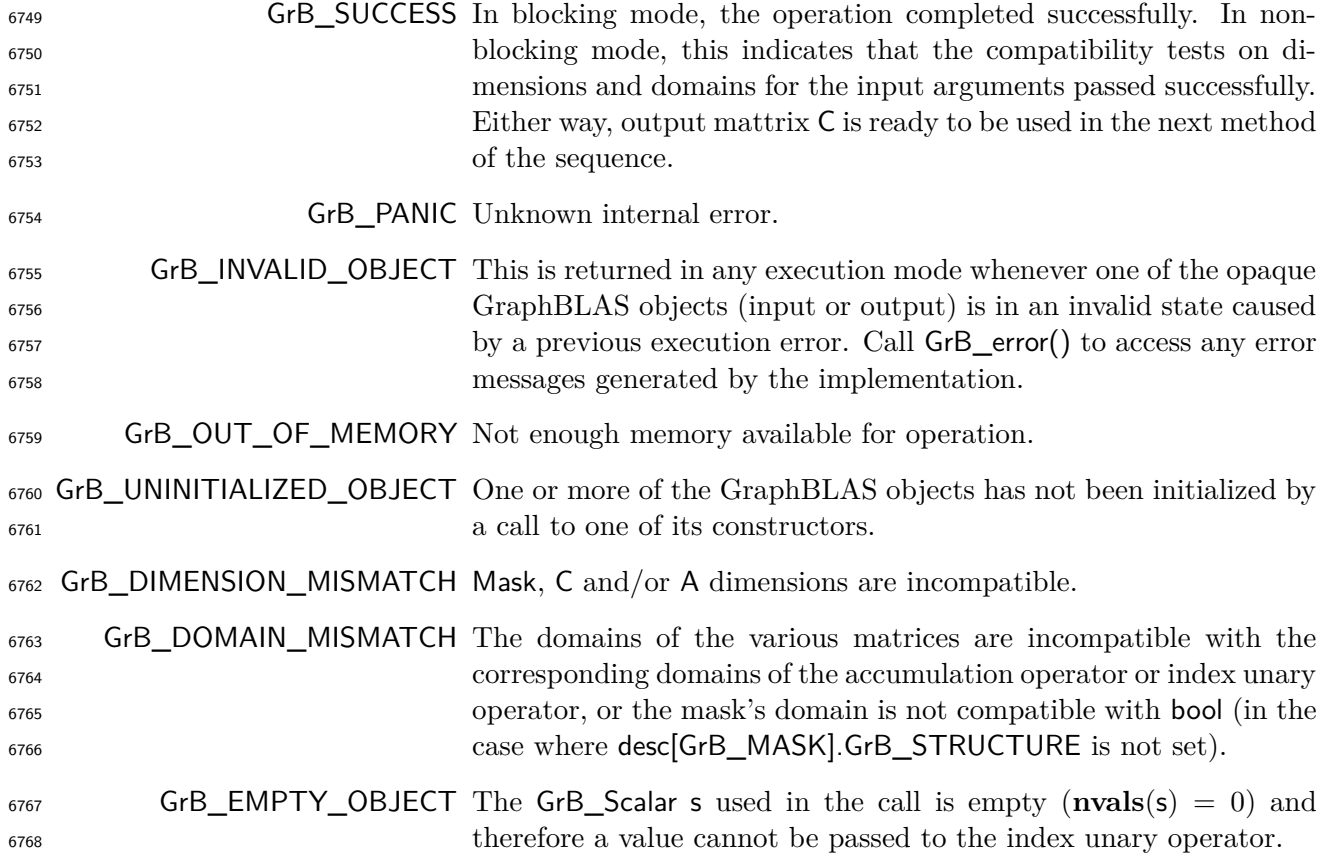

### **Description**

 This variant of GrB\_select computes the result of applying a index unary operator to select the elements of the input GraphBLAS matrix. The operator takes, as input, the value of each stored element, along with the element's row and column indices and a scalar constant – from either val or s. The corresponding element of the input matrix is selected (kept) if the function evaluates to true when cast to bool. This acts like a functional mask on the input matrix as follows when specifying a transparent scalar value:

$$
\mathsf{C} = \mathsf{A}\langle f_i(\mathsf{A}, \mathbf{row}(\mathbf{ind}(\mathsf{A})), \mathbf{col}(\mathbf{ind}(\mathsf{A})), \mathbf{val})\rangle, \text{ or } \\ \mathsf{C} = \mathsf{C} \odot \mathsf{A}\langle f_i(\mathsf{A}, \mathbf{row}(\mathbf{ind}(\mathsf{A})), \mathbf{col}(\mathbf{ind}(\mathsf{A})), \mathbf{val})\rangle.
$$

Correspondingly, if a GrB\_Scalar, s, is provided:

$$
C = A \langle f_i(A, \mathbf{row}(\mathbf{ind}(A)), \mathbf{col}(\mathbf{ind}(A)), s) \rangle, \text{ or}
$$

$$
C = C \odot A \langle f_i(A, \mathbf{row}(\mathbf{ind}(A)), \mathbf{col}(\mathbf{ind}(A)), s) \rangle.
$$

 Where the **row** and **col** functions extract the row and column indices from a list of two-dimensional indices, respectively.

Logically, this operation occurs in three steps:

 **Setup** The internal matrices and mask used in the computation are formed and their domains and dimensions are tested for compatibility.

**Compute** The indicated computations are carried out.

**Output** The result is written into the output matrix, possibly under control of a mask.

Up to three argument matrices are used in the GrB\_select operation:

1.  $C = \{D(C), \textbf{nrows}(C), \textbf{ncols}(C), L(C) = \{(i, j, C_{ij})\}\}\$ 

6790 2. Mask =  $\langle \mathbf{D}(\mathsf{Mask})$ ,  $\mathbf{nrows}(\mathsf{Mask})$ ,  $\mathbf{ncols}(\mathsf{Mask})$ ,  $\mathbf{L}(\mathsf{Mask}) = \{(i, j, M_{ij})\}\rangle$  (optional)

3. A =  $\langle$ **D**(A), **nrows**(A), **ncols**(A), **L**(A) =  $\{(i, j, A_{ij})\}\rangle$ 

 The argument scalar, matrices, index unary operator and the accumulation operator (if provided) are tested for domain compatibility as follows:

- 1. If Mask is not GrB\_NULL, and desc[GrB\_MASK]*.*GrB\_STRUCTURE is not set, then **D**(Mask) must be from one of the pre-defined types of Table [3.2.](#page-34-0)
- $\epsilon_{6796}$  2. **D**(C) must be compatible with **D**(A).
- 3. If accum is not GrB\_NULL, then **D**(C) must be compatible with **D***in*<sup>1</sup> (accum) and **D***out*(accum)  $\sigma$ <sub>6798</sub> of the accumulation operator and **D**(A) must be compatible with  $\mathbf{D}_{in_2}$  (accum) of the accu-mulation operator.
- 6800 4.  $\mathbf{D}_{out}(\text{op})$  of the index unary operator must be from one of the pre-defined types of Table [3.2;](#page-34-0) i.e., castable to bool.
- $\mathbf{5.} \ \mathbf{D}(\mathsf{A})$  must be compatible with  $\mathbf{D}_{in_1}(\mathsf{op})$  of the index unary operator.
- 6803 6.  $\mathbf{D}(\mathsf{val})$  or  $\mathbf{D}(\mathsf{s})$ , depending on the signature of the method, must be compatible with  $\mathbf{D}_{in_2}(\mathsf{op})$ of the index unary operator.

 Two domains are compatible with each other if values from one domain can be cast to values in the other domain as per the rules of the C language. In particular, domains from Table [3.2](#page-34-0) are all compatible with each other. A domain from a user-defined type is only compatible with itself. If any compatibility rule above is violated, execution of GrB\_select ends and the domain mismatch error listed above is returned.

<sup>6810</sup> From the argument matrices, the internal matrices, mask, and index arrays used in the computation 6811 are formed  $(\leftarrow$  denotes copy):

 $\tilde{\mathbf{c}}$  **c** = 1. Matrix  $\tilde{\mathbf{C}} \leftarrow \mathbf{C}$ .

 $\epsilon_{6813}$  2. Two-dimensional mask,  $\dot{M}$ , is computed from argument Mask as follows:

- 6814 (a) If Mask = GrB\_NULL, then  $\mathbf{M} = \langle \mathbf{nrows}(C), \mathbf{ncols}(C), \{(i, j), \forall i, j : 0 \le i < \mathbf{nrows}(C), 0 \le j$ 6815  $j < \textbf{ncols}(C)$  }).
- $6816$  (b) If Mask  $\neq$  GrB NULL,
- 6817 i. If desc [GrB\_MASK].GrB\_STRUCTURE is set, then  $\widetilde{\mathbf{M}} = \langle \mathbf{nrows}(\mathsf{Mask}), \mathbf{ncols}(\mathsf{Mask}), \{ (i,j) :$ 6818  $(i, j) \in \text{ind}(\text{Mask})\},$
- 6819 ii. Otherwise,  $M = \langle nrows(Mask), ncols(Mask),$
- 6820  $\{(i, j) : (i, j) \in \text{ind}(\text{Mask}) \land (\text{bool})\text{Mask}(i, j) = \text{true}\}$
- 6821 (c) If desc[GrB\_MASK].GrB\_COMP is set, then  $\widetilde{M} \leftarrow \neg \widetilde{M}$ .
- 6822 3. Matrix  $\widetilde{A}$  is computed from argument A as follows:  $\widetilde{A} \leftarrow$  desc[GrB\_INP0].GrB\_TRAN ?  $A^T$  : A
- 6823 4. Scalar  $\tilde{s} \leftarrow s$  (GrB Scalar version only).

<sup>6824</sup> The internal matrices and mask are checked for dimension compatibility. The following conditions <sup>6825</sup> must hold:

- $\mathbf{1.} \text{ **nnows**}(\widetilde{\mathbf{C}}) = \text{nnows}(\widetilde{\mathbf{M}}).$
- $\epsilon_{827}$  2.  $\text{ncols}(\widetilde{C}) = \text{ncols}(\widetilde{M}).$
- $\delta$ 828 3. **nrows** $(\widetilde{\mathbf{C}}) = \mathbf{nrows}(\widetilde{\mathbf{A}})$ .
- 6829 4.  $\text{ncols}(\tilde{C}) = \text{ncols}(\tilde{A})$ .

<sup>6830</sup> If any compatibility rule above is violated, execution of GrB\_select ends and the dimension mismatch <sup>6831</sup> error listed above is returned.

<sup>6832</sup> From this point forward, in GrB\_NONBLOCKING mode, the method can optionally exit with <sup>6833</sup> GrB\_SUCCESS return code and defer any computation and/or execution error codes.

6834 If an empty GrB\_Scalar  $\tilde{s}$  is provided (i.e.,  $\mathbf{nvals}(\tilde{s}) = 0$ ), the method returns with code GrB\_EMPTY\_OBJECT.<br>6835 If a non-empty GrB\_Scalar  $\tilde{s}$  is provided (i.e.,  $\mathbf{nvals}(\tilde{s}) = 1$ ) we then create an intern

6835 If a non-empty GrB\_Scalar,  $\tilde{s}$ , is provided (i.e., **nvals**( $\tilde{s}$ ) = 1), we then create an internal variable val with the same domain as  $\tilde{s}$  and set val = **val**( $\tilde{s}$ ). val with the same domain as  $\tilde{s}$  and set val =  $val(\tilde{s})$ .

<sup>6837</sup> We are now ready to carry out the select and any additional associated operations. We describe <sup>6838</sup> this in terms of two intermediate matrices:

- $\tilde{\mathbf{T}}$ : The matrix holding the result from applying the index unary operator to the input matrix 6840  $\mathbf{A}$ .
- $\tilde{\mathbf{z}}$ : The matrix holding the result after application of the (optional) accumulation operator.

 $\epsilon_{6842}$  The intermediate matrix,  $\tilde{T}$ , is created as follows:

6843

$$
\begin{aligned} \widetilde{\mathbf{T}}&=\langle \mathbf{D}(\mathsf{A}),\mathbf{nrows}(\widetilde{\mathbf{A}}),\mathbf{n}\mathbf{cos}(\widetilde{\mathbf{A}}),\\ &\{(i,j,\widetilde{\mathbf{A}}(i,j):i,j\in\mathbf{ind}(\widetilde{\mathbf{A}})\wedge(\mathbf{bool})f_i(\widetilde{\mathbf{A}}(i,j),i,j,\mathsf{val})=\mathsf{true}\}\rangle, \end{aligned}
$$

6844 where  $f_i = \mathbf{f}(\mathsf{op}).$ 

6845 The intermediate matrix  $\tilde{\mathbf{Z}}$  is created as follows, using what is called a *standard matrix accumulate*:

- $\tilde{z}_{6846}$  **•** If accum = GrB NULL, then  $\tilde{Z} = \tilde{T}$ .
- $\epsilon_{6847}$  **•** If accum is a binary operator, then  $\widetilde{Z}$  is defined as

$$
_{6848}
$$

 $F_{6849}$  The values of the elements of  $\overline{Z}$  are computed based on the relationships between the sets of  $\frac{6850}{100}$  indices in **C** and **T**.

 $\widetilde{\mathbf{Z}} = \langle \mathbf{D}_{out}(\text{accum}), \text{nrows}(\widetilde{\mathbf{C}}), \text{ncols}(\widetilde{\mathbf{C}}), \{ (i, j, Z_{ij}) \forall (i, j) \in \text{ind}(\widetilde{\mathbf{C}}) \cup \text{ind}(\widetilde{\mathbf{T}}) \} \rangle.$ 

6851  $Z_{ij} = \widetilde{\mathbf{C}}(i, j) \odot \widetilde{\mathbf{T}}(i, j)$ , if  $(i, j) \in (\mathbf{ind}(\widetilde{\mathbf{T}}) \cap \mathbf{ind}(\widetilde{\mathbf{C}}))$ *,* 6852  $Z_{ij} = \widetilde{\mathbf{C}}(i, j), \text{ if } (i, j) \in (\mathbf{ind}(\widetilde{\mathbf{C}}) - (\mathbf{ind}(\widetilde{\mathbf{T}}) \cap \mathbf{ind}(\widetilde{\mathbf{C}}))),$ 6854  $Z_{ij} = \widetilde{\mathbf{T}}(i,j), \text{ if } (i,j) \in (\mathbf{ind}(\widetilde{\mathbf{T}}) - (\mathbf{ind}(\widetilde{\mathbf{T}}) \cap \mathbf{ind}(\widetilde{\mathbf{C}}))),$ 

<sup>6856</sup> where 
$$
\odot = \bigodot(\text{accum})
$$
, and the difference operator refers to set difference.

 $\epsilon_{6857}$  Finally, the set of output values that make up matrix  $\widetilde{\mathbf{Z}}$  are written into the final result matrix C, <sup>6858</sup> using what is called a *standard matrix mask and replace*. This is carried out under control of the <sup>6859</sup> mask which acts as a "write mask".

- <sup>6860</sup> If desc[GrB\_OUTP].GrB\_REPLACE is set, then any values in C on input to this operation are <sup>6861</sup> deleted and the content of the new output matrix, C, is defined as,
- 

$$
\mathbf{L}(\mathsf{C}) = \{ (i,j,Z_{ij}) : (i,j) \in (\mathbf{ind}(\widetilde{\mathbf{Z}}) \cap \mathbf{ind}(\widetilde{\mathbf{M}})) \}.
$$

 $\epsilon_{663}$  • If desc[GrB OUTP].GrB REPLACE is not set, the elements of  $\widetilde{\mathbf{Z}}$  indicated by the mask are <sup>6864</sup> copied into the result matrix, C, and elements of C that fall outside the set indicated by the <sup>6865</sup> mask are unchanged:

$$
\mathtt{6866} \qquad \qquad \mathbf{L}(\mathsf{C})=\{(i,j,C_{ij}): (i,j)\in (\mathbf{ind}(\mathsf{C})\cap \mathbf{ind}(\neg \mathbf{M}))\}\cup \{(i,j,Z_{ij}): (i,j)\in (\mathbf{ind}(\mathbf{Z})\cap \mathbf{ind}(\mathbf{M}))\}.
$$

6867 In GrB BLOCKING mode, the method exits with return value GrB SUCCESS and the new content of matrix C is as defined above and fully computed. In GrB\_NONBLOCKING mode, the method exits with return value GrB\_SUCCESS and the new content of matrix C is as defined above but may not be fully computed. However, it can be used in the next GraphBLAS method call in a sequence.

# **4.3.10** reduce**: Perform a reduction across the elements of an object**

Computes the reduction of the values of the elements of a vector or matrix.

## **4.3.10.1** reduce**: Standard matrix to vector variant**

 This performs a reduction across rows of a matrix to produce a vector. If reduction down columns is desired, the input matrix should be transposed using the descriptor.

## **C Syntax**

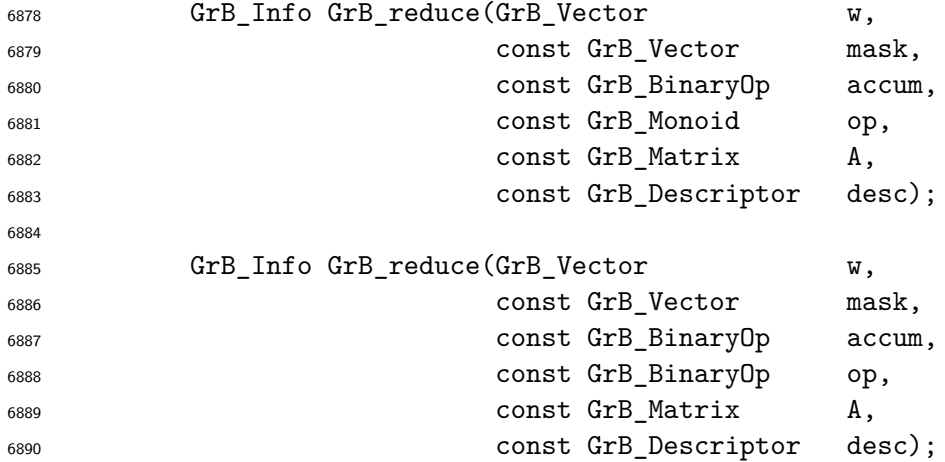

## **Parameters**

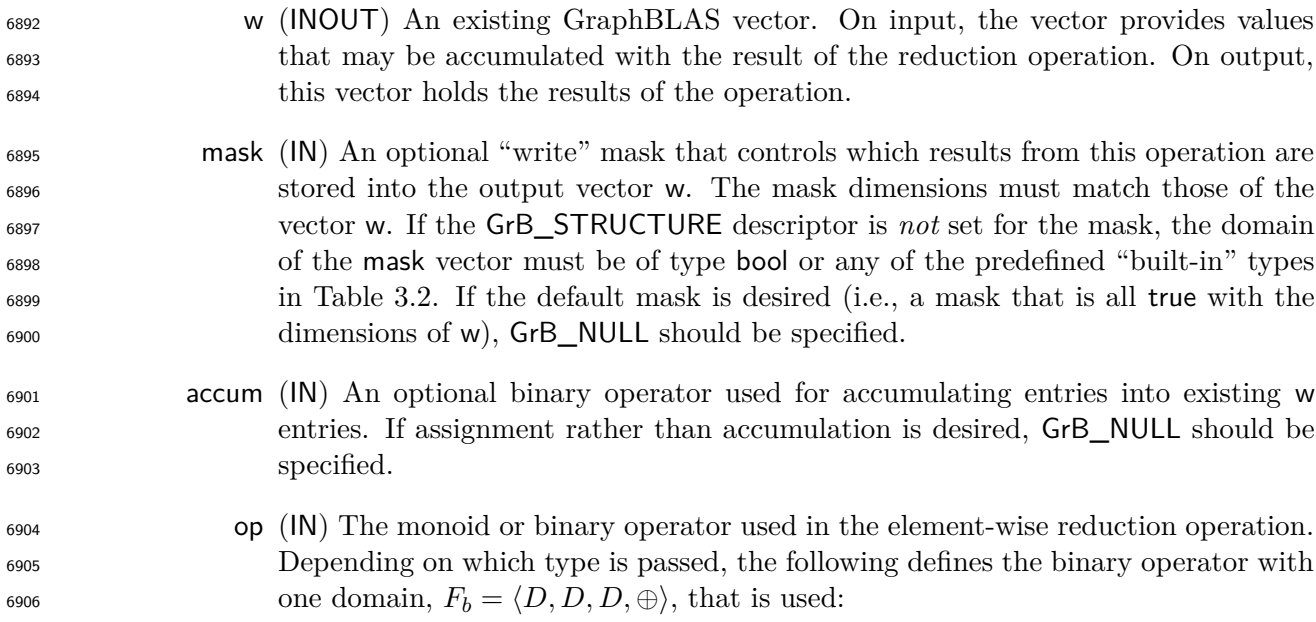

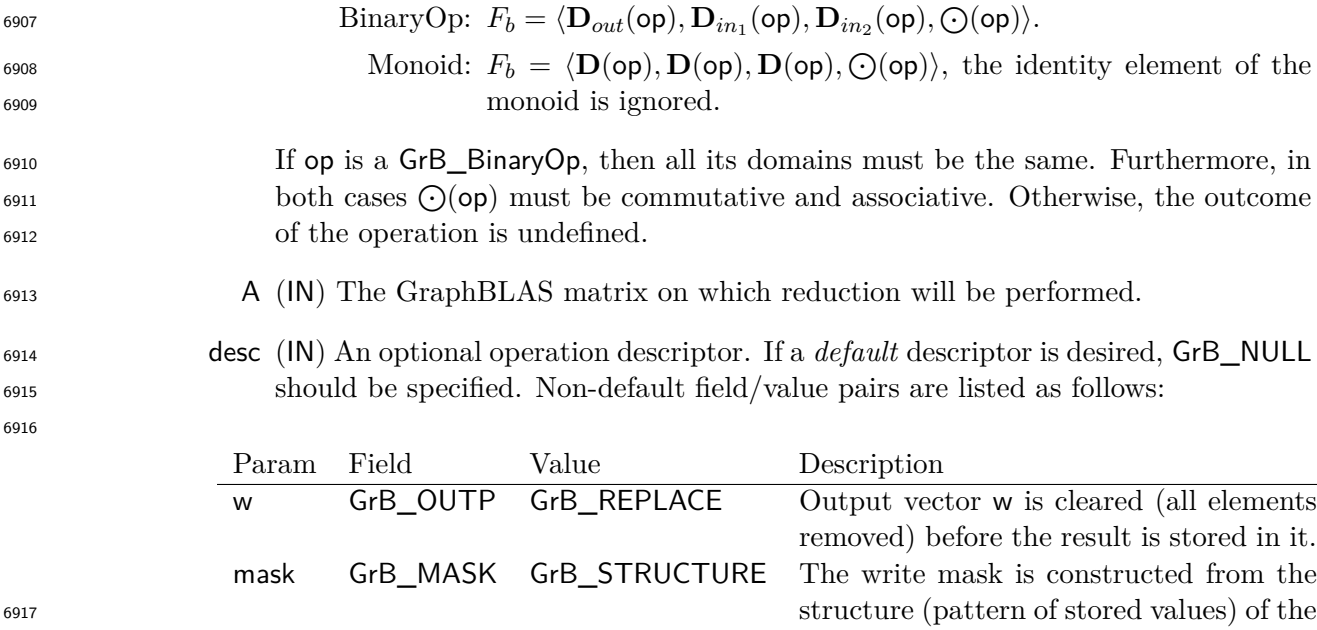

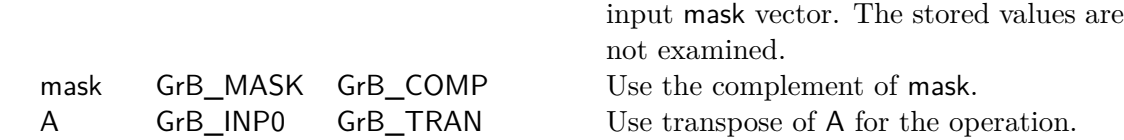

## **Return Values**

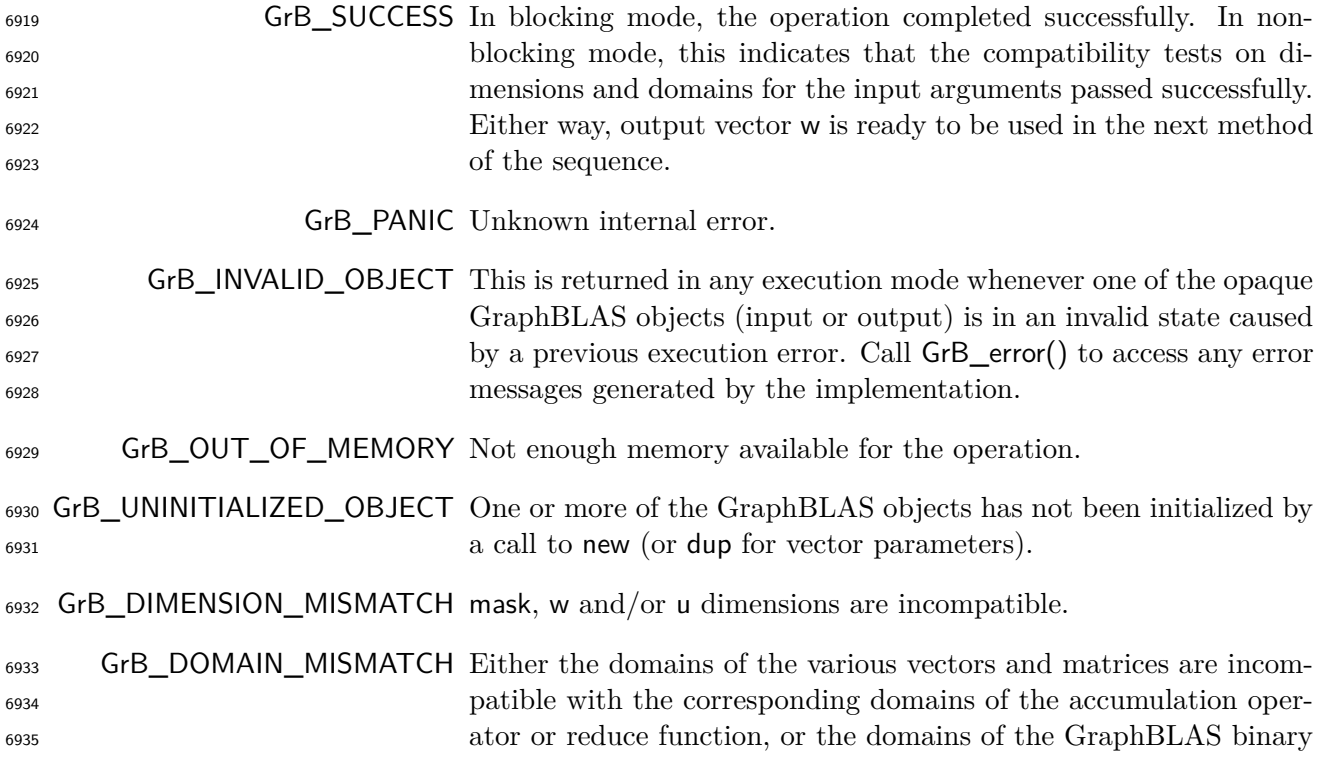

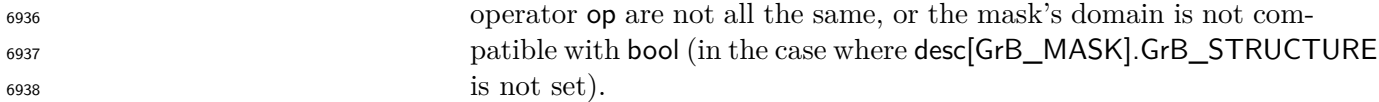

## **Description**

 This variant of GrB\_reduce computes the result of performing a reduction across each of the rows  $\delta_{6941}$  of an input matrix:  $w(i) = \bigoplus A(i, i) \forall i$ ; or, if an optional binary accumulation operator is provided, 6942  $w(i) = w(i) \odot (\bigoplus A(i,:)) \forall i$ , where  $\bigoplus = \bigodot(F_b)$  and  $\odot = \bigodot({\sf account})$ .

Logically, this operation occurs in three steps:

- **Setup** The internal vector, matrix and mask used in the computation are formed and their domains and dimensions are tested for compatibility.
- **Compute** The indicated computations are carried out.
- **Output** The result is written into the output vector, possibly under control of a mask.

Up to two vector and one matrix argument are used in this GrB\_reduce operation:

$$
F_{6949} \qquad 1. \ \mathsf{w} = \langle \mathbf{D}(\mathsf{w}), \mathbf{size}(\mathsf{w}), \mathbf{L}(\mathsf{w}) = \{(i, w_i)\}\rangle
$$

6950 2. mask =  $\langle \mathbf{D}(\mathsf{mask}), \mathbf{size}(\mathsf{mask}), \mathbf{L}(\mathsf{mask}) = \{(i, m_i)\}\rangle$  (optional)

6951 3.  $A = \langle D(A), \textbf{nrows}(A), \textbf{ncols}(A), L(A) = \{(i, j, A_{ij})\}\rangle$ 

 The argument vector, matrix, reduction operator and accumulation operator (if provided) are tested for domain compatibility as follows:

- 1. If mask is not GrB\_NULL, and desc[GrB\_MASK]*.*GrB\_STRUCTURE is not set, then **D**(mask) must be from one of the pre-defined types of Table [3.2.](#page-34-0)
- 6956 2.  $\mathbf{D}(\mathbf{w})$  must be compatible with the domain of the reduction binary operator,  $\mathbf{D}(F_h)$ .
- 3. If accum is not GrB\_NULL, then **D**(w) must be compatible with **D***in*<sup>1</sup> (accum) and **D***out*(accum)  $\sigma$ <sub>6958</sub> of the accumulation operator and  $\mathbf{D}(F_b)$ , must be compatible with  $\mathbf{D}_{in_2}$  (accum) of the accu-mulation operator.
- 6960 4.  $\mathbf{D}(\mathsf{A})$  must be compatible with the domain of the binary reduction operator,  $\mathbf{D}(F_b)$ .

 Two domains are compatible with each other if values from one domain can be cast to values in the other domain as per the rules of the C language. In particular, domains from Table [3.2](#page-34-0) are all compatible with each other. A domain from a user-defined type is only compatible with itself. If any compatibility rule above is violated, execution of GrB\_reduce ends and the domain mismatch error listed above is returned.

6966 From the argument vectors, the internal vectors and mask used in the computation are formed ( $\leftarrow$ denotes copy):

6968 1. Vector  $\widetilde{\mathbf{w}} \leftarrow \mathbf{w}$ .

 $\frac{6969}{2}$ . One-dimensional mask,  $\widetilde{m}$ , is computed from argument mask as follows:

6970 (a) If mask = GrB\_NULL, then  $\widetilde{\mathbf{m}} = \langle \mathbf{size}(w), \{i, \forall i : 0 \le i < \mathbf{size}(w)\} \rangle$ .

- $_{6971}$  (b) If mask  $\neq$  GrB\_NULL,
- 

6972 i. If desc [GrB\_MASK].GrB\_STRUCTURE is set, then  $\widetilde{\mathbf{m}} = \langle \textbf{size}(\text{mask}), \{i : i \in \textbf{ind}(\text{mask})\} \rangle$ ,

6973 ii. Otherwise,  $\widetilde{\mathbf{m}} = \langle \textbf{size}(\text{mask}), \{i : i \in \text{ind}(\text{mask}) \land (\text{bool}) \text{mask}(i) = \text{true} \} \rangle$ .

6974 (c) If desc[GrB\_MASK].GrB\_COMP is set, then  $\widetilde{m} \leftarrow \neg \widetilde{m}$ .

6975 3. Matrix 
$$
\widetilde{\mathbf{A}} \leftarrow \text{desc}[\mathsf{GrB\_INPO}].\mathsf{GrB\_TRAN} ? \mathsf{A}^T : \mathsf{A}.
$$

<sup>6976</sup> The internal vectors and masks are checked for dimension compatibility. The following conditions <sup>6977</sup> must hold:

6978 1.  $size(\widetilde{\mathbf{w}}) = size(\widetilde{\mathbf{m}})$ 

 $\mathbf{size}(\widetilde{\mathbf{w}}) = \mathbf{nrows}(\mathbf{A}).$ 

<sup>6980</sup> If any compatibility rule above is violated, execution of GrB\_reduce ends and the dimension mis-<sup>6981</sup> match error listed above is returned.

<sup>6982</sup> From this point forward, in GrB\_NONBLOCKING mode, the method can optionally exit with <sup>6983</sup> GrB\_SUCCESS return code and defer any computation and/or execution error codes.

<sup>6984</sup> We carry out the reduce and any additional associated operations. We describe this in terms of <sup>6985</sup> two intermediate vectors:

 $\bullet$  **i**: The vector holding the result from reducing along the rows of input matrix  $\overrightarrow{A}$ .

•  $\tilde{z}$ : The vector holding the result after application of the (optional) accumulation operator.

6988 The intermediate vector,  $\tilde{\mathbf{t}}$ , is created as follows:

$$
\widetilde{\mathbf{t}} = \langle \mathbf{D}(\mathsf{op}), \mathbf{size}(\widetilde{\mathbf{w}}), \{ (i, t_i) : \mathbf{ind}(A(i,:)) \neq \emptyset \} \rangle.
$$

<sup>6990</sup> The value of each of its elements is computed by

$$
t_i = \bigoplus_{j \in \textbf{ind}(\widetilde{\mathbf{A}}(i,j))} \widetilde{\mathbf{A}}(i,j),
$$

6992 where  $\bigoplus$  =  $\bigodot$ ( $F_b$ ).

 $\epsilon_{6993}$  The intermediate vector  $\tilde{z}$  is created as follows, using what is called a *standard vector accumulate*:

 $\epsilon_{6994}$  **•** If accum = GrB\_NULL, then  $\tilde{z} = t$ .
$\bullet$  **If accum** is a binary operator, then  $\tilde{z}$  is defined as

 $\widetilde{\mathbf{z}} = \langle \mathbf{D}_{out}(\texttt{accum}), \textbf{size}(\widetilde{\mathbf{w}}), \{(i, z_i) \,\,\forall \,\, i \in \mathbf{ind}(\widetilde{\mathbf{w}}) \cup \mathbf{ind}(\mathbf{t})\} \rangle.$ 

The values of the elements of  $\tilde{\mathbf{z}}$  are computed based on the relationships between the sets of indices in  $\tilde{\mathbf{w}}$  and  $\tilde{\mathbf{t}}$ . indices in  $\tilde{\mathbf{w}}$  and  $\tilde{\mathbf{t}}$ .

$$
z_i = \widetilde{\mathbf{w}}(i) \odot \mathbf{t}(i), \text{ if } i \in (\mathbf{ind}(\mathbf{t}) \cap \mathbf{ind}(\widetilde{\mathbf{w}})),\\z_{i} = \widetilde{\mathbf{w}}(i), \text{ if } i \in (\mathbf{ind}(\widetilde{\mathbf{w}}) - (\mathbf{ind}(\widetilde{\mathbf{t}}) \cap \mathbf{ind}(\widetilde{\mathbf{w}}))),\\z_i = \widetilde{\mathbf{t}}(i), \text{ if } i \in (\mathbf{ind}(\widetilde{\mathbf{t}}) - (\mathbf{ind}(\widetilde{\mathbf{t}}) \cap \mathbf{ind}(\widetilde{\mathbf{w}}))),\\z_i = \widetilde{\mathbf{t}}(i), \text{ if } i \in (\mathbf{ind}(\widetilde{\mathbf{t}}) - (\mathbf{ind}(\widetilde{\mathbf{t}}) \cap \mathbf{ind}(\widetilde{\mathbf{w}}))),
$$

 $\omega_{\text{7004}}$  where  $\odot = \bigodot$  (accum), and the difference operator refers to set difference.

<sup>7005</sup> Finally, the set of output values that make up vector  $\tilde{z}$  are written into the final result vector w,  $\tilde{z}$  are are vector into the final result vector w,  $\tilde{z}$  are are vector into the final result vector using what is called a *standard vector mask and replace*. This is carried out under control of the mask which acts as a "write mask".

 • If desc[GrB\_OUTP].GrB\_REPLACE is set, then any values in w on input to this operation are deleted and the content of the new output vector, w, is defined as,

$$
\mathbf{L}(\mathsf{w})=\{(i,z_i):i\in(\mathbf{ind}(\widetilde{\mathbf{z}})\cap\mathbf{ind}(\widetilde{\mathbf{m}}))\}.
$$

<sup>7011</sup> • If desc[GrB\_OUTP].GrB\_REPLACE is not set, the elements of  $\tilde{z}$  indicated by the mask are copied into the result vector, w, and elements of w that fall outside the set indicated by the copied into the result vector, w, and elements of w that fall outside the set indicated by the mask are unchanged:

$$
\mathbf{L}(\mathsf{w})=\{(i,w_i):i\in(\mathbf{ind}(\mathsf{w})\cap\mathbf{ind}(\neg\widetilde{\mathbf{m}}))\}\cup\{(i,z_i):i\in(\mathbf{ind}(\widetilde{\mathbf{z}})\cap\mathbf{ind}(\widetilde{\mathbf{m}}))\}.
$$

 In GrB\_BLOCKING mode, the method exits with return value GrB\_SUCCESS and the new content of vector w is as defined above and fully computed. In GrB\_NONBLOCKING mode, the method exits with return value GrB\_SUCCESS and the new content of vector w is as defined above but may not be fully computed. However, it can be used in the next GraphBLAS method call in a sequence.

#### **4.3.10.2** reduce**: Vector-scalar variant**

Reduce all stored values into a single scalar.

**C Syntax**

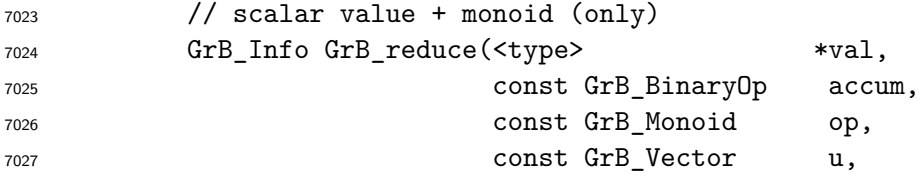

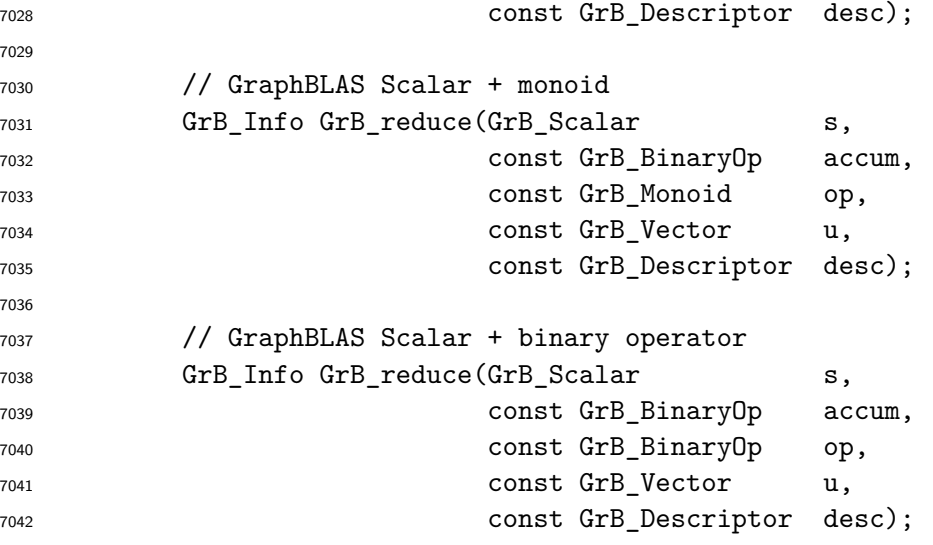

### **Parameters**

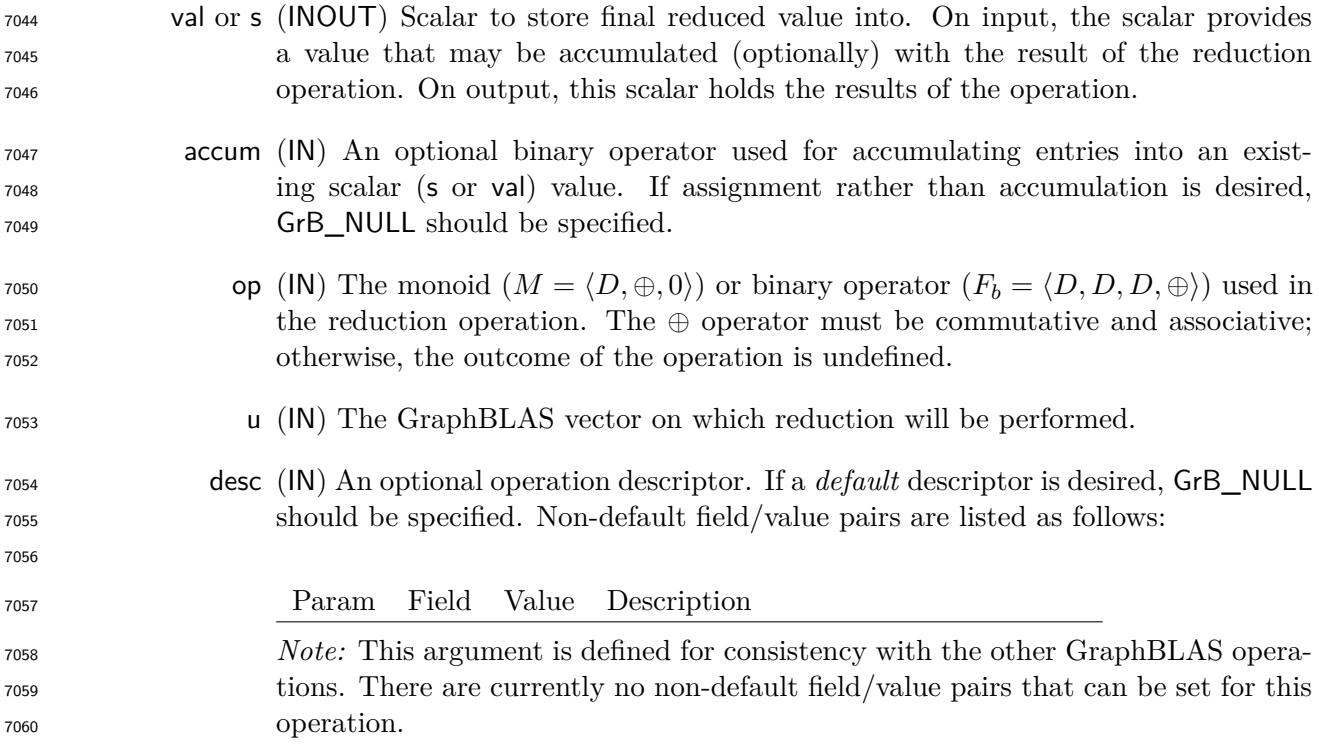

## **Return Values**

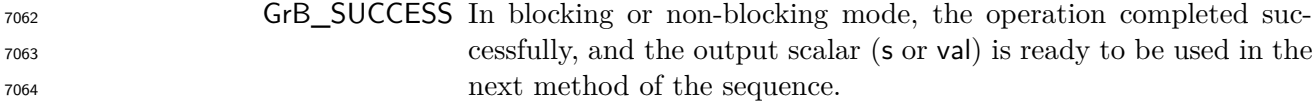

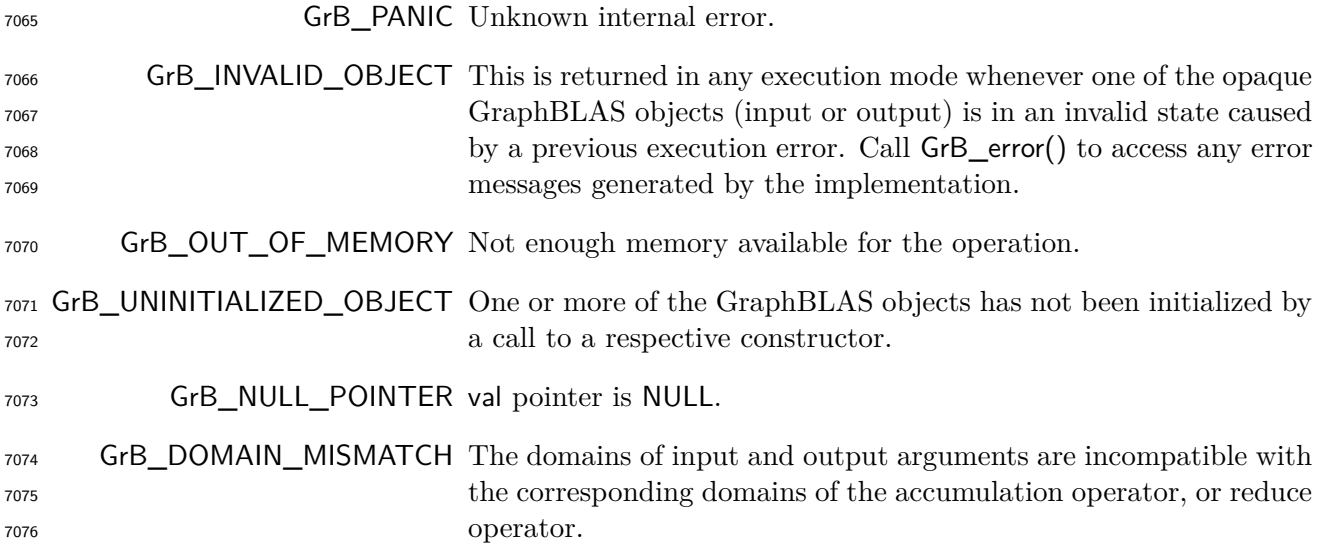

#### **Description**

 This variant of GrB\_reduce computes the result of performing a reduction across all of the stored elements of an input vector storing the result into either s or val. This corresponds to (shown here for the scalar value case only):

$$
\text{val} \quad \ \ \, \text{val} \; = \left\{ \begin{aligned} \bigoplus_{i \in \text{ind}(u)} u(i), \quad \text{or} \\ \text{val} \; \odot \; \left[ \bigoplus_{i \in \text{ind}(u)} u(i) \right], \; \text{if the the optional accumulator is specified.} \end{aligned} \right.
$$

 $\sigma$ <sub>7082</sub> where  $\bigoplus$  =  $\bigodot$ (**op**) and  $\odot$  =  $\bigodot$ (**accum**).

Logically, this operation occurs in three steps:

- **Setup** The internal vector used in the computation is formed and its domain is tested for compatibility.
- **Compute** The indicated computations are carried out.
- **Output** The result is written into the output scalar.
- One vector argument is used in this GrB\_reduce operation:

7089 1.  $u = \langle D(u), \text{size}(u), L(u) = \{(i, u_i)\}\rangle$ 

- The output scalar, argument vector, reduction operator and accumulation operator (if provided) are tested for domain compatibility as follows:
- 7092 1. If accum is GrB\_NULL, then  $D($ val) or  $D(s)$  must be compatible with  $D(op)$  from *M* (or with **D**<sub>*in*1</sub>(op) and **D**<sub>*in*2</sub>(op) from  $F_b$ ).

2. If accum is not GrB\_NULL, then **D**(val) or **D**(s) must be compatible with **D***in*<sup>1</sup> <sup>7094</sup> (accum) and  $D_{out}$ (accum) of the accumulation operator, and  $D(op)$  from *M* (or  $D_{out}(op)$  from  $F_b)$  must  $\sigma$ <sub>7096</sub> be compatible with  $\mathbf{D}_{in_2}(\text{accum})$  of the accumulation operator.

7097 3. **D**(u) must be compatible with **D**(op) from *M* (or with  $D_{in_1}$ (op) and  $D_{in_2}$ (op) from  $F_b$ ).

 Two domains are compatible with each other if values from one domain can be cast to values in the other domain as per the rules of the C language. In particular, domains from Table [3.2](#page-34-0) are all compatible with each other. A domain from a user-defined type is only compatible with itself. If any compatibility rule above is violated, execution of GrB\_reduce ends and the domain mismatch error listed above is returned.

<sup>7103</sup> The number of values stored in the input, u, is checked. If there are no stored values in u, then one <sup>7104</sup> of the following occurs depending on the output variant:

 $\mathbf{L}(\mathsf{s})=% \begin{bmatrix} \omega_{0}-i\frac{\gamma_{\mathrm{d}}}{2} & \omega_{\mathrm{d}}-i\frac{\gamma_{\mathrm{d}}}{2} & \omega_{\mathrm{d}}-i\frac{\gamma_{\mathrm{d}}}{2}% \end{bmatrix}% ,$  $\sqrt{ }$  $\int$  $\overline{a}$ {}*,* (cleared) if accum = GrB\_NULL*,* **L**(s)*,* (unchanged) otherwise, 7105

<sup>7106</sup> or

7107

$$
\mathsf{val} = \begin{cases} \mathbf{0}(\mathsf{op}), & \text{(cleared) if } \mathsf{accum} = \mathsf{GrB\_NULL}, \\[1ex] \mathsf{val} \; \odot \; \mathbf{0}(\mathsf{op}), & \text{otherwise}, \end{cases}
$$

<sup>7108</sup> where **0**(op) is the identity of the monoid. The operation returns immediately with GrB\_SUCCESS. For all other cases, the internal vector and scalar used in the computation is formed ( $\leftarrow$  denotes <sup>7110</sup> copy):

$$
7111 \qquad 1. \ \text{Vector } \widetilde{\mathbf{u}} \leftarrow \mathbf{u}.
$$

7112 2. Scalar  $\tilde{s} \leftarrow s$  (GraphBLAS scalar case).

<sup>7113</sup> We are now ready to carry out the reduction and any additional associated operations. An inter-<sup>7114</sup> mediate scalar result *t* is computed as follows:

$$
t = \bigoplus_{i \in ind(\widetilde{\mathbf{u}})} \widetilde{\mathbf{u}}(i),
$$

7116 where  $\oplus = \bigodot(\text{op}).$ 

<sup>7117</sup> The final reduction value is computed as follows:

$$
\mathbf{L}(\mathsf{s}) \leftarrow \begin{cases} \{t\}, & \text{when } \mathsf{accum} = \mathsf{GrB\_NULL} \text{ or } \tilde{s} \text{ is empty, or} \\ \{\mathbf{val}(\tilde{s}) \: \odot \: t\}, & \text{otherwise}; \end{cases}
$$

$$
\mathsf{val} \leftarrow \begin{cases} t, & \text{when } \mathsf{accum} = \mathsf{GrB\_NULL}, \text{ or} \\ \mathsf{val} \odot t, & \text{otherwise}; \end{cases}
$$

 In both GrB\_BLOCKING and GrB\_NONBLOCKING modes, the method exits with return value GrB\_SUCCESS and the new contents of the output scalar is as defined above.

#### **4.3.10.3** reduce**: Matrix-scalar variant**

Reduce all stored values into a single scalar.

```
7125 C Syntax
```
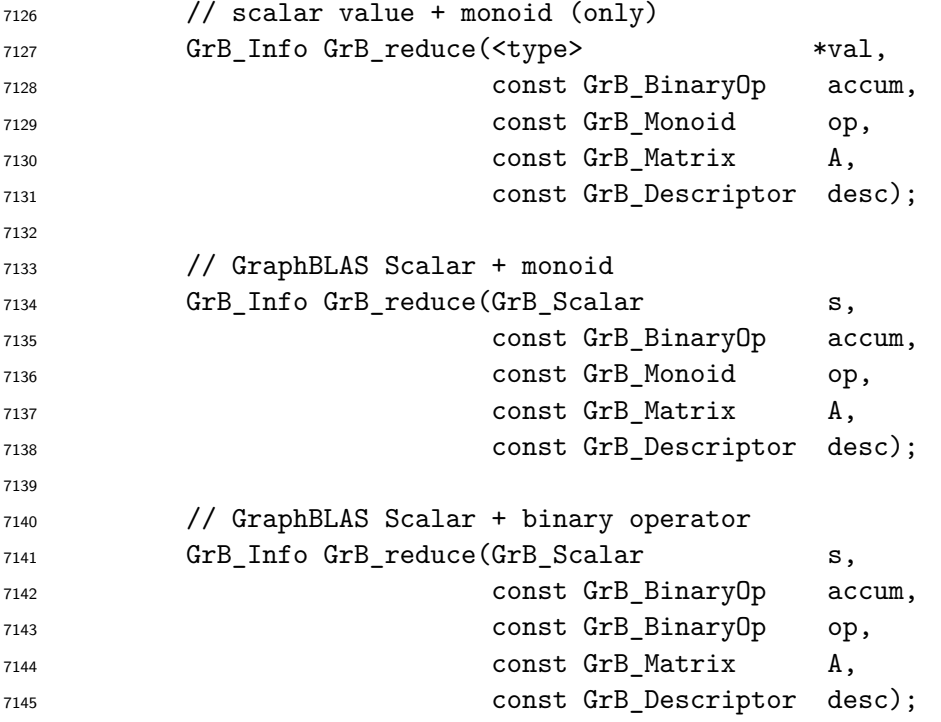

#### **Parameters**

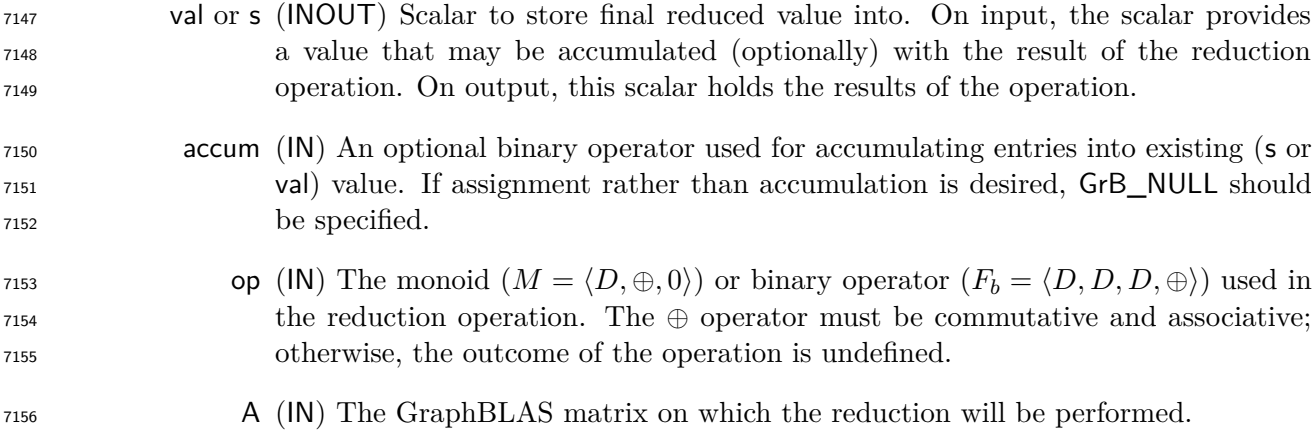

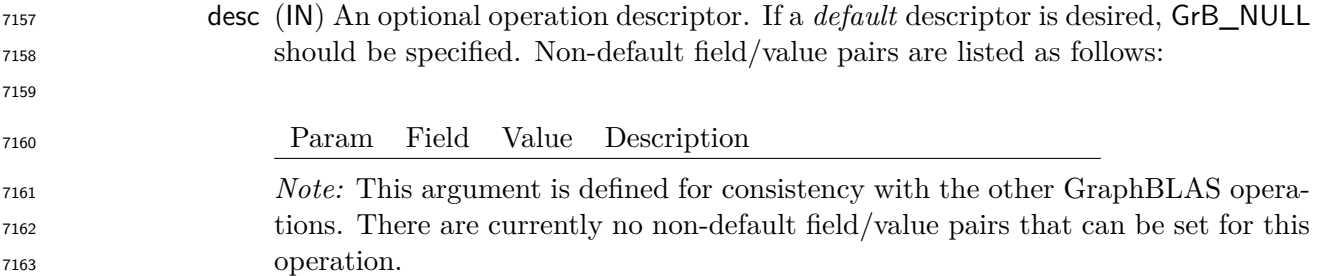

#### **Return Values**

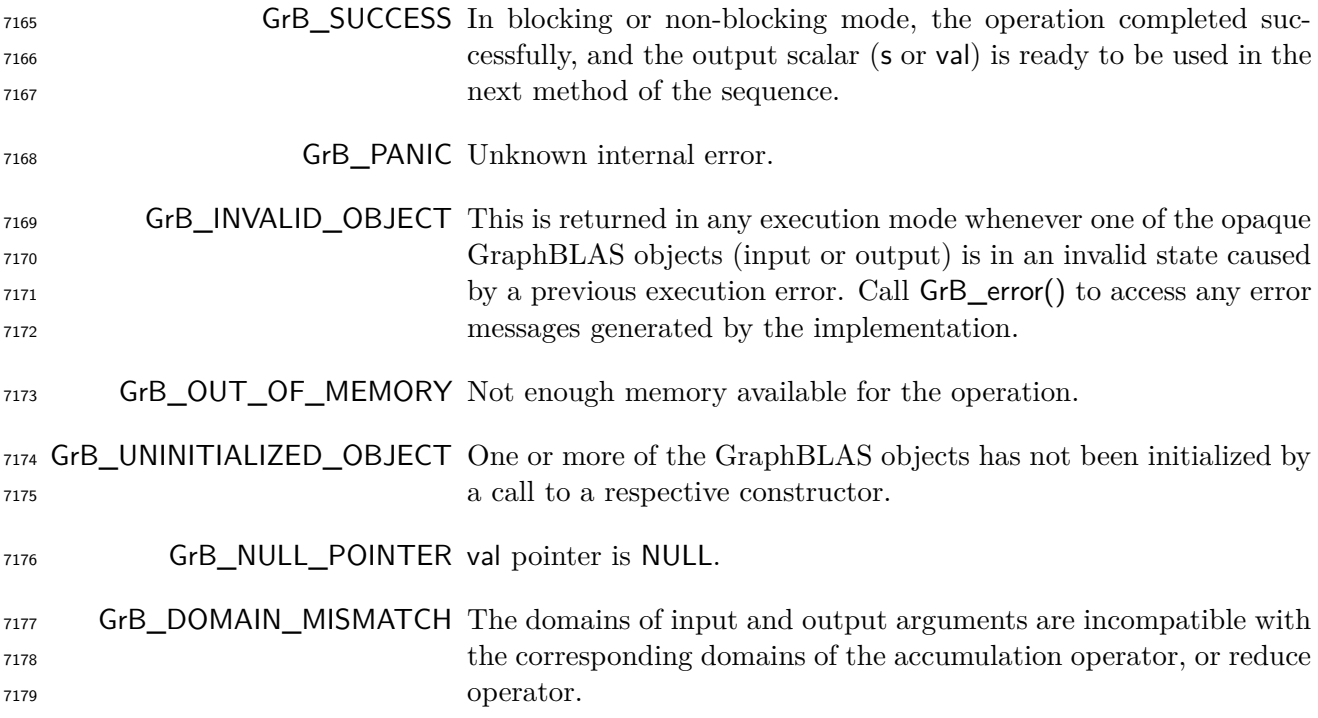

#### **Description**

 This variant of GrB\_reduce computes the result of performing a reduction across all of the stored elements of an input matrix storing the result into either s or val. This corresponds to (shown here for the scalar value case only):

$$
\mathsf{val} \ = \left\{ \begin{aligned} \bigoplus_{(i,j) \in \mathbf{ind}(\mathsf{A})} \mathsf{A}(i,j), \quad & \text{or} \\ \mathsf{val} \ \odot \ \left[ \bigoplus_{(i,j) \in \mathbf{ind}(\mathsf{A})} \mathsf{A}(i,j) \right], \text{ if the the optional accumulator is specified.} \end{aligned} \right.
$$

7185 where  $\bigoplus$  =  $\bigodot$  (op) and  $\odot$  =  $\bigodot$  (accum).

Logically, this operation occurs in three steps:

- <sup>7187</sup> **Setup** The internal matrix used in the computation is formed and its domain is tested for <sup>7188</sup> compatibility.
- <sup>7189</sup> **Compute** The indicated computations are carried out.
- <sup>7190</sup> **Output** The result is written into the output scalar.
- <sup>7191</sup> One matrix argument is used in this GrB\_reduce operation:

7192 1. 
$$
A = \langle \mathbf{D}(A), \mathbf{size}(A), \mathbf{L}(A) = \{(i, j, A_{i,j})\}\rangle
$$

<sup>7193</sup> The output scalar, argument matrix, reduction operator and accumulation operator (if provided) <sup>7194</sup> are tested for domain compatibility as follows:

- 7195 1. If accum is GrB\_NULL, then  $D(\text{val})$  or  $D(s)$  must be compatible with  $D(\text{op})$  from M (or with  $\mathbf{D}_{in_1}(\mathsf{op}) \text{ and } \mathbf{D}_{in_2}(\mathsf{op}) \text{ from } F_b).$
- 2. If accum is not GrB\_NULL, then **D**(val) or **D**(s) must be compatible with **D***in*<sup>1</sup> <sup>7197</sup> (accum) and  $D_{out}$ (accum) of the accumulation operator, and  $D(op)$  from *M* (or  $D_{out}(op)$  from  $F_b$ ) must  $b_1$ <sub>7199</sub> be compatible with  $D_{in_2}$  (accum) of the accumulation operator.
- 7200 3. **D**(A) must be compatible with **D**(op) from *M* (or with  $D_{in_1}$ (op) and  $D_{in_2}$ (op) from  $F_b$ ).

 Two domains are compatible with each other if values from one domain can be cast to values in the other domain as per the rules of the C language. In particular, domains from Table [3.2](#page-34-0) are all compatible with each other. A domain from a user-defined type is only compatible with itself. If any compatibility rule above is violated, execution of GrB\_reduce ends and the domain mismatch error listed above is returned.

<sup>7206</sup> The number of values stored in the input, A, is checked. If there are no stored values in A, then <sup>7207</sup> one of the following occurs depending on the output variant:

7208

$$
\mathbf{L(s)} = \begin{cases} \{\}, & \text{(cleared) if } \text{accum} = \mathsf{GrB\_NULL}, \\ \mathbf{L(s)}, & \text{(unchanged) otherwise,} \end{cases}
$$

<sup>7209</sup> or

$$
V\!aI} = \begin{cases} \mathbf{0}(\mathsf{op}), & \text{(cleared) if } \mathsf{accum} = \mathsf{GrB\_NULL}, \\ \mathsf{val} \; \odot \; \mathbf{0}(\mathsf{op}), & \text{otherwise}, \end{cases}
$$

 $\epsilon$ 

 $7211$  where  $O(op)$  is the identity of the monoid. The operation returns immediately with GrB\_SUCCESS.  $7212$  For all other cases, the internal matrix and scalar used in the computation is formed ( $\leftarrow$  denotes <sup>7213</sup> copy):

- $7214$  1. Matrix  $\widetilde{A} \leftarrow A$ .
- 7215 2. Scalar  $\tilde{s} \leftarrow s$  (GraphBLAS scalar case).

 We are now ready to carry out the reduce and any additional associated operations. An intermediate scalar result *t* is computed as follows:

$$
t\,\,=\,\,\bigoplus_{(i,j)\in\mathrm{\bf ind}(\widetilde{\mathbf A})}\widetilde{\mathbf A}(i,j),
$$

7219 where  $\oplus = \bigodot(\mathsf{op}).$ 

The final reduction value is computed as follows:

 $\mathbf{L}(\mathsf{s}) \leftarrow$  $\sqrt{ }$  $\int$  $\overline{\mathcal{L}}$  $\{t\}$ , when  $\textsf{accum} = \textsf{GrB\_NULL}$  or  $\tilde{s}$  is empty, or  $\{val(\tilde{s}) \odot t\}$ , otherwise;

or

val ←  $\sqrt{ }$  $\int$  $\overline{\mathcal{L}}$  $t,$  when  $\textsf{accum} = \textsf{GrB\_NULL},$  or val  $\odot$  *t*, otherwise; 

 In both GrB\_BLOCKING and GrB\_NONBLOCKING modes, the method exits with return value GrB\_SUCCESS and the new contents of the output scalar is as defined above.

#### **4.3.11** transpose**: Transpose rows and columns of a matrix**

This version computes a new matrix that is the transpose of the source matrix.

#### **C Syntax**

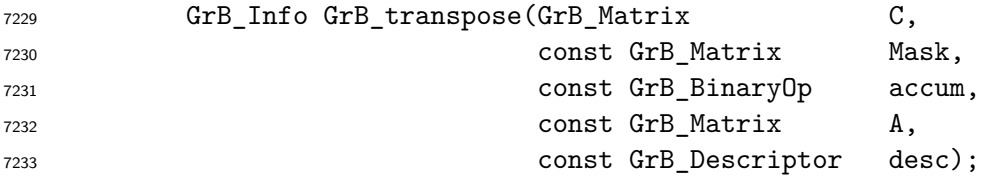

#### **Parameters**

- C (INOUT) An existing GraphBLAS matrix. On input, the matrix provides values that may be accumulated with the result of the transpose operation. On output, the matrix holds the results of the operation.
- Mask (IN) An optional "write" mask that controls which results from this operation are stored into the output matrix C. The mask dimensions must match those of the matrix C. If the GrB\_STRUCTURE descriptor is *not* set for the mask, the domain of the Mask matrix must be of type bool or any of the predefined "built-in" types in Table [3.2.](#page-34-0) If the default mask is desired (i.e., a mask that is all true with the dimensions of C), GrB\_NULL should be specified.

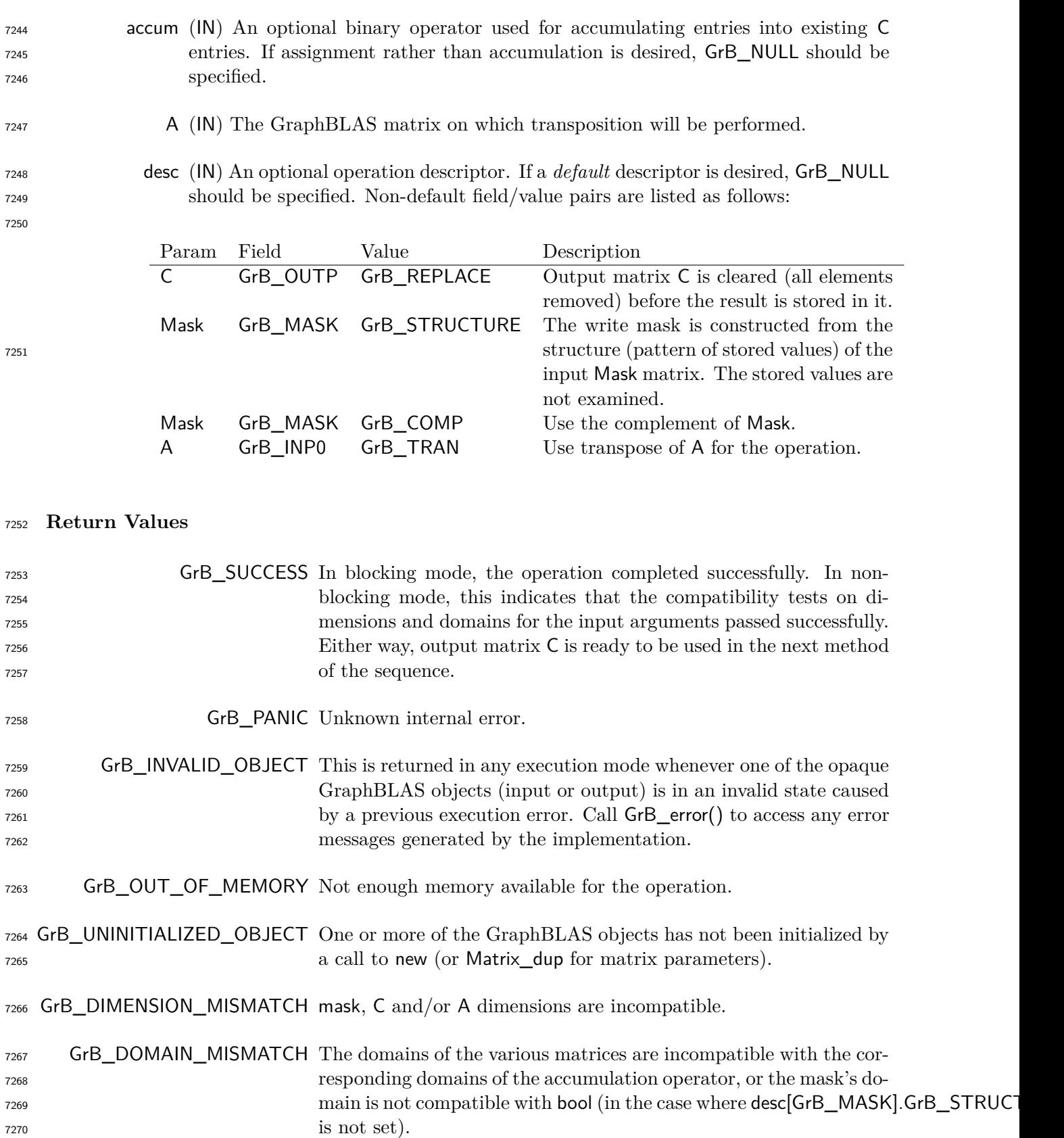

#### **Description**

 $\sigma$ <sub>7272</sub> GrB\_transpose computes the result of performing a transpose of the input matrix:  $C = A<sup>T</sup>$ ; or, if an <sup>7273</sup> optional binary accumulation operator (⊙) is provided,  $C = C \odot A^T$ . We note that the input matrix A can itself be optionally transposed before the operation, which would cause either an assignment from A to C or an accumulation of A into C.

- Logically, this operation occurs in three steps:
- **Setup** The internal matrix and mask used in the computation are formed and their domains and dimensions are tested for compatibility.
- **Compute** The indicated computations are carried out.
- **Output** The result is written into the output matrix, possibly under control of a mask.
- Up to three matrix arguments are used in this GrB\_transpose operation:

$$
7282 \qquad 1. \ \mathsf{C} = \langle \mathbf{D}(\mathsf{C}), \mathbf{nrows}(\mathsf{C}), \mathbf{ncols}(\mathsf{C}), \mathbf{L}(\mathsf{C}) = \{(i, j, C_{ij})\}\rangle
$$

7283 2. Mask =  $\langle \mathbf{D}(\mathsf{Mask})$ ,  $\mathbf{nrows}(\mathsf{Mask})$ ,  $\mathbf{ncols}(\mathsf{Mask})$ ,  $\mathbf{L}(\mathsf{Mask}) = \{(i, j, M_{ij})\}\rangle$  (optional)

7284 3.  $A = \langle \mathbf{D}(A), \mathbf{nrows}(A), \mathbf{ncols}(A), \mathbf{L}(A) = \{(i, j, A_{ij})\}\rangle$ 

 The argument matrices and accumulation operator (if provided) are tested for domain compatibility as follows:

- 1. If Mask is not GrB\_NULL, and desc[GrB\_MASK]*.*GrB\_STRUCTURE is not set, then **D**(Mask) must be from one of the pre-defined types of Table [3.2.](#page-34-0)
- 2.  $\mathbf{D}(\mathsf{C})$  must be compatible with  $\mathbf{D}(\mathsf{A})$  of the input matrix.

3. If accum is not GrB\_NULL, then **D**(C) must be compatible with **D***in*<sup>1</sup> (accum) and **D***out*(accum)  $\sigma$  of the accumulation operator and  $\mathbf{D}(A)$  of the input matrix must be compatible with  $\mathbf{D}_{in_2}(\textsf{accum})$ of the accumulation operator.

 Two domains are compatible with each other if values from one domain can be cast to values in the other domain as per the rules of the C language. In particular, domains from Table [3.2](#page-34-0) are all compatible with each other. A domain from a user-defined type is only compatible with itself. If any compatibility rule above is violated, execution of GrB\_transpose ends and the domain mismatch error listed above is returned.

- 1. Matrix  $\widetilde{\mathbf{C}} \leftarrow \mathbf{C}$ .
- 2. Two-dimensional mask,  $\widetilde{M}$ , is computed from argument Mask as follows:

 From the argument matrices, the internal matrices and mask used in the computation are formed 7299  $(\leftarrow$  denotes copy):

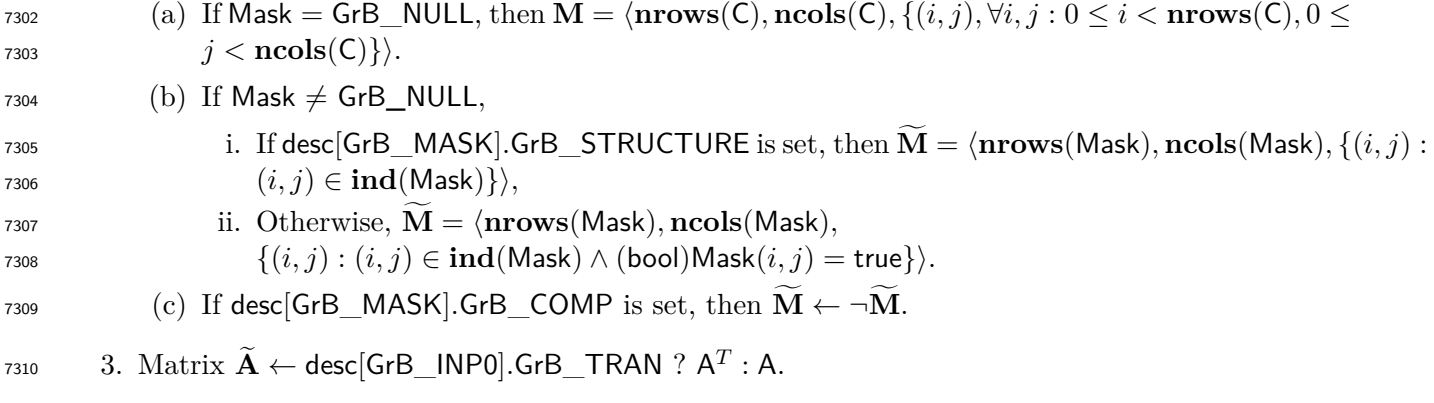

 The internal matrices and masks are checked for dimension compatibility. The following conditions must hold:

1. **nrows**( $\widetilde{C}$ ) = **nrows**( $\widetilde{M}$ ).

$$
7314 \qquad 2. \ \mathbf{n} \mathbf{cols}(\mathbf{C}) = \mathbf{n} \mathbf{cols}(\mathbf{M}).
$$

$$
7315 \qquad 3. \quad \mathbf{nrows}(\mathbf{C}) = \mathbf{ncols}(\mathbf{A}).
$$

$$
7316 \qquad 4. \quad \mathbf{ncols}(\mathbf{C}) = \mathbf{nrows}(\mathbf{A}).
$$

 If any compatibility rule above is violated, execution of GrB\_transpose ends and the dimension mismatch error listed above is returned.

 From this point forward, in GrB\_NONBLOCKING mode, the method can optionally exit with GrB\_SUCCESS return code and defer any computation and/or execution error codes.

 We are now ready to carry out the matrix transposition and any additional associated operations. We describe this in terms of two intermediate matrices:

- $\tilde{T}$ : The matrix holding the transpose of  $\tilde{A}$ .
- $\tilde{\mathbf{Z}}$ : The matrix holding the result after application of the (optional) accumulation operator.

The intermediate matrix

$$
7326\\
$$

$$
\widetilde{\mathbf{T}} = \langle \mathbf{D}(\mathsf{A}), \mathbf{n} \mathbf{c} \mathbf{o} \mathbf{l} \mathbf{s}(\widetilde{\mathbf{A}}), \mathbf{n} \mathbf{r} \mathbf{o} \mathbf{w} \mathbf{s}(\widetilde{\mathbf{A}}), \{ (j, i, A_{ij}) \forall (i, j) \in \mathbf{ind}(\widetilde{\mathbf{A}}) \rangle
$$

is created.

The intermediate matrix  $\widetilde{\mathbf{Z}}$  is created as follows, using what is called a *standard matrix accumulate*:

- $\tilde{\mathbf{z}} = \tilde{\mathbf{T}}$  **•** If accum = GrB NULL, then  $\tilde{\mathbf{Z}} = \tilde{\mathbf{T}}$ .
- $\bullet$  If accum is a binary operator, then  $\widetilde{\mathbf{Z}}$  is defined as

$$
\widetilde{\mathbf{Z}} = \langle \mathbf{D}_{out}(\mathsf{accum}), \mathbf{nrows}(\widetilde{\mathbf{C}}), \mathbf{ncols}(\widetilde{\mathbf{C}}), \{(i,j,Z_{ij}) \forall (i,j) \in \mathbf{ind}(\widetilde{\mathbf{C}}) \cup \mathbf{ind}(\widetilde{\mathbf{T}})\} \rangle.
$$

The values of the elements of  $\tilde{\mathbf{Z}}$  are computed based on the relationships between the sets of  $\frac{1}{7333}$  indices in **C** and **T**.

$$
Z_{ij} = \widetilde{\mathbf{C}}(i,j) \odot \widetilde{\mathbf{T}}(i,j), \, \, \text{if} \, \, (i,j) \in (\textbf{ind}(\widetilde{\mathbf{T}}) \cap \textbf{ind}(\widetilde{\mathbf{C}})),
$$

$$
Z_{ij} = \widetilde{\mathbf{C}}(i,j), \,\, \text{if}\,\, (i,j) \in (\mathbf{ind}(\widetilde{\mathbf{C}}) - (\mathbf{ind}(\widetilde{\mathbf{T}}) \cap \mathbf{ind}(\widetilde{\mathbf{C}}))),
$$

$$
\overline{7337}
$$

*Z*<sub>*i*j</sub> = **T**(*i*, *j*)*,* if (*i*, *j*) ∈ (**ind**(**T**) − (**ind**(**T**) ∩ **ind**(**C**)))*,* 

 $v_{339}$  where  $\odot = \bigodot$  (accum), and the difference operator refers to set difference.

Finally, the set of output values that make up matrix  $\widetilde{\mathbf{Z}}$  are written into the final result matrix  $\mathsf{C}$ , using what is called a *standard matrix mask and replace*. This is carried out under control of the mask which acts as a "write mask".

<sup>7343</sup> • If desc[GrB\_OUTP].GrB\_REPLACE is set, then any values in C on input to this operation are deleted and the content of the new output matrix, C, is defined as,

$$
\mathbf{L}(\mathsf{C})=\{(i,j,Z_{ij}): (i,j)\in (\mathbf{ind}(\mathbf{Z})\cap \mathbf{ind}(\mathbf{M}))\}.
$$

<sup>7346</sup> • If desc[GrB\_OUTP].GrB\_REPLACE is not set, the elements of  $\widetilde{\mathbf{Z}}$  indicated by the mask are copied into the result matrix, C, and elements of C that fall outside the set indicated by the mask are unchanged:

$$
\mathbf{L}(\mathsf{C})=\{(i,j,C_{ij}): (i,j)\in (\mathbf{ind}(\mathsf{C})\cap \mathbf{ind}(\neg \widetilde{\mathbf{M}}))\}\cup \{(i,j,Z_{ij}): (i,j)\in (\mathbf{ind}(\widetilde{\mathbf{Z}})\cap \mathbf{ind}(\widetilde{\mathbf{M}}))\}.
$$

 In GrB\_BLOCKING mode, the method exits with return value GrB\_SUCCESS and the new content of matrix C is as defined above and fully computed. In GrB\_NONBLOCKING mode, the method exits with return value GrB\_SUCCESS and the new content of matrix C is as defined above but may not be fully computed. However, it can be used in the next GraphBLAS method call in a sequence.

#### **4.3.12** kronecker**: Kronecker product of two matrices**

Computes the Kronecker product of two matrices. The result is a matrix.

#### **C Syntax**

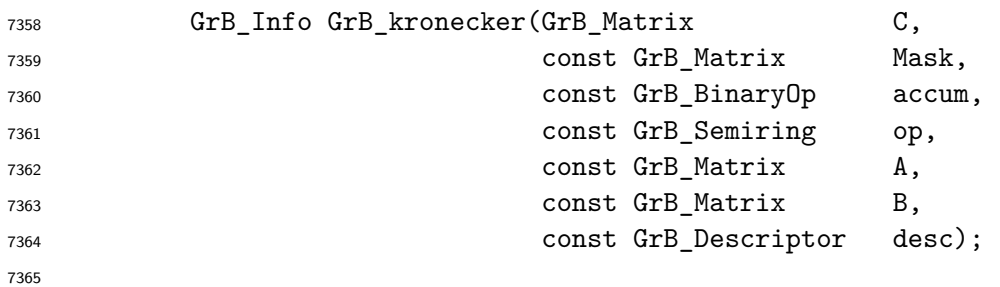

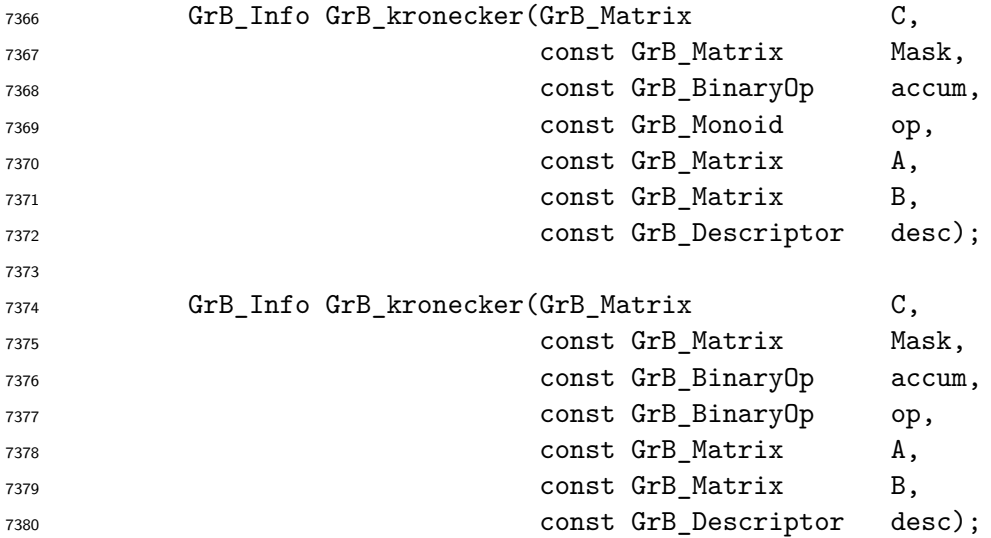

#### **Parameters**

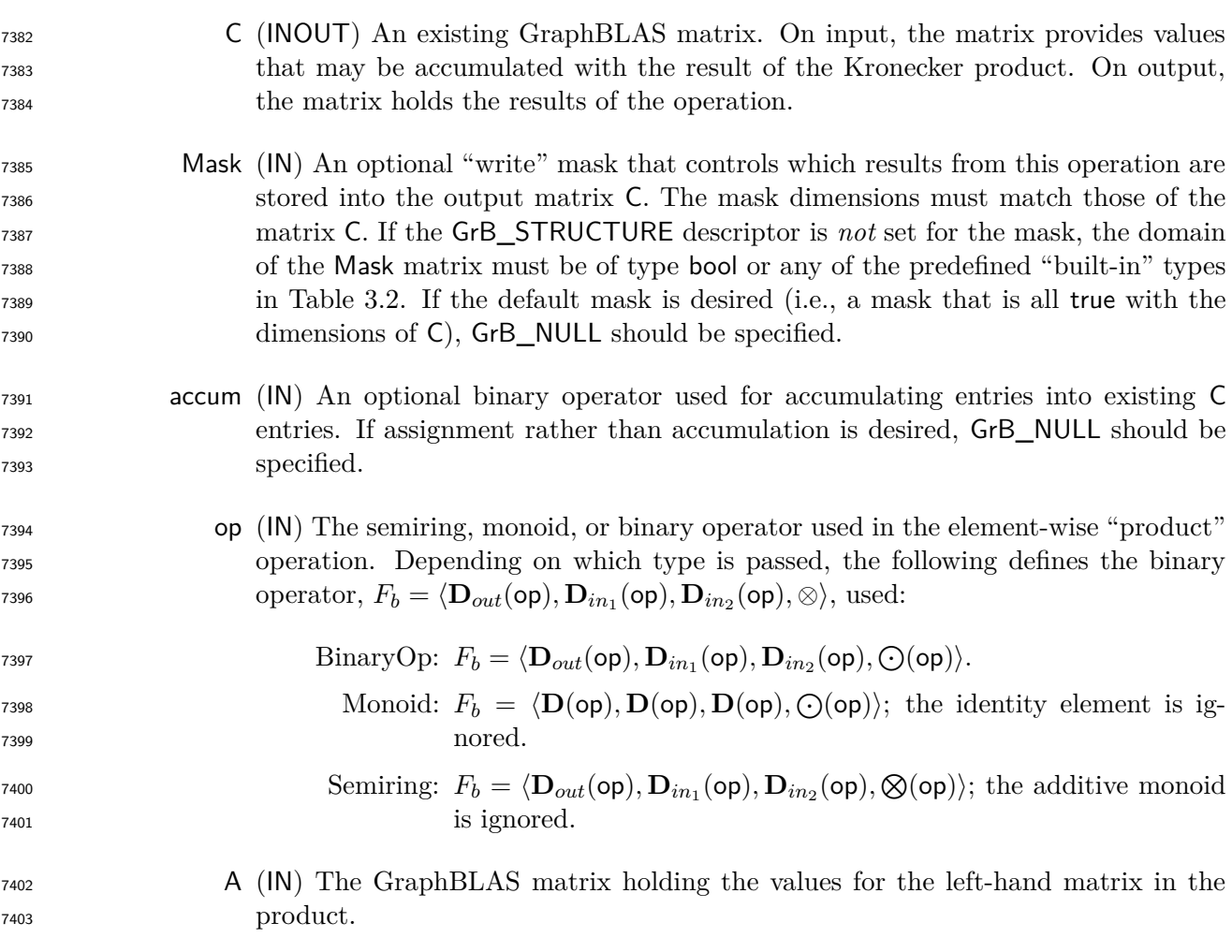

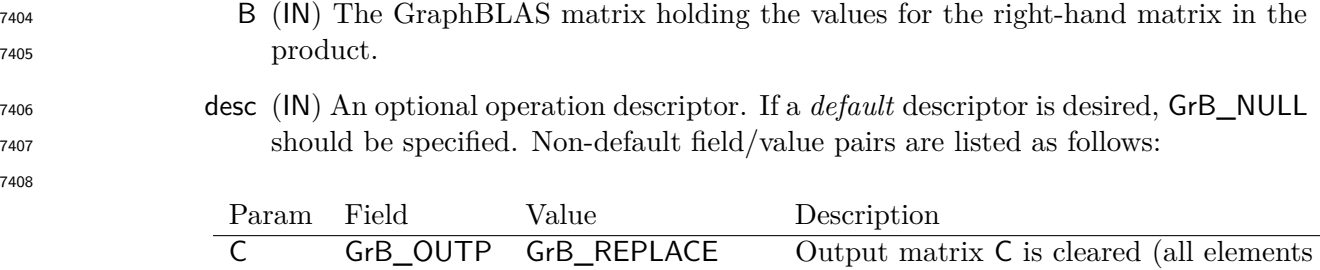

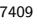

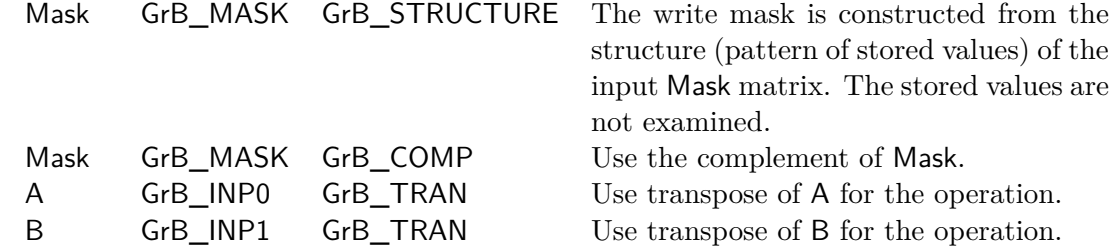

removed) before the result is stored in it.

#### **Return Values**

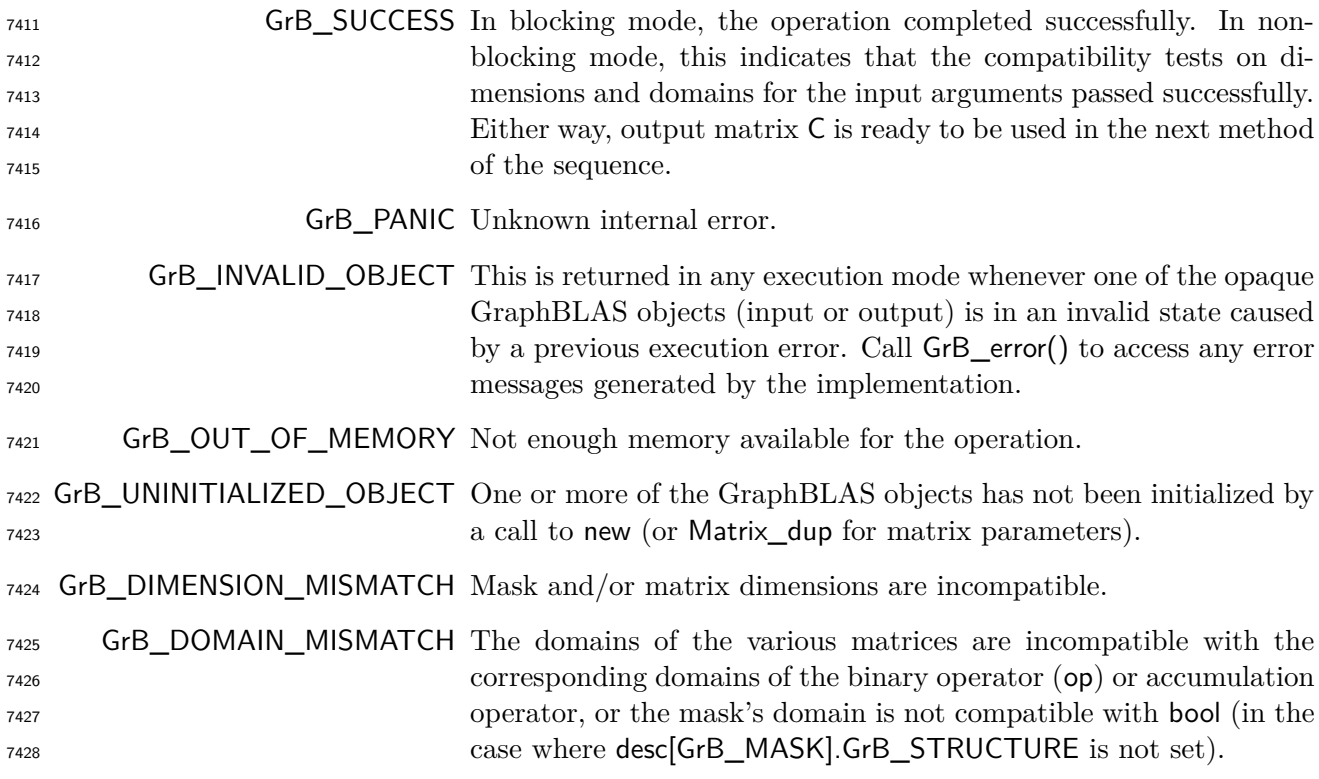

#### **Description**

7430 GrB\_kronecker computes the Kronecker product  $C = A \otimes B$  or, if an optional binary accumulation 7431 operator  $(\odot)$  is provided,  $C = C \odot (A \otimes B)$  (where matrices A and B can be optionally transposed). <sup>7432</sup> The Kronecker product is defined as follows: 7433

7434

$$
\mathsf{C}=\mathsf{A}\;\otimes\mathsf{B}=\left[\begin{array}{cccccc}A_{0,0}\otimes\mathsf{B} & A_{0,1}\otimes\mathsf{B}&\dots & A_{0,n_A-1}\otimes\mathsf{B}\\ A_{1,0}\otimes\mathsf{B} & A_{1,1}\otimes\mathsf{B}&\dots & A_{1,n_A-1}\otimes\mathsf{B}\\ \vdots & \vdots & \ddots & \vdots\\ A_{m_A-1,0}\otimes\mathsf{B} & A_{m_A-1,1}\otimes\mathsf{B}&\dots & A_{m_A-1,n_A-1}\otimes\mathsf{B}\end{array}\right]
$$

1  $\perp$  $\overline{1}$  $\overline{1}$  $\overline{1}$  $\overline{1}$ 

 $\mathbb{R}^{m}$  where A :  $\mathbb{S}^{m}$ <sup>X</sup> $^{n}$ <sup>A</sup>, B :  $\mathbb{S}^{m}$ <sup>X $n$ </sup><sub>B</sub>, and C :  $\mathbb{S}^{m}$ <sup>A $m$ </sup><sub>B</sub><sup>x</sup>. More explicitly, the elements of the <sup>7436</sup> Kronecker product are defined as

7437 
$$
\mathsf{C}(i_A m_B + i_B, j_A n_B + j_B) = A_{i_A, j_A} \otimes B_{i_B, j_B},
$$

 $_{7438}$  where  $\otimes$  is the multiplicative operator specified by the op parameter.

<sup>7439</sup> Logically, this operation occurs in three steps:

- <sup>7440</sup> **Setup** The internal matrices and mask used in the computation are formed and their domains <sup>7441</sup> and dimensions are tested for compatibility.
- <sup>7442</sup> **Compute** The indicated computations are carried out.
- <sup>7443</sup> **Output** The result is written into the output matrix, possibly under control of a mask.
- <sup>7444</sup> Up to four argument matrices are used in the GrB\_kronecker operation:
- 7445 1.  $C = \langle D(C), \textbf{nrows}(C), \textbf{ncols}(C), L(C) = \{(i, j, C_{ij})\}\rangle$
- 7446 2. Mask =  $\langle \mathbf{D}(\mathsf{Mask}) , \mathbf{nrows}(\mathsf{Mask}) , \mathbf{ncols}(\mathsf{Mask}) , \mathbf{L}(\mathsf{Mask}) = \{(i, j, M_{ij})\} \rangle$  (optional)

7447 3.  $A = \langle \mathbf{D}(A), \mathbf{nrows}(A), \mathbf{ncols}(A), \mathbf{L}(A) = \{(i, j, A_{ij})\}\rangle$ 

 $7448$  4. B =  $\langle$ **D**(B), **nrows**(B), **ncols**(B), **L**(B) = {(*i, j, B<sub>ij</sub>)}* $\rangle$ 

- <sup>7449</sup> The argument matrices, the "product" operator (op), and the accumulation operator (if provided) <sup>7450</sup> are tested for domain compatibility as follows:
- <sup>7451</sup> 1. If Mask is not GrB\_NULL, and desc[GrB\_MASK]*.*GrB\_STRUCTURE is not set, then **D**(Mask) <sup>7452</sup> must be from one of the pre-defined types of Table [3.2.](#page-34-0)
- 7453 2.  $D(A)$  must be compatible with  $D_{in_1}$  (op).
- 7454 3.  $D(B)$  must be compatible with  $D_{in_2}$  (op).
- $7455$  4. **D**(C) must be compatible with  $D_{out}(op)$ .
- $_{7456}$   $\qquad$   $\qquad$   $\$ <sup>7457</sup> of the accumulation operator and  $\mathbf{D}_{out}(\mathsf{op})$  of  $\mathsf{op}$  must be compatible with  $\mathbf{D}_{in_2}(\mathsf{accum})$  of <sup>7458</sup> the accumulation operator.

 Two domains are compatible with each other if values from one domain can be cast to values in the other domain as per the rules of the C language. In particular, domains from Table [3.2](#page-34-0) are all compatible with each other. A domain from a user-defined type is only compatible with itself. If any compatibility rule above is violated, execution of GrB\_kronecker ends and the domain mismatch error listed above is returned.

 From the argument matrices, the internal matrices and mask used in the computation are formed 7465  $(\leftarrow$  denotes copy):

 $\tilde{C} \leftarrow C$ . Matrix  $\tilde{C} \leftarrow C$ .

2. Two-dimensional mask,  $\dot{M}$ , is computed from argument Mask as follows:

- $\widetilde{M} = \langle \mathbf{nrows}(C), \mathbf{ncols}(C), \mathbf{ncols}(C), \{ (i,j), \forall i, j : 0 \leq i < \mathbf{nrows}(C), 0 \leq j \leq j \}$  $7469 \quad j < \mathbf{ncols}(\mathsf{C})\}$ .
- $_{7470}$  (b) If Mask  $\neq$  GrB NULL,
- $\overline{X}$ <sub>7471</sub> i. If desc [GrB MASK]*.*GrB STRUCTURE is set, then  $\widetilde{M} = \langle nrows(Mask), ncols(Mask), \{ (i, j) \}$  $(i, j) \in \text{ind}(\text{Mask})\},$

ii. Otherwise, **M**<sup>f</sup> = ⟨**nrows**(Mask)*,* **ncols**(Mask)*,*

- ${ (i, j) : (i, j) \in \textbf{ind}(\textsf{Mask}) \land (\textsf{bool})\textsf{Mask}(i, j) = \textsf{true} } }.$
- (c) If desc[GrB\_MASK]*.GrB\_COMP* is set, then  $\widetilde{M} \leftarrow \neg \widetilde{M}$ .
- 7476  $3.$  Matrix  $\widetilde{A} \leftarrow$  desc[GrB\_INP0].GrB\_TRAN ?  $A^T : A$ .
- 7477 4. Matrix  $\widetilde{\mathbf{B}} \leftarrow \mathsf{desc}[\mathsf{GrB}\_ \mathsf{IND1}].\mathsf{GrB}\_ \mathsf{TRAN}$  ?  $\mathsf{B}^T : \mathsf{B}.$

 The internal matrices and masks are checked for dimension compatibility. The following conditions must hold:

- 1. **nrows** $(\widetilde{\mathbf{C}}) = \mathbf{nrows}(\widetilde{\mathbf{M}}).$
- 2.  $\text{ncols}(\widetilde{C}) = \text{ncols}(\widetilde{M}).$
- 3. **nrows** $(\widetilde{\mathbf{C}}) = \mathbf{nrows}(\widetilde{\mathbf{A}}) \cdot \mathbf{nrows}(\widetilde{\mathbf{B}}).$
- 4.  $\mathbf{ncols}(\widetilde{\mathbf{C}}) = \mathbf{ncols}(\widetilde{\mathbf{A}}) \cdot \mathbf{ncols}(\widetilde{\mathbf{B}}).$

 If any compatibility rule above is violated, execution of GrB\_kronecker ends and the dimension mismatch error listed above is returned.

 From this point forward, in GrB\_NONBLOCKING mode, the method can optionally exit with GrB\_SUCCESS return code and defer any computation and/or execution error codes.

 We are now ready to carry out the Kronecker product and any additional associated operations. We describe this in terms of two intermediate matrices:

- <sup>7490</sup>  $\widetilde{T}$ : The matrix holding the Kronecker product of matrices  $\widetilde{A}$  and  $\widetilde{B}$ .
- $\tilde{\mathbf{Z}}$ : The matrix holding the result after application of the (optional) accumulation operator.

7492 The intermediate matrix  $\tilde{\mathbf{T}} = \langle \mathbf{D}_{out}(\mathsf{op}), \mathbf{nrows}(\tilde{\mathbf{A}}) \times \mathbf{nrows}(\tilde{\mathbf{B}}), \mathbf{ncols}(\tilde{\mathbf{A}}) \times \mathbf{ncols}(\tilde{\mathbf{B}}), \{ (i, j, T_{ij}) \text{ where } i = 1, 2, \ldots \}$ 7493  $i_A \cdot m_B + i_B$ ,  $j = j_A \cdot n_B + j_B$ ,  $\forall$   $(i_A, j_A) = \text{ind}(\tilde{A})$ ,  $(i_B, j_B) = \text{ind}(\tilde{B})$  is created. The value of each of its elements is computed by

$$
T_{i_A \cdot m_B + i_B, j_A \cdot n_B + j_B} = \mathbf{A}(i_A, j_A) \otimes \mathbf{B}(i_B, j_B)),
$$

7496 where  $\otimes$  is the multiplicative operator specified by the op parameter.

The intermediate matrix  $\tilde{\mathbf{Z}}$  is created as follows, using what is called a *standard matrix accumulate*:

$$
7498 \qquad \bullet \quad \text{If } \text{accum} = \text{GrB\_NULL}, \text{ then } \widetilde{\mathbf{Z}} = \widetilde{\mathbf{T}}.
$$

 $\epsilon$  **If accum is a binary operator, then**  $\tilde{Z}$  **is defined as** 

$$
\widetilde{\mathbf{Z}} = \langle \mathbf{D}_{out}(\mathsf{accum}), \mathbf{nrows}(\widetilde{\mathbf{C}}), \mathbf{ncols}(\widetilde{\mathbf{C}}), \{(i,j,Z_{ij}) \forall (i,j) \in \mathbf{ind}(\widetilde{\mathbf{C}}) \cup \mathbf{ind}(\widetilde{\mathbf{T}})\} \rangle.
$$

 $T_{\text{501}}$  The values of the elements of  $\tilde{\mathbf{Z}}$  are computed based on the relationships between the sets of  $\sum_{7502}$  indices in  $\tilde{\mathbf{C}}$  and  $\tilde{\mathbf{T}}$ .

*Z*<sub>ij</sub> =  $\widetilde{\mathbf{C}}(i,j) \odot \widetilde{\mathbf{T}}(i,j)$ , if  $(i,j) \in (\mathbf{ind}(\widetilde{\mathbf{T}}) \cap \mathbf{ind}(\widetilde{\mathbf{C}}))$ *,*   $Z_{ij} = \widetilde{\mathbf{C}}(i,j), \text{ if } (i,j) \in (\mathbf{ind}(\widetilde{\mathbf{C}}) - (\mathbf{ind}(\widetilde{\mathbf{T}}) \cap \mathbf{ind}(\widetilde{\mathbf{C}}))),$   $Z_{ij} = \widetilde{\mathbf{T}}(i,j), \text{ if } (i,j) \in (\mathbf{ind}(\widetilde{\mathbf{T}}) - (\mathbf{ind}(\widetilde{\mathbf{T}}) \cap \mathbf{ind}(\widetilde{\mathbf{C}}))),$ 

<sup>7508</sup> where 
$$
\odot
$$
 =  $\odot$ (**accum**), and the difference operator refers to set difference.

Finally, the set of output values that make up matrix  $\widetilde{\mathbf{Z}}$  are written into the final result matrix  $\mathbf{C}$ . using what is called a *standard matrix mask and replace*. This is carried out under control of the mask which acts as a "write mask".

 • If desc GrB OUTP. GrB REPLACE is set, then any values in C on input to this operation are deleted and the content of the new output matrix, C, is defined as,

$$
\mathbf{L}(\mathsf{C}) = \{(i,j,Z_{ij}): (i,j) \in (\mathbf{ind}(\mathbf{Z}) \cap \mathbf{ind}(\mathbf{M}))\}.
$$

<sup>7515</sup> • If desc [GrB OUTP].GrB REPLACE is not set, the elements of  $\overline{Z}$  indicated by the mask are copied into the result matrix, C, and elements of C that fall outside the set indicated by the mask are unchanged:

$$
\mathbf{L}(\mathsf{C}) = \{(i,j,C_{ij}): (i,j) \in (\mathbf{ind}(\mathsf{C}) \cap \mathbf{ind}(\neg \mathbf{M}))\} \cup \{(i,j,Z_{ij}): (i,j) \in (\mathbf{ind}(\mathbf{Z}) \cap \mathbf{ind}(\mathbf{M}))\}.
$$

 In GrB\_BLOCKING mode, the method exits with return value GrB\_SUCCESS and the new content of matrix C is as defined above and fully computed. In GrB\_NONBLOCKING mode, the method exits with return value GrB\_SUCCESS and the new content of matrix C is as defined above but may not be fully computed. However, it can be used in the next GraphBLAS method call in a sequence. s

## <sup>7524</sup> **Chapter 5**

# <sup>7525</sup> **Nonpolymorphic interface**

<sup>7526</sup> Each polymorphic GraphBLAS method (those with multiple parameter signatures under the same <sup>7527</sup> name) has a corresponding set of long-name forms that are specific to each parameter signature.

<sup>7528</sup> That is show in Tables [5.1](#page-270-0) through [5.11.](#page-280-0)

| Polymorphic signature                             | Nonpolymorphic signature                                 |
|---------------------------------------------------|----------------------------------------------------------|
| GrB_Monoid_new(GrB_Monoid*,,bool)                 | GrB_Monoid_new_BOOL(GrB_Monoid*,GrB_BinaryOp,bool)       |
| $GrB_M$ Monoid new( $GrB_M$ onoid*,,int $8_t$ )   | GrB_Monoid_new_INT8(GrB_Monoid*,GrB_BinaryOp,int8_t)     |
| GrB_Monoid_new(GrB_Monoid*,,uint8_t)              | GrB_Monoid_new_UINT8(GrB_Monoid*,GrB_BinaryOp,uint8_t)   |
| GrB_Monoid_new(GrB_Monoid*,,int16_t)              | GrB_Monoid_new_INT16(GrB_Monoid*,GrB_BinaryOp,int16_t)   |
| $GrB_M$ Monoid new( $GrB_M$ Monoid*,,uint16_t)    | GrB_Monoid_new_UINT16(GrB_Monoid*,GrB_BinaryOp,uint16_t) |
| GrB Monoid new(GrB Monoid*,,int32_t)              | GrB_Monoid_new_INT32(GrB_Monoid*,GrB_BinaryOp,int32_t)   |
| GrB_Monoid_new(GrB_Monoid*,,uint32_t)             | GrB_Monoid_new_UINT32(GrB_Monoid*,GrB_BinaryOp,uint32_t) |
| $GrB_M$ Monoid_new( $GrB_M$ Monoid*,,int $64_t$ ) | GrB_Monoid_new_INT64(GrB_Monoid*,GrB_BinaryOp,int64_t)   |
| GrB_Monoid_new(GrB_Monoid*,,uint64_t)             | GrB_Monoid_new_UINT64(GrB_Monoid*,GrB_BinaryOp,uint64_t) |
| GrB_Monoid_new(GrB_Monoid*,,float)                | GrB_Monoid_new_FP32(GrB_Monoid*,GrB_BinaryOp,float)      |
| GrB_Monoid_new(GrB_Monoid*,,double)               | GrB_Monoid_new_FP64(GrB_Monoid*,GrB_BinaryOp,double)     |
| GrB_Monoid_new(GrB_Monoid*,, other)               | GrB_Monoid_new_UDT(GrB_Monoid*,GrB_BinaryOp,void*)       |

<span id="page-270-0"></span>Table 5.1: Long-name, nonpolymorphic form of GraphBLAS methods.

Table 5.2: Long-name, nonpolymorphic form of GraphBLAS methods (continued).

| Polymorphic signature                               | Nonpolymorphic signature                                   |
|-----------------------------------------------------|------------------------------------------------------------|
| $GrB_Scalar_setElement(, bool,)$                    | $GrB_ScalarsetElement_BOOL(, bool,)$                       |
| $GrB_Scalar\_setElement(, int8_t,)$                 | $GrB_Scalar\_setElement_NTS(, int8_t,)$                    |
| $GrB_Scalar\_setElement(,uint8_t,)$                 | GrB_Scalar_setElement_UINT8(, uint8_t,)                    |
| $GrB_Scalar\_setElement(, int16_t,)$                | $GrB_Scalar\_setElement_NTT16(, int16_t,)$                 |
| $GrB_Scalar\_setElement(, unit16_t, )$              | GrB_Scalar_setElement_UINT16(, uint16_t,)                  |
| $GrB_Scalar\_setElement(, int32_t,)$                | $GrB_Scalar\_setElement_NTS2(, int32_t,)$                  |
| $GrB_Scalar_setElement(, unit32_t,)$                | $GrB_Scalar\_setElement\_UINT32(\ldots, unit32_t, \ldots)$ |
| $GrB_Scalar\_setElement(, int64_t,)$                | $GrB_Scalar\_setElement_NT64(\ldots, int64_t, \ldots)$     |
| $GrB_Scalar\_setElement(,uint64_t,)$                | $GrB_Scalar\_setElement\_UINT64(\ldots, unit64_t, \ldots)$ |
| $GrB$ Scalar set Element $(\ldots,$ float,)         | GrB_Scalar_setElement_FP32(, float,)                       |
| $GrB_Scalar\_setElement(, double,)$                 | $GrB_Scalar\_setElement_FP64(, double,)$                   |
| $GrB_Scalar\_setElement(,other,)$                   | GrB_Scalar_setElement_UDT(, const void*,)                  |
| $GrB$ Scalar extract Element (bool*,)               | GrB_Scalar_extractElement_BOOL(bool*,)                     |
| $GrB$ Scalar extractElement(int8 $t^*, \dots$ )     | GrB_Scalar_extractElement_INT8(int8_t*,)                   |
| $GrB_Scalar\_extractElement(unint8_t^*,)$           | $GrB_Scalar\_extractElement_UINT8(uint8_t*,\dots)$         |
| $GrB$ Scalar extractElement(int16_t <sup>*</sup> ,) | $GrB_Scalar\_extractElement_NTT16(int16_t*,)$              |
| $GrB$ Scalar extractElement(uint16 $t^*, \dots$ )   | $GrB_Scalar\_extractElement\_UINT16(uint16_t*,)$           |
| $GrB$ Scalar extractElement(int32_t <sup>*</sup> ,) | GrB_Scalar_extractElement_INT32(int32_t*,)                 |
| $GrB_Scalar\_extractElement(unint32_t*,)$           | GrB_Scalar_extractElement_UINT32(uint32_t <sup>*</sup> ,)  |
| $GrB_Scalar\_extractElement(int64_t*,)$             | $GrB_Scalar\_extractElement_NTT64(int64_t*,)$              |
| $GrB_Scalar\_extractElement(unnt64_t*,)$            | $GrB_Scalar\_extractElement\_UINT64(uint64_t*,)$           |
| GrB_Scalar_extractElement(float*,)                  | GrB_Scalar_extractElement_FP32(float*,)                    |
| $GrB$ Scalar extractElement(double*,)               | GrB_Scalar_extractElement_FP64(double*,)                   |
| GrB_Scalar_extractElement(other*,)                  | GrB_Scalar_extractElement_UDT(void*,)                      |

Table 5.3: Long-name, nonpolymorphic form of GraphBLAS methods (continued).

| $GrB_Vector_build(,const bool*,)$<br>GrB_Vector_build_BOOL(, const bool*,)<br>$GrB_Vector_b$ build $(,const$ int $8_t^*,)$<br>GrB_Vector_build_INT8(, const int8_t*,)<br>$GrB$ Vector build $(,const$ uint $8$ $t^*,$ )<br>$GrB$ Vector build UINT8 $(\ldots, \text{const unit8}_t^*, \ldots)$<br>$GrB_V$ ector_build $(,const$ int16_t <sup>*</sup> ,)<br>$GrB_V$ ector_build_INT16 $(\ldots,$ const int16_t <sup>*</sup> , $\ldots$ )<br>GrB_Vector_build_UINT16(, const uint16_t*,)<br>$GrB_V$ ector_build $(\ldots, \text{const unit16}_t^*, \ldots)$<br>$GrB_Vector_b$ build $(,const$ int 32_t*,)<br>GrB_Vector_build_INT32(, const int32_t*,)<br>$GrB_V$ ector_build $(\ldots,$ const uint32_t <sup>*</sup> , $\ldots)$<br>$GrB_V$ ector_build_UINT32 $(\ldots,$ const uint32_t <sup>*</sup> , $\ldots$ )<br>$GrB_Vector_b$ build $(,const$ int $64_t^*,)$<br>$GrB_V$ ector_build_INT64 $(\ldots,$ const int64_t <sup>*</sup> , $\ldots$ )<br>$GrB_V$ ector_build $(\ldots, \text{const} \text{uint64}_t^*, \ldots)$<br>$GrB_V$ ector_build_UINT64 $(\ldots,$ const uint64_t*, $\ldots)$<br>GrB_Vector_build(, const float*,)<br>$GrB_Vector_buid_FP32(\dots, constfloat^*,\dots)$<br>$GrB_Vector_buid(,const double*,)$<br>$GrB_Vector_buid_FP64(\dots, const double^*, \dots)$<br>$GrB_V$ ector_build $(,const\;other^*,)$<br>$GrB_Vector_buid_UDT(\dots, const\,\,\mathrm{void}^*,\dots)$<br>GrB_Vector_setElement(,GrB_Scalar,)<br>GrB_Vector_setElement_Scalar(, const GrB_Scalar,)<br>GrB_Vector_setElement(,bool,)<br>GrB_Vector_setElement_BOOL(, bool,)<br>$GrB_V$ ector_setElement $(,int8_t,)$<br>GrB_Vector_setElement_INT8(, int8_t,)<br>GrB_Vector_setElement_UINT8(, uint8_t,)<br>$GrB$ Vector setElement $(,uint8$ t,)<br>$GrB_V$ ector_setElement $(,int16_t,)$<br>$GrB_V$ ector_setElement_INT16 $(\ldots, int16_t, \ldots)$<br>$GrB$ Vector setElement $(,unit16 \ t,)$<br>$GrB$ Vector setElement UINT16 $(\ldots, \text{uint16} \text{ t}, \ldots)$<br>GrB_Vector_setElement(,int32_t,)<br>$GrB_V$ ector_setElement_INT32 $(\ldots, int32_t, \ldots)$<br>GrB_Vector_setElement_UINT32(, uint32_t,)<br>$GrB_V$ ector_setElement $(\ldots, \text{uint32}_t, \ldots)$<br>$GrB_V$ ector_setElement $(\ldots, int64_t, \ldots)$<br>$GrB_V$ ector_setElement_INT64 $(\ldots, int64_t, \ldots)$ |
|----------------------------------------------------------------------------------------------------|
|                                                                                                    |
|                                                                                                    |
|                                                                                                    |
|                                                                                                    |
|                                                                                                    |
|                                                                                                    |
|                                                                                                    |
|                                                                                                    |
|                                                                                                    |
|                                                                                                    |
|                                                                                                    |
|                                                                                                    |
|                                                                                                    |
|                                                                                                    |
|                                                                                                    |
|                                                                                                    |
|                                                                                                    |
|                                                                                                    |
|                                                                                                    |
|                                                                                                    |
|                                                                                                    |
| $GrB_V$ ector_setElement $(,$ uint $64_t,)$<br>$GrB_V$ ector_setElement_UINT64(, uint64_t,)                                                                                                    |
| GrB_Vector_setElement(,float,)<br>$GrB_V$ ector_setElement_FP32 $(\ldots,$ float, $\ldots)$                                                                                                    |
| GrB_Vector_setElement(,double,)<br>GrB_Vector_setElement_FP64(, double,)                                                                                                    |
| GrB_Vector_setElement(, other,)<br>$GrB$ Vector setElement $UDT(\ldots, \text{const void}^*, \ldots)$                                                                                                    |
| GrB_Vector_extractElement(GrB_Scalar,)<br>GrB_Vector_extractElement_Scalar(GrB_Scalar,)                                                                                                    |
| GrB_Vector_extractElement(bool*,)<br>GrB_Vector_extractElement_BOOL(bool*,)                                                                                                    |
| $GrB_V$ ector_extractElement(int $8_t^*, \dots$ )<br>GrB_Vector_extractElement_INT8(int8_t*,)                                                                                                    |
| GrB_Vector_extractElement(uint8_t*,)<br>GrB_Vector_extractElement_UINT8(uint8_t*,)                                                                                                    |
| $GrB_V$ ector_extractElement(int16_t*,)<br>$GrB_V$ ector_extractElement_INT16(int16_t <sup>*</sup> ,)                                                                                                    |
| GrB_Vector_extractElement_UINT16(uint16_t*,)<br>$GrB$ Vector extractElement(uint16 $t^*, \dots$ )                                                                                                    |
| $GrB_V$ ector_extractElement(int32_t <sup>*</sup> ,)<br>$GrB$ Vector extractElement INT32(int32_t <sup>*</sup> ,)                                                                                                    |
| GrB_Vector_extractElement_UINT32(uint32_t <sup>*</sup> ,)                                                                                                    |
| $GrB_V$ ector_extractElement(uint32_t <sup>*</sup> ,)<br>$GrB_V$ ector_extractElement(int64_t <sup>*</sup> ,)<br>GrB_Vector_extractElement_INT64(int64_t*,)                                                                                                    |
| $GrB$ Vector extractElement(uint64_t*,)<br>GrB_Vector_extractElement_UINT64(uint64_t*,)                                                                                                    |
| $GrB$ Vector extractElement(float*,)<br>GrB_Vector_extractElement_FP32(float*,)                                                                                                    |
|                                                                                                    |
| $GrB\_Vector\_extractElement(double*, \dots)$<br>GrB_Vector_extractElement_FP64(double*,)<br>GrB_Vector_extractElement(other*,)<br>GrB_Vector_extractElement_UDT(void*,)                                                                                                    |
| $GrB_Vector\_extractTuples(,bool*,)$<br>GrB_Vector_extractTuples_BOOL(, bool*,)                                                                                                    |
| $GrB$ Vector extract Tuples $(\ldots, int8_t^*, \ldots)$<br>$GrB$ Vector extractTuples $INT8$ , $int8_t^*,$                                                                                                    |
| $GrB_V$ ector_extractTuples $(\dots, \text{uint8}_t^*, \dots)$<br>$GrB_V$ ector_extractTuples_UINT8 $(,$ uint8_t <sup>*</sup> ,)                                                                                                    |
| $GrB_V$ ector_extractTuples $(\dots, \text{int}16_t^*, \dots)$<br>$GrB_V$ ector_extractTuples_INT16(, int16_t*,)                                                                                                    |
| GrB_Vector_extractTuples(,uint16_t*,)<br>$GrB_V$ ector_extractTuples_UINT16(, uint16_t*,)                                                                                                    |
| $GrB$ Vector extract Tuples $(\ldots, int32 \ t^*, \ldots)$<br>$GrB$ Vector extractTuples INT32(, int32 $t^*, \dots$ )                                                                                                    |
| $GrB_V$ ector_extractTuples $(\dots, \text{uint32}_t^*, \dots)$<br>GrB_Vector_extractTuples_UINT32(, uint32_t*,)                                                                                                    |
| $GrB_V$ ector_extractTuples $(\dots, int64_t*, \dots)$<br>$GrB_V$ ector_extractTuples_INT64(, int64_t*,)                                                                                                    |
| $GrB_V$ ector_extractTuples $(\dots, \text{uint64\_t*}, \dots)$<br>$GrB_V$ ector_extractTuples_UINT64(, uint64_t <sup>*</sup> ,)                                                                                                    |
| GrB_Vector_extractTuples(,float*,)<br>GrB_Vector_extractTuples_FP32(, float*,)                                                                                                    |
| $GrB$ Vector extract Tuples $(\ldots,$ double $*, \ldots)$<br>$GrB$ Vector extractTuples $FP64$ , double*,)                                                                                                    |
| $GrB$ Vector extract Tuples $(\ldots,other^*,\ldots)$<br>$GrB$ Vector extract Tuples $UDT(\ldots, \text{void*, \ldots})$                                                                                                    |

Table 5.4: Long-name, nonpolymorphic form of GraphBLAS methods (continued).

| $GrB_M^M$ Matrix_build $(,const$ bool*,)<br>GrB_Matrix_build_BOOL(, const bool*,)<br>$GrB_M^*$ Matrix_build $(,const \text{int8}_t^*,)$<br>$GrB_M$ Matrix_build_INT8 $(,const$ int8_t*,)<br>$GrB$ Matrix build $(,const$ uint $8$ $t^*,)$<br>$GrB$ Matrix build UINT8 $(\ldots, \text{const unit8}_{t^*, \ldots})$<br>$GrB_M$ Matrix_build $(,const$ int16_t*,)<br>$GrB_M$ Matrix_build_INT16(, const int16_t <sup>*</sup> ,)<br>$GrB_M$ Matrix_build $(\ldots,$ const uint16_t*, $\ldots)$<br>$GrB_M$ Matrix_build_UINT16(, const uint16_t <sup>*</sup> ,)<br>$GrB_M^*$ Matrix_build $(,const$ int32_t*,)<br>$GrB_M$ Matrix_build_INT32(, const int32_t <sup>*</sup> ,)<br>$GrB$ Matrix build $(\ldots, \text{const unit32}_t^*, \ldots)$<br>$GrB_M$ Matrix_build_UINT32(, const uint32_t <sup>*</sup> ,)<br>$GrB_M \text{Matrix_buid}(\ldots, \text{const int}64_t*, \ldots)$<br>$GrB_M$ Matrix_build_INT64 $(,$ const int64_t <sup>*</sup> ,)<br>$GrB_M$ Matrix_build $(\ldots,$ const uint $64_t^*, \ldots)$<br>$GrB_M$ Matrix_build_UINT64 $(\ldots,$ const uint64_t*, $\ldots)$<br>$GrB_M$ Matrix_build $(,const$ float*,)<br>$GrB_M$ Matrix_build_FP32(, const float*,)<br>$GrB_M$ Matrix_build $(,const$ double*,)<br>$GrB_M \text{Matrix_buid_FP64}(\ldots, \text{const double*}, \ldots)$<br>GrB_Matrix_build(,const <i>other*</i> ,)<br>$GrB_M$ Matrix_build_UDT $(\ldots, \text{const} \text{ void}^*, \ldots)$<br>GrB_Matrix_setElement(,GrB_Scalar,)<br>GrB_Matrix_setElement_Scalar(,const GrB_Scalar,<br>GrB_Matrix_setElement(,bool,)<br>GrB_Matrix_setElement_BOOL(, bool,)<br>$GrB_M^M$ Matrix_setElement $(,int8_t,)$<br>$GrB_M$ Matrix_setElement_INT8 $(, int8_t,)$<br>$GrB$ Matrix set Element $(\ldots, \text{uint8}_t, \ldots)$<br>$GrB$ Matrix set Element UINT8 $(\ldots, \text{uint8}_t, \ldots)$<br>$GrB_M$ Matrix_setElement $(\ldots, \text{int16\_t}, \ldots)$<br>$GrB_M$ Matrix_set Element_INT16 $(\ldots, int16_t, \ldots)$<br>$GrB$ Matrix set Element $(\ldots, \text{uint16}_t, \ldots)$<br>$GrB_M$ Matrix_setElement_UINT16 $(\ldots, \text{uint16\_t}, \ldots)$<br>GrB_Matrix_setElement(, int32_t,)<br>$GrB_M$ Matrix_set Element_INT32(, int32_t,)<br>$GrB_M$ Matrix_setElement $(\ldots,$ uint32_t, $\ldots)$<br>$GrB_M$ Matrix_setElement_UINT32(, uint32_t,)<br>$GrB_M$ Matrix_setElement $(\ldots, \text{int}64_t, \ldots)$<br>$GrB_M$ Matrix_set Element_INT64 $(\ldots, \text{int}64_{t}, \ldots)$<br>$GrB_M$ Matrix_setElement $(\dots,$ uint $64_t, \dots)$<br>$GrB_M$ Matrix_setElement_UINT64(, uint64_t,)<br>$GrB$ Matrix set Element $(\dots,$ float, $\dots)$<br>$GrB_M$ Matrix_set Element_FP32(, float,)<br>$GrB_M$ Matrix_setElement $(\dots,d$ ouble, $\dots)$<br>$GrB_M$ Matrix_set Element_FP64 $(\ldots,$ double,)<br>GrB_Matrix_setElement(, other,)<br>$GrB_M$ Matrix_setElement_UDT $(\ldots, \text{const void*}, \ldots)$<br>GrB_Matrix_extractElement(GrB_Scalar,)<br>GrB_Matrix_extractElement_Scalar(GrB_Scalar,)<br>$GrB$ Matrix extractElement(bool*,)<br>GrB_Matrix_extractElement_BOOL(bool*,)<br>$GrB_M$ Matrix_extractElement(int $8_t^*, \dots$ )<br>$GrB_M$ Matrix_extract Element_INT8(int8_t <sup>*</sup> ,)<br>$GrB_M$ Matrix_extractElement(uint $8_t^*, \dots$ )<br>GrB_Matrix_extractElement_UINT8(uint8_t*,)<br>$GrB_M$ Matrix_extractElement(int16_t*,)<br>$GrB_M$ Matrix_extractElement_INT16(int16_t <sup>*</sup> ,)<br>GrB_Matrix_extractElement_UINT16(uint16_t*,)<br>$GrB$ Matrix extractElement(uint16 $t^*, \dots$ )<br>$GrB_M$ Matrix_extractElement(int32_t*,)<br>$GrB_M$ Matrix_extractElement_INT32(int32_t <sup>*</sup> ,)<br>$GrB_M$ Matrix_extractElement(uint32_t*,)<br>GrB_Matrix_extractElement_UINT32(uint32_t*,)<br>$GrB_M$ Matrix_extractElement(int64_t*,)<br>$GrB_M$ Matrix_extractElement_INT64(int64_t <sup>*</sup> ,)<br>$GrB$ Matrix extractElement(uint64_t*,)<br>GrB_Matrix_extractElement_UINT64(uint64_t*,)<br>GrB_Matrix_extractElement(float*,)<br>GrB_Matrix_extractElement_FP32(float*,)<br>GrB_Matrix_extractElement(double*,)<br>GrB_Matrix_extractElement_FP64(double*,)<br>GrB_Matrix_extractElement_UDT(void*,)<br>GrB_Matrix_extractElement( <i>other</i> ,)<br>$GrB_M \text{Matrix}_\text{extractTuples}(\ldots, \text{bool*}, \ldots)$<br>GrB_Matrix_extractTuples_BOOL(, bool*,)<br>$GrB$ Matrix extract Tuples $(\ldots, \text{int8}_t^*, \ldots)$<br>$GrB$ Matrix extract Tuples $INT8$ , $int8_t^*,$<br>$GrB_M$ Matrix_extract Tuples(, uint $8_t^*, \ldots$ )<br>$GrB_M$ Matrix_extractTuples_UINT8 $(,$ uint8_t <sup>*</sup> ,)<br>$GrB_M$ Matrix_extractTuples $(\ldots, \text{int}16_t^*, \ldots)$<br>$GrB_M$ Matrix_extract Tuples_INT16(, int16_t <sup>*</sup> ,)<br>$GrB_M^*$ Matrix_extractTuples $(,$ uint16_t*,)<br>$GrB_M$ Matrix_extractTuples_UINT16(, uint16_t <sup>*</sup> ,)<br>$GrB$ Matrix extract Tuples $(\ldots, int32 \ t^*, \ldots)$<br>$GrB$ Matrix extract Tuples INT32(, int32 $t^*, \dots$ )<br>$GrB_M$ Matrix_extractTuples_UINT32(, uint32_t <sup>*</sup> ,)<br>$GrB_M$ Matrix_extractTuples $(\ldots, \text{uint32\_t*}, \ldots)$<br>$GrB_M$ Matrix_extractTuples $(\ldots, \text{int}64_t^*, \ldots)$<br>$GrB_M$ Matrix_extractTuples_INT64 $(\ldots, \text{int}64_{t}^*, \ldots)$ | Polymorphic signature                                              | Nonpolymorphic signature                                          |
|----------------------------------------------------------------------------------------------------|--------------------------------------------------------------------|-------------------------------------------------------------------|
|                                                                                                    |                                                                    |                                                                   |
|                                                                                                    |                                                                    |                                                                   |
|                                                                                                    |                                                                    |                                                                   |
|                                                                                                    |                                                                    |                                                                   |
|                                                                                                    |                                                                    |                                                                   |
|                                                                                                    |                                                                    |                                                                   |
|                                                                                                    |                                                                    |                                                                   |
|                                                                                                    |                                                                    |                                                                   |
|                                                                                                    |                                                                    |                                                                   |
|                                                                                                    |                                                                    |                                                                   |
|                                                                                                    |                                                                    |                                                                   |
|                                                                                                    |                                                                    |                                                                   |
|                                                                                                    |                                                                    |                                                                   |
|                                                                                                    |                                                                    |                                                                   |
|                                                                                                    |                                                                    |                                                                   |
|                                                                                                    |                                                                    |                                                                   |
|                                                                                                    |                                                                    |                                                                   |
|                                                                                                    |                                                                    |                                                                   |
|                                                                                                    |                                                                    |                                                                   |
|                                                                                                    |                                                                    |                                                                   |
|                                                                                                    |                                                                    |                                                                   |
|                                                                                                    |                                                                    |                                                                   |
|                                                                                                    |                                                                    |                                                                   |
|                                                                                                    |                                                                    |                                                                   |
|                                                                                                    |                                                                    |                                                                   |
|                                                                                                    |                                                                    |                                                                   |
|                                                                                                    |                                                                    |                                                                   |
|                                                                                                    |                                                                    |                                                                   |
|                                                                                                    |                                                                    |                                                                   |
|                                                                                                    |                                                                    |                                                                   |
|                                                                                                    |                                                                    |                                                                   |
|                                                                                                    |                                                                    |                                                                   |
|                                                                                                    |                                                                    |                                                                   |
|                                                                                                    |                                                                    |                                                                   |
|                                                                                                    |                                                                    |                                                                   |
|                                                                                                    |                                                                    |                                                                   |
|                                                                                                    |                                                                    |                                                                   |
|                                                                                                    |                                                                    |                                                                   |
|                                                                                                    |                                                                    |                                                                   |
|                                                                                                    |                                                                    |                                                                   |
|                                                                                                    |                                                                    |                                                                   |
|                                                                                                    |                                                                    |                                                                   |
|                                                                                                    |                                                                    |                                                                   |
|                                                                                                    |                                                                    |                                                                   |
|                                                                                                    |                                                                    |                                                                   |
|                                                                                                    |                                                                    |                                                                   |
|                                                                                                    | $GrB_M$ Matrix_extractTuples $(\ldots, \text{uint64\_t*}, \ldots)$ | $GrB_M$ Matrix_extractTuples_UINT64 $(,$ uint64_t <sup>*</sup> ,) |
| $GrB_M$ Matrix_extractTuples $(\ldots,$ float*, $\ldots)$<br>$GrB_M$ Matrix extract Tuples $FP32$ (, float <sup>*</sup> ,)                                                                                                    |                                                                    |                                                                   |
| $GrB_M$ Matrix_extractTuples $(\ldots,$ double*,)<br>$GrB_M$ Matrix_extractTuples_FP64(, double*,)                                                                                                    |                                                                    |                                                                   |
| $GrB_M$ Matrix_extractTuples $(\ldots,other^*,\ldots)$<br>$GrB$ Matrix extract Tuples $UDT(\ldots, \text{void*, \ldots})$                                                                                                    |                                                                    |                                                                   |

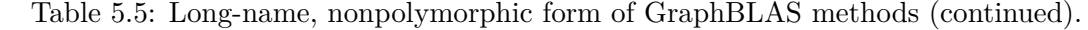

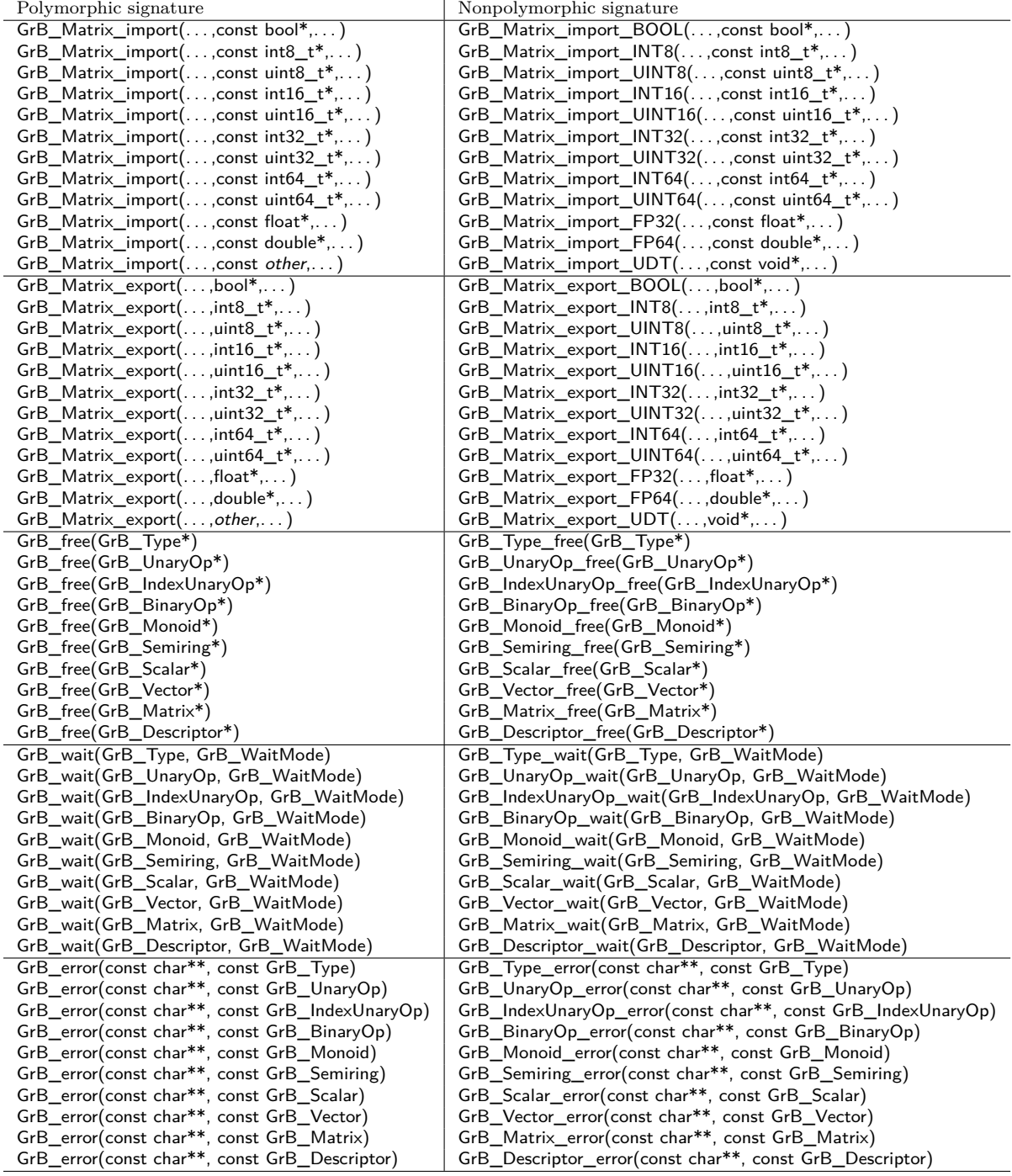

Table 5.6: Long-name, nonpolymorphic form of GraphBLAS methods (continued).

| Polymorphic signature                                    | Nonpolymorphic signature                                     |
|----------------------------------------------------------|--------------------------------------------------------------|
| GrB_eWiseMult(GrB_Vector, , GrB_Semiring, )              | GrB_Vector_eWiseMult_Semiring(GrB_Vector,,GrB_Semiring,)     |
| GrB_eWiseMult(GrB_Vector,,GrB_Monoid,)                   | GrB_Vector_eWiseMult_Monoid(GrB_Vector,,GrB_Monoid,)         |
| GrB_eWiseMult(GrB_Vector,,GrB_BinaryOp,)                 | GrB_Vector_eWiseMult_BinaryOp(GrB_Vector,,GrB_BinaryOp,)     |
| GrB_eWiseMult(GrB_Matrix,,GrB_Semiring,)                 | GrB_Matrix_eWiseMult_Semiring(GrB_Matrix,,GrB_Semiring,)     |
| GrB_eWiseMult(GrB_Matrix,,GrB_Monoid,)                   | GrB_Matrix_eWiseMult_Monoid(GrB_Matrix, , GrB_Monoid, )      |
| GrB_eWiseMult(GrB_Matrix,,GrB_BinaryOp,)                 | GrB_Matrix_eWiseMult_BinaryOp(GrB_Matrix,,GrB_BinaryOp,)     |
| GrB eWiseAdd(GrB Vector,  GrB Semiring, )                | GrB Vector eWiseAdd Semiring(GrB Vector, , GrB Semiring, )   |
| GrB_eWiseAdd(GrB_Vector,,GrB_Monoid,)                    | GrB_Vector_eWiseAdd_Monoid(GrB_Vector,,GrB_Monoid,)          |
| GrB_eWiseAdd(GrB_Vector, , GrB_BinaryOp, )               | GrB_Vector_eWiseAdd_BinaryOp(GrB_Vector,,GrB_BinaryOp,)      |
| GrB_eWiseAdd(GrB_Matrix,,GrB_Semiring,)                  | GrB_Matrix_eWiseAdd_Semiring(GrB_Matrix,,GrB_Semiring,)      |
| GrB_eWiseAdd(GrB_Matrix, , GrB_Monoid, )                 | GrB_Matrix_eWiseAdd_Monoid(GrB_Matrix,,GrB_Monoid,)          |
| GrB_eWiseAdd(GrB_Matrix,,GrB_BinaryOp,)                  | GrB_Matrix_eWiseAdd_BinaryOp(GrB_Matrix, , GrB_BinaryOp, )   |
| GrB_extract(GrB_Vector,,GrB_Vector,)                     | GrB_Vector_extract(GrB_Vector,,GrB_Vector,)                  |
| GrB_extract(GrB_Matrix, , GrB_Matrix, )                  | GrB_Matrix_extract(GrB_Matrix,,GrB_Matrix,)                  |
| GrB_extract(GrB_Vector, , GrB_Matrix, )                  | GrB_Col_extract(GrB_Vector,,GrB_Matrix,)                     |
| GrB_assign(GrB_Vector,,GrB_Vector,)                      | GrB_Vector_assign(GrB_Vector,,GrB_Vector,)                   |
| GrB_assign(GrB_Matrix,,GrB_Matrix,)                      | GrB_Matrix_assign(GrB_Matrix,,GrB_Matrix,)                   |
| GrB_assign(GrB_Matrix, , GrB_Vector, const GrB_Index*, ) | GrB_Col_assign(GrB_Matrix, , GrB_Vector, const GrB_Index*, ) |
| GrB_assign(GrB_Matrix,,GrB_Vector,GrB_Index,)            | GrB_Row_assign(GrB_Matrix, , GrB_Vector, GrB_Index, )        |
| GrB assign(GrB Vector, , GrB Scalar, )                   | GrB_Vector_assign_Scalar(GrB_Vector,, const GrB_Scalar,)     |
| $GrB$ assign( $GrB$ Vector, , bool, )                    | GrB_Vector_assign_BOOL(GrB_Vector,, bool,)                   |
| $GrB_$ assign( $GrB_$ Vector,, int $8_t$ ,)              | GrB_Vector_assign_INT8(GrB_Vector,, int8_t,)                 |
| GrB_assign(GrB_Vector,,uint8_t,)                         | GrB_Vector_assign_UINT8(GrB_Vector,, uint8_t,)               |
| $GrB$ assign( $GrB$ Vector, , int16 t, )                 | GrB_Vector_assign_INT16(GrB_Vector,, int16_t,)               |
| GrB_assign(GrB_Vector, , uint16_t, )                     | GrB_Vector_assign_UINT16(GrB_Vector, , uint16_t, )           |
| GrB_assign(GrB_Vector,,int32_t,)                         | GrB_Vector_assign_INT32(GrB_Vector,, int32_t,)               |
| GrB_assign(GrB_Vector,,uint32_t,)                        | GrB_Vector_assign_UINT32(GrB_Vector,, uint32_t,)             |
| GrB_assign(GrB_Vector,,int64_t,)                         | GrB_Vector_assign_INT64(GrB_Vector,, int64_t,)               |
| GrB_assign(GrB_Vector,,uint64_t,)                        | GrB_Vector_assign_UINT64(GrB_Vector,, uint64_t,)             |
| $GrB$ assign( $GrB$ Vector,, float,)                     | GrB_Vector_assign_FP32(GrB_Vector,, float,)                  |
| GrB_assign(GrB_Vector,,double,)                          | GrB_Vector_assign_FP64(GrB_Vector, , double, )               |
| GrB_assign(GrB_Vector,,other,)                           | GrB_Vector_assign_UDT(GrB_Vector,, const void*,)             |
| GrB_assign(GrB_Matrix,,GrB_Scalar,)                      | GrB_Matrix_assign_Scalar(GrB_Matrix,, const GrB_Scalar,)     |
| $GrB_$ assign( $GrB_$ Matrix, , bool, )                  | GrB_Matrix_assign_BOOL(GrB_Matrix, , bool, )                 |
| $GrB_$ assign( $GrB_$ Matrix,, int $8_$ t,)              | GrB_Matrix_assign_INT8(GrB_Matrix,, int8_t,)                 |
| GrB_assign(GrB_Matrix,,uint8_t,)                         | GrB_Matrix_assign_UINT8(GrB_Matrix, , uint8_t, )             |
| GrB_assign(GrB_Matrix,,int16_t,)                         | GrB_Matrix_assign_INT16(GrB_Matrix, , int16_t, )             |
| GrB_assign(GrB_Matrix, , uint16_t, )                     | GrB_Matrix_assign_UINT16(GrB_Matrix,, uint16_t,)             |
| $GrB_$ assign( $GrB_$ Matrix,, int32_t,)                 | GrB_Matrix_assign_INT32(GrB_Matrix, , int32_t, )             |
| GrB_assign(GrB_Matrix, , uint32_t, )                     | GrB_Matrix_assign_UINT32(GrB_Matrix, , uint32_t, )           |
| $GrB$ assign( $GrB$ Matrix, , int $64$ t, )              | GrB_Matrix_assign_INT64(GrB_Matrix,, int64_t,)               |
| GrB_assign(GrB_Matrix, , uint64_t, )                     | GrB_Matrix_assign_UINT64(GrB_Matrix, , uint64_t, )           |
| $GrB_$ assign( $GrB_$ Matrix,,float,)                    | GrB_Matrix_assign_FP32(GrB_Matrix,, float,)                  |
| GrB_assign(GrB_Matrix,,double,)                          | GrB_Matrix_assign_FP64(GrB_Matrix,, double,)                 |
| GrB_assign(GrB_Matrix, , other, )                        | GrB_Matrix_assign_UDT(GrB_Matrix,  , const void*, )          |

| Polymorphic signature                                                                                                    | Nonpolymorphic signature                                                             |
|----------------------------------------------------------------------------------------------------|--------------------------------------------------------------------------------------|
| GrB_apply(GrB_Vector,,GrB_UnaryOp,GrB_Vector,)                                                                                      | GrB_Vector_apply(GrB_Vector,,GrB_UnaryOp,GrB_Vector,)                                |
| GrB_apply(GrB_Matrix, , GrB_UnaryOp, GrB_Matrix, )                                                                                  | GrB_Matrix_apply(GrB_Matrix,,GrB_UnaryOp,GrB_Matrix,)                                |
| GrB_apply(GrB_Vector,,GrB_BinaryOp,GrB_Scalar,GrB_Vector,)                                                                          | GrB_Vector_apply_BinaryOp1st_Scalar(GrB_Vector,,GrB_BinaryOp,GrB_Scalar,GrB_Vector,) |
| GrB_apply(GrB_Vector,,GrB_BinaryOp,bool,GrB_Vector,)                                                                                | GrB_Vector_apply_BinaryOp1st_BOOL(GrB_Vector,,GrB_BinaryOp,bool,GrB_Vector,)         |
| GrB_apply(GrB_Vector,,GrB_BinaryOp,int8_t,GrB_Vector,)                                                                              | GrB_Vector_apply_BinaryOp1st_INT8(GrB_Vector,,GrB_BinaryOp,int8_t,GrB_Vector,)       |
| GrB_apply(GrB_Vector,,GrB_BinaryOp,uint8_t,GrB_Vector,)                                                                             | GrB_Vector_apply_BinaryOp1st_UINT8(GrB_Vector,,GrB_BinaryOp,uint8_t,GrB_Vector,)     |
| GrB_apply(GrB_Vector,,GrB_BinaryOp,int16_t,GrB_Vector,)                                                                             | GrB_Vector_apply_BinaryOp1st_INT16(GrB_Vector,,GrB_BinaryOp,int16_t,GrB_Vector,)     |
| GrB_apply(GrB_Vector,,GrB_BinaryOp,uint16_t,GrB_Vector,)                                                                            | GrB_Vector_apply_BinaryOp1st_UINT16(GrB_Vector,,GrB_BinaryOp,uint16_t,GrB_Vector,)   |
| GrB_apply(GrB_Vector,,GrB_BinaryOp,int32_t,GrB_Vector,)                                                                             | GrB_Vector_apply_BinaryOp1st_INT32(GrB_Vector,,GrB_BinaryOp,int32_t,GrB_Vector,)     |
| GrB_apply(GrB_Vector,,GrB_BinaryOp,uint32_t,GrB_Vector,)                                                                            | GrB_Vector_apply_BinaryOp1st_UINT32(GrB_Vector,,GrB_BinaryOp,uint32_t,GrB_Vector,)   |
| $GrB$ apply(GrB Vector, , GrB BinaryOp, int64 t, GrB Vector, )                                                                      | $GrB$ Vector apply BinaryOp1st INT64(GrB Vector,,GrB BinaryOp,int64 t,GrB Vector,)   |
| GrB_apply(GrB_Vector,,GrB_BinaryOp,uint64_t,GrB_Vector,)                                                                            | GrB_Vector_apply_BinaryOp1st_UINT64(GrB_Vector,,GrB_BinaryOp,uint64_t,GrB_Vector,)   |
| GrB_apply(GrB_Vector,,GrB_BinaryOp,float,GrB_Vector,)                                                                               | GrB_Vector_apply_BinaryOp1st_FP32(GrB_Vector,,GrB_BinaryOp,float,GrB_Vector,)        |
| GrB_apply(GrB_Vector,,GrB_BinaryOp,double,GrB_Vector,)                                                                              | GrB_Vector_apply_BinaryOp1st_FP64(GrB_Vector,,GrB_BinaryOp,double,GrB_Vector,)       |
| GrB_apply(GrB_Vector,,GrB_BinaryOp,other,GrB_Vector,)                                                                               | GrB_Vector_apply_BinaryOp1st_UDT(GrB_Vector,,GrB_BinaryOp,const void*,GrB_Vector,)   |
| GrB_apply(GrB_Vector,,GrB_BinaryOp,GrB_Vector,GrB_Scalar,)                                                                          | GrB_Vector_apply_BinaryOp2nd_Scalar(GrB_Vector,,GrB_BinaryOp,GrB_Vector,GrB_Scalar,) |
| GrB_apply(GrB_Vector,,GrB_BinaryOp,GrB_Vector,bool,)                                                                                | GrB_Vector_apply_BinaryOp2nd_BOOL(GrB_Vector,,GrB_BinaryOp,GrB_Vector,bool,)         |
| GrB_apply(GrB_Vector,,GrB_BinaryOp,GrB_Vector,int8_t,)                                                                              | GrB_Vector_apply_BinaryOp2nd_INT8(GrB_Vector,,GrB_BinaryOp,GrB_Vector,int8_t,)       |
| $GrB$ apply( $GrB$ Vector, , $GrB$ BinaryOp, $GrB$ Vector, $uint8$ t, )                                                             | GrB_Vector_apply_BinaryOp2nd_UINT8(GrB_Vector,,GrB_BinaryOp,GrB_Vector,uint8_t,)     |
| GrB_apply(GrB_Vector,,GrB_BinaryOp,GrB_Vector,int16_t,)                                                                             | GrB_Vector_apply_BinaryOp2nd_INT16(GrB_Vector,,GrB_BinaryOp,GrB_Vector,int16_t,)     |
| $GrB$ apply( $GrB$ Vector, $\dots$ , $GrB$ BinaryOp, $GrB$ Vector, $uint16$ $t, \dots$ )                                            | GrB_Vector_apply_BinaryOp2nd_UINT16(GrB_Vector,,GrB_BinaryOp,GrB_Vector,uint16_t,)   |
| $GrB$ <sub>_apply</sub> ( $GrB$ <sup>_</sup> Vector,, $GrB$ <sup>_B</sup> inaryOp, $GrB$ <sup>_</sup> Vector,int32 <sub>_t,</sub> ) | GrB_Vector_apply_BinaryOp2nd_INT32(GrB_Vector,,GrB_BinaryOp,GrB_Vector,int32_t,)     |
| GrB_apply(GrB_Vector,,GrB_BinaryOp,GrB_Vector,uint32_t,)                                                                            | GrB_Vector_apply_BinaryOp2nd_UINT32(GrB_Vector,,GrB_BinaryOp,GrB_Vector,uint32_t,)   |
| GrB_apply(GrB_Vector,,GrB_BinaryOp,GrB_Vector,int64_t,)                                                                             | GrB_Vector_apply_BinaryOp2nd_INT64(GrB_Vector,,GrB_BinaryOp,GrB_Vector,int64_t,)     |
| $GrB$ apply( $GrB$ Vector, $\dots$ , $GrB$ BinaryOp, $GrB$ Vector, $uint64$ $t, \dots$ )                                            | GrB_Vector_apply_BinaryOp2nd_UINT64(GrB_Vector,,GrB_BinaryOp,GrB_Vector,uint64_t,)   |
| GrB_apply(GrB_Vector,,GrB_BinaryOp,GrB_Vector,float,)                                                                               | GrB_Vector_apply_BinaryOp2nd_FP32(GrB_Vector,,GrB_BinaryOp,GrB_Vector,float,)        |
| GrB_apply(GrB_Vector,,GrB_BinaryOp,GrB_Vector,double,)                                                                              | GrB_Vector_apply_BinaryOp2nd_FP64(GrB_Vector,,GrB_BinaryOp,GrB_Vector,double,)       |
| GrB_apply(GrB_Vector,,GrB_BinaryOp,GrB_Vector,other,)                                                                               | GrB_Vector_apply_BinaryOp2nd_UDT(GrB_Vector,,GrB_BinaryOp,GrB_Vector,const void*,)   |

Table 5.7: Long-name, nonpolymorphic form of GraphBLAS methods (continued). Nonpolymorphic signature

277

| Polymorphic signature                                                      | Nonpolymorphic signature                                                             |
|----------------------------------------------------------------------------|--------------------------------------------------------------------------------------|
| GrB_apply(GrB_Matrix,,GrB_BinaryOp,GrB_Scalar,GrB_Matrix,)                 | GrB_Matrix_apply_BinaryOp1st_Scalar(GrB_Matrix,,GrB_BinaryOp,GrB_Scalar,GrB_Matrix,) |
| $GrB$ apply( $GrB$ Matrix, , $GrB$ BinaryOp, bool, $GrB$ Matrix, )         | GrB_Matrix_apply_BinaryOp1st_BOOL(GrB_Matrix,,GrB_BinaryOp,bool,GrB_Matrix,)         |
| GrB_apply(GrB_Matrix,,GrB_BinaryOp,int8_t,GrB_Matrix,)                     | GrB_Matrix_apply_BinaryOp1st_INT8(GrB_Matrix,,GrB_BinaryOp,int8_t,GrB_Matrix,)       |
| GrB_apply(GrB_Matrix,,GrB_BinaryOp,uint8_t,GrB_Matrix,)                    | GrB_Matrix_apply_BinaryOp1st_UINT8(GrB_Matrix,,GrB_BinaryOp,uint8_t,GrB_Matrix,)     |
| GrB_apply(GrB_Matrix,,GrB_BinaryOp,int16_t,GrB_Matrix,)                    | GrB_Matrix_apply_BinaryOp1st_INT16(GrB_Matrix,,GrB_BinaryOp,int16_t,GrB_Matrix,)     |
| $GrB$ apply( $GrB$ Matrix, , $GrB$ BinaryOp, uint $16$ t, $GrB$ Matrix, )  | GrB_Matrix_apply_BinaryOp1st_UINT16(GrB_Matrix,,GrB_BinaryOp,uint16_t,GrB_Matrix,)   |
| GrB_apply(GrB_Matrix,,GrB_BinaryOp,int32_t,GrB_Matrix,)                    | GrB_Matrix_apply_BinaryOp1st_INT32(GrB_Matrix,,GrB_BinaryOp,int32_t,GrB_Matrix,)     |
| GrB_apply(GrB_Matrix,,GrB_BinaryOp,uint32_t,GrB_Matrix,)                   | GrB_Matrix_apply_BinaryOp1st_UINT32(GrB_Matrix,,GrB_BinaryOp,uint32_t,GrB_Matrix,)   |
| GrB_apply(GrB_Matrix,,GrB_BinaryOp,int64_t,GrB_Matrix,)                    | GrB_Matrix_apply_BinaryOp1st_INT64(GrB_Matrix,,GrB_BinaryOp,int64_t,GrB_Matrix,)     |
| GrB_apply(GrB_Matrix,,GrB_BinaryOp,uint64_t,GrB_Matrix,)                   | GrB_Matrix_apply_BinaryOp1st_UINT64(GrB_Matrix,,GrB_BinaryOp,uint64_t,GrB_Matrix,)   |
| GrB_apply(GrB_Matrix,,GrB_BinaryOp,float,GrB_Matrix,)                      | GrB_Matrix_apply_BinaryOp1st_FP32(GrB_Matrix,,GrB_BinaryOp,float,GrB_Matrix,)        |
| GrB_apply(GrB_Matrix,,GrB_BinaryOp,double,GrB_Matrix,)                     | GrB_Matrix_apply_BinaryOp1st_FP64(GrB_Matrix,,GrB_BinaryOp,double,GrB_Matrix,)       |
| GrB_apply(GrB_Matrix,,GrB_BinaryOp,other,GrB_Matrix,)                      | GrB_Matrix_apply_BinaryOp1st_UDT(GrB_Matrix,,GrB_BinaryOp,const void*,GrB_Matrix,)   |
| GrB_apply(GrB_Matrix,,GrB_BinaryOp,GrB_Matrix,GrB_Scalar,)                 | GrB_Matrix_apply_BinaryOp2nd_Scalar(GrB_Matrix,,GrB_BinaryOp,GrB_Matrix,GrB_Scalar,) |
| GrB_apply(GrB_Matrix,,GrB_BinaryOp,GrB_Matrix,bool,)                       | GrB_Matrix_apply_BinaryOp2nd_BOOL(GrB_Matrix,,GrB_BinaryOp,GrB_Matrix,bool,)         |
| GrB_apply(GrB_Matrix,,GrB_BinaryOp,GrB_Matrix,int8_t,)                     | GrB_Matrix_apply_BinaryOp2nd_INT8(GrB_Matrix,,GrB_BinaryOp,GrB_Matrix,int8_t,)       |
| GrB_apply(GrB_Matrix,,GrB_BinaryOp,GrB_Matrix,uint8_t,)                    | GrB_Matrix_apply_BinaryOp2nd_UINT8(GrB_Matrix,,GrB_BinaryOp,GrB_Matrix,uint8_t,)     |
| $GrB$ apply( $GrB$ Matrix, , $GrB$ BinaryOp, $GrB$ Matrix, $int16$ $t$ , ) | GrB_Matrix_apply_BinaryOp2nd_INT16(GrB_Matrix,,GrB_BinaryOp,GrB_Matrix,int16_t,)     |
| GrB_apply(GrB_Matrix,,GrB_BinaryOp,GrB_Matrix,uint16_t,)                   | GrB_Matrix_apply_BinaryOp2nd_UINT16(GrB_Matrix,,GrB_BinaryOp,GrB_Matrix,uint16_t,)   |
| $GrB$ apply( $GrB$ Matrix, , $GrB$ BinaryOp, $GrB$ Matrix, int 32 $_t$ , ) | GrB_Matrix_apply_BinaryOp2nd_INT32(GrB_Matrix,,GrB_BinaryOp,GrB_Matrix,int32_t,)     |
| GrB_apply(GrB_Matrix,,GrB_BinaryOp,GrB_Matrix,uint32_t,)                   | GrB_Matrix_apply_BinaryOp2nd_UINT32(GrB_Matrix,,GrB_BinaryOp,GrB_Matrix,uint32_t,)   |
| GrB_apply(GrB_Matrix,,GrB_BinaryOp,GrB_Matrix,int64_t,)                    | GrB_Matrix_apply_BinaryOp2nd_INT64(GrB_Matrix,,GrB_BinaryOp,GrB_Matrix,int64_t,)     |
| GrB_apply(GrB_Matrix,,GrB_BinaryOp,GrB_Matrix,uint64_t,)                   | GrB_Matrix_apply_BinaryOp2nd_UINT64(GrB_Matrix,,GrB_BinaryOp,GrB_Matrix,uint64_t,)   |
| GrB_apply(GrB_Matrix,,GrB_BinaryOp,GrB_Matrix,float,)                      | GrB_Matrix_apply_BinaryOp2nd_FP32(GrB_Matrix,,GrB_BinaryOp,GrB_Matrix,float,)        |
| GrB_apply(GrB_Matrix,,GrB_BinaryOp,GrB_Matrix,double,)                     | GrB_Matrix_apply_BinaryOp2nd_FP64(GrB_Matrix,,GrB_BinaryOp,GrB_Matrix,double,)       |
| GrB_apply(GrB_Matrix,,GrB_BinaryOp,GrB_Matrix,other,)                      | GrB_Matrix_apply_BinaryOp2nd_UDT(GrB_Matrix,,GrB_BinaryOp,GrB_Matrix,const void*,)   |

Table 5.8: Long-name, nonpolymorphic form of GraphBLAS methods (continued).

278

| Polymorphic signature                                                                          | Nonpolymorphic signature                                                                         |
|------------------------------------------------------------------------------------------------|--------------------------------------------------------------------------------------------------|
| GrB_apply(GrB_Vector,,GrB_IndexUnaryOp,GrB_Vector,GrB_Scalar,)                                 | GrB_Vector_apply_IndexOp_Scalar(GrB_Vector,,GrB_IndexUnaryOp,GrB_Vector,GrB_Scalar,)             |
| $GrB$ apply( $GrB$ Vector, , $GrB$ IndexUnaryOp, $GrB$ Vector, bool, )                         | GrB_Vector_apply_IndexOp_BOOL(GrB_Vector,,GrB_IndexUnaryOp,GrB_Vector,bool,)                     |
| $GrB$ apply( $GrB$ Vector, , $GrB$ IndexUnaryOp, $GrB$ Vector, int $8$ t, )                    | $GrB$ Vector apply IndexOp INT8( $GrB$ Vector,, $GrB$ IndexUnaryOp, $GrB$ Vector, $int8$ t,)     |
| $GrB$ apply( $GrB$ Vector, $\ldots$ , $GrB$ IndexUnaryOp, $GrB$ Vector, uint $8$ t, $\ldots$ ) | $GrB$ Vector apply IndexOp UINT8(GrB Vector, , GrB IndexUnaryOp, GrB Vector, uint8 $t, \ldots$ ) |
| GrB_apply(GrB_Vector,,GrB_IndexUnaryOp,GrB_Vector,int16_t,)                                    | $GrB$ Vector_apply_IndexOp_INT16(GrB_Vector,,GrB_IndexUnaryOp,GrB_Vector,int16_t,)               |
| $GrB$ apply( $GrB$ Vector, , $GrB$ Index Unary Op, $GrB$ Vector, $uint16_t, $ )                | GrB_Vector_apply_IndexOp_UINT16(GrB_Vector,,GrB_IndexUnaryOp,GrB_Vector,uint16_t,)               |
| $GrB$ apply( $GrB$ Vector, , $GrB$ IndexUnaryOp, $GrB$ Vector, int32 t, )                      | GrB_Vector_apply_IndexOp_INT32(GrB_Vector,,GrB_IndexUnaryOp,GrB_Vector,int32_t,)                 |
| GrB_apply(GrB_Vector,,GrB_IndexUnaryOp,GrB_Vector,uint32_t,)                                   | $GrB$ Vector apply IndexOp UINT32(GrB Vector,, GrB IndexUnaryOp, GrB Vector, uint32 t,)          |
| $GrB$ apply( $GrB$ Vector, , $GrB$ Index Unary Op, $GrB$ Vector, int $64$ $t$ , )              | GrB_Vector_apply_IndexOp_INT64(GrB_Vector,,GrB_IndexUnaryOp,GrB_Vector,int64_t,)                 |
| GrB_apply(GrB_Vector,,GrB_IndexUnaryOp,GrB_Vector,uint64_t,)                                   | GrB_Vector_apply_IndexOp_UINT64(GrB_Vector,,GrB_IndexUnaryOp,GrB_Vector,uint64_t,)               |
| GrB_apply(GrB_Vector,,GrB_IndexUnaryOp,GrB_Vector,float,)                                      | GrB_Vector_apply_IndexOp_FP32(GrB_Vector,,GrB_IndexUnaryOp,GrB_Vector,float,)                    |
| GrB_apply(GrB_Vector,,GrB_IndexUnaryOp,GrB_Vector,double,)                                     | GrB_Vector_apply_IndexOp_FP64(GrB_Vector,,GrB_IndexUnaryOp,GrB_Vector,double,)                   |
| GrB_apply(GrB_Vector,,GrB_IndexUnaryOp,GrB_Vector,other,)                                      | GrB_Vector_apply_IndexOp_UDT(GrB_Vector,,GrB_IndexUnaryOp,GrB_Vector,const void*,)               |
| GrB_apply(GrB_Matrix,,GrB_IndexUnaryOp,GrB_Matrix,GrB_Scalar,                                  | GrB_Matrix_apply_IndexOp_Scalar(GrB_Matrix,,GrB_IndexUnaryOp,GrB_Matrix,GrB_Scalar,)             |
| GrB_apply(GrB_Matrix,,GrB_IndexUnaryOp,GrB_Matrix,bool,)                                       | GrB_Matrix_apply_IndexOp_BOOL(GrB_Matrix,,GrB_IndexUnaryOp,GrB_Matrix,bool,)                     |
| $GrB$ apply( $GrB$ Matrix, , $GrB$ IndexUnaryOp, $GrB$ Matrix, $int8$ t, )                     | GrB_Matrix_apply_IndexOp_INT8(GrB_Matrix,,GrB_IndexUnaryOp,GrB_Matrix,int8_t,)                   |
| $GrB$ apply( $GrB$ Matrix, , $GrB$ Index Unary Op, $GrB$ Matrix, $uint8$ $_t$ , )              | GrB_Matrix_apply_IndexOp_UINT8(GrB_Matrix,,GrB_IndexUnaryOp,GrB_Matrix,uint8_t,)                 |
| $GrB$ apply( $GrB$ Matrix,, $GrB$ Index Unary Op, $GrB$ Matrix, int $16$ $_t$ ,)               | $GrB_Matrix$ apply $IndexOp_NTT16(GrB_Matrix,,GrB_MdexUnaryOp, GrB_Matrix,int16_t,)$             |
| $GrB$ apply( $GrB$ Matrix, , $GrB$ Index Unary Op, $GrB$ Matrix, uint $16$ $t$ , )             | GrB_Matrix_apply_IndexOp_UINT16(GrB_Matrix,,GrB_IndexUnaryOp,GrB_Matrix,uint16_t,)               |
| $GrB$ apply( $GrB$ Matrix,, $GrB$ Index Unary Op, $GrB$ Matrix, int 32 _t,)                    | GrB_Matrix_apply_IndexOp_INT32(GrB_Matrix,,GrB_IndexUnaryOp,GrB_Matrix,int32_t,)                 |
| <sub>N</sub> GrB_apply(GrB_Matrix,,GrB_IndexUnaryOp,GrB_Matrix,uint32_t,)                      | GrB_Matrix_apply_IndexOp_UINT32(GrB_Matrix,,GrB_IndexUnaryOp,GrB_Matrix,uint32_t,)               |
| HGrB_apply(GrB_Matrix,,GrB_IndexUnaryOp,GrB_Matrix,int64_t,)                                   | $GrB_Matrix$ apply $IndexOp_NTG4(GrB_Matrix,,GrB_MackUnaryOp, GrB_Matrix),int64_t,)$             |
| $GrB$ apply( $GrB$ Matrix, , $GrB$ IndexUnaryOp, $GrB$ Matrix, uint $64$ t, )                  | $GrB$ Matrix apply IndexOp UINT64(GrB Matrix, , GrB IndexUnaryOp, GrB Matrix, uint64 t, )        |
| GrB_apply(GrB_Matrix,,GrB_IndexUnaryOp,GrB_Matrix,float,)                                      | GrB_Matrix_apply_IndexOp_FP32(GrB_Matrix,,GrB_IndexUnaryOp,GrB_Matrix,float,)                    |
| GrB_apply(GrB_Matrix,,GrB_IndexUnaryOp,GrB_Matrix,double,)                                     | GrB_Matrix_apply_IndexOp_FP64(GrB_Matrix,,GrB_IndexUnaryOp,GrB_Matrix,double,)                   |
| GrB_apply(GrB_Matrix,,GrB_IndexUnaryOp,GrB_Matrix,other,)                                      | GrB_Matrix_apply_IndexOp_UDT(GrB_Matrix,,GrB_IndexUnaryOp,GrB_Matrix,const void*,)               |

Table 5.9: Long-name, nonpolymorphic form of GraphBLAS methods (continued).

| Polymorphic signature                                                                | Nonpolymorphic signature                                                       |
|--------------------------------------------------------------------------------------|--------------------------------------------------------------------------------|
| GrB_select(GrB_Vector,,GrB_IndexUnaryOp,GrB_Vector,GrB_Scalar,)                      | GrB_Vector_select_Scalar(GrB_Vector,,GrB_IndexUnaryOp,GrB_Vector,GrB_Scalar,)  |
| $GrB$ select( $GrB$ Vector, , $GrB$ IndexUnaryOp, $GrB$ Vector,bool, )               | GrB_Vector_select_BOOL(GrB_Vector,,GrB_IndexUnaryOp,GrB_Vector,bool,)          |
| $GrB$ select ( $GrB$ Vector, , $GrB$ Index Unary Op, $GrB$ Vector, $int8$ t, )       | $GrB$ Vector select INT8(GrB Vector, , GrB IndexUnaryOp, GrB Vector, int8 t, ) |
| GrB_select(GrB_Vector,,GrB_IndexUnaryOp,GrB_Vector,uint8_t,)                         | GrB_Vector_select_UINT8(GrB_Vector,,GrB_IndexUnaryOp,GrB_Vector,uint8_t,)      |
| GrB_select(GrB_Vector,,GrB_IndexUnaryOp,GrB_Vector,int16_t,)                         | GrB_Vector_select_INT16(GrB_Vector,,GrB_IndexUnaryOp,GrB_Vector,int16_t,)      |
| GrB_select(GrB_Vector,,GrB_IndexUnaryOp,GrB_Vector,uint16_t,)                        | GrB_Vector_select_UINT16(GrB_Vector,,GrB_IndexUnaryOp,GrB_Vector,uint16_t,)    |
| $GrB$ select( $GrB$ Vector, , $GrB$ IndexUnaryOp, $GrB$ Vector, int32 t, )           | GrB_Vector_select_INT32(GrB_Vector,,GrB_IndexUnaryOp,GrB_Vector,int32_t,)      |
| GrB_select(GrB_Vector,,GrB_IndexUnaryOp,GrB_Vector,uint32_t,)                        | GrB_Vector_select_UINT32(GrB_Vector,,GrB_IndexUnaryOp,GrB_Vector,uint32_t,)    |
| GrB_select(GrB_Vector,,GrB_IndexUnaryOp,GrB_Vector,int64_t,)                         | GrB_Vector_select_INT64(GrB_Vector,,GrB_IndexUnaryOp,GrB_Vector,int64_t,)      |
| GrB_select(GrB_Vector,,GrB_IndexUnaryOp,GrB_Vector,uint64_t,)                        | GrB_Vector_select_UINT64(GrB_Vector,,GrB_IndexUnaryOp,GrB_Vector,uint64_t,)    |
| GrB_select(GrB_Vector,,GrB_IndexUnaryOp,GrB_Vector,float,)                           | GrB_Vector_select_FP32(GrB_Vector,,GrB_IndexUnaryOp,GrB_Vector,float,)         |
| GrB_select(GrB_Vector,,GrB_IndexUnaryOp,GrB_Vector,double,)                          | GrB_Vector_select_FP64(GrB_Vector,,GrB_IndexUnaryOp,GrB_Vector,double,)        |
| GrB_select(GrB_Vector,,GrB_IndexUnaryOp,GrB_Vector,other,)                           | GrB_Vector_select_UDT(GrB_Vector,,GrB_IndexUnaryOp,GrB_Vector,const void*,)    |
| GrB_select(GrB_Matrix,,GrB_IndexUnaryOp,GrB_Matrix,GrB_Scalar,)                      | GrB_Matrix_select_Scalar(GrB_Matrix,,GrB_IndexUnaryOp,GrB_Matrix,GrB_Scalar,)  |
| $GrB$ select ( $GrB$ Matrix, , $GrB$ Index Unary Op, $GrB$ Matrix, bool, )           | GrB_Matrix_select_BOOL(GrB_Matrix,,GrB_IndexUnaryOp,GrB_Matrix,bool,)          |
| $GrB$ select ( $GrB$ Matrix, , $GrB$ Index Unary Op, $GrB$ Matrix, $int8$ t, )       | GrB_Matrix_select_INT8(GrB_Matrix,,GrB_IndexUnaryOp,GrB_Matrix,int8_t,)        |
| GrB_select(GrB_Matrix, , GrB_IndexUnaryOp, GrB_Matrix, uint8_t, )                    | GrB_Matrix_select_UINT8(GrB_Matrix,,GrB_IndexUnaryOp,GrB_Matrix,uint8_t,)      |
| $GrB$ select( $GrB$ Matrix, , $GrB$ IndexUnaryOp, $GrB$ Matrix, int16 $t$ , )        | GrB_Matrix_select_INT16(GrB_Matrix,,GrB_IndexUnaryOp,GrB_Matrix,int16_t,)      |
| $GrB$ select( $GrB$ Matrix, , $GrB$ IndexUnaryOp, $GrB$ Matrix, uint $16$ t, )       | GrB_Matrix_select_UINT16(GrB_Matrix,,GrB_IndexUnaryOp,GrB_Matrix,uint16_t,)    |
| $GrB_{set}(GrB_{matrix}, \ldots, GrB_{indexUnaryOp, GrB_{matrix}, int32_t, \ldots})$ | GrB_Matrix_select_INT32(GrB_Matrix,,GrB_IndexUnaryOp,GrB_Matrix,int32_t,)      |
| GrB_select(GrB_Matrix,,GrB_IndexUnaryOp,GrB_Matrix,uint32_t,)                        | GrB_Matrix_select_UINT32(GrB_Matrix,,GrB_IndexUnaryOp,GrB_Matrix,uint32_t,)    |
| $GrB$ select( $GrB$ Matrix, , $GrB$ IndexUnaryOp, $GrB$ Matrix, int64 $t$ , )        | GrB_Matrix_select_INT64(GrB_Matrix,,GrB_IndexUnaryOp,GrB_Matrix,int64_t,)      |
| GrB_select(GrB_Matrix,,GrB_IndexUnaryOp,GrB_Matrix,uint64_t,)                        | GrB_Matrix_select_UINT64(GrB_Matrix,,GrB_IndexUnaryOp,GrB_Matrix,uint64_t,)    |
| GrB_select(GrB_Matrix,,GrB_IndexUnaryOp,GrB_Matrix,float,)                           | GrB_Matrix_select_FP32(GrB_Matrix,,GrB_IndexUnaryOp,GrB_Matrix,float,)         |
| GrB_select(GrB_Matrix,,GrB_IndexUnaryOp,GrB_Matrix,double,)                          | GrB_Matrix_select_FP64(GrB_Matrix,,GrB_IndexUnaryOp,GrB_Matrix,double,)        |
| GrB_select(GrB_Matrix,,GrB_IndexUnaryOp,GrB_Matrix,other,)                           | GrB_Matrix_select_UDT(GrB_Matrix,,GrB_IndexUnaryOp,GrB_Matrix,const void*,)    |

Table 5.10: Long-name, nonpolymorphic form of GraphBLAS methods (continued).

280

| Polymorphic signature                                                          | Nonpolymorphic signature                                                 |
|--------------------------------------------------------------------------------|--------------------------------------------------------------------------|
| GrB_reduce(GrB_Vector,,GrB_Monoid,)                                            | GrB_Matrix_reduce_Monoid(GrB_Vector,,GrB_Monoid,)                        |
| GrB_reduce(GrB_Vector,,GrB_BinaryOp,)                                          | GrB_Matrix_reduce_BinaryOp(GrB_Vector,,GrB_BinaryOp,)                    |
| GrB_reduce(GrB_Scalar,,GrB_Monoid,GrB_Vector,)                                 | GrB_Vector_reduce_Monoid_Scalar(GrB_Scalar,,GrB_Vector,)                 |
| GrB_reduce(GrB_Scalar,,GrB_BinaryOp,GrB_Vector,)                               | GrB_Vector_reduce_BinaryOp_Scalar(GrB_Scalar,,GrB_Vector,)               |
| $GrB_{reduce}(bool^*, \ldots, GrB_{vector}, \ldots)$                           | GrB_Vector_reduce_BOOL(bool*,,GrB_Vector,)                               |
| $GrB_{\text{reduce}}(int8_t*, \ldots, GrB_{\text{rector}}, \ldots)$            | GrB_Vector_reduce_INT8(int8_t*,,GrB_Vector,)                             |
| GrB reduce(uint8 t <sup>*</sup> GrB Vector)                                    | GrB Vector reduce UINT8(uint8 t*GrB Vector)                              |
| $GrB_{\text{model}}(int16_t^*, \ldots, GrB_{\text{model}}(c_t, \ldots))$       | GrB_Vector_reduce_INT16(int16_t*,,GrB_Vector,)                           |
| $GrB_{\text{model}}(uint16_t^*, \ldots, GrB_{\text{model}}(t), \ldots)$        | $GrB$ Vector reduce UINT16(uint16 $t^*, \ldots$ , GrB Vector, $\ldots$ ) |
| $GrB_{reduce(int32_t*, \ldots, GrB_{vector}, \ldots)}$                         | GrB_Vector_reduce_INT32(int32_t*,,GrB_Vector,)                           |
| $GrB_{\text{model}}(uint32_t^*, \ldots, GrB_{\text{model}}(i_1, \ldots))$      | GrB_Vector_reduce_UINT32(uint32_t*,,GrB_Vector,)                         |
| GrB_reduce(int64_t*,,GrB_Vector,)                                              | GrB_Vector_reduce_INT64(int64_t*,,GrB_Vector,)                           |
| $GrB_{\text{model}}(uint64_t^*, \ldots, GrB_{\text{model}}(i_1, \ldots)$       | GrB_Vector_reduce_UINT64(uint64_t*,,GrB_Vector,)                         |
| $GrB_{reduce(float*, \ldots, GrB_{vectact}, \ldots)$                           | GrB_Vector_reduce_FP32(float*,,GrB_Vector,)                              |
| GrB_reduce(double*, , GrB_Vector, )                                            | GrB_Vector_reduce_FP64(double*,,GrB_Vector,)                             |
| $GrB_{reluce}(other,,GrB_{center})$                                            | GrB_Vector_reduce_UDT(void*,,GrB_Vector,)                                |
| GrB_reduce(GrB_Scalar,,GrB_Monoid,GrB_Matrix,)                                 | GrB Matrix reduce Monoid Scalar(GrB Scalar,,GrB Monoid,GrB Matrix,)      |
| GrB_reduce(GrB_Scalar,,GrB_BinaryOp,GrB_Matrix,)                               | GrB_Matrix_reduce_BinaryOp_Scalar(GrB_Scalar,,GrB_BinaryOp,GrB_Matrix,)  |
| GrB reduce(bool*,,GrB Matrix,)                                                 | GrB Matrix reduce BOOL(bool*,,GrB Matrix,)                               |
| $GrB_{reduce(int8_t*, \ldots, GrB_{matrix}, \ldots)}$                          | GrB_Matrix_reduce_INT8(int8_t*,,GrB_Matrix,)                             |
| $GrB_{reduce(unint8_t^*, \ldots, GrB_{matrix,})$                               | $GrB_M$ Matrix_reduce_UINT8(uint8_t <sup>*</sup> ,,GrB_Matrix,)          |
| $GrB_{\text{reduce}}(int16_t^*, \ldots, GrB_{\text{matrix},\ldots})$           | $GrB_M$ Matrix_reduce_INT16(int16_t <sup>*</sup> ,,GrB_Matrix,)          |
| GrB reduce(uint16 $t^*$ GrB Matrix)                                            | GrB_Matrix_reduce_UINT16(uint16_t <sup>*</sup> ,,GrB_Matrix,)            |
| $GrB_{\text{model}}(int32_t^*, \ldots, GrB_{\text{model}}(x, \ldots))$         | GrB_Matrix_reduce_INT32(int32_t*,,GrB_Matrix,)                           |
| $GrB_{reduce(unint32_t*, \ldots, GrB_{matrix}, \ldots)}$                       | GrB_Matrix_reduce_UINT32(uint32_t*,,GrB_Matrix,)                         |
| $GrB_{reduce(int64_t*, \ldots, GrB_{matrix}, \ldots)}$                         | GrB Matrix reduce INT64(int64_t <sup>*</sup> ,,GrB Matrix,)              |
| GrB_reduce(uint64_t*,,GrB_Matrix,)                                             | GrB_Matrix_reduce_UINT64(uint64_t <sup>*</sup> ,,GrB_Matrix,)            |
| $GrB_{\text{reduce}}(\text{float*}, \dots, \text{GrB}_{\text{matrix}}, \dots)$ | GrB_Matrix_reduce_FP32(float*,,GrB_Matrix,)                              |
| GrB_reduce(double*, , GrB_Matrix, )                                            | GrB_Matrix_reduce_FP64(double*,,GrB_Matrix,)                             |
| GrB_reduce(other, , GrB_Matrix, )                                              | GrB_Matrix_reduce_UDT(void*,,GrB_Matrix,)                                |
| GrB_kronecker(GrB_Matrix,,GrB_Semiring,)                                       | GrB_Matrix_kronecker_Semiring(GrB_Matrix, , GrB_Semiring, )              |
| GrB_kronecker(GrB_Matrix,,GrB_Monoid,)                                         | GrB_Matrix_kronecker_Monoid(GrB_Matrix,,GrB_Monoid,)                     |
| GrB_kronecker(GrB_Matrix,,GrB_BinaryOp,)                                       | GrB_Matrix_kronecker_BinaryOp(GrB_Matrix, , GrB_BinaryOp, )              |

<span id="page-280-0"></span>Table 5.11: Long-name, nonpolymorphic form of GraphBLAS methods (continued).

Table 5.12: Long-name, nonpolymorphic form of GraphBLAS methods (continued).

| Polymorphic signature                          | Nonpolymorphic signature                                           |
|------------------------------------------------|--------------------------------------------------------------------|
| GrB get(GrB Scalar, GrB Scalar, GrB Field)     | GrB Scalar get Scalar(GrB Scalar, GrB Scalar, GrB Field)           |
| GrB_get(GrB_Scalar,char*,GrB_Field)            | GrB_Scalar_get_String(GrB_Scalar,char*,GrB_Field)                  |
| GrB_get(GrB_Scalar,int32_t*,GrB_Field)         | GrB_Scalar_get_INT32(GrB_Scalar,int32_t*,GrB_Field)                |
| GrB_get(GrB_Scalar,size_t*,GrB_Field)          | GrB_Scalar_get_SIZE(GrB_Scalar,size_t*,GrB_Field)                  |
| GrB_get(GrB_Scalar,void*,GrB_Field)            | GrB_Scalar_get_VOID(GrB_Scalar, void*, GrB_Field)                  |
| GrB get(GrB Vector, GrB Scalar, GrB Field)     | GrB Vector get Scalar(GrB Vector, GrB Scalar, GrB Field)           |
| GrB_get(GrB_Vector,char*,GrB_Field)            | GrB_Vector_get_String(GrB_Vector,char*,GrB_Field)                  |
| GrB_get(GrB_Vector,int32_t*,GrB_Field)         | GrB_Vector_get_INT32(GrB_Vector,int32_t*,GrB_Field)                |
| GrB_get(GrB_Vector,size_t*,GrB_Field)          | GrB_Vector_get_SIZE(GrB_Vector,size_t*,GrB_Field)                  |
| GrB_get(GrB_Vector, void*, GrB_Field)          | GrB_Vector_get_VOID(GrB_Vector, void*, GrB_Field)                  |
| GrB get(GrB Matrix, GrB Scalar, GrB Field)     | GrB Matrix get Scalar(GrB Matrix, GrB Scalar, GrB Field)           |
| GrB get(GrB Matrix, char*, GrB Field)          | GrB_Matrix_get_String(GrB_Matrix,char*,GrB_Field)                  |
| GrB_get(GrB_Matrix,int32_t*,GrB_Field)         | GrB_Matrix_get_INT32(GrB_Matrix,int32_t*,GrB_Field)                |
| GrB_get(GrB_Matrix,size_t*,GrB_Field)          | GrB_Matrix_get_SIZE(GrB_Matrix,size_t*,GrB_Field)                  |
| GrB_get(GrB_Matrix,void*,GrB_Field)            | GrB_Matrix_get_VOID(GrB_Matrix,void*,GrB_Field)                    |
| GrB_get(GrB_UnaryOp,GrB_Scalar,GrB_Field)      | GrB_UnaryOp_get_Scalar(GrB_UnaryOp,GrB_Scalar,GrB_Field)           |
| GrB_get(GrB_UnaryOp,char*,GrB_Field)           | GrB_UnaryOp_get_String(GrB_UnaryOp,char*,GrB_Field)                |
| GrB_get(GrB_UnaryOp,int32_t*,GrB_Field)        | GrB_UnaryOp_get_INT32(GrB_UnaryOp,int32_t*,GrB_Field)              |
| GrB_get(GrB_UnaryOp,size_t*,GrB_Field)         | GrB_UnaryOp_get_SIZE(GrB_UnaryOp,size_t*,GrB_Field)                |
| GrB_get(GrB_UnaryOp,void*,GrB_Field)           | GrB_UnaryOp_get_VOID(GrB_UnaryOp,void*,GrB_Field)                  |
| GrB_get(GrB_IndexUnaryOp,GrB_Scalar,GrB_Field) | GrB_IndexUnaryOp_get_Scalar(GrB_IndexUnaryOp,GrB_Scalar,GrB_Field) |
| GrB_get(GrB_IndexUnaryOp,char*,GrB_Field)      | GrB_IndexUnaryOp_get_String(GrB_IndexUnaryOp,char*,GrB_Field)      |
| GrB_get(GrB_IndexUnaryOp,int32_t*,GrB_Field)   | GrB_IndexUnaryOp_get_INT32(GrB_IndexUnaryOp,int32_t*,GrB_Field)    |
| GrB_get(GrB_IndexUnaryOp,size_t*,GrB_Field)    | GrB_IndexUnaryOp_get_SIZE(GrB_IndexUnaryOp,size_t*,GrB_Field)      |
| GrB_get(GrB_IndexUnaryOp,void*,GrB_Field)      | GrB_IndexUnaryOp_get_VOID(GrB_IndexUnaryOp,void*,GrB_Field)        |
| GrB_get(GrB_BinaryOp,GrB_Scalar,GrB_Field)     | GrB_BinaryOp_get_Scalar(GrB_BinaryOp,GrB_Scalar,GrB_Field)         |
| GrB_get(GrB_BinaryOp,char*,GrB_Field)          | GrB_BinaryOp_get_String(GrB_BinaryOp,char*,GrB_Field)              |
| GrB_get(GrB_BinaryOp,int32_t*,GrB_Field)       | GrB_BinaryOp_get_INT32(GrB_BinaryOp,int32_t*,GrB_Field)            |
| GrB_get(GrB_BinaryOp,size_t*,GrB_Field)        | GrB_BinaryOp_get_SIZE(GrB_BinaryOp,size_t*,GrB_Field)              |
| GrB_get(GrB_BinaryOp,void*,GrB_Field)          | GrB_BinaryOp_get_VOID(GrB_BinaryOp,void*,GrB_Field)                |
| GrB_get(GrB_Monoid,GrB_Scalar,GrB_Field)       | GrB Monoid get Scalar(GrB Monoid, GrB Scalar, GrB Field)           |
| GrB_get(GrB_Monoid,char*,GrB_Field)            | GrB_Monoid_get_String(GrB_Monoid,char*,GrB_Field)                  |
| GrB_get(GrB_Monoid,int32_t*,GrB_Field)         | GrB_Monoid_get_INT32(GrB_Monoid,int32_t*,GrB_Field)                |
| GrB_get(GrB_Monoid,size_t*,GrB_Field)          | GrB_Monoid_get_SIZE(GrB_Monoid,size_t*,GrB_Field)                  |
| GrB_get(GrB_Monoid, void*, GrB_Field)          | GrB_Monoid_get_VOID(GrB_Monoid,void*,GrB_Field)                    |
| GrB_get(GrB_Semiring,GrB_Scalar,GrB_Field)     | GrB_Semiring_get_Scalar(GrB_Semiring,GrB_Scalar,GrB_Field)         |
| GrB_get(GrB_Semiring,char*,GrB_Field)          | GrB_Semiring_get_String(GrB_Semiring,char*,GrB_Field)              |
| GrB_get(GrB_Semiring,int32_t*,GrB_Field)       | GrB_Semiring_get_INT32(GrB_Semiring,int32_t*,GrB_Field)            |
| GrB_get(GrB_Semiring,size_t*,GrB_Field)        | GrB_Semiring_get_SIZE(GrB_Semiring,size_t*,GrB_Field)              |
| GrB_get(GrB_Semiring, void*, GrB_Field)        | GrB_Semiring_get_VOID(GrB_Semiring, void*, GrB_Field)              |
| GrB_get(GrB_Descriptor,GrB_Scalar,GrB_Field)   | GrB Descriptor get Scalar(GrB Descriptor, GrB Scalar, GrB Field)   |
| GrB_get(GrB_Descriptor,char*,GrB_Field)        | GrB_Descriptor_get_String(GrB_Descriptor,char*,GrB_Field)          |
| GrB_get(GrB_Descriptor,int32_t*,GrB_Field)     | GrB_Descriptor_get_INT32(GrB_Descriptor,int32_t*,GrB_Field)        |
| GrB_get(GrB_Descriptor,size_t*,GrB_Field)      | GrB_Descriptor_get_SIZE(GrB_Descriptor,size_t*,GrB_Field)          |
| GrB_get(GrB_Descriptor, void*, GrB_Field)      | GrB_Descriptor_get_VOID(GrB_Descriptor, void*, GrB_Field)          |
| GrB_get(GrB_Type,GrB_Scalar,GrB_Field)         | GrB_Type_get_Scalar(GrB_Type,GrB_Scalar,GrB_Field)                 |
| GrB_get(GrB_Type,char*,GrB_Field)              | GrB_Type_get_String(GrB_Type,char*,GrB_Field)                      |
| GrB_get(GrB_Type,int32_t*,GrB_Field)           | GrB_Type_get_INT32(GrB_Type,int32_t*,GrB_Field)                    |
| GrB_get(GrB_Type,size_t*,GrB_Field)            | GrB_Type_get_SIZE(GrB_Type,size_t*,GrB_Field)                      |
| GrB_get(GrB_Type,void*,GrB_Field)              | GrB_Type_get_VOID(GrB_Type,void*,GrB_Field)                        |
| GrB_get(GrB_Global,GrB_Scalar,GrB_Field)       | GrB Global get Scalar(GrB Global, GrB Scalar, GrB Field)           |
| GrB_get(GrB_Global,char*,GrB_Field)            | GrB_Global_get_String(GrB_Global,char*,GrB_Field)                  |
| GrB_get(GrB_Global,int32_t*,GrB_Field)         | GrB_Global_get_INT32(GrB_Global,int32_t*,GrB_Field)                |
| GrB_get(GrB_Global,size_t*,GrB_Field)          | GrB_Global_get_SIZE(GrB_Global,size_t*,GrB_Field)                  |
| GrB_get(GrB_Global, void*, GrB_Field)          | GrB Global get VOID(GrB Global, void*, GrB Field)                  |

Table 5.13: Long-name, nonpolymorphic form of GraphBLAS methods (continued).

| Polymorphic signature                             | Nonpolymorphic signature                                           |
|---------------------------------------------------|--------------------------------------------------------------------|
| GrB_set(GrB_Scalar,GrB_Scalar,GrB_Field)          | GrB_Scalar_set_Scalar(GrB_Scalar,GrB_Scalar,GrB_Field)             |
| GrB_set(GrB_Scalar,char*,GrB_Field)               | GrB_Scalar_set_String(GrB_Scalar,char*,GrB_Field)                  |
| GrB_set(GrB_Scalar,int32_t,GrB_Field)             | GrB_Scalar_set_INT32(GrB_Scalar,int32_t,GrB_Field)                 |
| GrB_set(GrB_Scalar, void*, GrB_Field, size_t)     | GrB_Scalar_set_VOID(GrB_Scalar,void*,GrB_Field,size_t)             |
| GrB set(GrB Vector, GrB Scalar, GrB Field)        | GrB Vector set Scalar(GrB Vector, GrB Scalar, GrB Field)           |
| GrB_set(GrB_Vector,char*,GrB_Field)               | GrB_Vector_set_String(GrB_Vector,char*,GrB_Field)                  |
| GrB_set(GrB_Vector,int32_t,GrB_Field)             | GrB_Vector_set_INT32(GrB_Vector,int32_t,GrB_Field)                 |
| GrB_set(GrB_Vector,void*,GrB_Field,size_t)        | GrB_Vector_set_VOID(GrB_Vector, void*, GrB_Field, size_t)          |
| GrB set(GrB Matrix, GrB Scalar, GrB Field)        | GrB_Matrix_set_Scalar(GrB_Matrix,GrB_Scalar,GrB_Field)             |
| GrB_set(GrB_Matrix,char*,GrB_Field)               | GrB_Matrix_set_String(GrB_Matrix,char*,GrB_Field)                  |
| GrB_set(GrB_Matrix,int32_t,GrB_Field)             | GrB_Matrix_set_INT32(GrB_Matrix,int32_t,GrB_Field)                 |
| GrB_set(GrB_Matrix,void*,GrB_Field,size_t)        | GrB_Matrix_set_VOID(GrB_Matrix,void*,GrB_Field,size_t)             |
| GrB_set(GrB_UnaryOp,GrB_Scalar,GrB_Field)         | GrB_UnaryOp_set_Scalar(GrB_UnaryOp,GrB_Scalar,GrB_Field)           |
| GrB_set(GrB_UnaryOp,char*,GrB_Field)              | GrB_UnaryOp_set_String(GrB_UnaryOp,char*,GrB_Field)                |
| GrB_set(GrB_UnaryOp,int32_t,GrB_Field)            | GrB_UnaryOp_set_INT32(GrB_UnaryOp,int32_t,GrB_Field)               |
| GrB_set(GrB_UnaryOp,void*,GrB_Field,size_t)       | GrB_UnaryOp_set_VOID(GrB_UnaryOp,void*,GrB_Field,size_t)           |
| GrB_set(GrB_IndexUnaryOp,GrB_Scalar,GrB_Field)    | GrB_IndexUnaryOp_set_Scalar(GrB_IndexUnaryOp,GrB_Scalar,GrB_Field) |
| GrB_set(GrB_IndexUnaryOp,char*,GrB_Field)         | GrB_IndexUnaryOp_set_String(GrB_IndexUnaryOp,char*,GrB_Field)      |
| GrB_set(GrB_IndexUnaryOp,int32_t,GrB_Field)       | GrB_IndexUnaryOp_set_INT32(GrB_IndexUnaryOp,int32_t,GrB_Field)     |
| GrB_set(GrB_IndexUnaryOp,void*,GrB_Field,size_t)  | GrB_IndexUnaryOp_set_VOID(GrB_IndexUnaryOp,void*,GrB_Field,size_t) |
| GrB set(GrB BinaryOp,GrB Scalar,GrB Field)        | GrB BinaryOp set Scalar(GrB BinaryOp,GrB Scalar,GrB Field)         |
| GrB_set(GrB_BinaryOp,char*,GrB_Field)             | GrB_BinaryOp_set_String(GrB_BinaryOp,char*,GrB_Field)              |
| GrB_set(GrB_BinaryOp,int32_t,GrB_Field)           | GrB_BinaryOp_set_INT32(GrB_BinaryOp,int32_t,GrB_Field)             |
| GrB_set(GrB_BinaryOp,void*,GrB_Field,size_t)      | GrB_BinaryOp_set_VOID(GrB_BinaryOp,void*,GrB_Field,size_t)         |
| GrB_set(GrB_Monoid,GrB_Scalar,GrB_Field)          | GrB Monoid set Scalar(GrB Monoid, GrB Scalar, GrB Field)           |
| GrB set(GrB Monoid, char*, GrB Field)             | GrB_Monoid_set_String(GrB_Monoid,char*,GrB_Field)                  |
| GrB_set(GrB_Monoid,int32_t,GrB_Field)             | GrB_Monoid_set_INT32(GrB_Monoid,int32_t,GrB_Field)                 |
| GrB_set(GrB_Monoid,void*,GrB_Field,size_t)        | GrB_Monoid_set_VOID(GrB_Monoid, void*, GrB_Field, size_t)          |
| GrB_set(GrB_Semiring,GrB_Scalar,GrB_Field)        | GrB_Semiring_set_Scalar(GrB_Semiring,GrB_Scalar,GrB_Field)         |
| GrB_set(GrB_Semiring,char*,GrB_Field)             | GrB_Semiring_set_String(GrB_Semiring,char*,GrB_Field)              |
| GrB_set(GrB_Semiring,int32_t,GrB_Field)           | GrB_Semiring_set_INT32(GrB_Semiring,int32_t,GrB_Field)             |
| GrB_set(GrB_Semiring, void*, GrB_Field, size_t)   | GrB_Semiring_set_VOID(GrB_Semiring,void*,GrB_Field,size_t)         |
| GrB_set(GrB_Descriptor,GrB_Scalar,GrB_Field)      | GrB_Descriptor_set_Scalar(GrB_Descriptor,GrB_Scalar,GrB_Field)     |
| GrB_set(GrB_Descriptor,char*,GrB_Field)           | GrB_Descriptor_set_String(GrB_Descriptor,char*,GrB_Field)          |
| GrB_set(GrB_Descriptor,int32_t,GrB_Field)         | GrB_Descriptor_set_INT32(GrB_Descriptor,int32_t,GrB_Field)         |
| GrB_set(GrB_Descriptor, void*, GrB_Field, size_t) | GrB_Descriptor_set_VOID(GrB_Descriptor, void*, GrB_Field, size_t)  |
| GrB_set(GrB_Type,GrB_Scalar,GrB_Field)            | GrB_Type_set_Scalar(GrB_Type,GrB_Scalar,GrB_Field)                 |
| GrB set(GrB Type,char*,GrB Field)                 | GrB_Type_set_String(GrB_Type,char*,GrB_Field)                      |
| GrB_set(GrB_Type,int32_t,GrB_Field)               | GrB_Type_set_INT32(GrB_Type,int32_t,GrB_Field)                     |
| GrB_set(GrB_Type,void*,GrB_Field,size_t)          | GrB_Type_set_VOID(GrB_Type,void*,GrB_Field,size_t)                 |
| GrB set(GrB Global, GrB Scalar, GrB Field)        | GrB_Global_set_Scalar(GrB_Global,GrB_Scalar,GrB_Field)             |
| GrB_set(GrB_Global,char*,GrB_Field)               | GrB_Global_set_String(GrB_Global,char*,GrB_Field)                  |
| GrB_set(GrB_Global,int32_t,GrB_Field)             | GrB_Global_set_INT32(GrB_Global,int32_t,GrB_Field)                 |
| GrB_set(GrB_Global,void*,GrB_Field,size_t)        | GrB_Global_set_VOID(GrB_Global,void*,GrB_Field,size_t)             |

## **Appendix A**

# **Revision history**

Changes in 2.1.0 (Released: 22 December 2023):

 • (Issue BB-28, BB-27, BB-13, BB-7) We added a capability for meta-data associated with each GraphBLAS object and the library implementation (the global scope) as well. This was done through the new GrB\_get and GrB\_set methods with (field, value) pairs. We also needed a new error code for the case where an attempt is made to write to a write-once field, GrB\_ALREADY\_SET

- (Issue BB-15, BB-14) The definition of meta-data on GraphBLAS objects added the ability to interact directly with the type system behind these objects. This required the addition of type codes (GrB\_Type\_Code) and the ability to manage the type system through strings.
- We augmented the deserialization method so if passed a type parameter of GrB\_NULL it will infer type information needed for deserialization of a GraphBLAS matrix.
- We added new field values of type GrB\_Desc\_Value for use when working with Descriptors, GrB\_COMP\_STRUCTURE and GrB\_DEFAULT.
- Changes in 2.0.1 (Released: 9 December 2022):
- (Issue GH-69) Fix error in description of contents of matrix constructed from GrB\_Matrix\_diag.
- Changes in 2.0.0 (Released: 15 November 2021):
- Reorganized Chapters 2 and 3: Chapter 2 contains prose regarding the basic concepts cap- tured in the API; Chapter 3 presents all of the enumerations, literals, data types, and prede-fined objects required by the API. Made short captions for the List of Tables.
- (Issue BB-49, BB-50) Updated and corrected language regarding multithreading and comple- tion, and requirements regarding acquire-release memory orders. Methods that used to force complete no longer do.
- (Issue BB-74, BB-9) Assigned integer values to all return codes as well as all enumerations in the API to ensure run-time compatibility between libraries.
- (Issues BB-70, BB-67) Changed semantics and signature of GrB\_wait(obj, mode). Added wait modes for 'complete' or 'materialize' and removed GrB\_wait(void). This breaks backward compatibility.
- (Issue GH-51) Removed deprecated GrB\_SCMP literal from descriptor values. This breaks backward compatibility.
- (Issues BB-8, BB-36) Added sparse GrB\_Scalar object and its use in additional variants of extract/setElement methods, and reduce, apply, assign and select operations.
- (Issues BB-34, GH-33, GH-45) Added new select operation that uses an index unary operator. Added new variants of apply that take an index unary operator (matrix and vector variants).
- (Issues BB-68, BB-51) Added serialize and deserialize methods for matrices to/from imple-mentation defined formats.
- (Issues BB-25, GH-42) Added import and export methods for matrices to/from API specified formats. Three formats have been specified: CSC, CSR, COO. Dense row and column formats have been deferred.
- (Issue BB-75) Added matrix constructor to build a diagonal GrB\_Matrix from a GrB\_Vector.
- (Issue BB-73) Allow GrB\_NULL for dup operator in matrix and vector build methods. Return error if duplicate locations encountered.
- (Issue BB-58) Added matrix and vector methods to remove (annihilate) elements.
- (Issue BB-17) Added GrB\_ABS\_*T* (absolute value) unary operator.
- (Issue GH-46) Adding GrB\_ONEB\_T binary operator that returns 1 cast to type T (not to be confused with the proposed unary operator).
- (Issue GH-53) Added language about what constitutes a "conformant" implementation. Added GrB\_NOT\_IMPLEMENTED return value (API error) for API any combinations of inputs to a method that is not supported by the implementation.
- Added GrB\_EMPTY\_OBJECT return value (execution error) that is used when an opaque object (currently only GrB\_Scalar) is passed as an input that cannot be empty.
- (Issue BB-45) Removed language about annihilators.
- (Issue BB-69) Made names/symbols containing underscores searchable in PDF.
- Updated a number algorithms in the appendix to use new operations and methods.
- Numerous additions (some changes) to the non-polymorphic interface to track changes to the specification.
- Typographical error in version macros was corrected. They are all caps: GRB\_VERSION and GRB\_SUBVERSION.

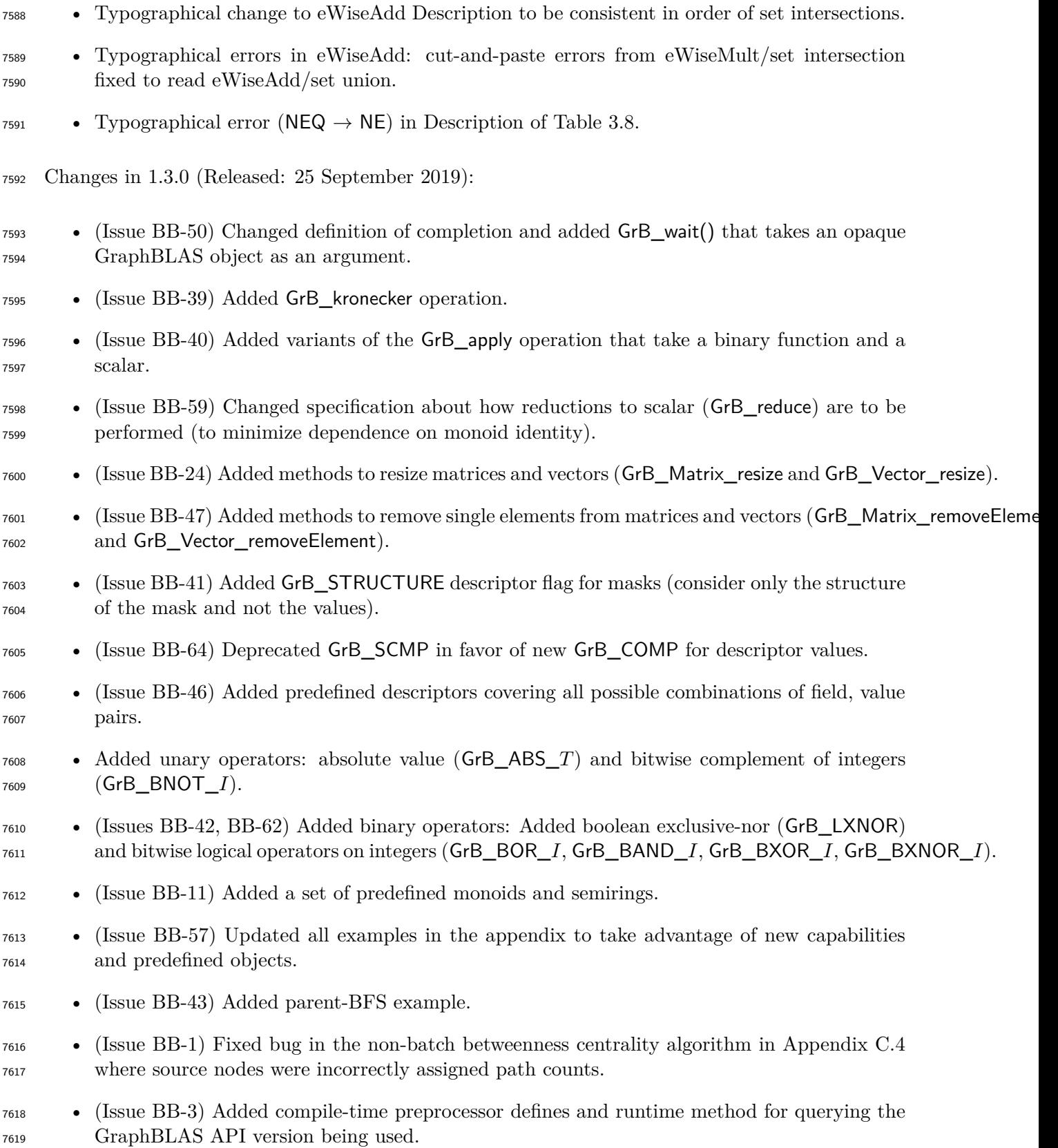

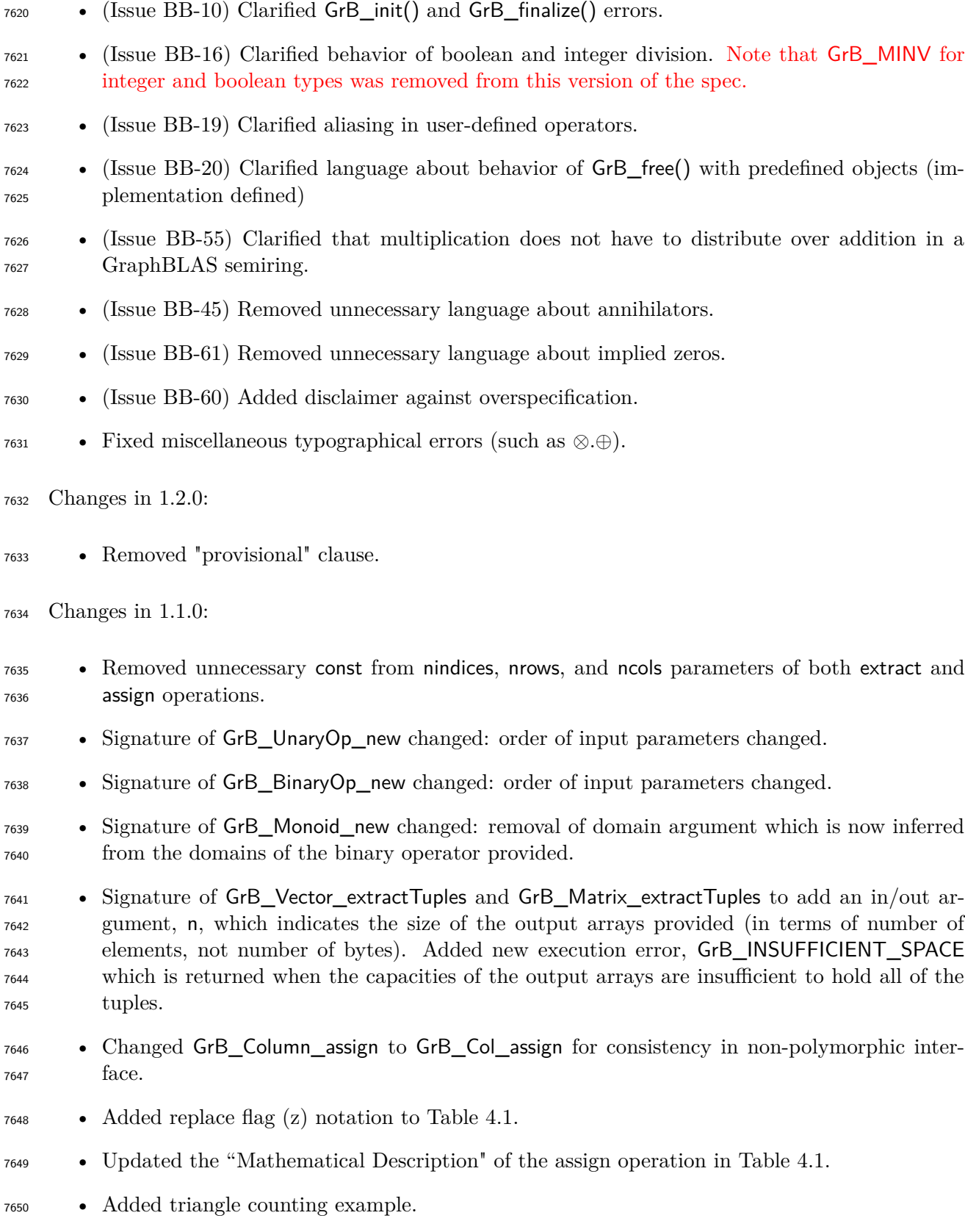
- Added subsection headers for accumulate and mask/replace discussions in the Description sections of GraphBLAS operations when the respective text was the "standard" text (i.e., identical in a majority of the operations).
- Fixed typographical errors.
- Changes in 1.0.2:
- Expanded the definitions of Vector\_build and Matrix\_build to conceptually use intermediate matrices and avoid casting issues in certain implementations.
- Fixed the bug in the GrB\_assign definition. Elements of the output object are no longer being erased outside the assigned area.
- Changes non-polymorphic interface:
- **–** Renamed GrB\_Row\_extract to GrB\_Col\_extract.
- **–** Renamed GrB\_Vector\_reduce\_BinaryOp to GrB\_Matrix\_reduce\_BinaryOp.
- **–** Renamed GrB\_Vector\_reduce\_Monoid to GrB\_Matrix\_reduce\_Monoid.
- Fixed the bugs with respect to isolated vertices in the Maximal Independent Set example.
- Fixed numerous typographical errors.

## **Appendix B**

# **Non-opaque data format definitions**

## **B.1** GrB\_Format**: Specify the format for input/output of a Graph-BLAS matrix.**

 In this section, the non-opaque matrix formats specified by GrB\_Format and used in matrix import and export methods are defined.

#### **B.1.1** GrB\_CSR\_FORMAT

 The GrB\_CSR\_FORMAT format indicates that a matrix will be imported or exported using the compressed sparse row (CSR) format. indptr is a pointer to an array of GrB\_Index of size nrows+1 elements, where the i'th index will contain the starting index in the values and indices arrays corresponding to the i'th row of the matrix. indices is a pointer to an array of number of stored elements (each a GrB\_Index), where each element contains the corresponding element's column index within a row of the matrix. values is a pointer to an array of number of stored elements (each the size of the scalar stored in the matrix) containing the corresponding value. The elements of each row are not required to be sorted by column index.

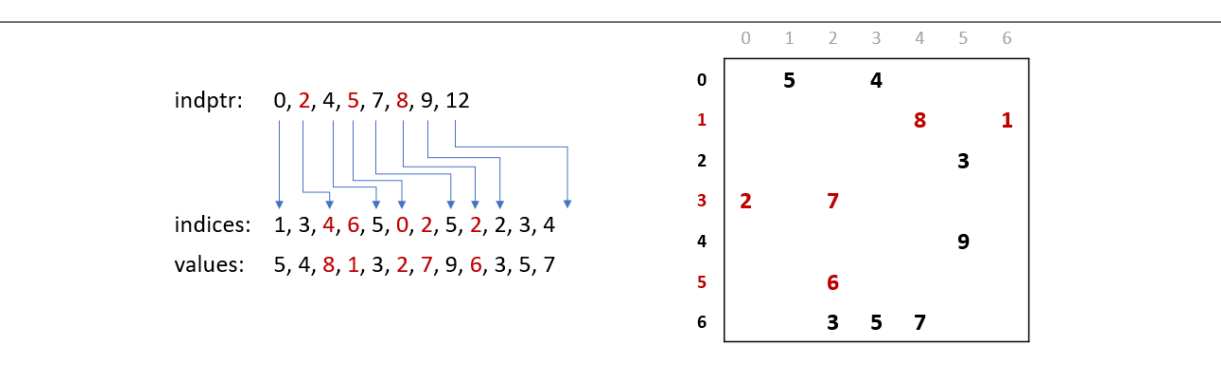

Figure B.1: Data layout for CSR format.

#### **B.1.2** GrB\_CSC\_FORMAT

 The GrB\_CSC\_FORMAT format indicates that a matrix will be imported or exported using the compressed sparse column (CSC) format. indptr is a pointer to an array of GrB\_Index of size ncols+1 elements, where the i'th index will contain the starting index in the values and indices arrays corresponding to the i'th column of the matrix. indices is a pointer to an array of number of stored elements (each a GrB\_Index), where each element contains the corresponding element's row index within a column of the matrix. values is a pointer to an array of number of stored elements (each the size of the scalar stored in the matrix) containing the corresponding value. The elements of each column are not required to be sorted by row index.

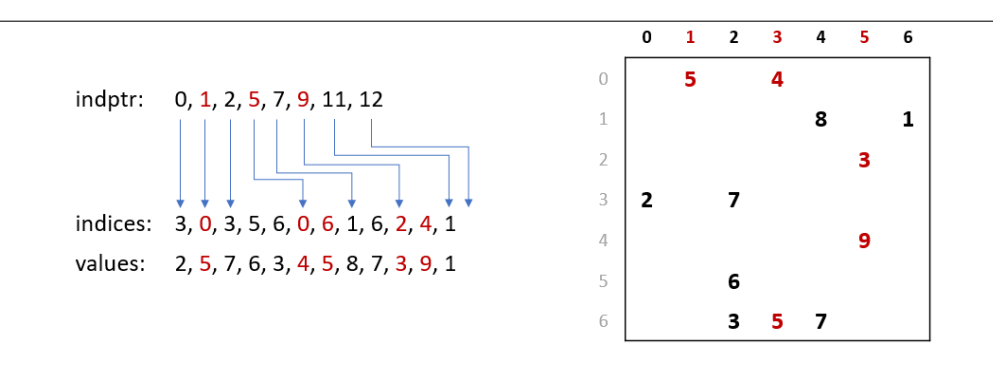

Figure B.2: Data layout for CSC format.

#### **B.1.3** GrB\_COO\_FORMAT

 The GrB\_COO\_FORMAT format indicates that a matrix will be imported or exported using the coordinate list (COO) format. indptr is a pointer to an array of GrB\_Index of size number of stored elements, where each element contains the corresponding element's column index. indices will be a pointer to an array of GrB\_Index of size number of stored elements, where each element contains the corresponding element's row index. values will be a pointer to an array of size number of stored elements (each the size of the scalar stored in the matrix) containing the corresponding value. Elements are not required to be sorted in any order.

|                                             |                | $\mathbf 0$ | 1 2 3 4 5 6 |    |    |   |   |  |
|---------------------------------------------|----------------|-------------|-------------|----|----|---|---|--|
|                                             | 0              |             | 5           |    | 4  |   |   |  |
|                                             |                |             |             |    |    | 8 |   |  |
| indptr: 1, 3, 4, 6, 5, 0, 1, 5, 2, 2, 3, 4  | $\overline{2}$ |             |             |    |    |   | з |  |
| indices: 0, 0, 1, 1, 2, 3, 3, 4, 5, 6, 6, 6 | $\overline{3}$ | 2           |             |    |    |   |   |  |
| values: 5, 4, 8, 1, 3, 2, 7, 9, 6, 3, 5, 7  | 4              |             |             |    |    |   | 9 |  |
|                                             | 5              |             |             | 6  |    |   |   |  |
|                                             | 6              |             |             | з. | 5. |   |   |  |
|                                             |                |             |             |    |    |   |   |  |

Figure B.3: Data layout for COO format.

# **Appendix C**

# **Examples**

#### **C.1 Example: Level breadth-first search (BFS) in GraphBLAS**

```
1 \#include \langle \text{studie} | \text{A} \rangle2 #include <stdio.h>
3 #include <stdint.h>
 4 #include <stdbool.h>
5 #include "GraphBLAS . h "
6
7 /∗
8 ∗ Given a boolean n x n adjacency matrix A and a source vertex s, performs a BFS traversal 9 ∗ of the graph and sets v[i] to the level in which vertex i is visited (v[s] = 1).
     * of the graph and sets v | i | to the level in which vertex i is visited (v/s) == 1.
10 * If i is not reacheable from s, then v[i] = 0. (Vector v should be empty on input.)
11 ∗/
12 GrB_Info BFS( GrB_Vector *v, GrB_Matrix A, GrB_Index s)
13 {
14 GrB_Index n ;
15 GrB_Matrix_nrows(\& n, A); \frac{1}{n} = \# \text{ of rows of } A16
17 GrB_Vector_new (v, GrB_N); // Vector < i n t 32_t \rightarrow v(n)18
19 GrB_Vector q; \frac{1}{2} // vertices visited in each level
20 GrB_Vector_new(&q,GrB_BOOL, n);<br>\frac{1}{\sqrt{2}} Vector<br/> \frac{1}{2} (n)
21 GrB_Vector_setElement (q, (bool)true, s); // q[s] = true, false everywhere else
22
23 /∗
24 ∗ BFS traversal and label the vertices.<br>25 */
       25 ∗/
26 in t 32<sup>t</sup> d = 0; \frac{1}{4} d = level in BFS traversal
27 bool succ = false;<br>// succ == true when some successor found
28 do {
29 ++d;<br>
30 \text{GrB\_assign}(*v, q, \text{GrB\_NULL}, d, \text{GrB\_ALL}, n, \text{GrB\_NULL}); // v[q] = dGrB_assign (*v, q, GrB_NULL, d, GrB_MLL, n, GrB_NULL);
31 GrB_vxm(q, * v, GrB_NULL, GrB_LOR_LAND_SEMIRING_BOOL,
q A, GrB\_DESC\_RC ); q / q [l v] = q /l. \& A ; \; \text{find } s \; \text{ all the}33 // u n v i s i t e d s u c c e s s o r s from c u r r e n t q
\begin{array}{lll} \text{34} & \text{GrB\_reduce}(\& \text{succ, GrB\_NULL},\text{GrB\_LOR\_MONOD\_BOOL},\quad &\text{q, GrB\_NULL}) \,; &\text{~~} \end{array}q, \text{GrB\_NULL}; \begin{array}{c} q/35 \\ \text{while (succ)}; \end{array} while (succ); \begin{array}{c} \text{while (succ)} \end{array}36 } while (succ); \frac{1}{2} if there is no successor in q, we are done.
\frac{37}{38}38 \text{ GrB} free(&q); \frac{1}{2} // q vector no longer needed
39
40 return GrB_SUCCESS;
41 }
```
## **C.2 Example: Level BFS in GraphBLAS using apply**

```
1 \#include \leq stdlib.h>2 #include <stdio.h>
3 #include <stdint.h>
4 #include <stdbool.h>
5 #include "GraphBLAS . h "
6
7 /∗
8 ∗ Given a boolean n x n adjacency matrix A and a source vertex s, performs a BFS traversal 9 ∗ of the graph and sets v[i] to the level in which vertex i is visited (v[s] = 1).
     * of the graph and sets v[i] to the level in which vertex i is visited (v[s] == 1).
10 * If i is not reachable from s, then v[i] does not have a stored element.
11 * Vector v should be uninitialized on input.
12 ∗/
13 GrB_Info BFS( GrB_Vector ∗v , const GrB_Matrix A, GrB_Index s )
14 {
15 GrB_Index n ;
16 GrB_Matrix_nrows(\&n,A); // n = # of rows of A
17
18 GrB_Vector_new (v, GrB_INT32, n); // Vector <int 32_t > v (n) = 0
19
20 GrB_Vector q;<br>
21 GrB_Vector_new(&q,GrB_BOOL,n);<br>
22 GrB_Vector_setElement(q,(bool)true,s);<br>
22 GrB_Vector_setElement(q,(bool)true,s);<br>
23 GrB_Vector_setElement(q,(bool)true,s);<br>
24 GrB_Vector_setElement(q,(bool)true,s)
21 GrB_Vector_new(\&q,GrB_BOOL, n); // Vector \&q(n) = false22 GrB_Vector_setElement(q,(bool)true,s); // q/s/ = true, false everywhere else
23
24 /∗
25 ∗ BFS traversal and label the vertices.
26 ∗/
27 int 32_t level = 0; // level = depth in BFS traversal
28 GrB_Index nvals;
29 do {
                                                              \frac{1}{\sqrt{2}} next level (start with 1)
31 GrB_apply (*v, GrB_NULL, GrB_PLUS_INT32,
32 GrB_SECOND_INT32, q, level , GrB_NULL) ; // v[q] = level33 GrB_vxm(q, * v, GrB_NULL, GrB_LOR_LAND_SEMIRING_BOOL,
q,A,GrB_DESC_RC);<br>35 q,A,GrB_DESC_RC); \frac{1}{\sqrt{q}} \cdot \frac{q}{v} = \frac{q}{\sqrt{g}} \cdot \frac{g}{g} A ; finds all the
                                                              1/ unvisited successors from current q
36 \text{ GrB\_Vector\_nvals(knvals, q)};37 } while (nvals); \frac{1}{2} if there is no successor in q, we are done.
38
39 GrB_free(&q); \frac{1}{2} o constrained a reduction of the constraints of the constraints of the constraints of the constraints of the constraints of the constraints of the constraints of the constraints of the constrai
40
41 return GrB_SUCCESS;
42 }
```
#### **C.3 Example: Parent BFS in GraphBLAS**

```
1 \#include \langle \text{studie} | \text{A} \rangle2 #include <stdio.h>
3 #include <stdint.h>
4 #include <stdbool.h>
5 #include "GraphBLAS . h "
6
7 /∗
8 * Given a binary n x n adjacency matrix A and a source vertex s, performs a BFS
9 * traversal of the graph and sets parents [i] to the index of vertex i's parent.
10 * The parent of the root vertex, s, will be set to itself (parents [s] == s). If
11 * vertex i is not reachable from s, parents [i] will not contain a stored value.
12 ∗/
13 GrB_Info BFS( GrB_Vector ∗ p a ren t s , const GrB_Matrix A, GrB_Index s )
14 {
15 GrB_Index N;
16 GrB_Matrix_nrows(&N, A); \frac{f(N+1)}{N} = \frac{\# \ vertices}{N}17
18 GrB Vector new ( parents, GrB UINT64, N );
19 GrB_Vector_setElement (* parents, s, s); // parents |s| = s20
21 GrB Vector wavefront;
22 \text{ GrB-Vector\_new}(\&\text{wavefront}, \text{ GrB_UINT64}, N);23 GrB_Vector_setElement (wavefront, 1UL, s); //wavefront [s] = 1
24
25 /∗
26 ∗ BFS traversal and label the vertices.
27 ∗/
28 GrB Index n v als;
29 GrB_Vector_nvals(& nvals, wavefront);
30
31 while (nvals > 0)32 {
33 // convert all stored values in wavefront to their 0-based index
34 GrB_apply (wavefront, GrB_NULL, GrB_NULL, GrB_ROWINDEX_INT64, 35 wavefront, 0UL, GrB_NULL);
                  wavefront, 0UL, GrB_NULL);
36
37 // "FIRST" because left −multiplying wavefront rows. Masking out the parent 38 // list ensures wavefront values do not overwrite parents already stored.
        // list ensures wavefront values do not overwrite parents already stored.
39 GrB_vxm(wavefront, *parents, GrB_NULL, GrB_MIN_FIRST_SEMIRING_UINT64,
40 wavefront, A, GrB_DESC_RSC);
41
42 // Don't need to mask here since we did it in mxm. Merges new parents in
43 // current wavefront with existing parents: parents \pm wavefront
44 GrB_apply (* parents, GrB_NULL, GrB_PLUS_UINT64,
45 GrB_IDENTITY_UINT64, wavefront, GrB_NULL);
46
47 GrB_Vector_nvals(& nvals, wavefront);
48 }
49
50 GrB free(&w a ve f r on t );
51
52 return GrB SUCCESS;
53 }
```
#### **C.4 Example: Betweenness centrality (BC) in GraphBLAS**

```
1 \#include \lt stdlib .h > \frac{1}{2} \#include \lt stdio h >
    \#include \leq \leq \leq \leq \leq \leq \leq \leq \leq \leq \leq \leq \leq \leq \leq \leq \leq \leq \leq \leq \leq \leq \leq \leq \leq \leq \leq \leq \leq \leq \leq \leq \leq \leq \leq \le3 #include <stdint.h>
 4 #include <stdbool.h>
 5 #include "GraphBLAS . h "
 \frac{6}{7}7 /∗
 8 * Given a boolean n x n adjacency matrix A and a source vertex s,
 9 ∗ compute the BC-metric vector delta, which should be empty on input.
10 ∗/
11 GrB_Info BC( GrB_Vector *delta, GrB_Matrix A, GrB_Index s)
12 {
13 GrB_Index n ;
14 GrB_Matrix_nrows(\& n, A); \frac{1}{n} = \# of vertices in graph15
16 GrB Vector new ( delta , GrB FP32, n ) ; // Vector < float > delta (n)
17
18 GrB_Matrix sigma ; // Matrix <int32_t> sigma (n, n)
19 GrB_Matrix_new(&sigma , GrB_INT32, n, n); // sigma \lfloor d, k \rfloor = \text{\#shortest paths to node } k at level d
20
21 GrB_Vector q;
22 GrB_Vector_new(&q, GrB_INT32, n);<br>
23 GrB_Vector_setElement(q,1,s);<br>
\frac{1}{2} // q[s] = 123 GrB_Vector_setElement (q, 1, s);
24
25 GrB_Vector p; // Vector <int32_t> p(n) shortest path counts so far
26 GrB_Vector_dup(&p, q); \frac{1}{p} = q27
28 GrB_vxm(q, p, GrB_NULL, GrB_PLUS_TIMES_SEMIRING INT32,
29 q,A,GrB_DESC_RC); // get the first set of out neighbors
30
31 /∗
32 ∗ BFS phase
33 ∗/
34 GrB_Index d = 0 ; // BFS l e v e l number
35 in t 32_t sum = 0; \frac{32}{t} sum = 0 when BFS phase is complete
36
37 do {
GrB_assign (sigma \ GrB_NNUL, GrB_NULL, GrB_NULL, q, d, GrB_ALL, n, GrB_NULL); // sigma \ GrB_FWiseAdd(p, GrB_NULL, GrB_NULL, GrB PLUS INT32, p, q, GrB_NULL); // account \ path \ courGrB<sup>\alpha</sup>WiseAdd (p, GrB_NULL, GrB_NULL, GrB_PLUS_INT32, p, q, \overline{GrB}_NULL); // accum path counts on this level
40 GrB_vxm( q , p ,GrB_NULL,GrB_PLUS_TIMES_SEMIRING_INT32,
41 q, A, GrB\_DESC\_RC ; \frac{1}{q} = \text{\# paths to nodes reachable}}42 <i>from current level<br>43 GrB_reduce(&sum,GrB_NULL,GrB_PLUS_MONOID_INT32,q,GrB_NULL); // sum path counts at this level
43 GrB_reduce(\&sum_{i=1}^{K} NULL, GrB_PLLS_MONOD_NTS2, q, GrB_NULL );
44 +d:
45 } while ( sum ) ;
46
47 /∗
48 ∗ BC compu ta t ion phase
49 	 ∗ (t1, t2, t3, t4) are temporary vectors
50 ∗/
51 GrB_Vector t1; GrB_Vector_new(&t1,GrB_FP32,n);
52 \text{ GrB}_{\text{U}}^{\text{I}} Vector t2; \text{GrB}_{\text{U}}^{\text{I}} Vector \text{new}(\& t2, \text{GrB}_{\text{I}}^{\text{I}} FP32, n);
53 GrB_Vector t3; GrB_Vector_new(&t3, GrB_FP32, n);
54 GrB_Vector t4; GrB_Vector_new(&t4,GrB_FP32,n);
55
56 for (int i=d−1; i >0; i-−)
57 {
58 GrB_assign ( t1 ,GrB_NULL,GrB_NULL, 1 . 0 f ,GrB_ALL, n ,GrB_NULL ) ; // t 1 = 1+ d e l t a
59 GrB_eWiseAdd ( t 1 , GrB_NULL, GrB_NULL, GrB_PLUS_FP32, t 1 , * delta , GrB_NULL );<br>60 GrB_extract ( t 2 , GrB_NULL, GrB_NULL, sigma , GrB_ALL, n , i , GrB_DESC_T0 ) ; // t 2 = sigma [ i . : ]
          \label{eq:GrB} \begin{array}{lll} \text{GrB\_extract}\ (\ \text{t2}\ \text{,} \text{GrB\_NULL}, \text{GrB\_NULL}, \text{sigma}\ \text{,} \text{GrB\_ALL}, n \ \text{,}\ i \ \text{,} \text{GrB\_DESC\_T0}\ \text{;} & \text{//}\ \ t2 \ = \ \text{sigma}\ [i \ \text{,}\ j \ \text{,} \text{GrB\_NULL}, \text{GrB\_NULL}, \text{GrB\_DIV\_FP32}, \text{t1}\ \text{,}\ t2\ \text{,} \text{GrB\_NULL}\ \text{;} & \text{//}\ \ t2 \ = \ \text{(\textit{1}+delta\)}/\\begin{array}{lllll} \text{GrB\_eWiseMult (t2 , GrB\_NULL, GrB\_NULL, GrB\_DIV\_FP32, t1 , t2 , GrB\_NULL} ); & \textit{ // } t2 = (1 + delta) / sigma \, [i \; i \; j \; GrB\_mwv (t3 \; GrB\_NULL, GrB\_NULL, GrB\_PLUS\_TIMES\_SEMIRING\_FP32,} & \textit{ // } add \; contributions \; made \; by \end{array}62 \hspace{1.5cm} \text{GrB\_mxv} \left( \text{t3 }, \text{GrB\_NULL}, \text{GrB\_NULL}, \text{GrB\_PLUS\_TIMES\_SEMIRING\_FP32}, \right.
```

```
63 A, t2 ,GrB_NULL ) ; // s u c c e s s o r s o f a node
64 GrB_extract ( t4 ,GrB_NULL,GrB_NULL, sigma ,GrB_ALL, n , i −1,GrB_DESC_T0 ) ; // t 4 = s igma [ i −1 , : ]
65 GrB_eWiseMult ( t4 ,GrB_NULL,GrB_NULL,GrB_TIMES_FP32, t4 , t3 ,GrB_NULL ) ; // t 4 = s igma [ i −1 , : ]∗ t 3
66 GrB_eWiseAdd (∗ d el t a ,GrB_NULL,GrB_NULL,GrB_PLUS_FP32, ∗ d el t a , t4 ,GrB_NULL ) ; // accumula te i n t o d e l t a
67 }
68\atop69GrB\_free(ksigma);
70 \text{GrB}_{\text{free}}(kq); \text{GrB}_{\text{free}}(kp);71 GrB_free(&t1); GrB_free(&t2); GrB_free(&t3); GrB_free(&t4);
72 \over 7373 return GrB_SUCCESS;
74 }
```
#### **C.5 Example: Batched BC in GraphBLAS**

```
1 #include <stdlib.h><br>2 #include "GraphBLAS.h"
                               // in addition to other required C headers
 3
4 // Compute p a r t i a l BC me t r ic f o r a s u b s e t o f s o u rce v e r t i c e s , s , in graph A
5 GrB_Info BC_update ( GrB_Vector ∗ d el t a , GrB_Matrix A, GrB_Index ∗s , GrB_Index n s v e r )
\begin{matrix} 6 & \{ \\ 7 & \{ \end{matrix}\begin{array}{ll} \mbox{GrB\_Index}\ \textsc{n}\,;\\ \mbox{GrB\_Matrix\_nrows}(\& \textsc{n}\,,\ \textsc{A}\,); \end{array}8 GrB_Matrix_nrows(\&n, A); \frac{1}{2} // n = # of vertices in graph
9 GrB_Vector_new ( delta , GrB_FP32, n ) ; \frac{1}{\sqrt{2}} \frac{1}{\sqrt{2}} \frac{1}{\sqrt{2}} \frac{1}{\sqrt{2}} \frac{1}{\sqrt{2}} \frac{1}{\sqrt{2}} \frac{1}{\sqrt{2}} \frac{1}{\sqrt{2}} \frac{1}{\sqrt{2}} \frac{1}{\sqrt{2}} \frac{1}{\sqrt{2}} \frac{1}{\sqrt{2}} \frac{1}{\sqrt{2}} \frac{1}{\sqrt{10
11 // index and value arrays needed to build numsp
12 GrB_Index ∗i_nsver = (GrB_Index*)malloc(sizeof(GrB_Index)*nsver);
13 int 32_t * ones = (int32_t*) malloc (size of(int32_t)*n sver);
14 for (int i=0; i<nsver; ++i) {
15 i nsver [i] = i;
16 \qquad \text{ones} \begin{bmatrix} i \end{bmatrix} = 1;17 }
18
19 // numsp: structure holds the number of shortest paths for each node and starting vertex
20 // discovered so far. Initialized to source vertices: numsp[s[i], i]=1, i=[0,nsver)
21 GrB_Matrix numsp ;
22 GrB_Matrix_new(&numsp, GrB_INT32, n, n s v e r);
23 GrB_Matrix_build (numsp, s, i_nsver, ones, nsver, GrB_PLUS_INT32);
24 free (i_nsver); free (ones);
25
26 // frontier: Holds the current frontier where values are path counts.
27 // Initialized to out vertices of each source node in s.
28 GrB_Matrix frontier;
29 GrB Matrix new(\& frontier, GrB INT32, n, nsver);
30 GrB_extract (frontier, numsp, GrB_NULL, A, GrB_ALL, n, s, nsver, GrB_DESC_RCT0);
31
32 // sigma: stores frontier information for each level of BFS phase. The memory
33 // for an entry in sigmas is only allocated within the do-while loop if needed.
34 // n is an upper bound on diameter.
35 GrB_Matrix *sigmas = (GrB_Matrix *) malloc (sizeof (GrB_Matrix) *n);
36
37 in t 32 t d = 0; \frac{1}{2} in t 32 t d = 0;
38 GrB_Index n v als = 0; \frac{1}{2} \frac{1}{2} \frac{1}{2} \frac{1}{2} \frac{1}{2} \frac{1}{2} \frac{1}{2} \frac{1}{2} \frac{1}{2} \frac{1}{2} \frac{1}{2} \frac{1}{2} \frac{1}{2} \frac{1}{2} \frac{1}{2} \frac{1}{2} \frac{1}{2} \frac{1}{2} \frac{1}{2} \frac39
40 // −−−−−−−−−−−−−−−−−−−−− The BFS phase ( forward sweep ) −−−−−−−−−−−−−−−−−−−−−−−−−−−
41 do {
42 // s igmas [ d ] ( : , s ) = d^ t h l e v e l f r o n t i e r from s o u rce v e r t e x s
43 GrB_Matrix_new(&(sigmas[d]),GrB_BOOL,n,nsver);
44
45 GrB_apply(sigmas [d], GrB_NULL, GrB_NULL,<br>46 GrB_DENTITY_BOOL, frontier, GrB_NULL);
46 GrB_IDENTITY_BOOL, frontier ,GrB_NULL ); // sigmas [d](:,:) = (Boolean) frontier
47 GrB_eWiseAdd ( numsp ,GrB_NULL,GrB_NULL, GrB_PLUS_INT32,
48 numsp, frontier, GrB_NULL ); // numsp += frontier (accum path counts)
49 GrB_mxm( frontier, numsp, GrB_NULL, GrB_PLUS_TIMES_SEMIRING_INT32,<br>50 A, frontier, GrB_DESC_RCT0); // f </r/>//
50 A, frontier ,GrB_DESC_RCT0); // f <!numsp> = A' +.* f (update frontier)
51 GrB_Matrix_nvals(&nvals, frontier); // number of nodes in frontier at this level
52 \t d++:53 } while (nvals);
54
55 // nspinv: the inverse of the number of shortest paths for each node and starting vertex.
56 GrB_Matrix n spinv ;
57 GrB_Matrix_new(&nspinv, GrB_FP32, n, nsver);
58 GrB_apply ( nspinv ,GrB_NULL,GrB_NULL,
59 GrB_MINV_FP32, numsp ,GrB_NULL ) ; // n s p inv = 1 . / numsp
60
61 // bcu: BC updates for each vertex for each starting vertex in s
62 GrB_Matrix bcu ;
```

```
63 GrB_Matrix_new(&bcu, GrB_FP32, n, nsver);
64 GrB_assign ( bcu ,GrB_NULL,GrB_NULL,
65 1. 0 f ,GrB_ALL, n ,GrB_ALL, n sve r ,GrB_NULL ) ; // f i l l e d w i t h 1 t o av o i d s p a r s i t y i s s u e s
66
67 GrB_Matrix w; \frac{1}{\sqrt{t}} temporary workspace matrix
68 \qquad \mathrm{GrB\_Matrix\_new}(\&w,\mathrm{GrB\_FP32},\textcolor{red}{n}\,,\textcolor{red}{n}\,\textcolor{red}{s}\,\textcolor{red}{w}\,;69
70 // ––––––––––––––––Tally phase (backward sweep) ––
71 for (int i=d−1; i >0; i-−) {
\begin{minipage}{0.9\linewidth} \begin{tabular}{l} \bf 72 \end{tabular} \begin{tabular}{l} \bf 72 \end{tabular} \begin{tabular}{l} \bf 848 & \bf 949 & \bf 1017 & \bf 1017 & \bf 1017 & \bf 1017 & \bf 1017 & \bf 1017 & \bf 1017 & \bf 1017 & \bf 1017 & \bf 1017 & \bf 1017 & \bf 1017 & \bf 1017 & \bf 1017 & \bf 1017 & \bf 1017 & \bf 1017 & \bf 1017 & \bf 73 GrB_TIMES_FP32, bcu , nspinv ,GrB_DESC_R ) ; // w<s igmas [ i ]>=(1 . / nsp ) . ∗ bcu
74
75 // add contributions by successors and mask with that BFS level's frontier
76 GrB_mxm(w, sigmas [i -1],GrB_NULL,GrB_PLUS_TIMES_SEMIRING_FP32,<br>77 A,w,GrB_DESC_R);
77 A, w,GrB_DESC_R ) ; // w<s igmas [ i −1]> = (A +.∗ w)
78 GrB_eWiseMult ( bcu ,GrB_NULL,GrB_PLUS_FP32,GrB_TIMES_FP32,
79 w, numsp ,GrB_NULL ) ; // bcu += w .∗ numsp
80 }
81
82 // row reduce bcu and subtract "nsver" from every entry to account
83 // for 1 extra value per bcu row element.
84 GrB_reduce (* delta , GrB_NULL, GrB_NULL, GrB_PLUS_FP32, bcu , GrB_NULL ) ;
85 GrB_apply (∗ d el t a ,GrB_NULL,GrB_NULL,GrB_MINUS_FP32, ∗ d el t a , ( f l o a t ) nsve r ,GrB_NULL ) ;
\frac{86}{87}87 // Rele a se r e s o u r c e s
88 for (int i=0; i<d; i++) {
89 \text{GrB\_free}(\&(\text{sigma}[i]));
90 }
91 free (sigmas);
92
93 GrB_free(& frontier); GrB_free(& numsp);
94\qquad GrB\_free(\& n spinv\ );\qquad\qquad GrB\_free(\& bcu\ );\qquad\qquad\qquad GrB\_free(\& w\ );95
96 return GrB_SUCCESS;
97 }
```
#### **C.6 Example: Maximal independent set (MIS) in GraphBLAS**

```
1 \#include \ltstdlib.h>
2 #include <stdio.h>
3 #include <stdint.h>
4 #include <stdbool.h>
5 #include "GraphBLAS . h "
6
7 // Assign a random number to each element scaled by the inverse of the node's degree.
8 // This will increase the probability that low degree nodes are selected and larger
9 // sets are selected.
10 void setRandom (void ∗out, const void ∗in)
11 {
12 uint32_t degree = *(uint32_t *) in;
13 ∗(float *) out = (0.0001f + random ()/(1. + 2.* degree)); // add 1 to prevent divide by zero<br>14 }
1415
16 /∗
17 * A variant of Luby's randomized algorithm [Luby 1985].
18 ∗
19 * Given a numeric n x n adjacency matrix A of an unweighted and undirected graph (where
20 ∗ the value true represents an edge), compute a maximal set of independent vertices and
21 ∗ return it in a boolean n-vector, 'iset' where set |i| == true implies vertex i is a member
22 * of the set (the iset vector should be uninitialized on input.)
23 ∗/
24 GrB_Info MIS ( GrB_Vector ∗ i s e t , const GrB_Matrix A)
25 {
26 GrB_Index n ;
27 GrB_Matrix_nrows(\& n, A); \frac{\partial f}{\partial t} = \frac{d}{dt} of rows of A
28
29 GrB_Vector prob; // holds random probabilities for each node
30 GrB_Vector neighbor_max;<br>31 GrB_Vector new_members;<br>// holds set of new members to iset
                                                         1/ holds set of new members to iset
32 GrB_Vector new_neighbors;<br>33 GrB_Vector candidates;<br>// candidate members to iset<br>i/ candidate members to iset
33 GrB_Vector candidates; \frac{1}{2} candidate members to iset
34
35 GrB_Vector_new(&prob, GrB_FP32, n);<br>36 GrB_Vector_new(&peighbor_max_GrB
      GrB_Vector\_new(kneighbour\_max, GrB_FP32, n);
37 GrB_Vector_new(&new_members ,GrB_BOOL, n ) ;
38 GrB_Vector_new(&new_neighbors ,GrB_BOOL, n ) ;
39 GrB_Vector_new(\& candidates, GrB_BOOL, n);
40 GrB_Vector_new ( i s e t ,GrB_BOOL, n ) ; // I n i t i a l i z e in de pen den t s e t vec t o r , b o o l
41
42 GrB_UnaryOp set_random ;
43 GrB_UnaryOp_new(&set_random , setRandom , GrB_FP32, GrB_UINT32 ) ;
44
45 // compute the degree of each vertex.
46 GrB_Vector degrees;
47 GrB_Vector_new(& degrees, GrB_FP64, n);
48 GrB reduce ( d e g r e s , GrB NULL, GrB NULL, GrB PLUS FP64, A, GrB NULL ) ;
49
50 // Isolated vertices are not candidates: candidates degrees != 0] = true51 GrB_assign ( candidates , degrees , GrB_NULL, true , GrB_ALL, n, GrB_NULL );
52
53 // add all singletons to iset: iset \deg f \deg f \deg f \deg f \deg f \deg f \deg f \deg f \deg f \deg f \deg f \deg f \deg f \deg f \deg f \deg f \deg f \deg f \deg f \deg f \54 GrB_assign (* iset , degrees ,GrB_NULL, true ,GrB_ALL, n, GrB_DESC_RC) ;
55
56 // Iterate while there are candidates to check.
57 GrB_Index nvals;
58 GrB_Vector_nvals(& nvals, candidates);
59 while (nvals > 0) {<br>60 // compute a rande
        // compute a random probability scaled by inverse of degree
61 GrB_apply ( prob , c andidates , GrB_NULL, set_random , degrees , GrB_DESC_R ) ;
62
```

```
63 // compute the max probability of all neighbors
64 GrB_mxv( neighbor_max, c andidates, GrB_NULL, GrB_MAX_SECOND_SEMIRING_FP32,A, prob, GrB_DESC_R) ;
65\atop66// select vertex if its probability is larger than all its active neighbors,
67 // and apply a "masked no-op" to remove stored falses
68 GrB_eWiseAdd (new_members ,GrB_NULL, GrB_NULL, GrB_GT_FP64, prob , neighbor_max ,GrB_NULL ) ;<br>69 GrB_apply (new_members , new_members ,GrB_NULL, GrB_IDENTITY_BOOL, new_members ,GrB_DESC_R
        GrB_apply (new_members , new_members ,GrB_NULL, GrB_IDENTITY_BOOL, new_members ,GrB_DESC_R) ;
70
71 // add new members to independent set.
T2 GrB_eWiseAdd(*iset,GrB_NULL,GrB_NULL,GrB_LOR,*iset,new_members,GrB_NULL);
73
74 // remove new members from set of candidates c = c \mathcal{B} !new
75 GrB_eWiseMult ( c a n di d a t e s , new_members ,GrB_NULL,
76 GrB_LAND, candidates, candidates, GrB_DESC_RC);
77
78 GrB_Vector_nvals(& nvals, candidates);
79 if (nvals = 0) { break; } // early exit conditional80
81 // Neighbors of new members can also be removed from candidates
82 GrB_mxv( new_neighbors, candidates, GrB_NULL, GrB_LOR_LAND_SEMIRING_BOOL,
83 A, new_members, GrB_NULL);
84 GrB_eWiseMult (candidates, new_neighbors, GrB_NULL, GrB_LAND,
85 candidates, candidates, GrB_DESC_RC);
\frac{86}{87}GrB\_Vector\_nvals(knvals, candidate);88 }
\begin{array}{c} 89 \\ 90 \end{array}GrB_free(&neighbor_max); \frac{1}{2} // free all objects "new 'ed"
91 GrB_free(&new_members);
92 GrB_free(&new_neighbors);
93 GrB_free(&prob);
94 \text{ GrB}_{\text{free}}(k \text{ candidates});95 GrB free(&set random);
96 GrB_{free}(\& degrees);\frac{97}{98}return GrB_SUCCESS;
99 }
```
## **C.7 Example: Counting triangles in GraphBLAS**

```
1 \#include \ltstdlib.h>
2 #include <stdio.h>
3 #include <stdint .h>
4 #include <stdbool.h>
5 #include "GraphBLAS . h "
6
7 /∗
8 ∗ Given an n x n boolean adjacency matrix, A, of an undirected graph, computes \frac{9}{1000} ∗ the number of triangles in the graph.
    ∗ the number of triangles in the graph.
10 ∗/
11 uint64_t triangle_count (GrB_Matrix A)
12 {
13 GrB_Index n ;
14 GrB_Matrix_nrows(\&n, A); // n = # of vertices
15
16 // L: NxN, lower-triangular, bool
17 GrB_Matrix L;
18 \qquad \text{GrB\_Matrix\_new}(\&L, \text{ GrB\_BOOL}, \text{ n, n});19 GrB_select (L, GrB_NULL, GrB_NULL, GrB_TRIL, A, 0UL, GrB_NULL);
20
21 GrB_Matrix C;<br>22 GrB_Matrix nex
      GrB_Matrix_new(&C, GrB_UINT64, n, n);
23
24 GrB_mxm(C, L , GrB_NULL, GrB_PLUS_TIMES_SEMIRING_UINT64, L , L , GrB_NULL ) ; // C<L> = L +.∗ L
25
26 uint64 t count;
27 GrB_reduce(&count , GrB_NULL, GrB_PLUS_MONOID_UINT64, C, GrB_NULL ) ; // 1−norm o f C
28
29 GrB\_free(\&C);<br>30 GrB\_free(\&L);GrB_{free}(\&L);31
32 return count ;
33 }
```